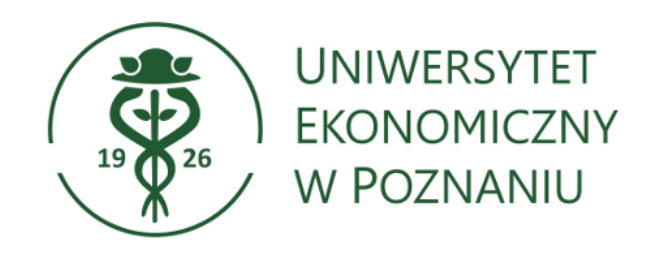

# **Program studiów**

**Kierunek:** Informatyka i ekonometria **Poziom kształcenia:** studia pierwszego stopnia (licencjackie) **Forma studiów:** niestacjonarne **Rok akademicki:** 2022/23

# **Spis treści**

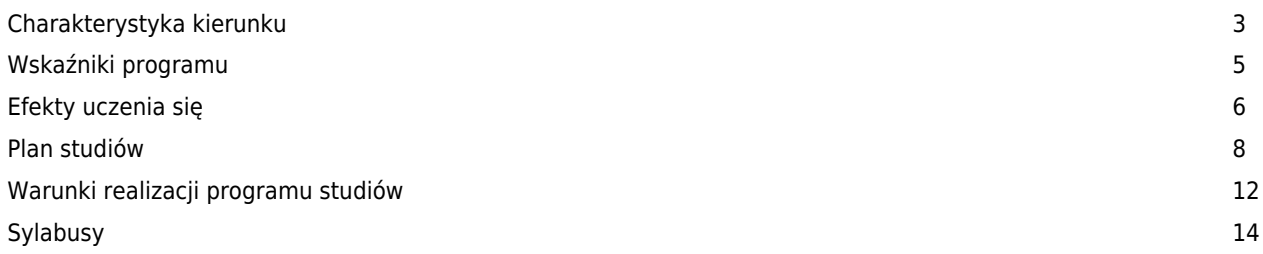

#### **Charakterystyka kierunku**

#### **Informacje podstawowe**

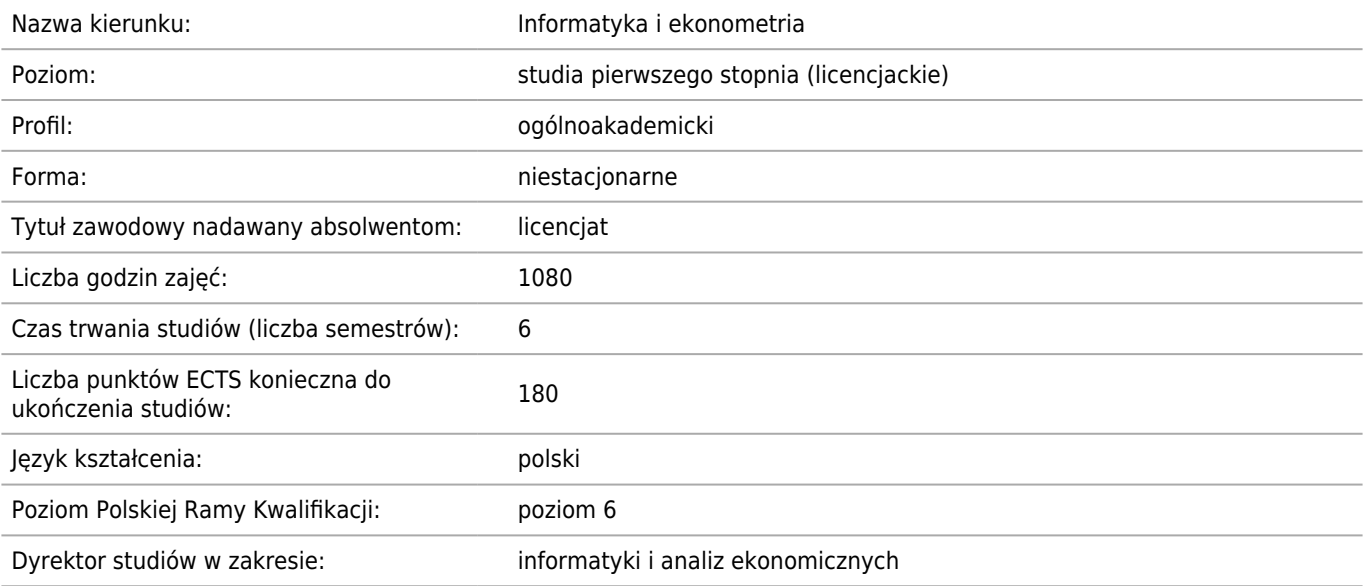

#### **Dziedzina/-y nauki, do której/-ych przyporządkowany jest kierunek studiów**

Dziedzina nauk społecznych, Dziedzina nauk ścisłych i przyrodniczych, Dziedzina nauk inżynieryjno-technicznych

#### **Przyporządkowanie kierunku do dziedzin oraz dyscyplin, do których odnoszą się efekty uczenia się**

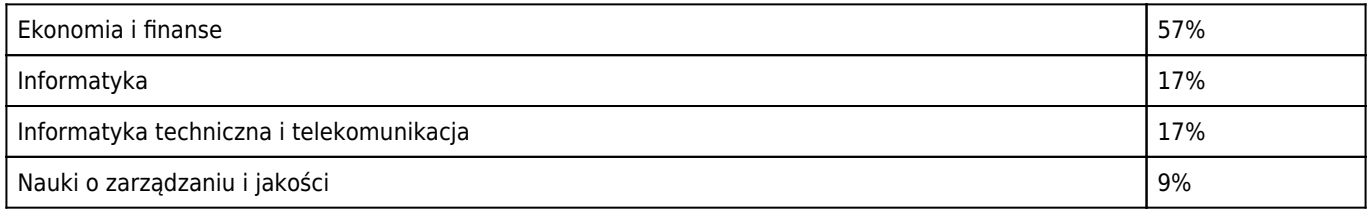

#### **Dyscyplina wiodąca**

Ekonomia i finanse

#### **Wskazanie związku z misją Uczelni i jej strategią rozwoju**

Misją Uczelni jest prowadzenie innowacyjnych badań oraz kształcenie liderów i liderek przyszłości, a cele strategiczne sformułowane w przyjętej przez Senat UEP Strategii na lata 2021-24 wiążą wysoki poziom badań naukowych z kształceniem liderów i liderek biznesu poprzez kształtowanie umiejętności przywódczych, kreatywnego i krytycznego myślenia oraz postaw odpowiedzialnych społecznie. Kierunek studiów informatyka i ekonometria wpisuje się zarówno w misję, jak i w cele strategiczne UEP. Studenci korzystają z doświadczenia naukowo-badawczego osób prowadzących zajęcia. Biorą udział w projektach badawczych. Tematyka badań lokowana jest głównie w dyscyplinach ekonomia i finanse, nauki o zarządzaniu i jakości, informatyka oraz informatyka techniczna i telekomunikacja. Szczegółowe obszary badawcze to między innymi szeroko rozumiana analiza danych w skali mikro i makro w różnych agregacjach, w tym Big Data, modelowanie i prognozowanie na rynkach finansowych, analiza wielowymiarowa, projektowanie narzędzi badawczych dla statystyki publicznej. Wykorzystywane i projektowane są narzędzia sztucznej inteligencji (w tym uczenia maszynowego).

#### **Opis kierunku, w szczególności cele kształcenia oraz możliwości zatrudnienia (typowe miejsca pracy) i kontynuacji kształcenia przez absolwentów studiów**

Dla kierunku informatyka i ekonometria ustalone są cele kształcenia (wspólne dla wszystkich kierunków UEP) i efekty uczenia się (kierunkowe). Cele kształcenia dla kierunków studiów pierwszego stopnia: CG1\_1: Umiejętność analitycznego

myślenia, CG1\_2: Komunikacja i praca zespołowa oraz CG1\_3: Etyka i społeczna odpowiedzialność. Cele te realizowane są poprzez realizację kierunkowych efektów uczenia się.

Studia pierwszego stopnia na kierunku informatyka i ekonometria łączą kształcenie w zakresie ekonomii, finansów i biznesu z kompetencjami z obszaru nowoczesnych technologii i informatyki. Kierunkowe efekty uczenia się kluczowe dla kierunku obejmują w szczególności znajomość i zrozumienie w stopniu zaawansowanym metod i narzędzi informatycznych i ilościowych niezbędnych do modelowania, analizy i prognozowania zjawisk społeczno – gospodarczych oraz badań w obszarach ekonomii, finansów i zarządzania.

Realizacja efektów uczenia się wyposaża absolwenta w kwalifikacje przydatne na rynku pracy. Student realizuje program studiów w ramach swojej indywidualnej ścieżki studiów, z uwzględnieniem indywidualnych zainteresowań, ostateczne kompetencje absolwentów zależą od wyboru tej indywidualnej ścieżki.

Na studiach pierwszego stopnia studenci uczą się analizy danych, modelowania, prognozowania i zarządzania ryzykiem. Na studiach pierwszego stopnia poznają także kluczowe problematyki z zakresu mikro i makroekonomii, rachunkowości i finansów. Poznają zasady programowania i obsługi systemów informatycznych. Pracują z bazami danych, poznają zagadnienia z zakresu Big data.

Studenci profilują swoją ścieżkę studiów wybierając jedną z czterech specjalności: analityka gospodarcza, elektroniczny biznes, informatyka w gospodarce i administracji, inżynieria finansowa oraz szereg przedmiotów do wyboru.

Absolwent kierunku po studiach pierwszego stopnia może rozpocząć pracę jako:

• analityk procesów gospodarczych znajdujący zatrudnienie wszędzie tam, gdzie podejmowanie decyzji ekonomicznych trzeba poprzedzić wnikliwymi analizami ilościowymi z wykorzystaniem technologii informatycznych. Może pracować jako analityk w przedsiębiorstwach krajowych i korporacjach międzynarodowych o dowolnym profilu działalności, firmach konsultingowych, agencjach badań rynku, instytucjach administracji państwowej i samorządowej, czy organach Unii Europejskiej;

• menedżer–informatyk, który będzie zdolny do twórczego i efektywnego funkcjonowania w gospodarce 4.0 na skalę międzynarodową. W tej roli znajdzie zatrudnienie w firmach informatycznych, międzynarodowych korporacjach, ale też małych i średnich przedsiębiorstwach;

• specjalista z zakresu rozwiązań informatycznych, odnajdujący się jako lider zespołów projektowych, broker informacyjny, projektant rozwiązań informatycznych dla biznesu, projektant serwisów internetowych i usług sieciowych, specjalista ds. audytu informatycznego;

• specjalista analityk wykorzystując w pracy wiedzę i umiejętności związane z modelowaniem i prognozowaniem wielkości ekonomicznych i finansowych oraz wyceną instrumentów finansowych (quant). Znajdzie on zatrudnienie w instytucjach finansowych i ubezpieczeniowych, działach finansowych, organach KNF.

Absolwent kierunku może kontynuować kształcenie na studiach drugiego stopnia lub studiach podyplomowych.

#### **Wskaźniki programu**

**łączna liczba punktów ECTS, jaką student musi uzyskać w ramach zajęć prowadzonych z bezpośrednim udziałem nauczycieli akademickich lub innych osób prowadzących zajęcia**

#### 90 ECTS (50%)

**łączna liczba punktów ECTS, jaką student musi uzyskać w ramach zajęć z dziedziny nauk humanistycznych, nie mniejszą niż 5 punktów ECTS**

19 ECTS

**łączna liczba punktów ECTS, jaką student musi uzyskać w ramach zajęć o charakterze praktycznym, w tym zajęć laboratoryjnych, warsztatowych i projektowych**

36 ECTS (20%)

**łączna liczba punktów ECTS, jaką student musi uzyskać w ramach zajęć z języka obcego**

20 ECTS

**łączna liczba punktów ECTS, jaką student musi uzyskać w ramach praktyk zawodowych na kierunku studiów o profilu praktycznym, a w przypadku kierunku studiów o profilu ogólnoakademickim – jeżeli program kształcenia na tych studiach przewiduje praktyki**

nie dotyczy

**liczba punktów ECTS w ramach zajęć do wyboru (nie mniej niż 30% punktów ECTS koniecznej do ukończenia studiów)**

61 ECTS (34%)

## **Efekty uczenia się**

#### **Wiedza**

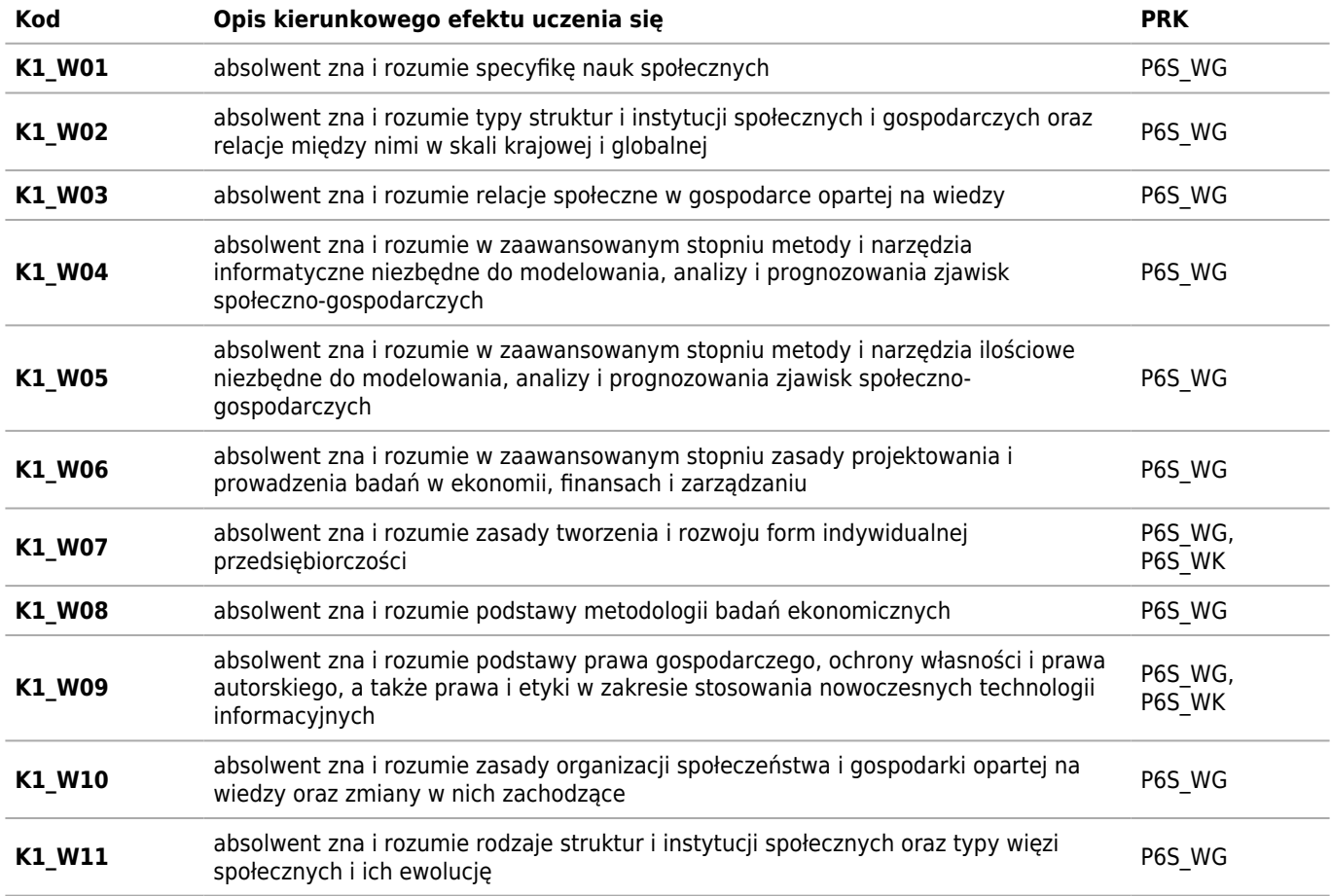

### **Umiejętności**

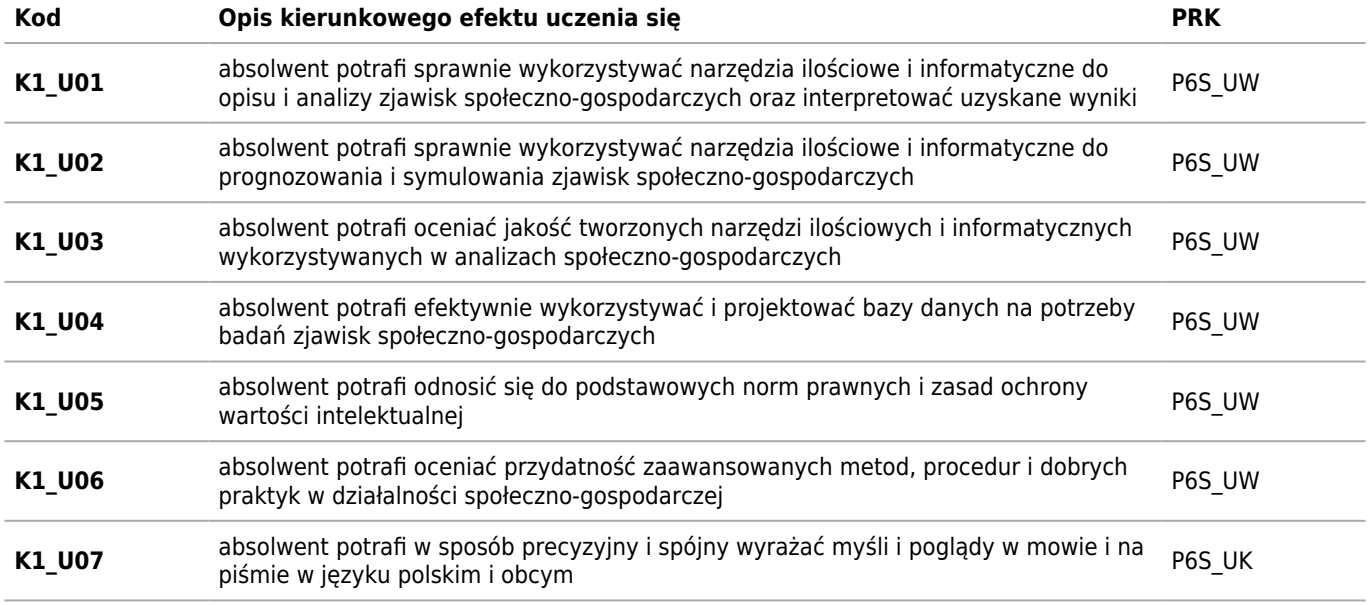

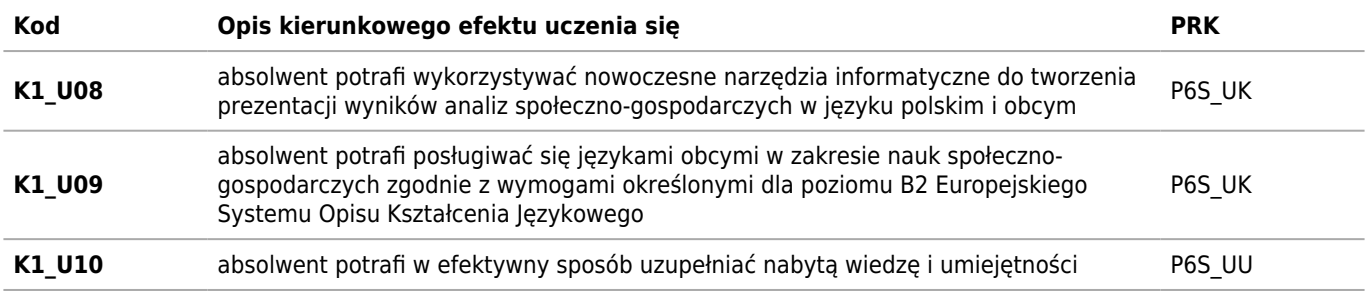

### **Kompetencje społeczne**

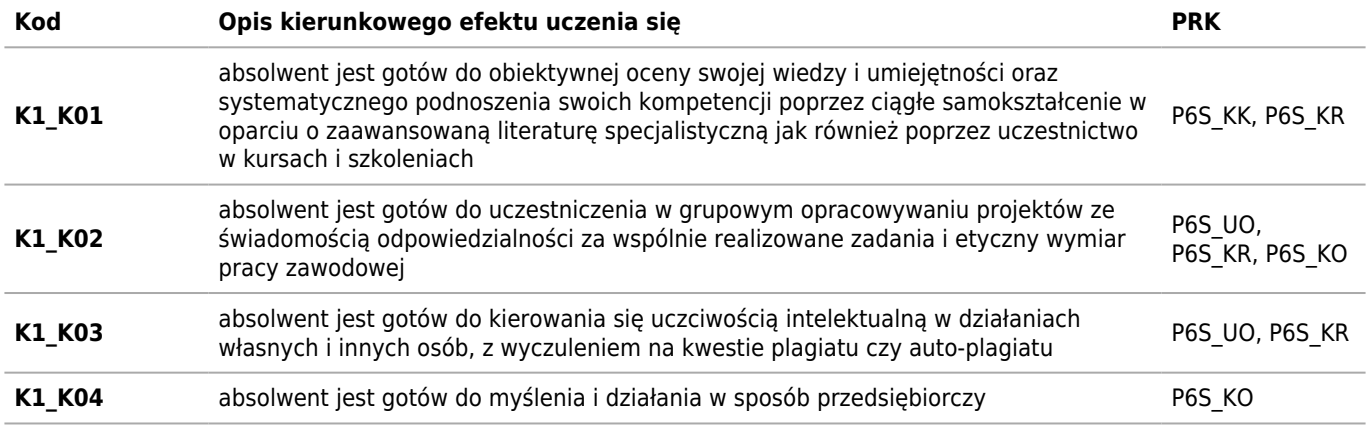

# **Plan studiów**

### **Semestr 1**

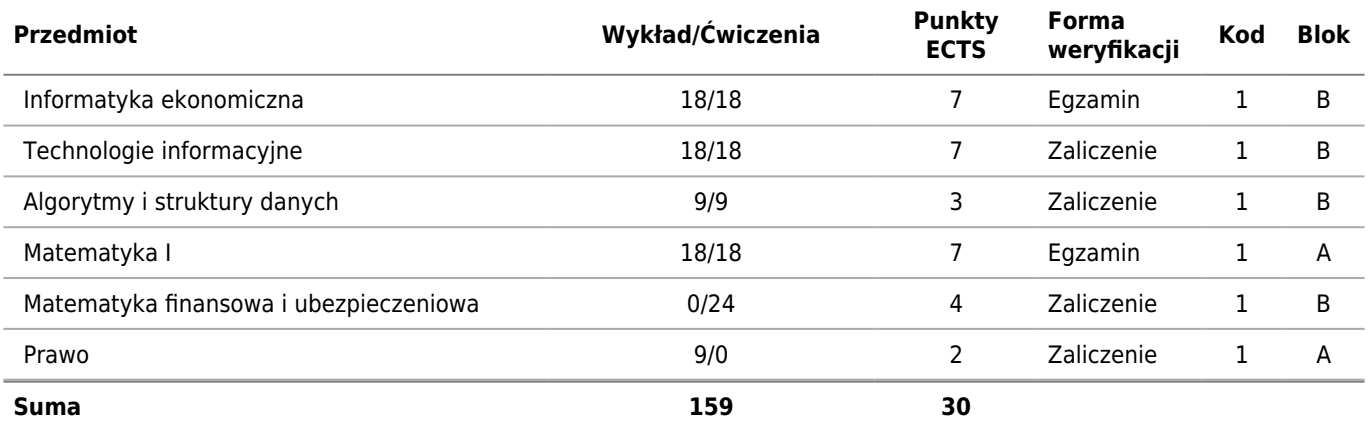

## **Semestr 2**

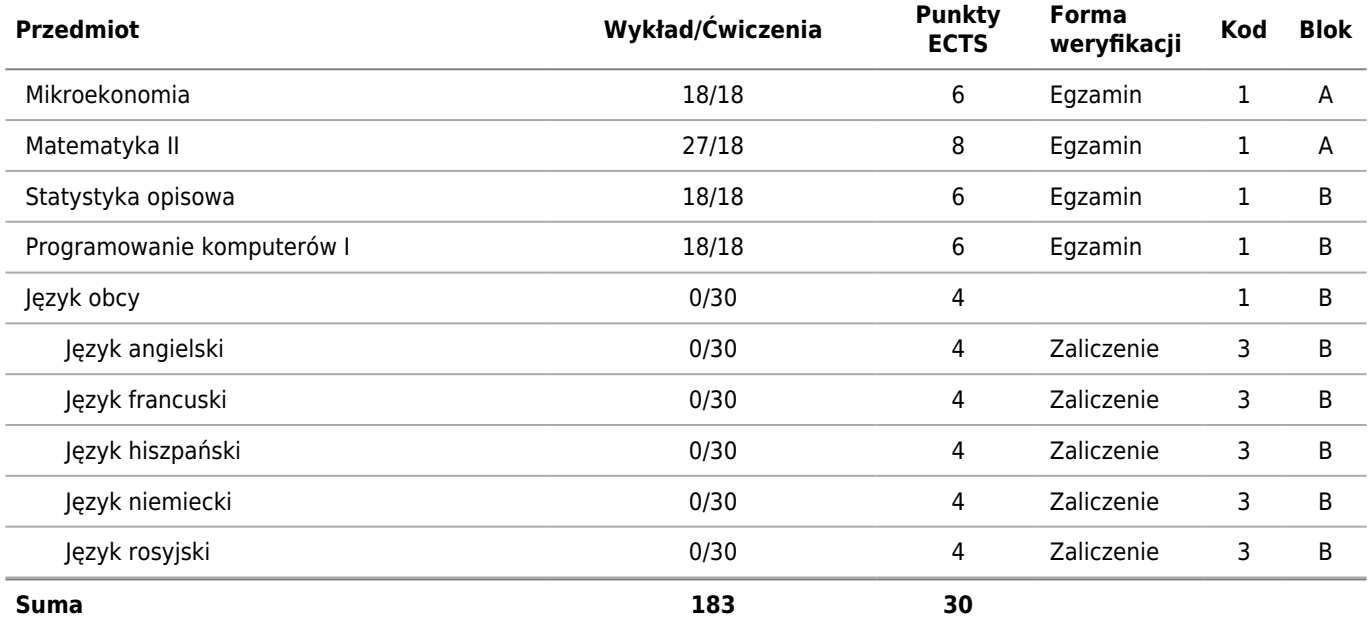

## **Semestr 3**

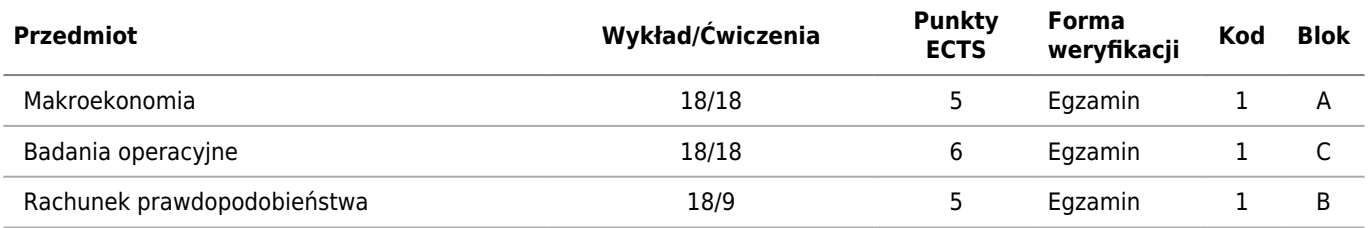

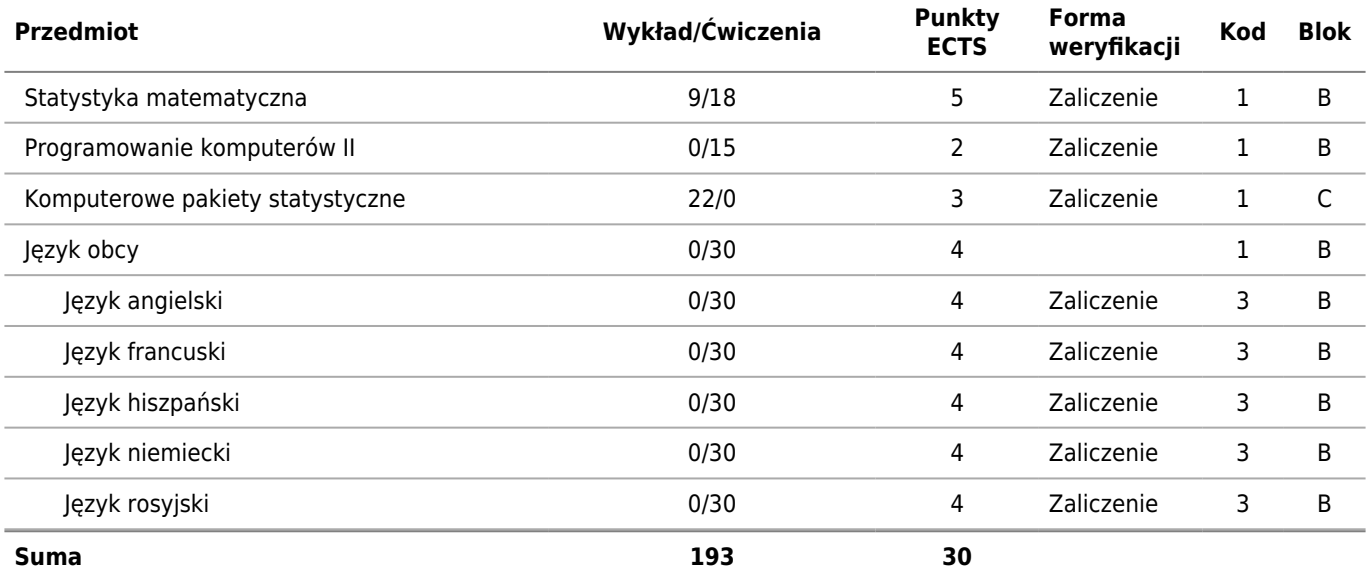

### **Semestr 4**

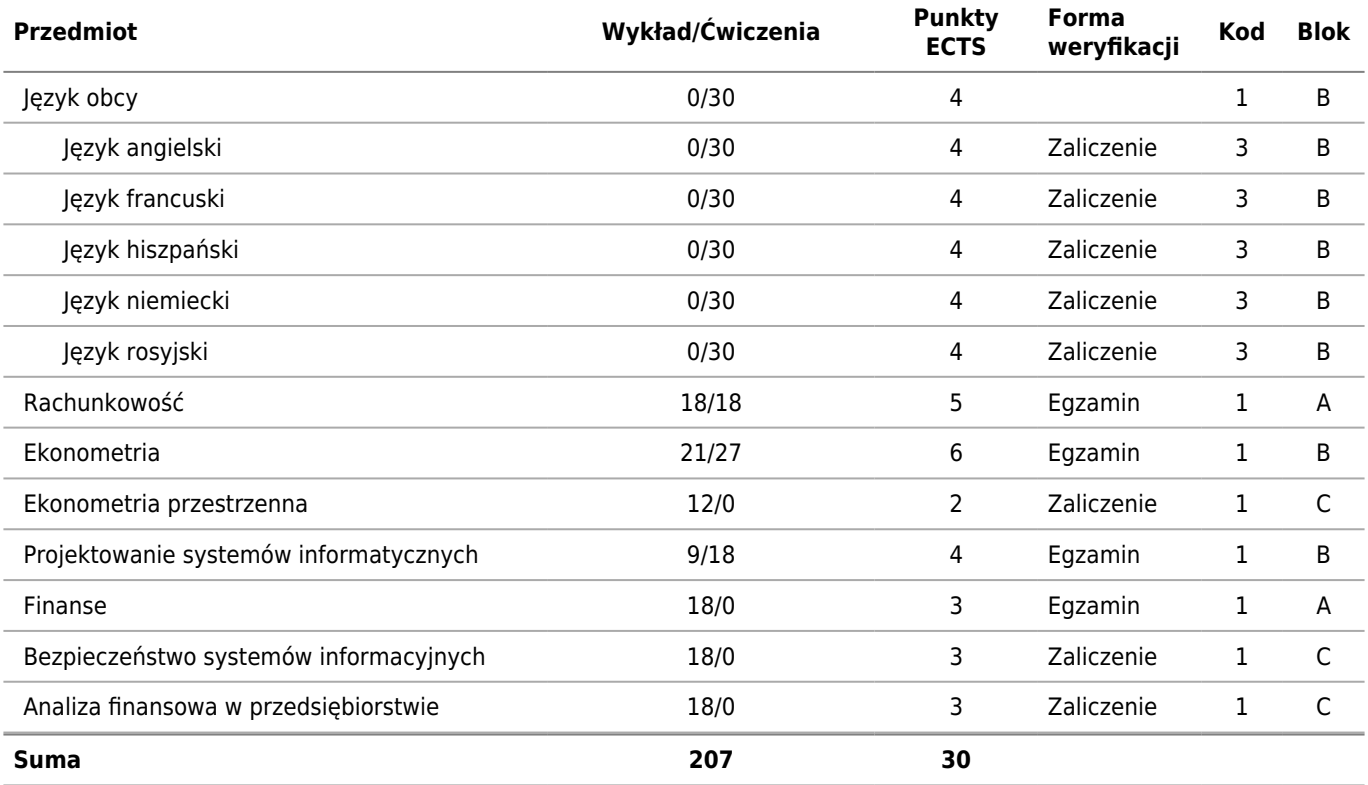

## **Semestr 5**

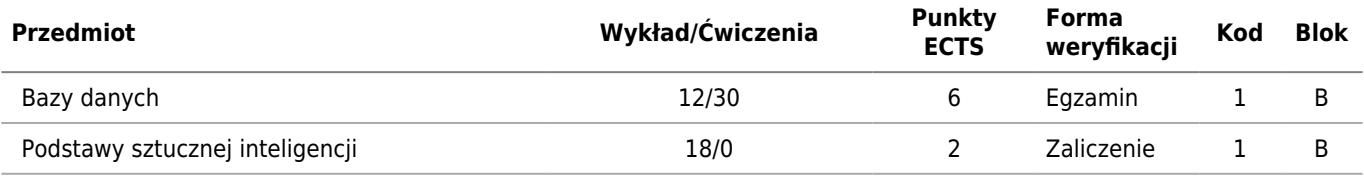

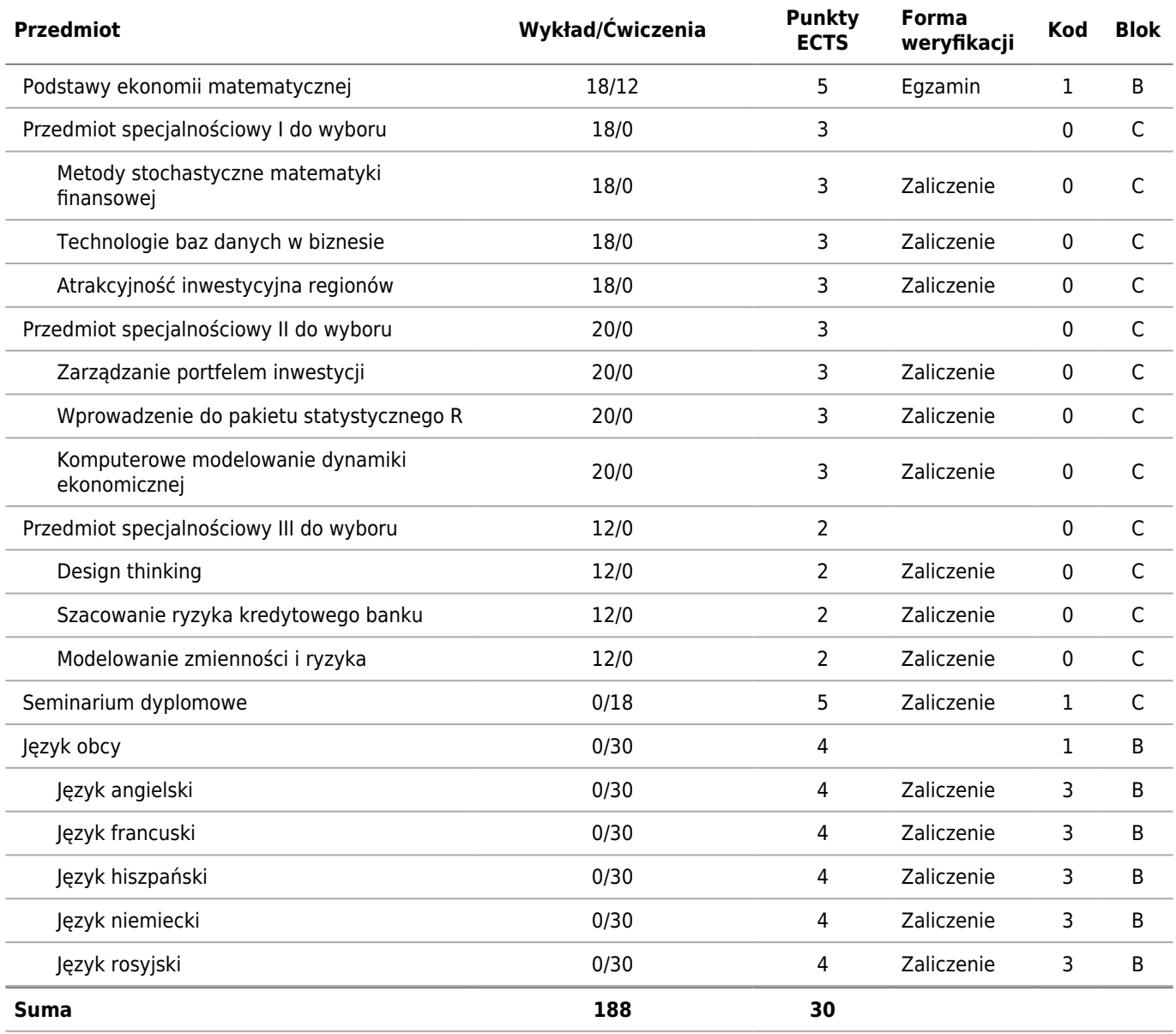

## **Semestr 6**

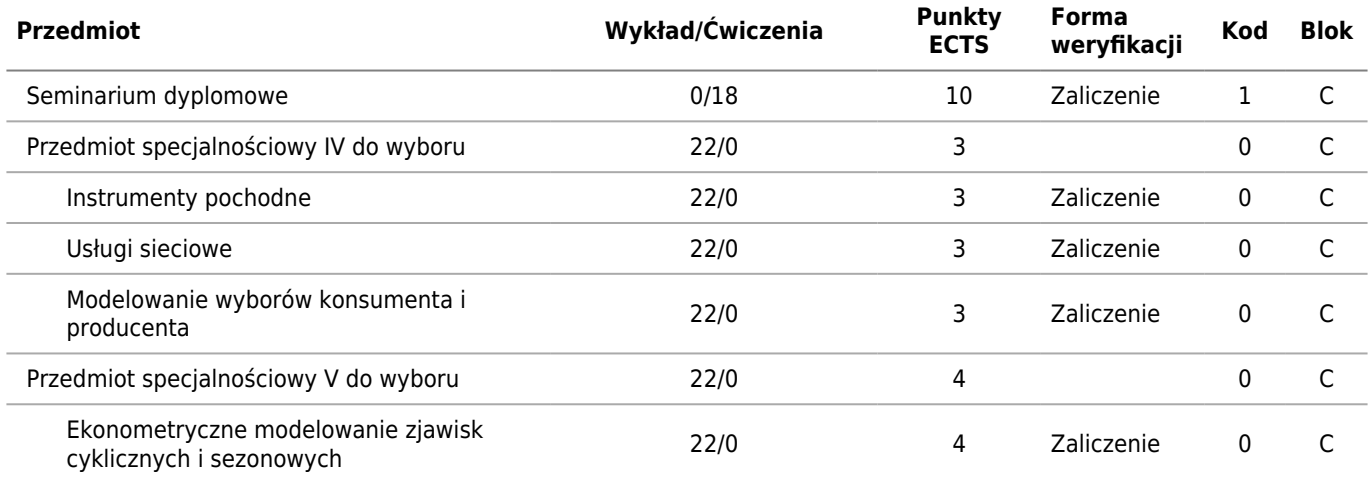

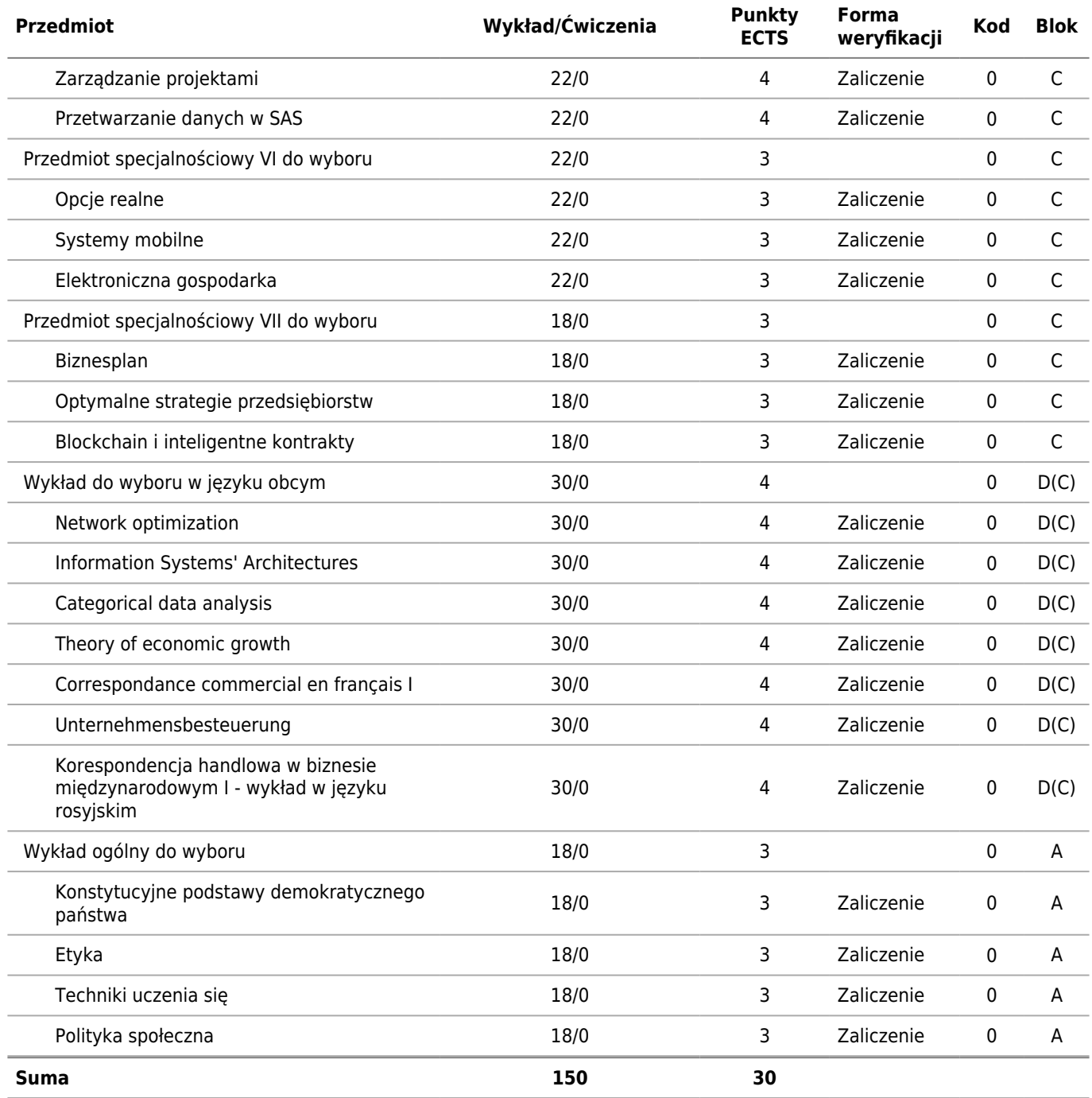

0 - Do wyboru

1 - Obowiązkowy

2 - Techniczny do wyboru

3 - Kierunkowy do wyboru

4 - Humanistyczny do wyboru

#### **Warunki realizacji programu studiów**

**Udokumentowanie, że w ramach programu studiów o profilu ogólnoakademickim – co najmniej 75% godzin zajęć prowadzonych jest przez nauczycieli akademickich zatrudnionych w tej uczelni jako podstawowym miejscu pracy**

Zgodnie z proponowaną obsadą zajęć, co najmniej 75% zajęć będzie prowadzonych przez nauczycieli akademickich zatrudnionych w Uczelni jako podstawowym miejscu pracy.

#### **Planowany przydział i wymiar zajęć dla nauczycieli akademickich oraz innych osób, proponowanych do prowadzenia zajęć, z uwzględnieniem liczby godzin zajęć przydzielonych nauczycielowi akademickiemu zatrudnionemu w uczelni jako podstawowym miejscu pracy**

1080 godzin, w tym co najmniej 810 godzin zajęć (75% z 1080 godzin) będzie prowadzonych przez nauczycieli akademickich zatrudnionych w UEP jako podstawowym miejscu pracy, co wynika z corocznie zatwierdzanej obsady zajęć.

**Planowany przydział i wymiar zajęć dla nauczycieli akademickich oraz innych osób, proponowanych do prowadzenia zajęć, z uwzględnieniem zajęć kształtujących umiejętności praktyczne w ramach studiów o profilu praktycznym lub zajęć związanych z prowadzoną w uczelni działalnością naukową w ramach studiów o profilu ogólnoakademickim**

Liczba godzin zajęć związanych z prowadzoną w uczelni działalnością naukową: minimum 659 godzin.

**Wymiar, zasady i forma odbywania praktyk zawodowych dla kierunku studiów o profilu praktycznym, a w przypadku kierunku studiów o profilu ogólnoakademickim – jeżeli program studiów na tych studiach przewiduje praktyki**

nie dotyczy

**Sposób uwzględnienia wyników analizy zgodności zakładanych efektów uczenia się z potrzebami rynku pracy**

# **Sylabusy**

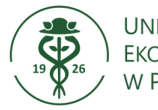

## **Karta opisu przedmiotu (sylabus) Kierunek studiów: Informatyka i ekonometria**

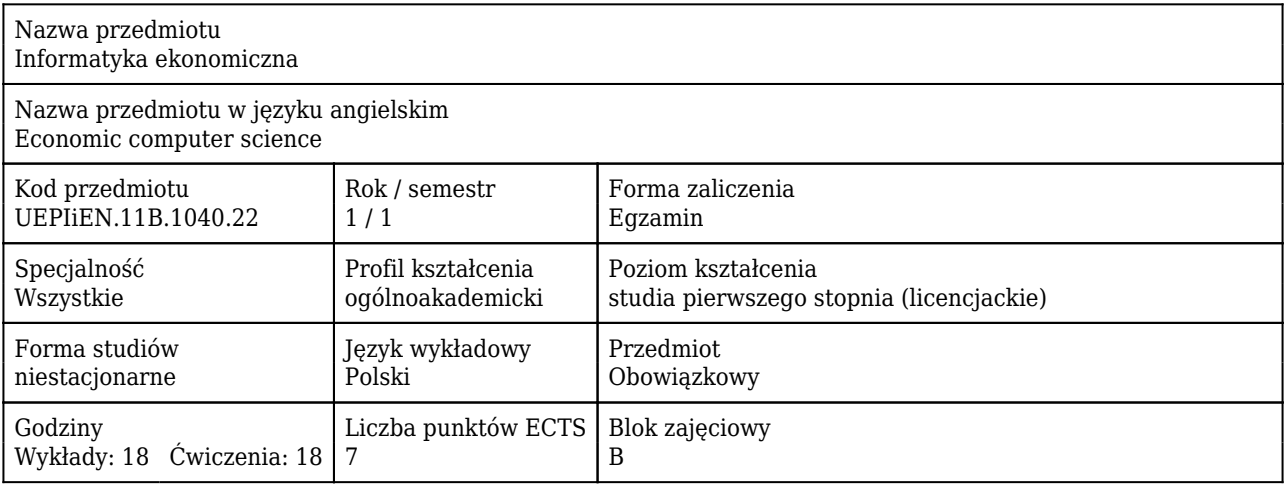

### Cele uczenia się dla przedmiotu

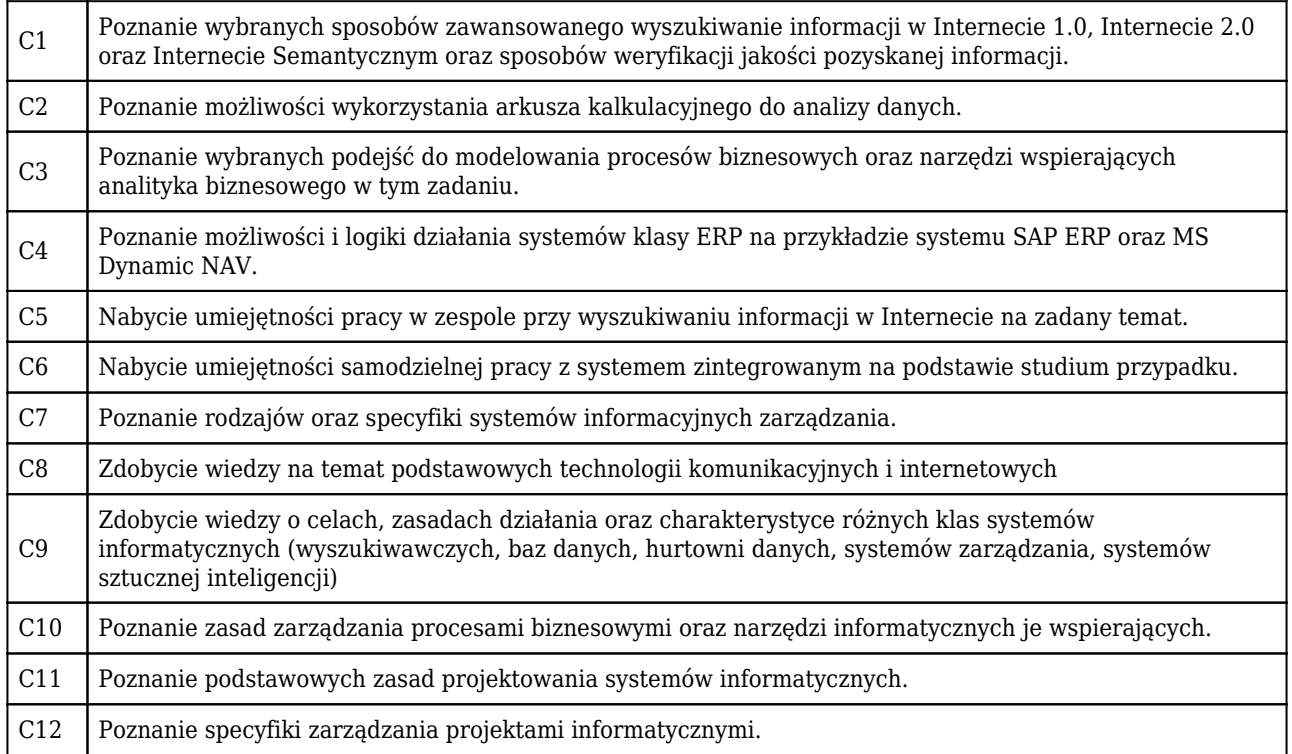

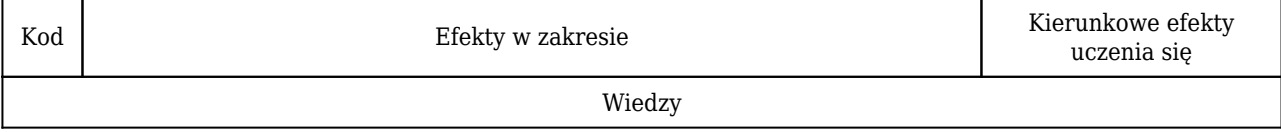

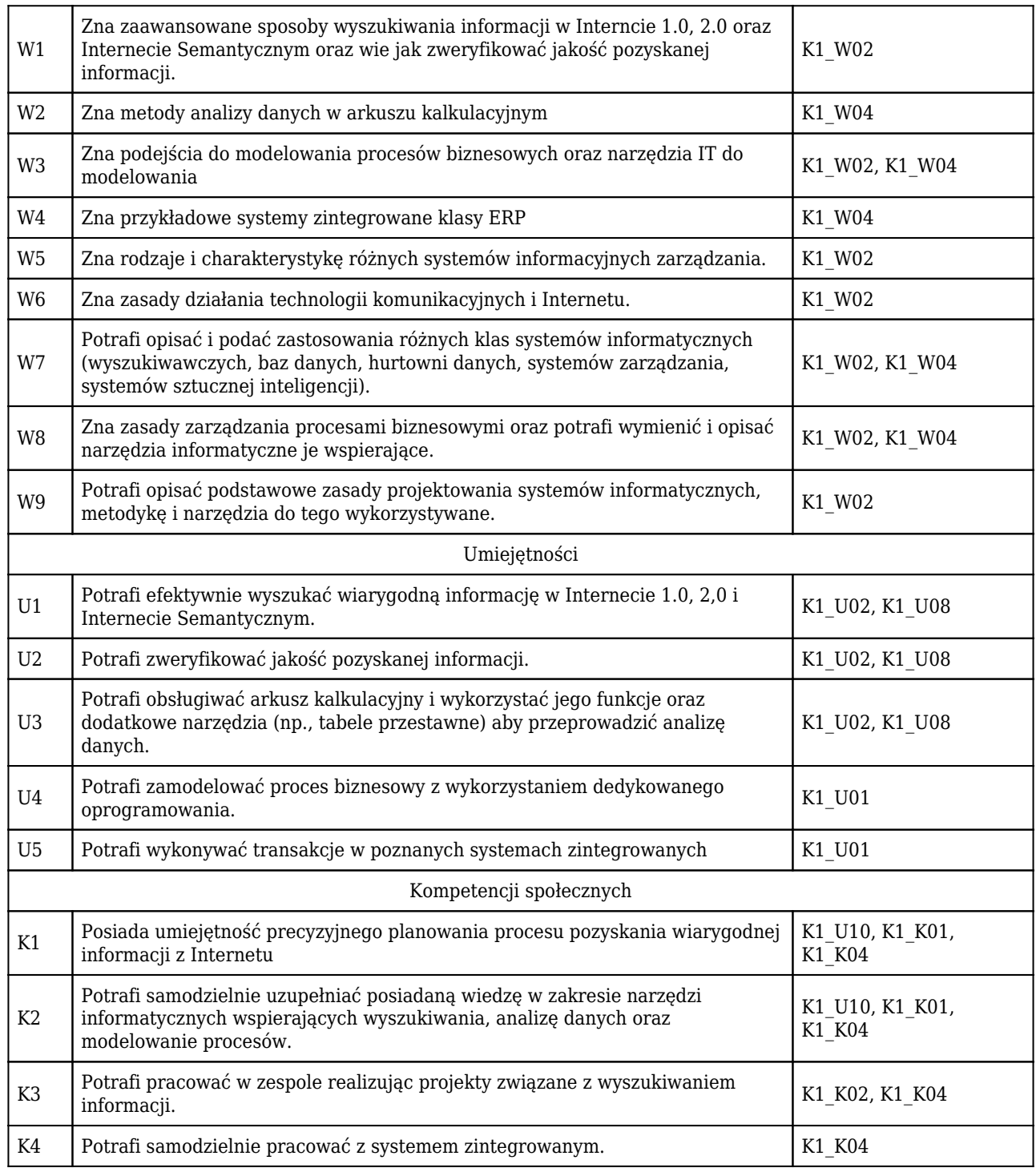

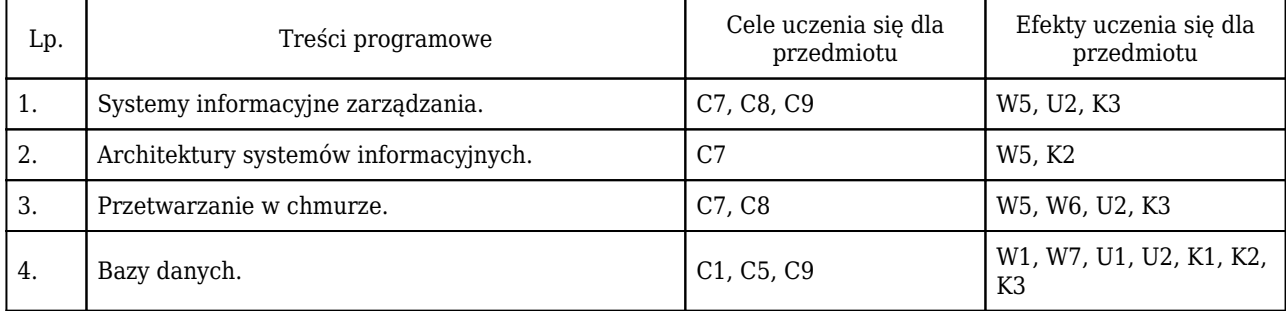

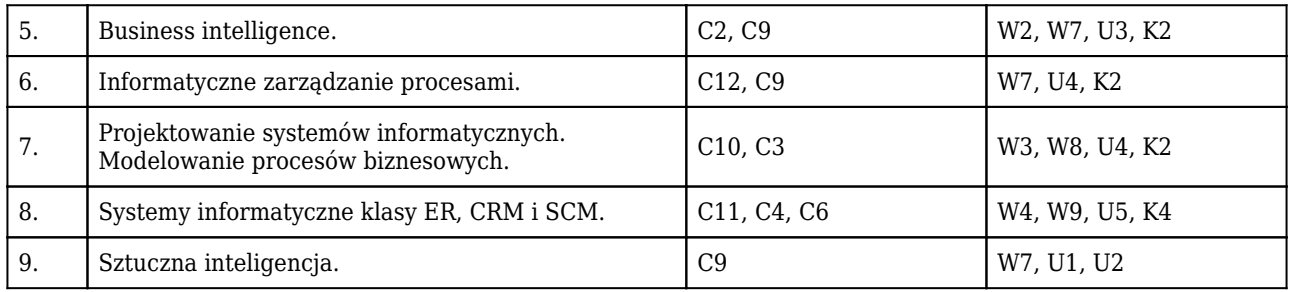

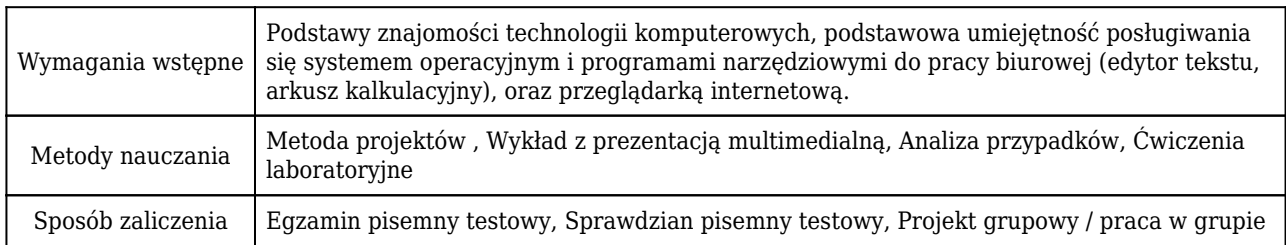

## Rozliczenie punktów ECTS

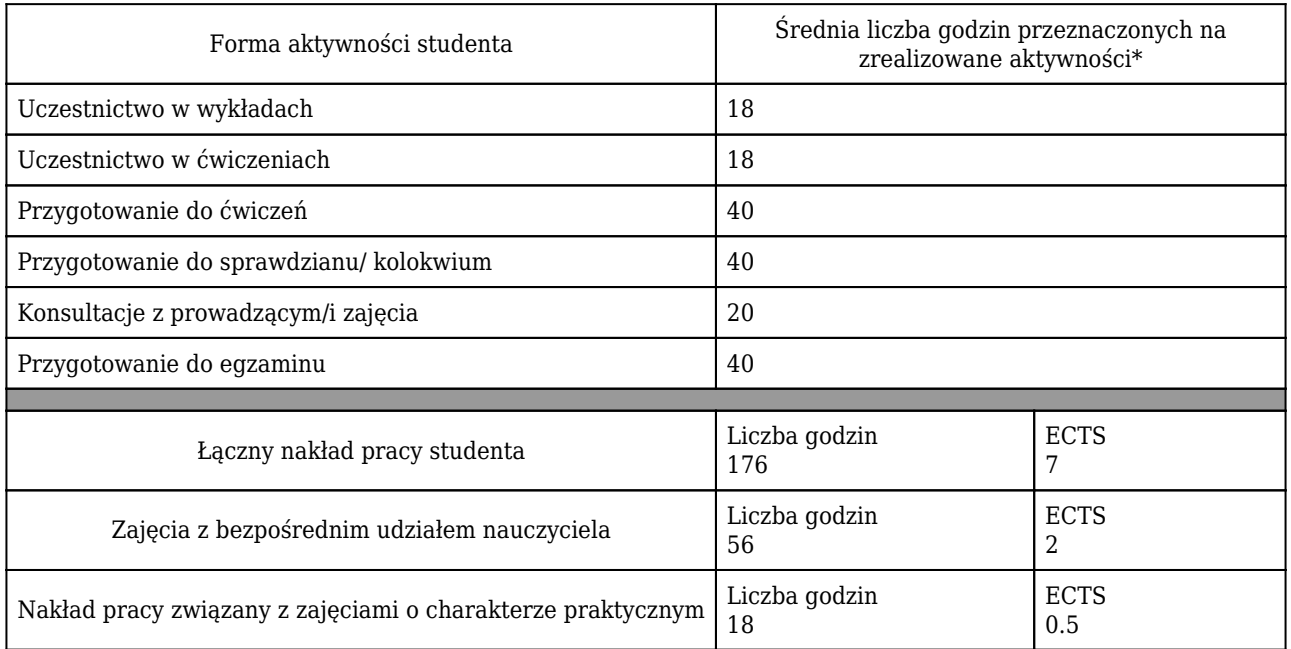

\* godzina (lekcyjna) oznacza 45 minut

### Opis sposobu sprawdzenia osiągnięcia efektów uczenia się

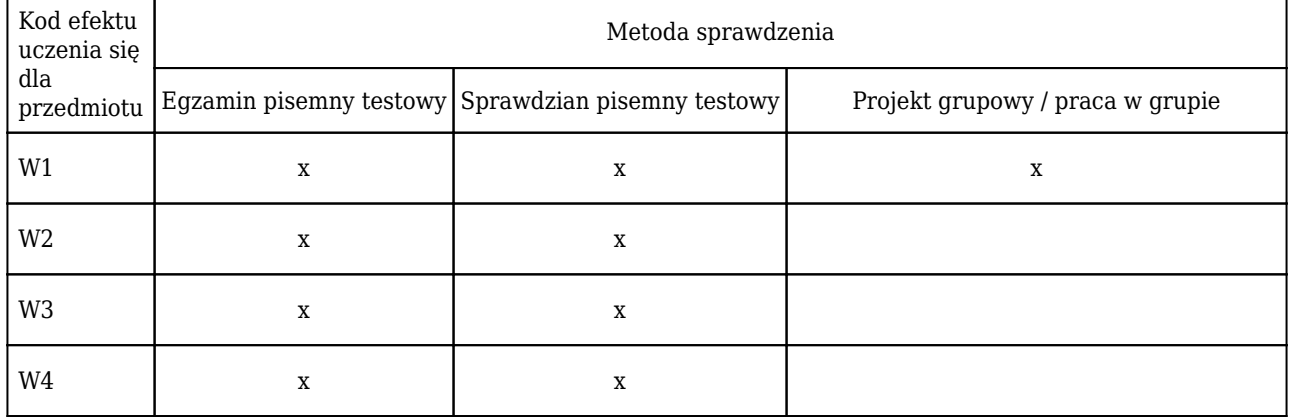

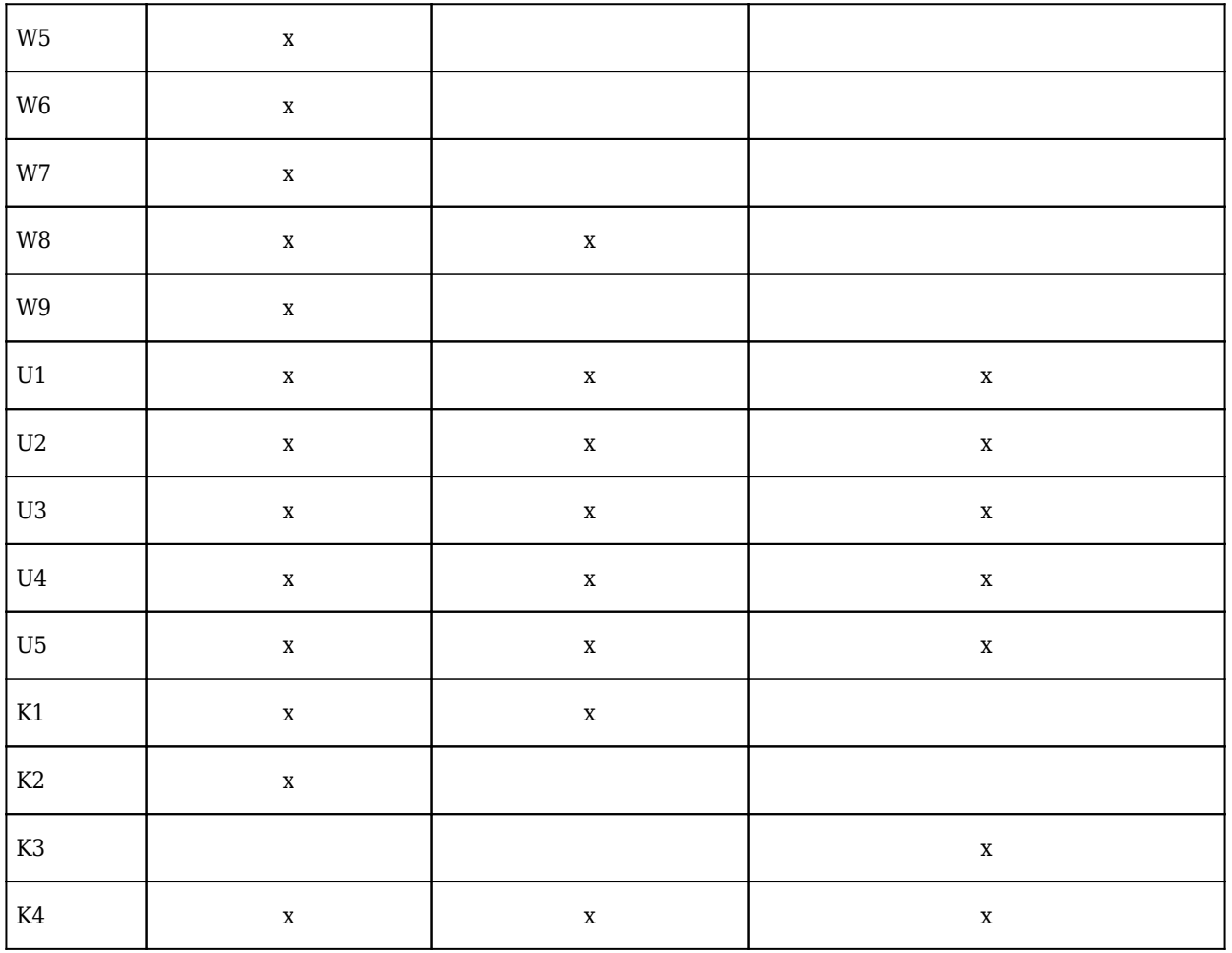

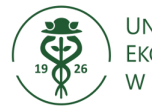

## **Karta opisu przedmiotu (sylabus) Kierunek studiów: Informatyka i ekonometria**

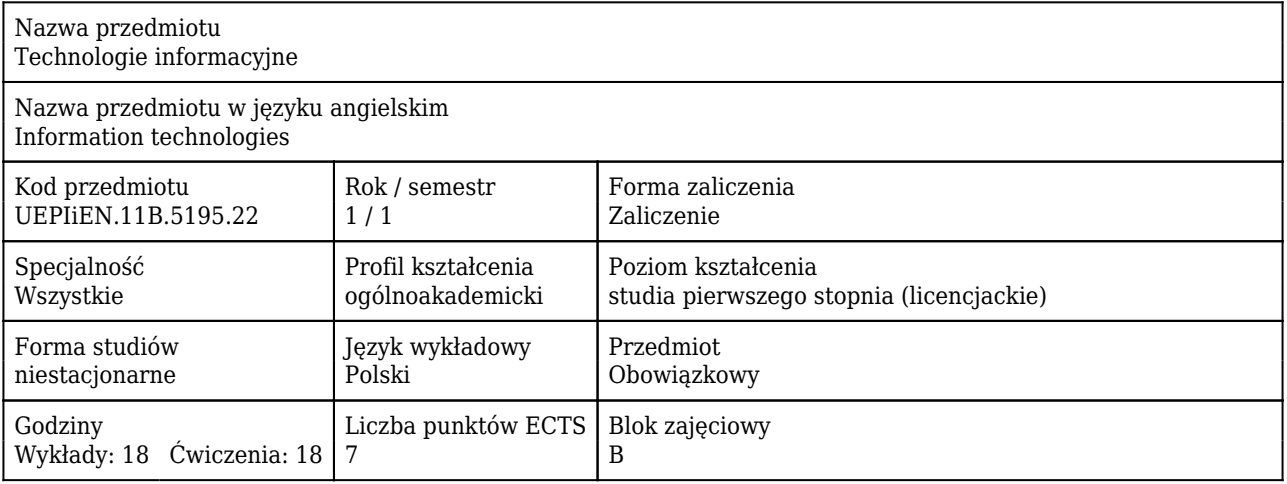

#### Cele uczenia się dla przedmiotu

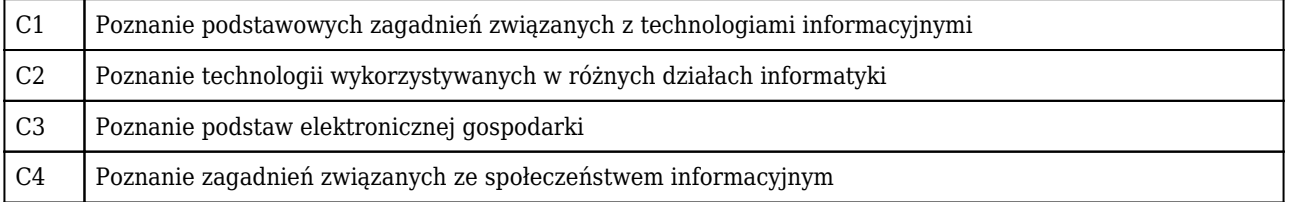

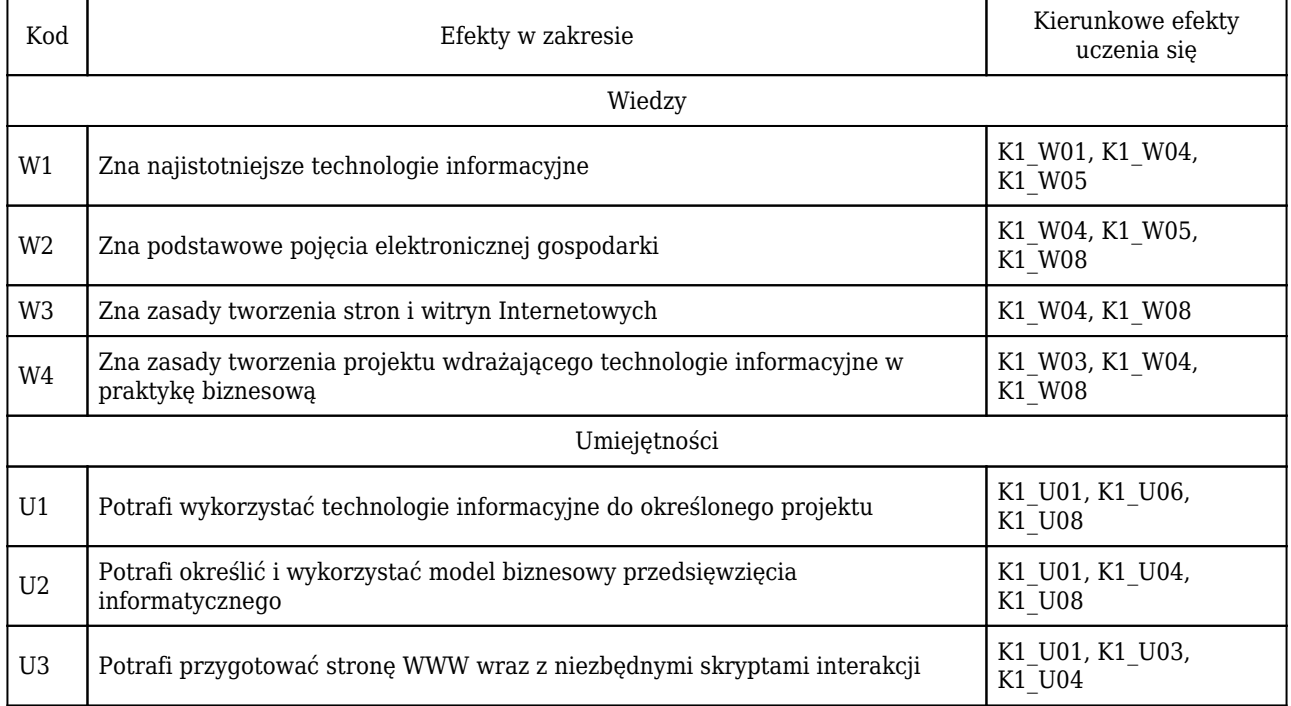

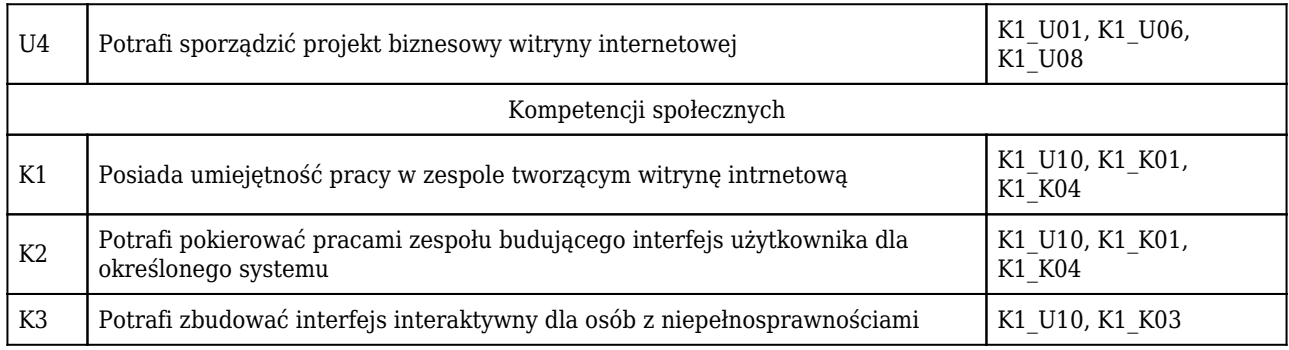

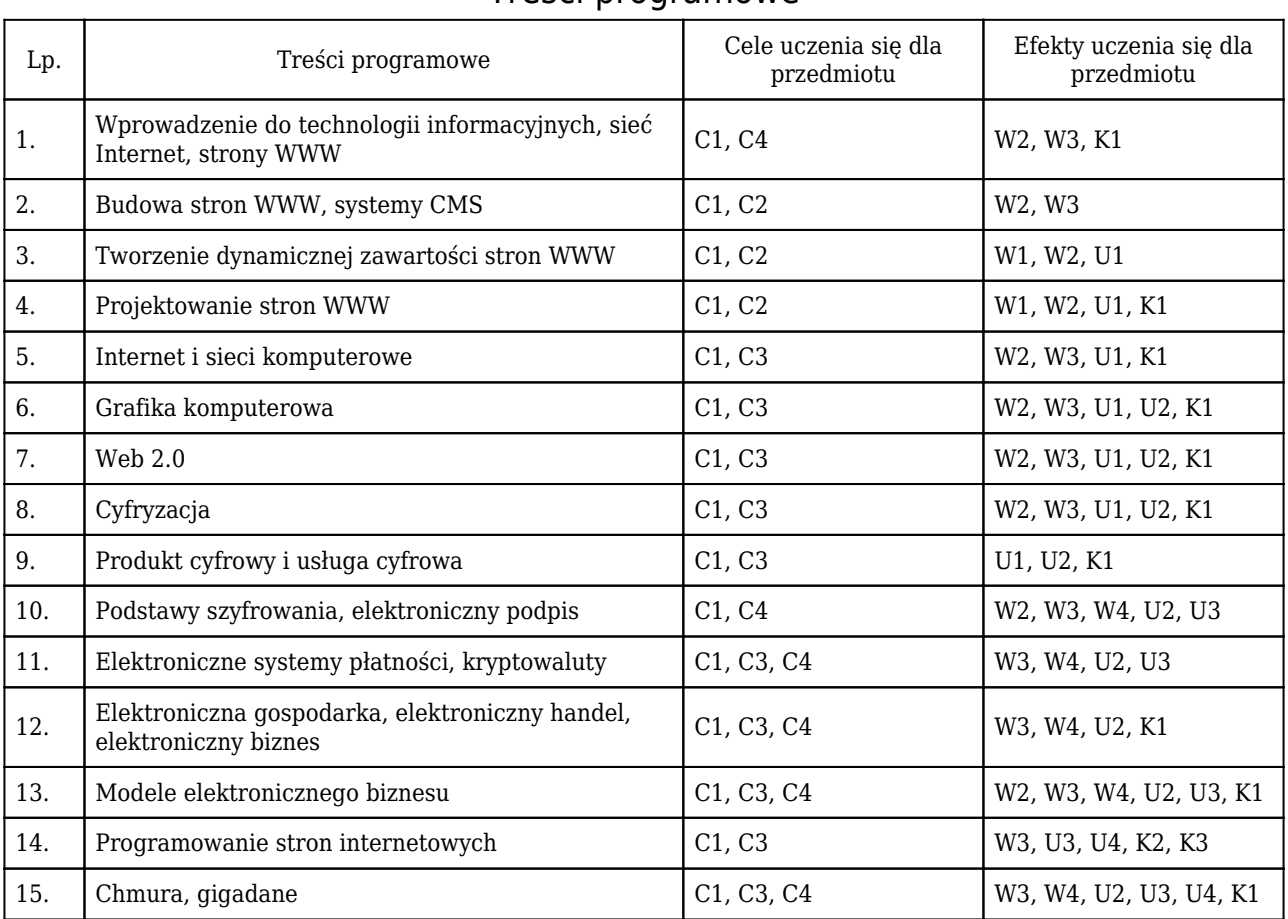

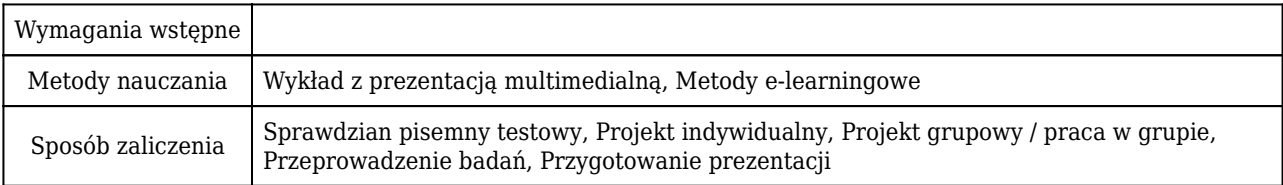

## Rozliczenie punktów ECTS

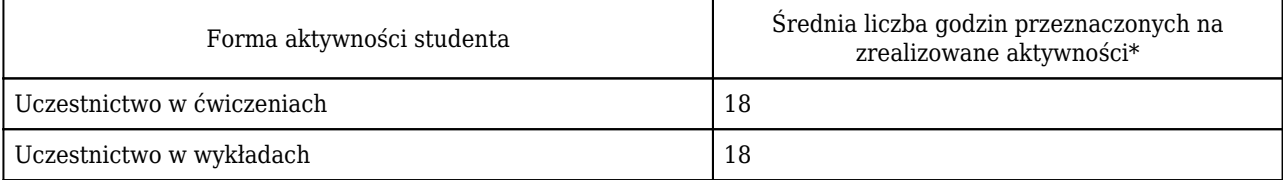

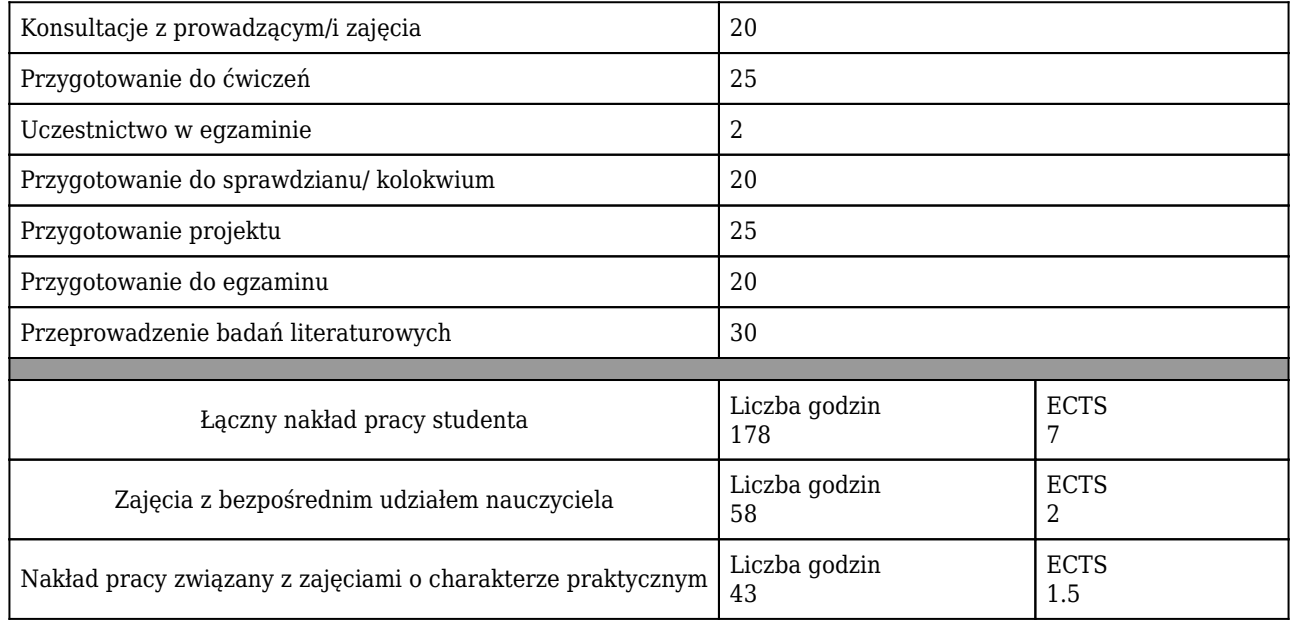

\* godzina (lekcyjna) oznacza 45 minut

## Opis sposobu sprawdzenia osiągnięcia efektów uczenia się

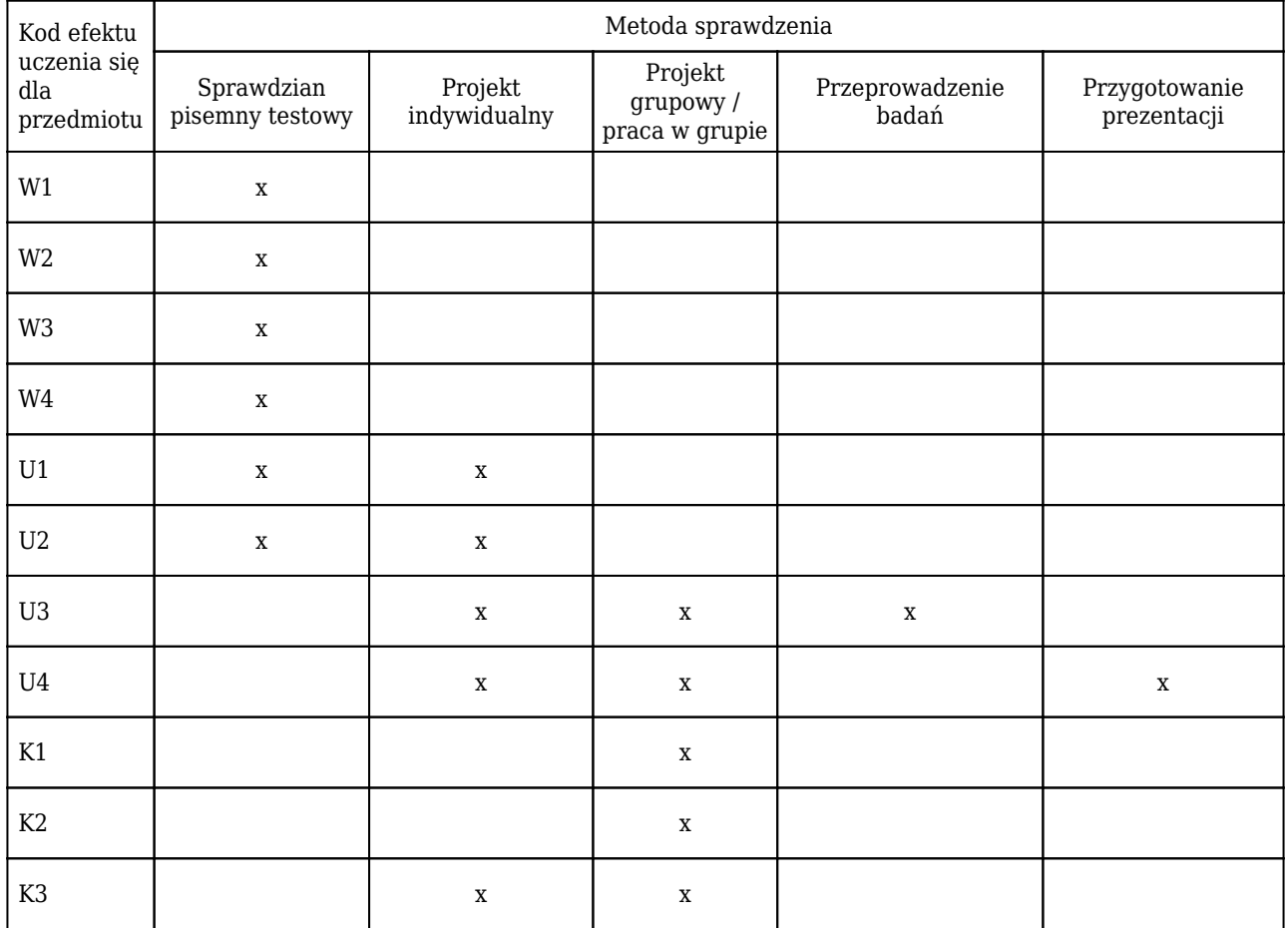

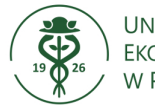

## **Karta opisu przedmiotu (sylabus) Kierunek studiów: Informatyka i ekonometria**

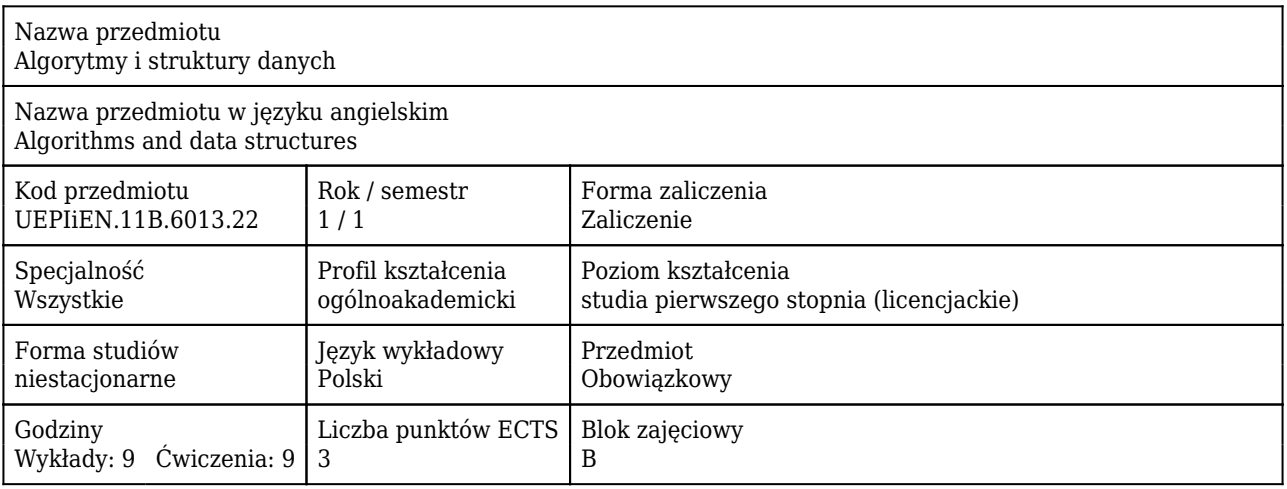

### Cele uczenia się dla przedmiotu

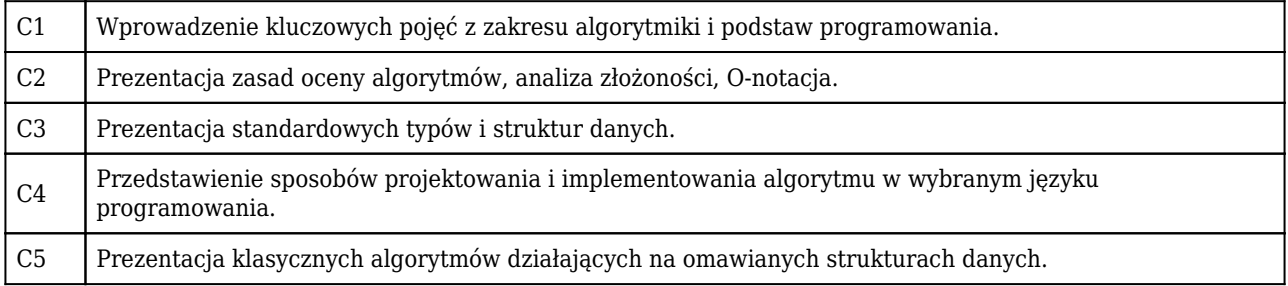

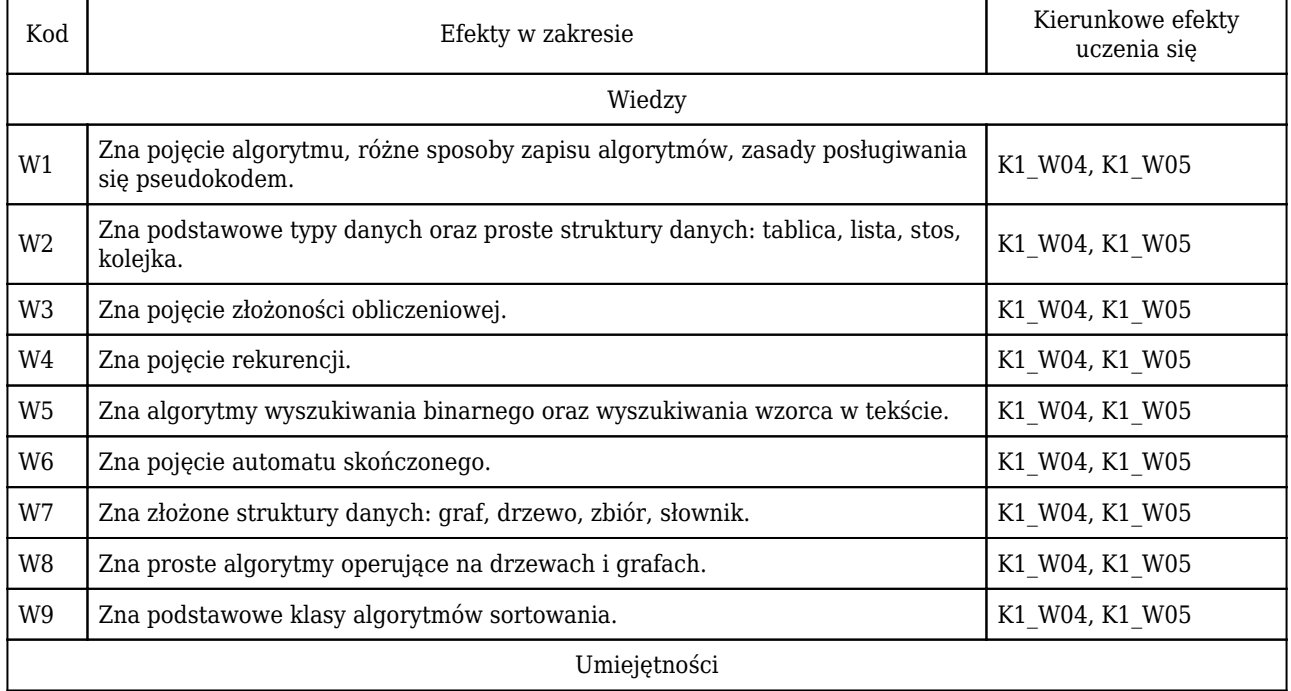

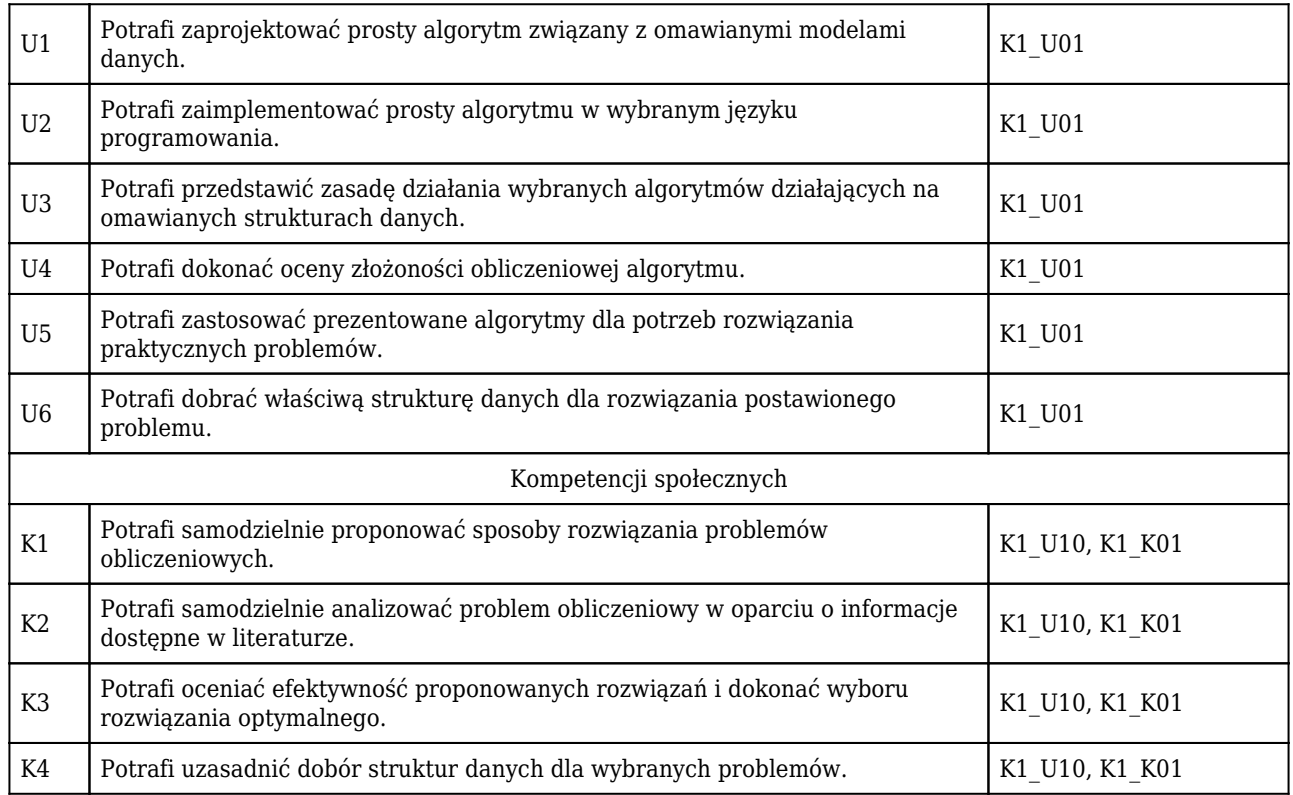

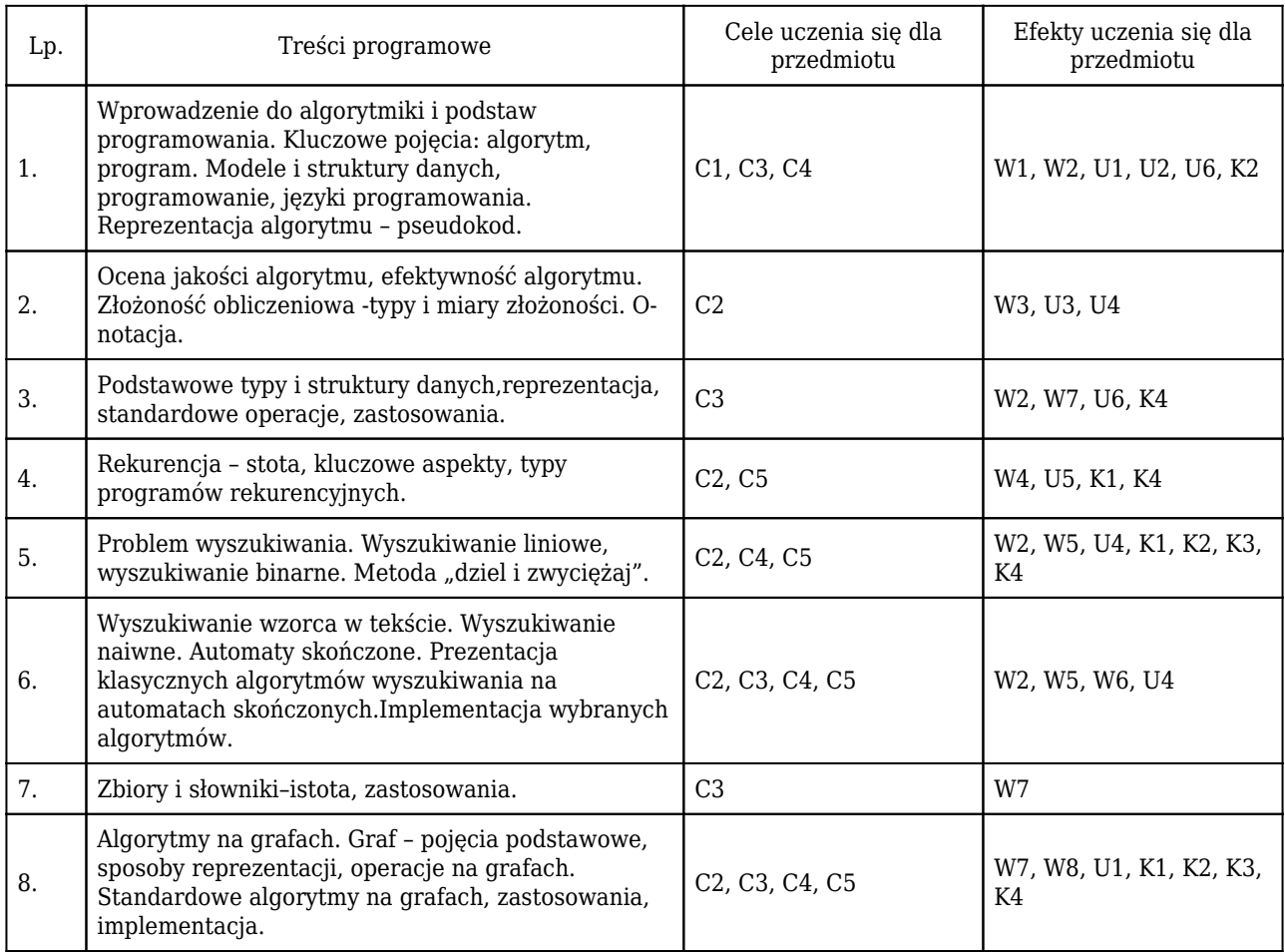

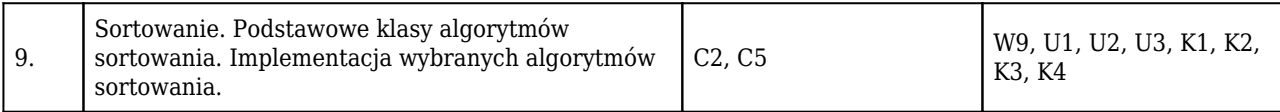

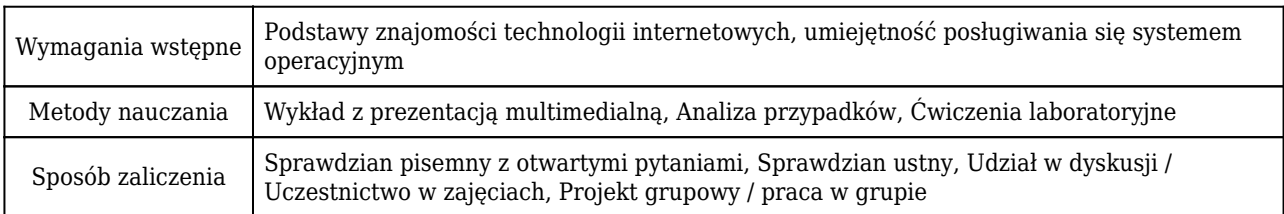

## Rozliczenie punktów ECTS

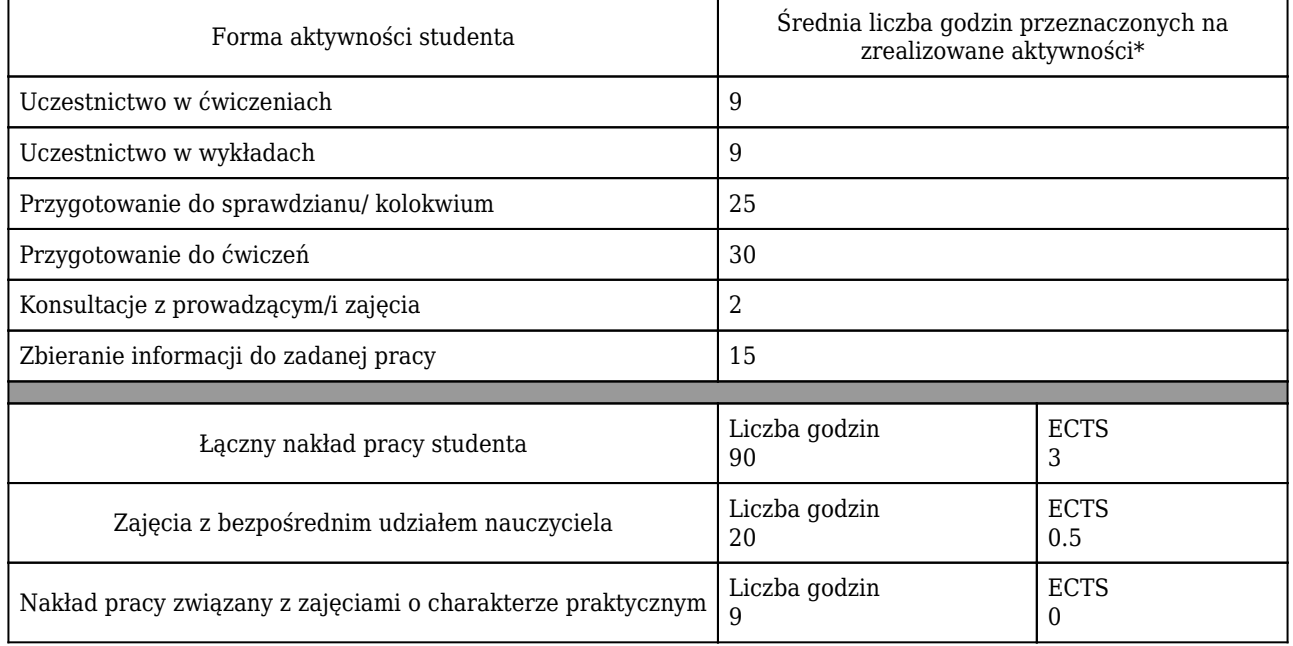

\* godzina (lekcyjna) oznacza 45 minut

## Opis sposobu sprawdzenia osiągnięcia efektów uczenia się

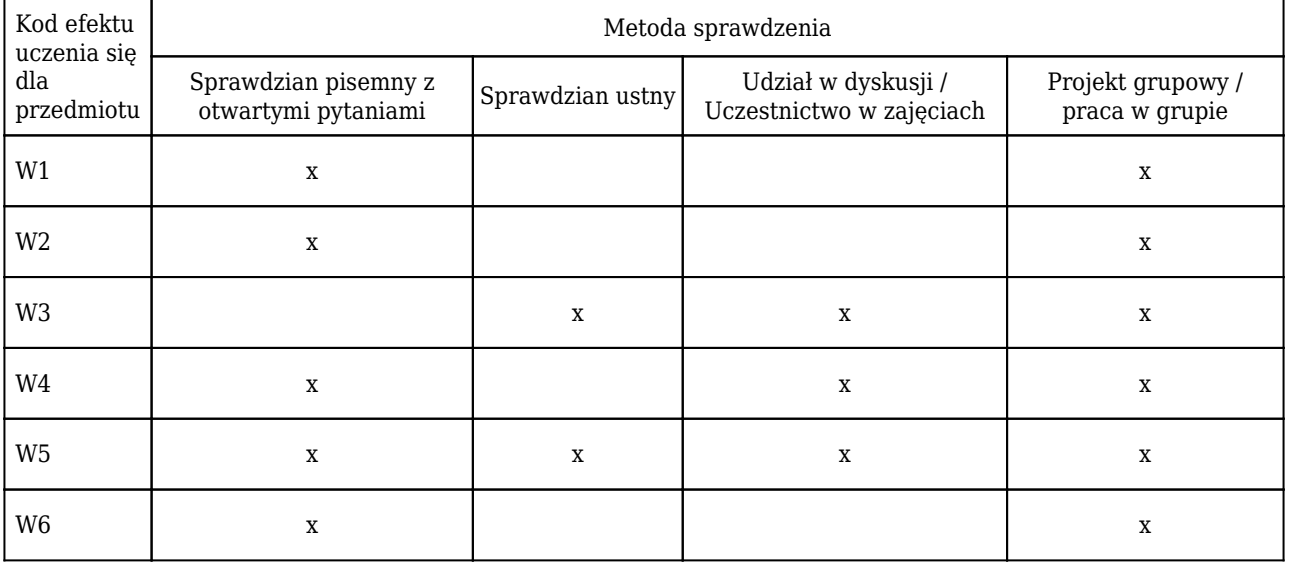

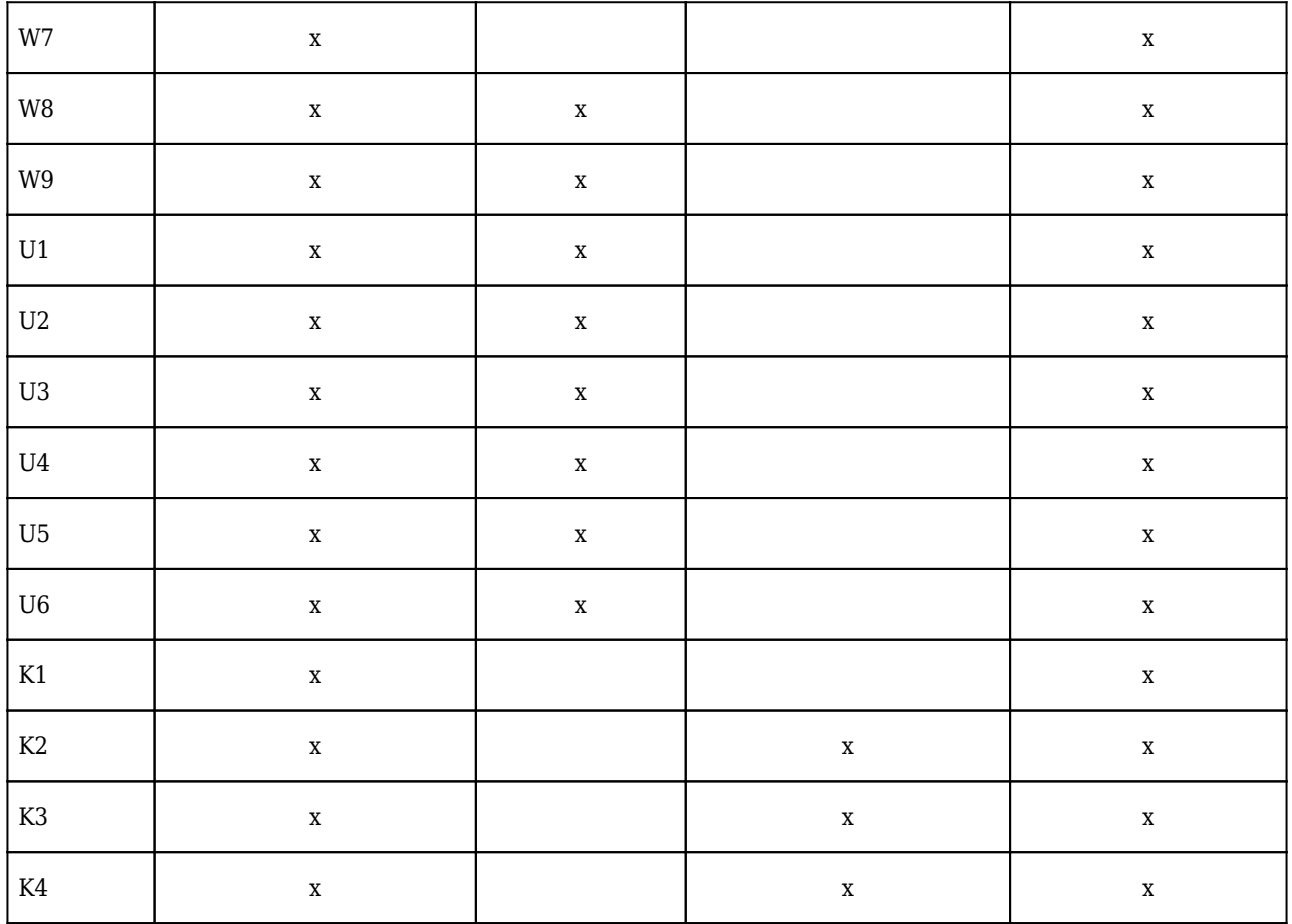

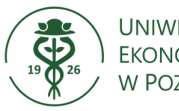

## **Karta opisu przedmiotu (sylabus) Kierunek studiów: Informatyka i ekonometria**

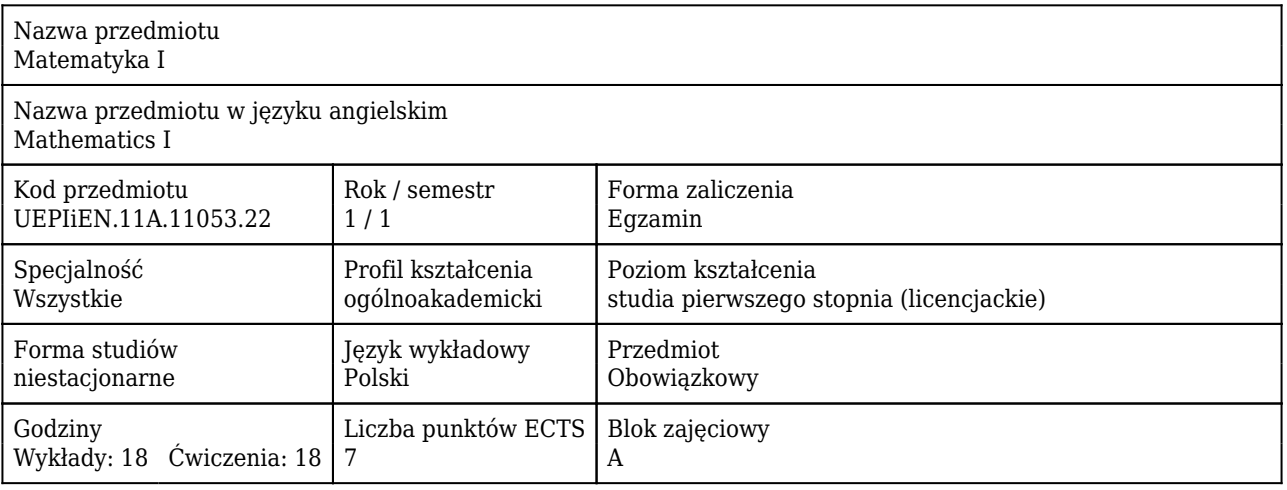

#### Cele uczenia się dla przedmiotu

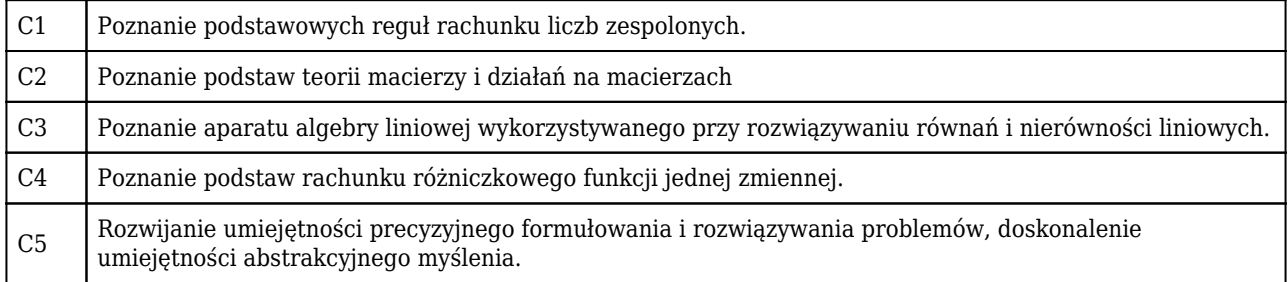

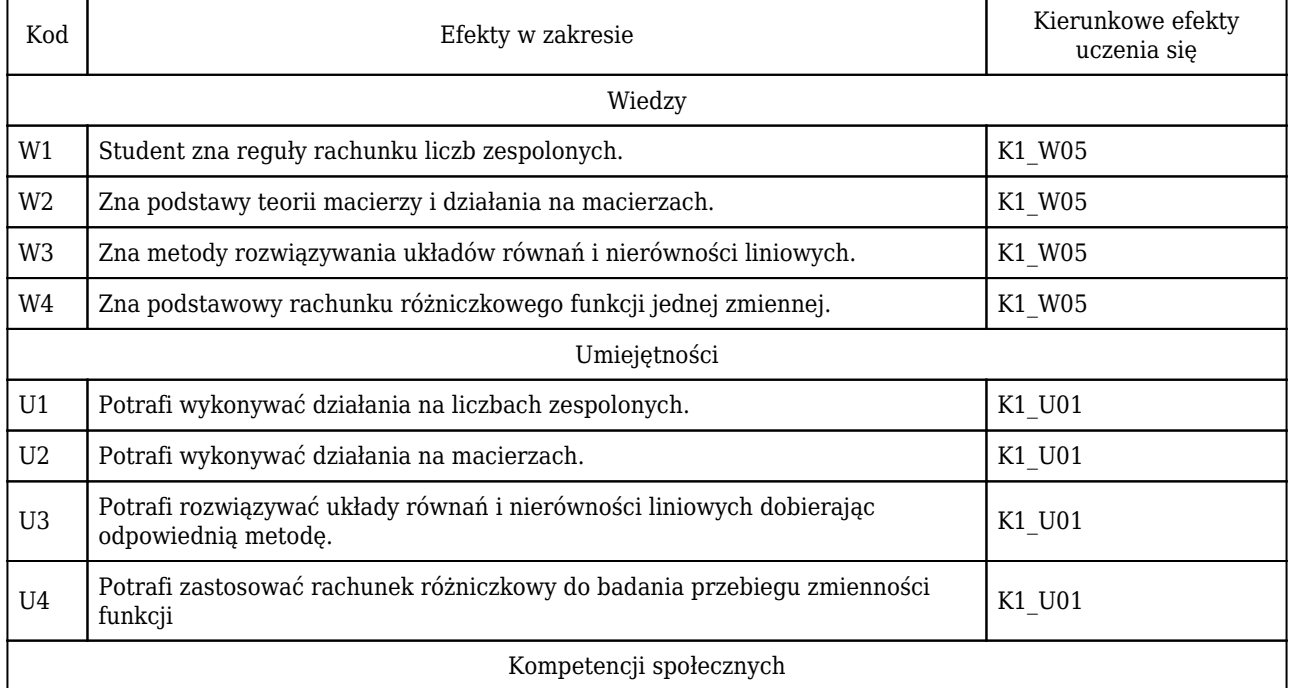

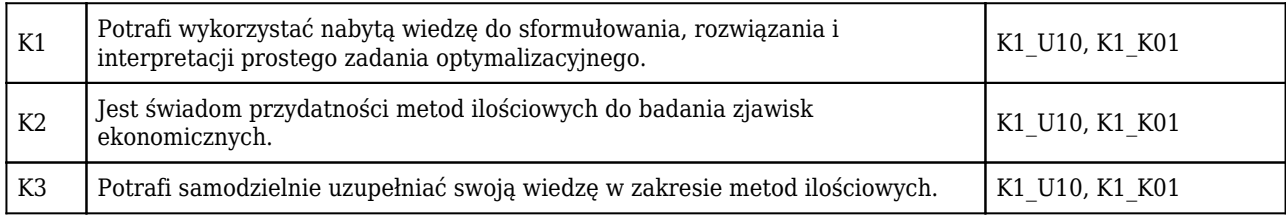

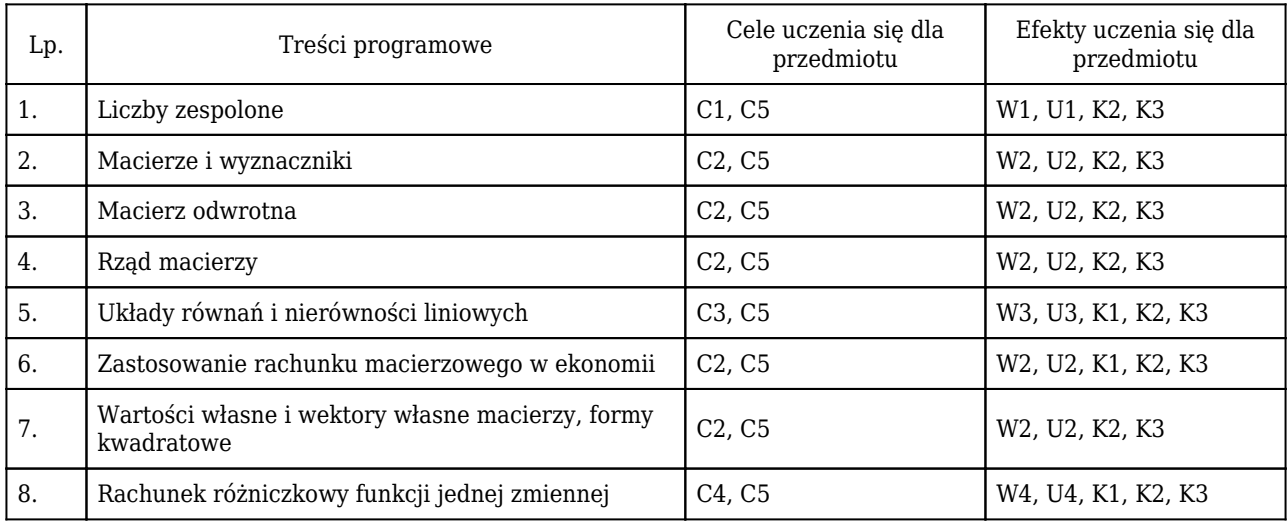

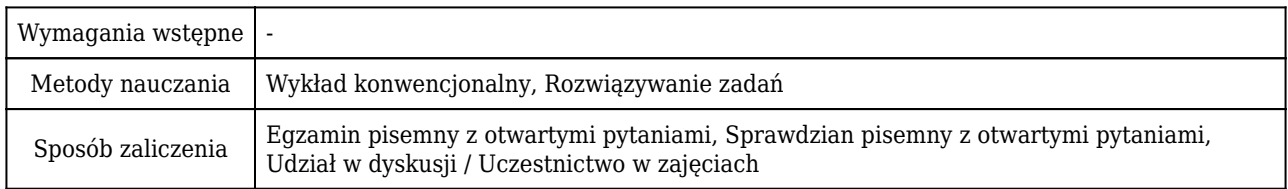

## Rozliczenie punktów ECTS

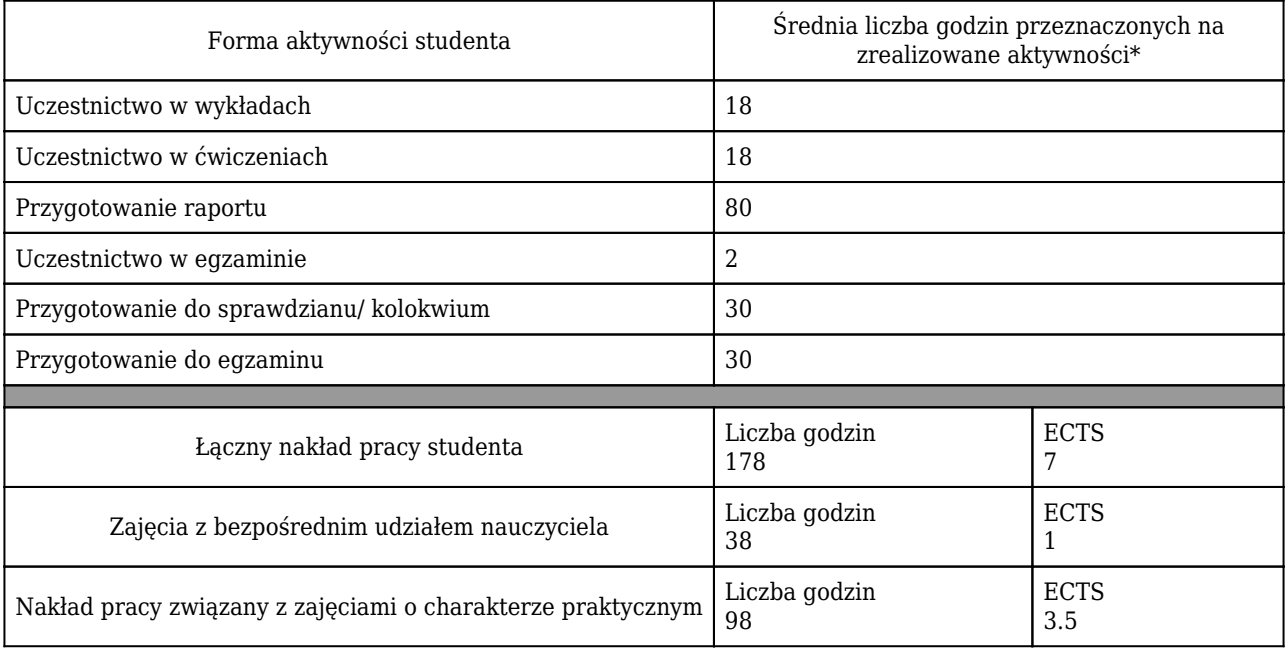

\* godzina (lekcyjna) oznacza 45 minut

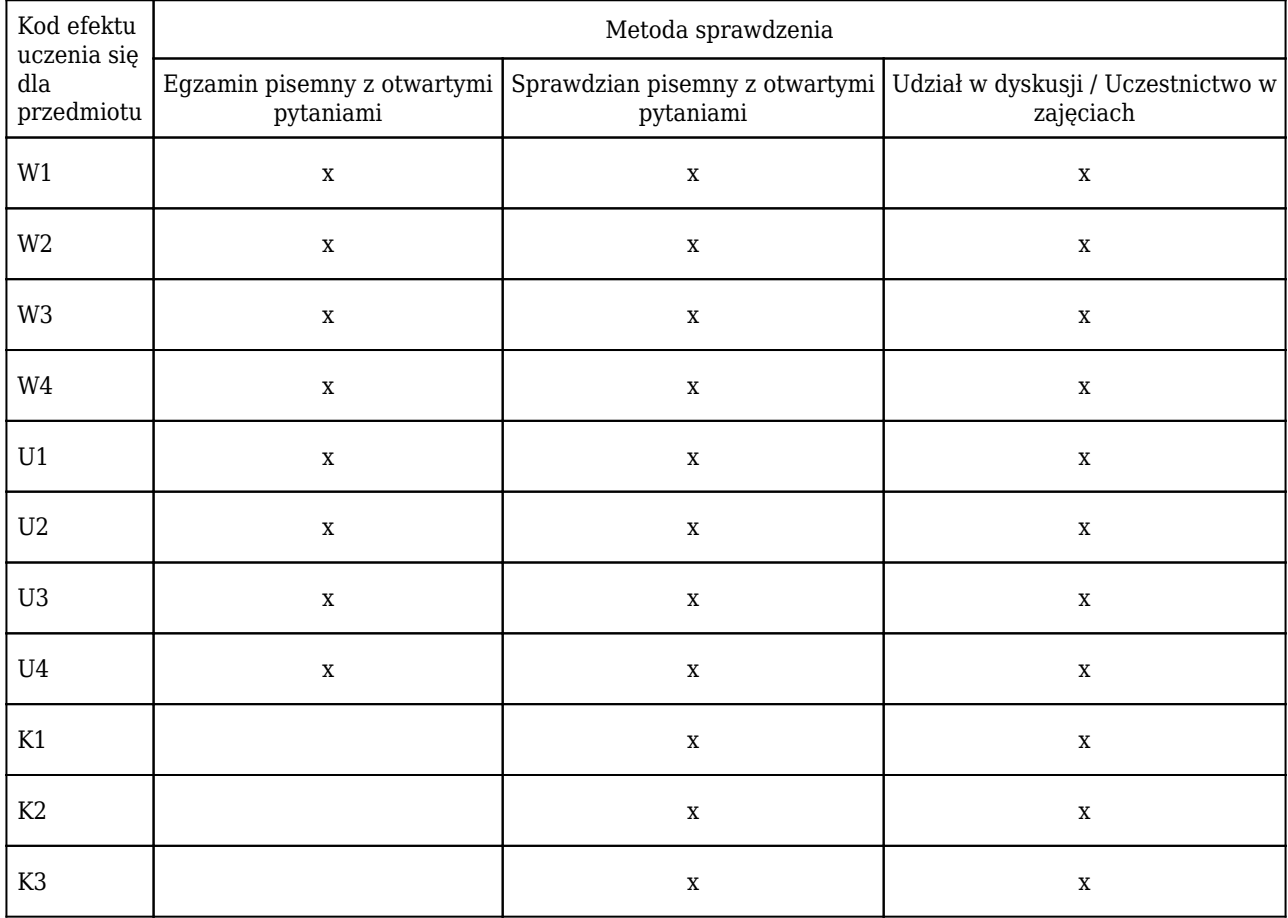

## Opis sposobu sprawdzenia osiągnięcia efektów uczenia się

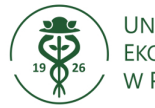

## **Karta opisu przedmiotu (sylabus) Kierunek studiów: Informatyka i ekonometria**

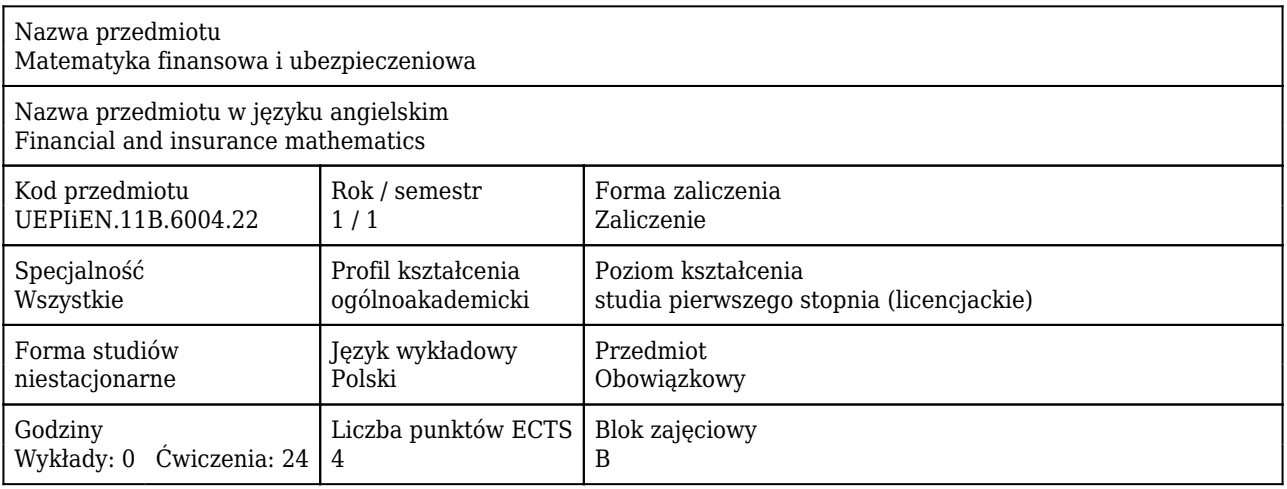

#### Cele uczenia się dla przedmiotu

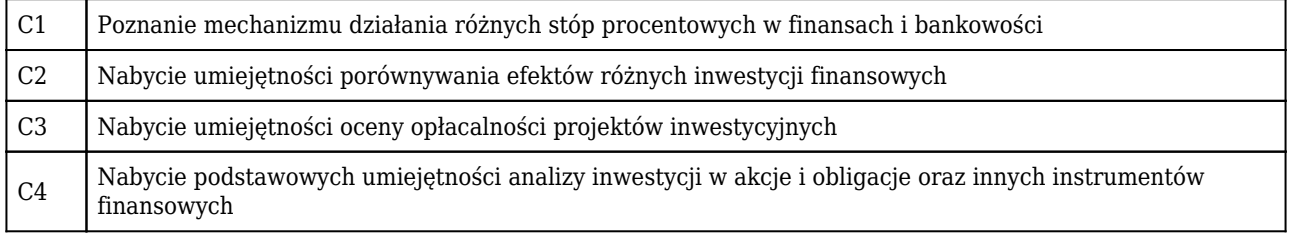

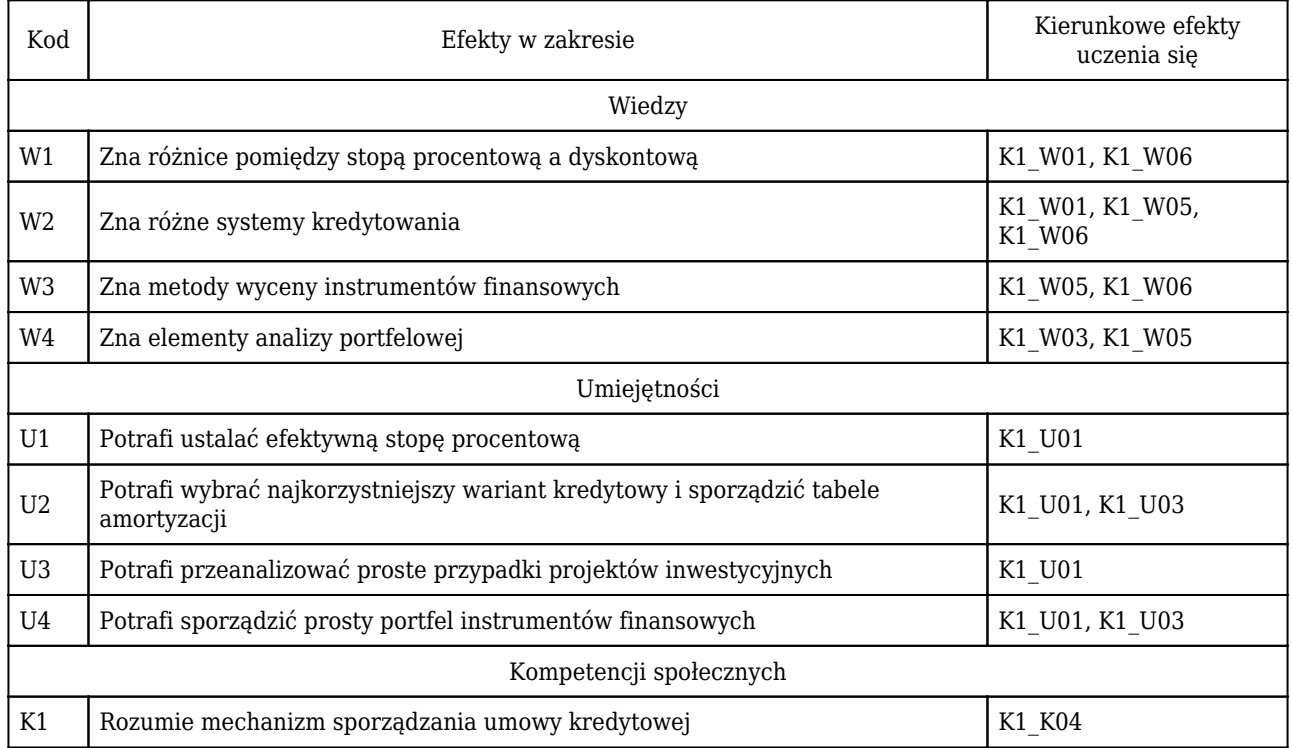

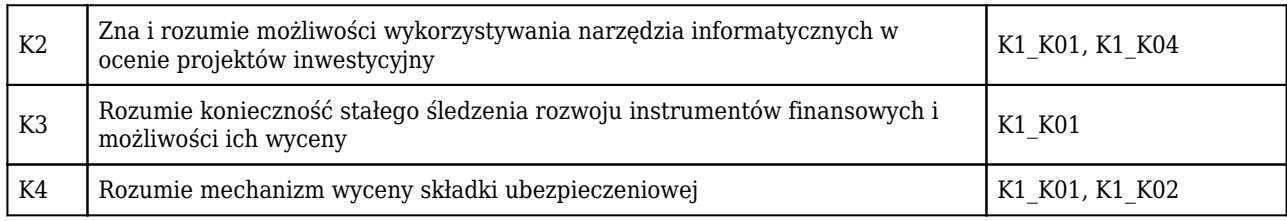

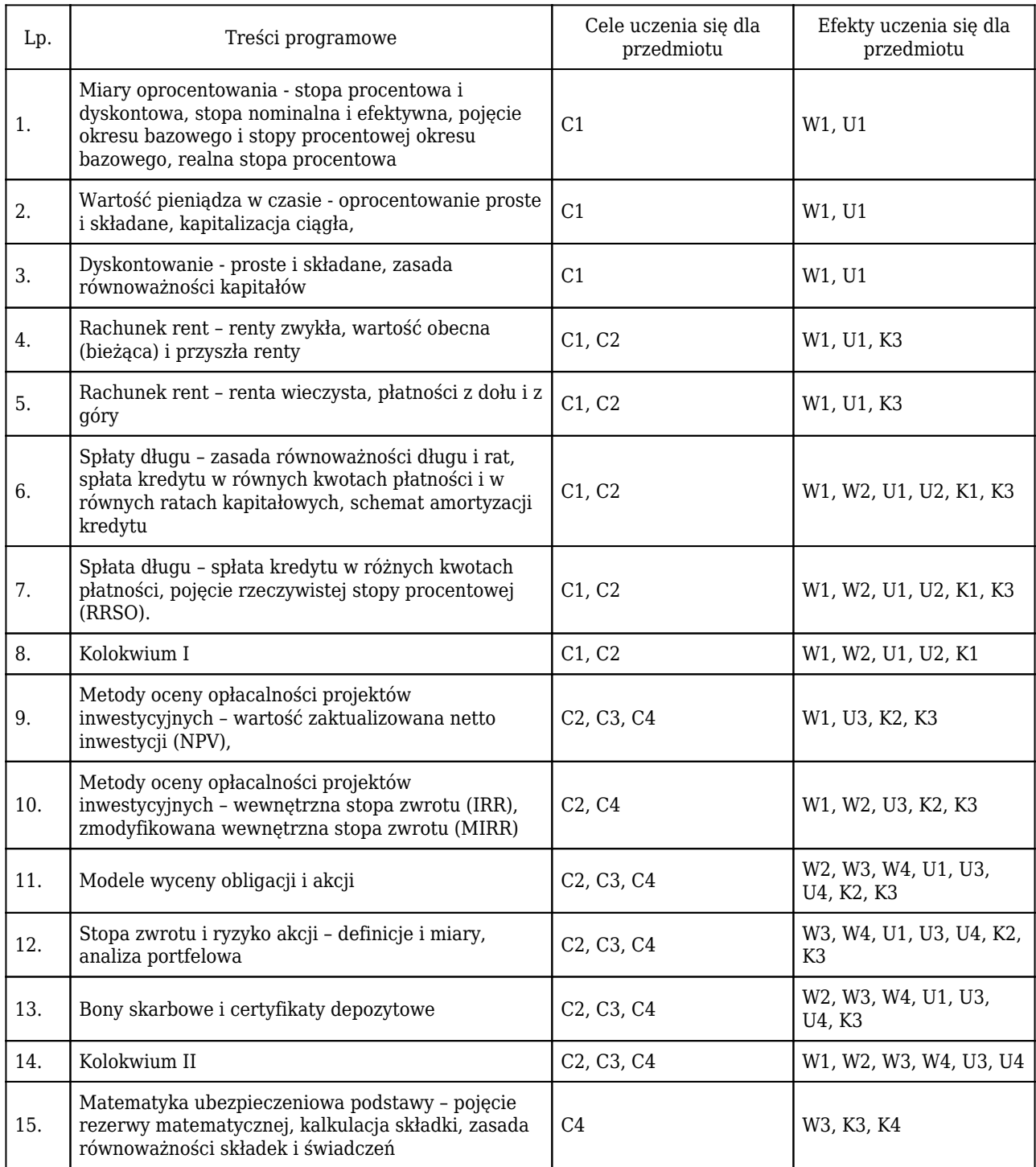

Wymagania wstępne Podstawy arytmetyki finansowej, umiejętność posługiwania się arkuszem kalkulacyjnym

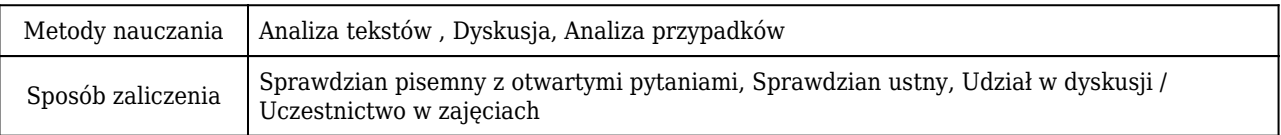

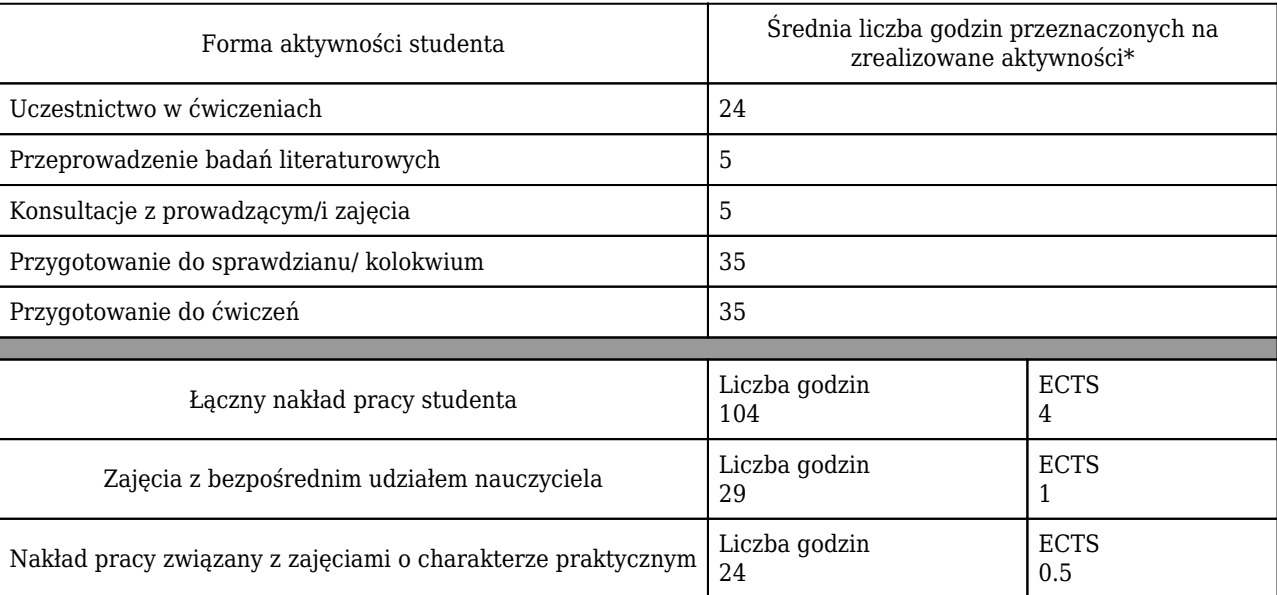

### Rozliczenie punktów ECTS

\* godzina (lekcyjna) oznacza 45 minut

### Opis sposobu sprawdzenia osiągnięcia efektów uczenia się

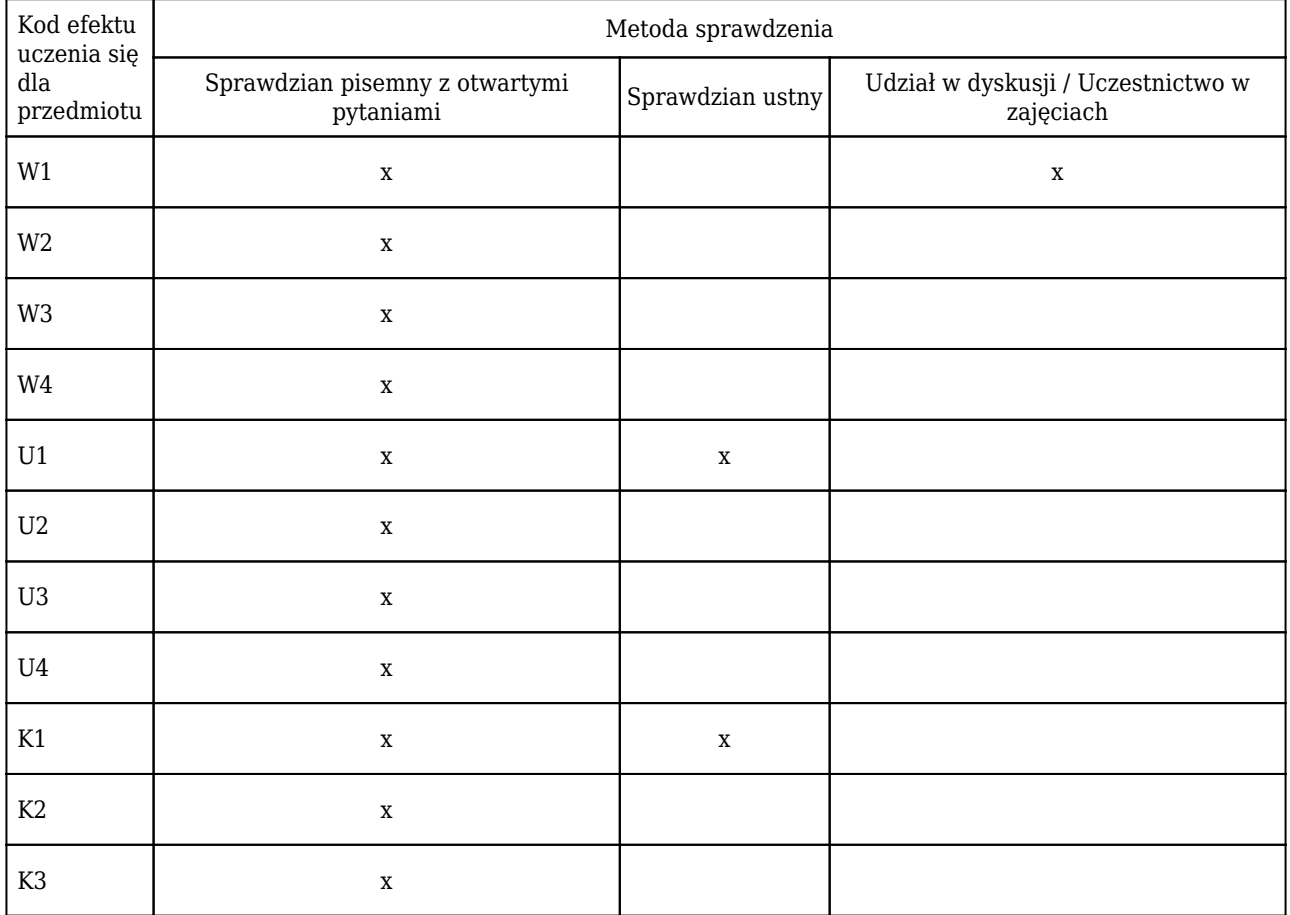

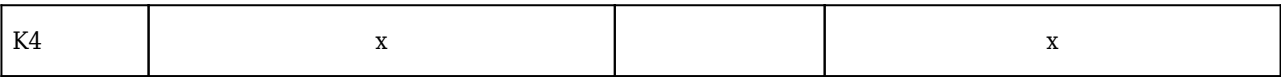

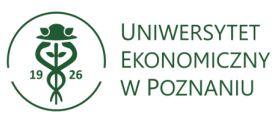

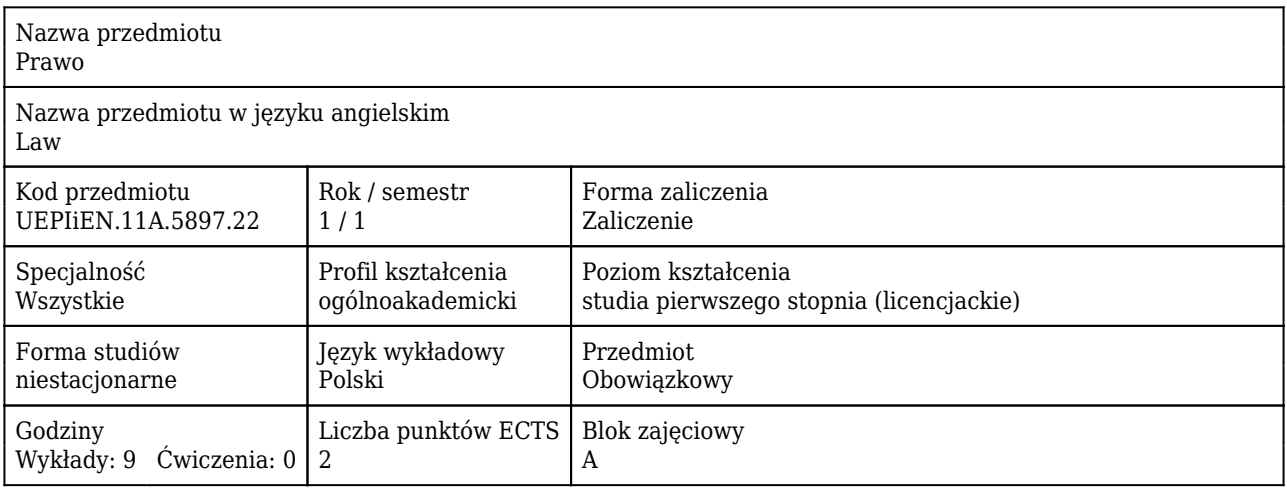

### Cele uczenia się dla przedmiotu

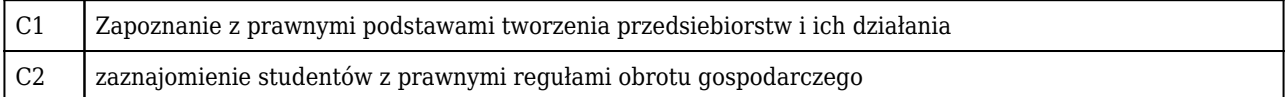

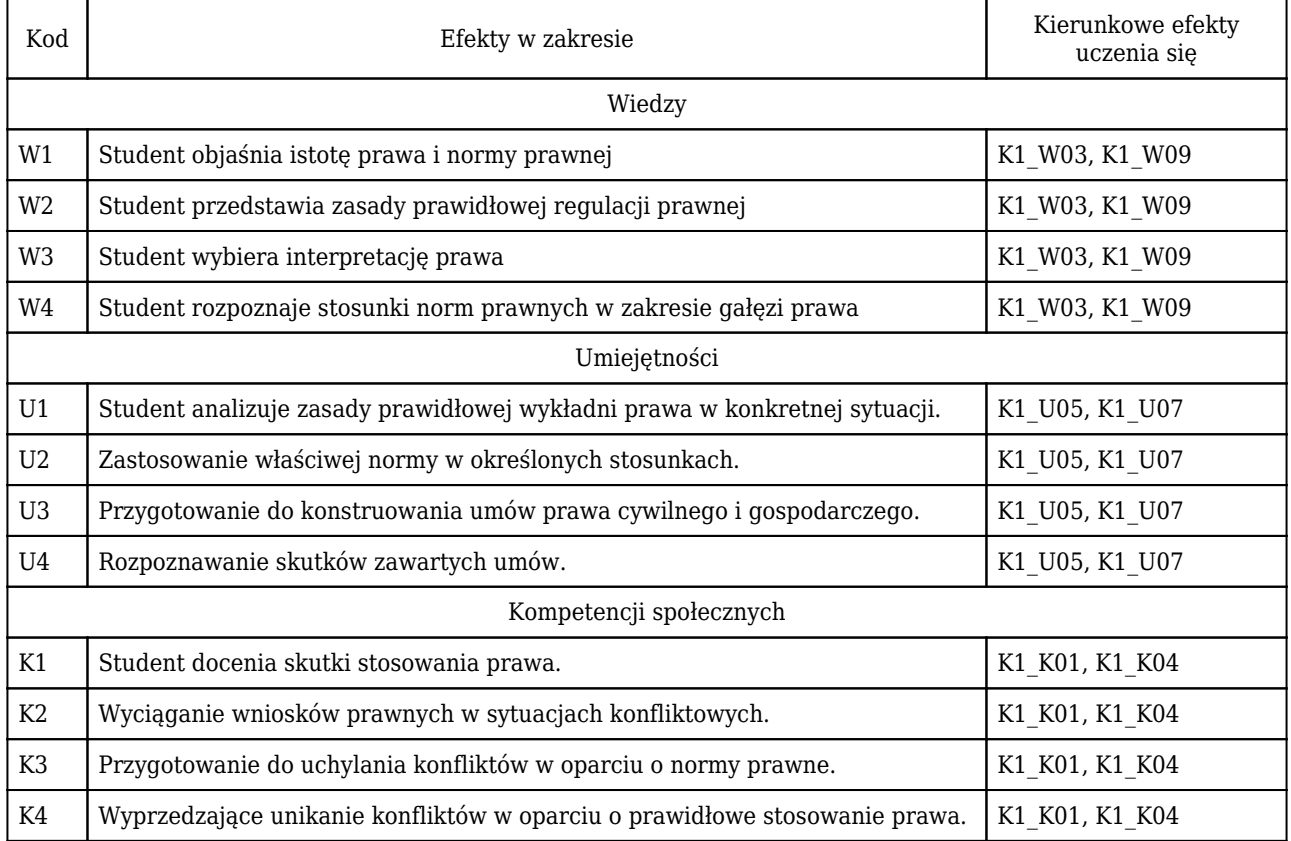

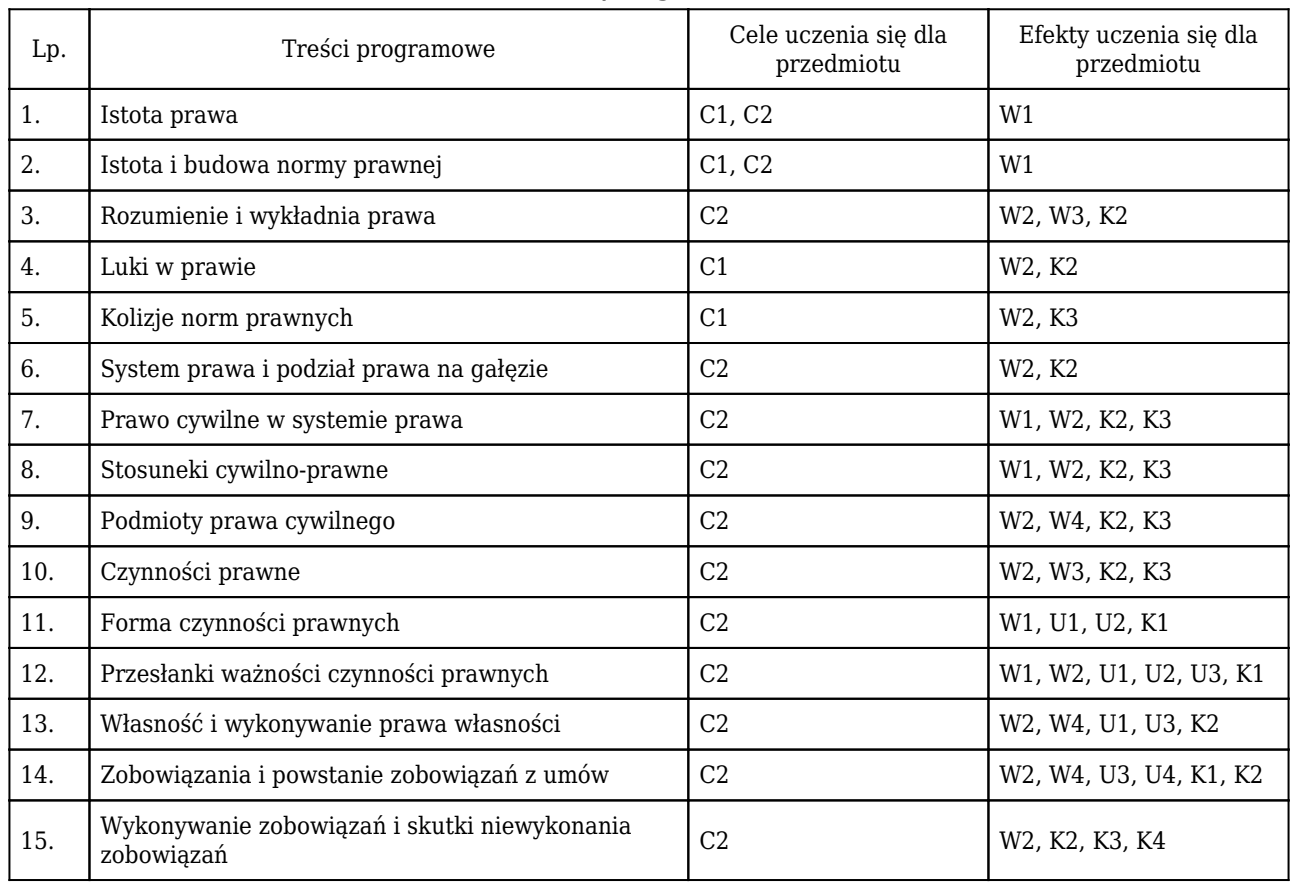

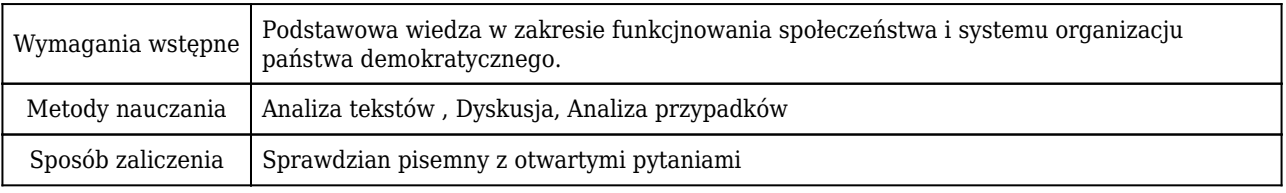

## Rozliczenie punktów ECTS

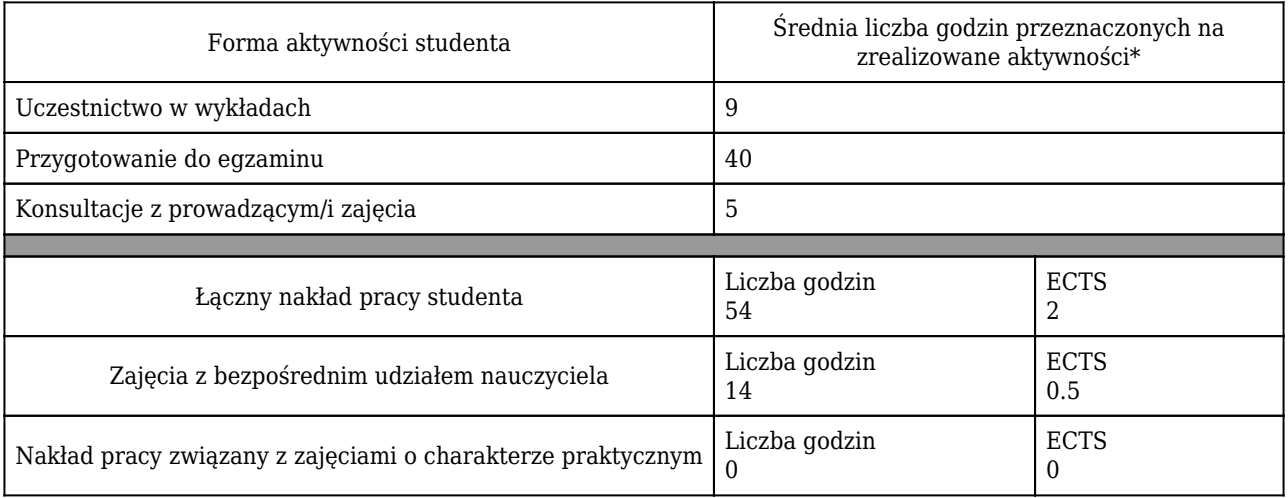

\* godzina (lekcyjna) oznacza 45 minut

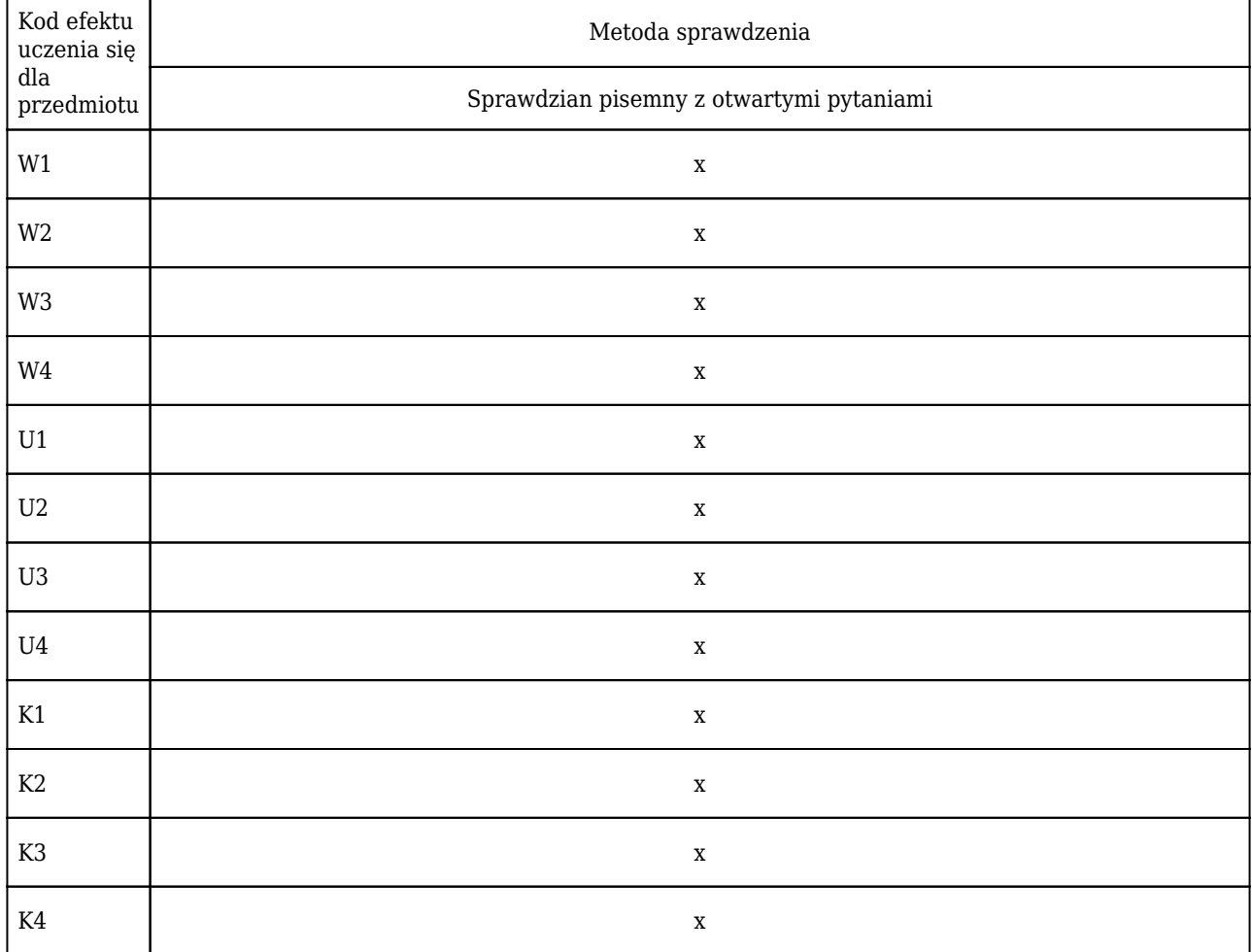

## Opis sposobu sprawdzenia osiągnięcia efektów uczenia się

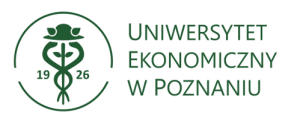

### **Karta opisu przedmiotu (sylabus) Kierunek studiów: Informatyka i ekonometria**

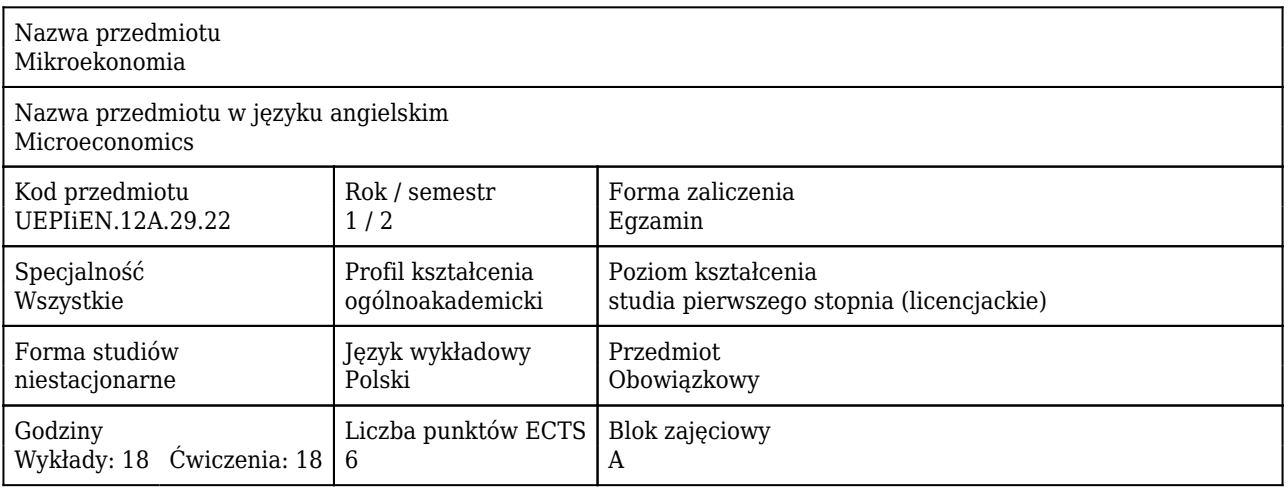

#### Cele uczenia się dla przedmiotu

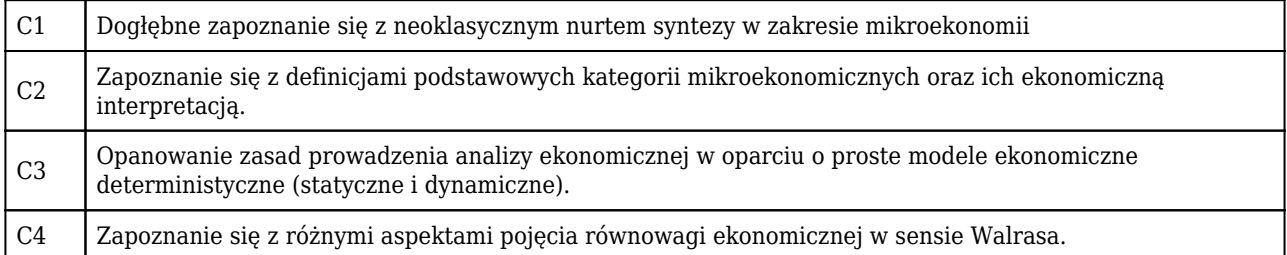

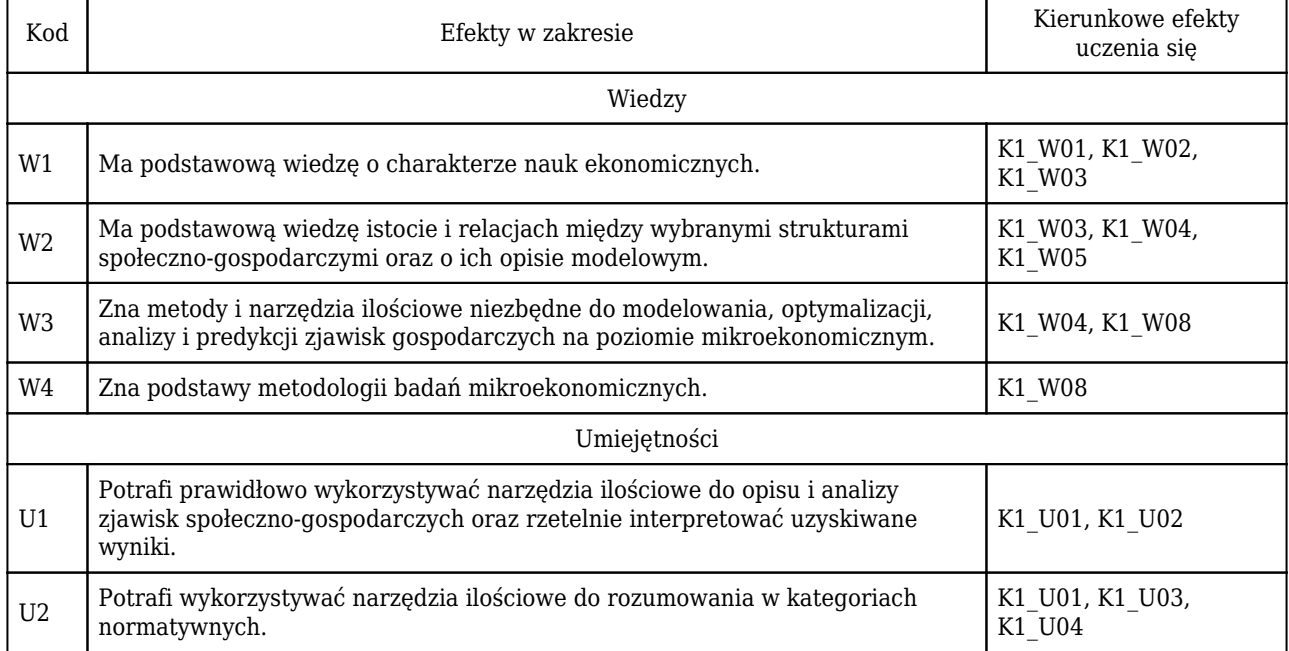

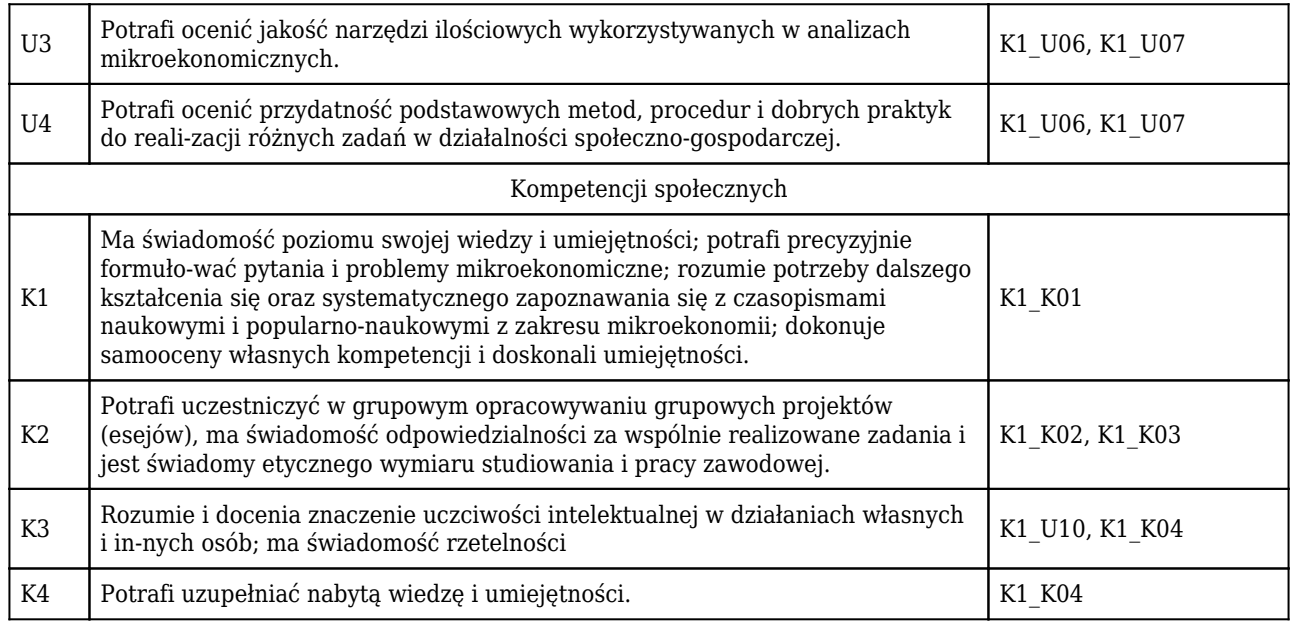

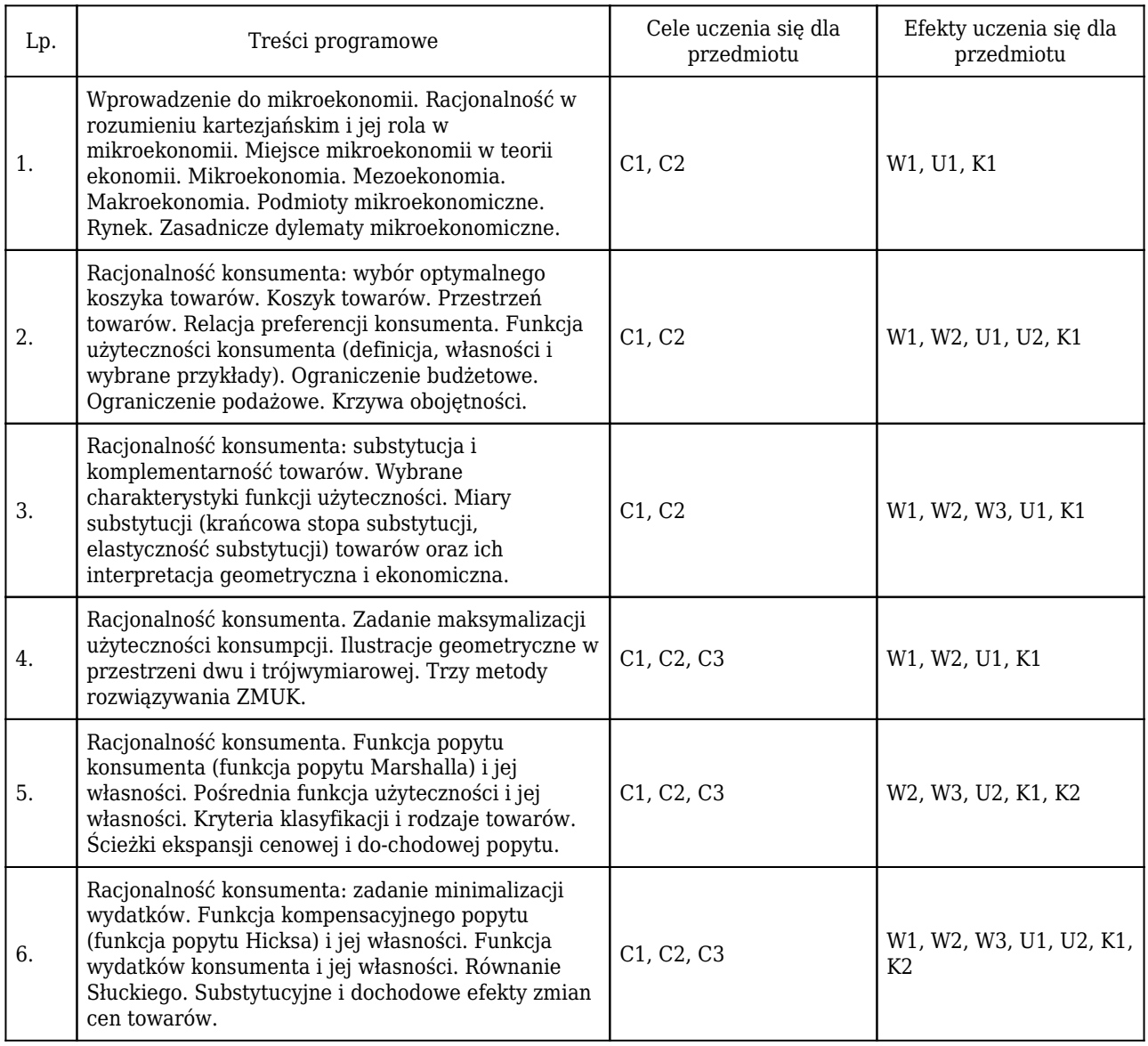
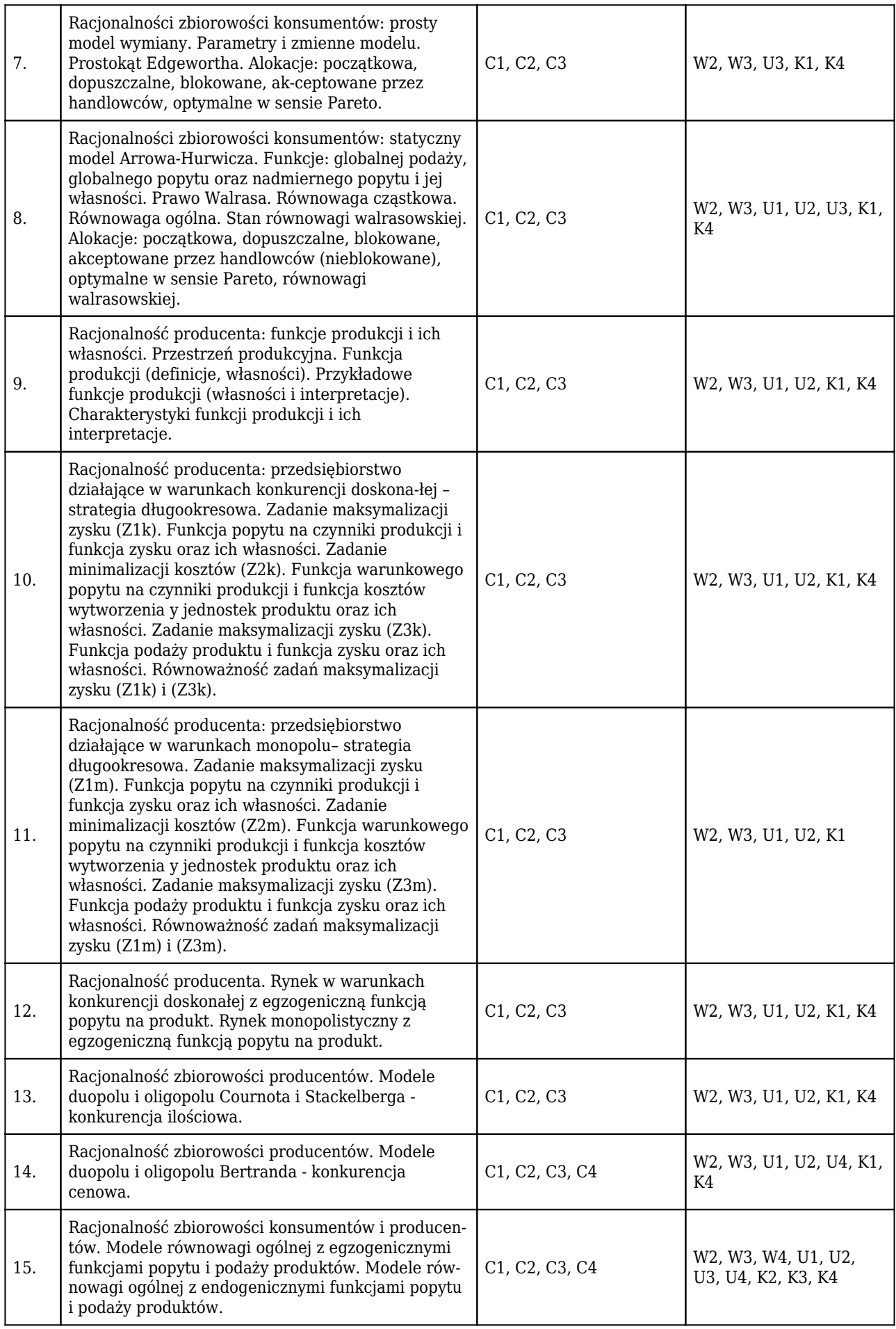

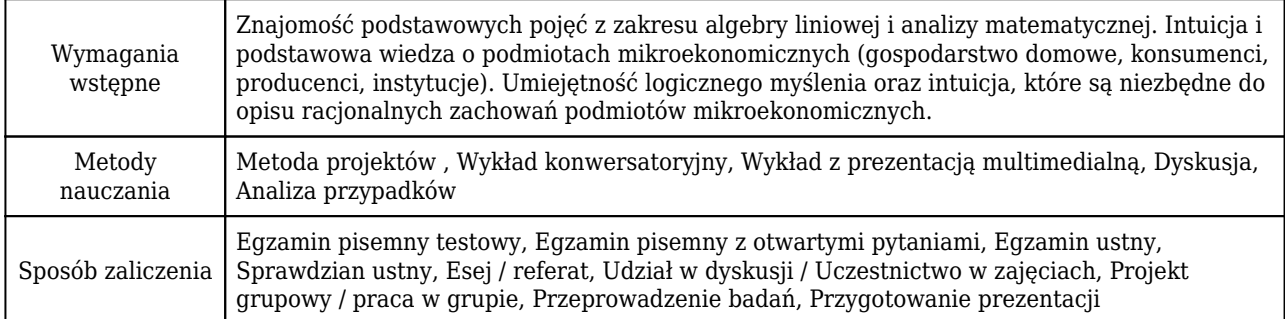

## Rozliczenie punktów ECTS

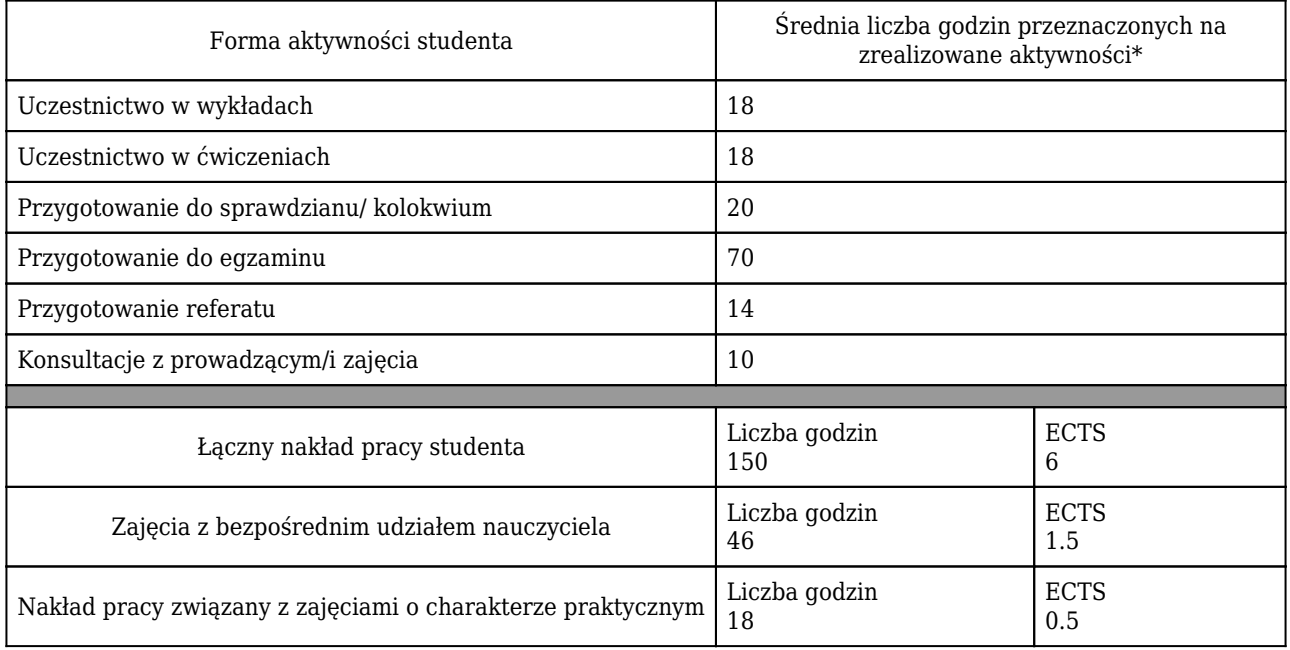

\* godzina (lekcyjna) oznacza 45 minut

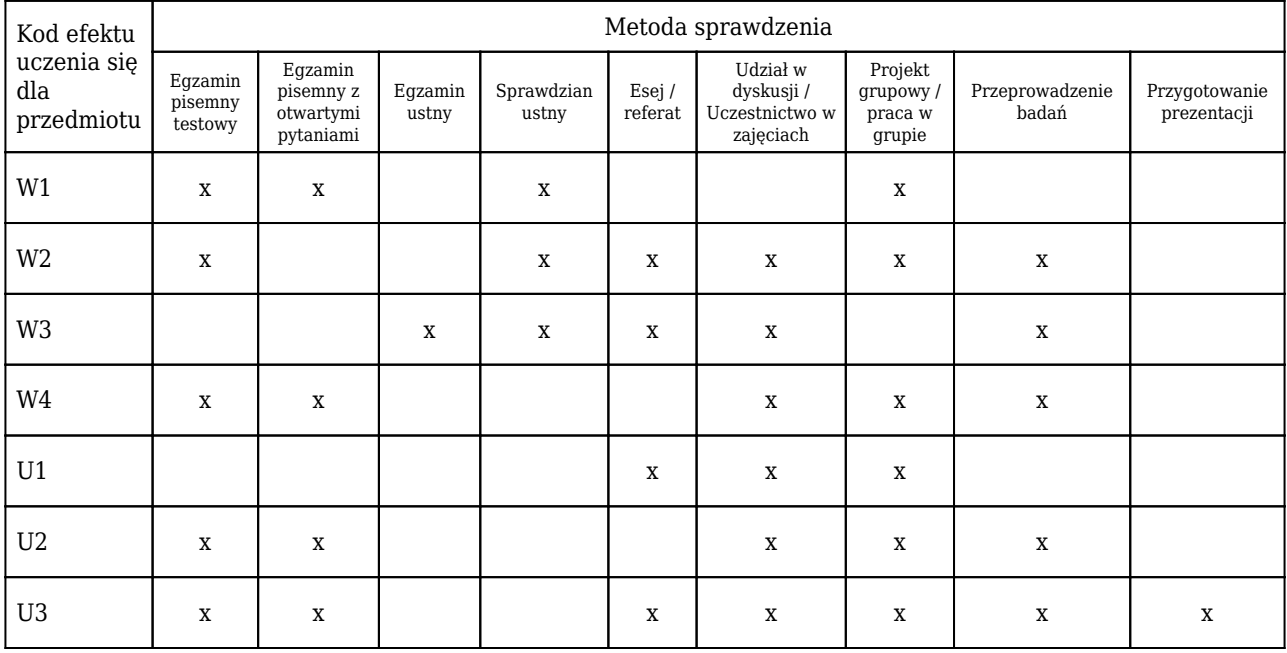

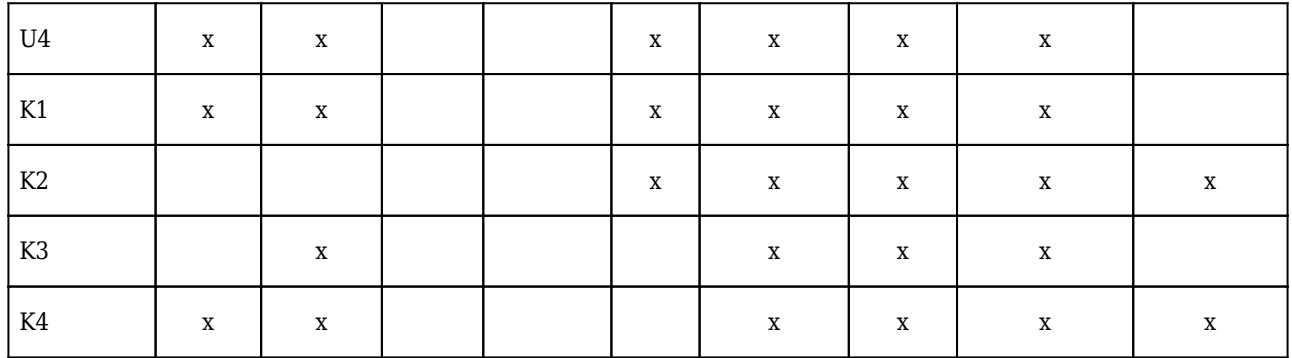

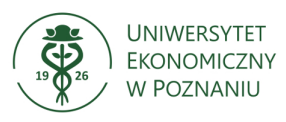

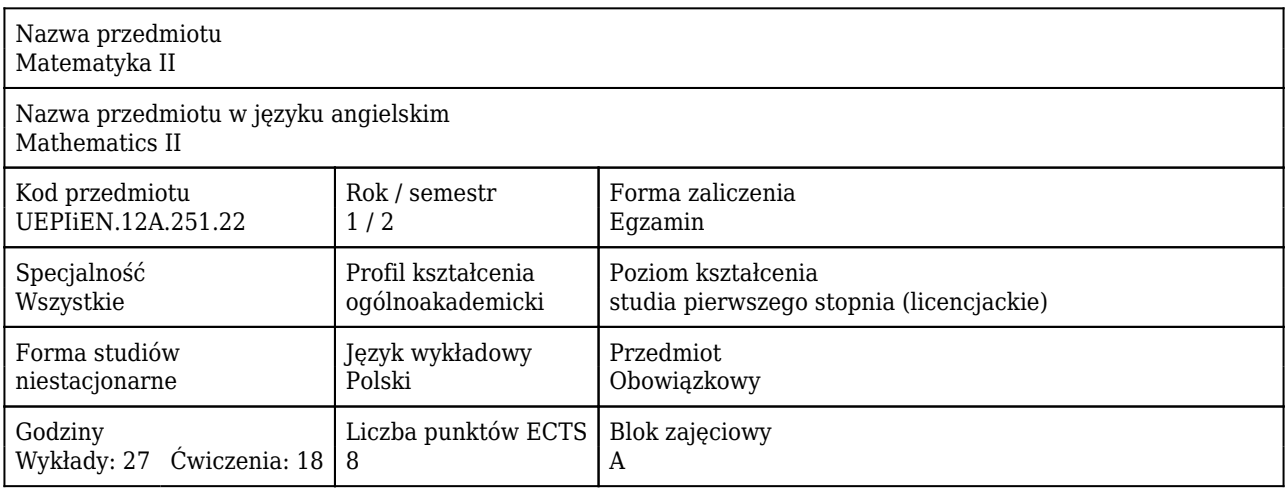

### Cele uczenia się dla przedmiotu

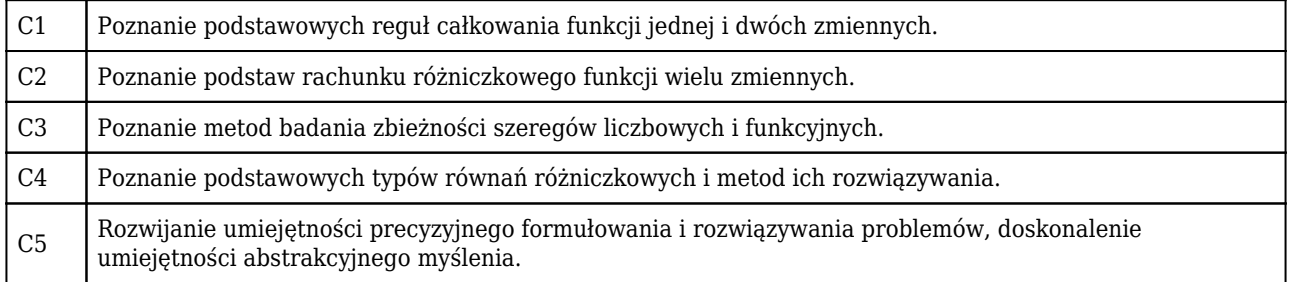

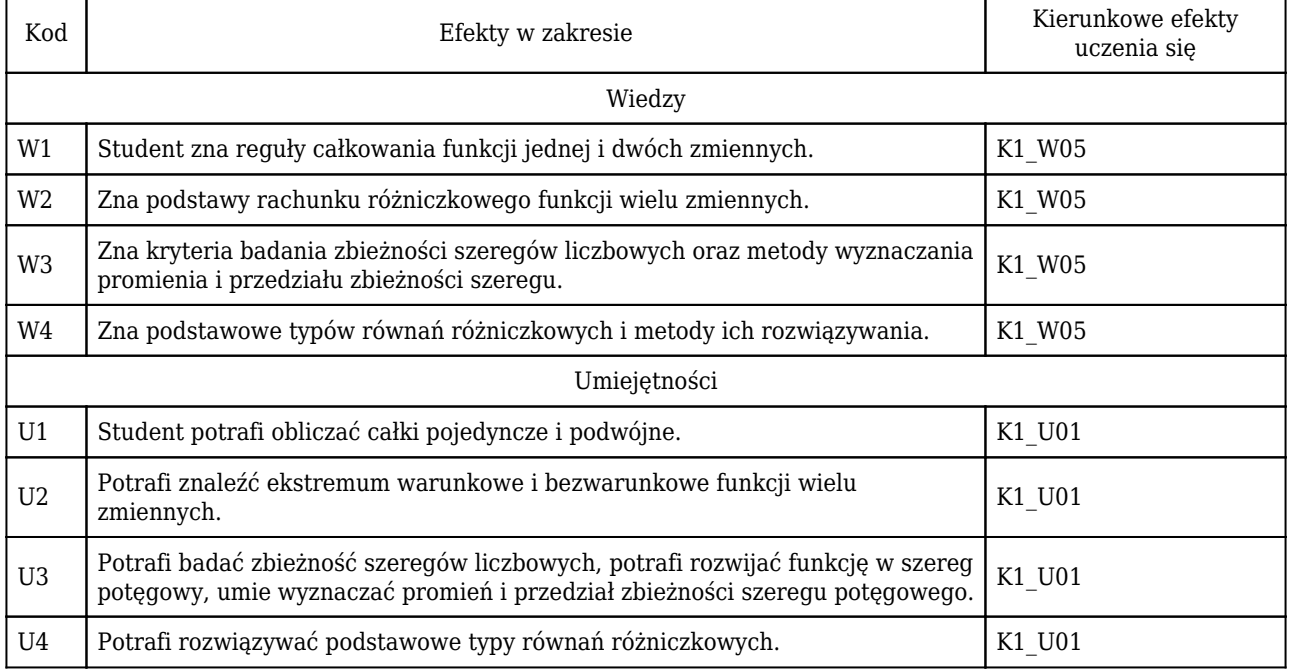

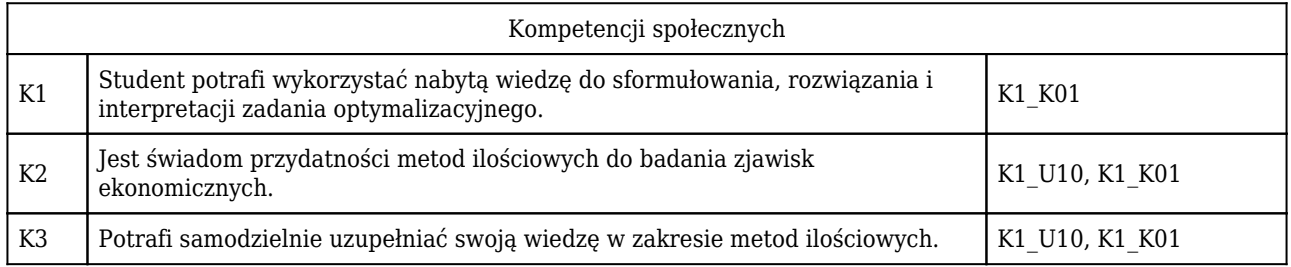

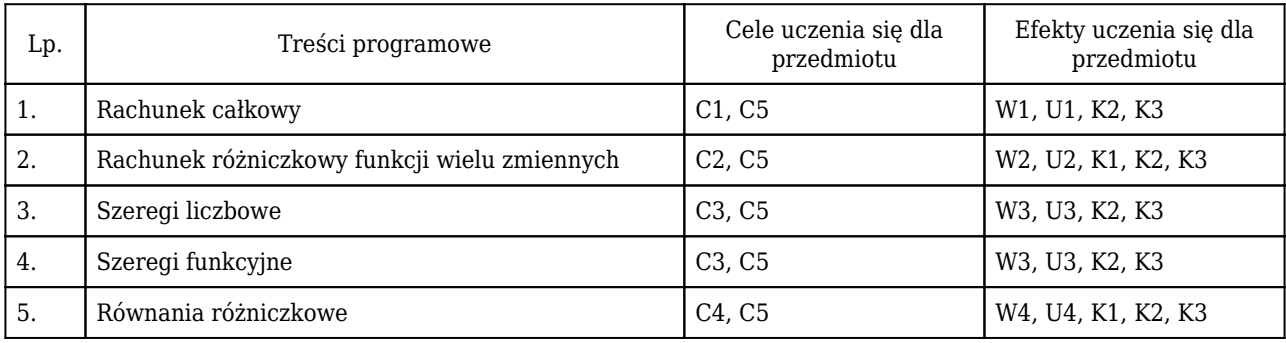

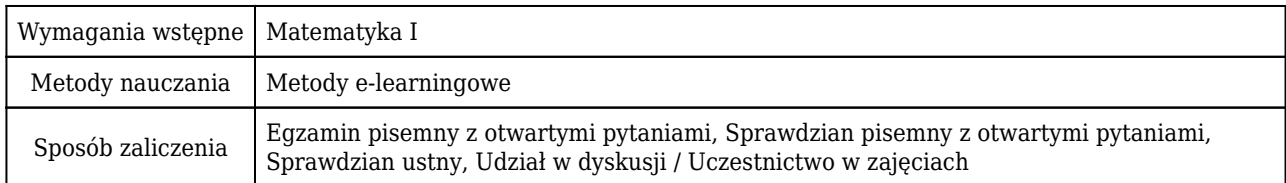

### Rozliczenie punktów ECTS

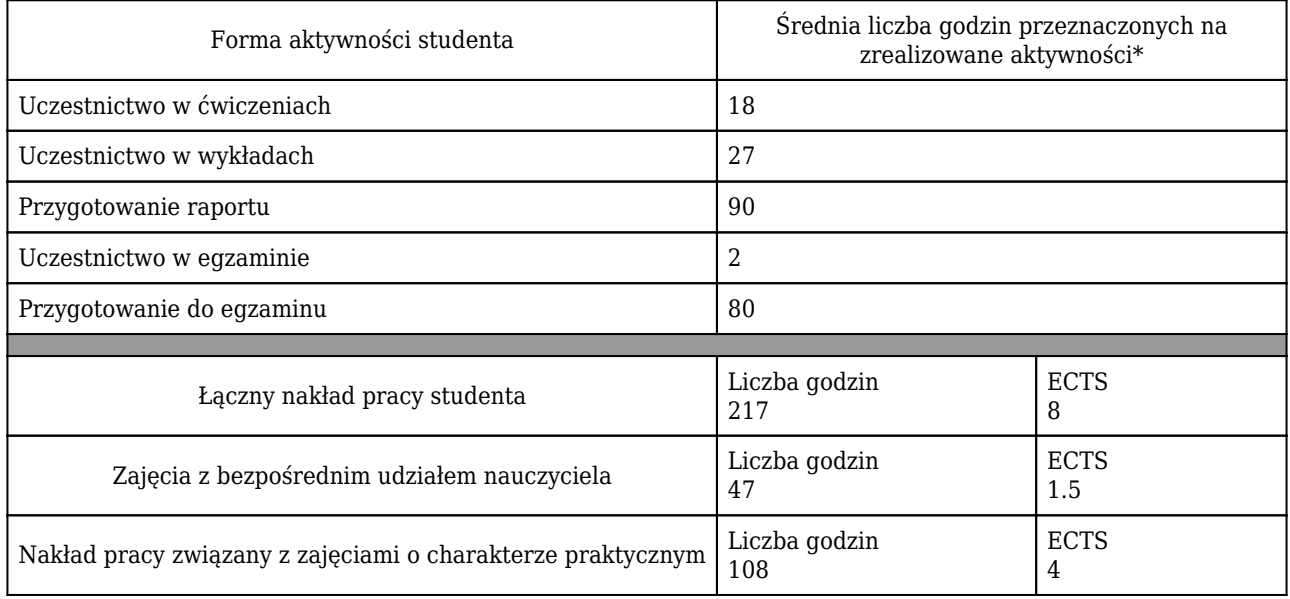

\* godzina (lekcyjna) oznacza 45 minut

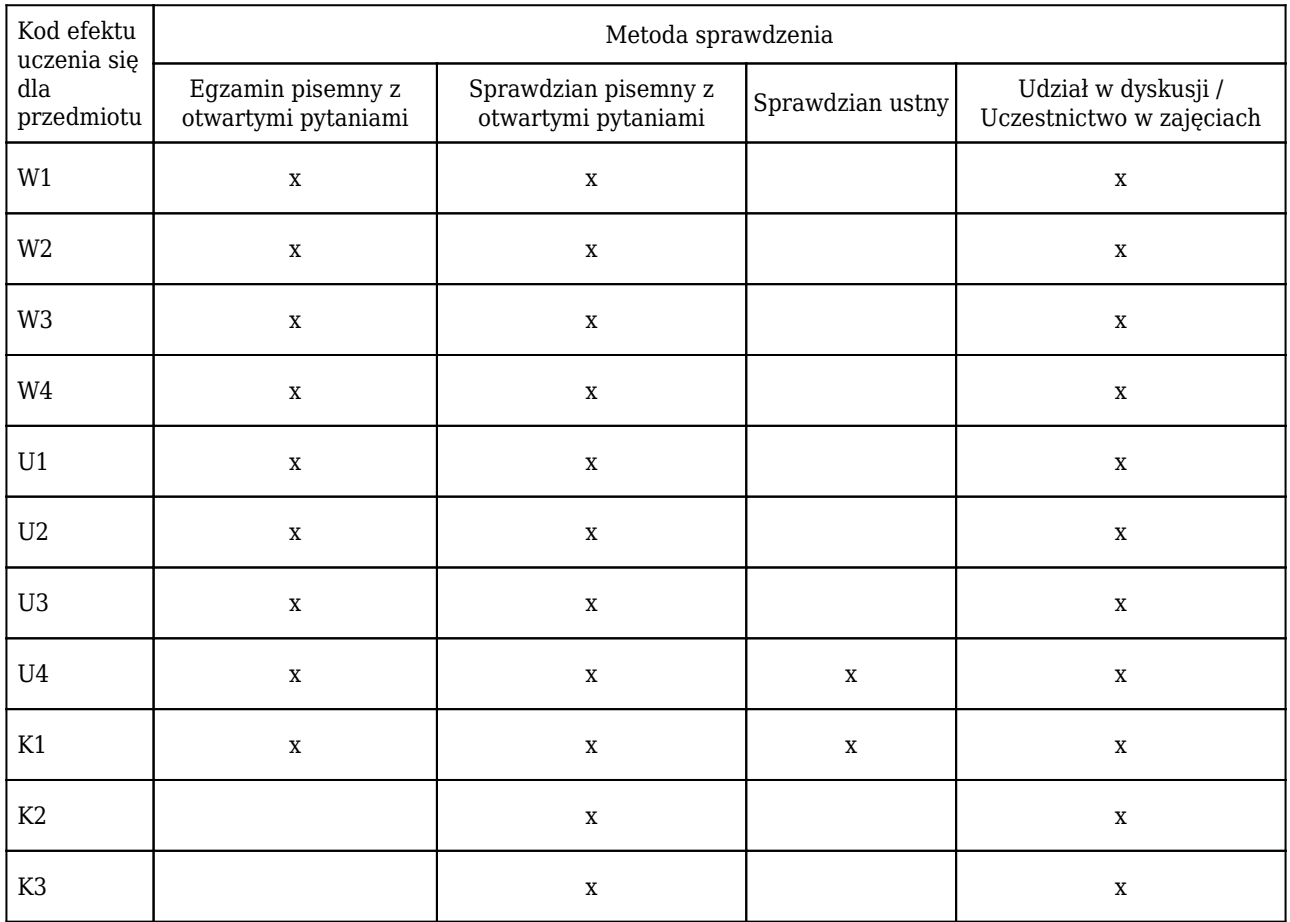

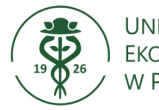

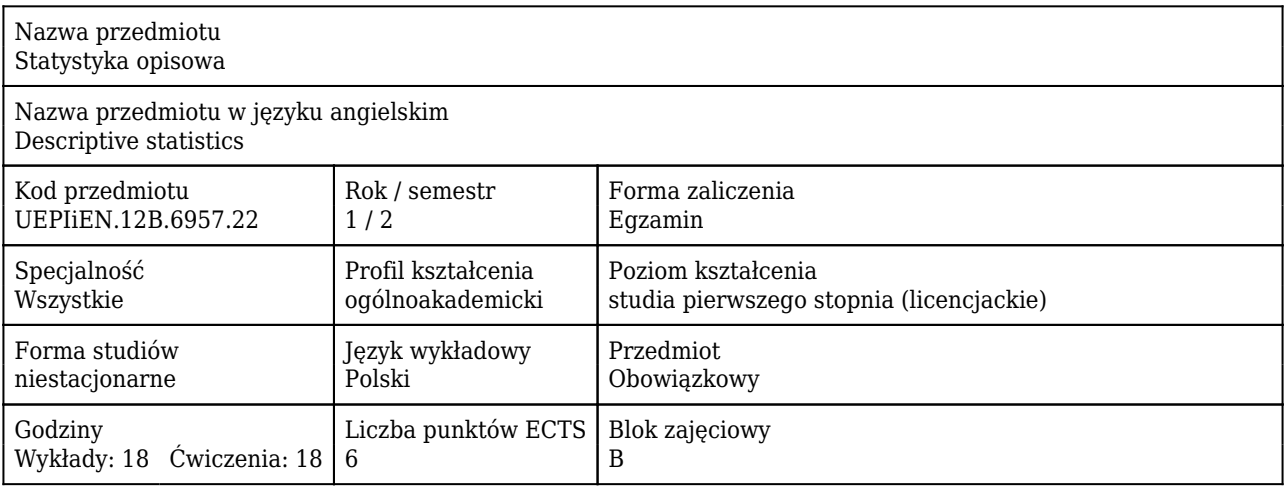

#### Cele uczenia się dla przedmiotu

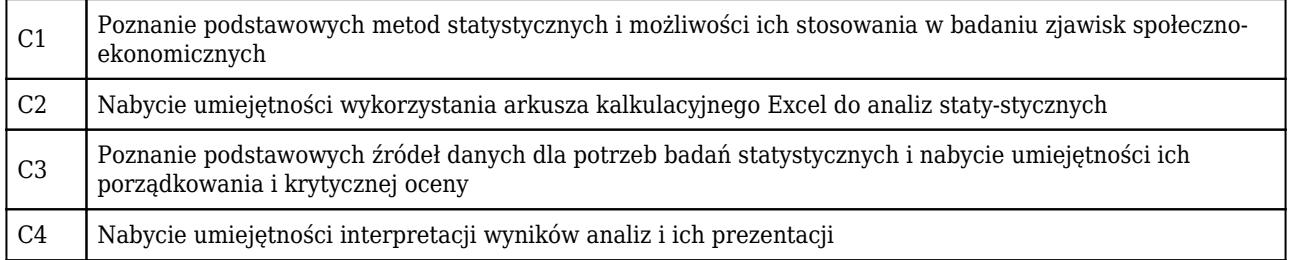

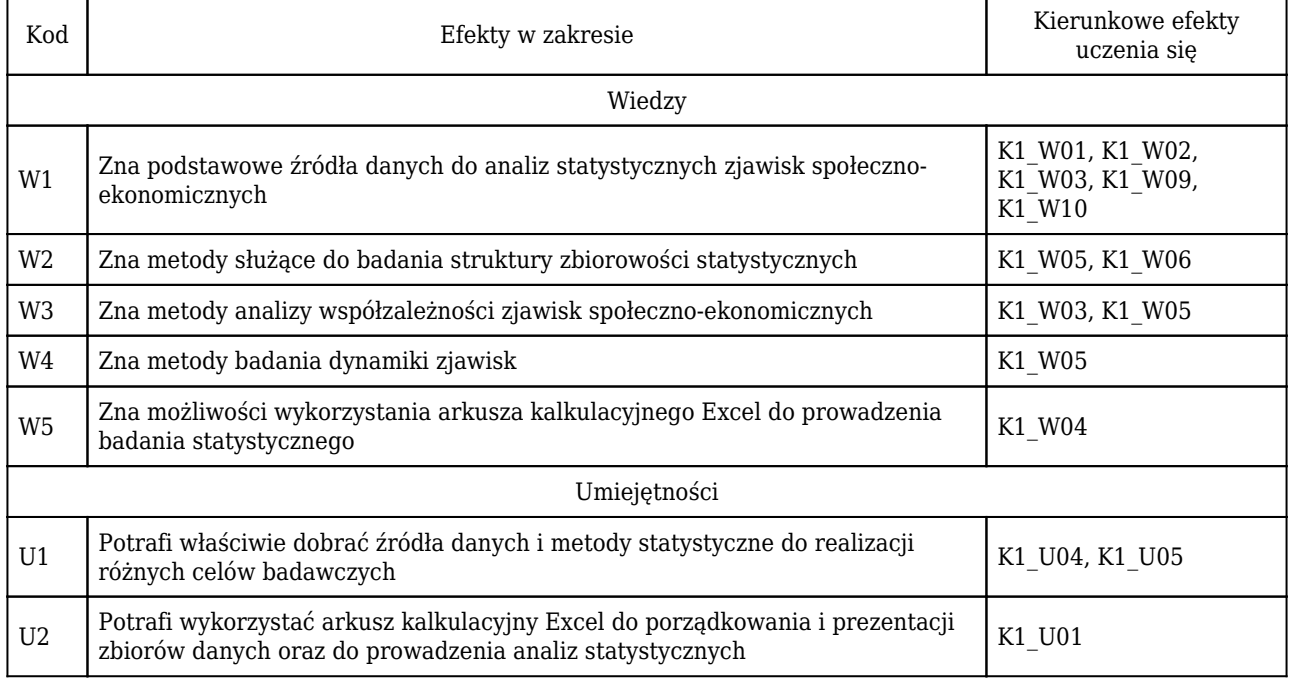

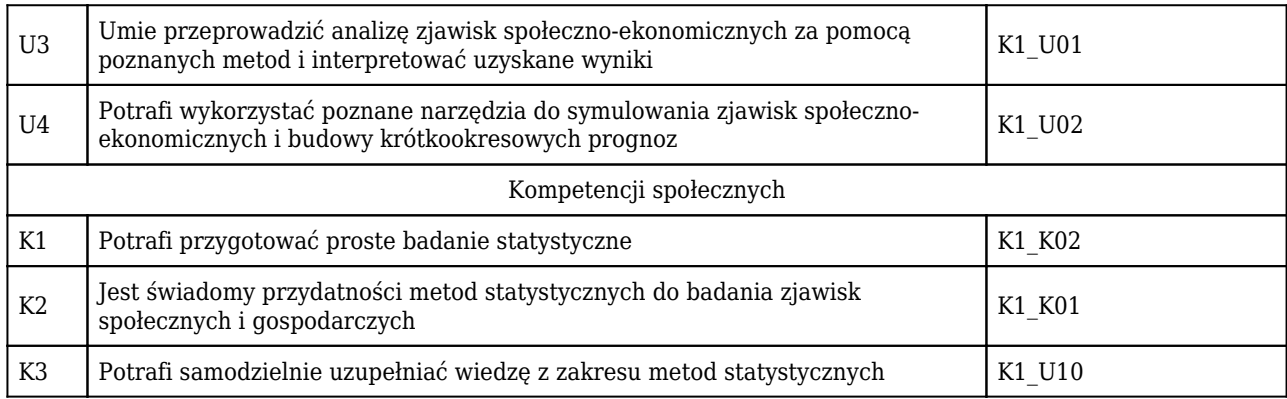

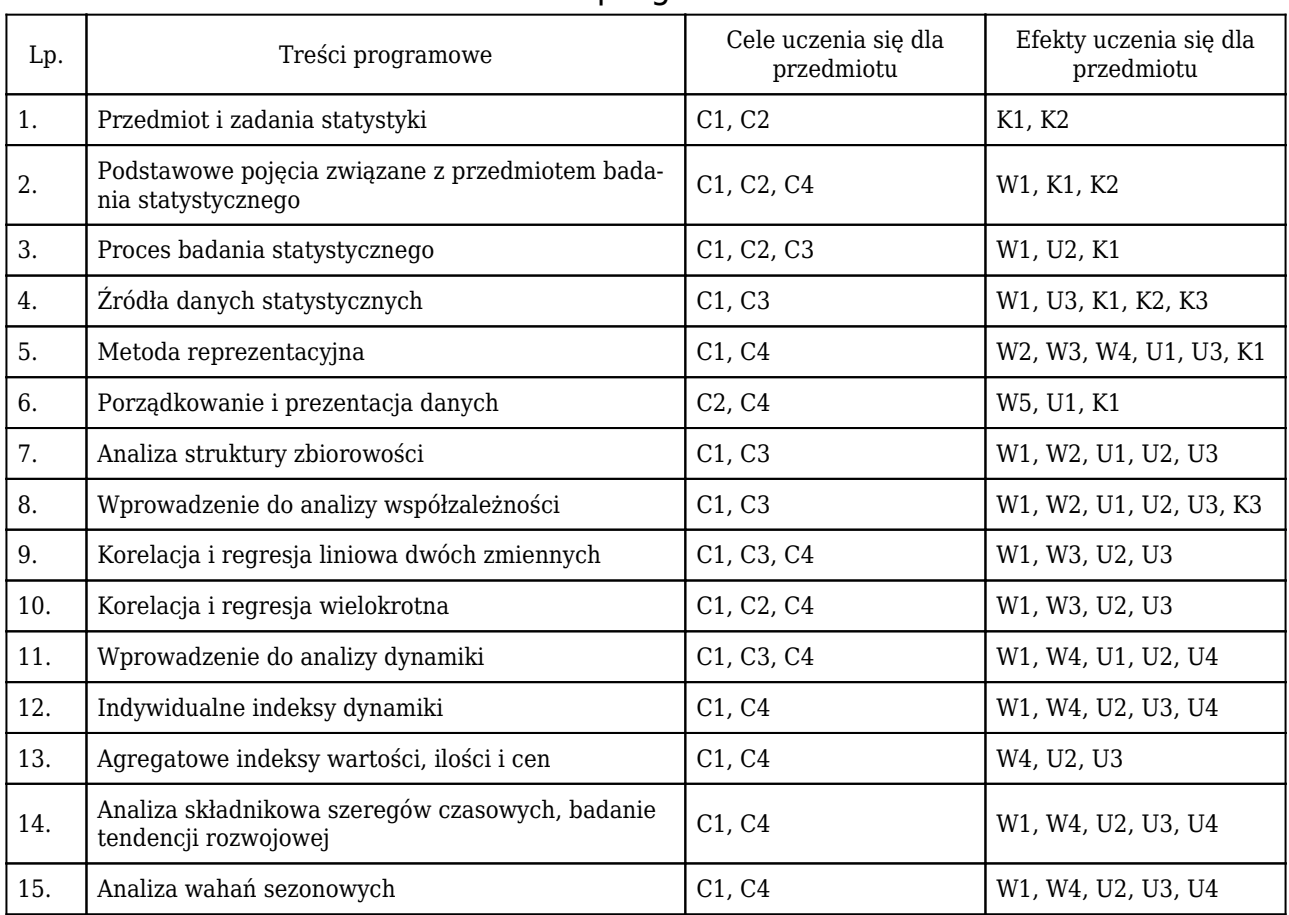

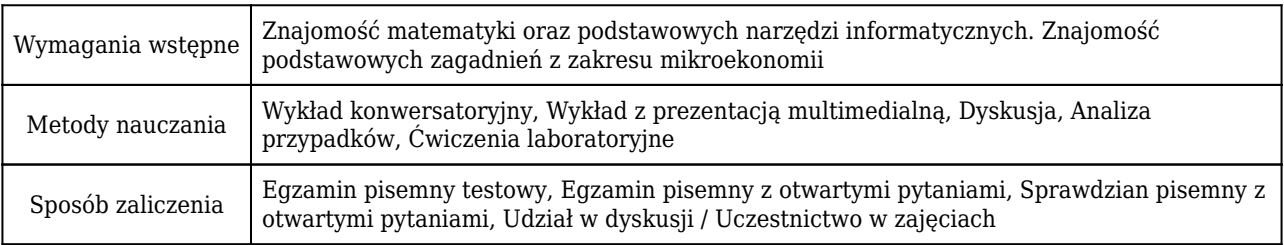

# Rozliczenie punktów ECTS

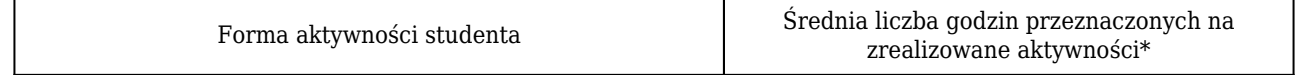

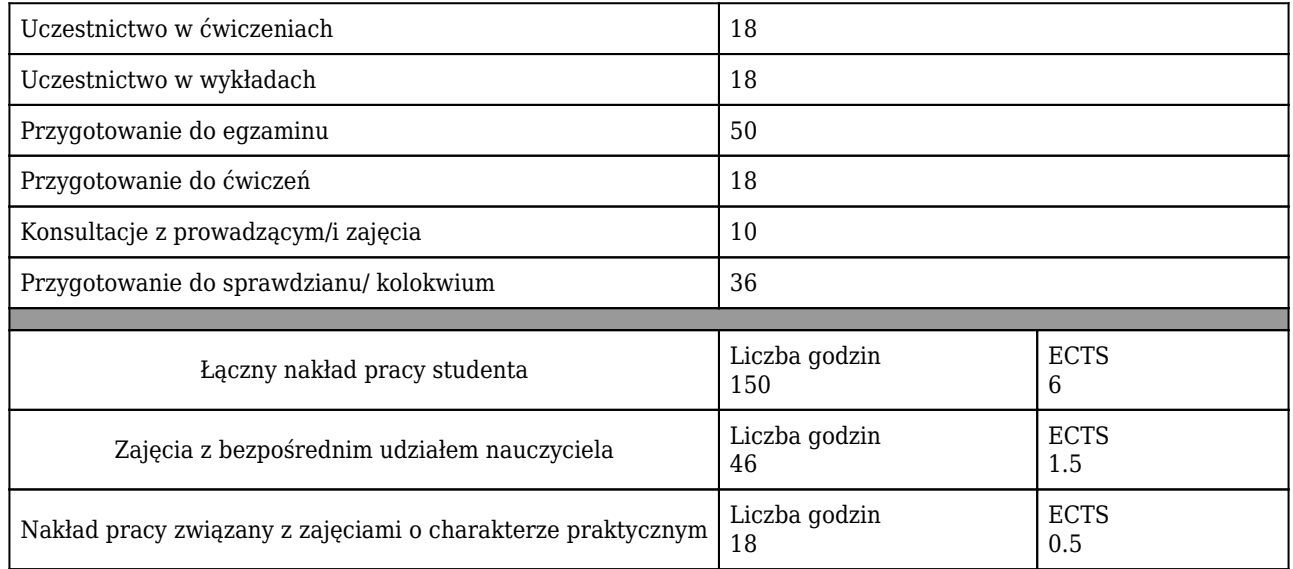

\* godzina (lekcyjna) oznacza 45 minut

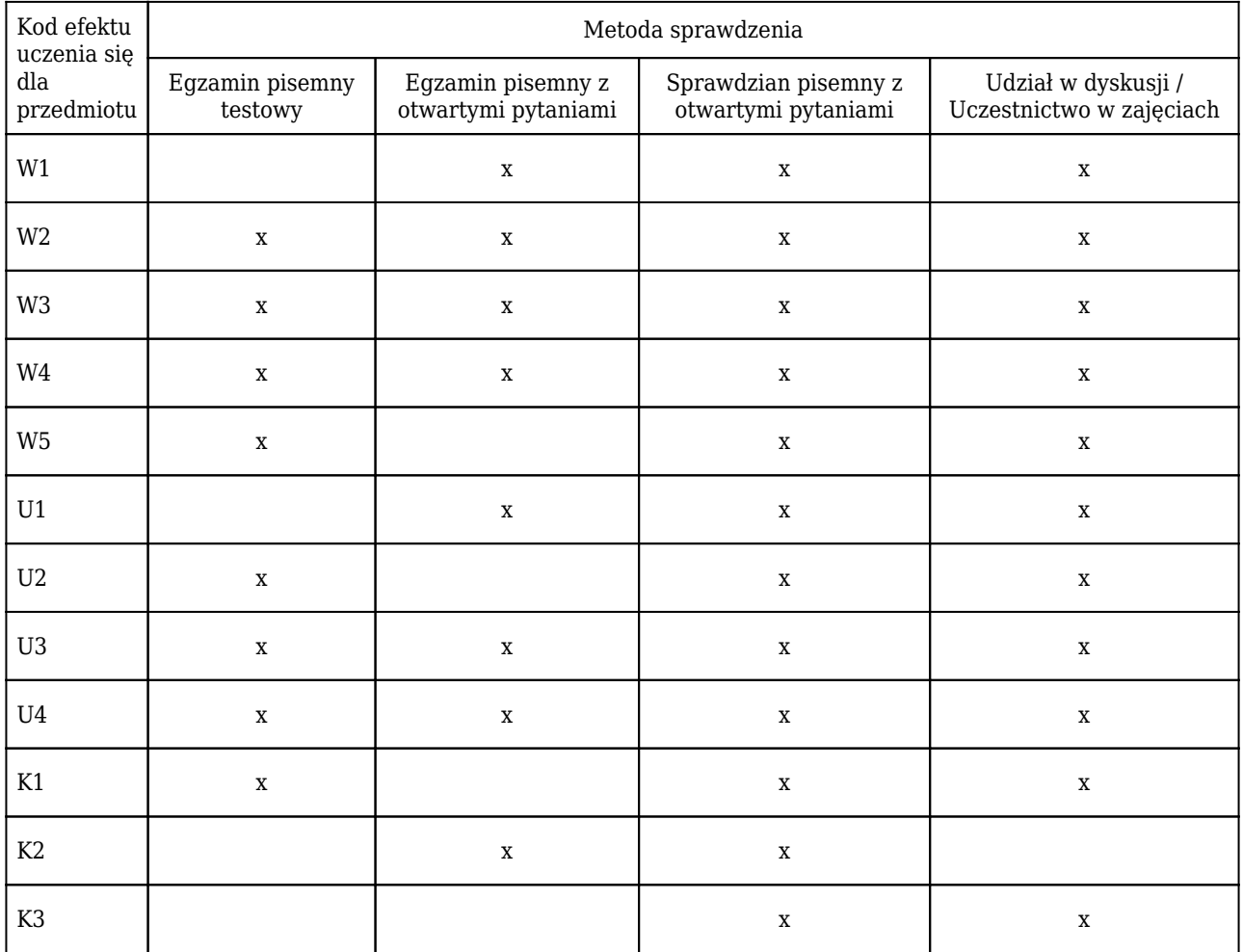

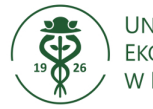

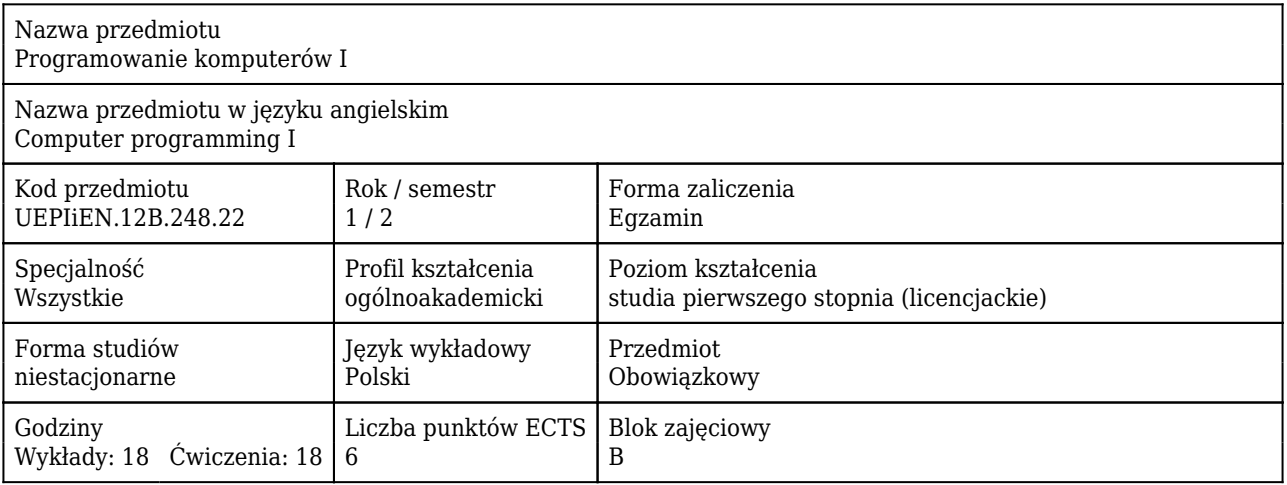

#### Cele uczenia się dla przedmiotu

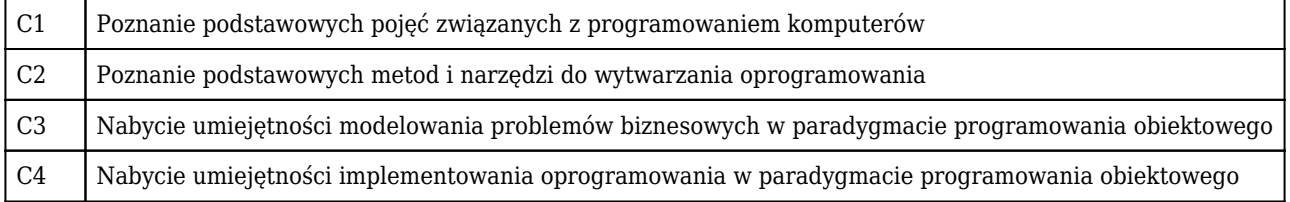

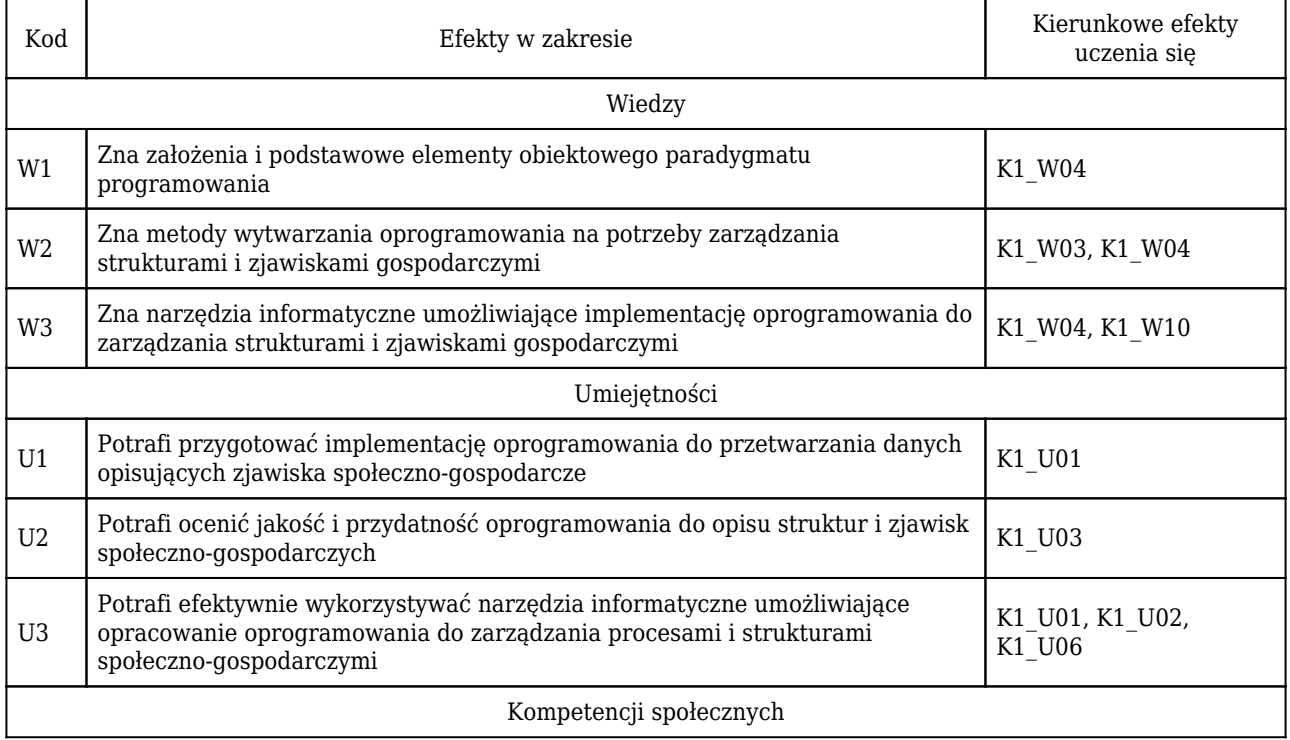

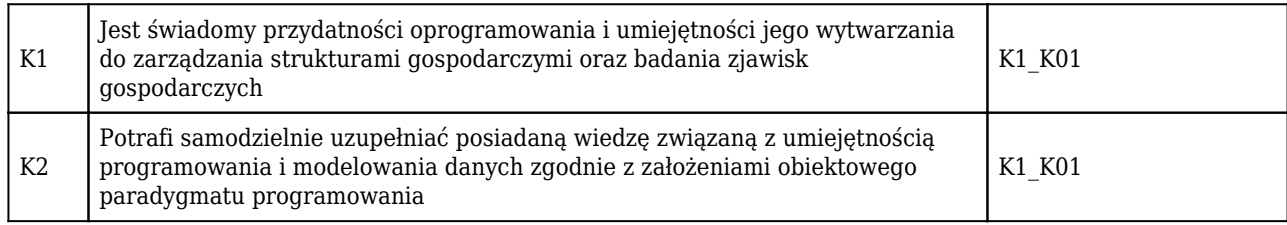

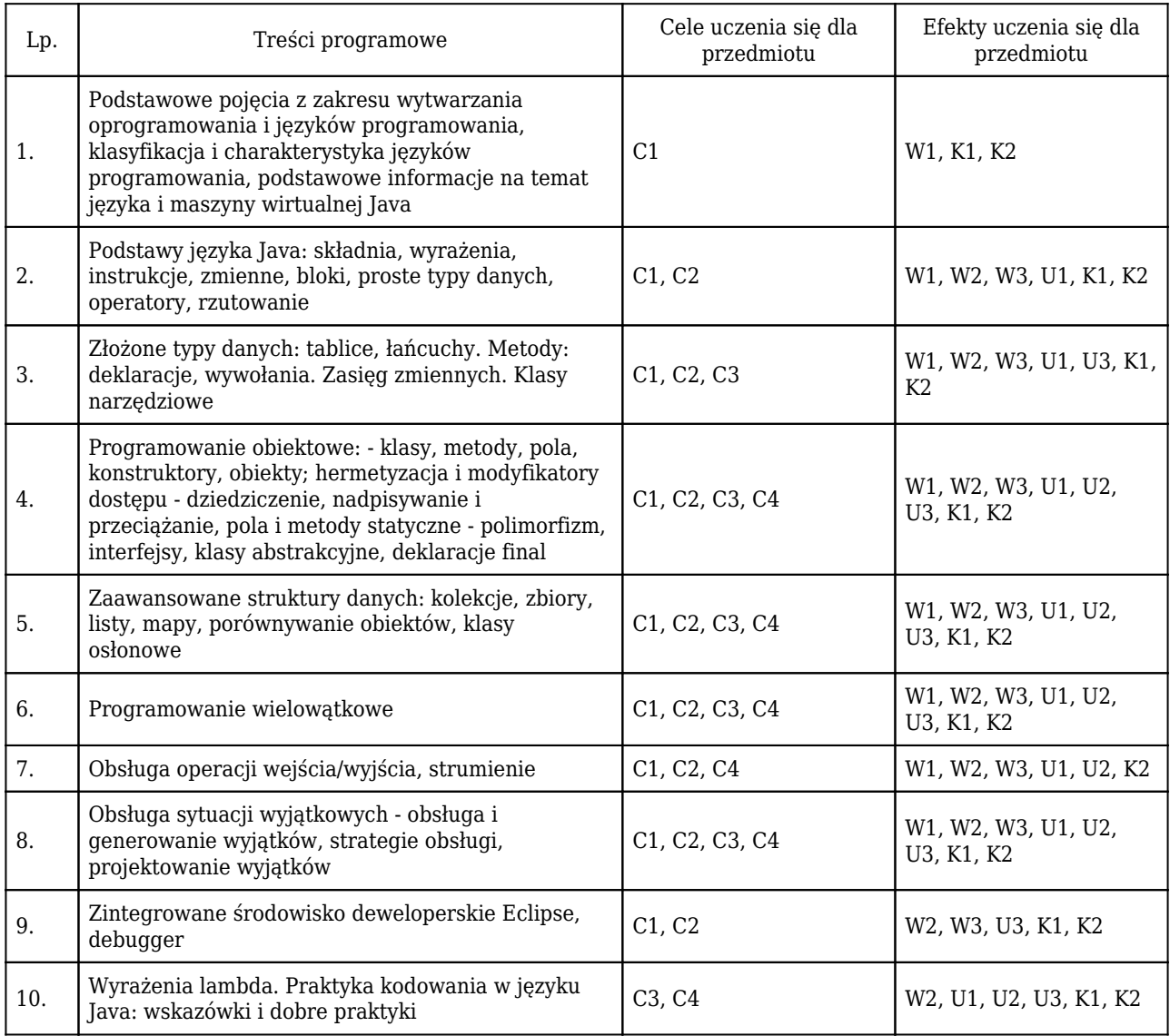

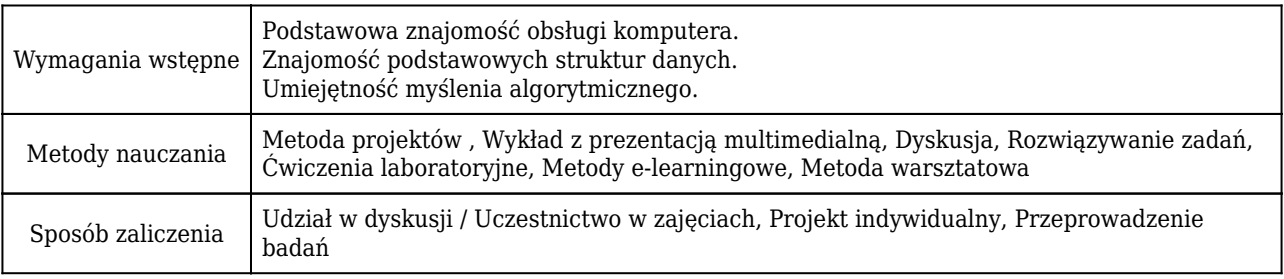

### Rozliczenie punktów ECTS

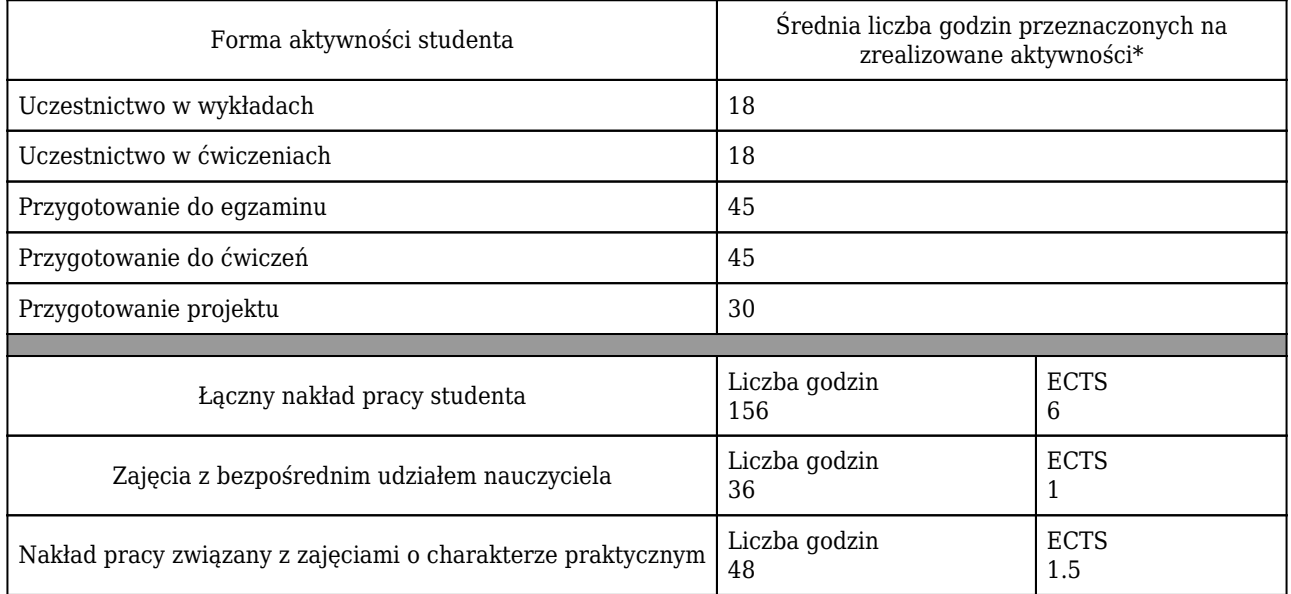

\* godzina (lekcyjna) oznacza 45 minut

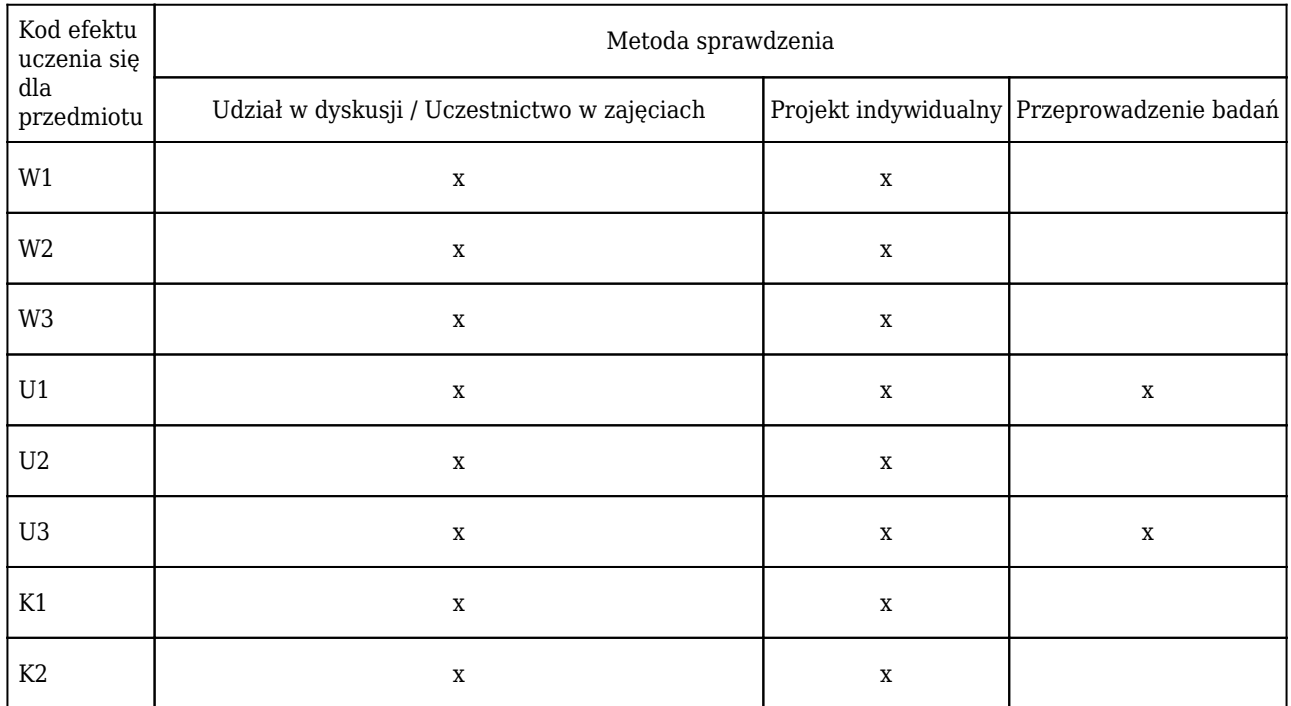

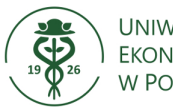

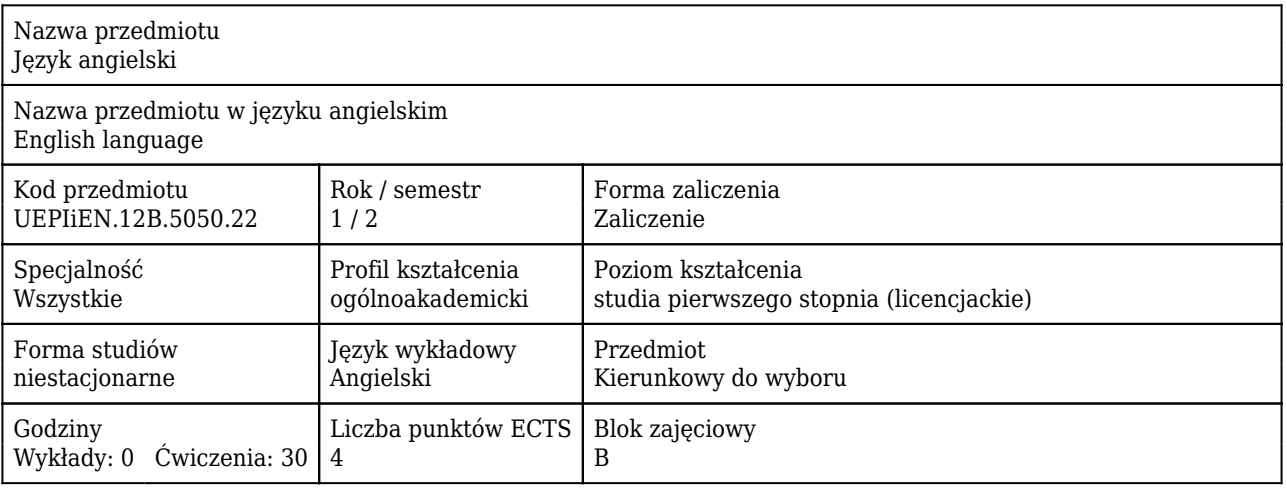

#### Cele uczenia się dla przedmiotu

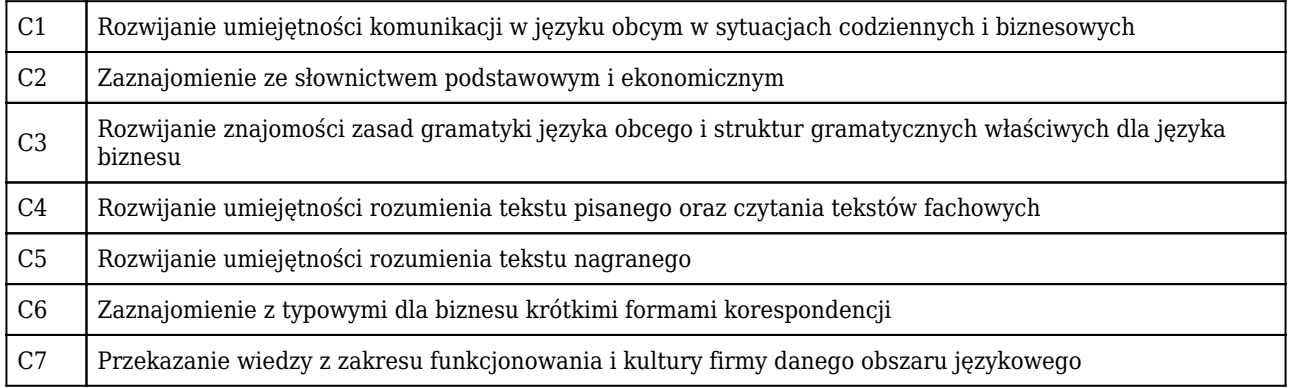

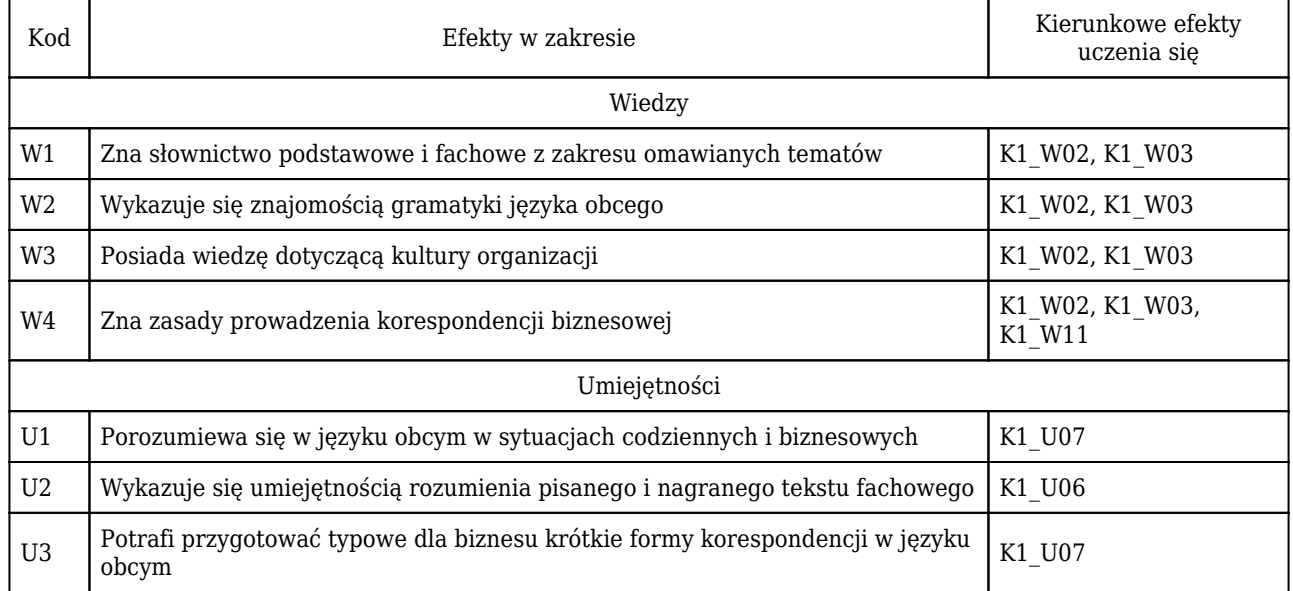

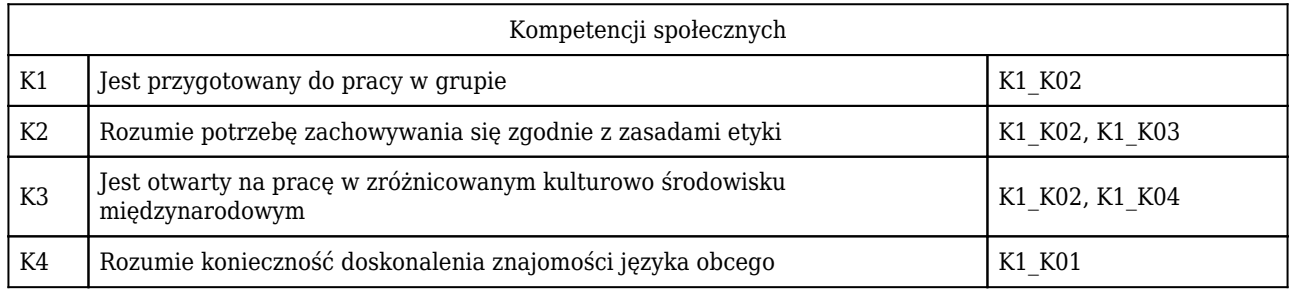

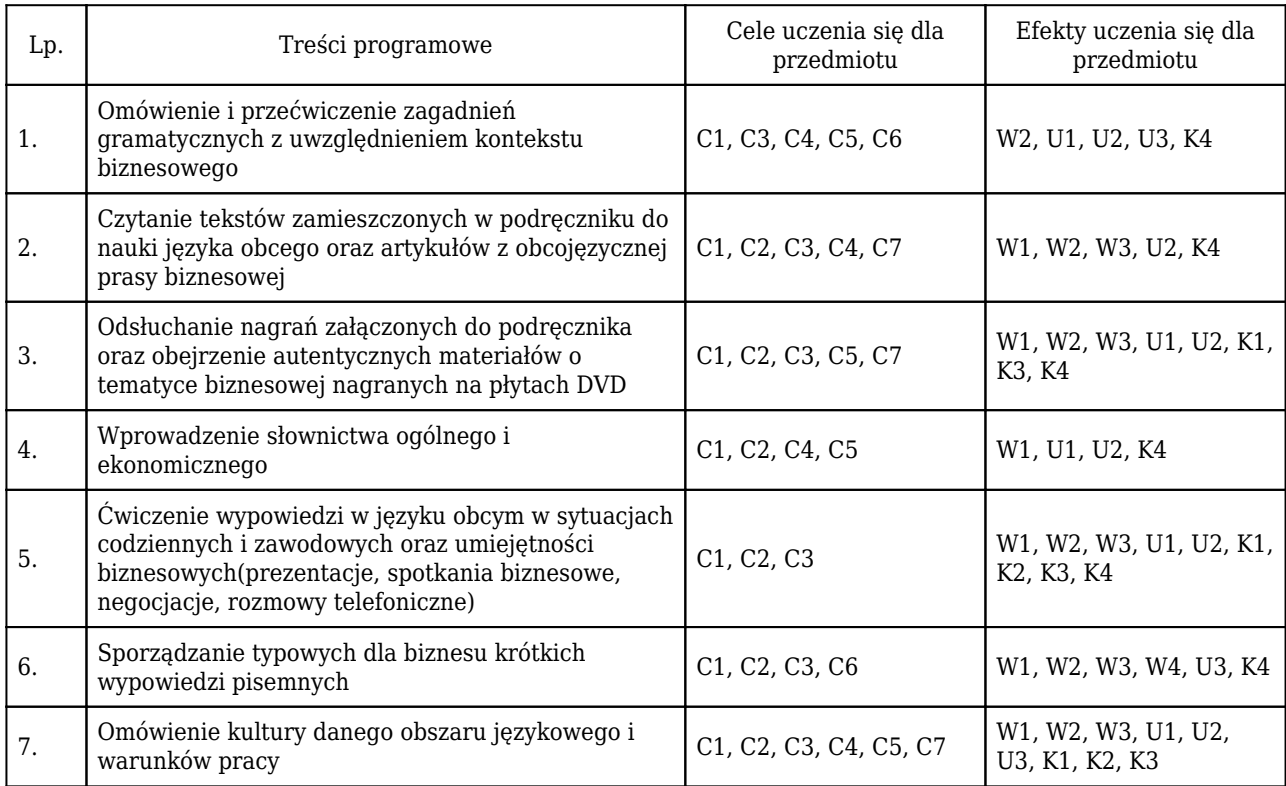

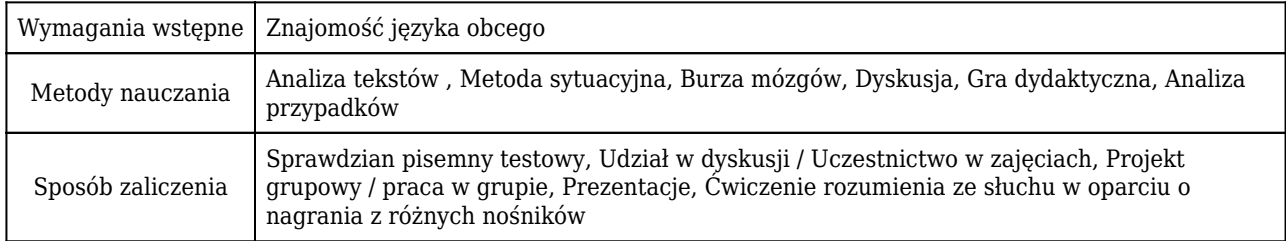

# Rozliczenie punktów ECTS

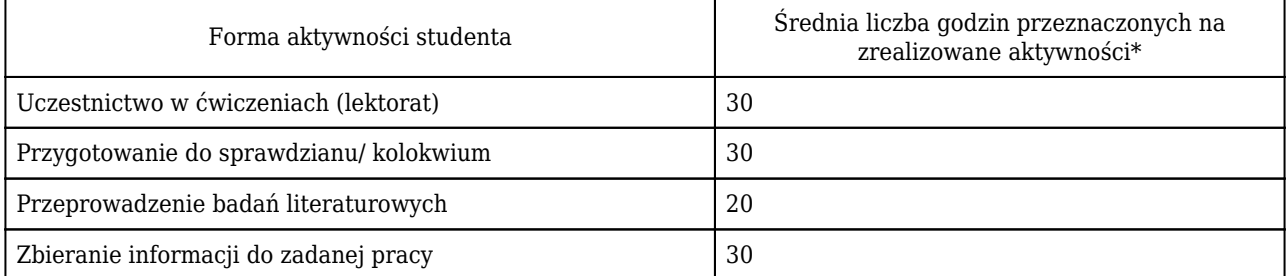

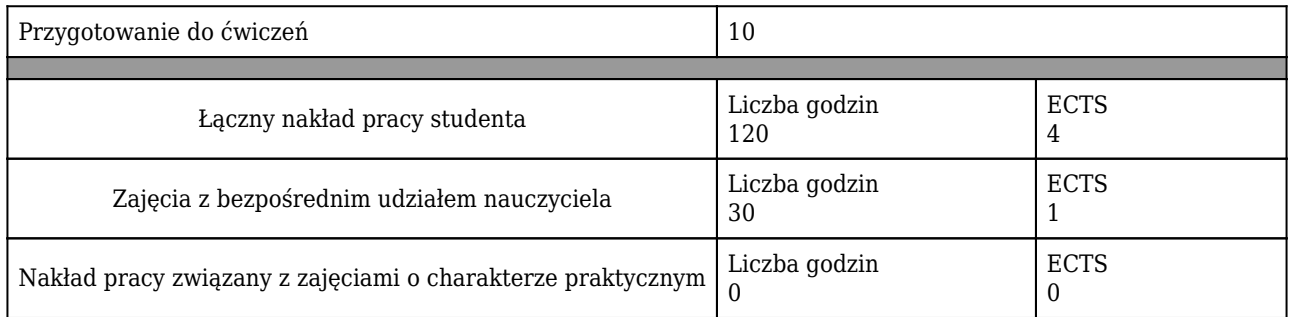

\* godzina (lekcyjna) oznacza 45 minut

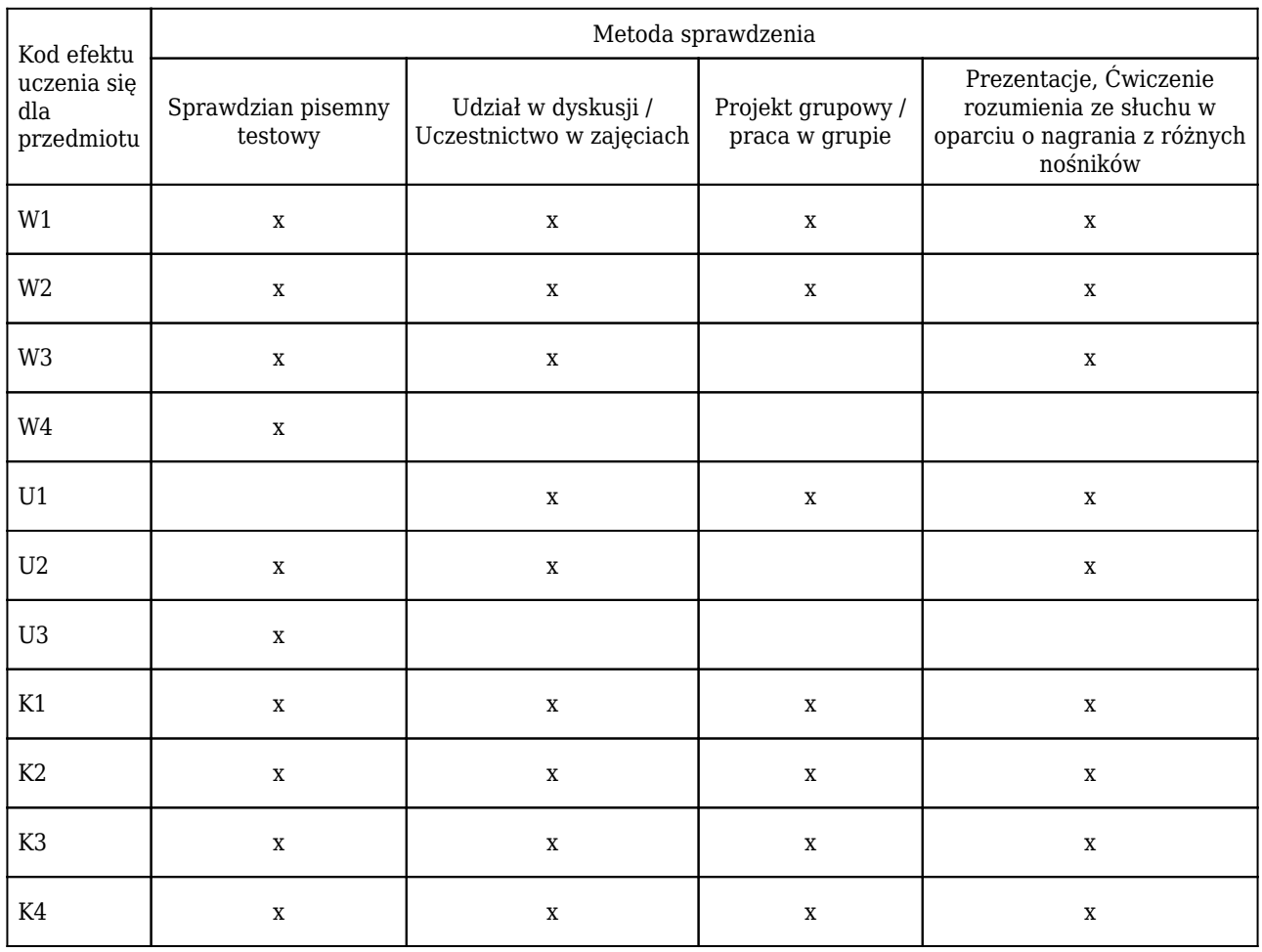

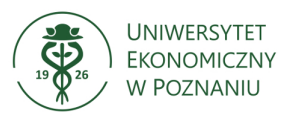

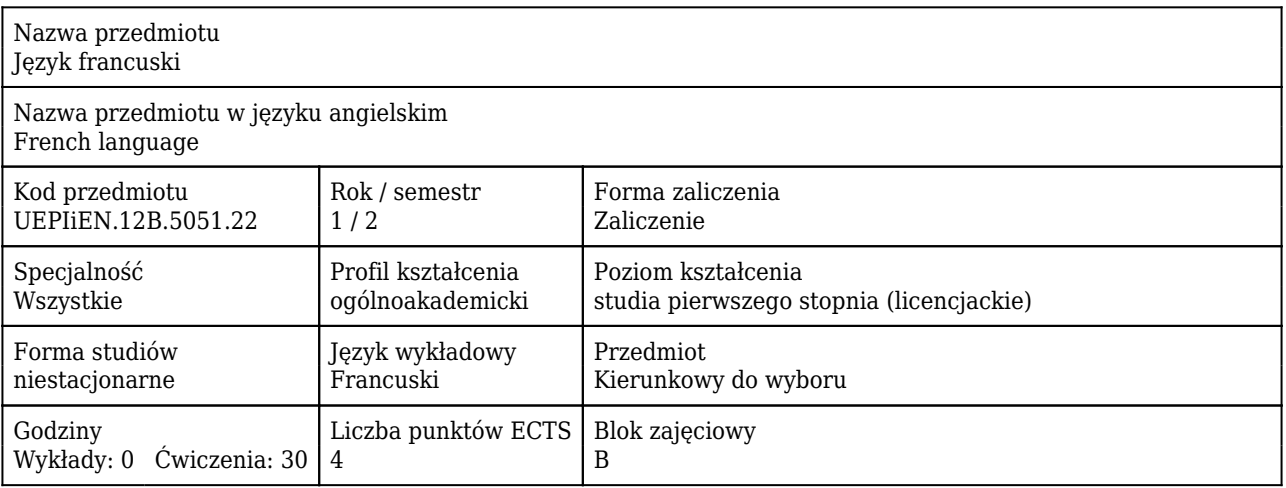

#### Cele uczenia się dla przedmiotu

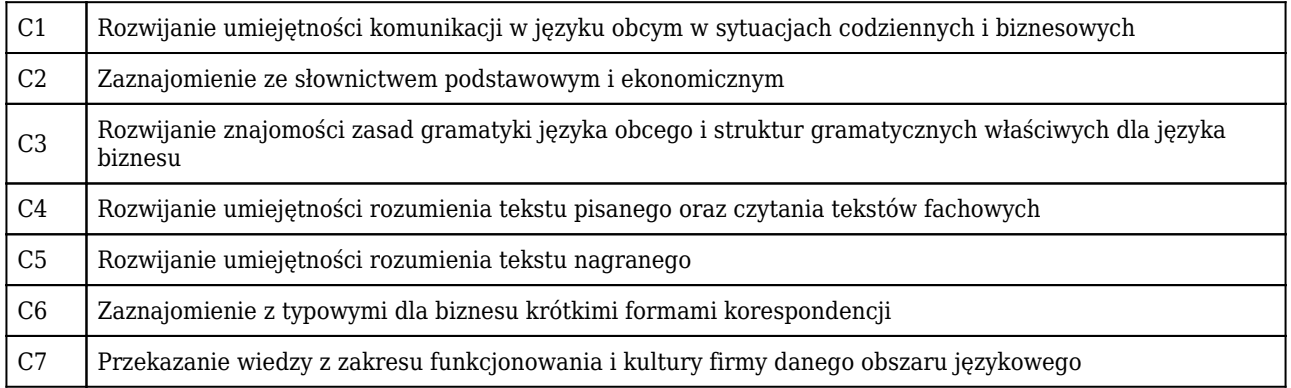

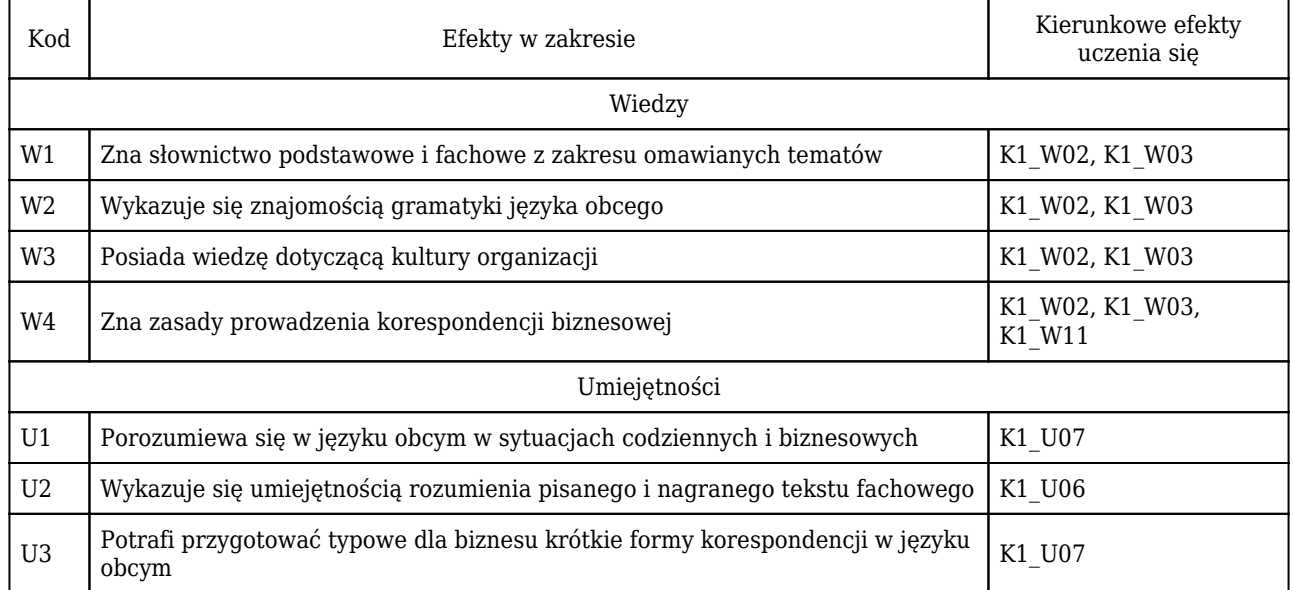

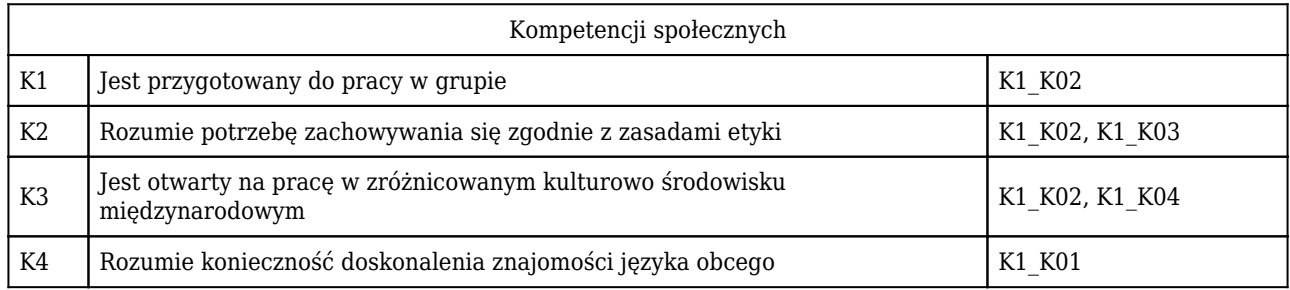

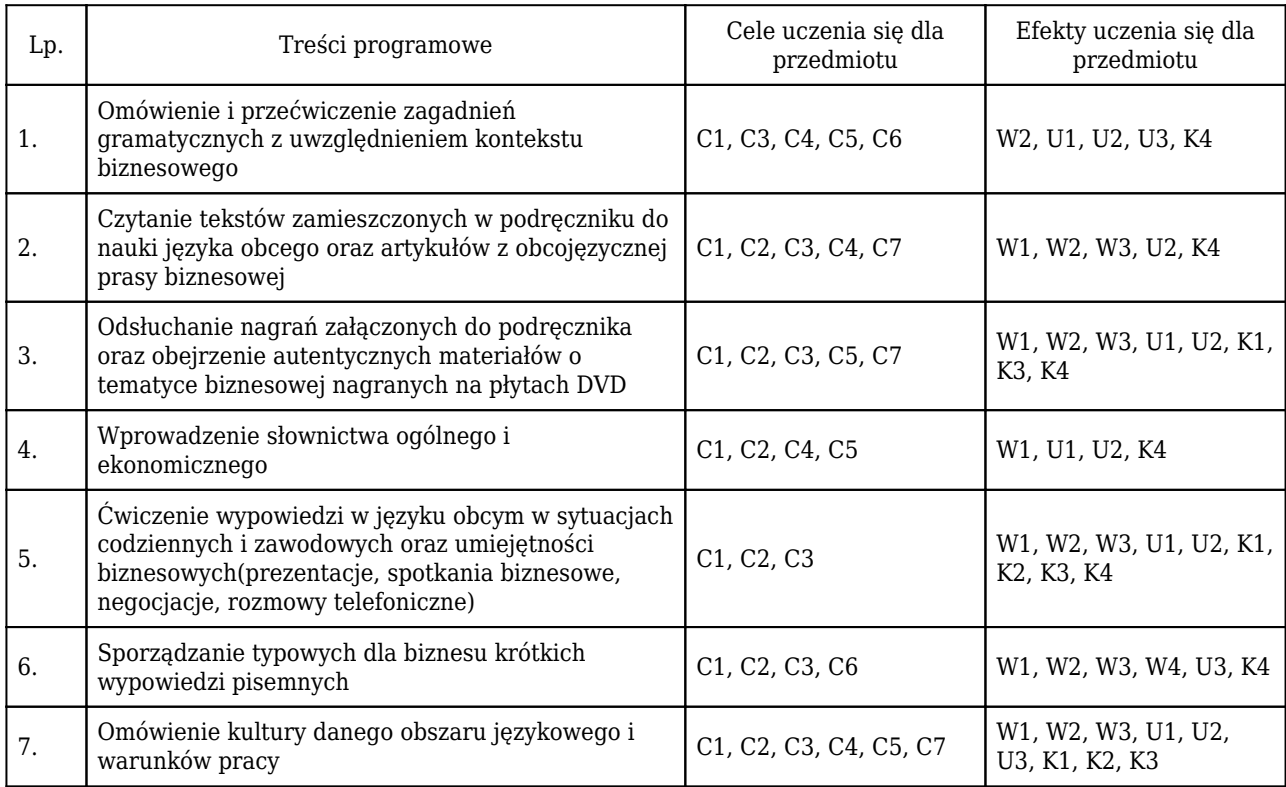

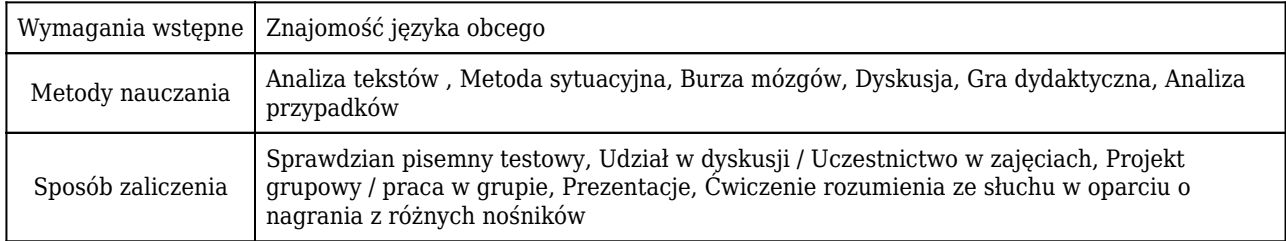

# Rozliczenie punktów ECTS

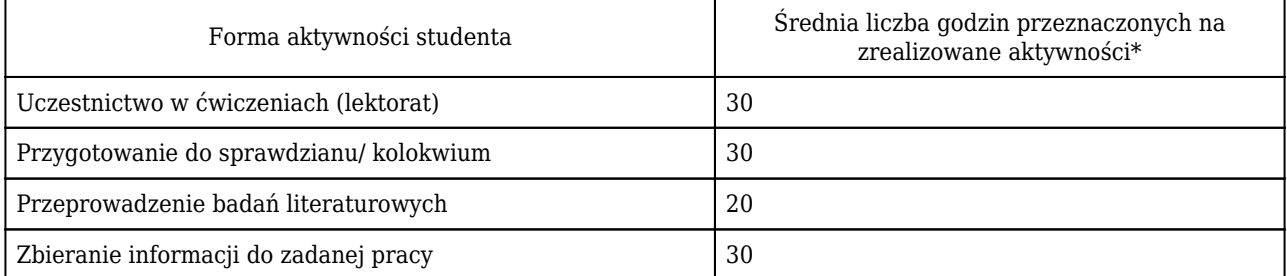

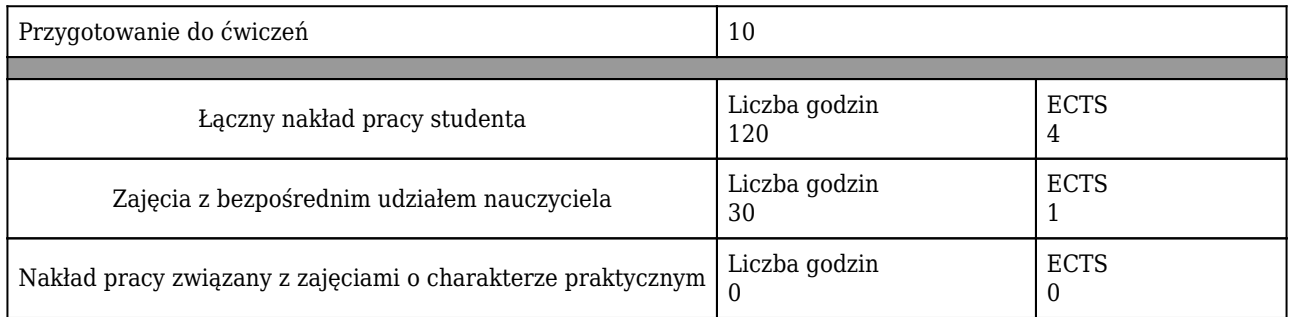

\* godzina (lekcyjna) oznacza 45 minut

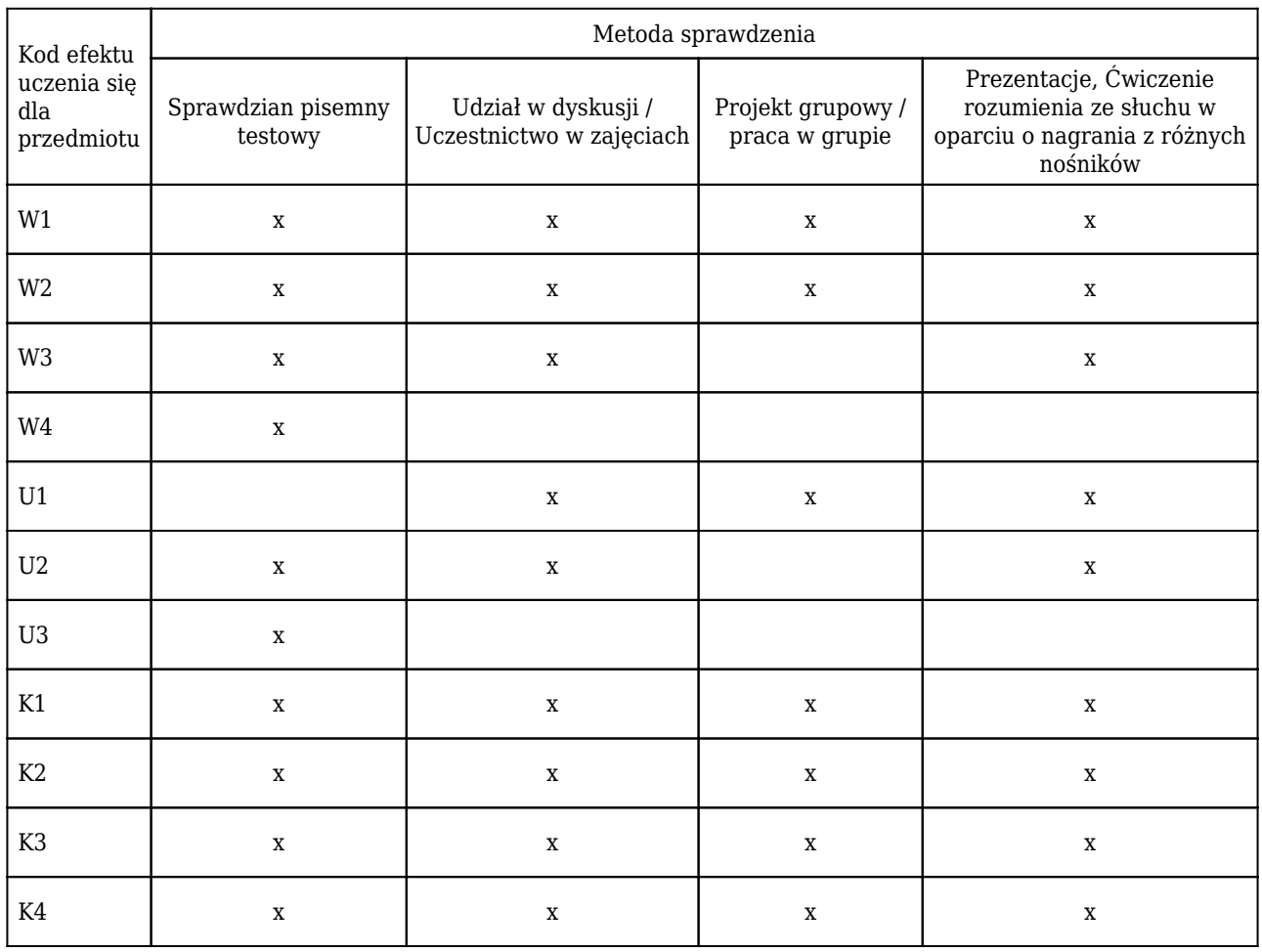

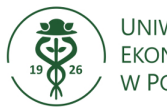

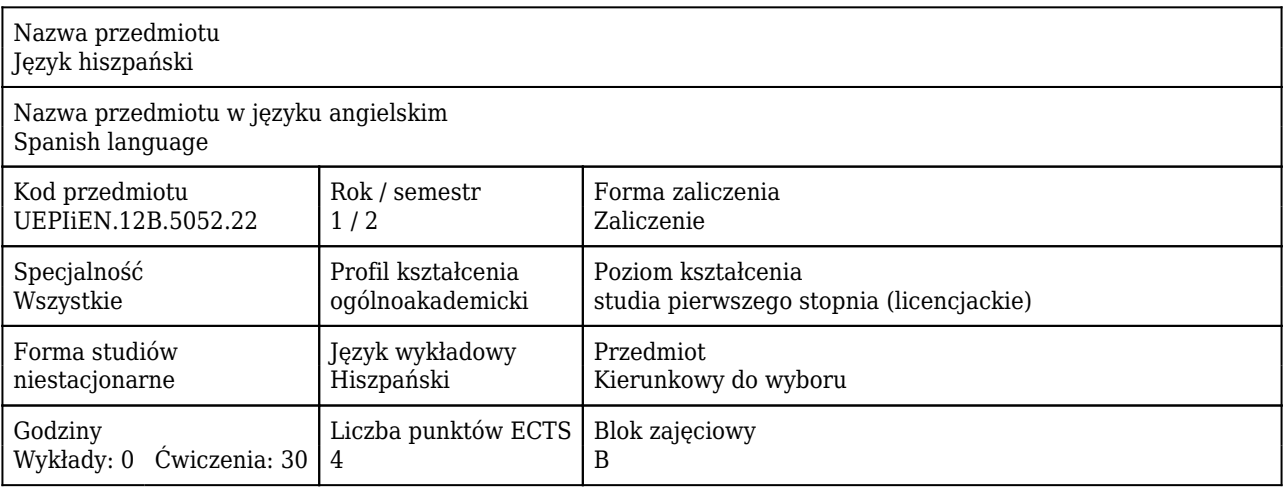

#### Cele uczenia się dla przedmiotu

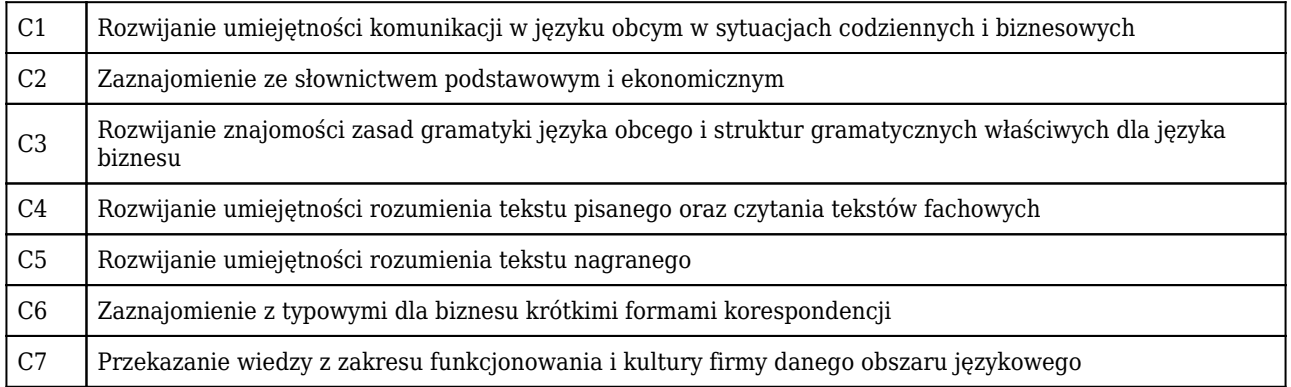

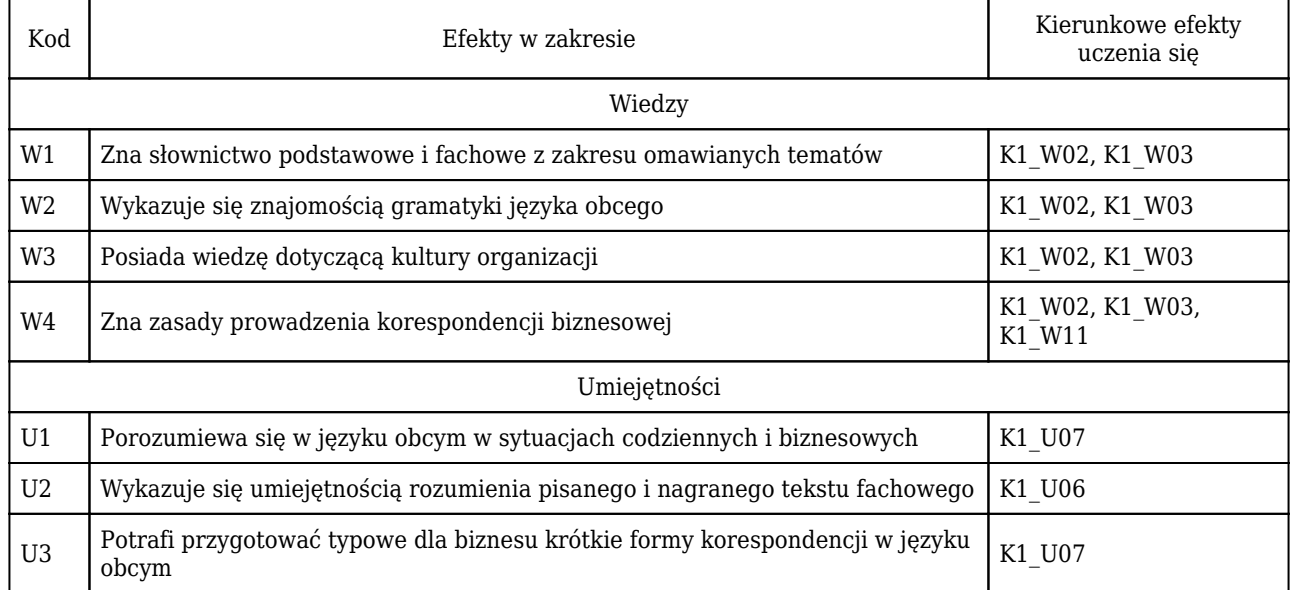

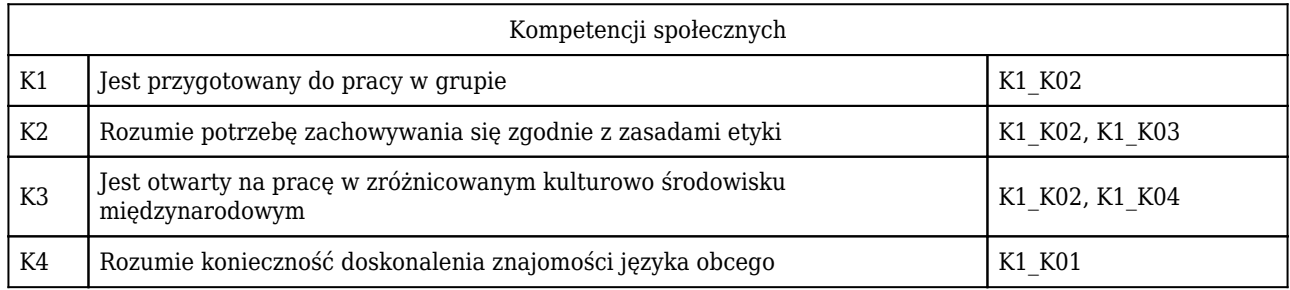

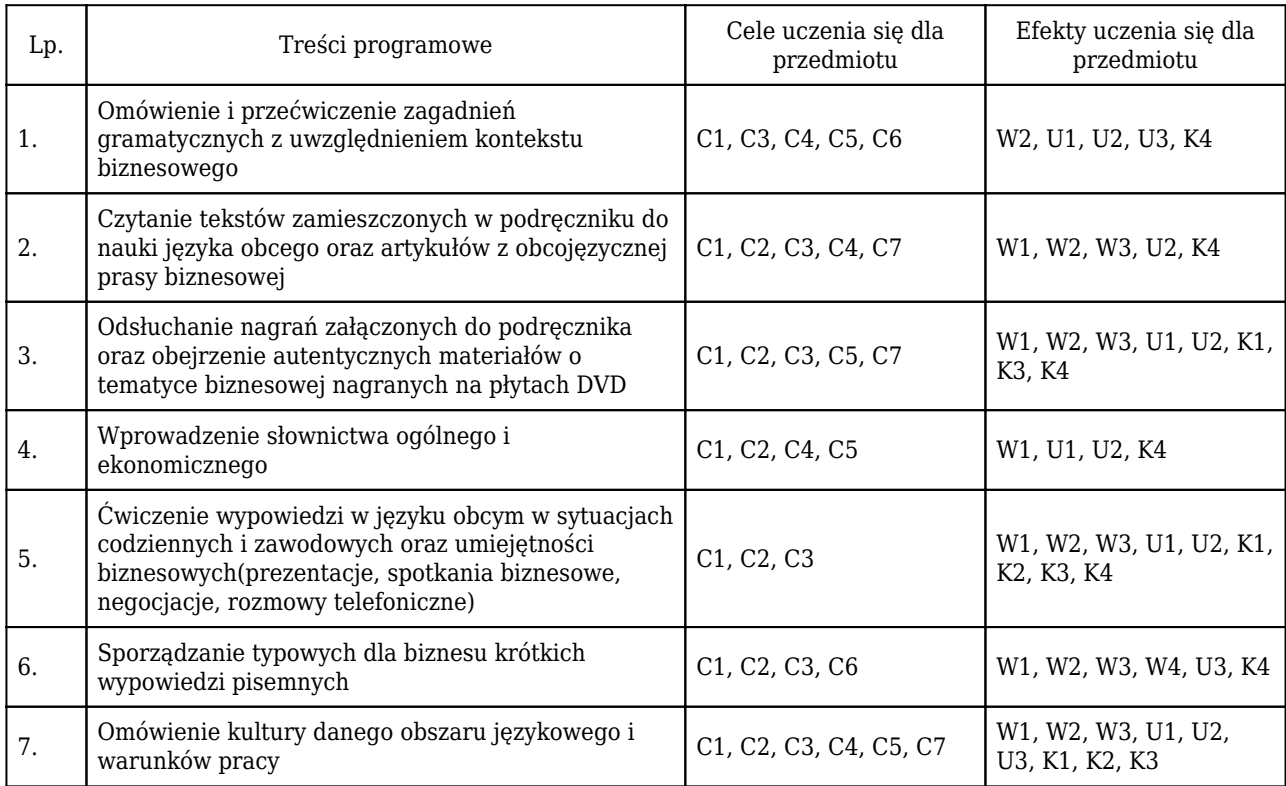

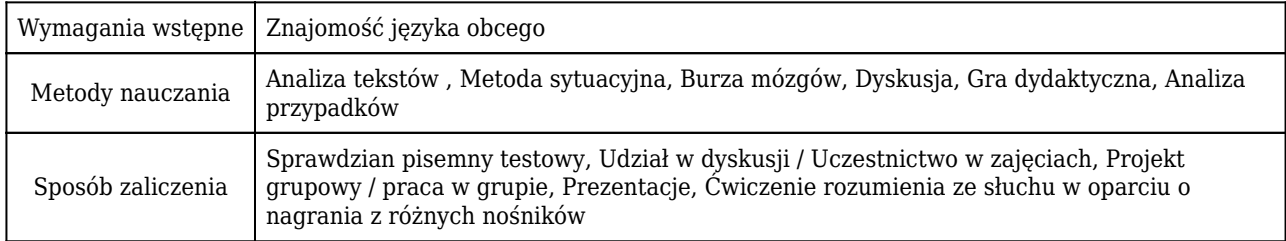

# Rozliczenie punktów ECTS

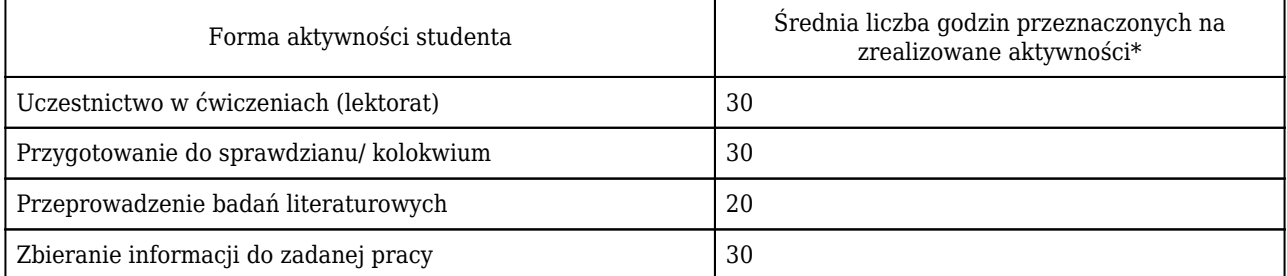

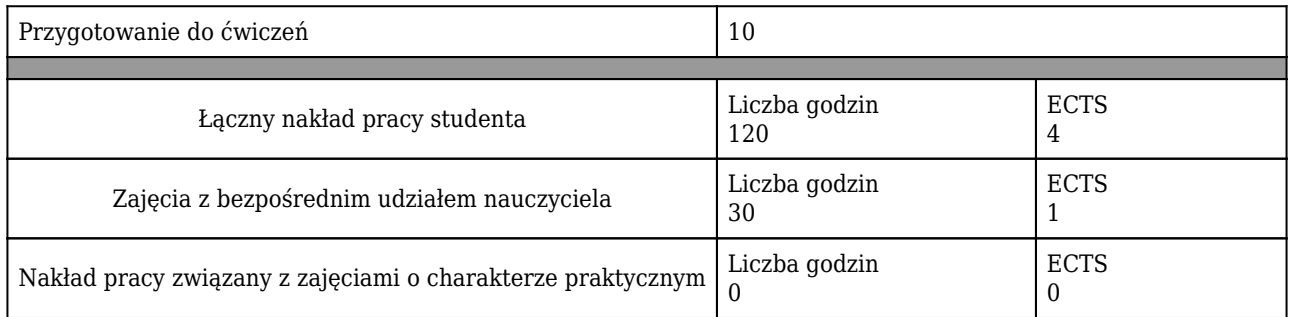

\* godzina (lekcyjna) oznacza 45 minut

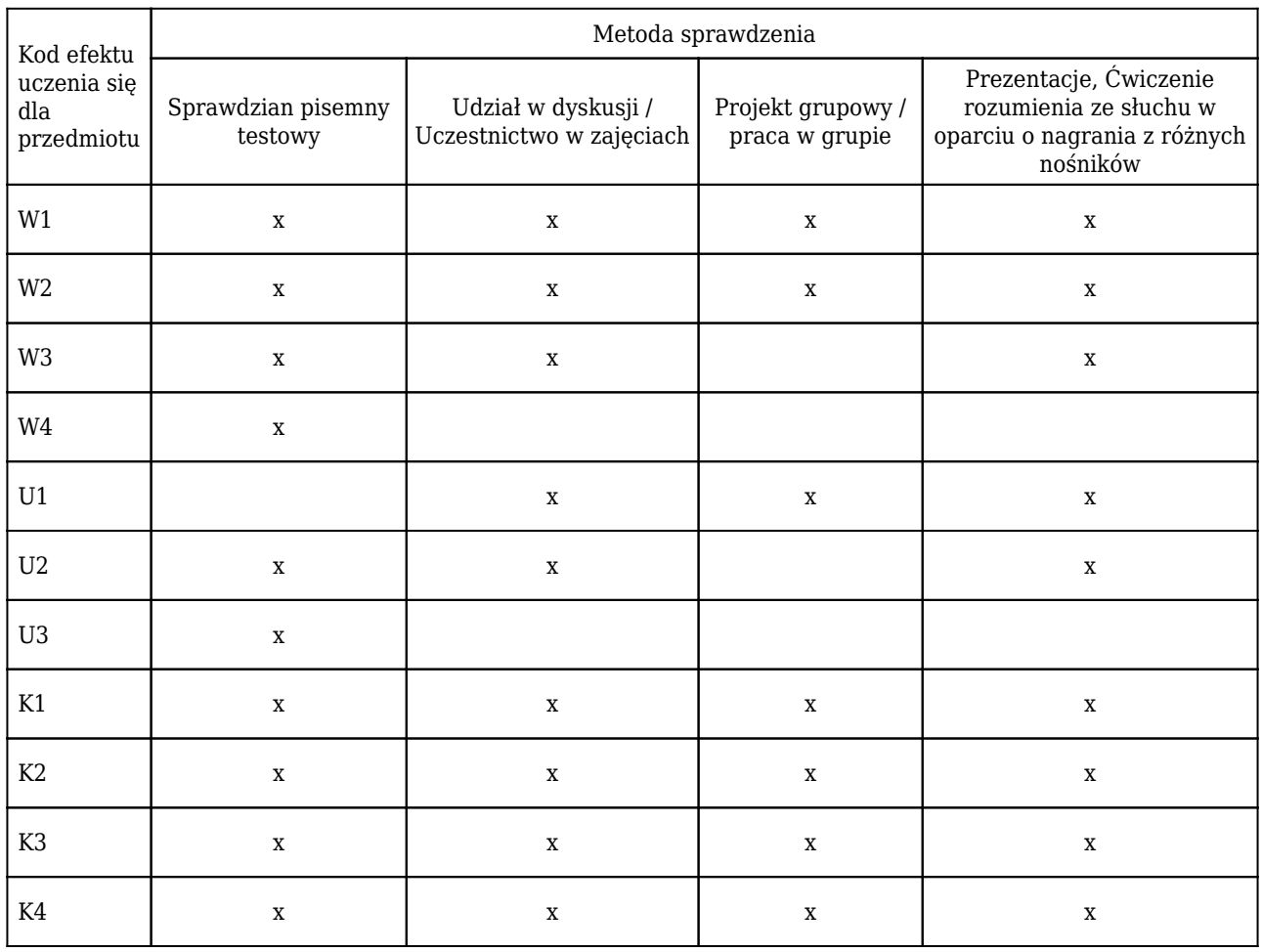

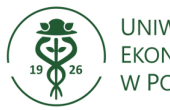

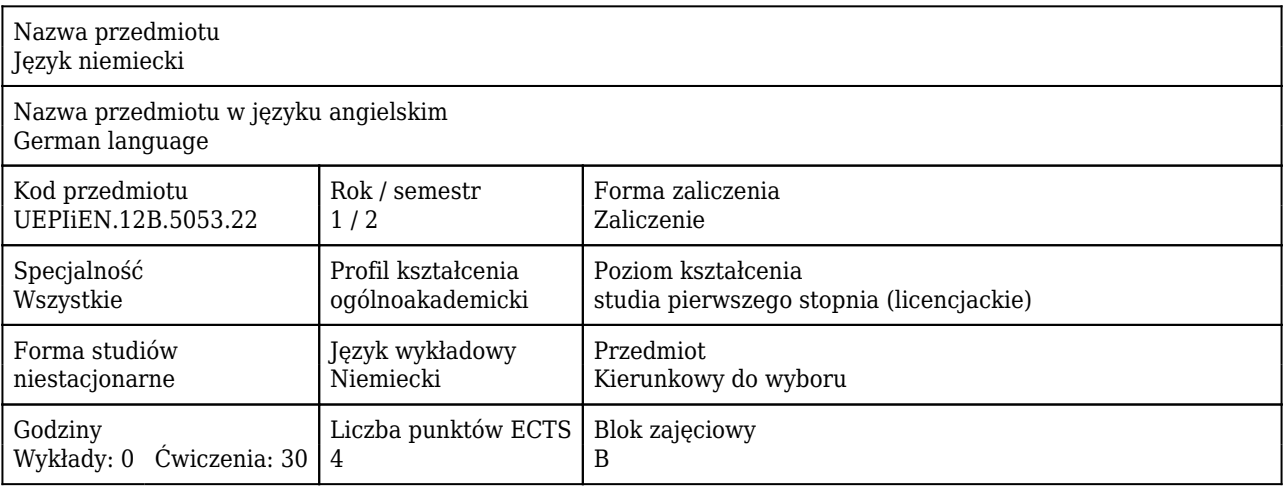

#### Cele uczenia się dla przedmiotu

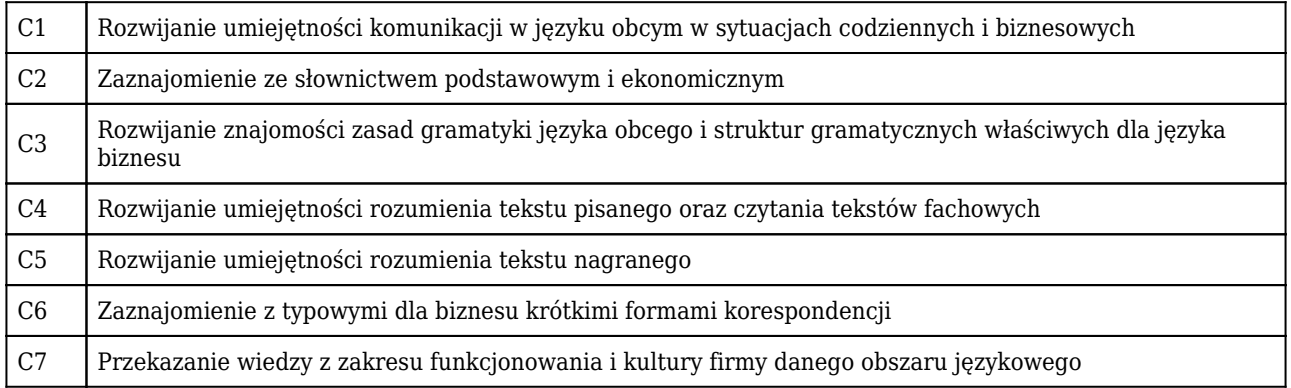

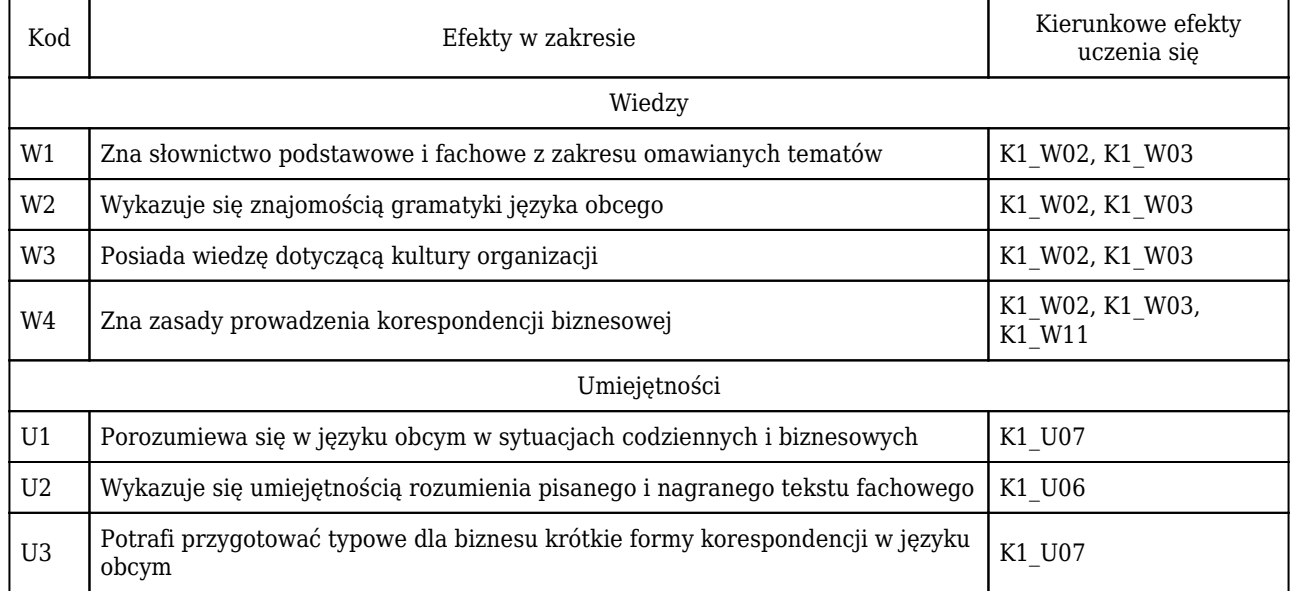

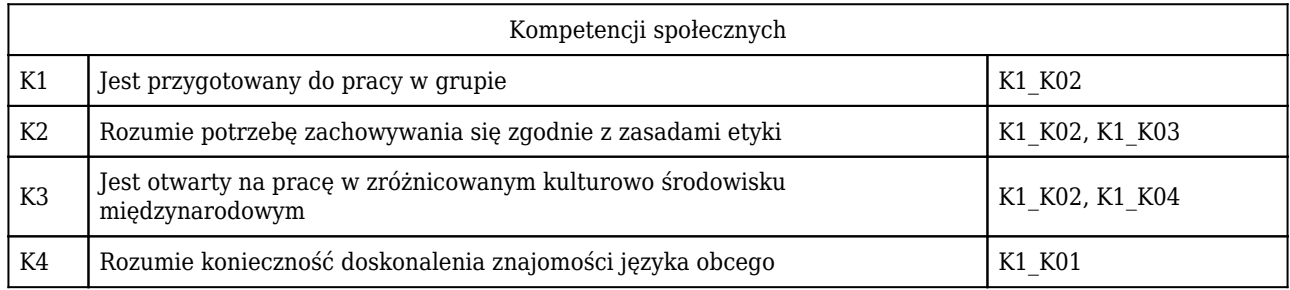

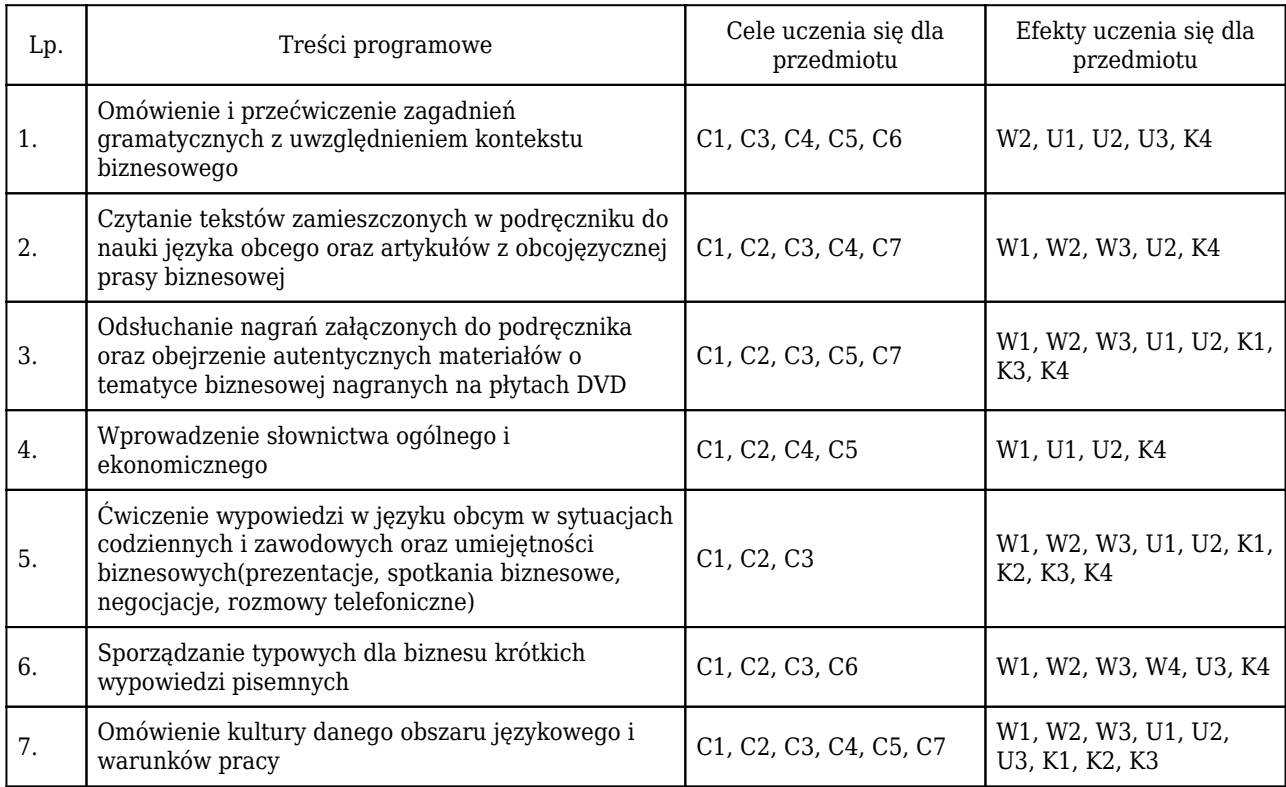

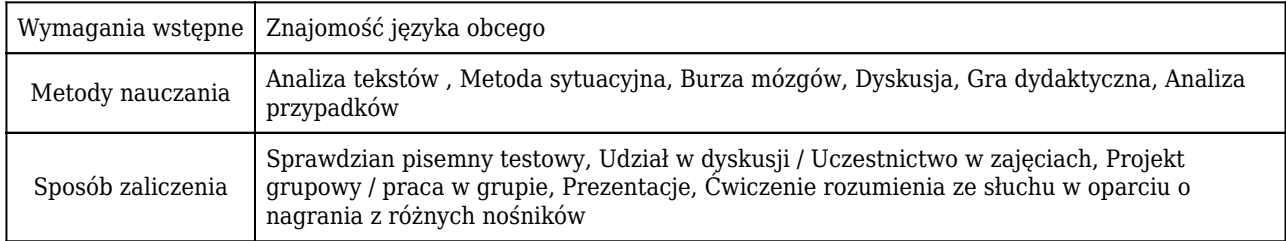

# Rozliczenie punktów ECTS

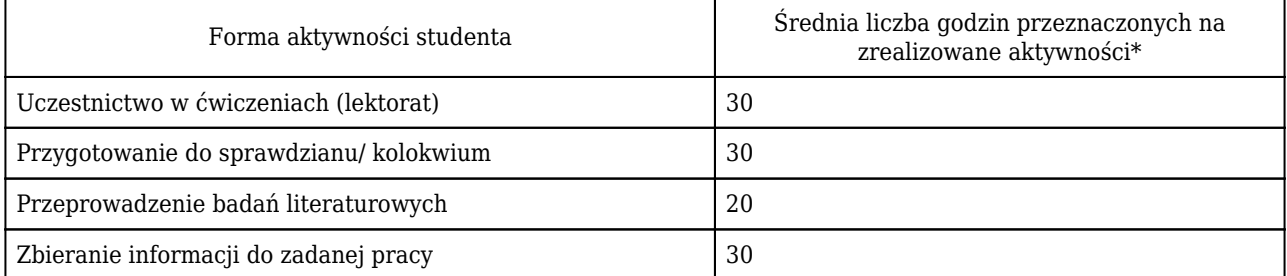

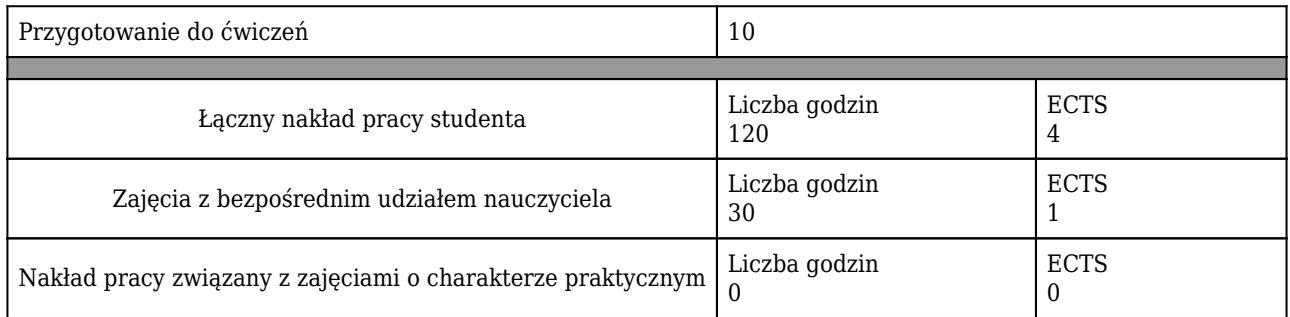

\* godzina (lekcyjna) oznacza 45 minut

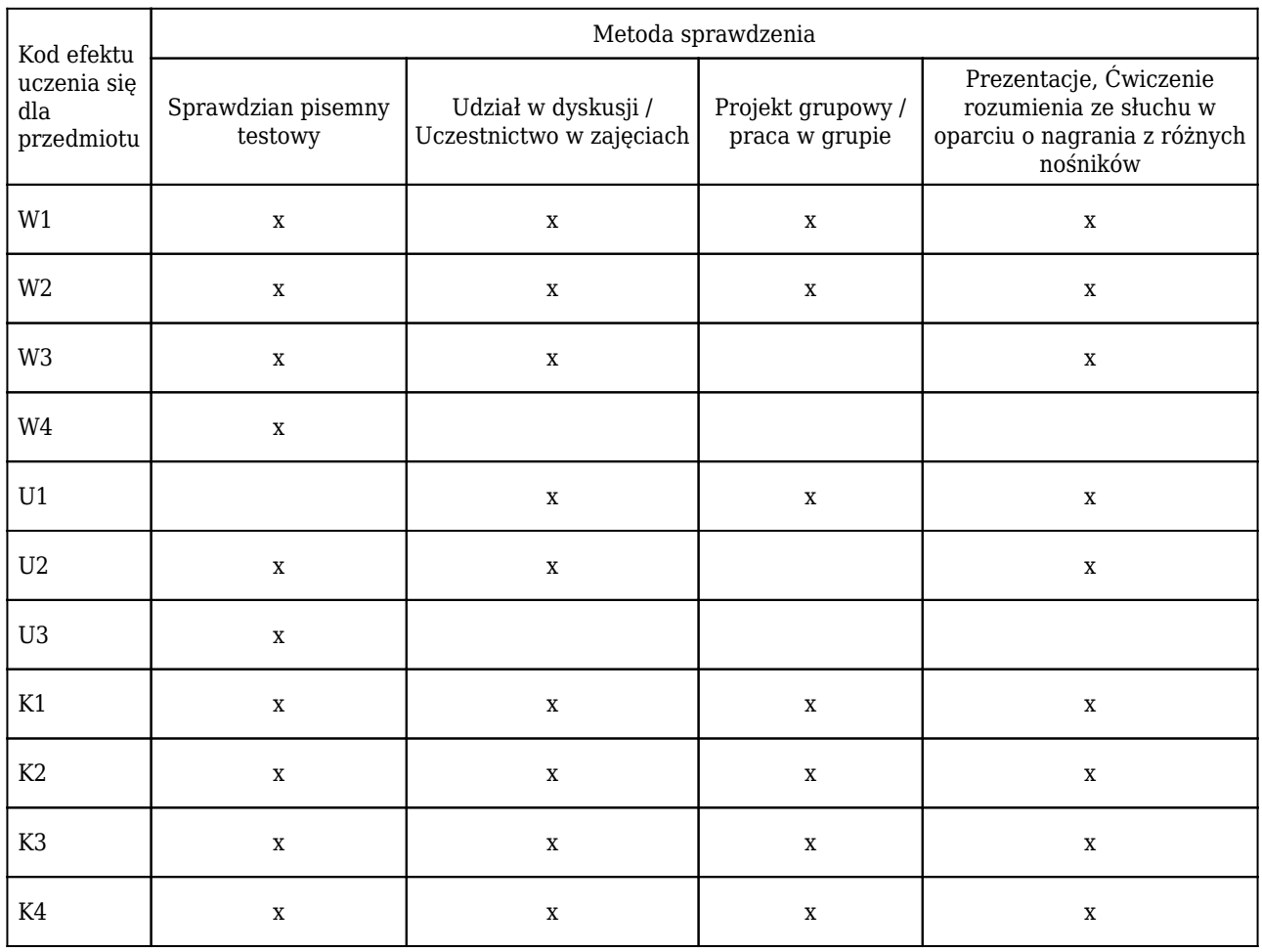

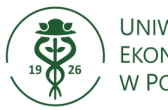

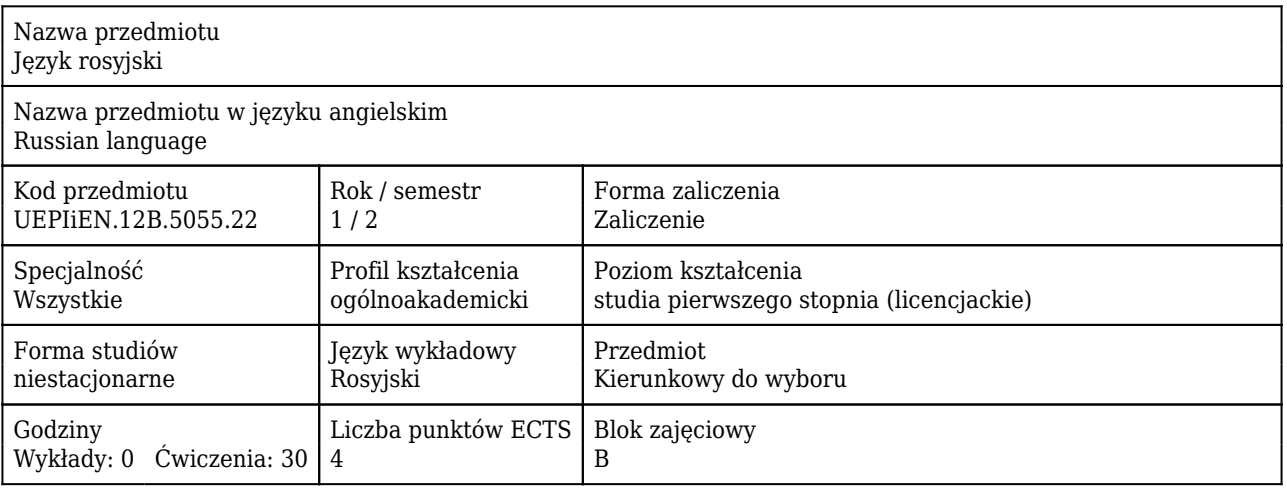

#### Cele uczenia się dla przedmiotu

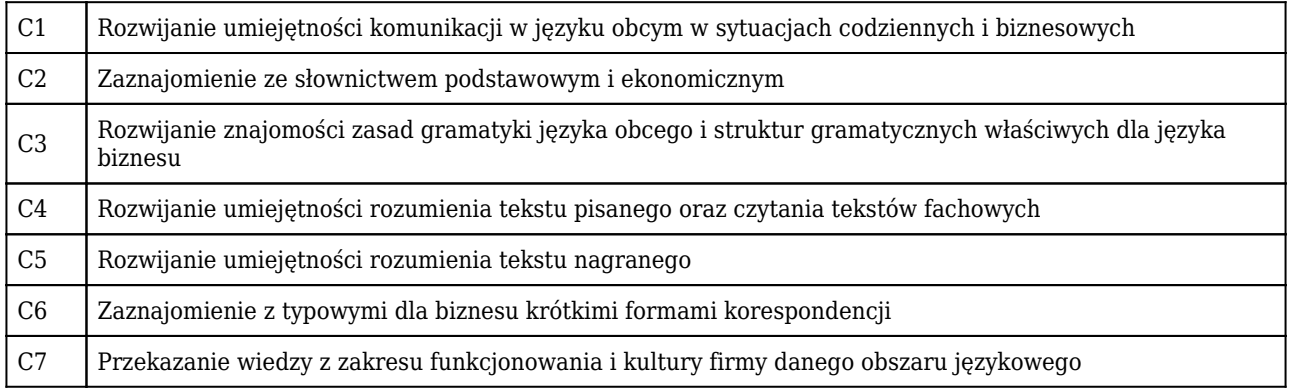

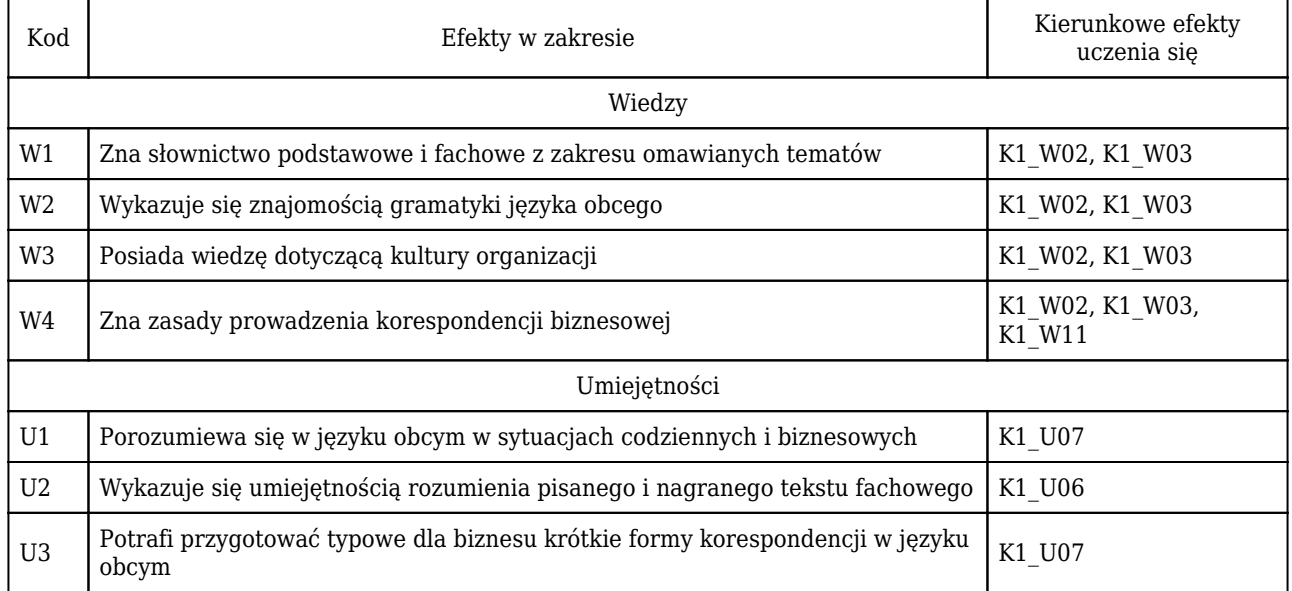

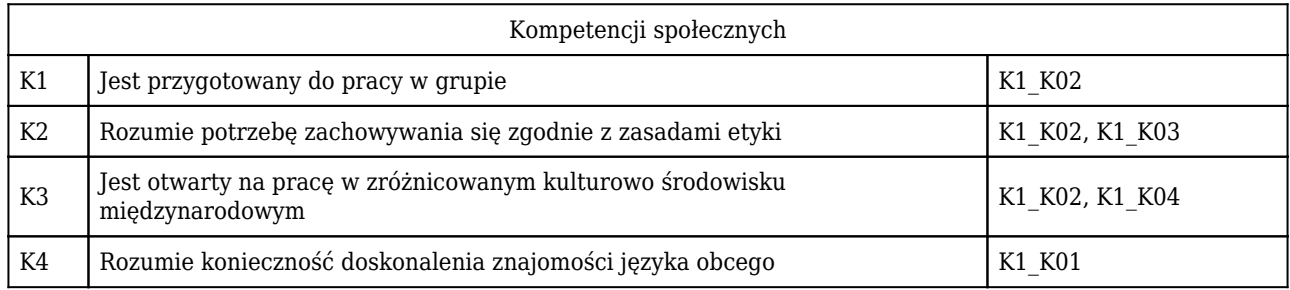

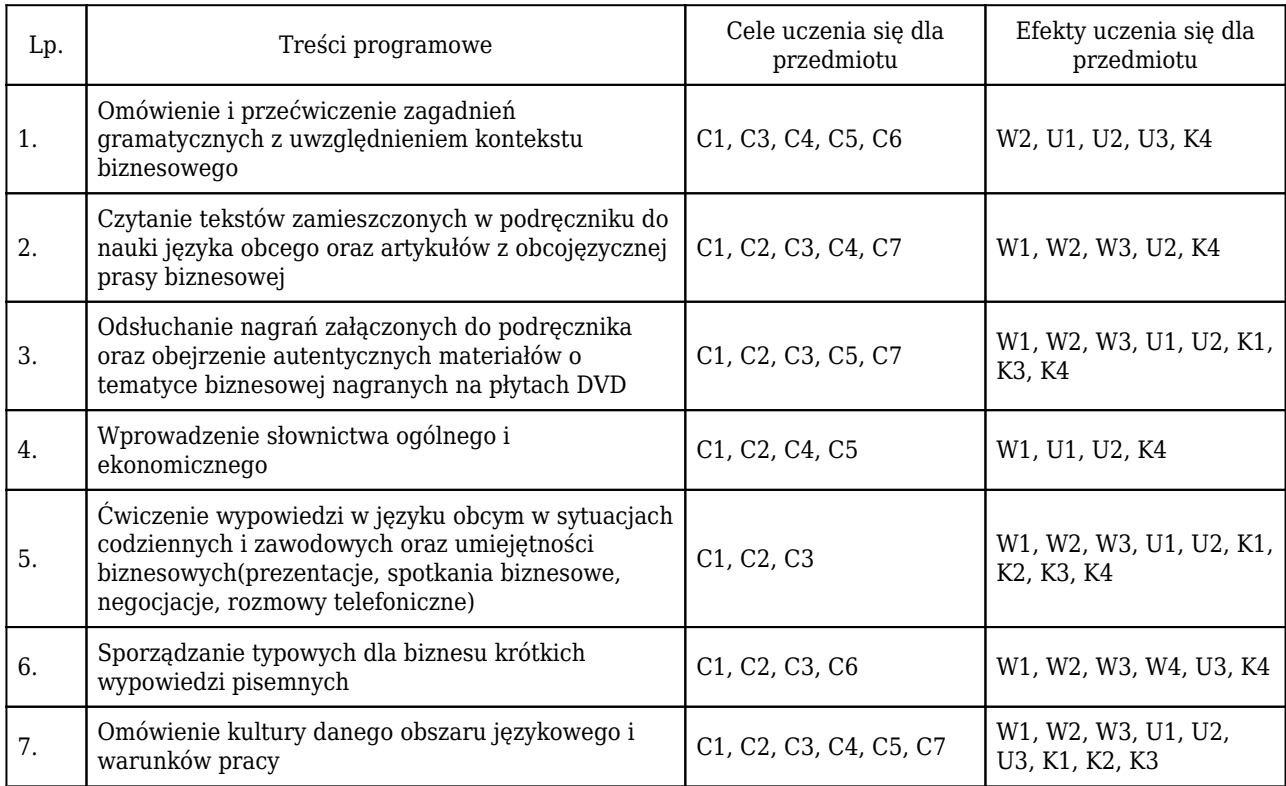

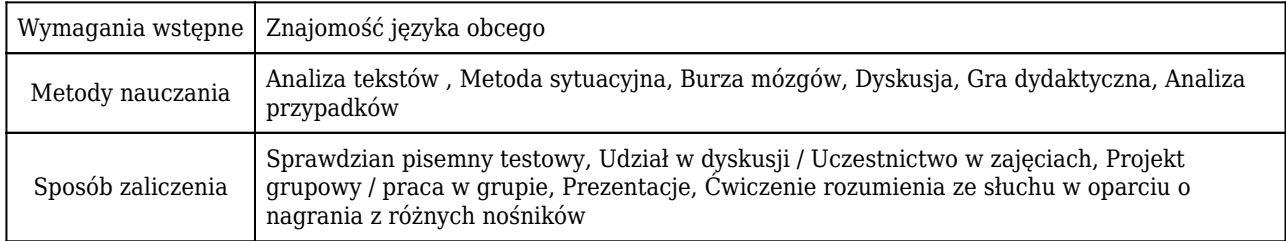

# Rozliczenie punktów ECTS

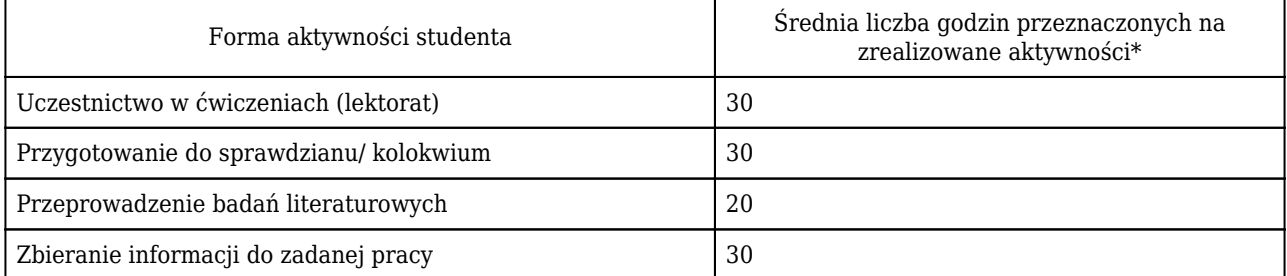

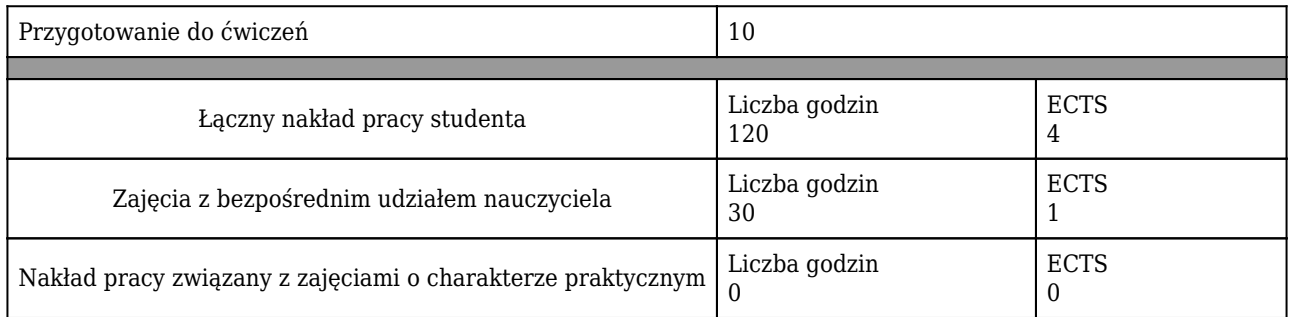

\* godzina (lekcyjna) oznacza 45 minut

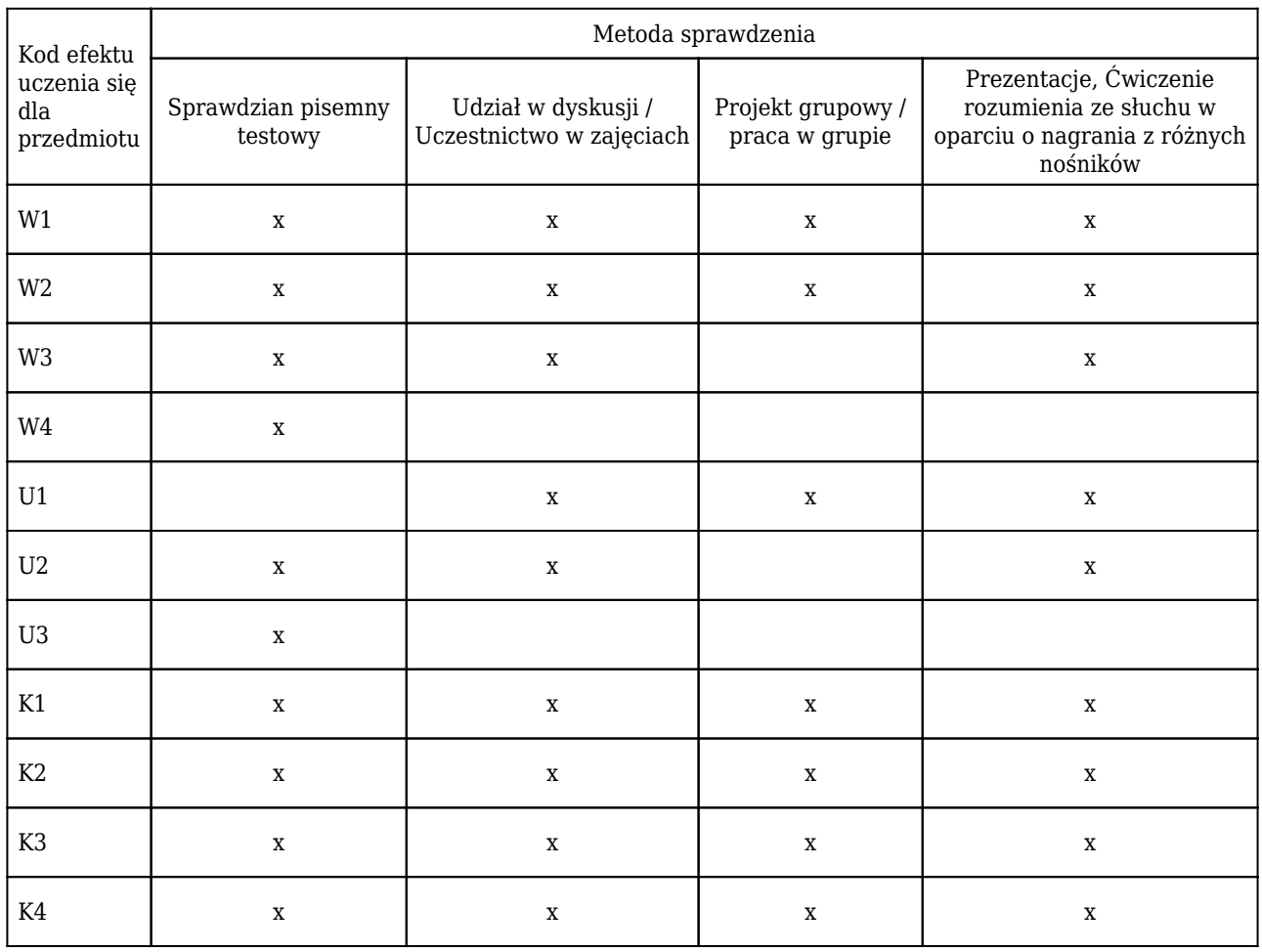

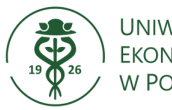

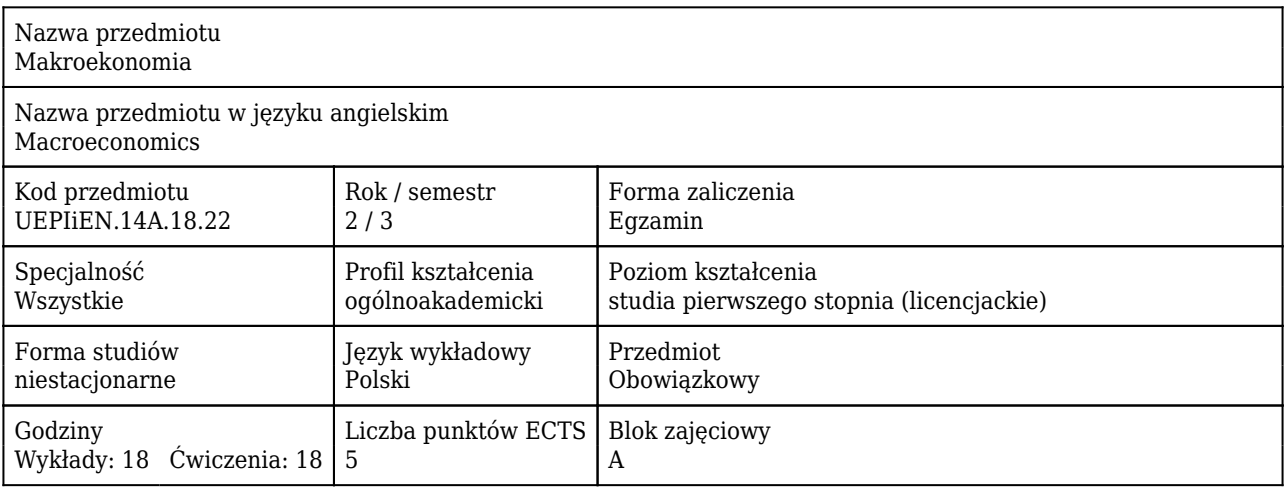

#### Cele uczenia się dla przedmiotu

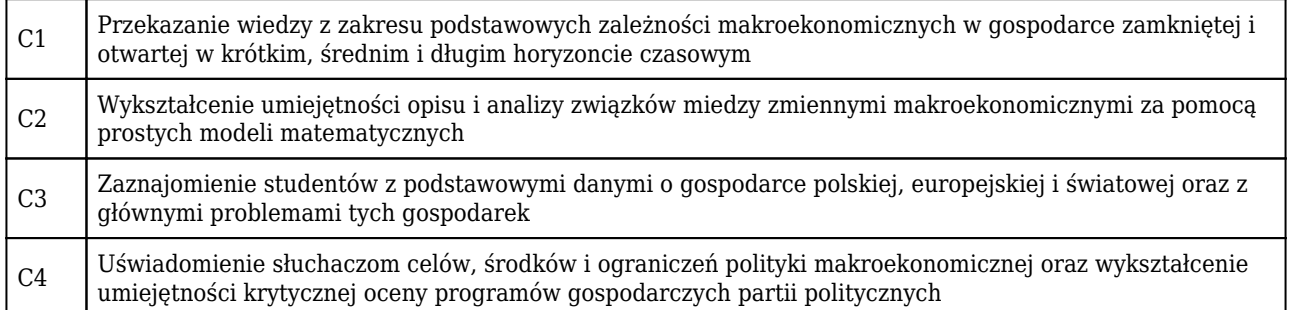

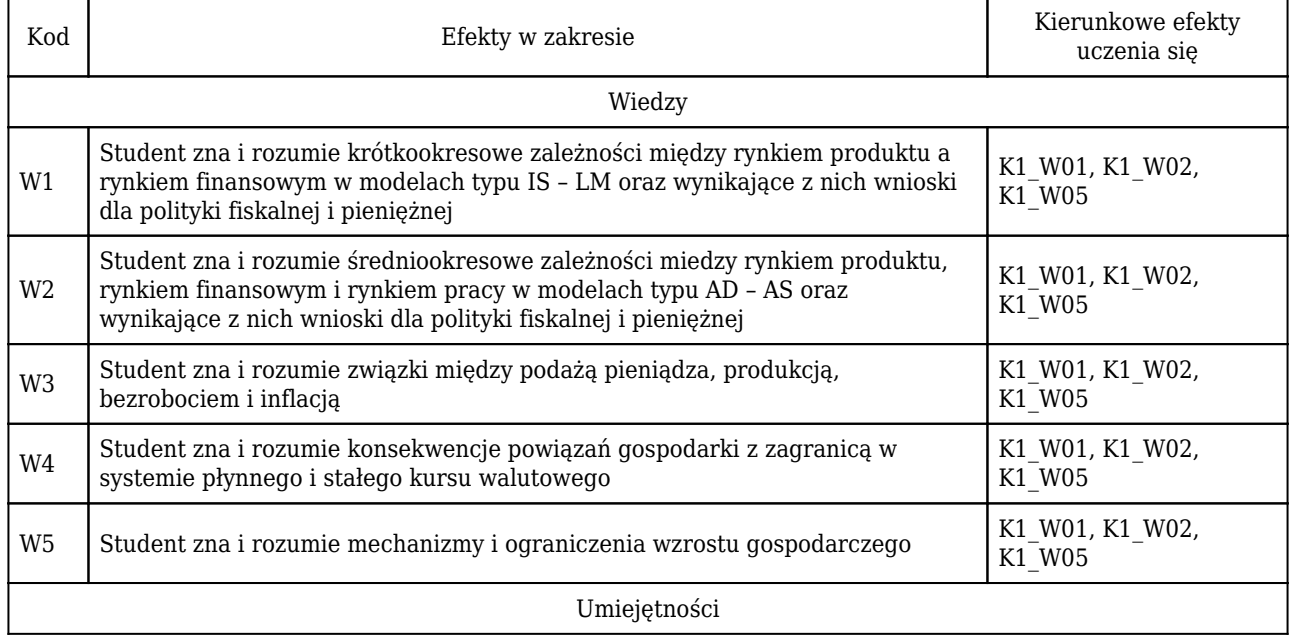

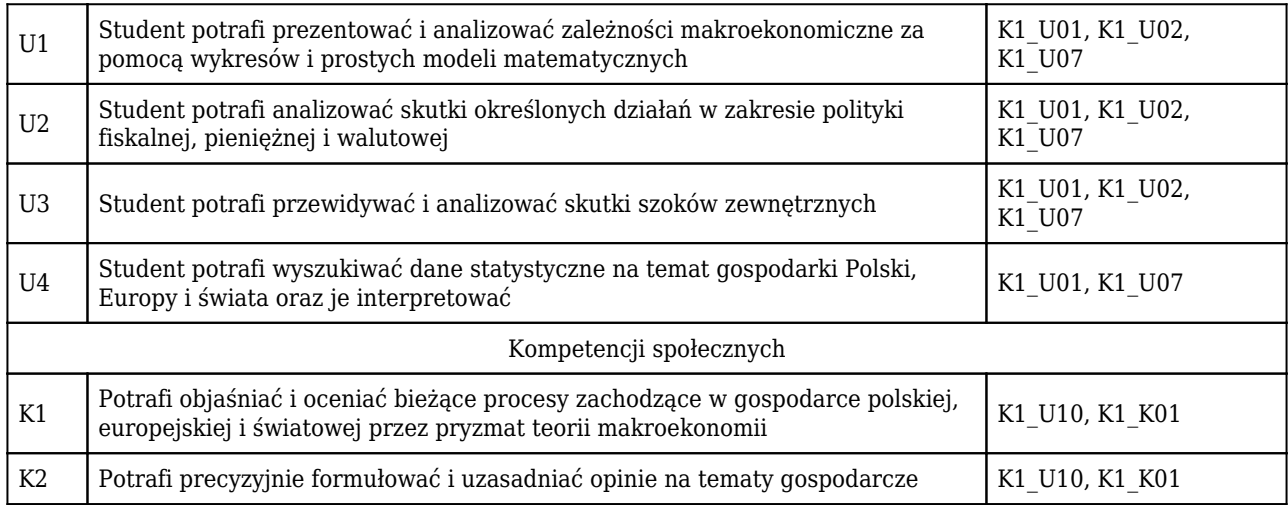

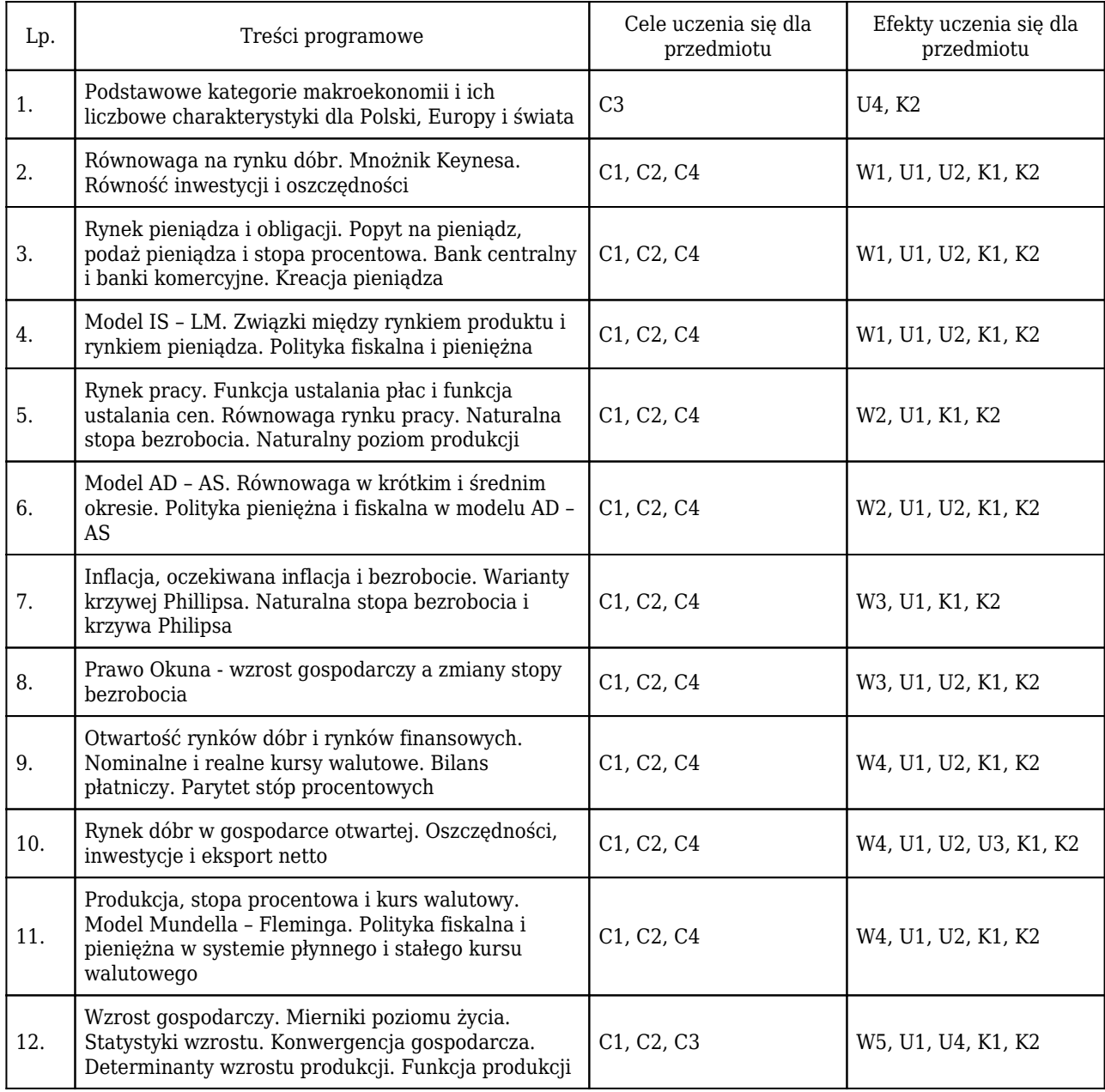

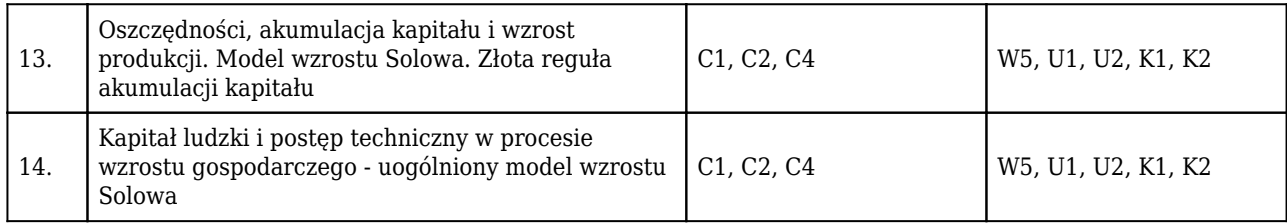

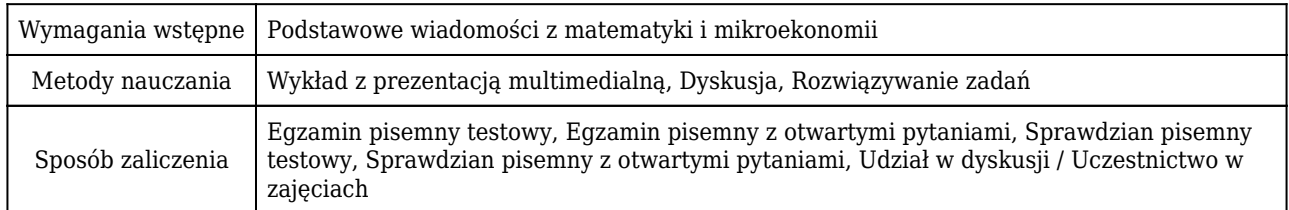

### Rozliczenie punktów ECTS

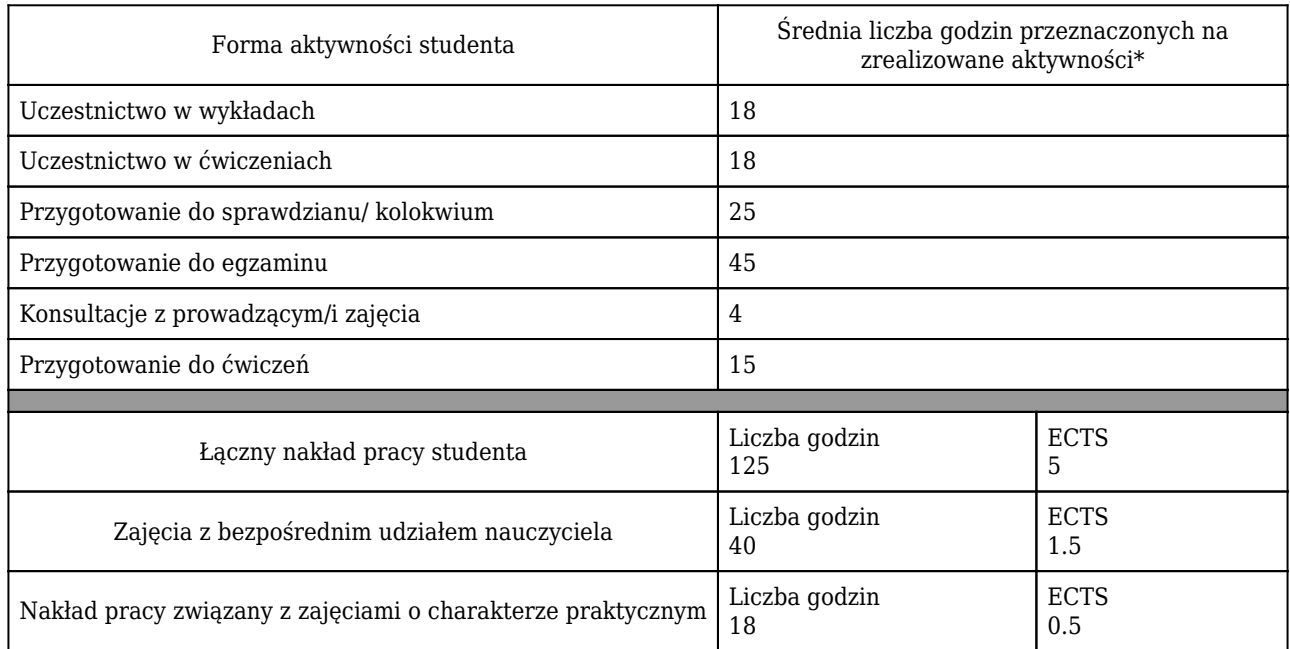

\* godzina (lekcyjna) oznacza 45 minut

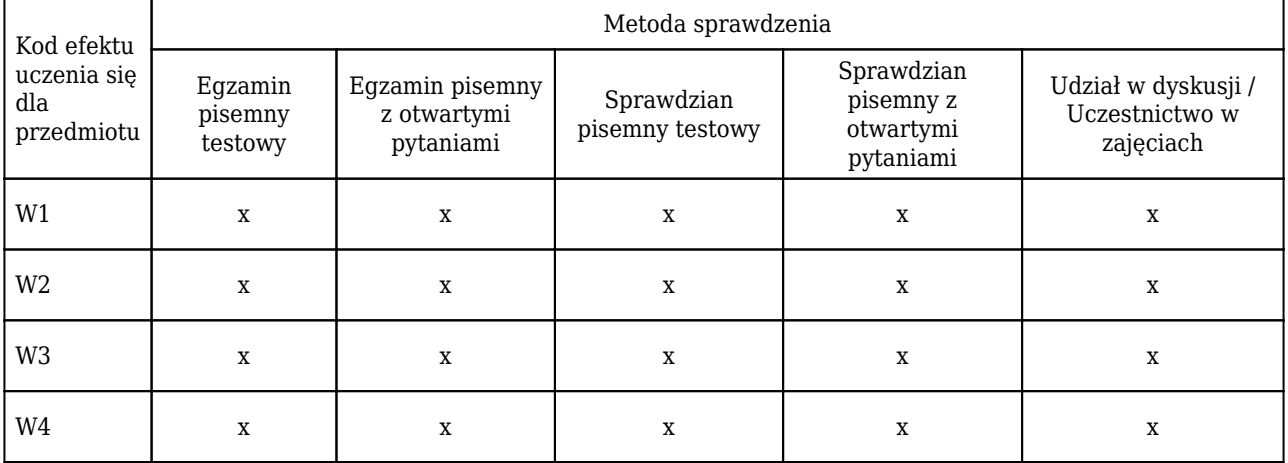

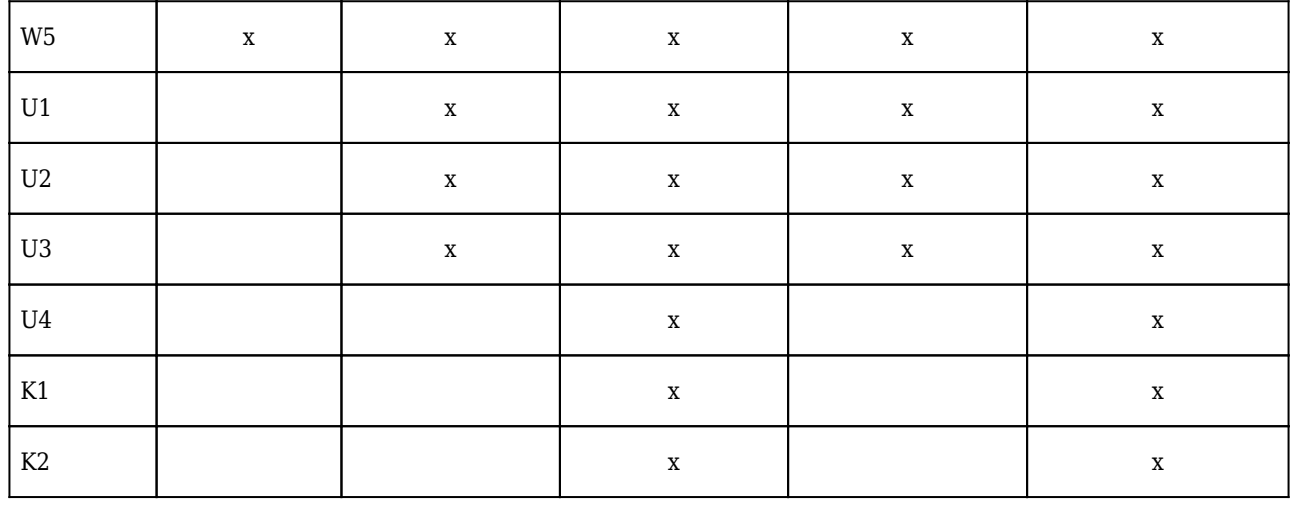

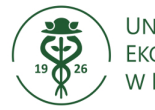

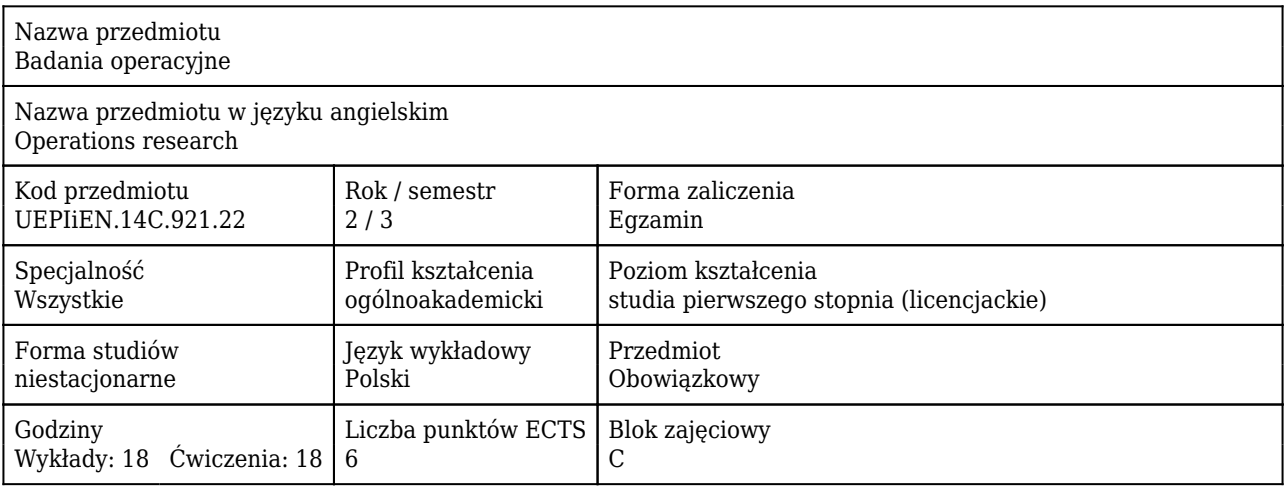

#### Cele uczenia się dla przedmiotu

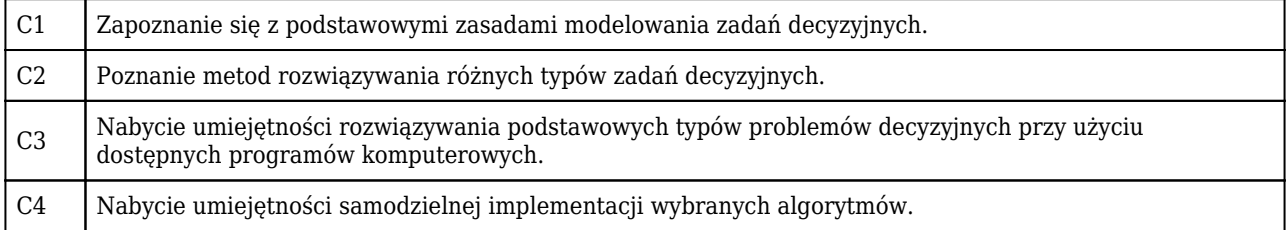

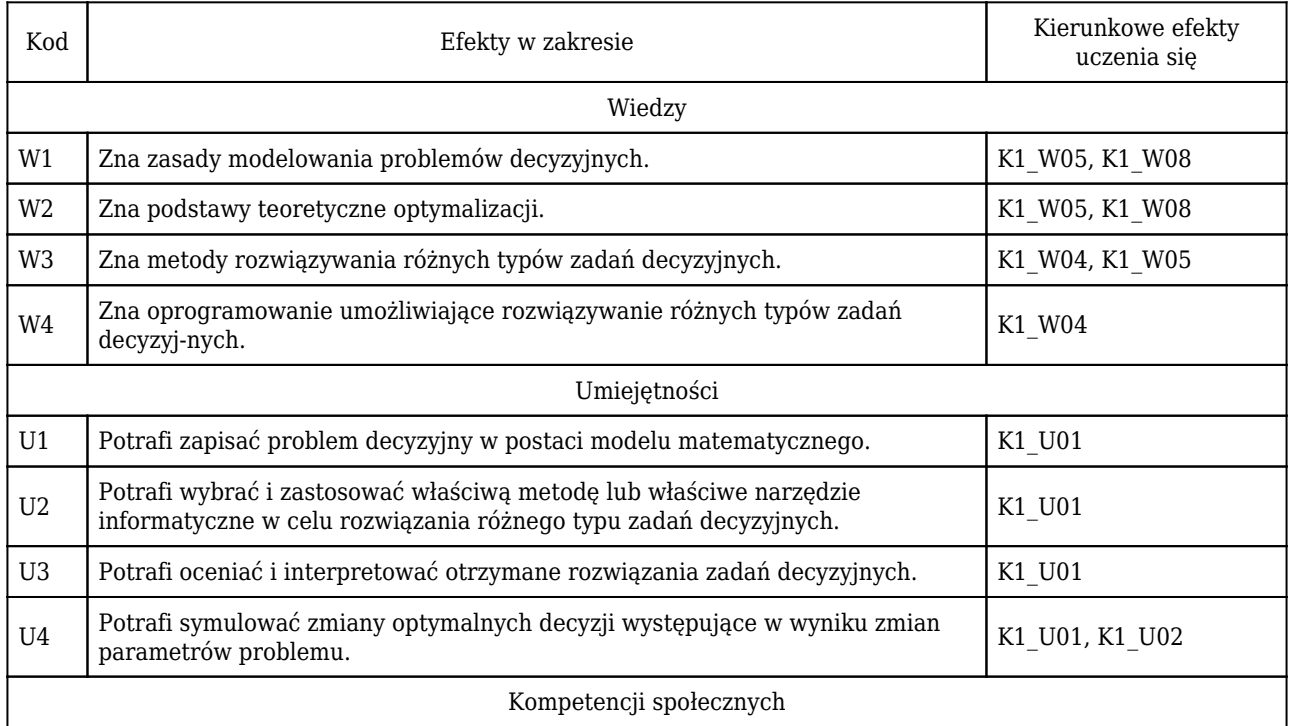

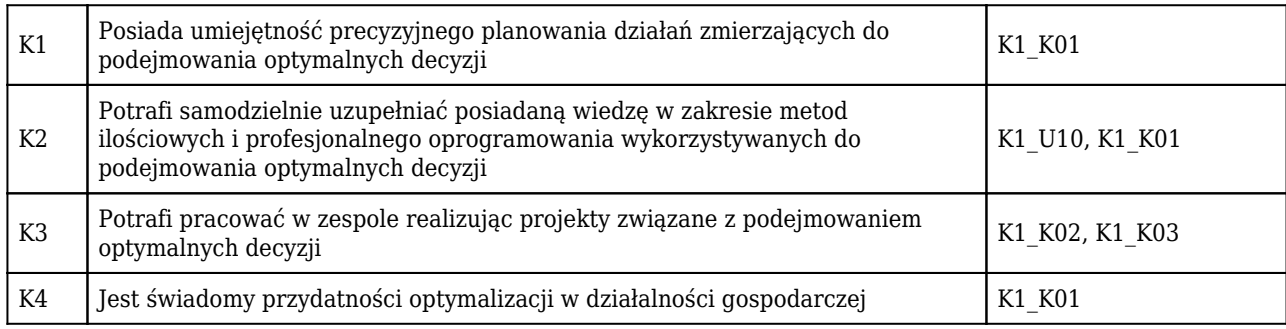

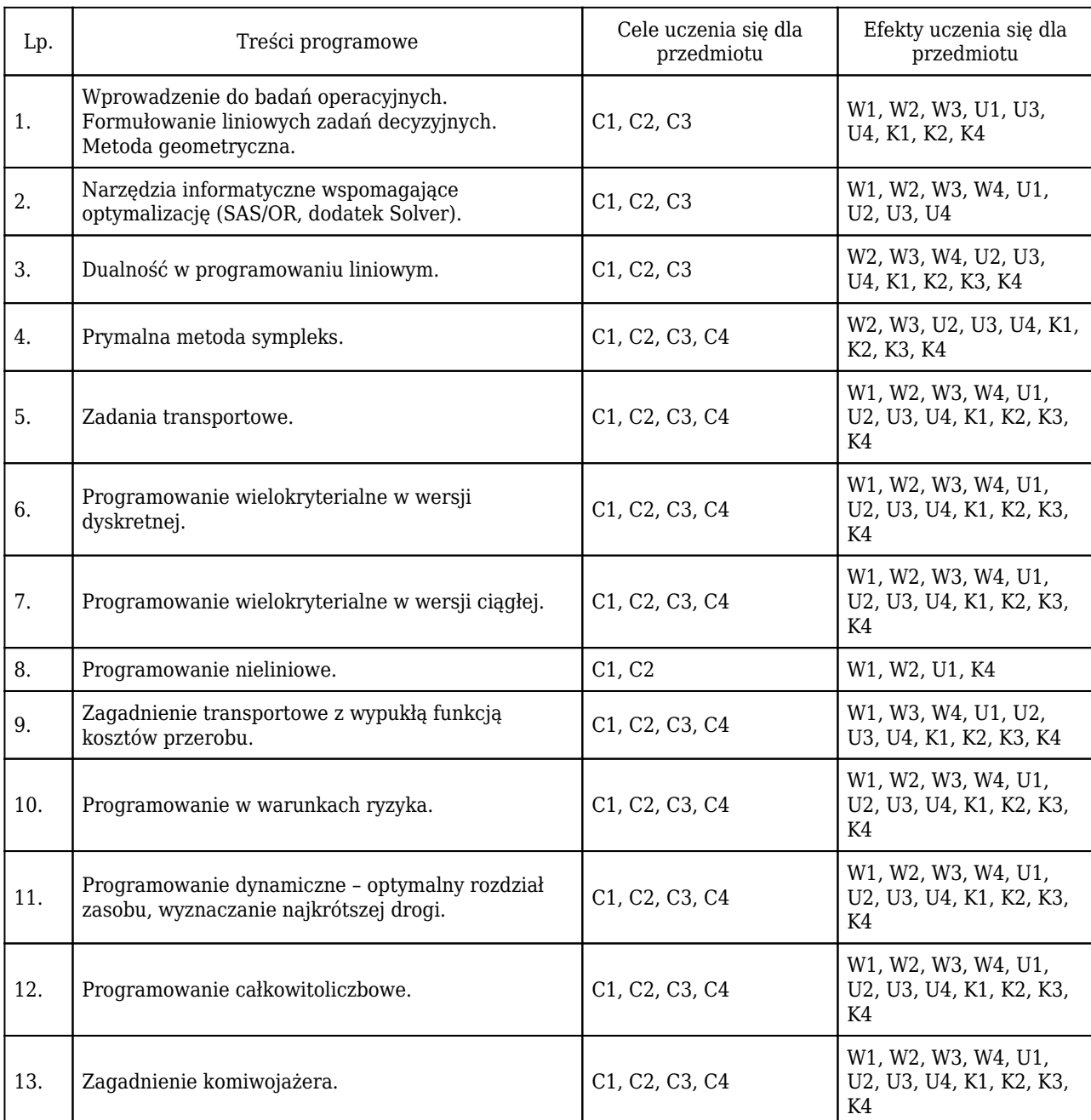

Wymagania wstępne Matematyka

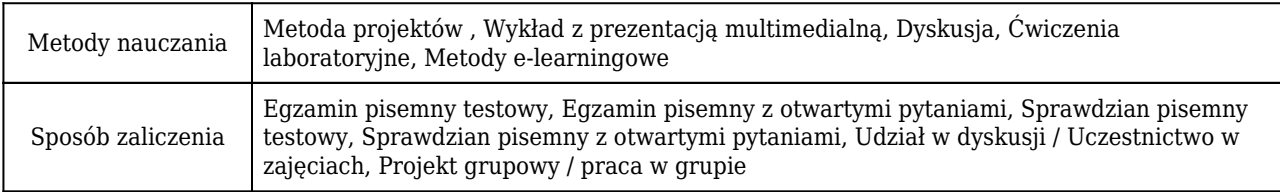

### Rozliczenie punktów ECTS

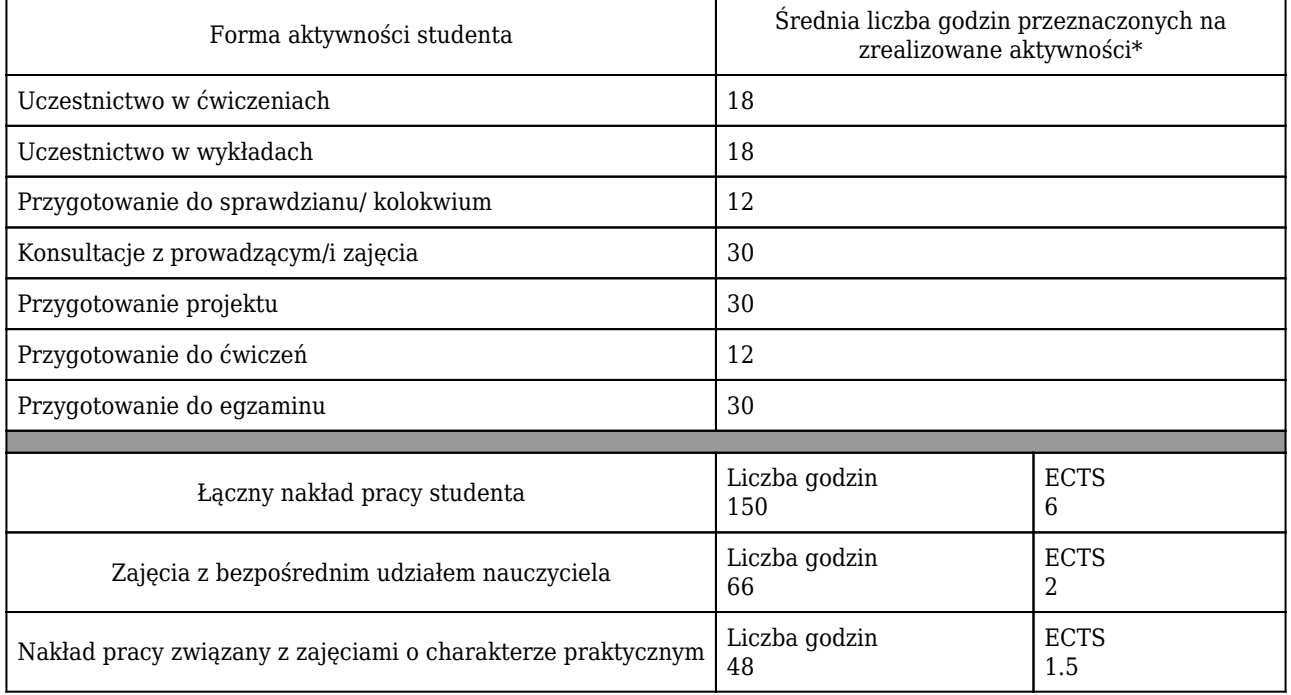

\* godzina (lekcyjna) oznacza 45 minut

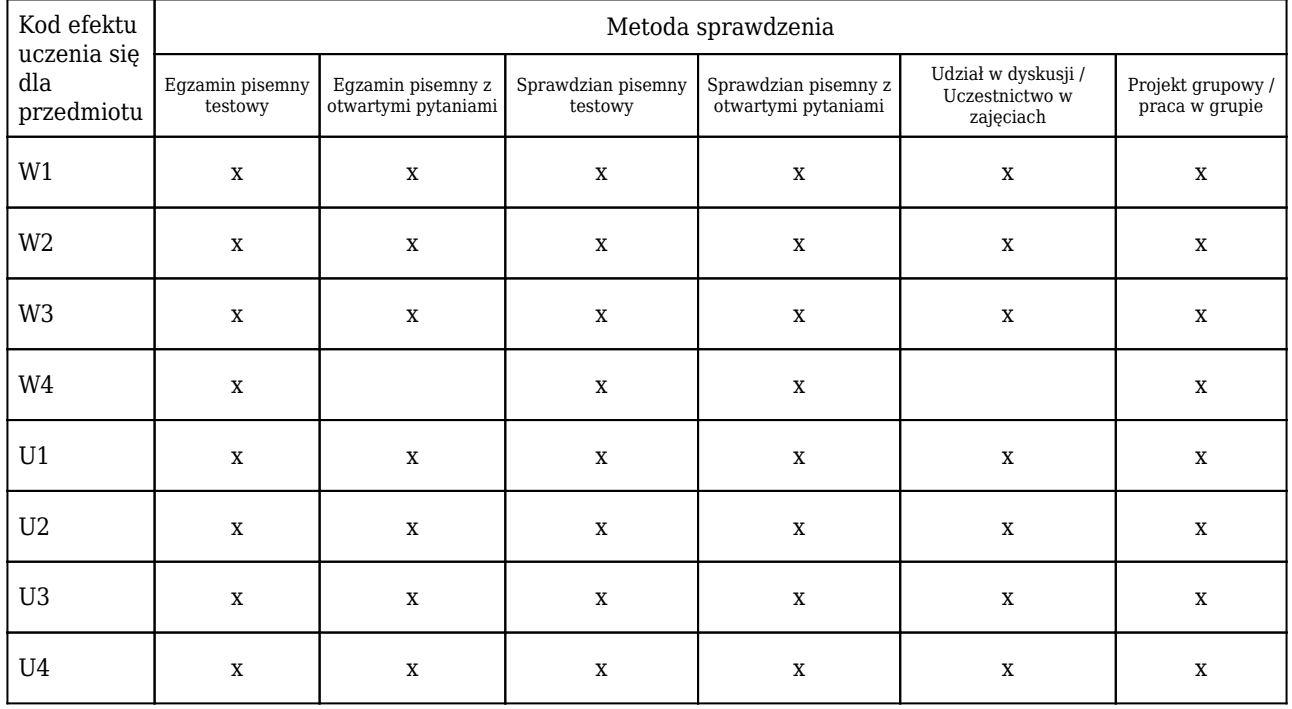

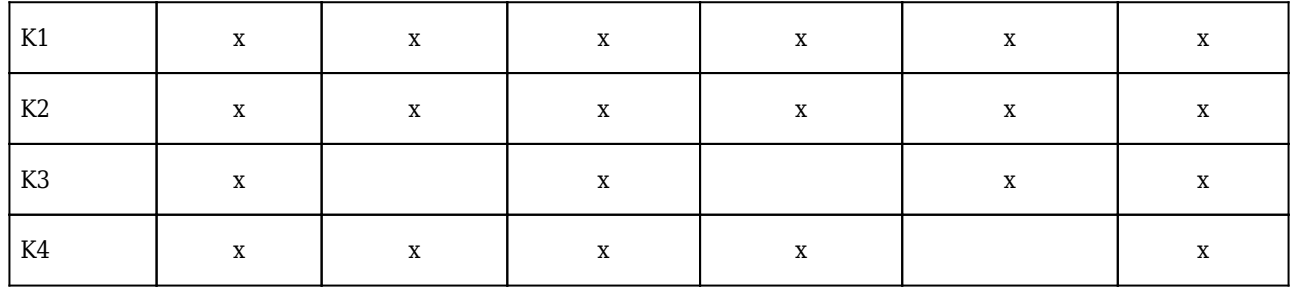

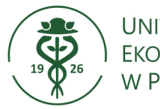

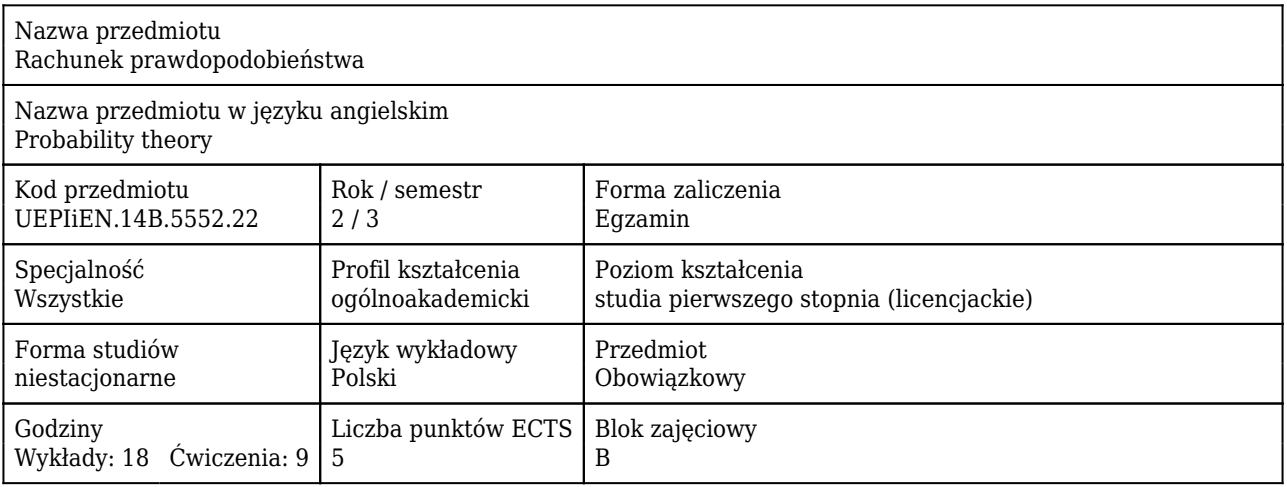

#### Cele uczenia się dla przedmiotu

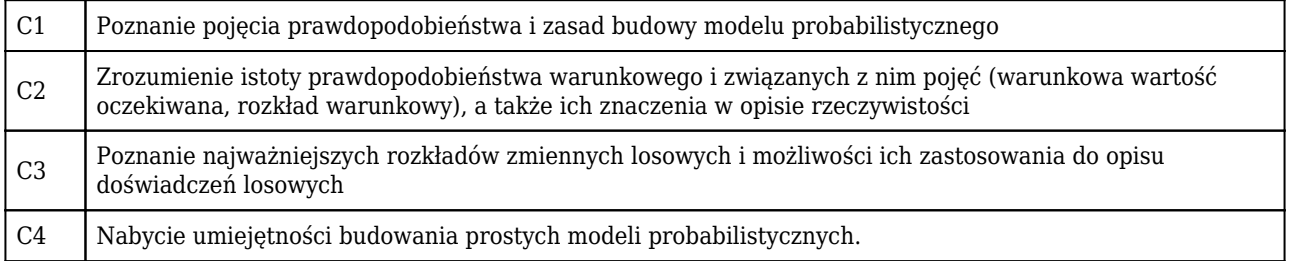

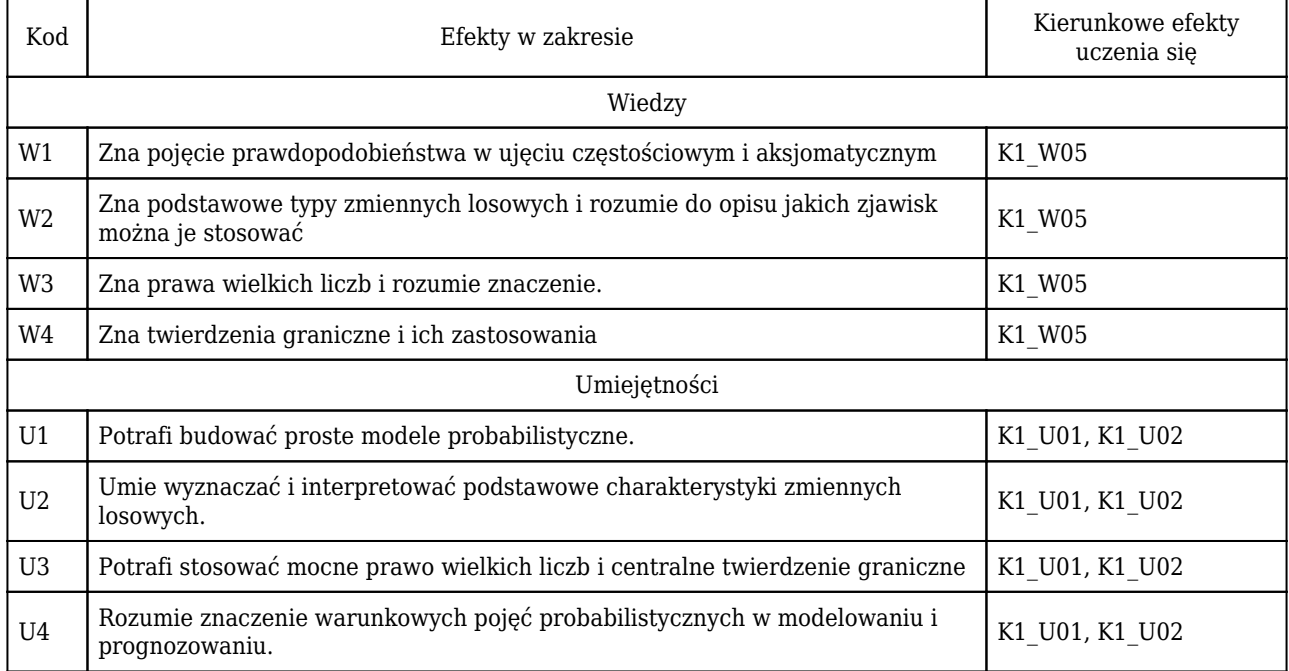
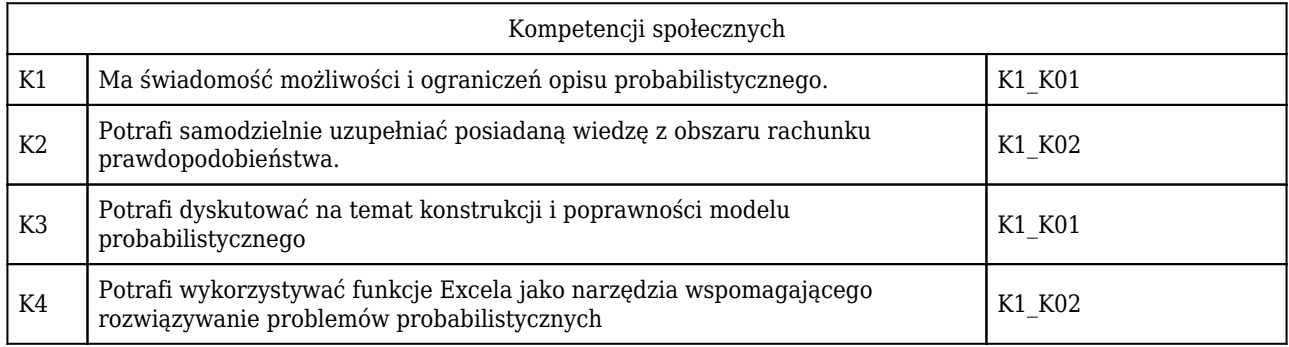

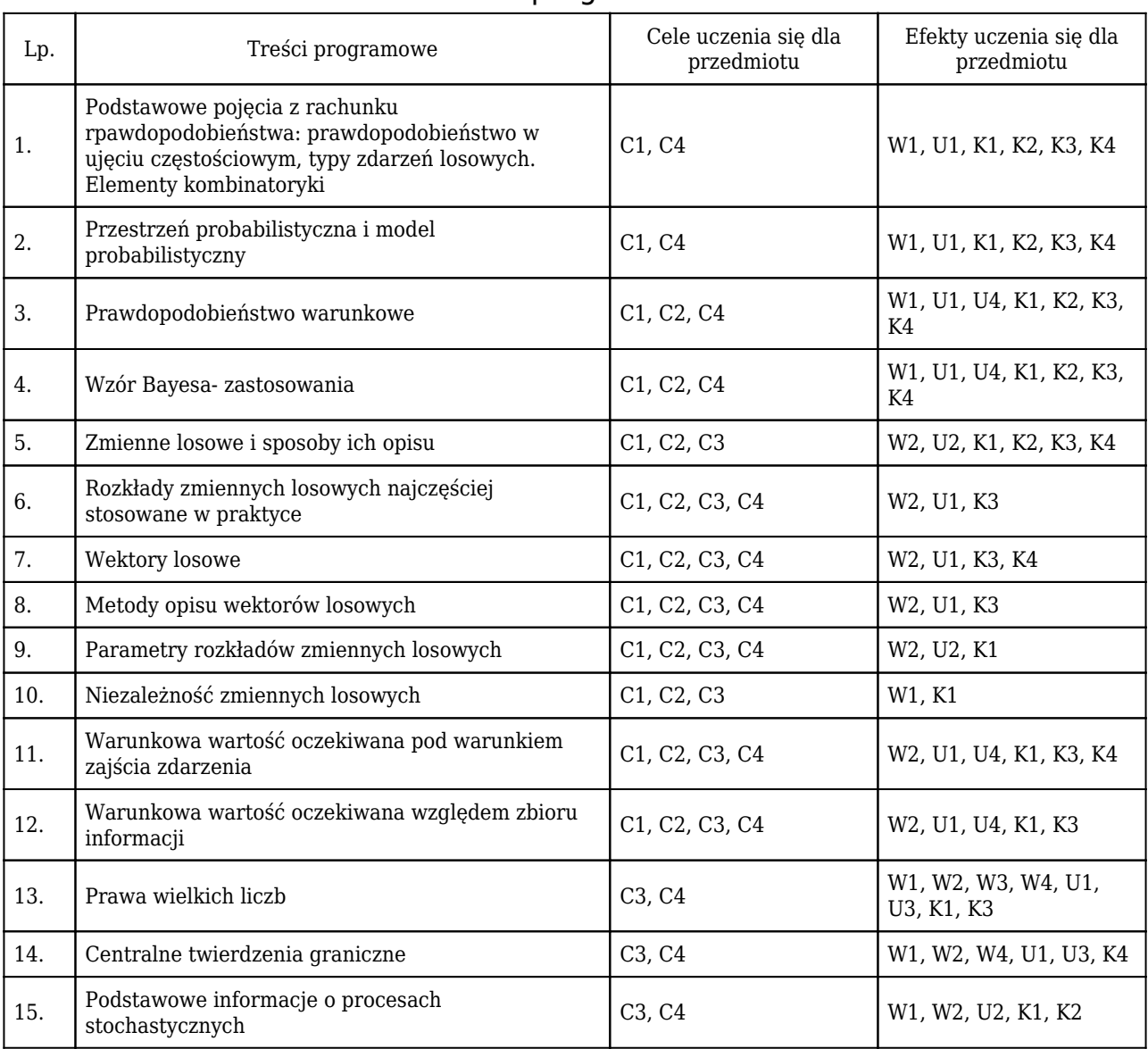

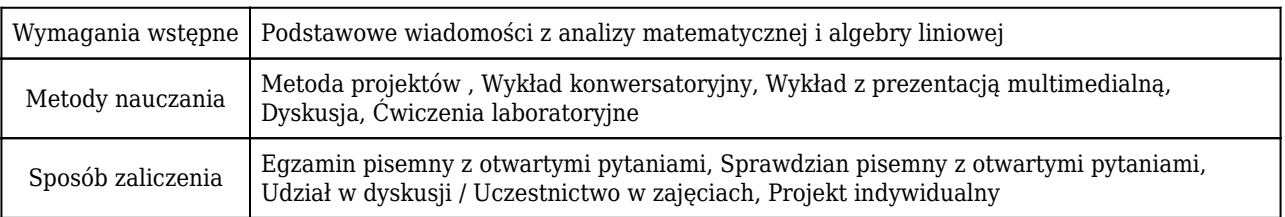

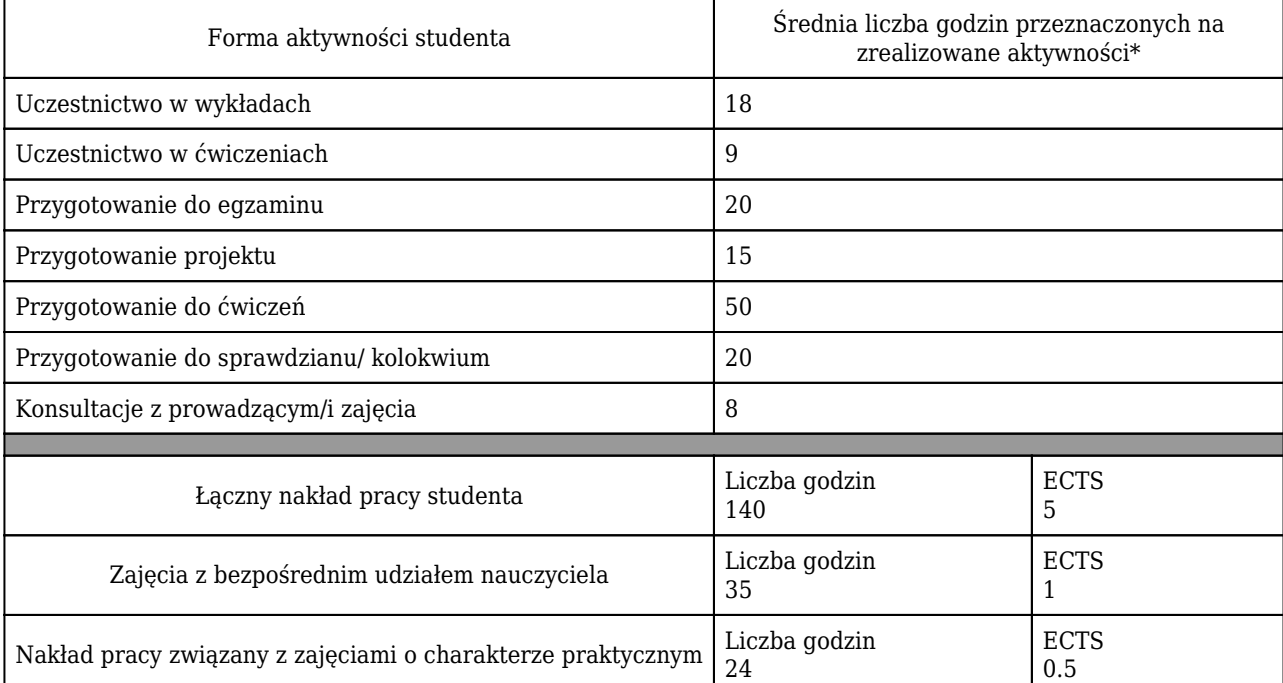

#### Rozliczenie punktów ECTS

\* godzina (lekcyjna) oznacza 45 minut

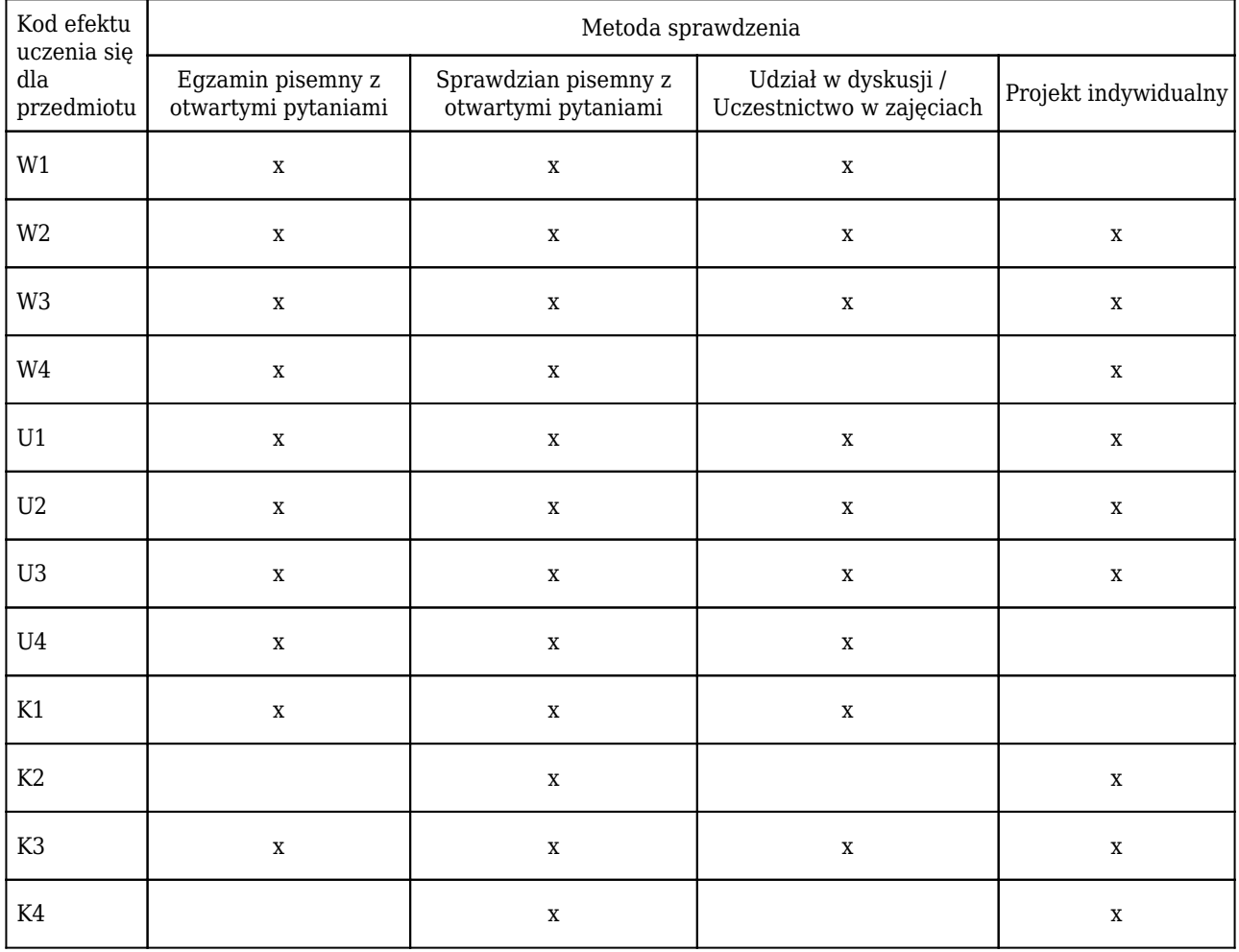

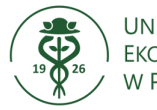

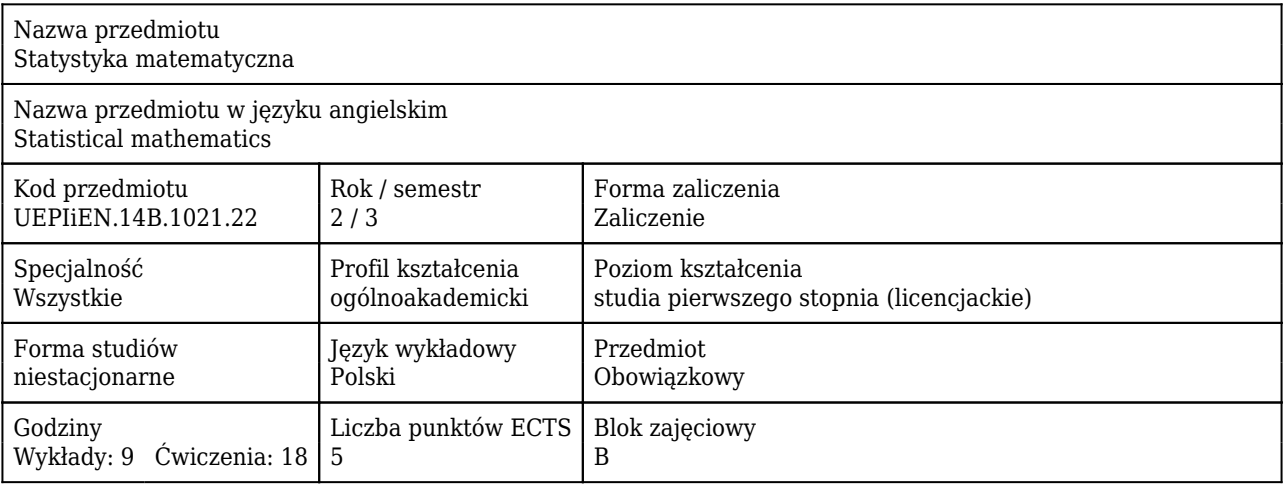

#### Cele uczenia się dla przedmiotu

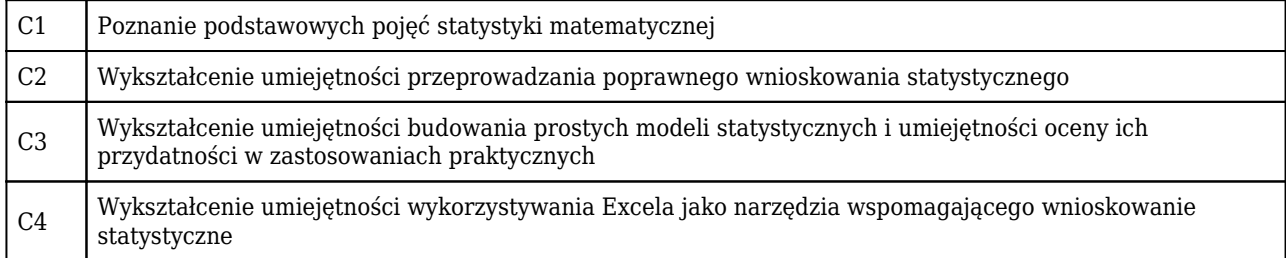

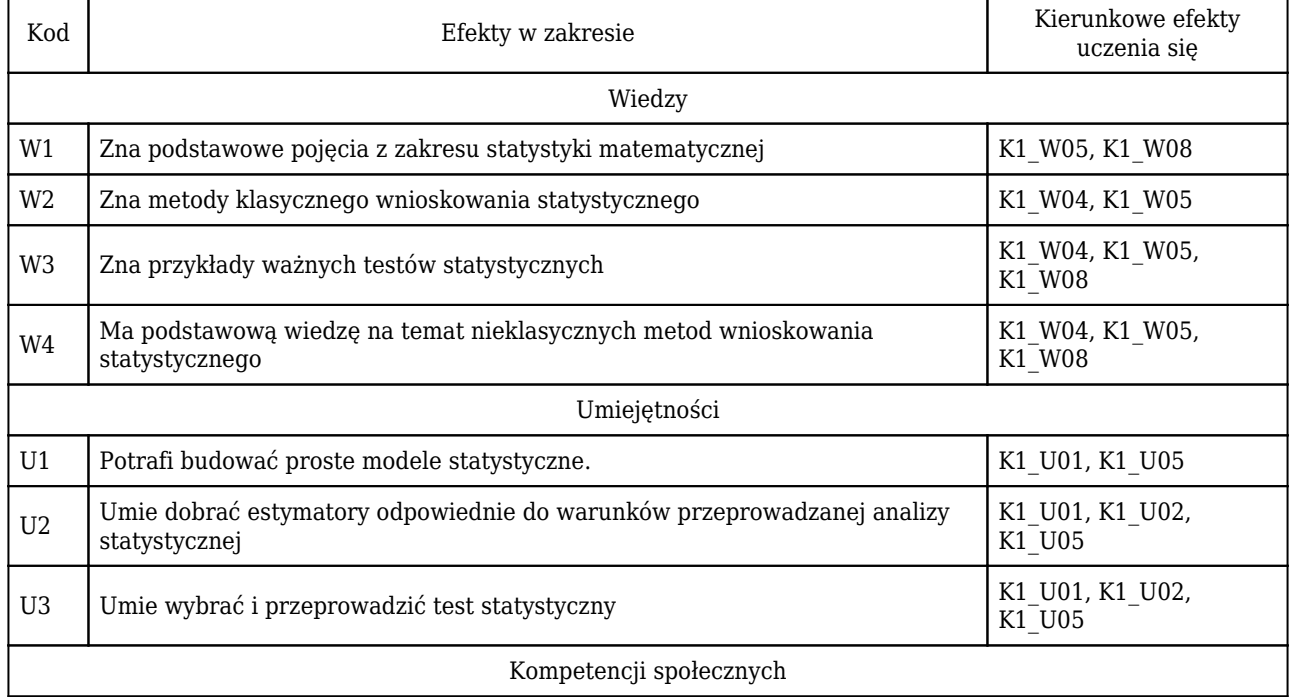

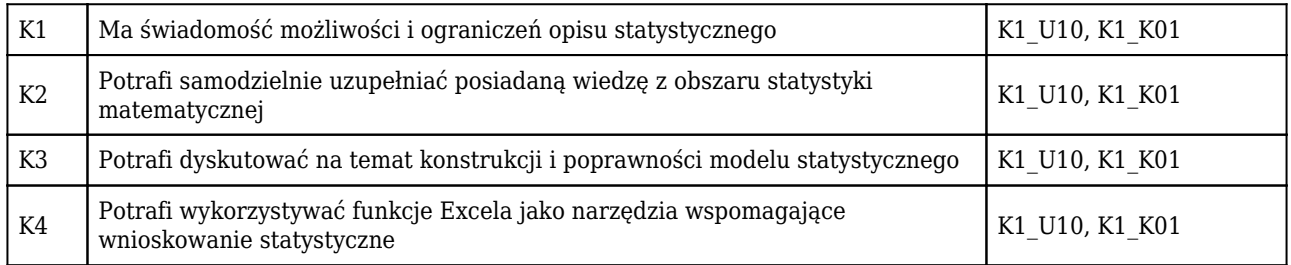

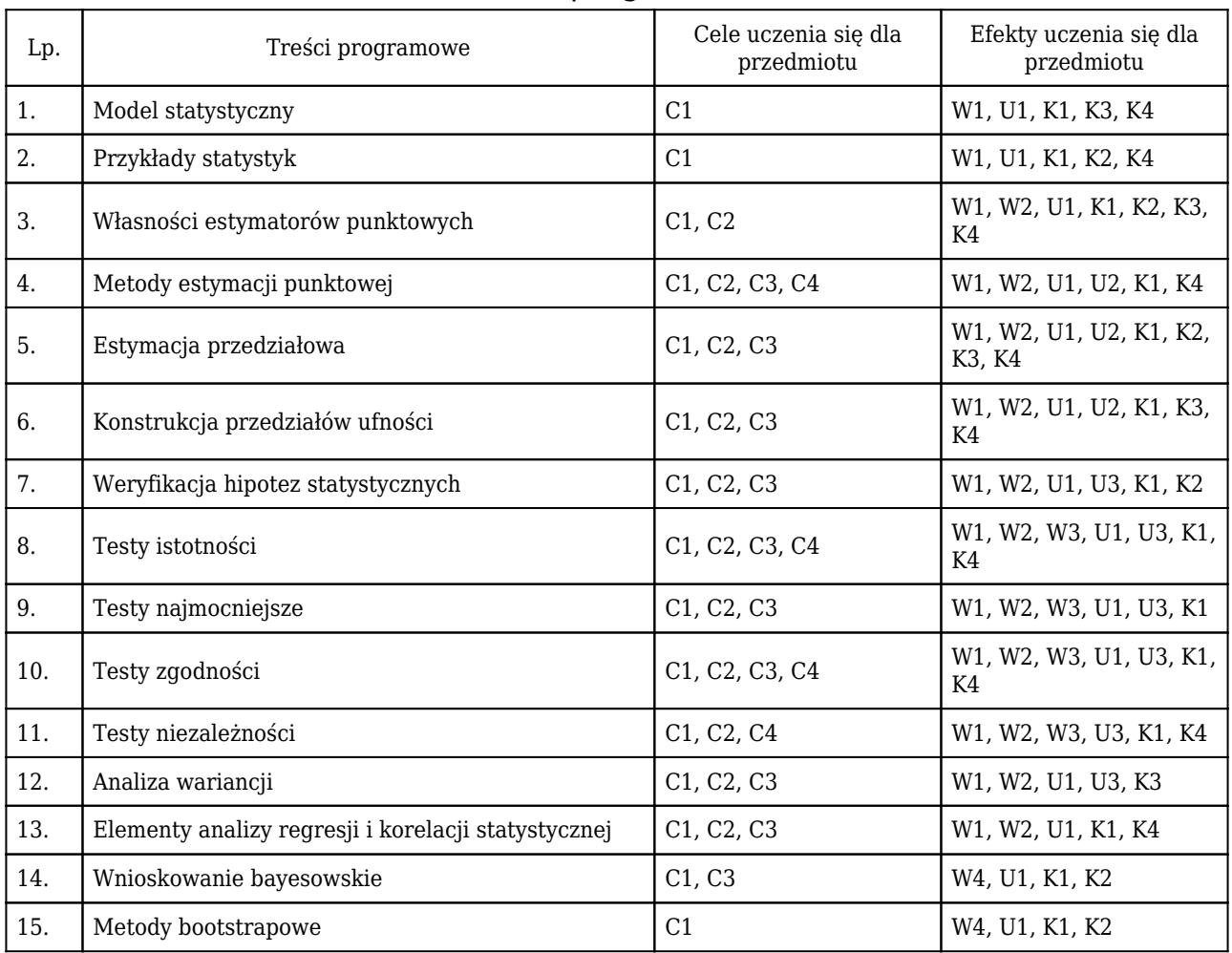

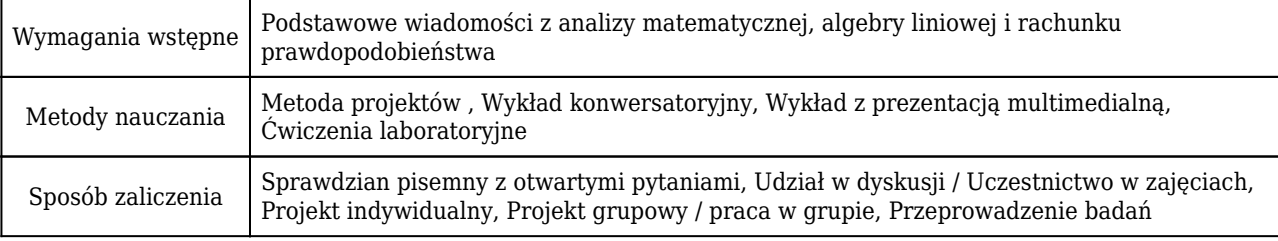

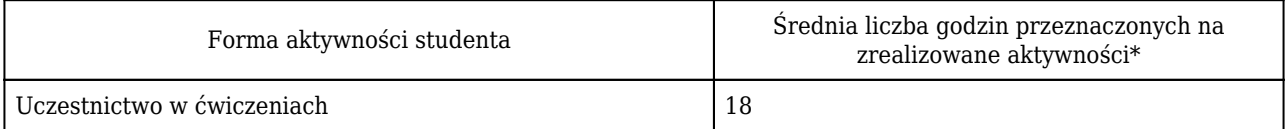

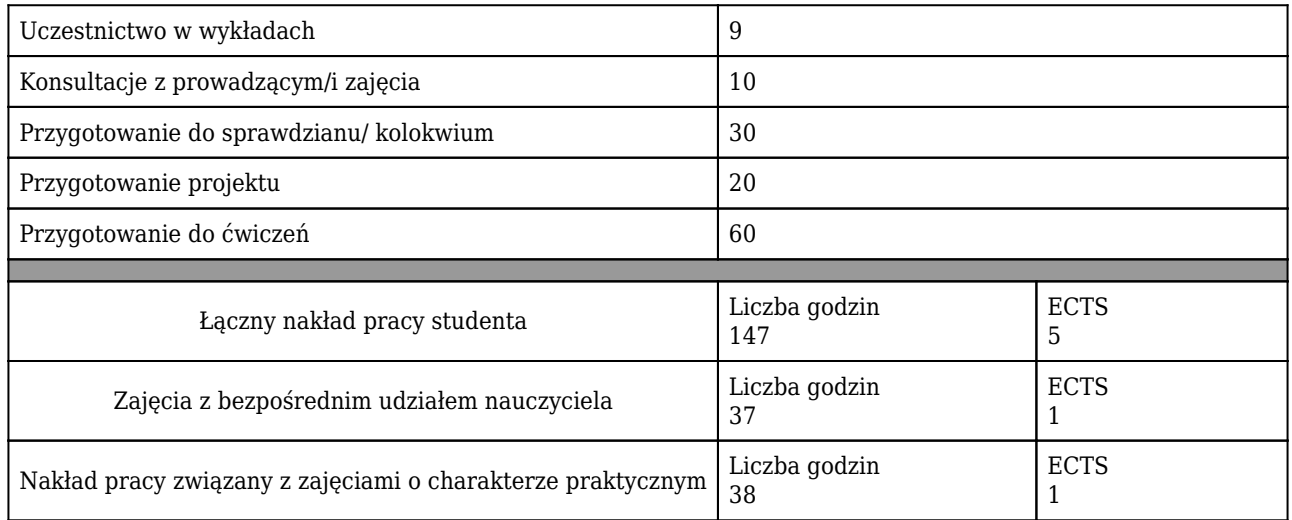

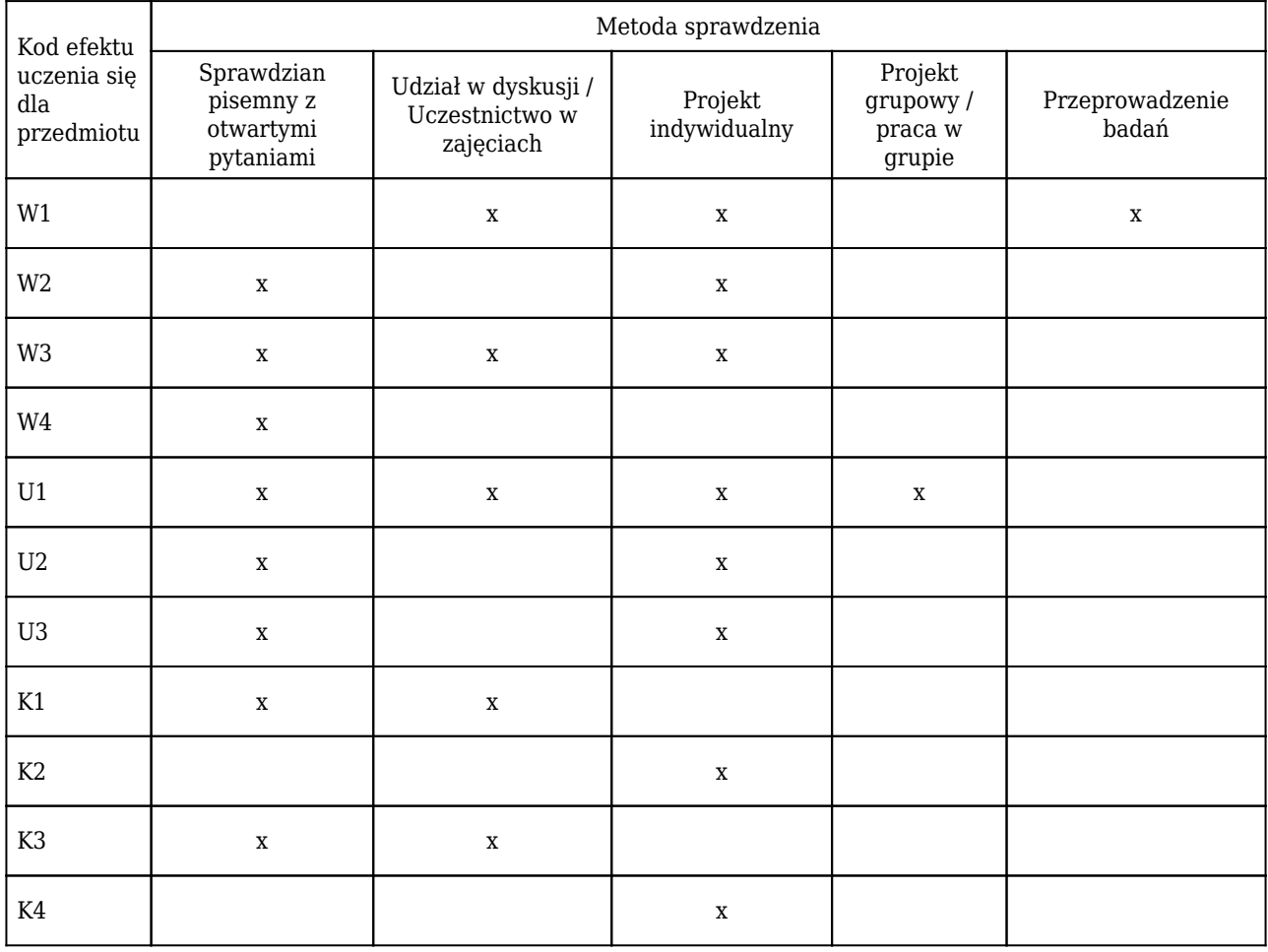

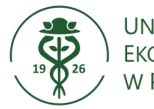

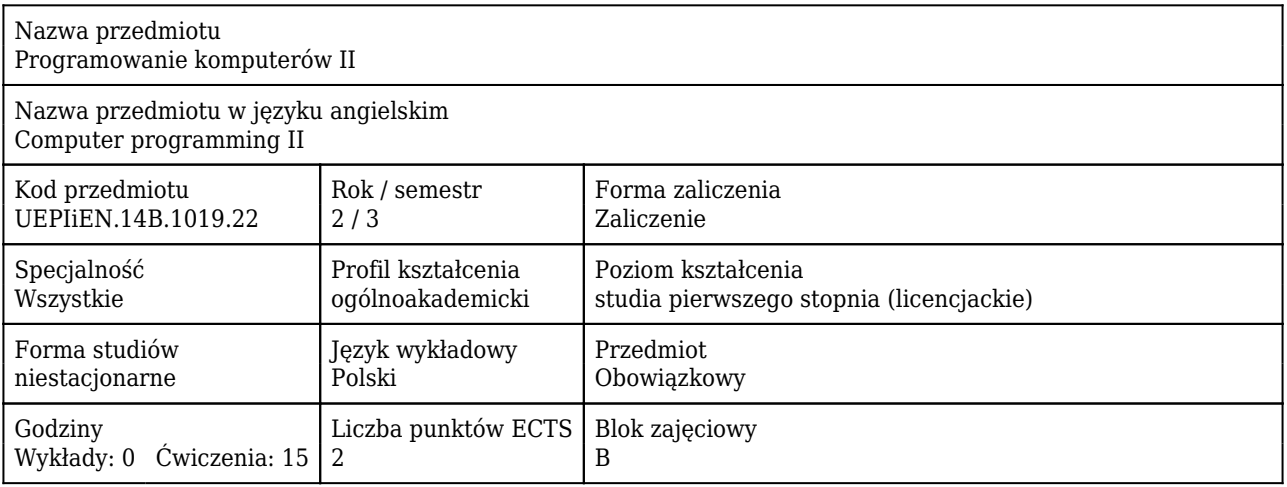

#### Cele uczenia się dla przedmiotu

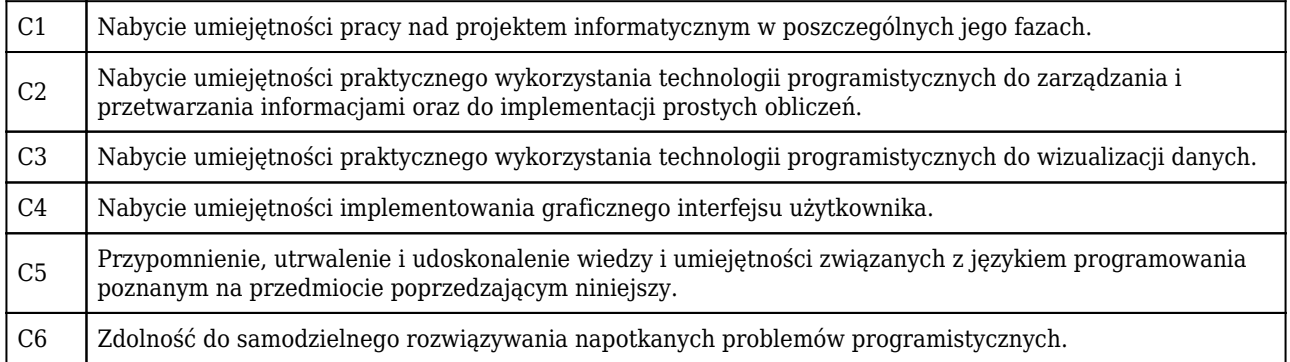

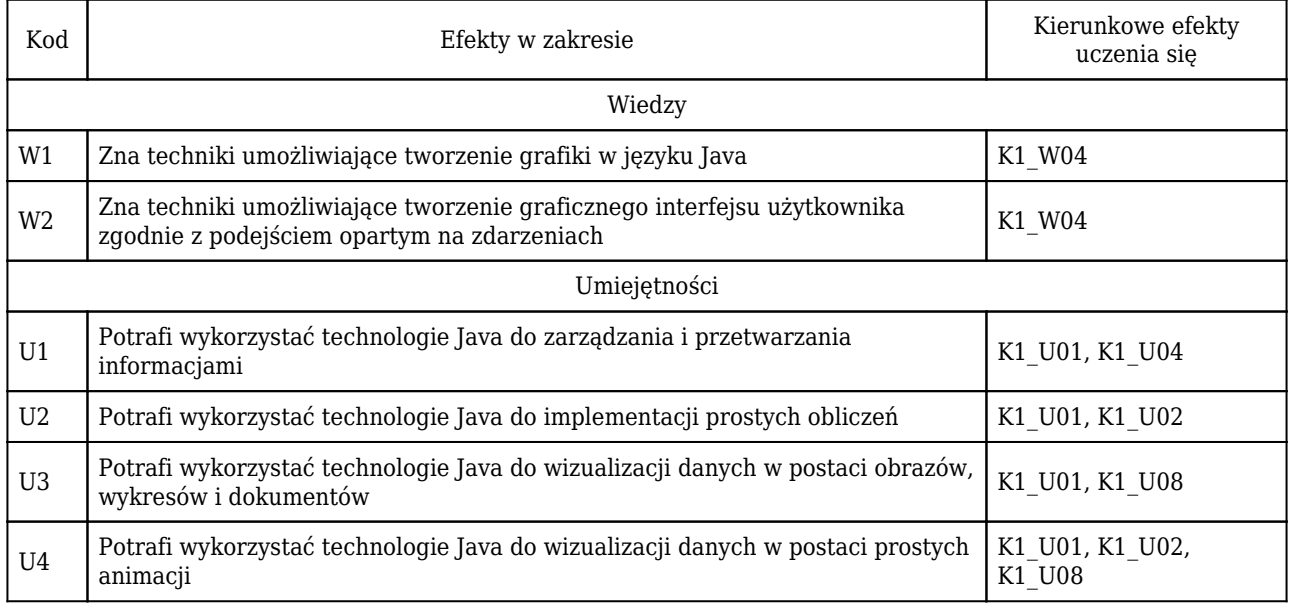

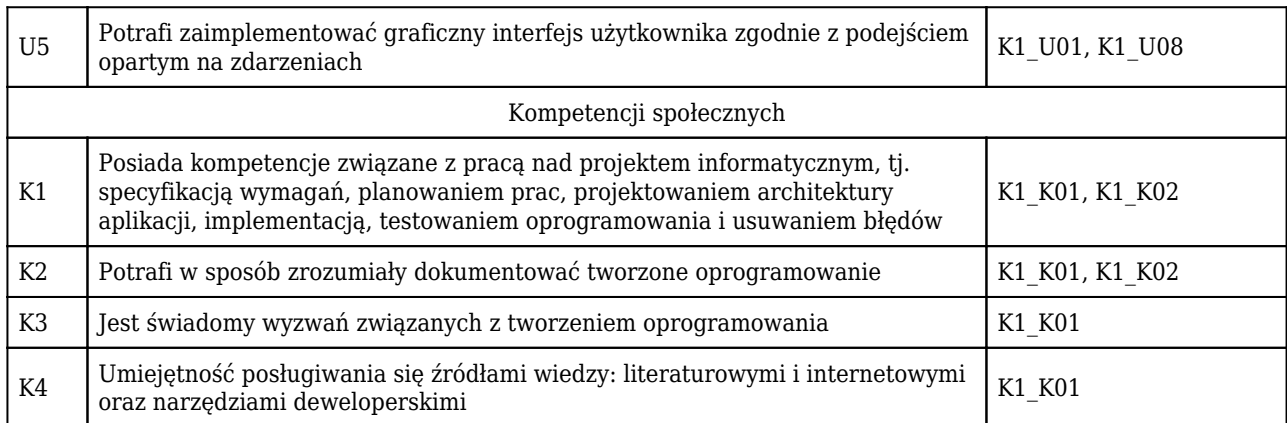

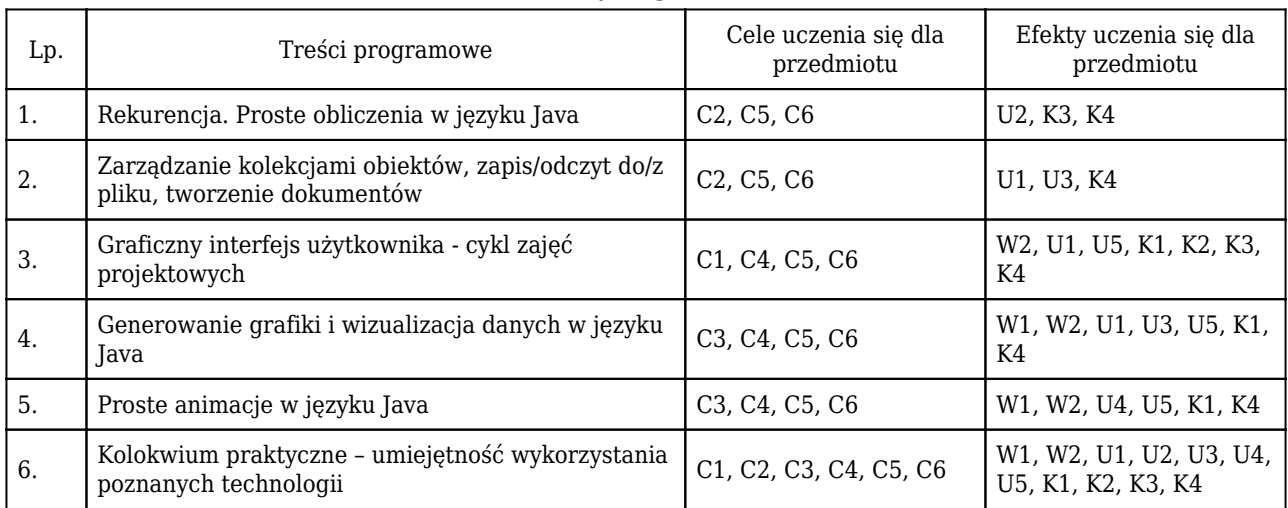

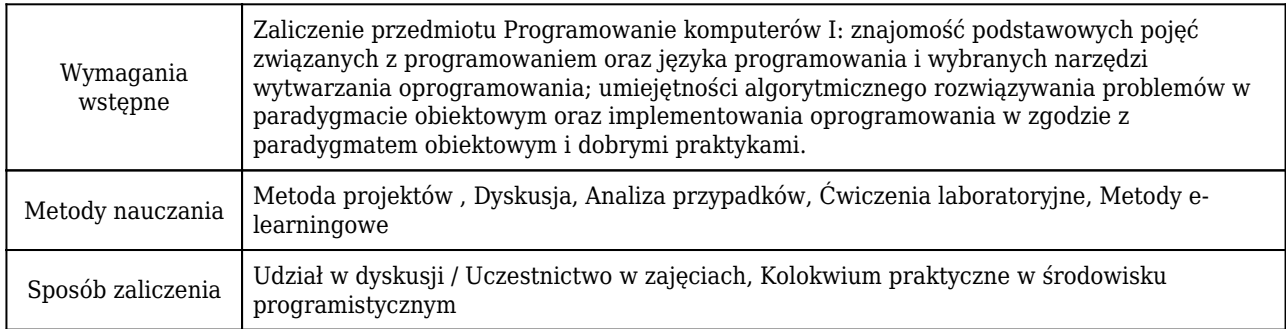

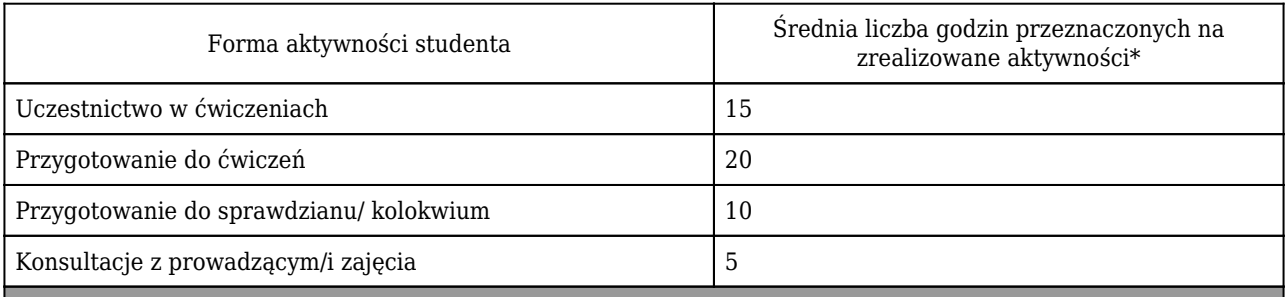

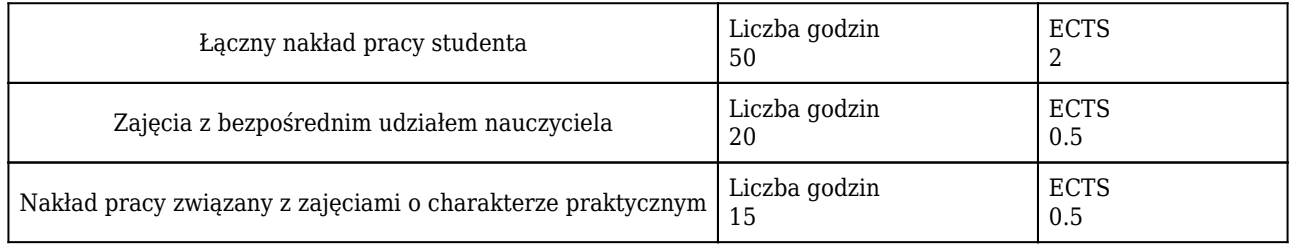

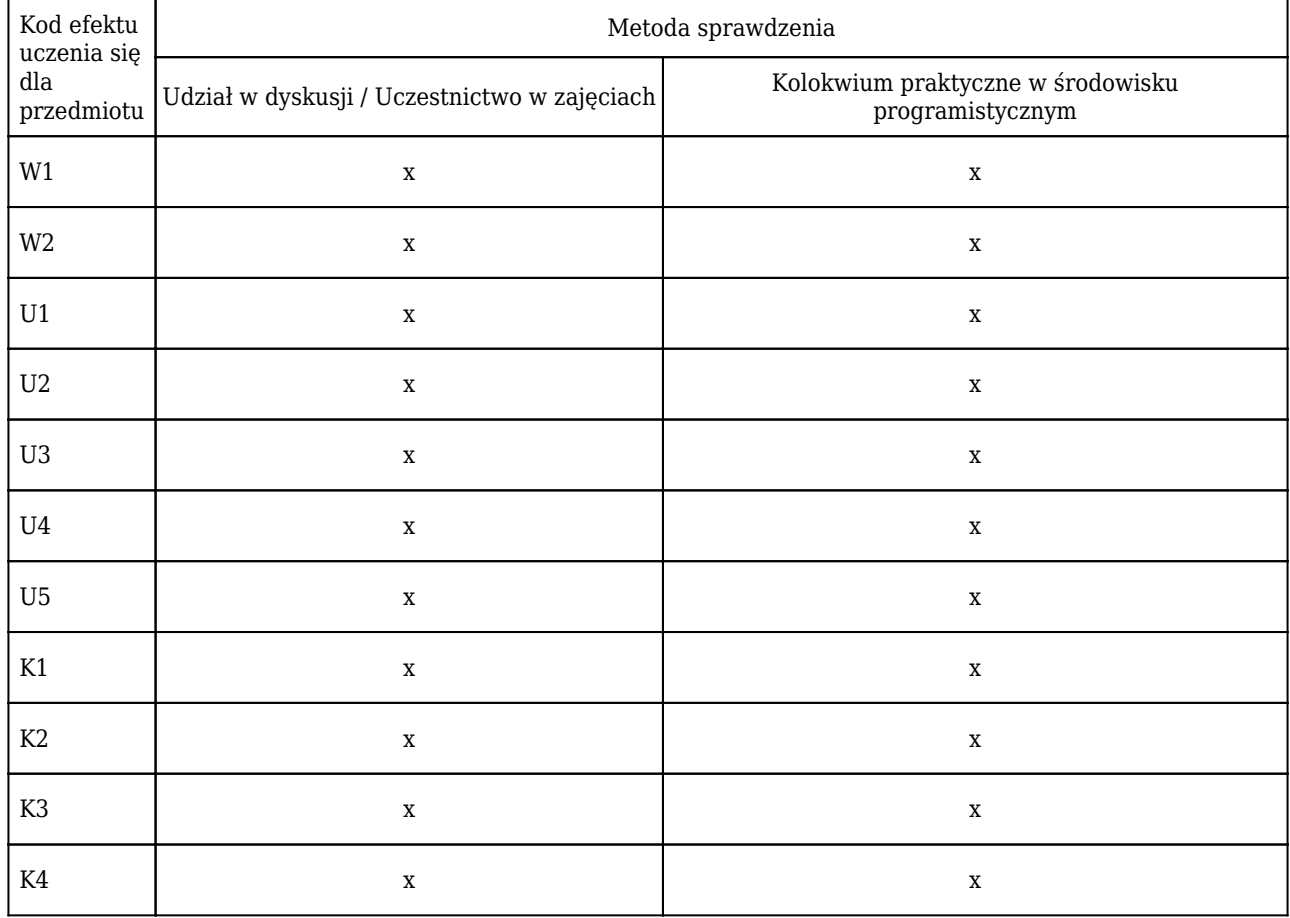

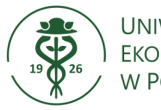

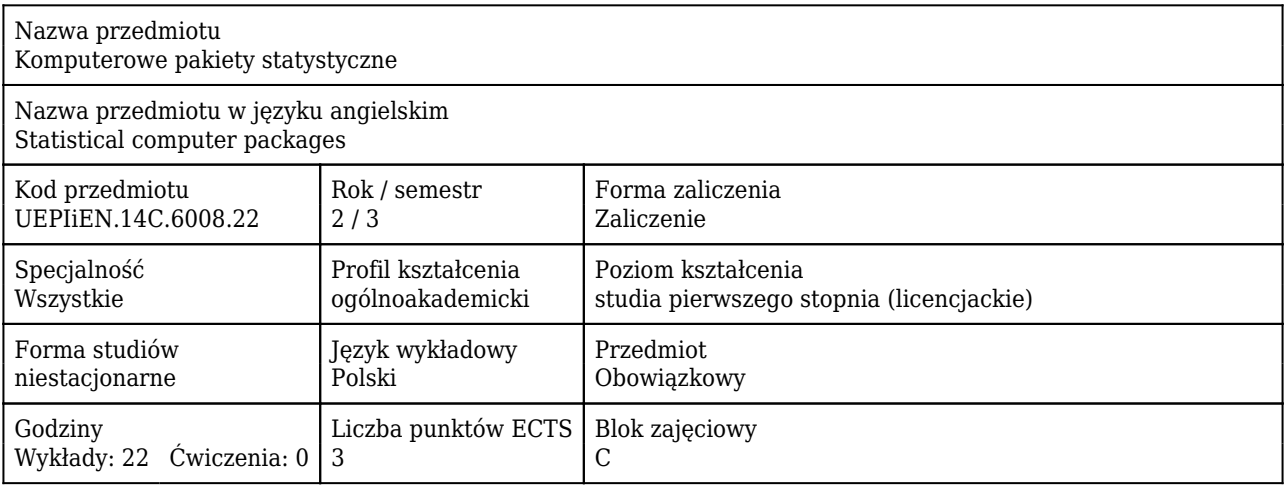

#### Cele uczenia się dla przedmiotu

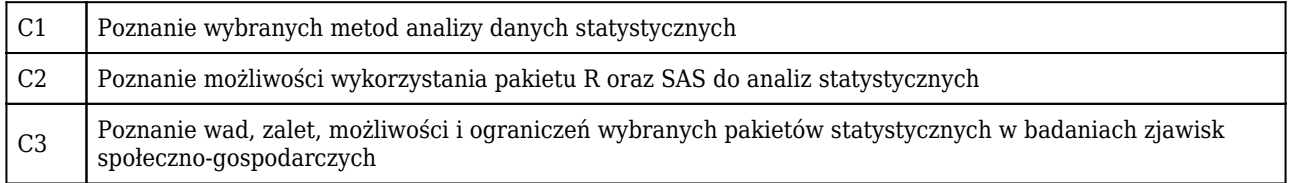

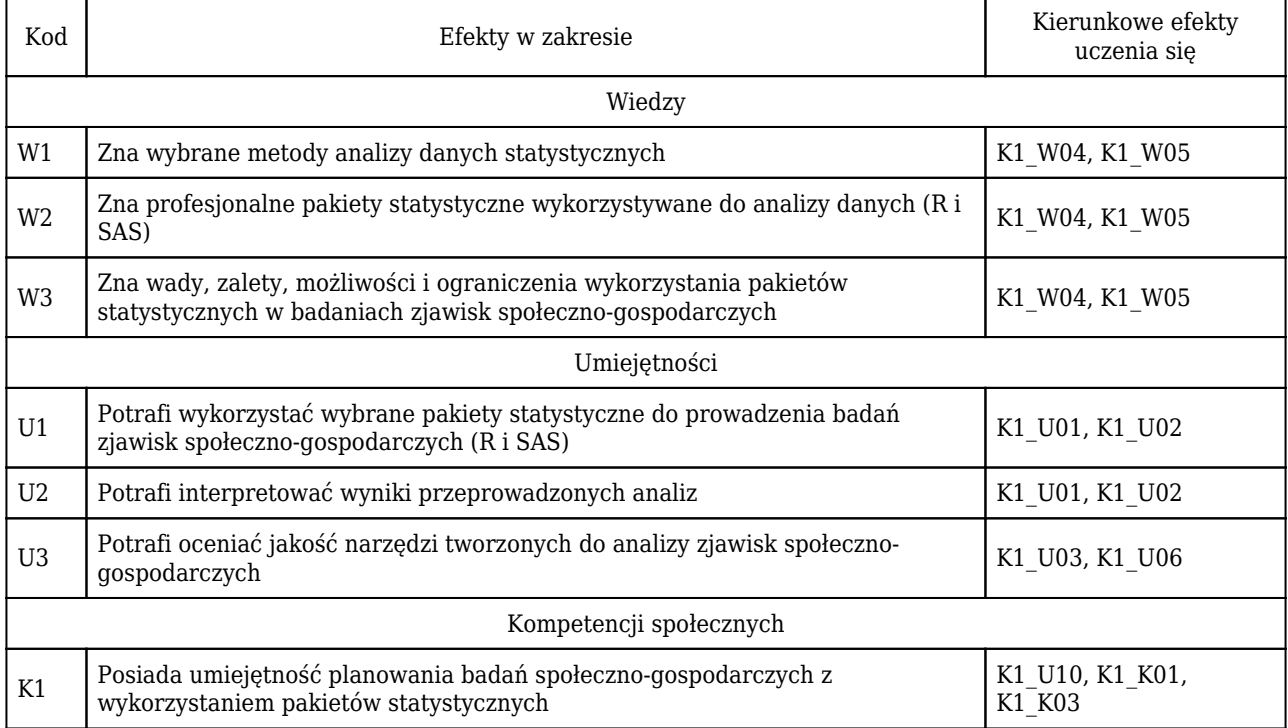

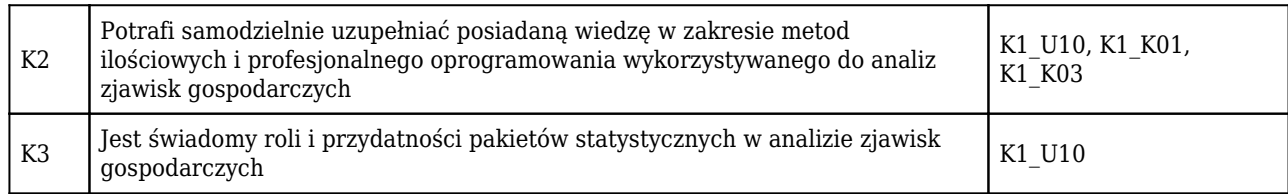

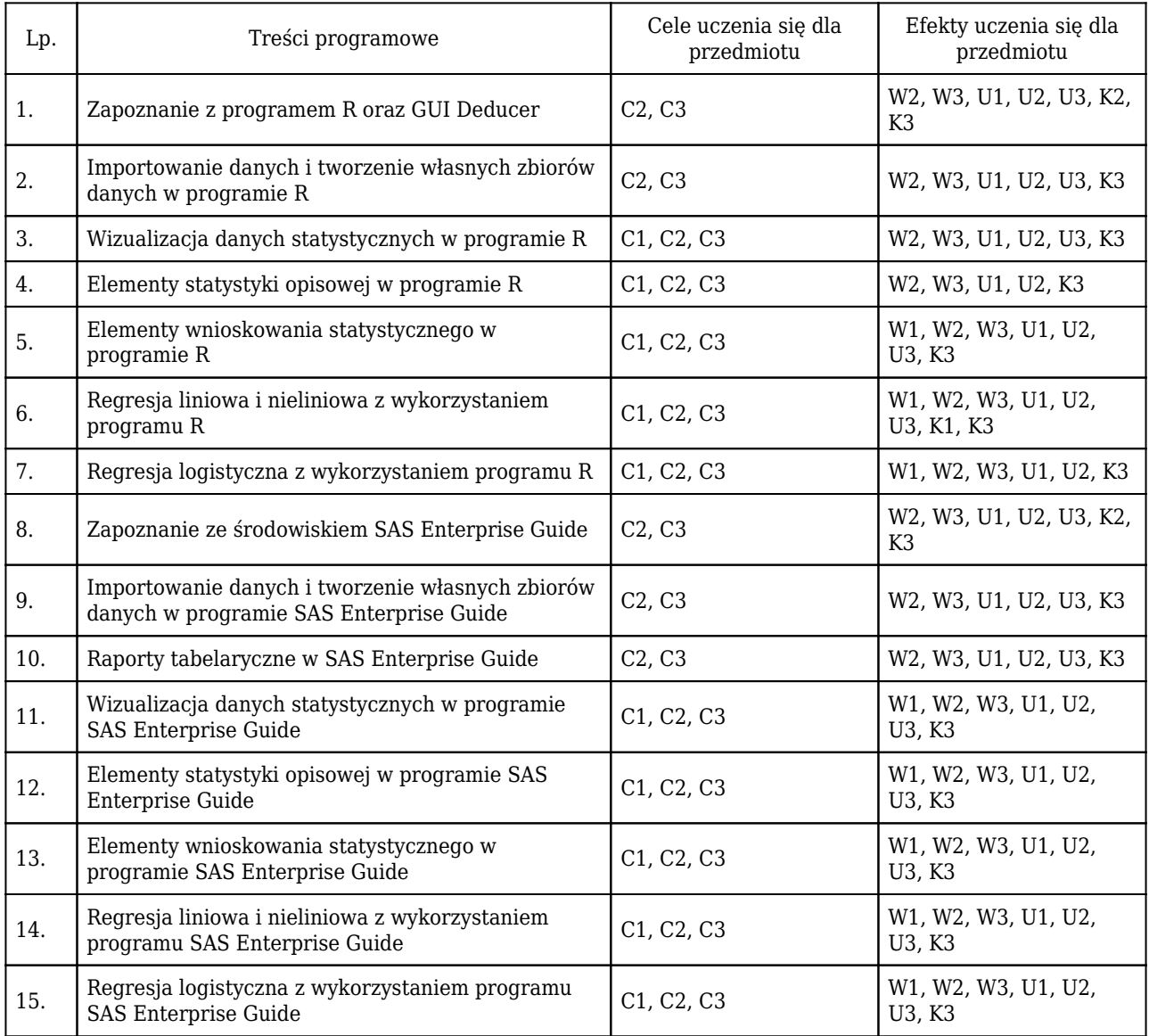

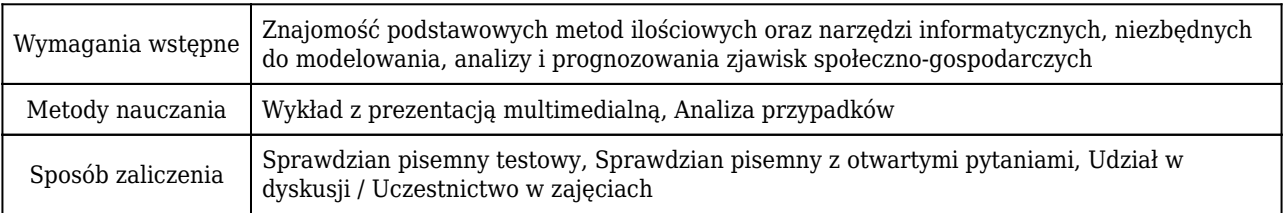

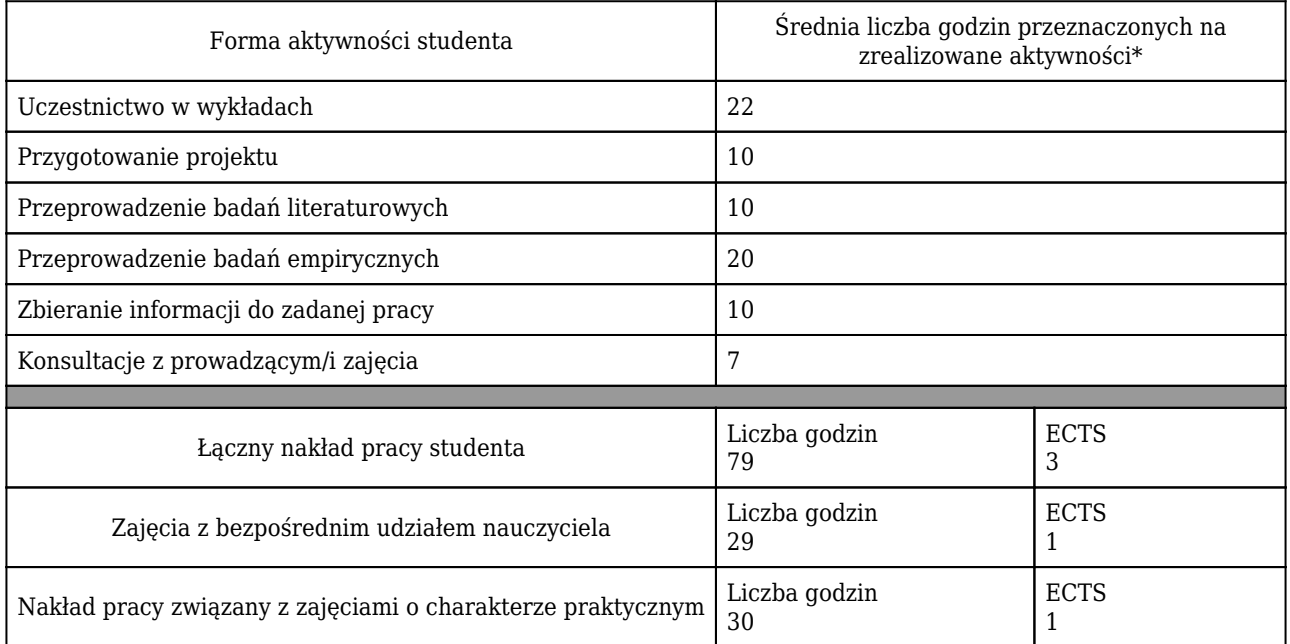

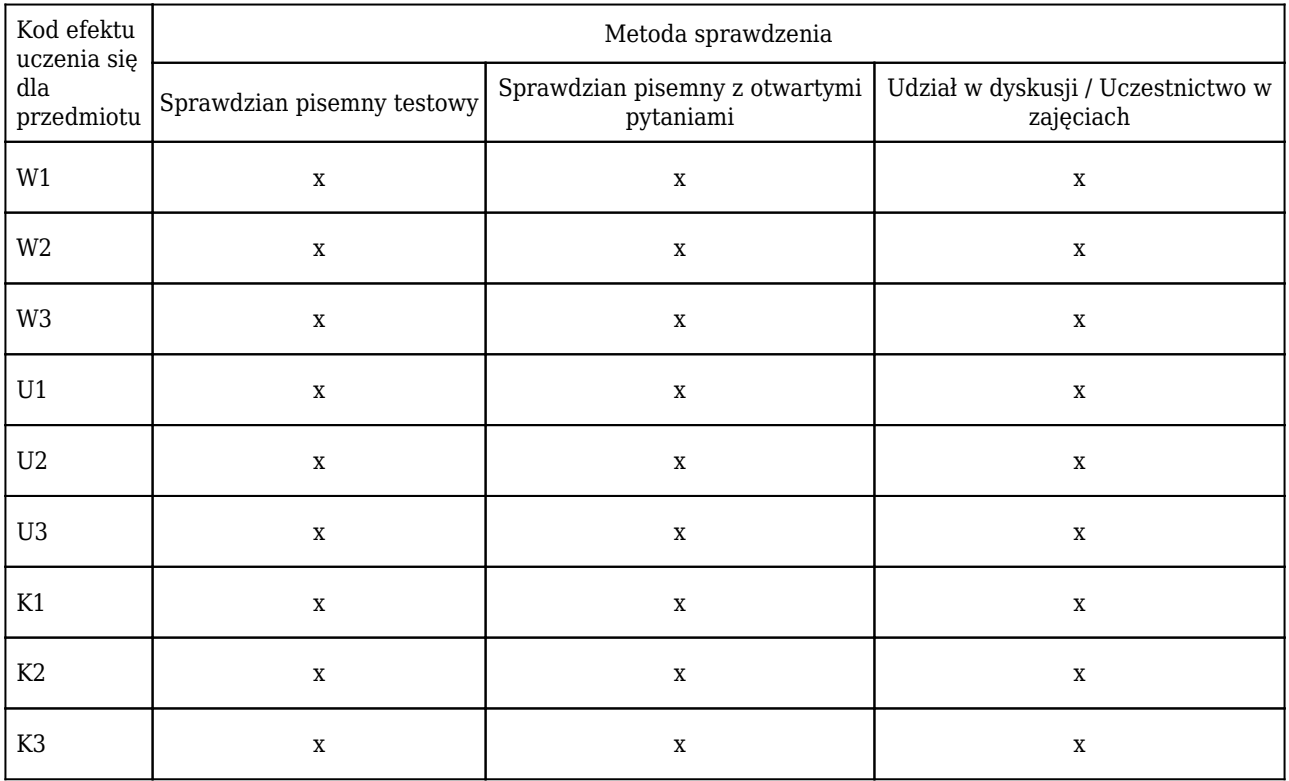

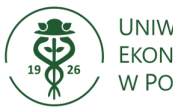

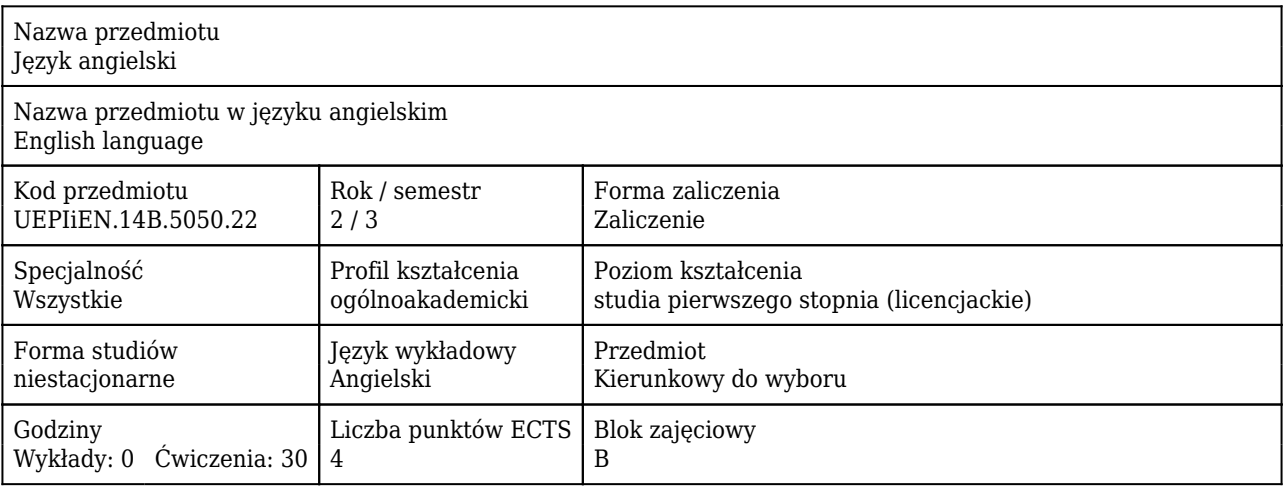

#### Cele uczenia się dla przedmiotu

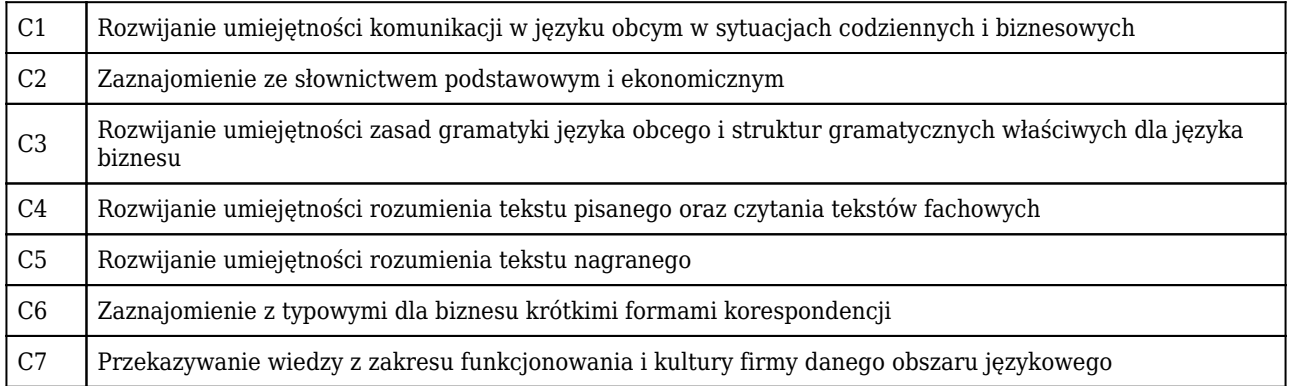

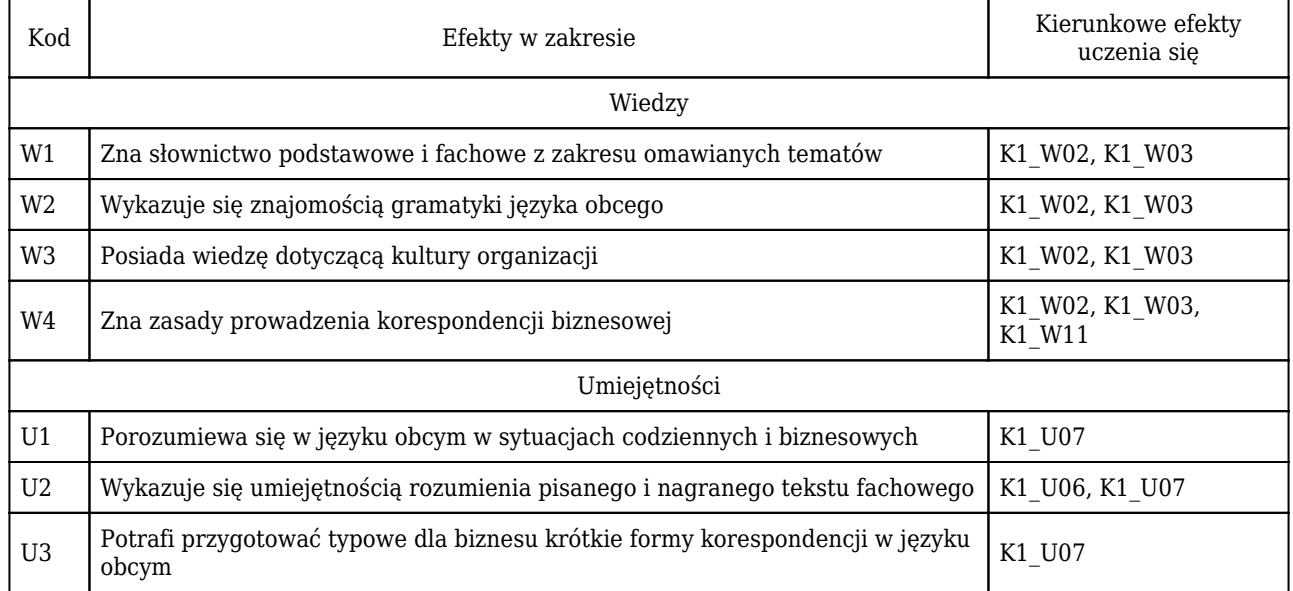

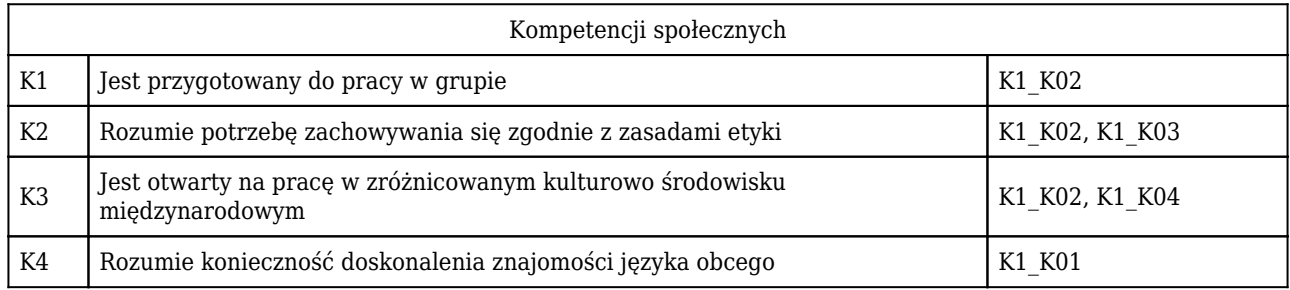

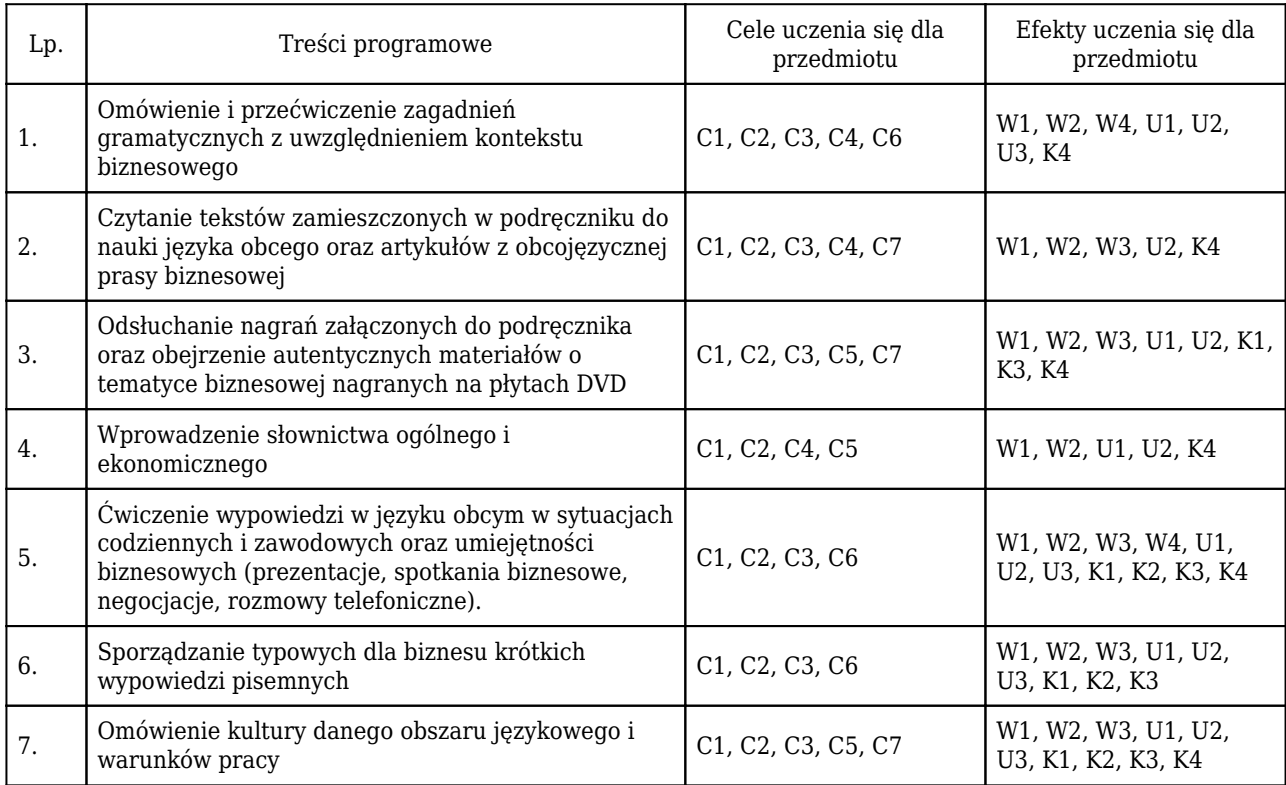

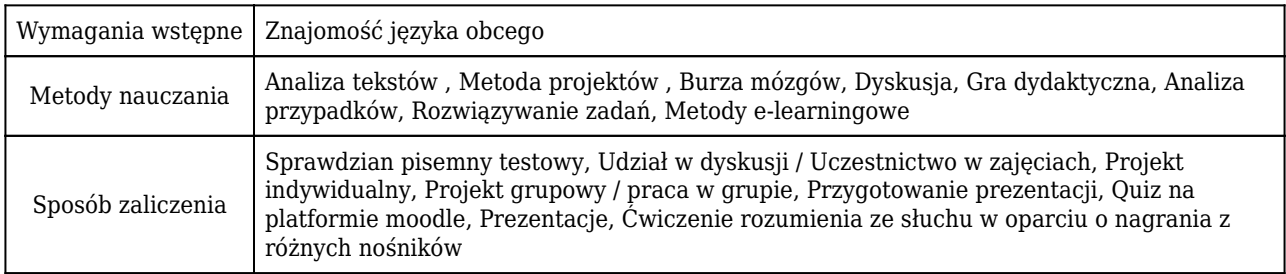

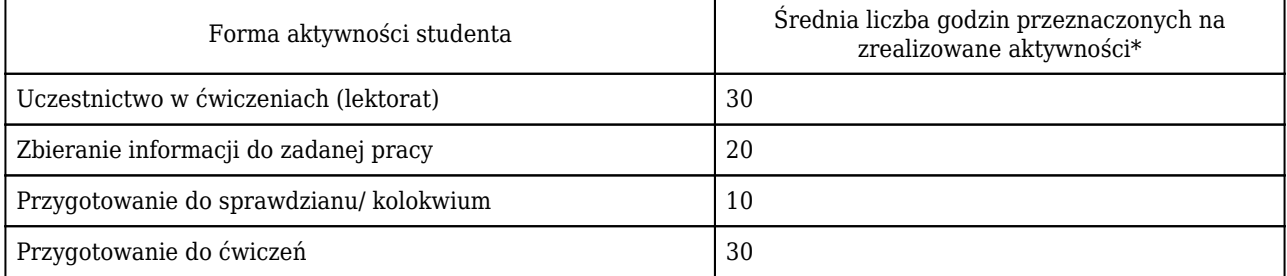

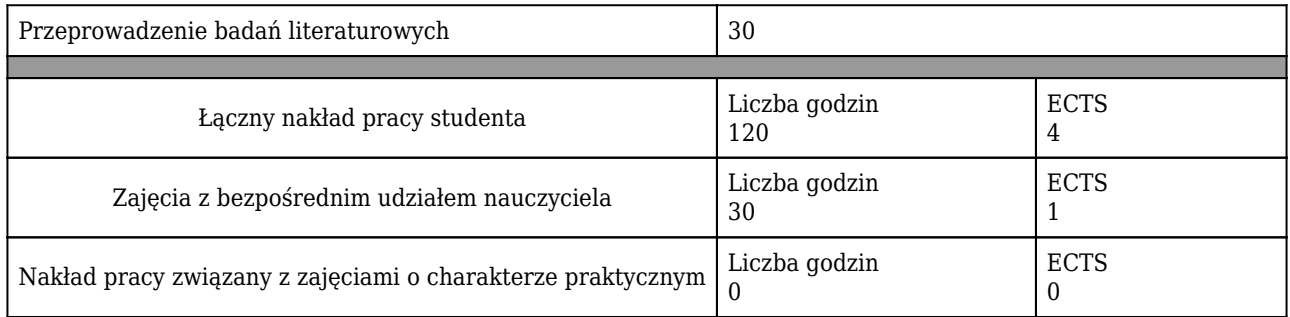

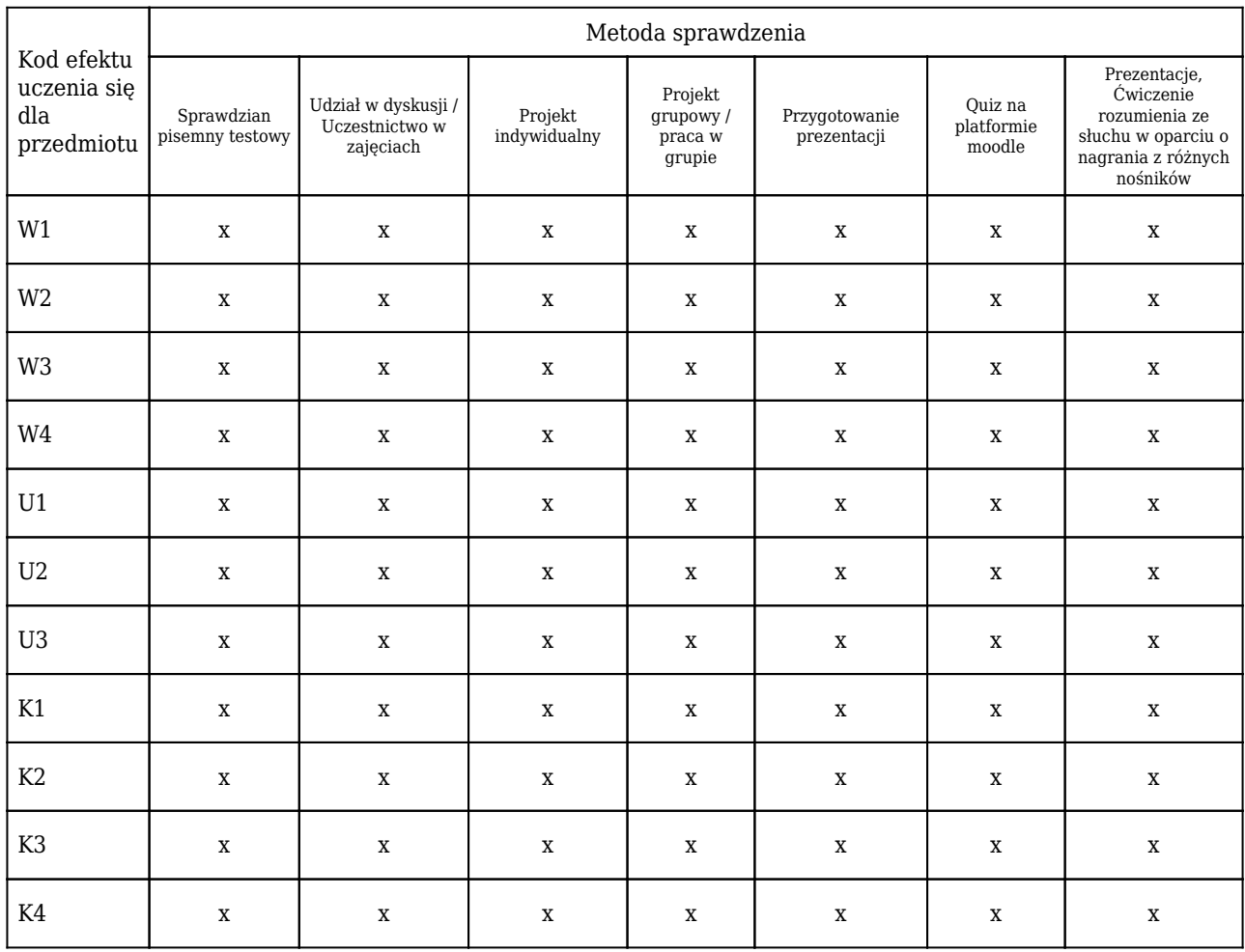

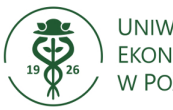

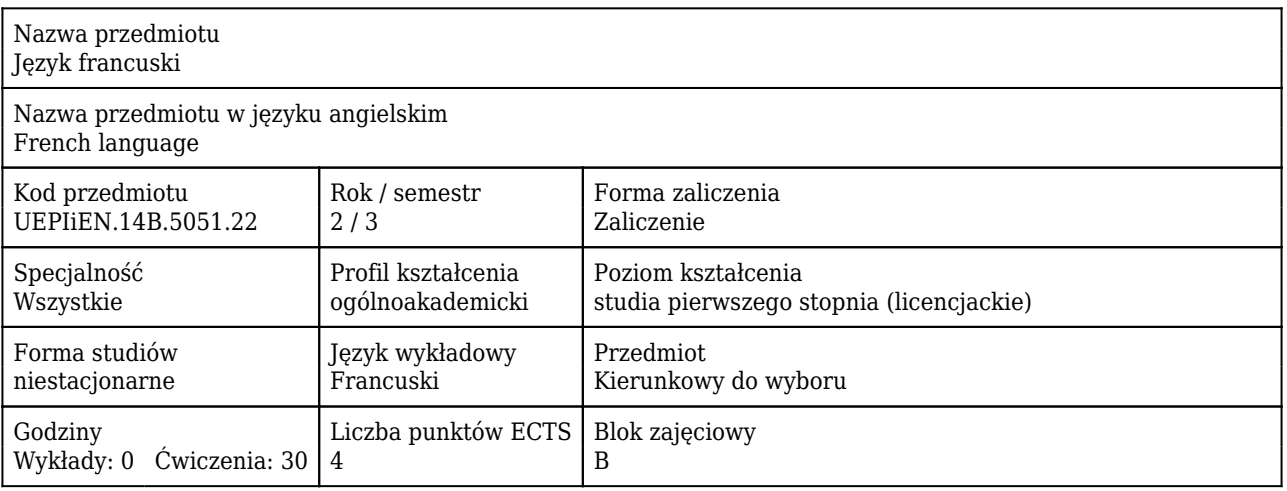

#### Cele uczenia się dla przedmiotu

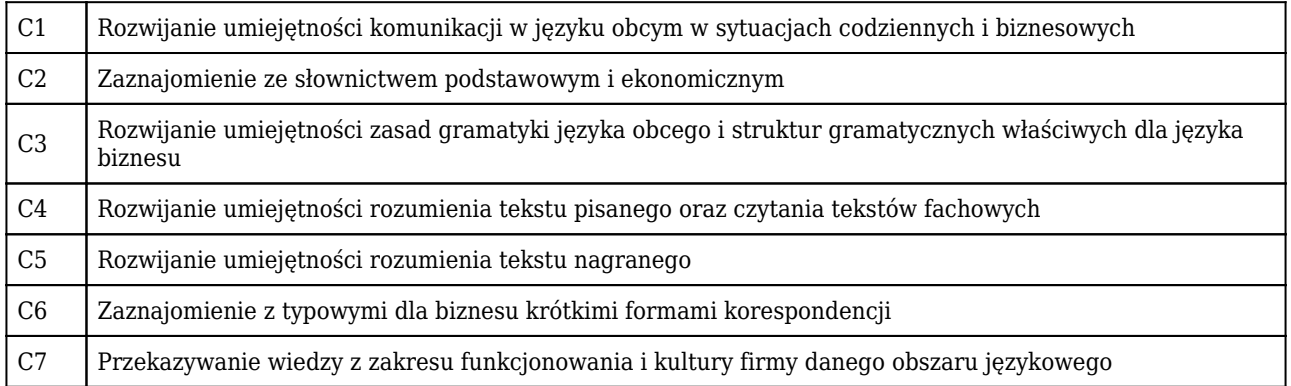

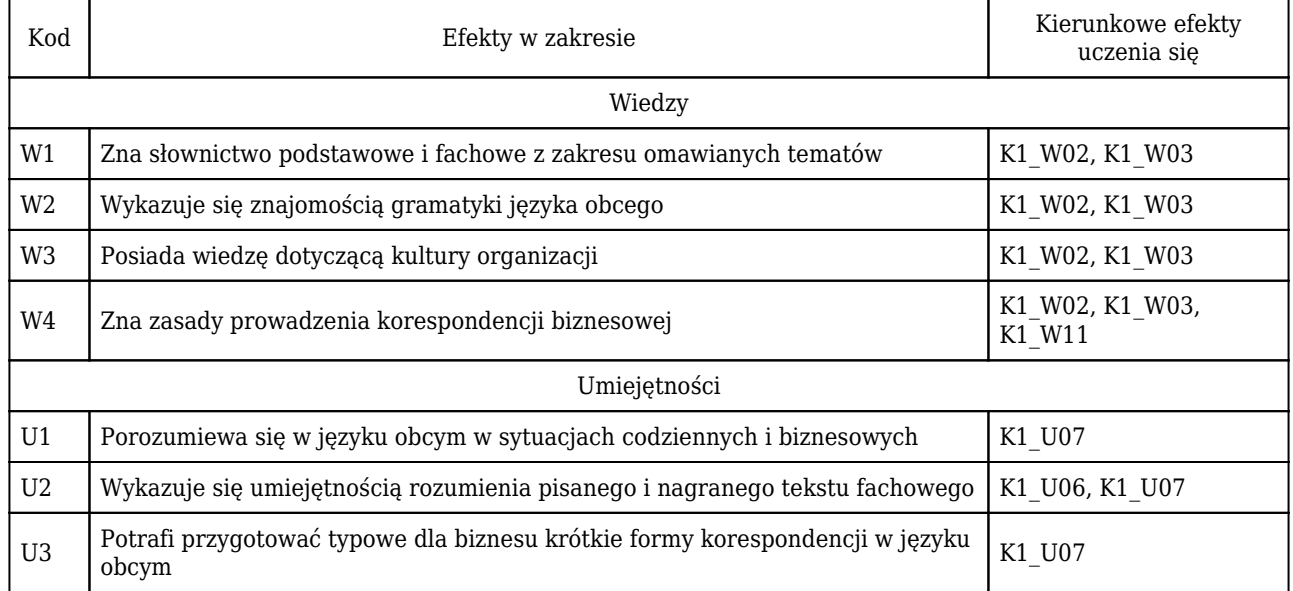

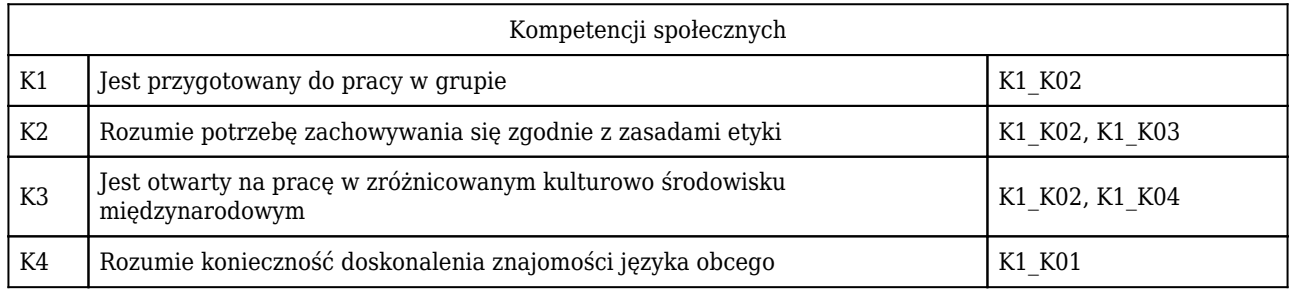

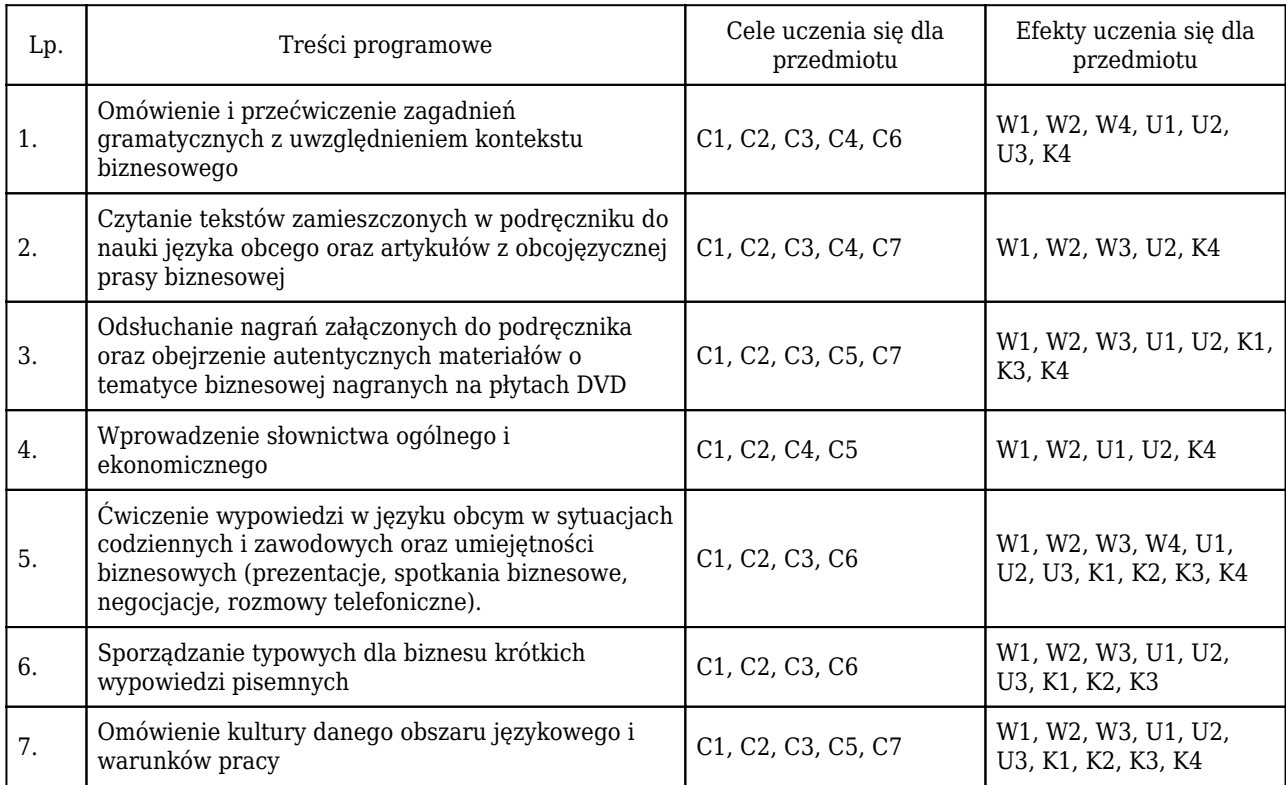

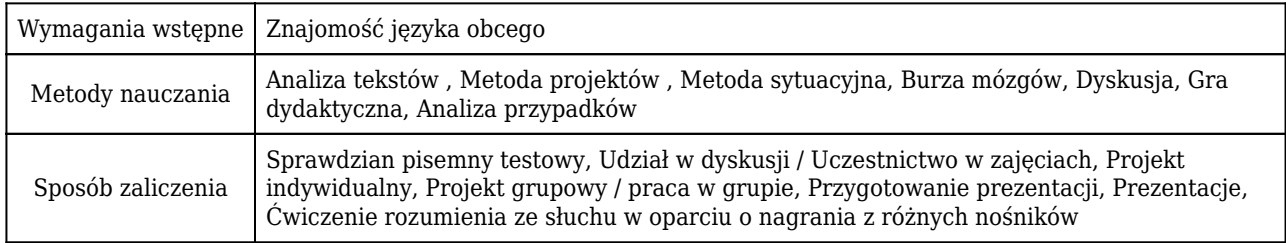

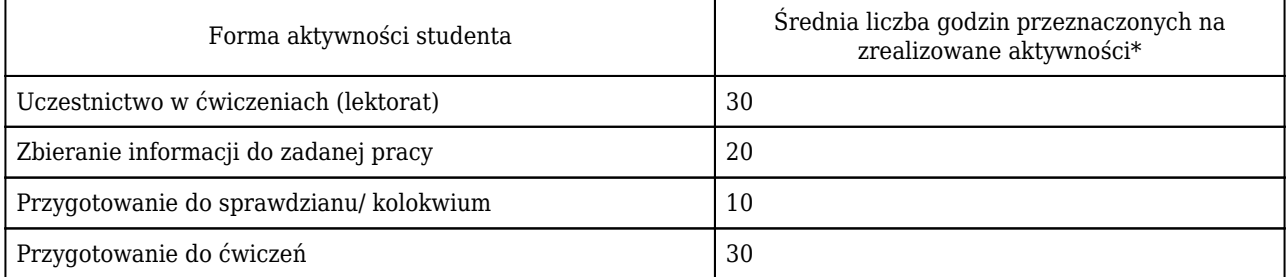

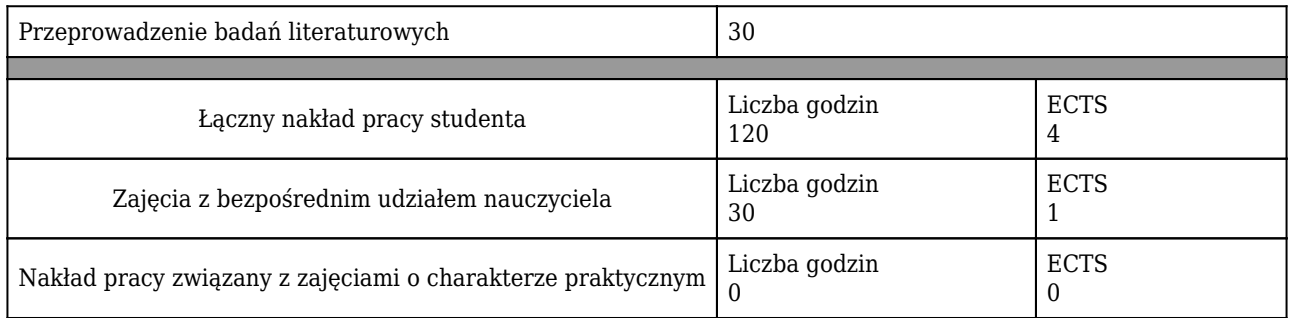

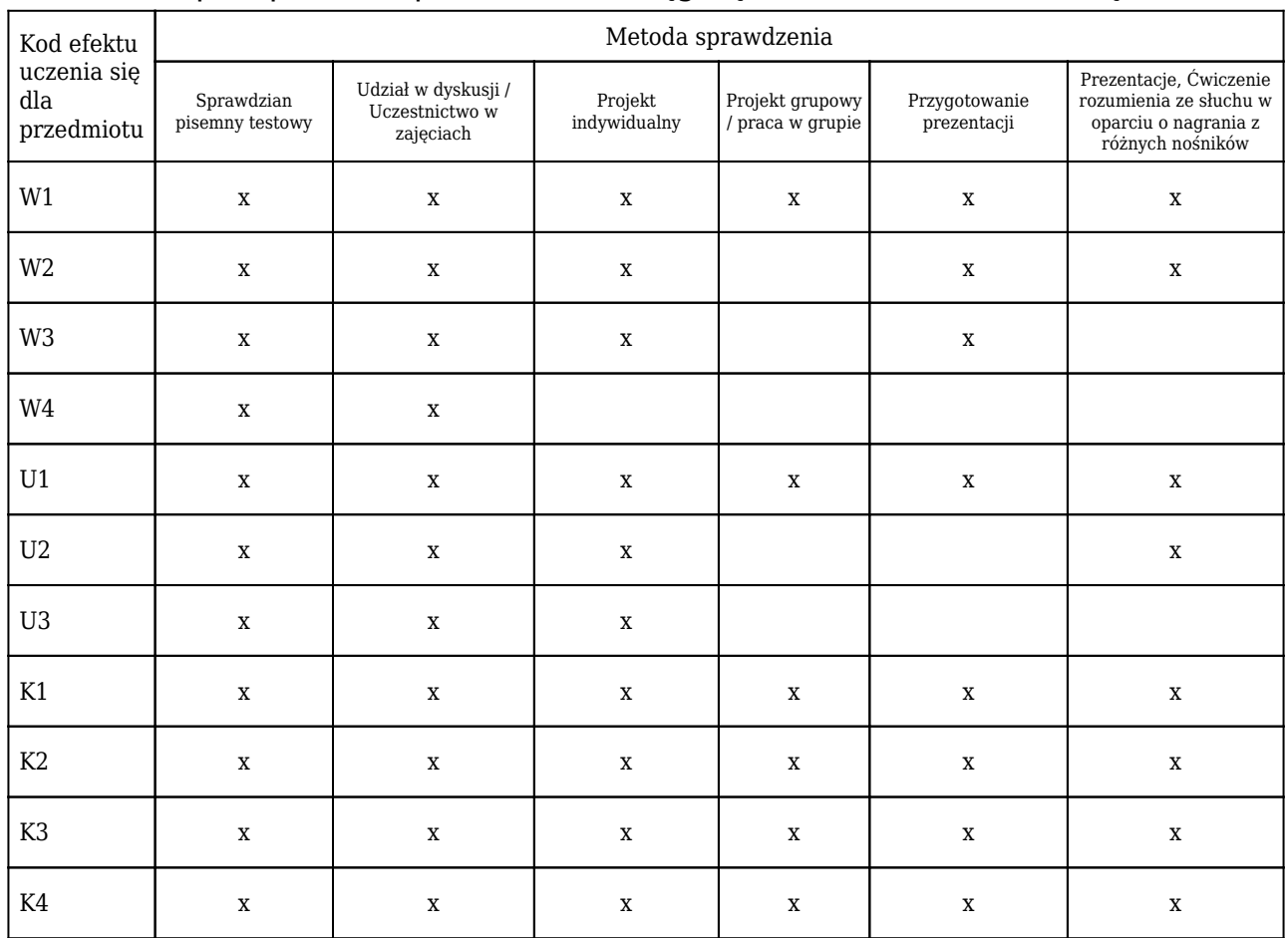

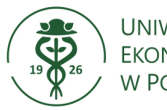

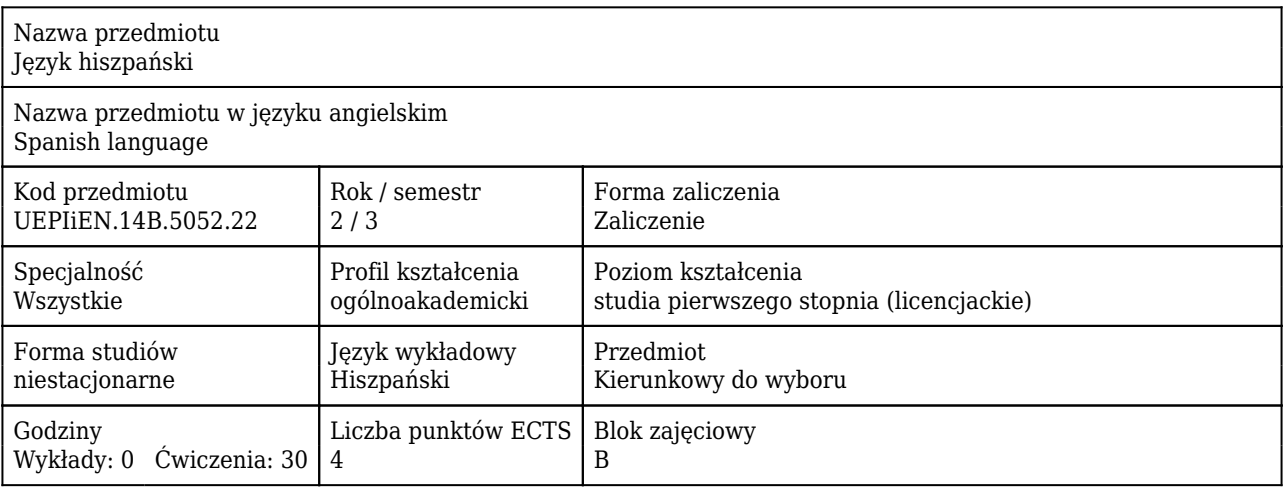

#### Cele uczenia się dla przedmiotu

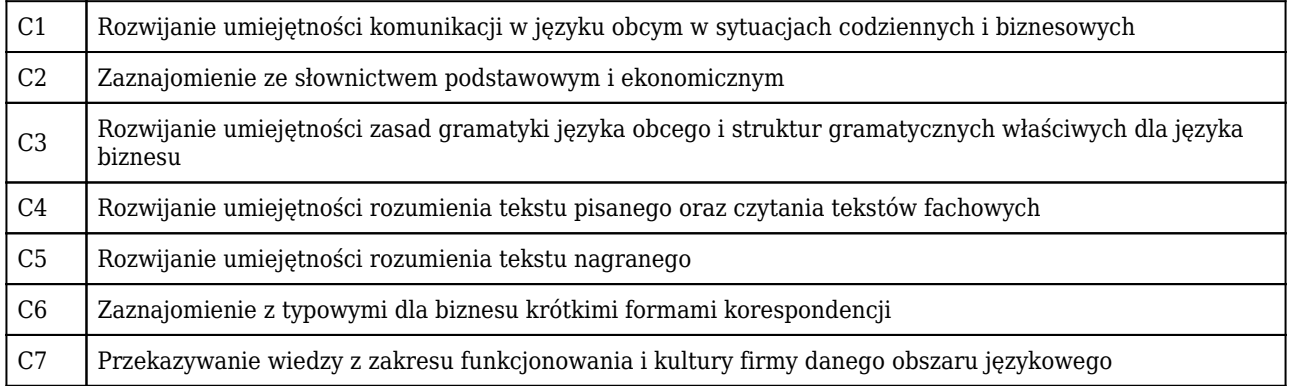

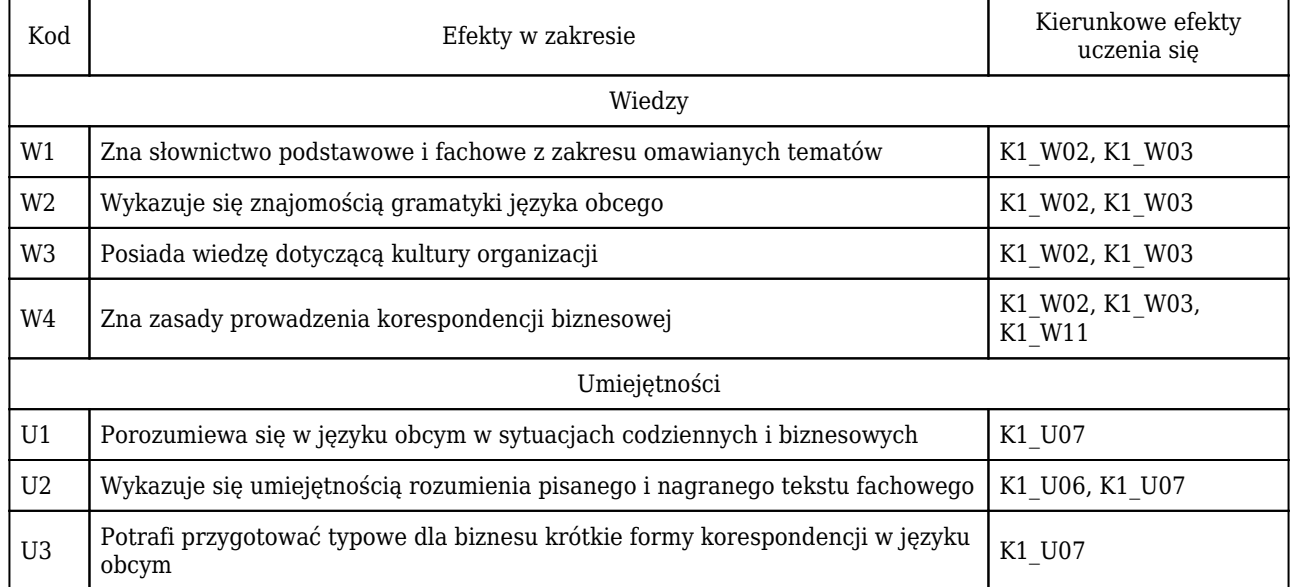

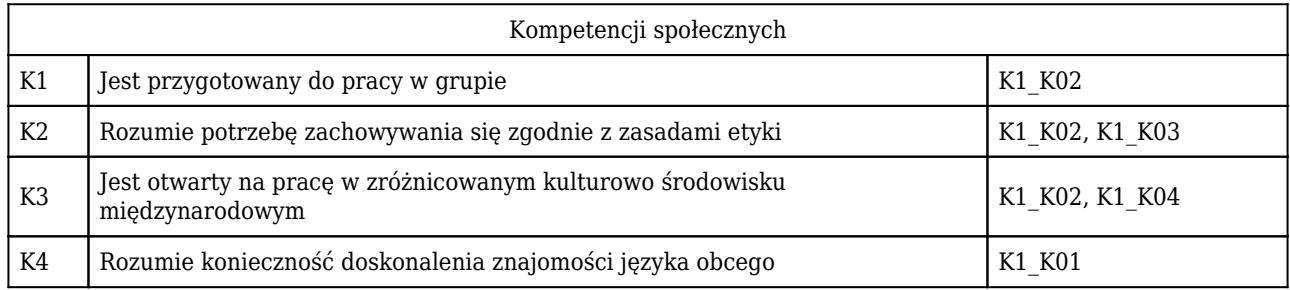

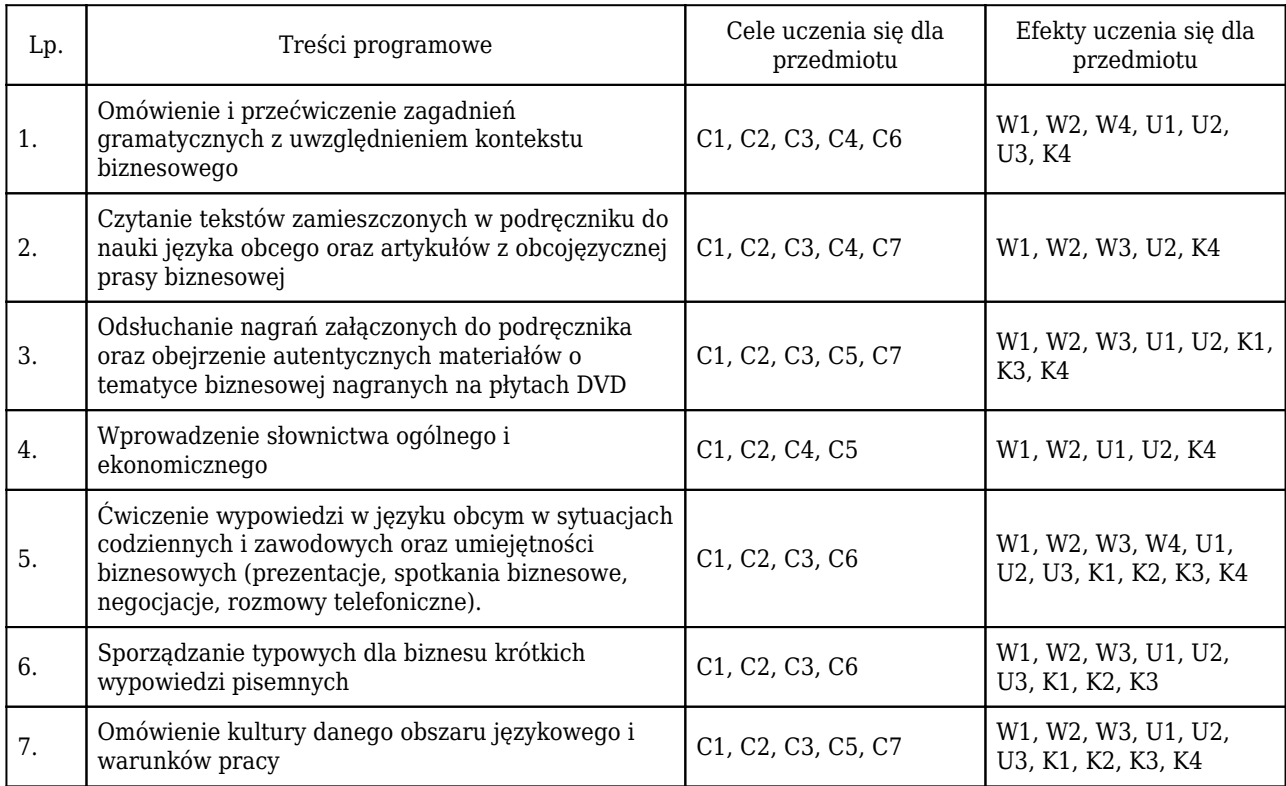

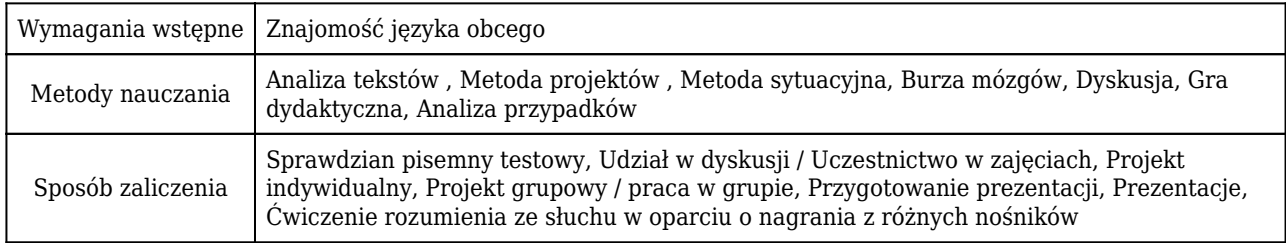

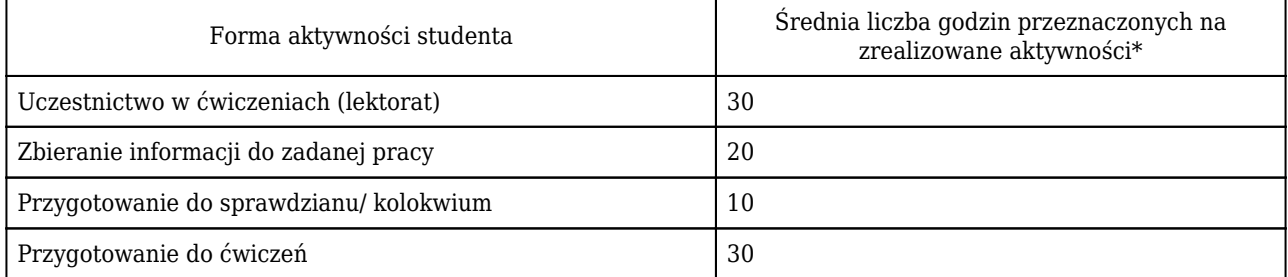

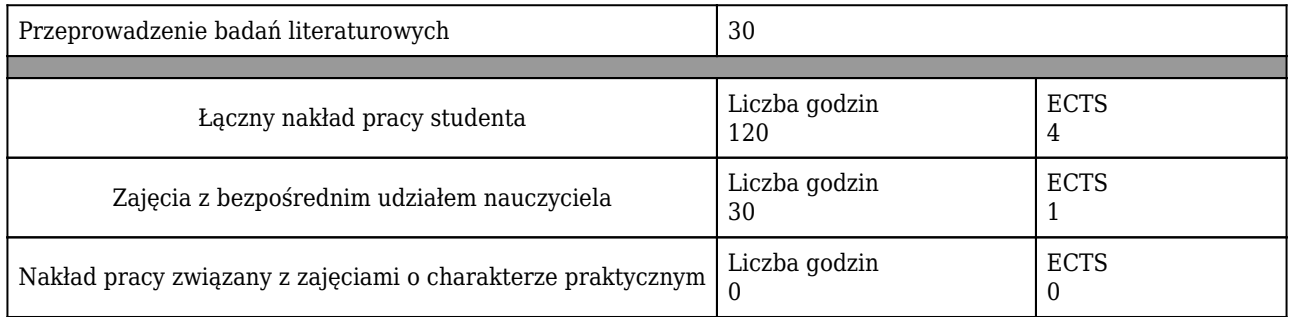

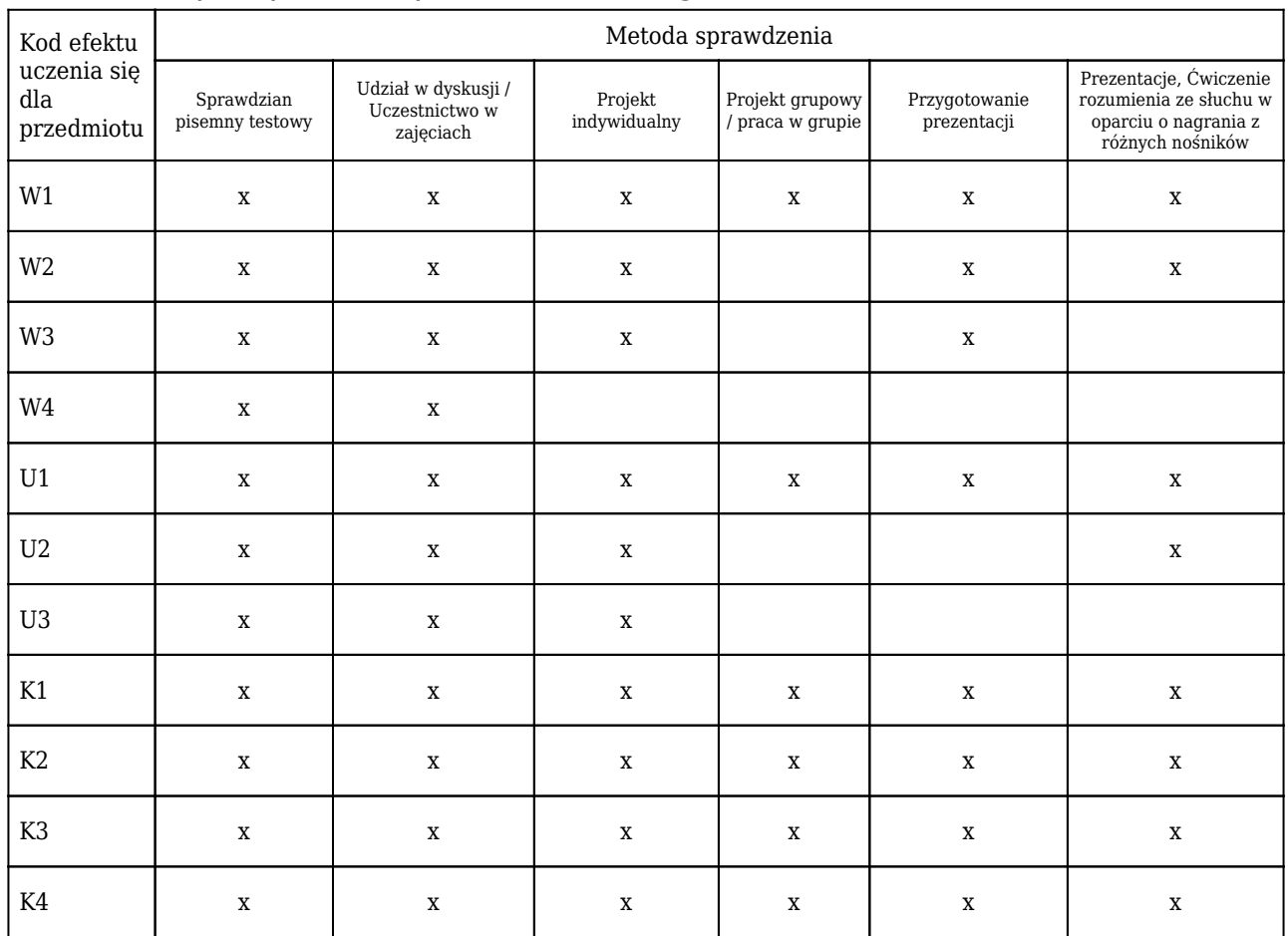

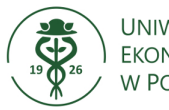

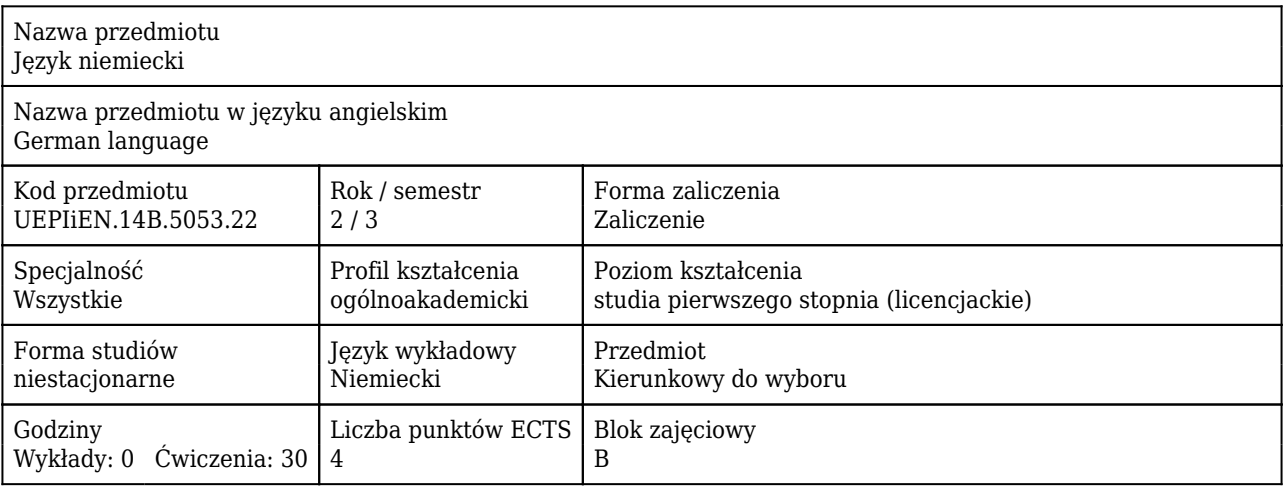

#### Cele uczenia się dla przedmiotu

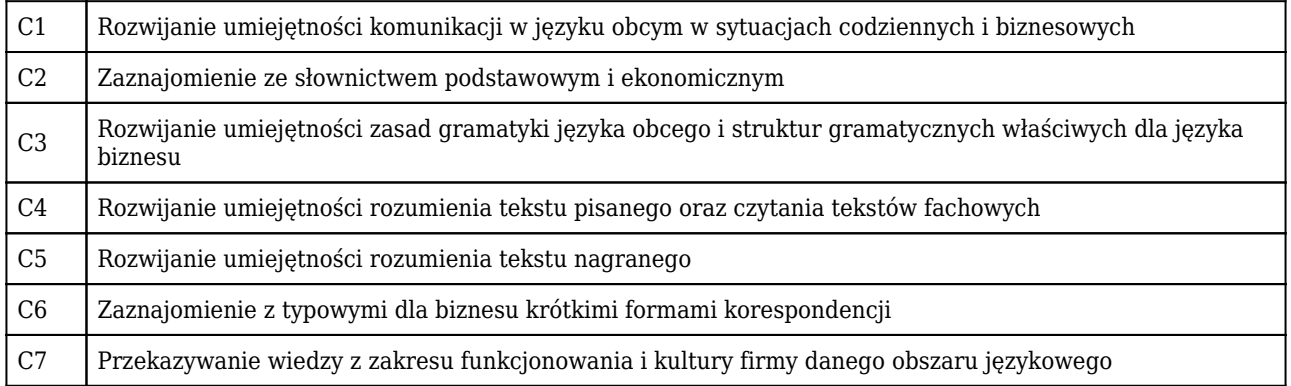

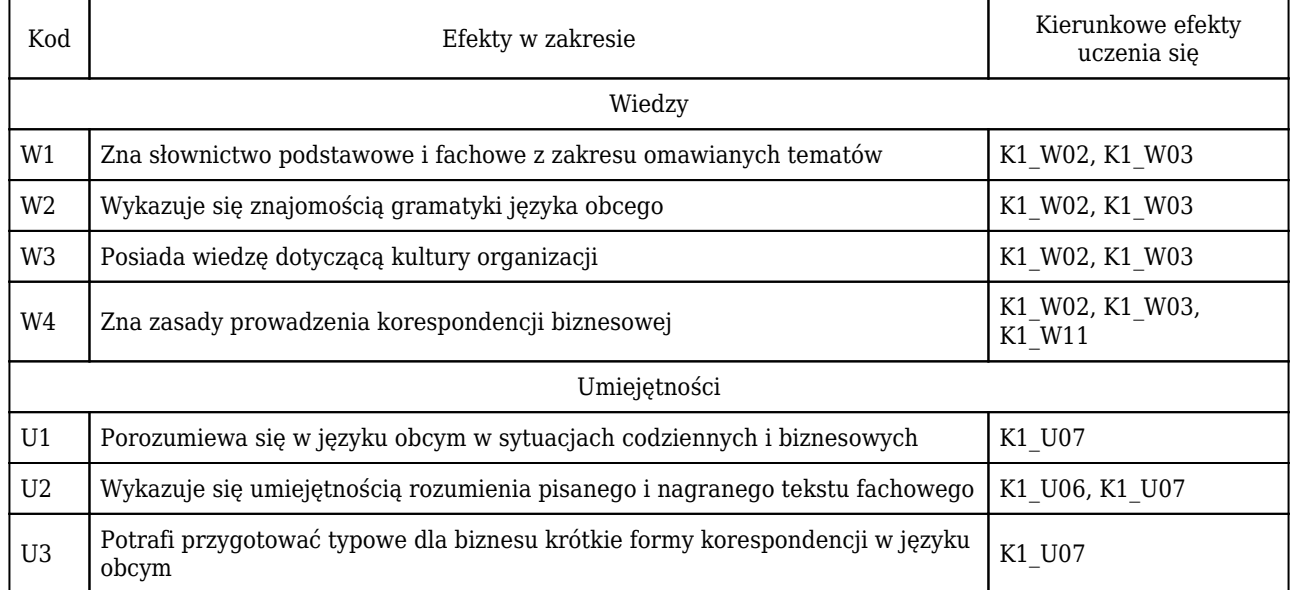

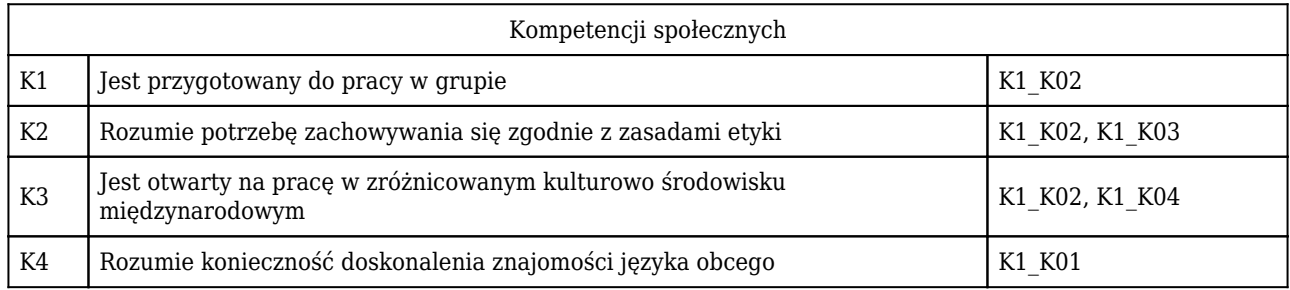

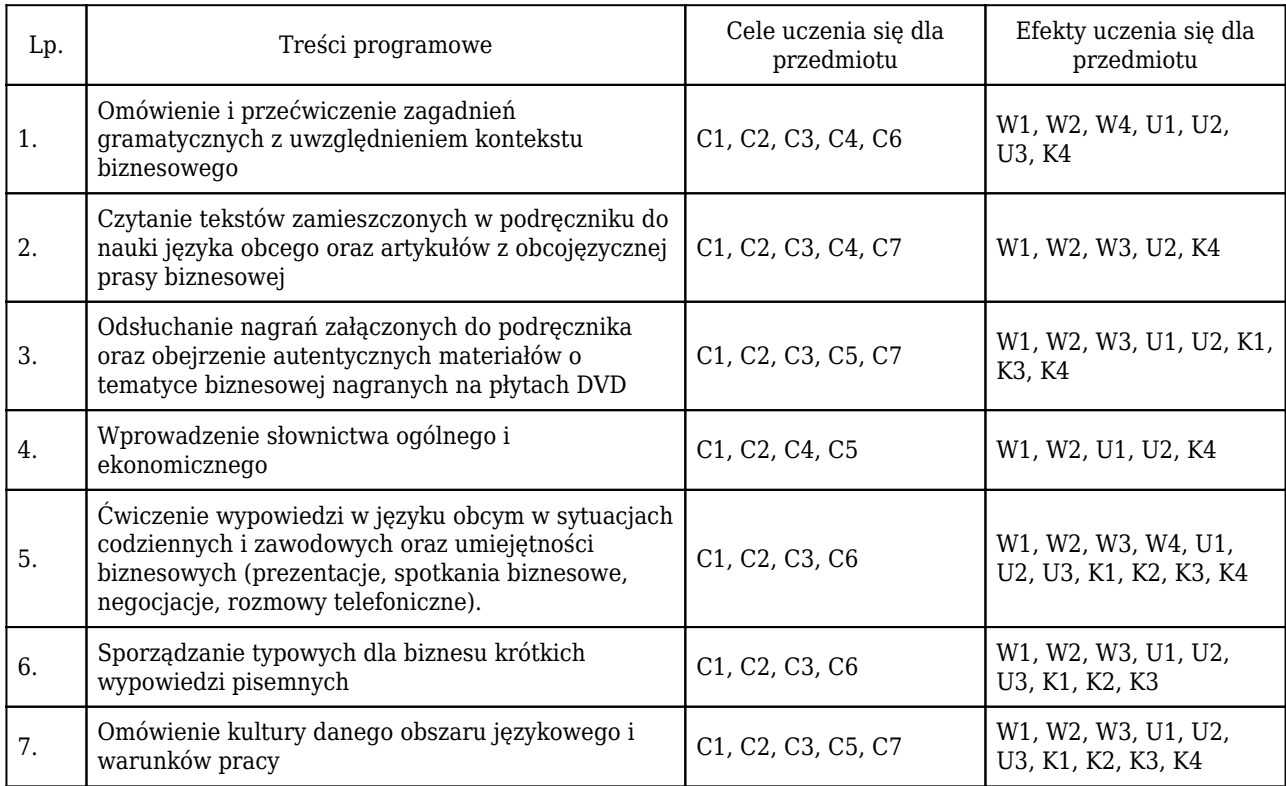

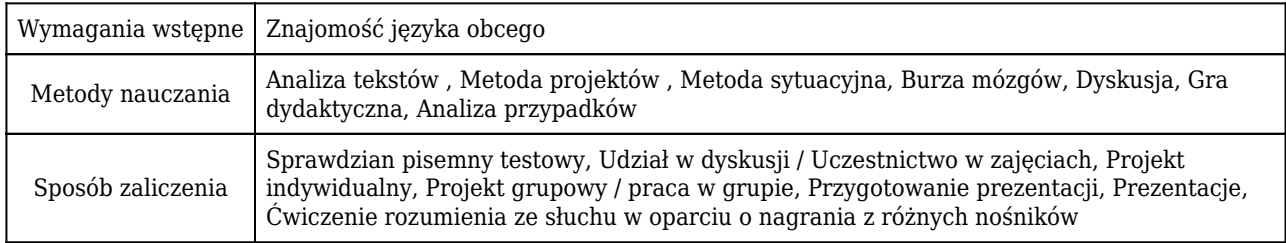

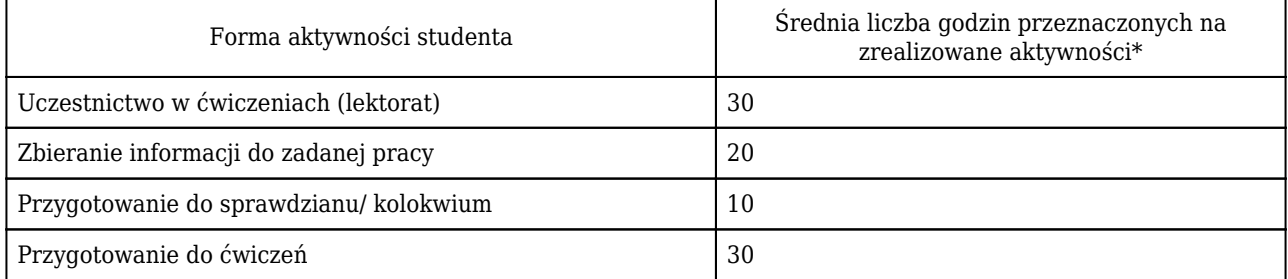

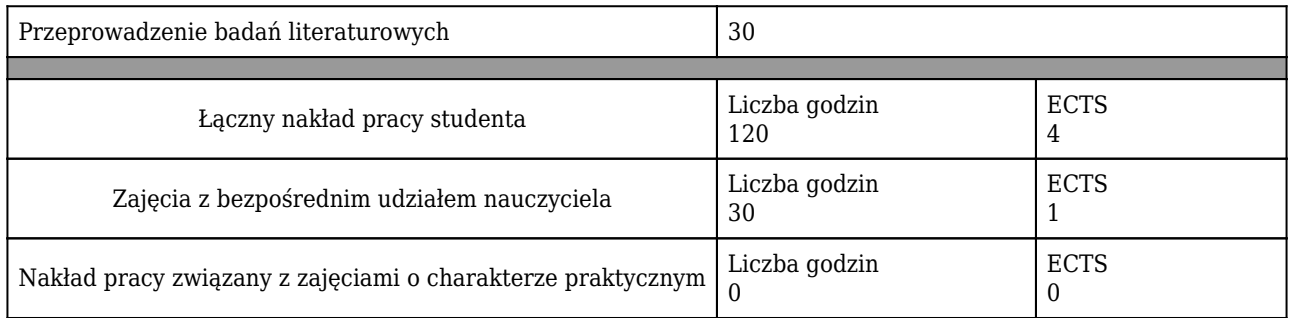

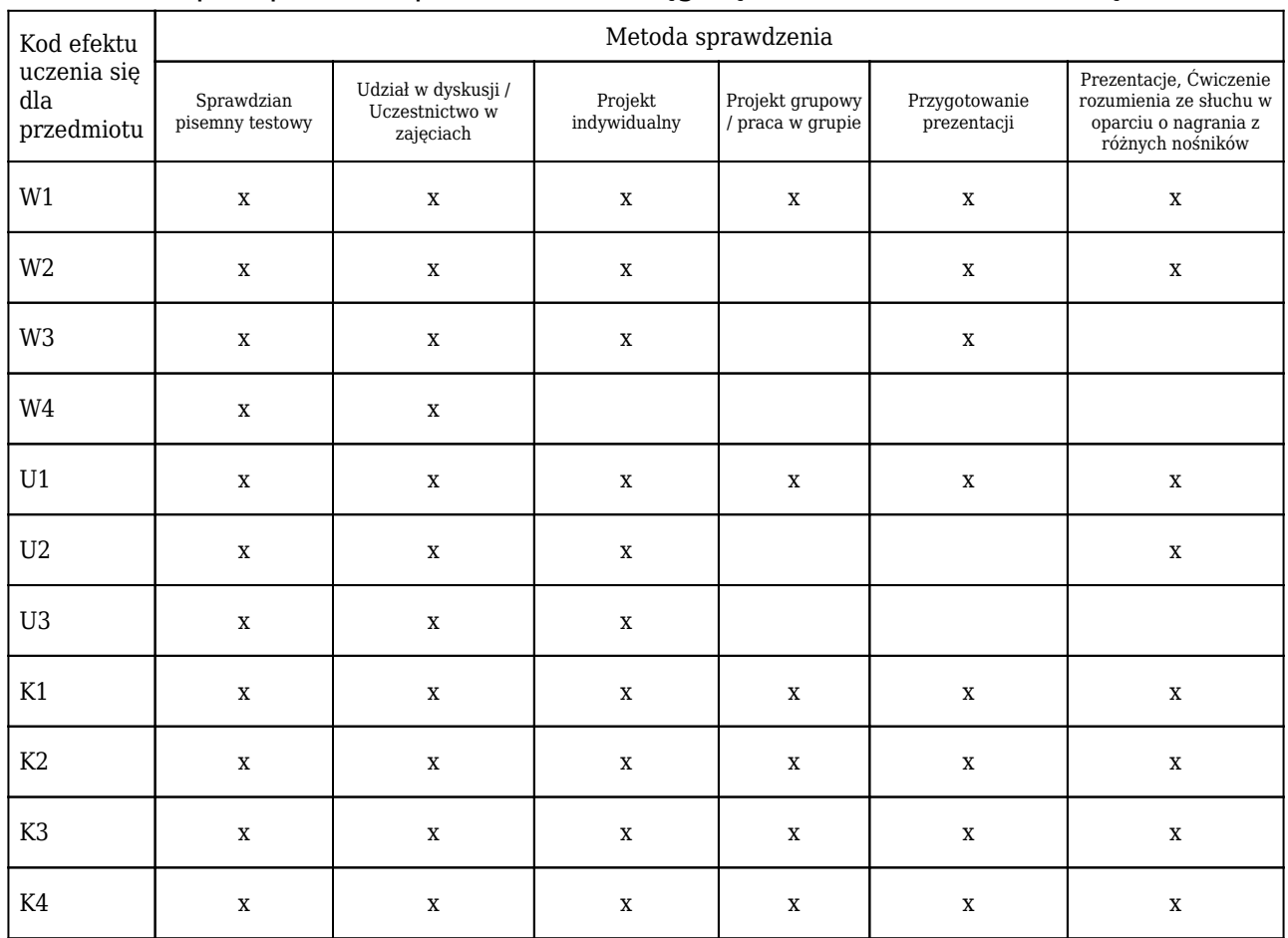

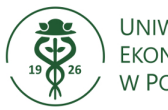

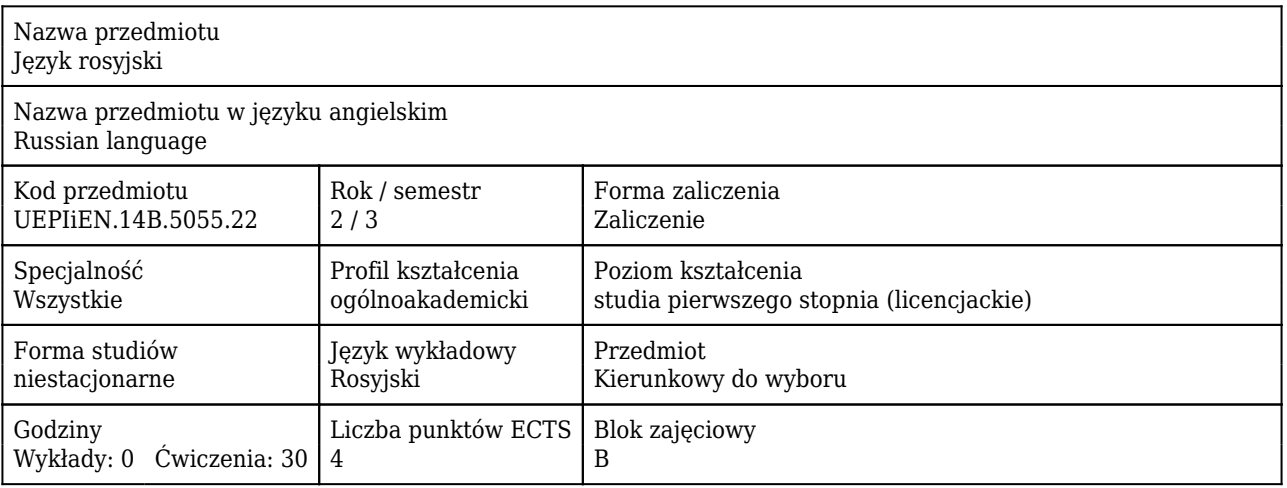

#### Cele uczenia się dla przedmiotu

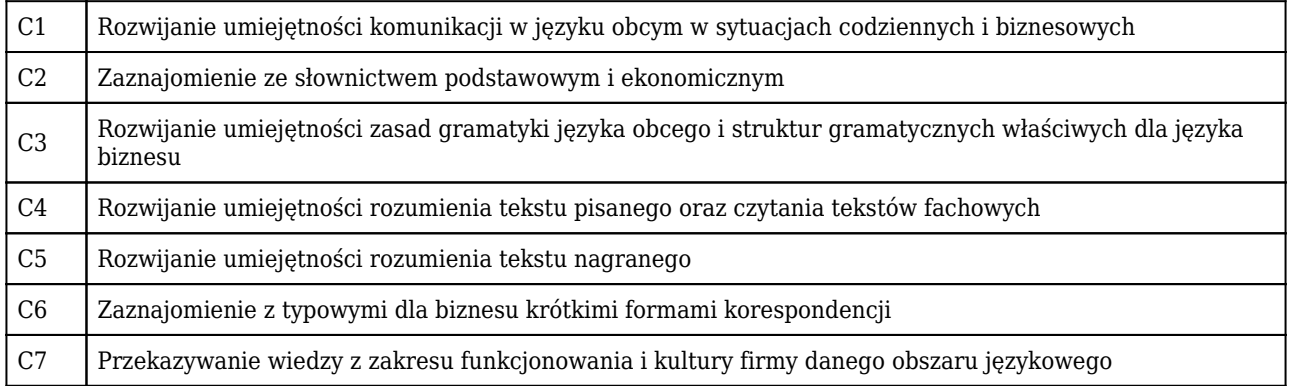

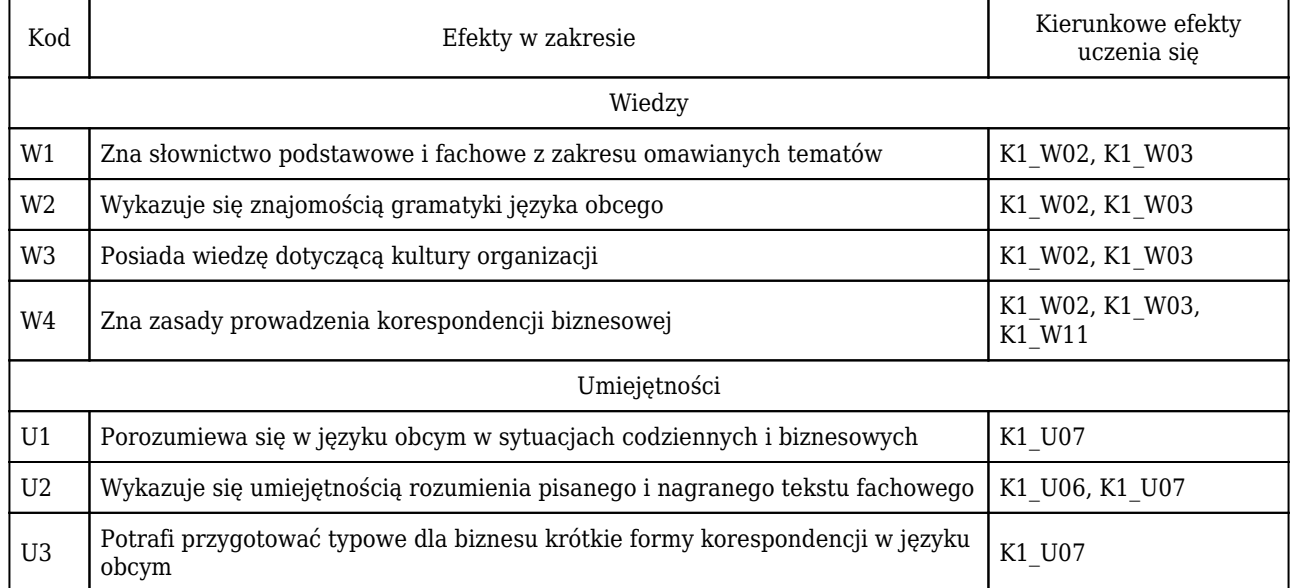

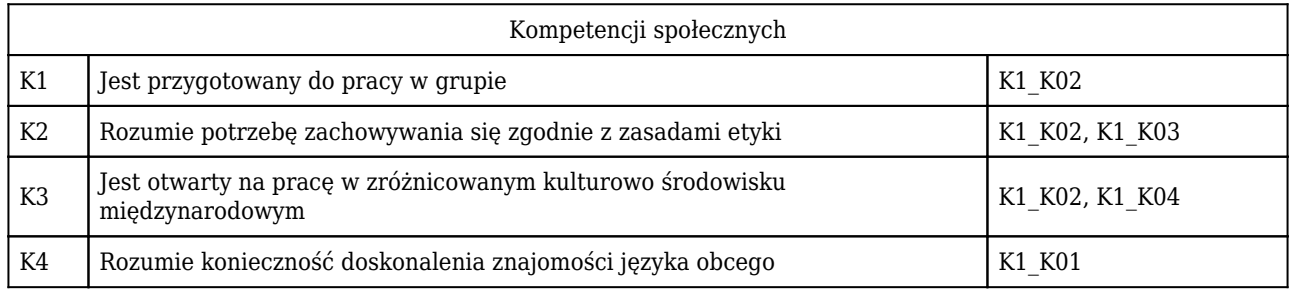

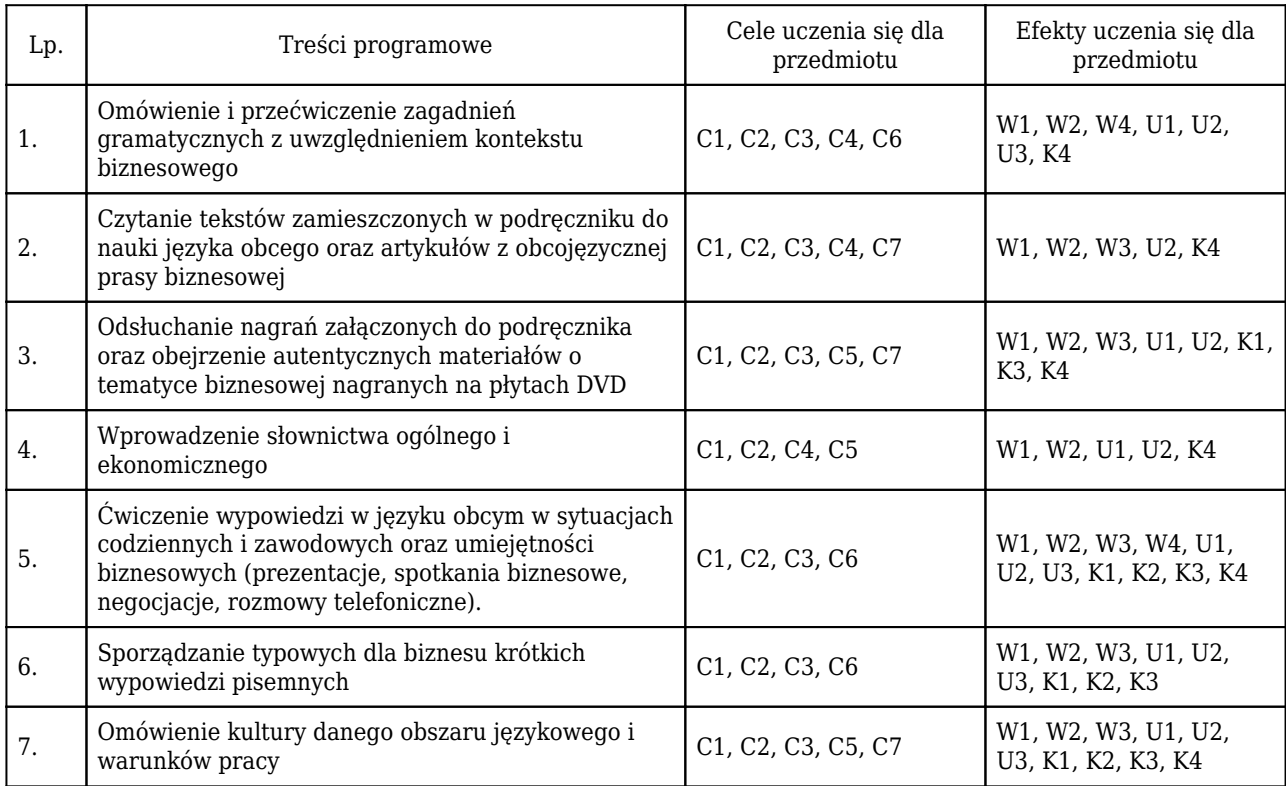

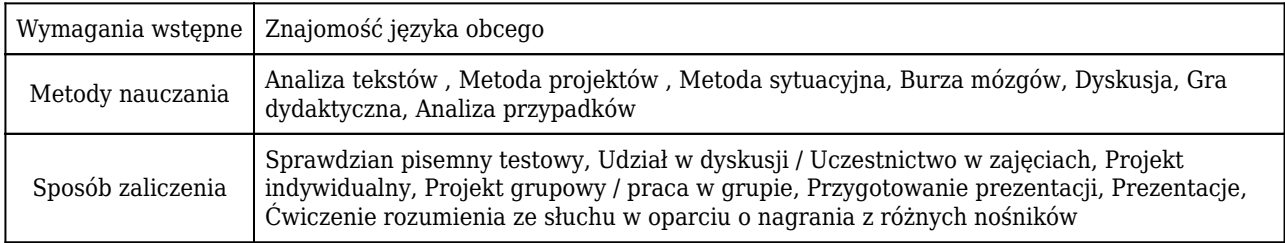

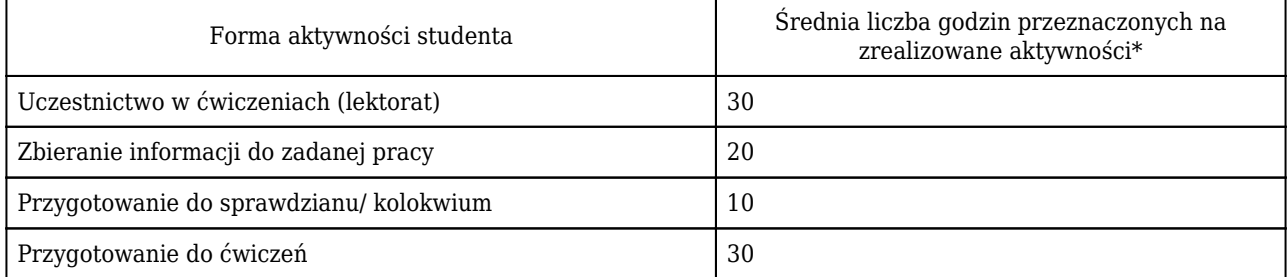

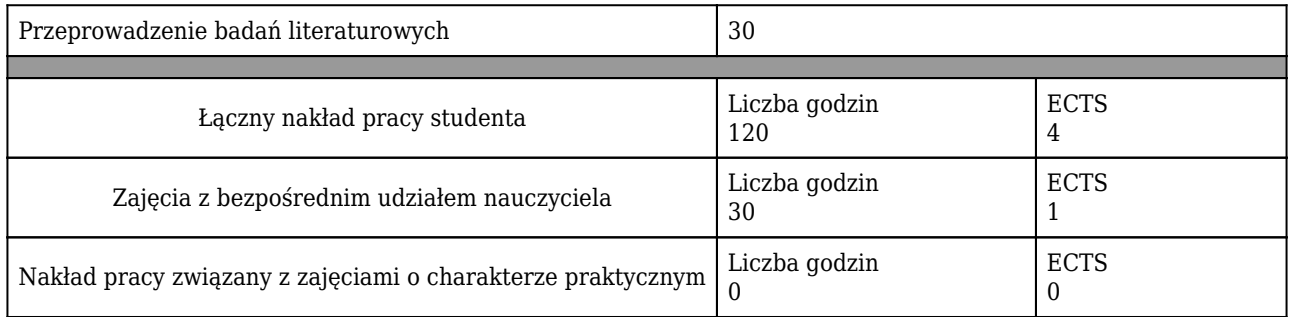

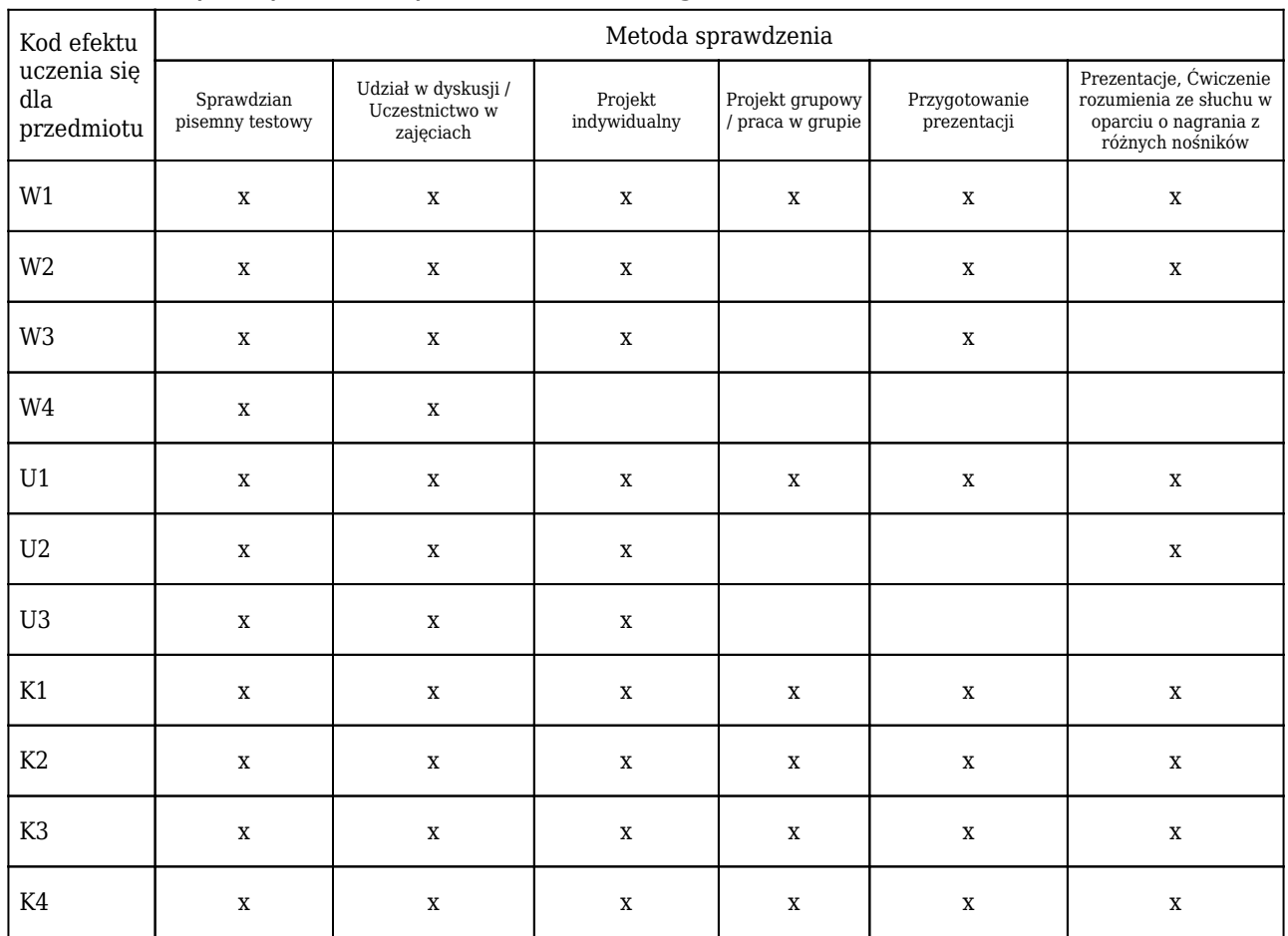

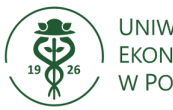

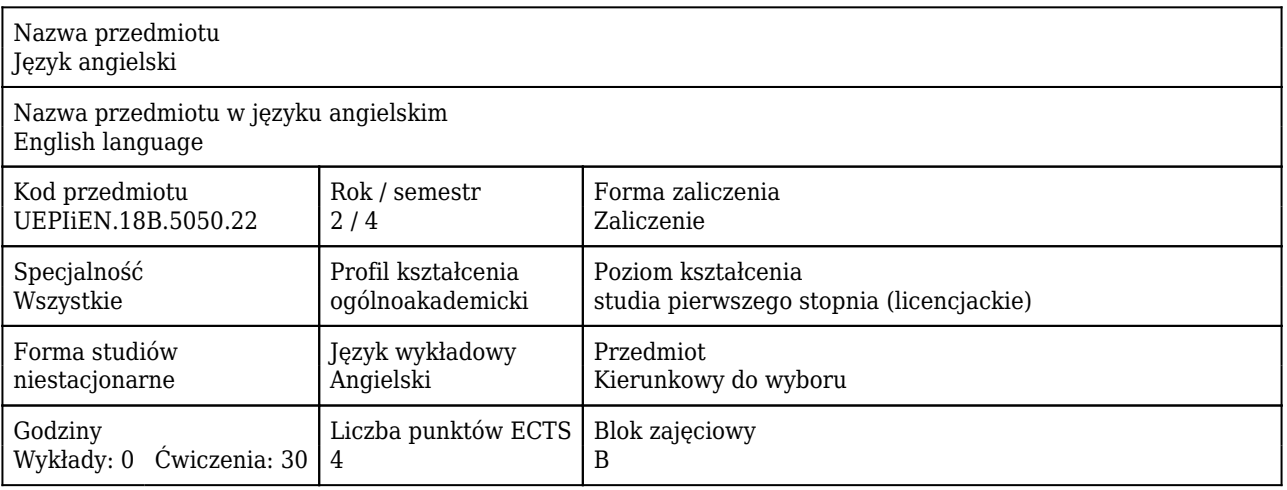

#### Cele uczenia się dla przedmiotu

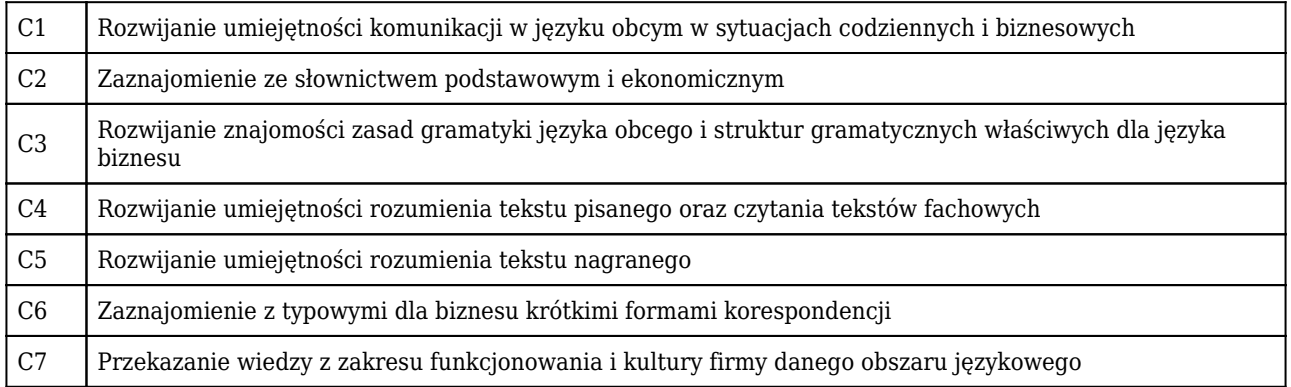

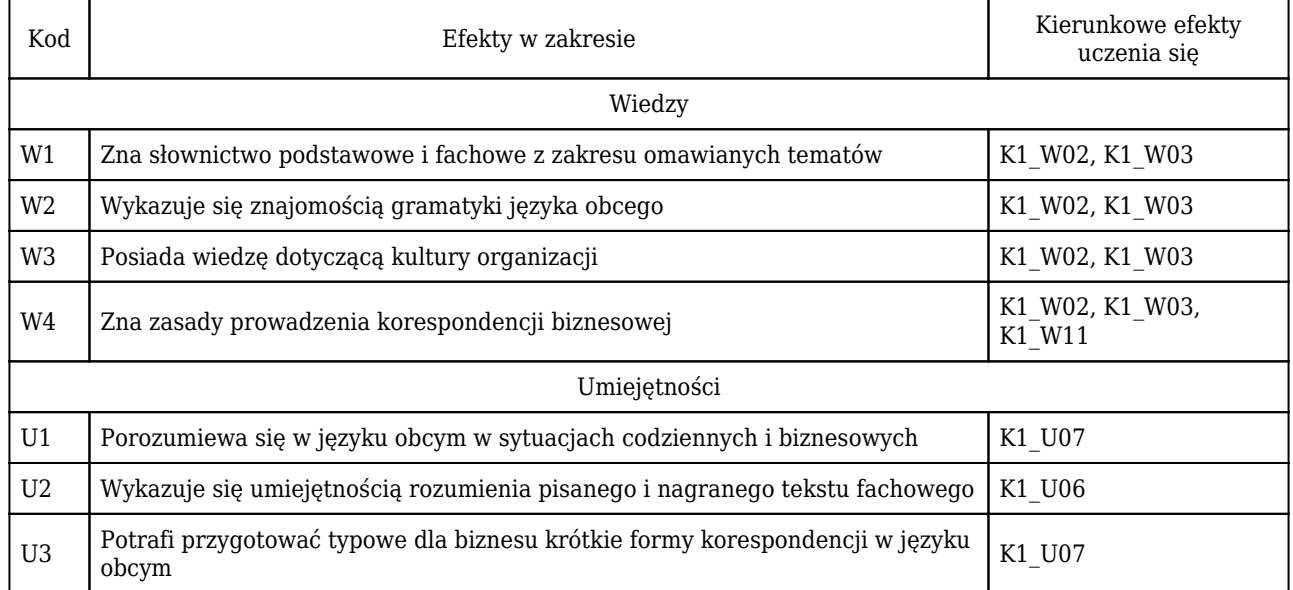

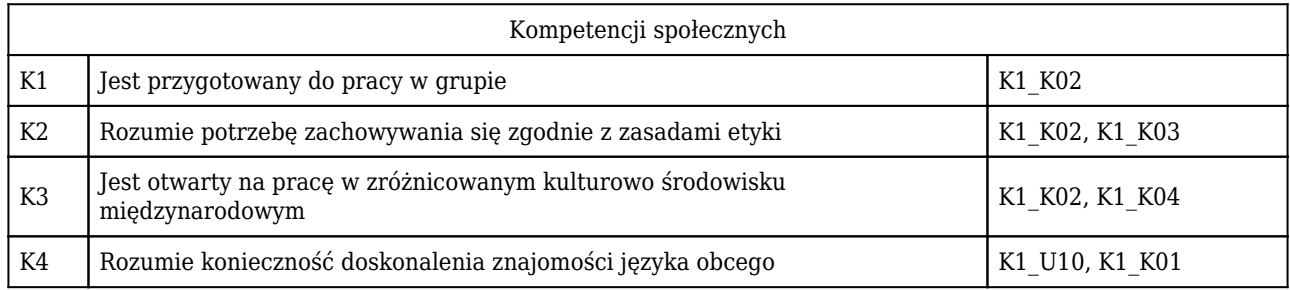

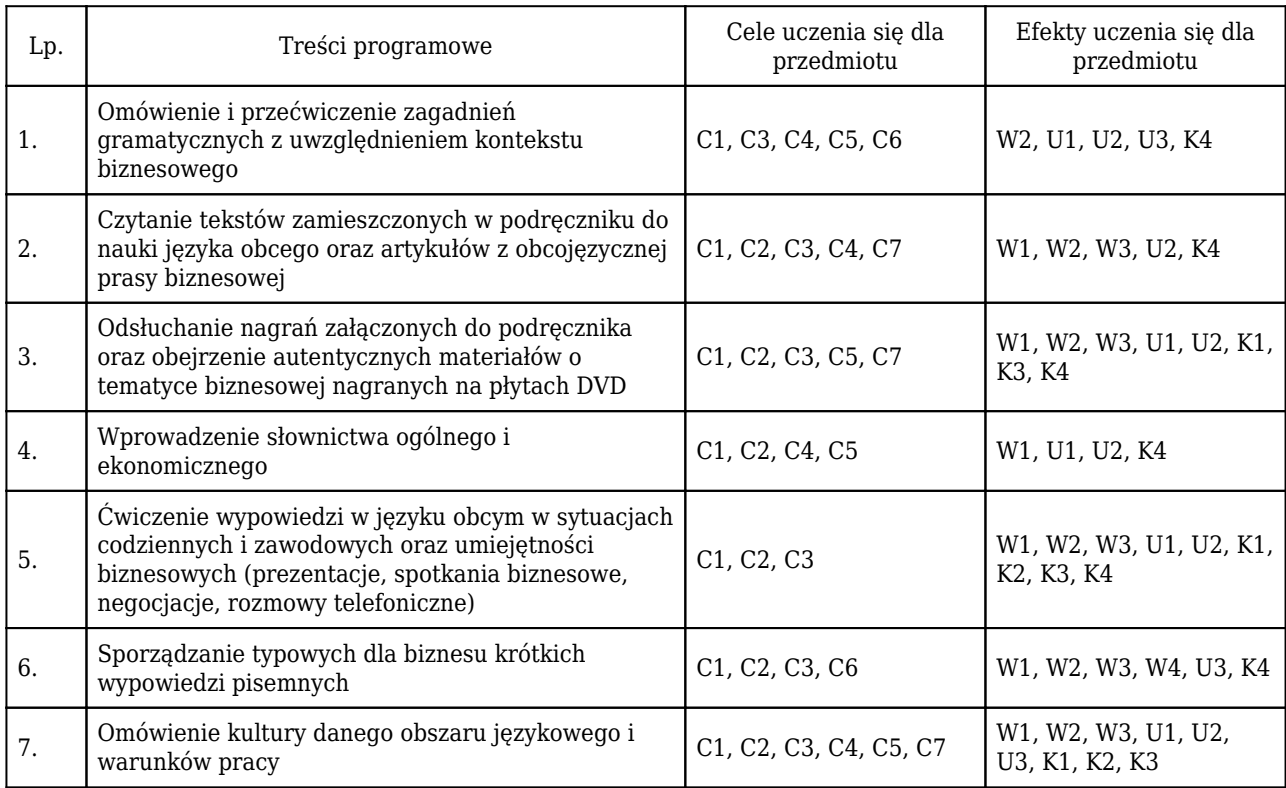

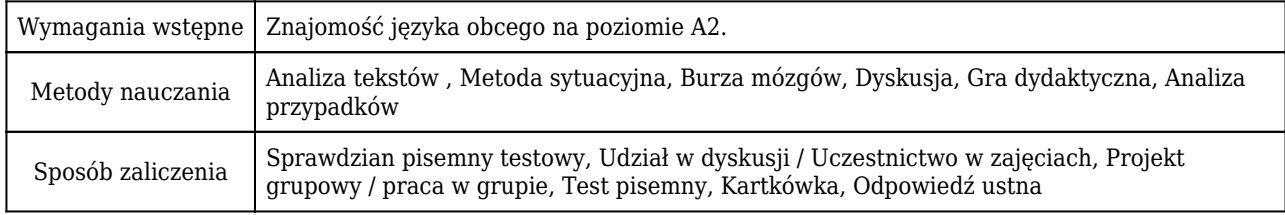

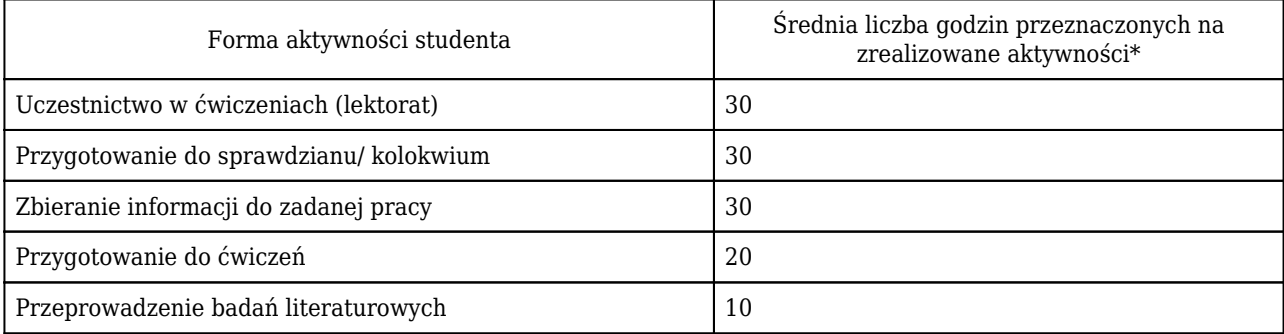

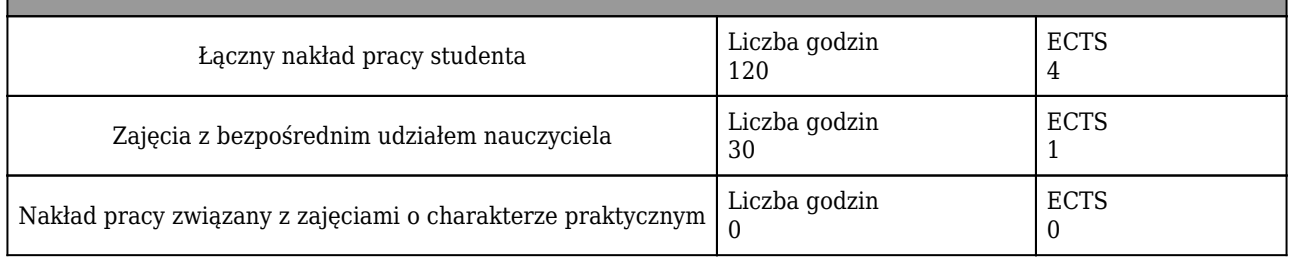

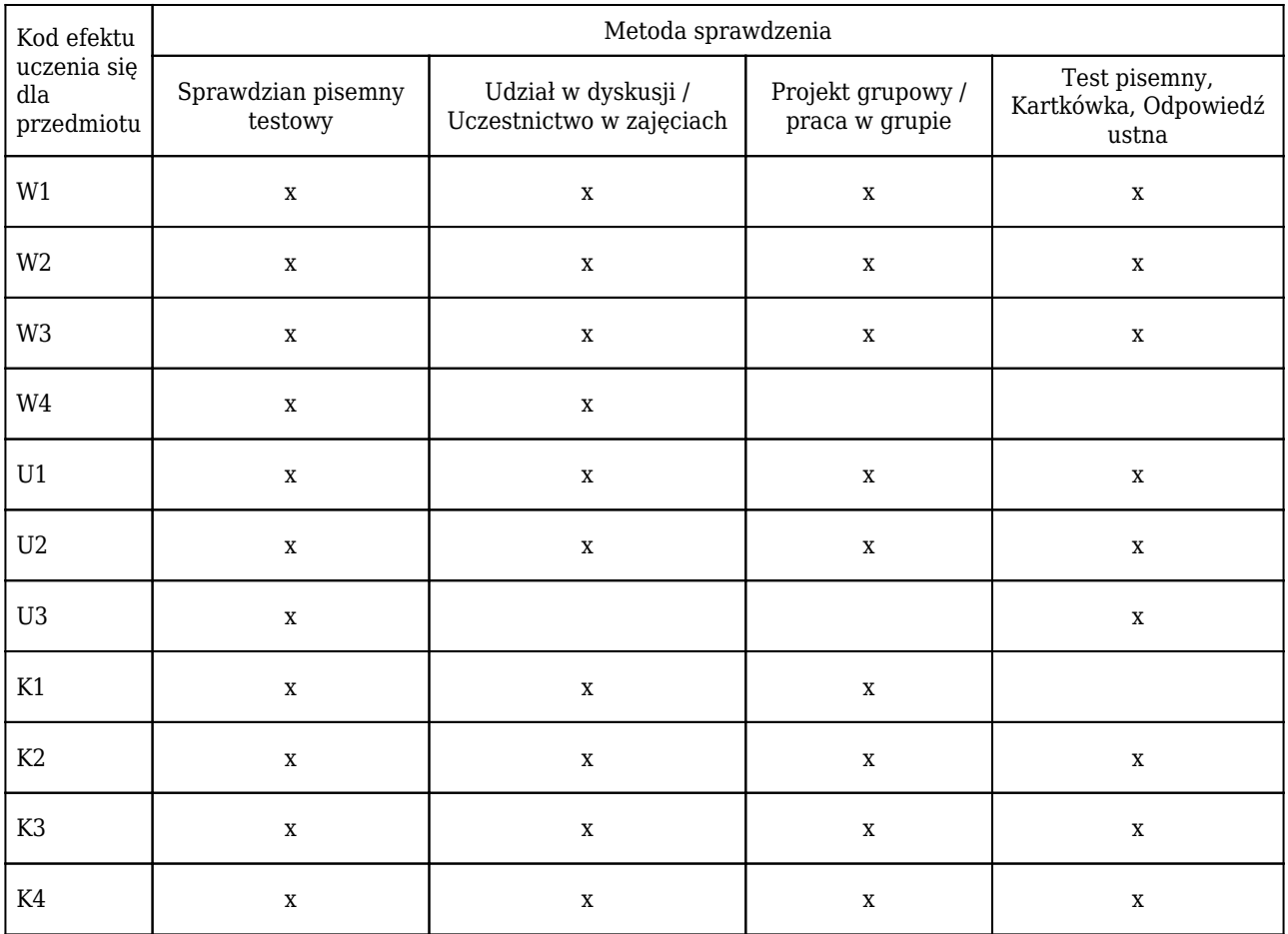

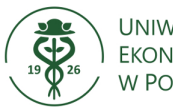

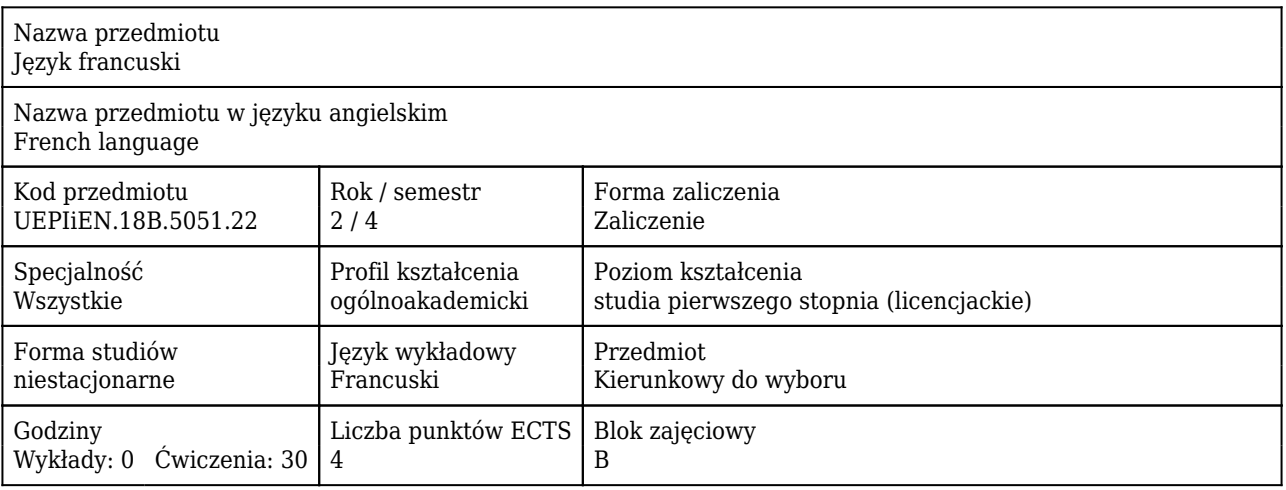

#### Cele uczenia się dla przedmiotu

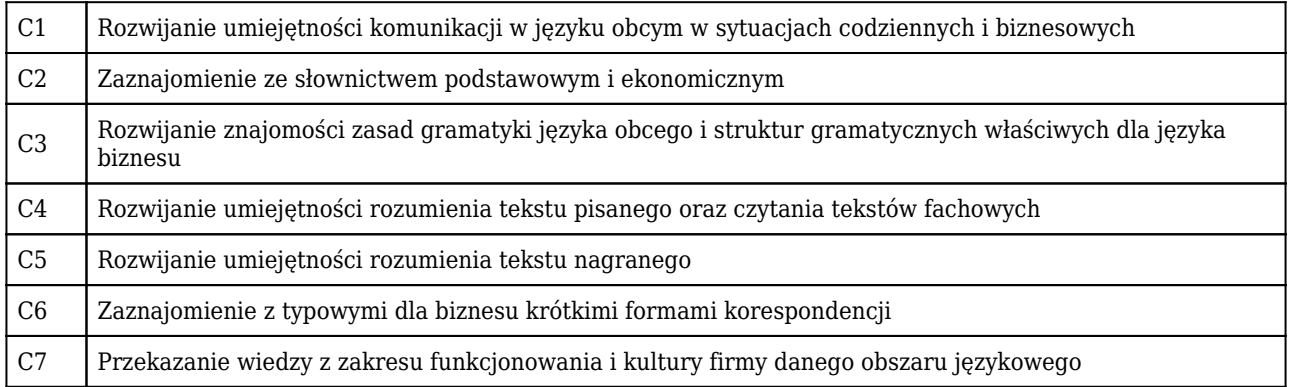

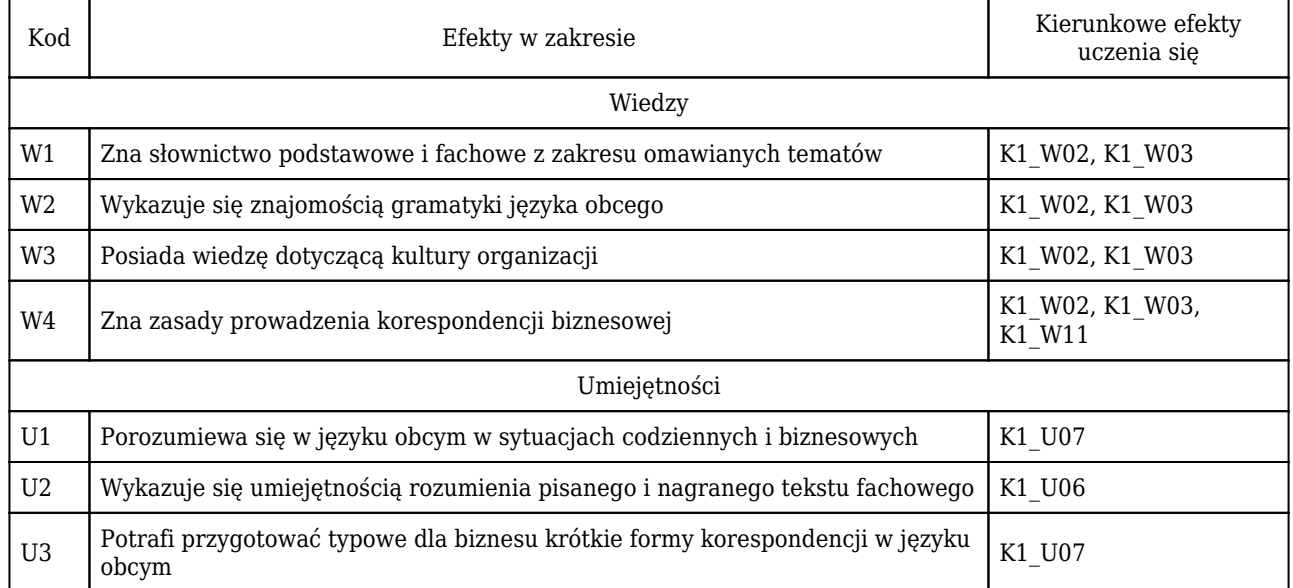

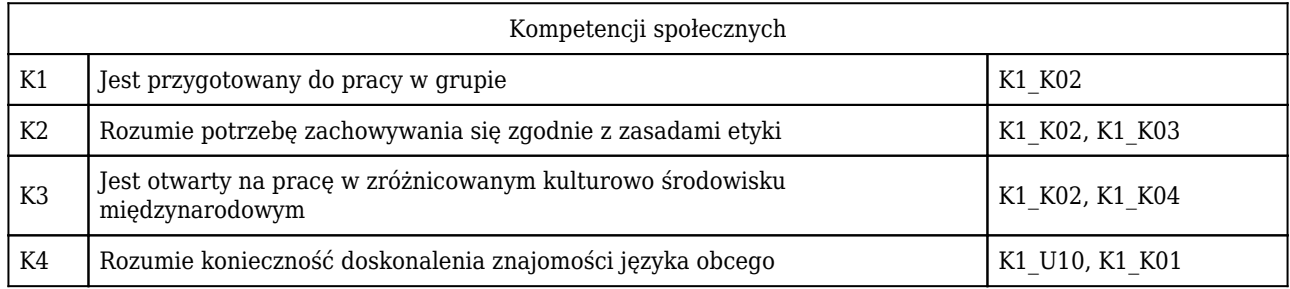

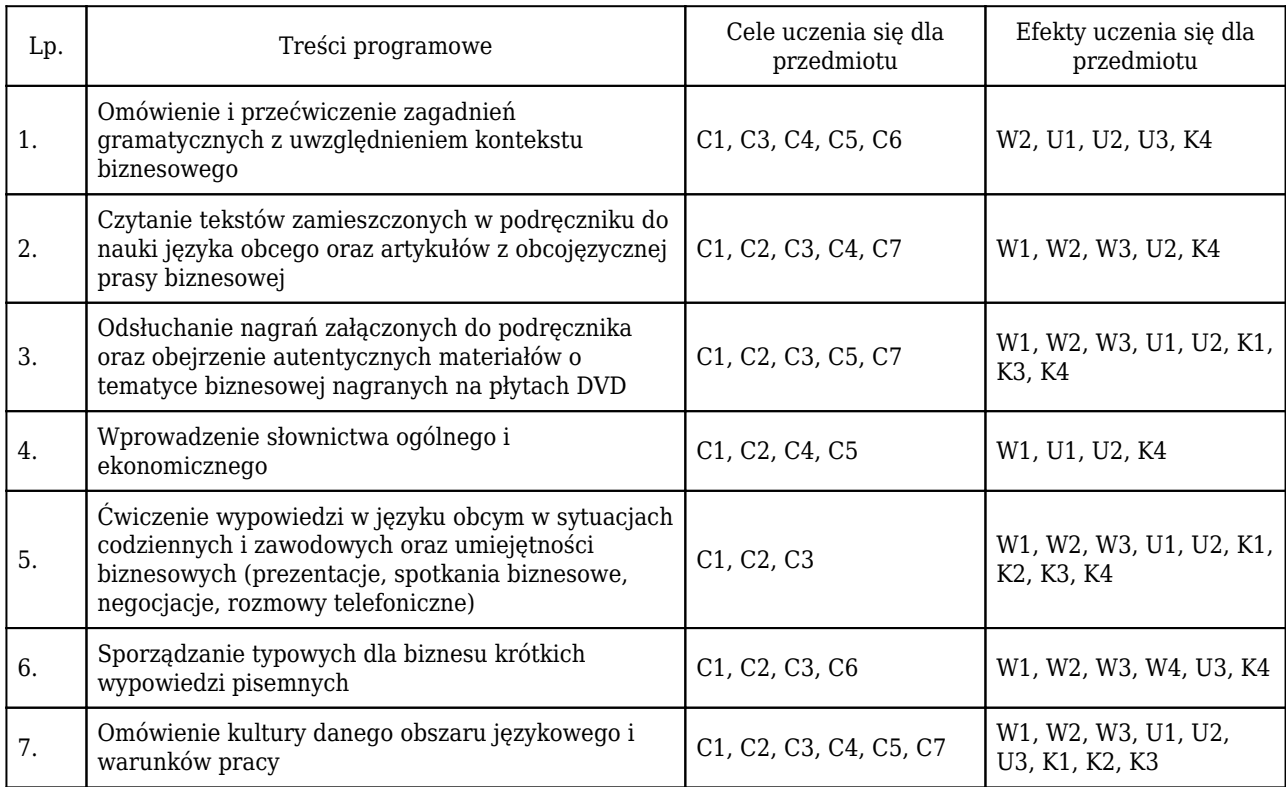

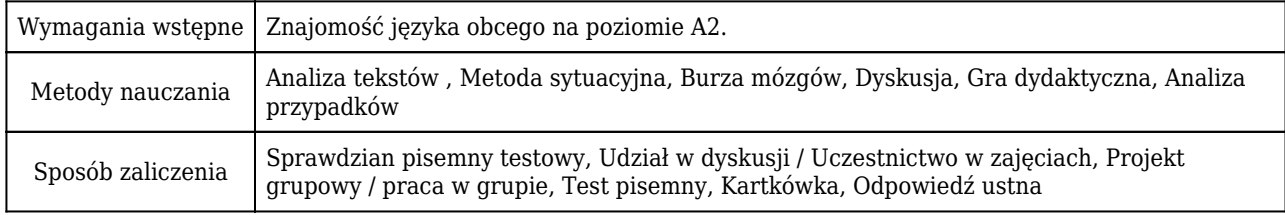

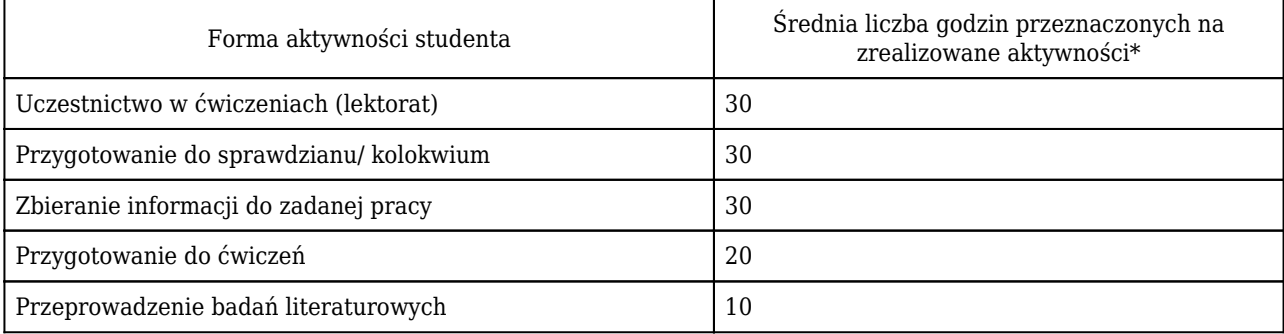

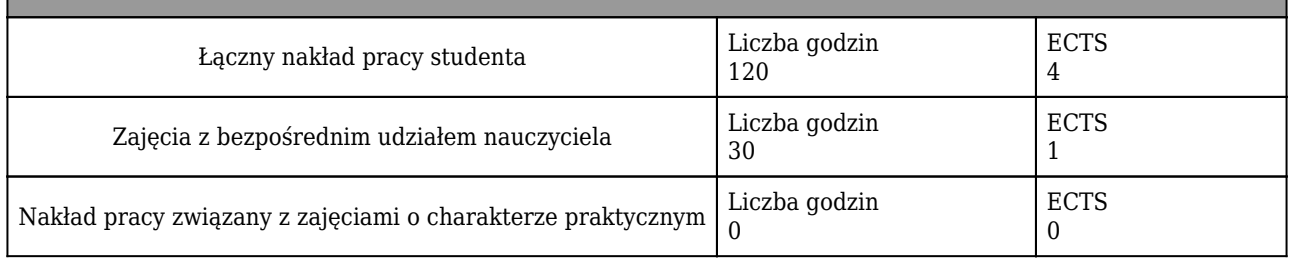

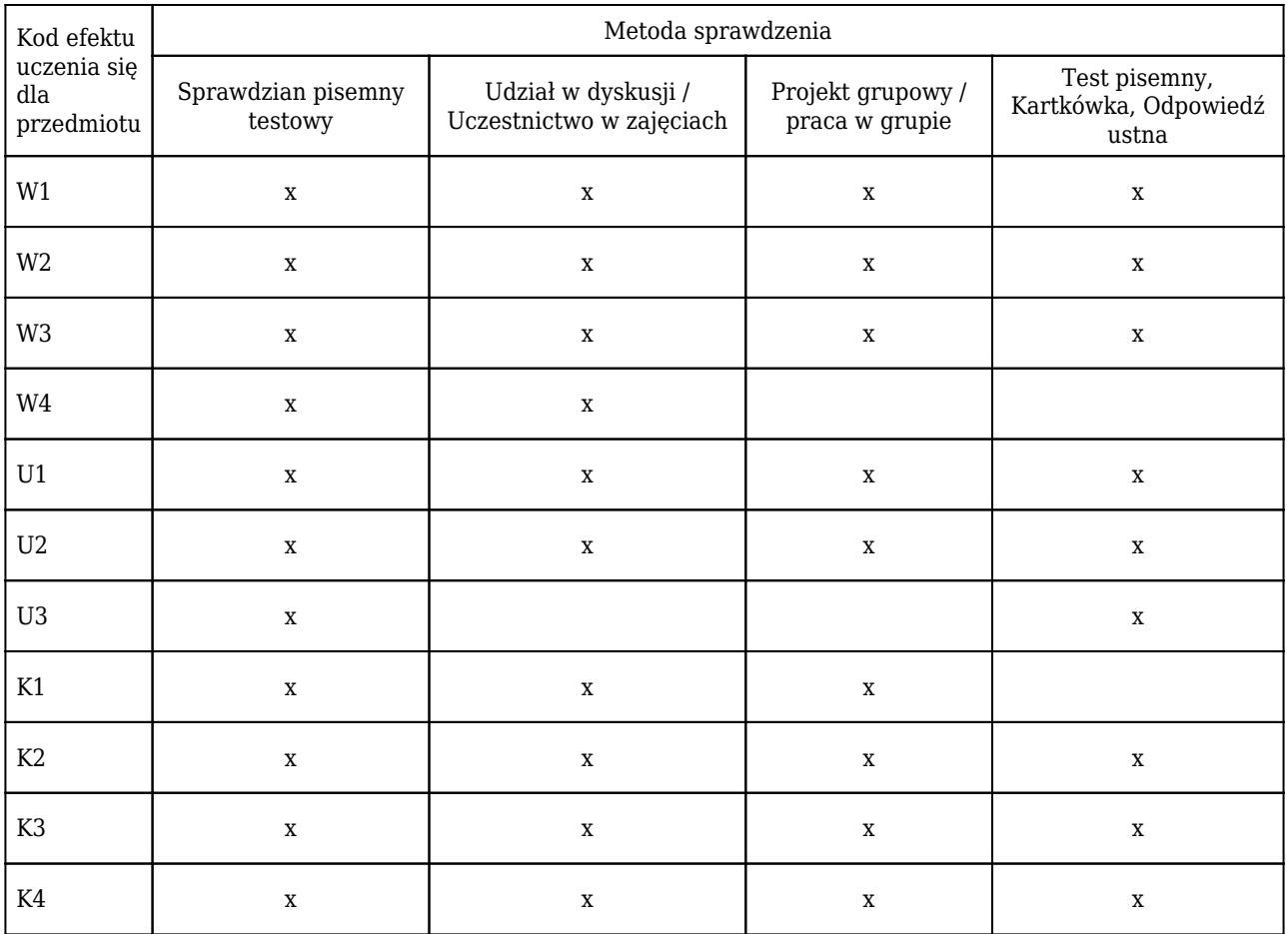

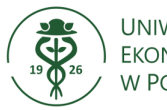

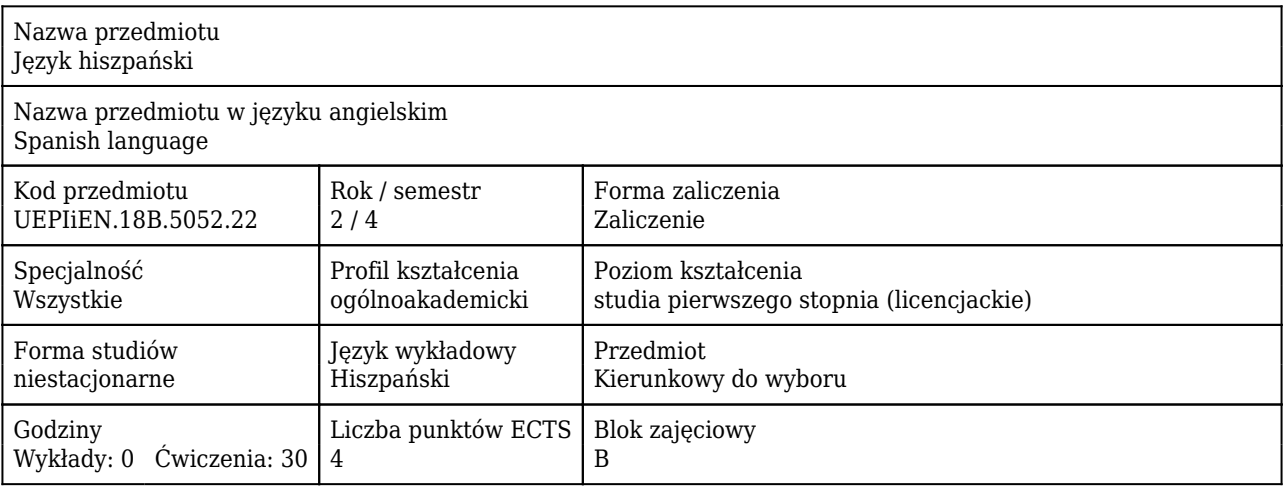

#### Cele uczenia się dla przedmiotu

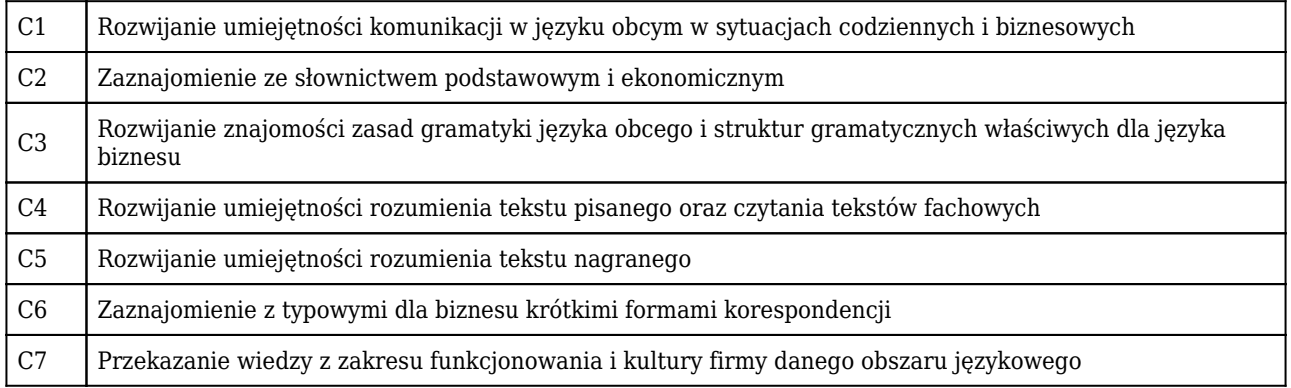

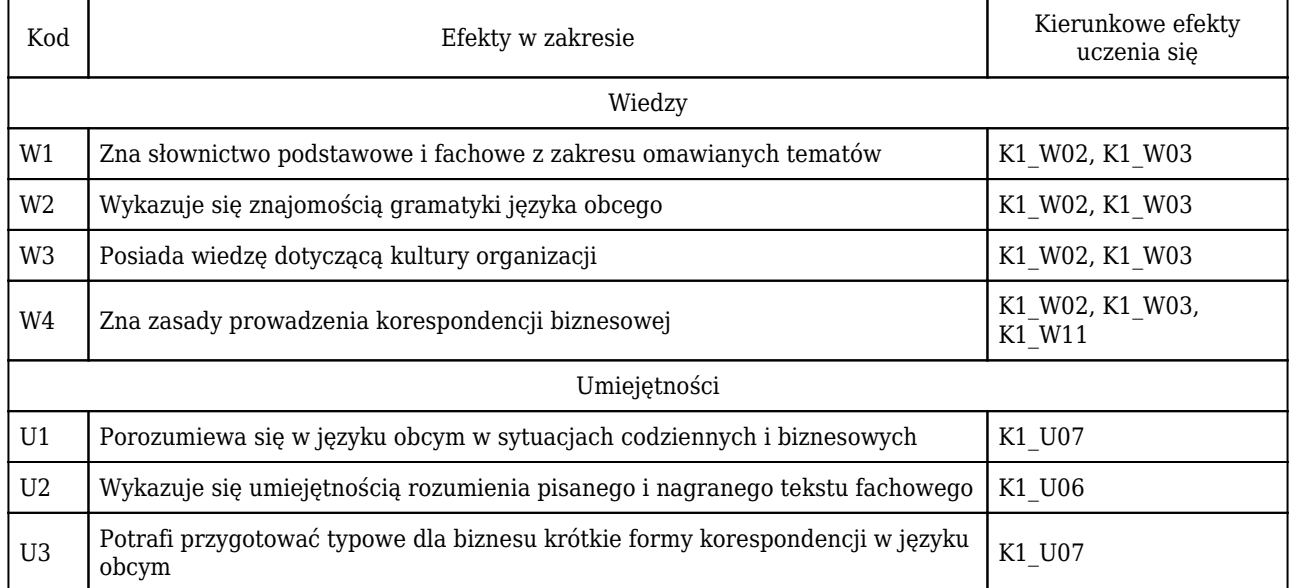

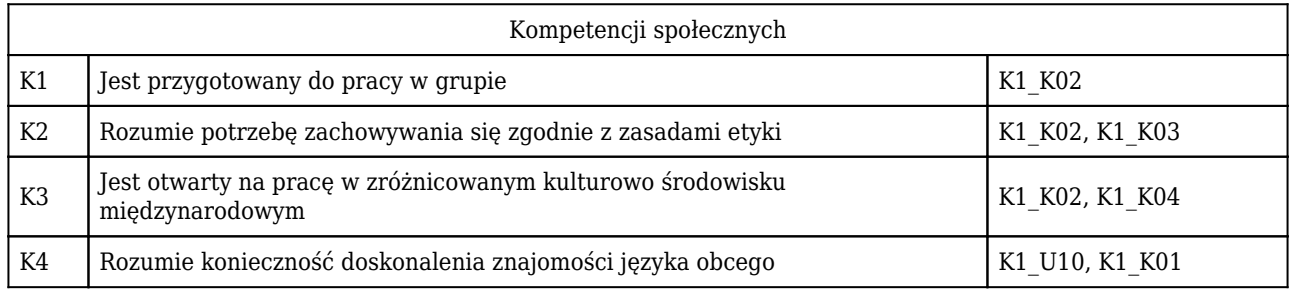

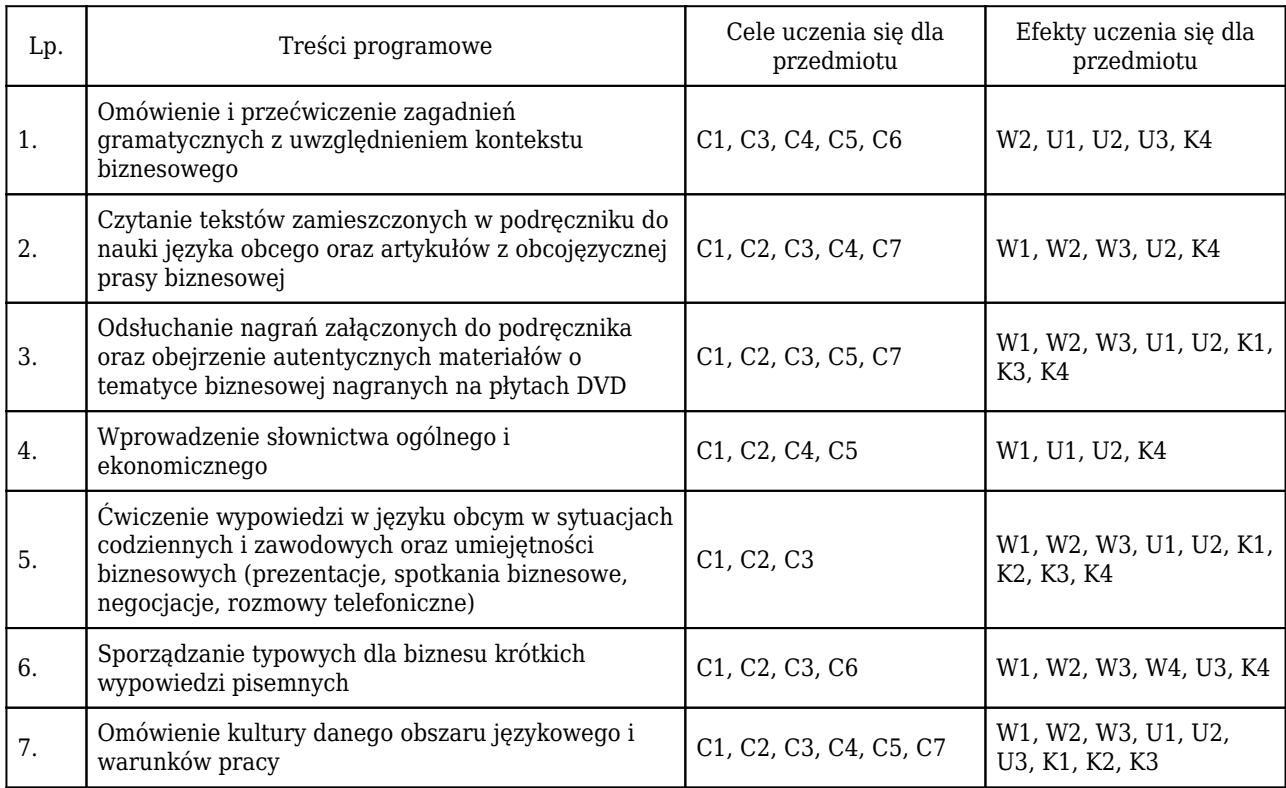

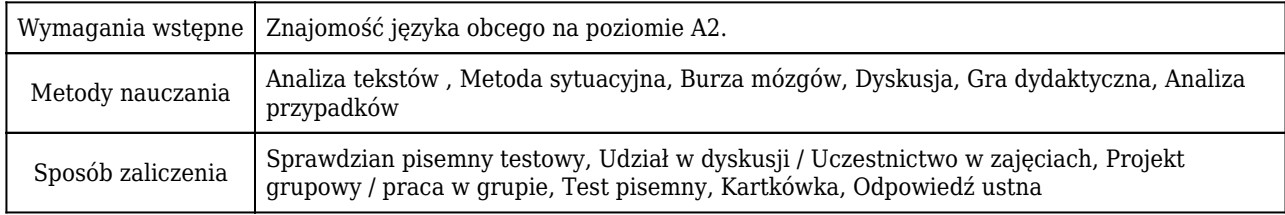

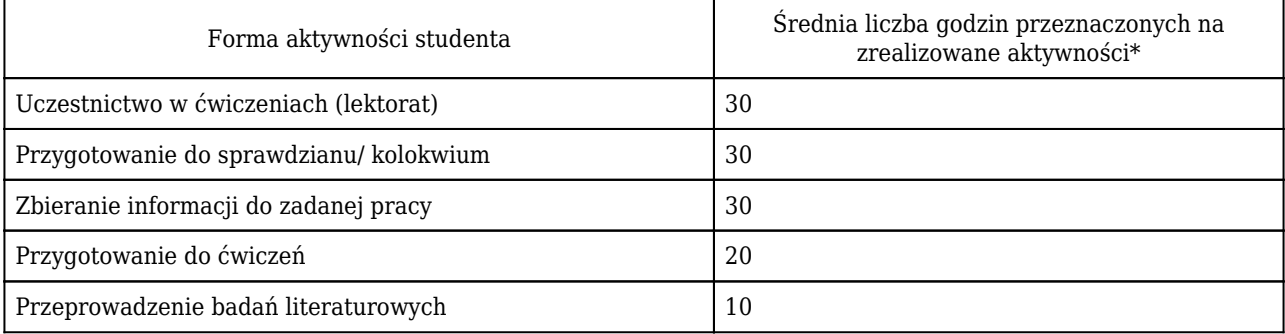

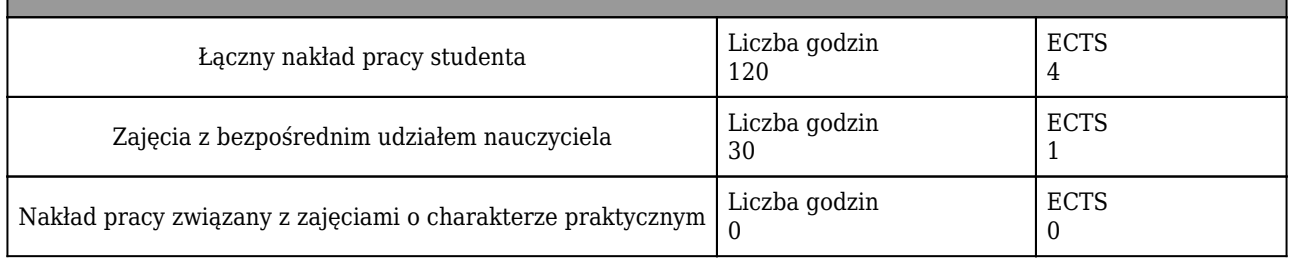

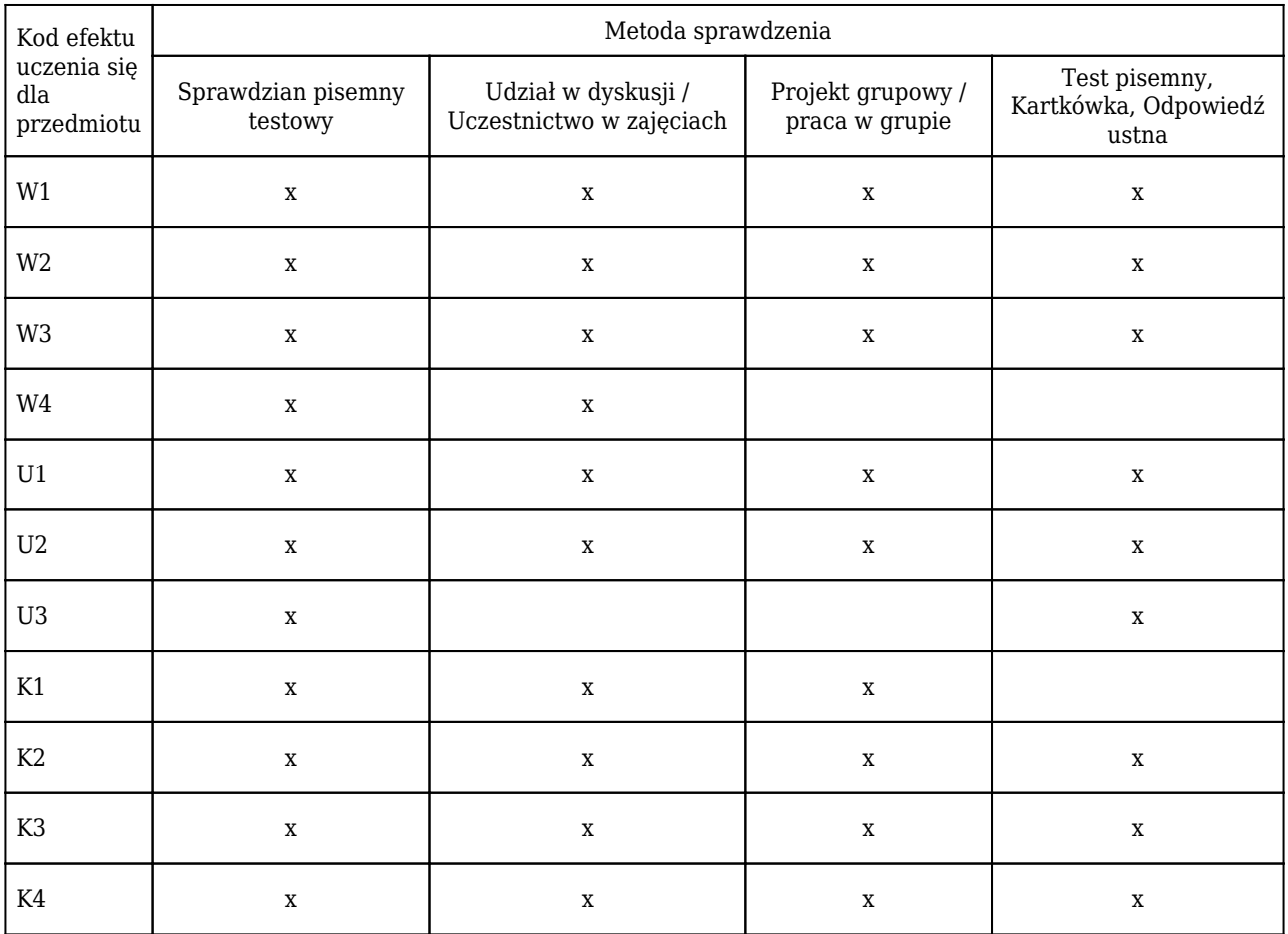
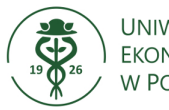

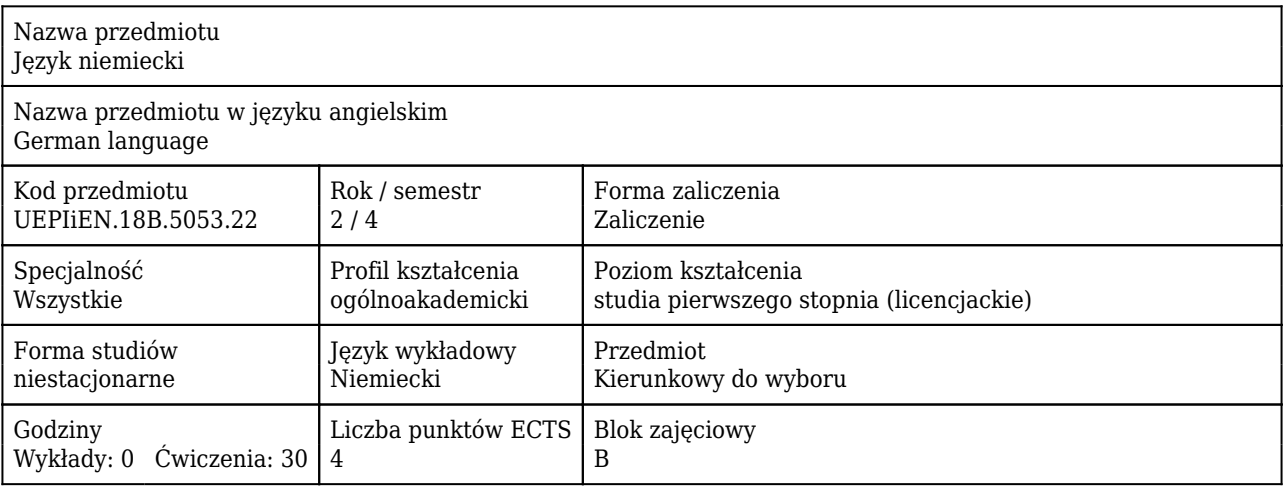

#### Cele uczenia się dla przedmiotu

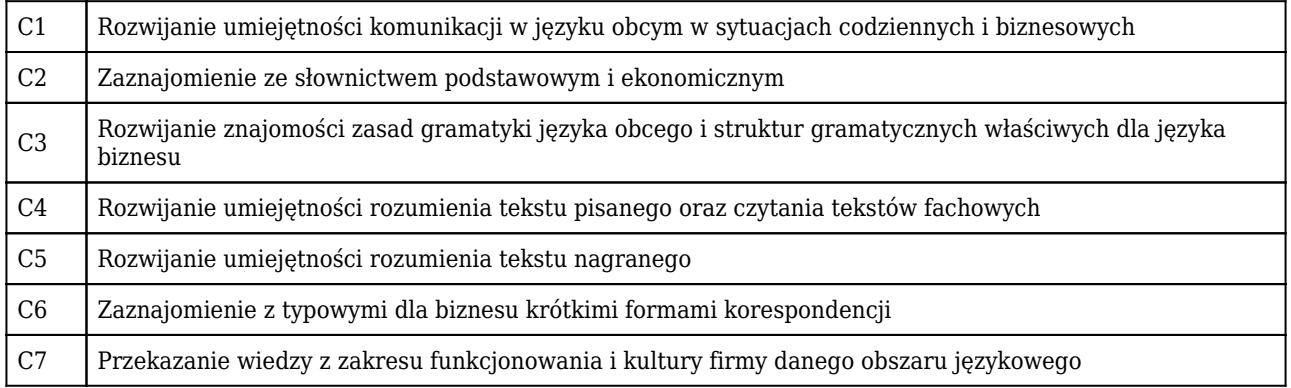

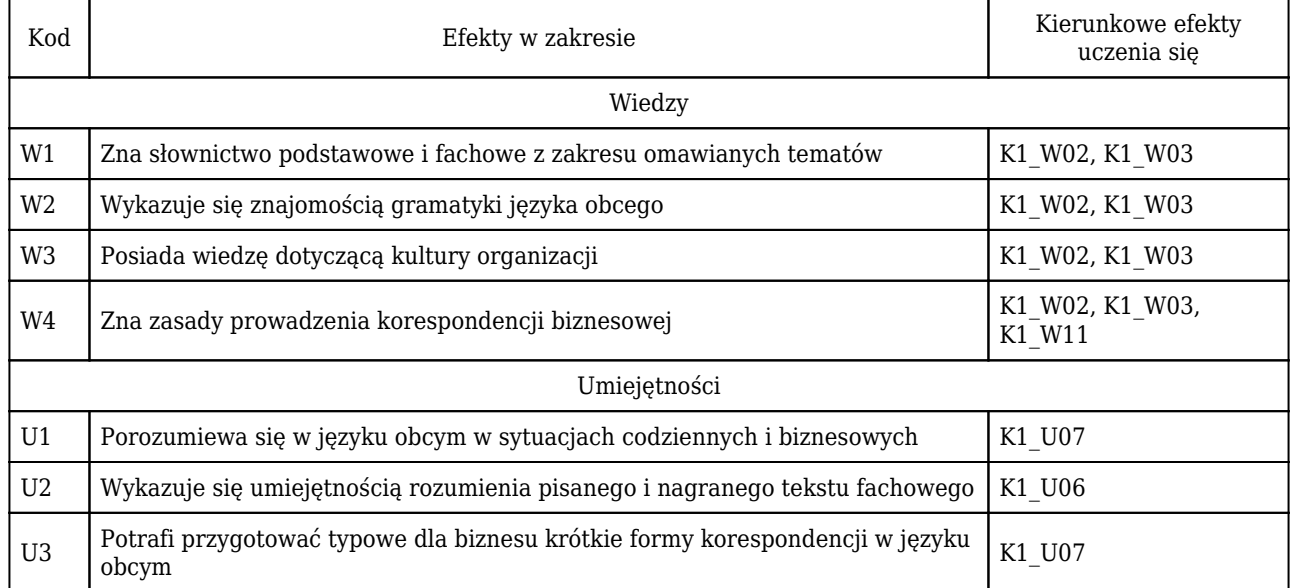

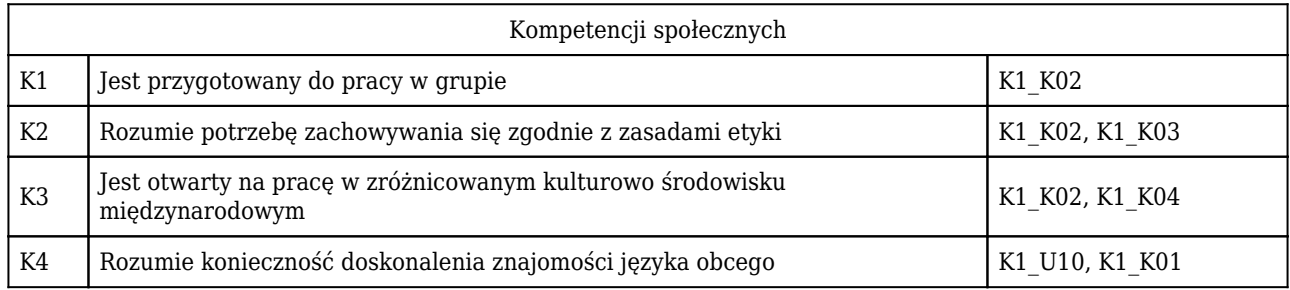

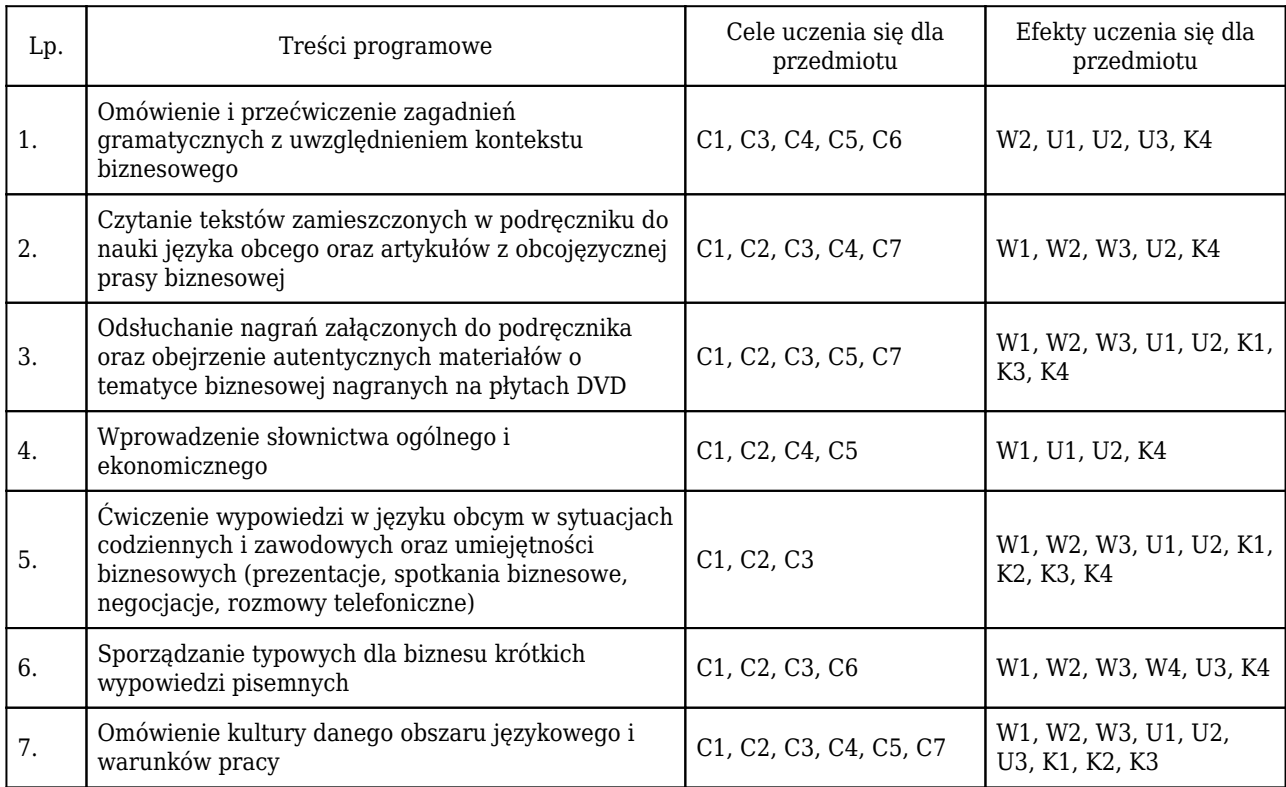

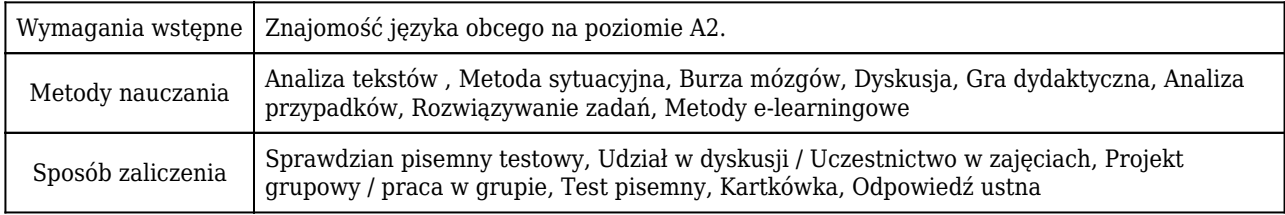

## Rozliczenie punktów ECTS

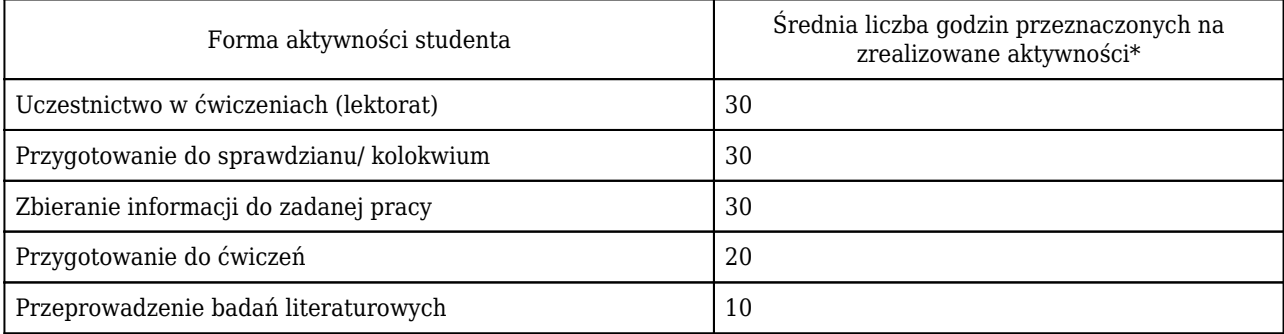

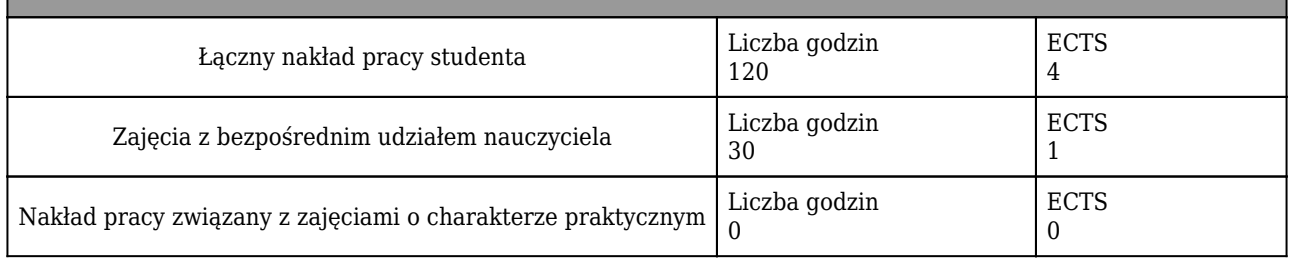

\* godzina (lekcyjna) oznacza 45 minut

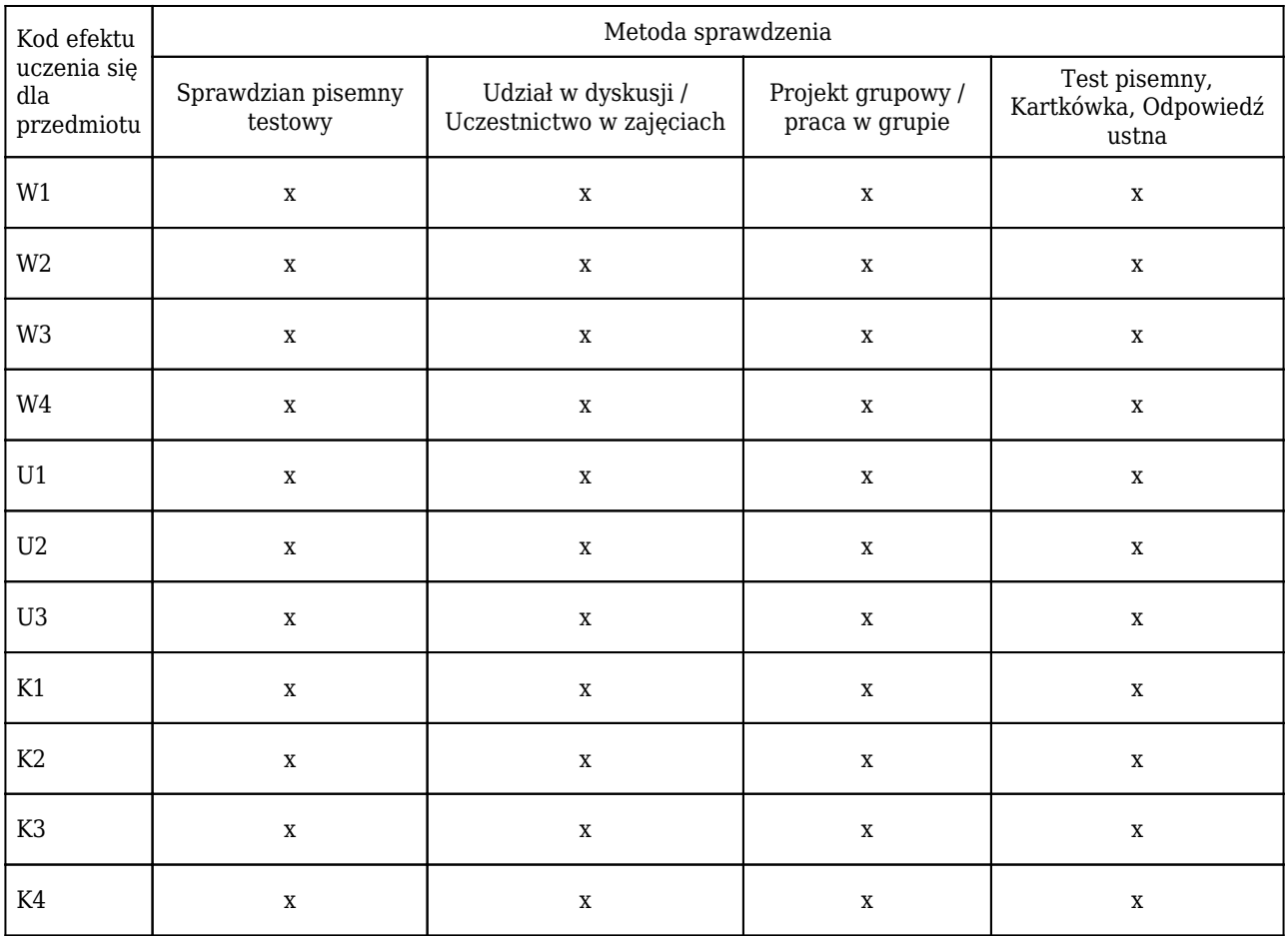

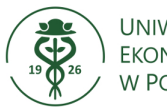

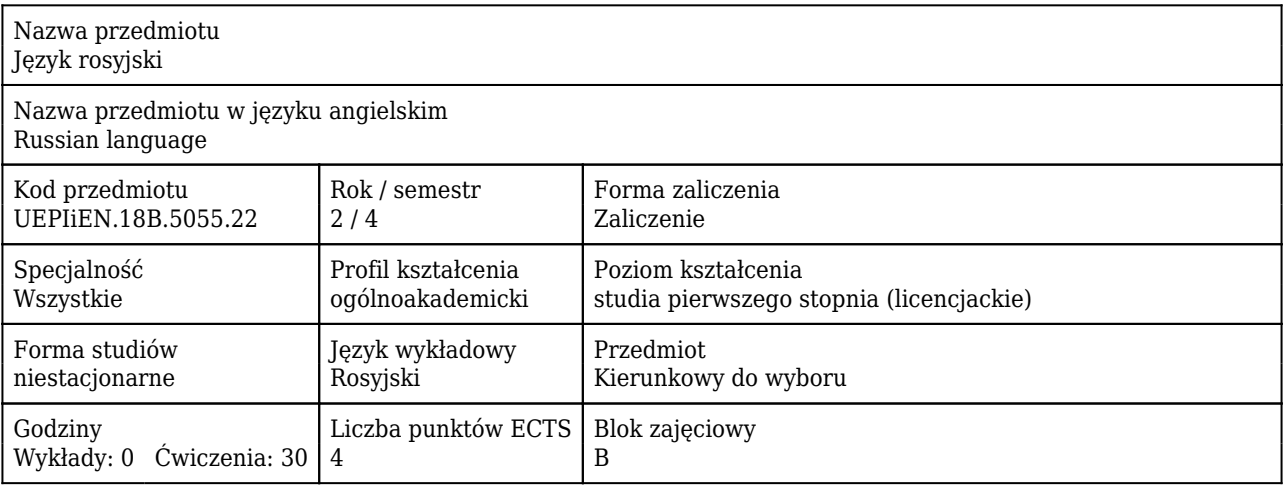

#### Cele uczenia się dla przedmiotu

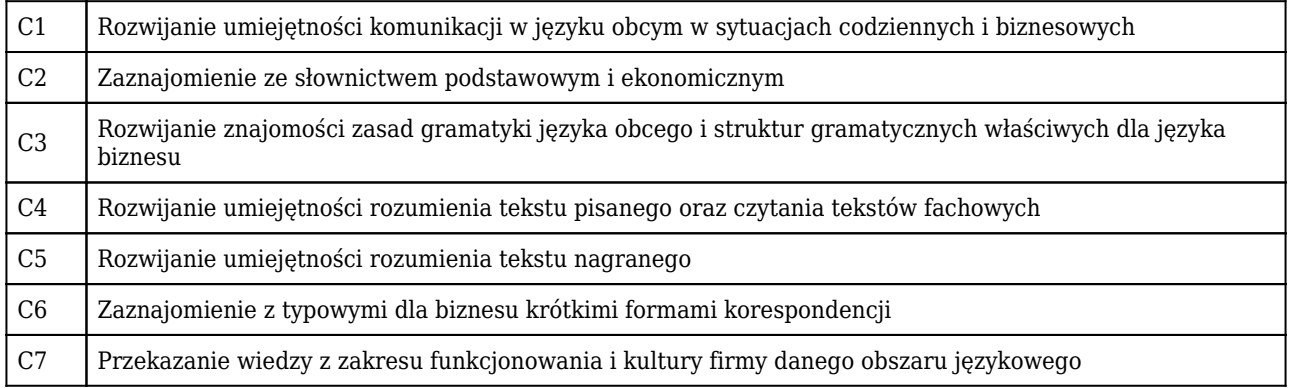

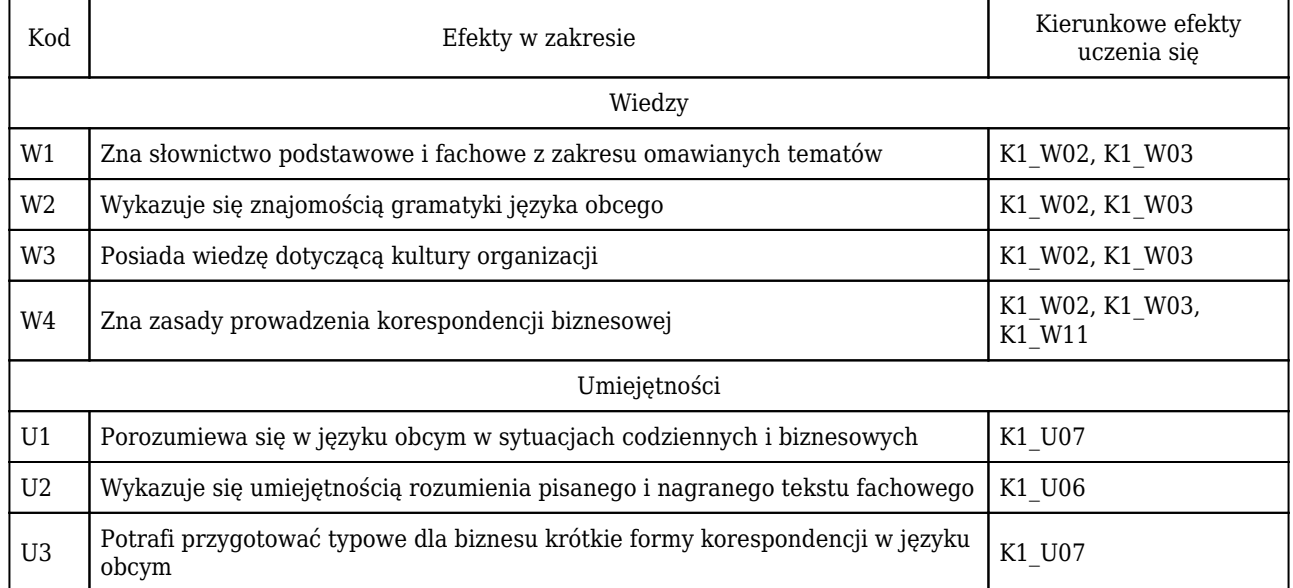

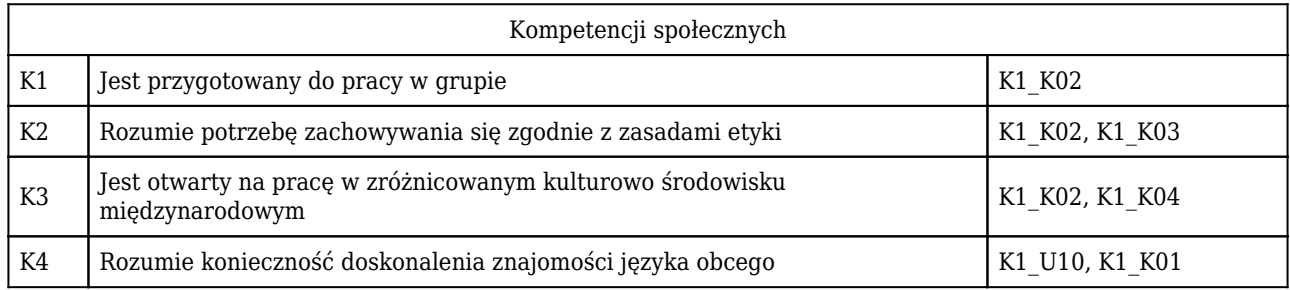

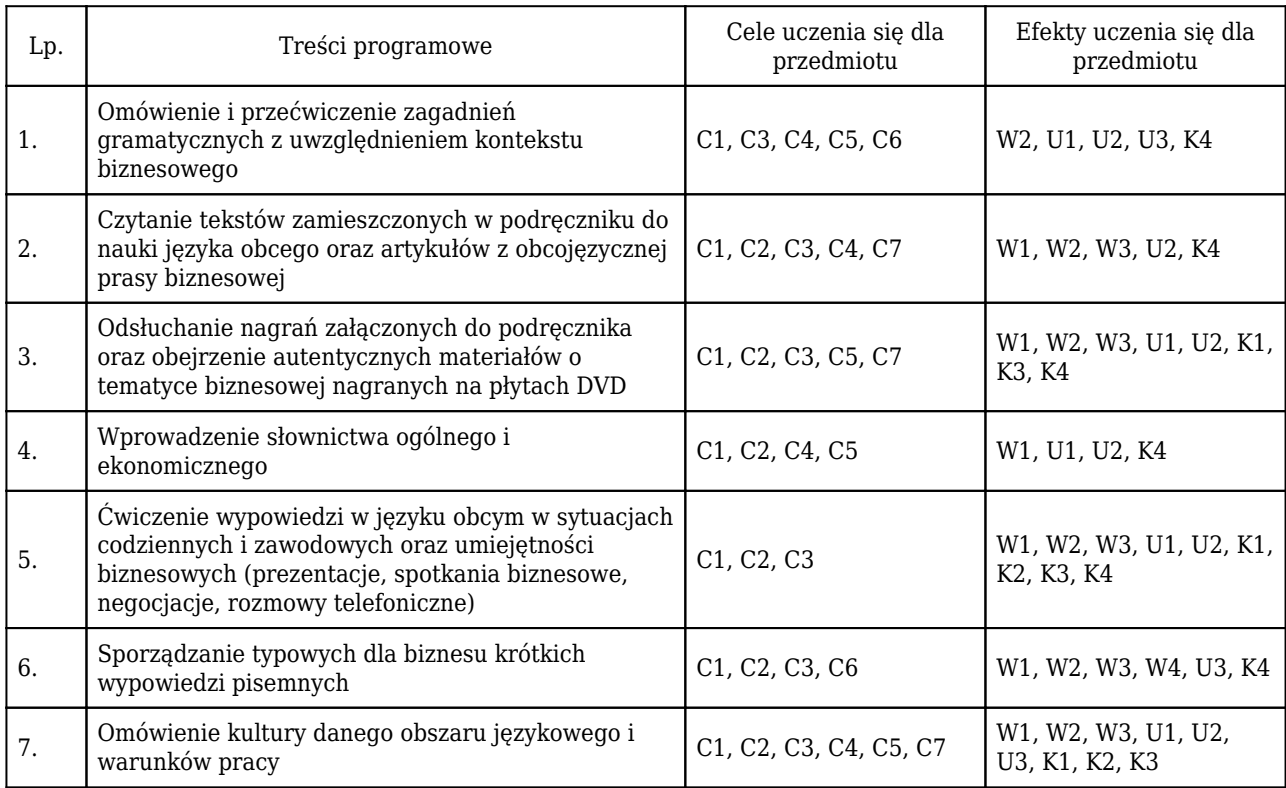

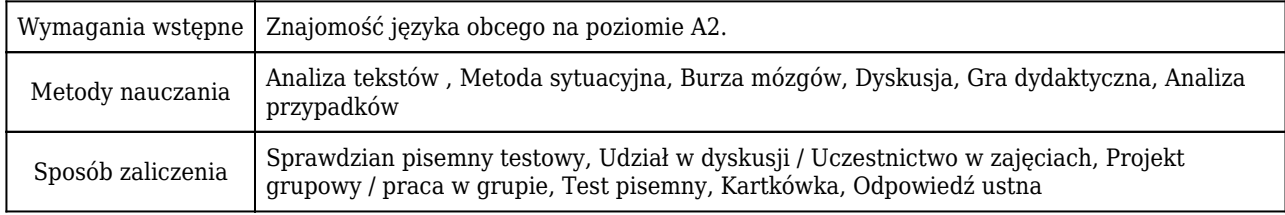

## Rozliczenie punktów ECTS

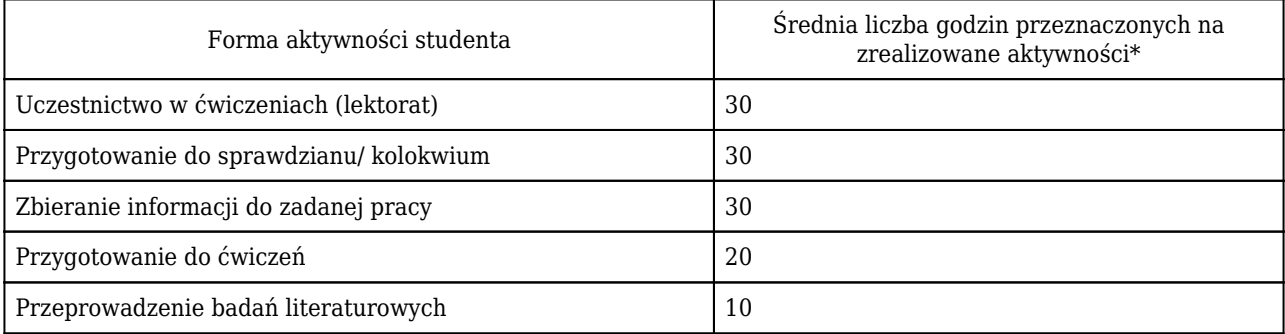

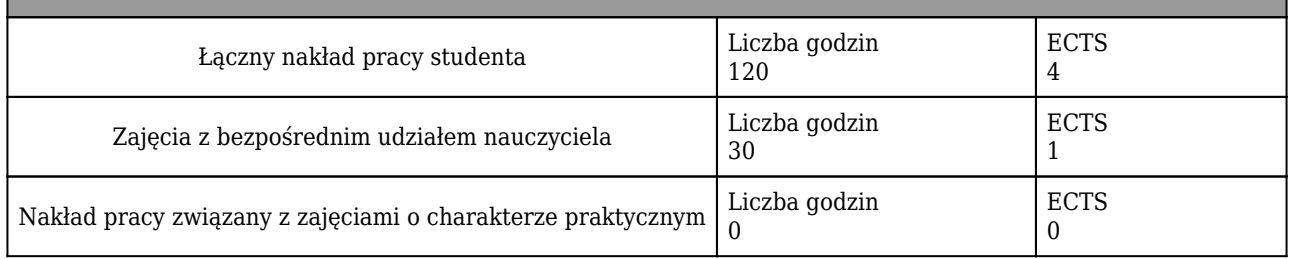

\* godzina (lekcyjna) oznacza 45 minut

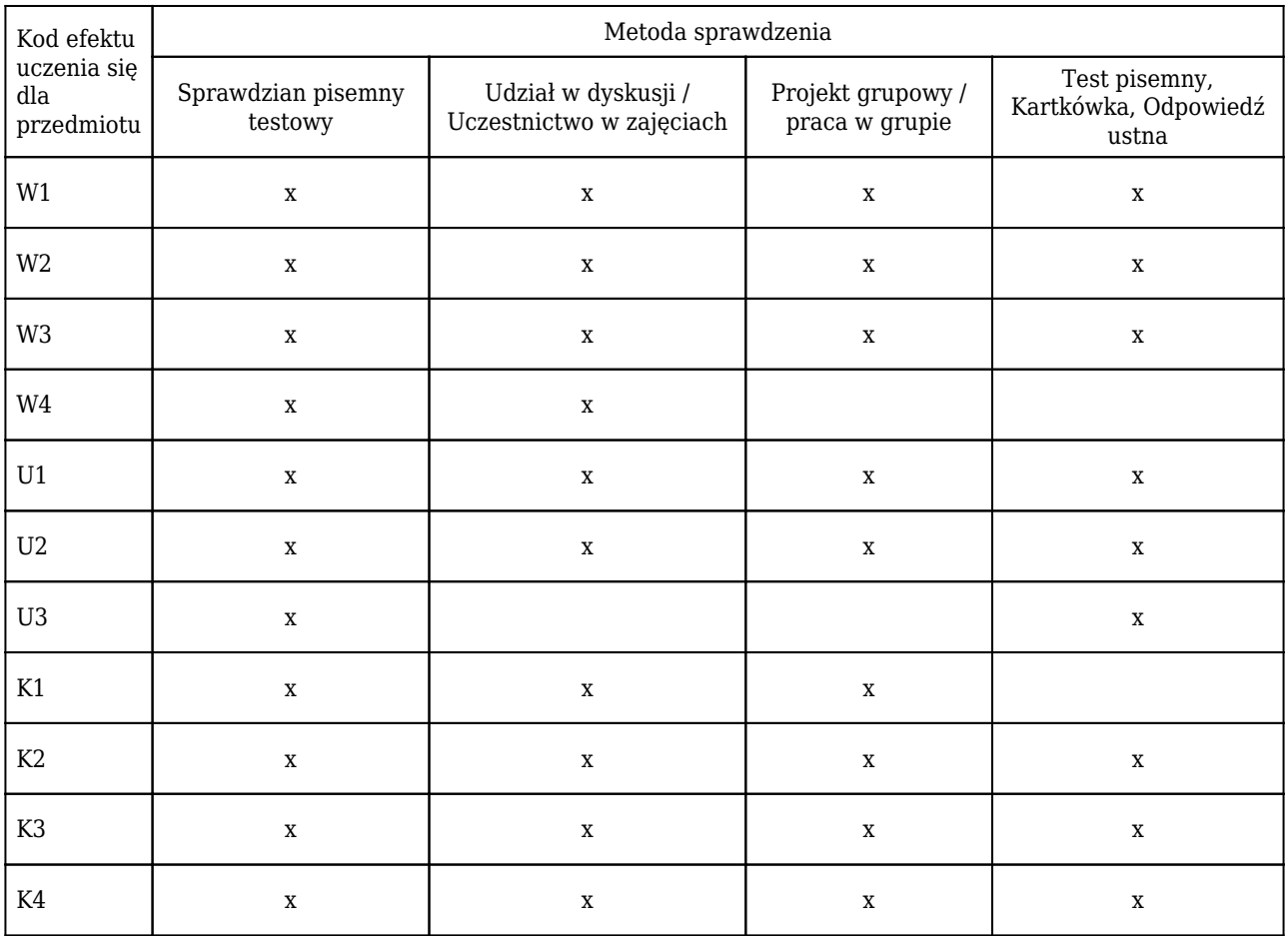

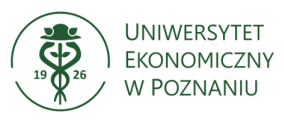

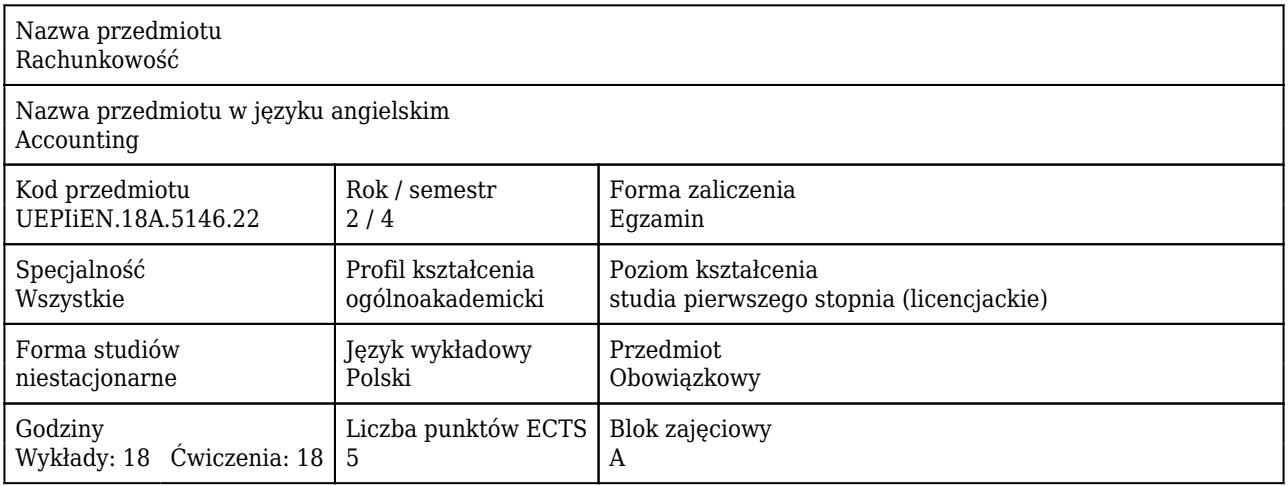

#### Cele uczenia się dla przedmiotu

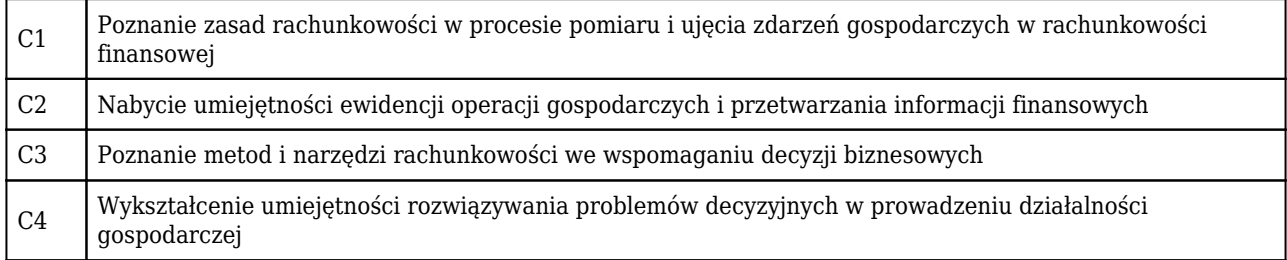

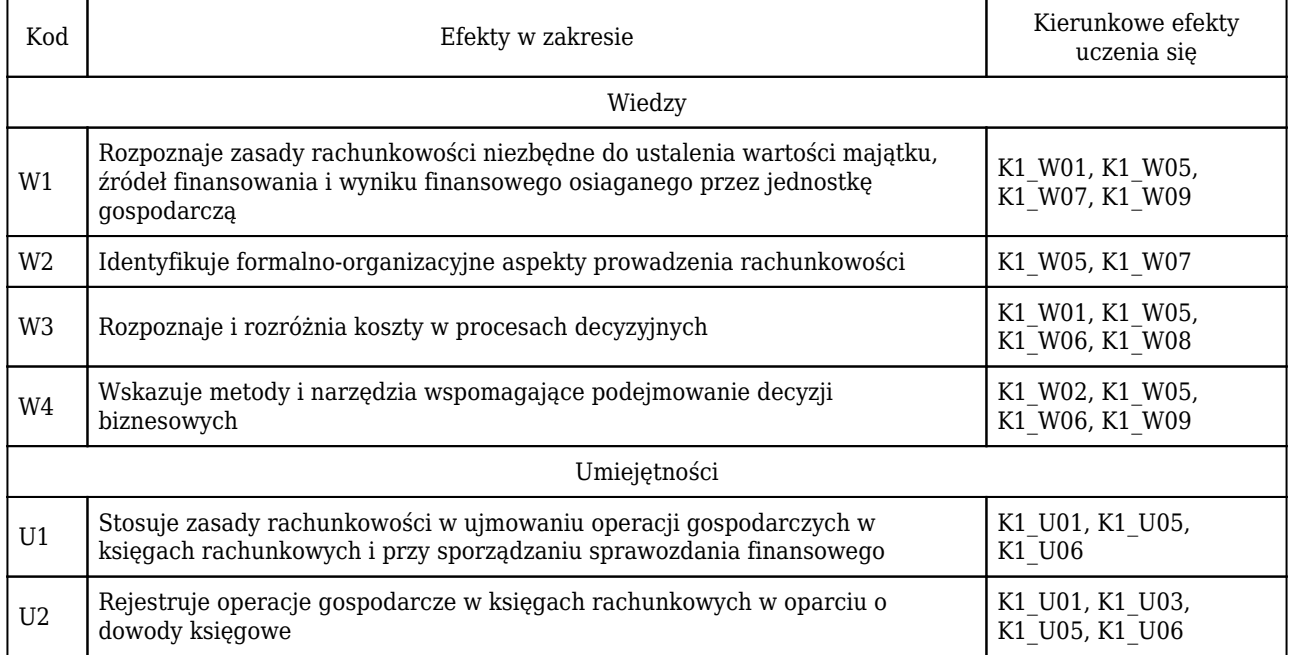

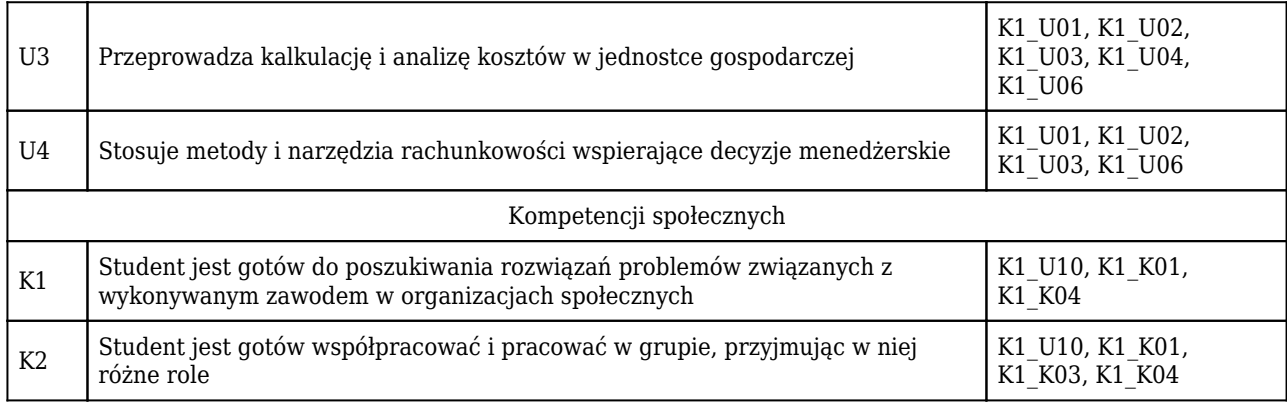

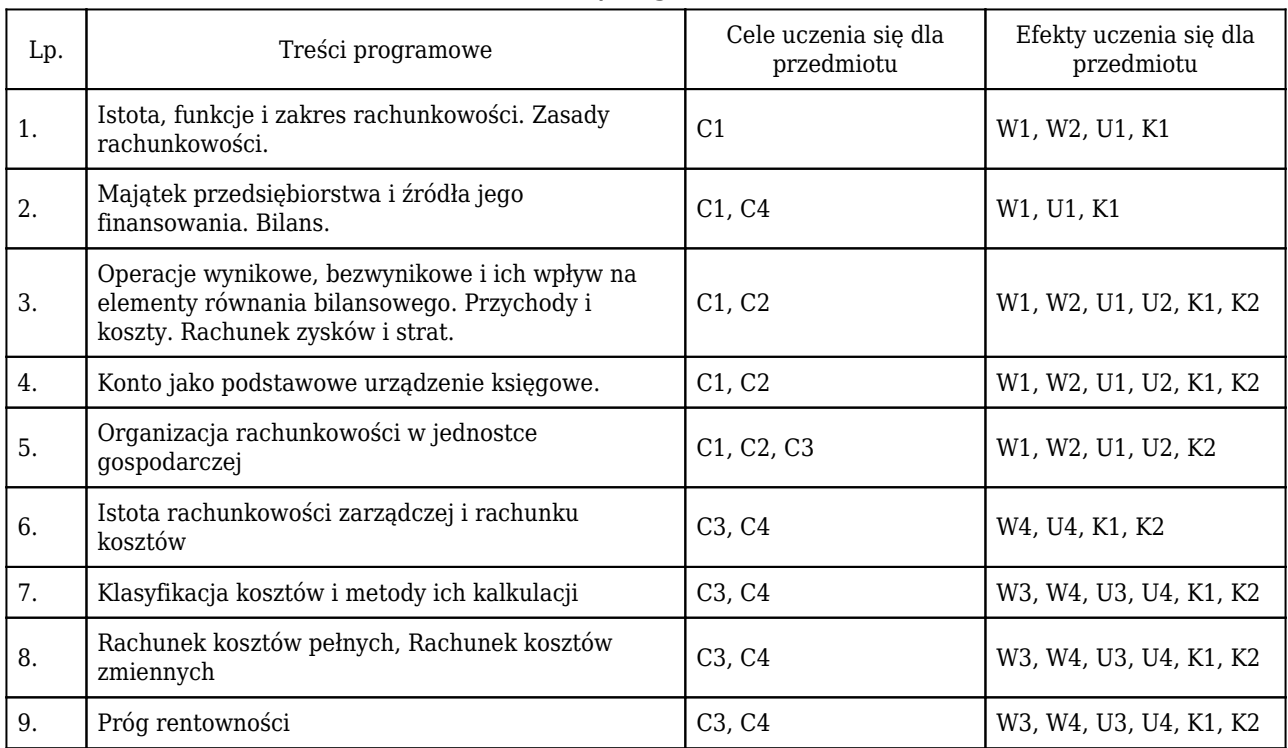

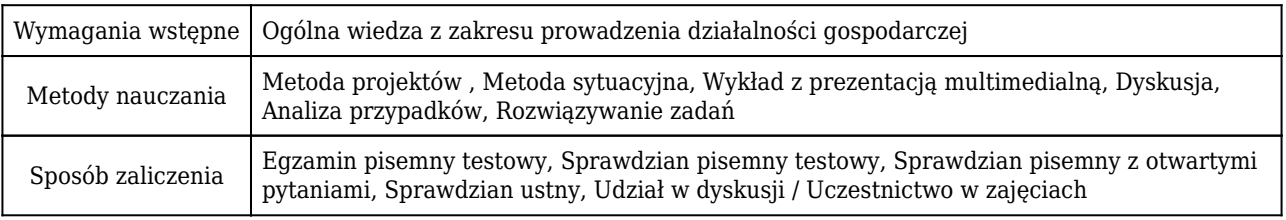

## Rozliczenie punktów ECTS

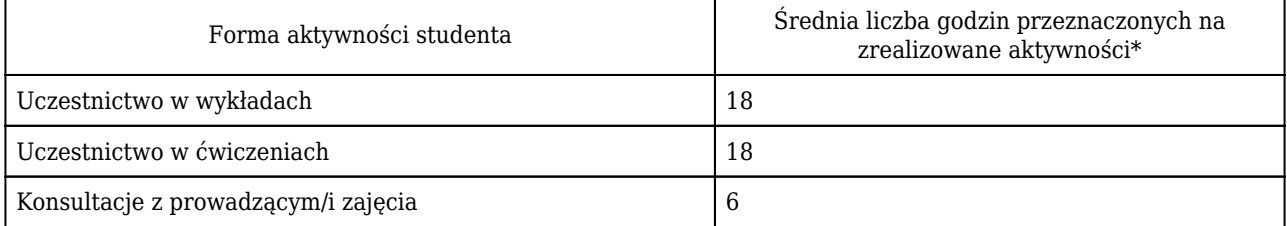

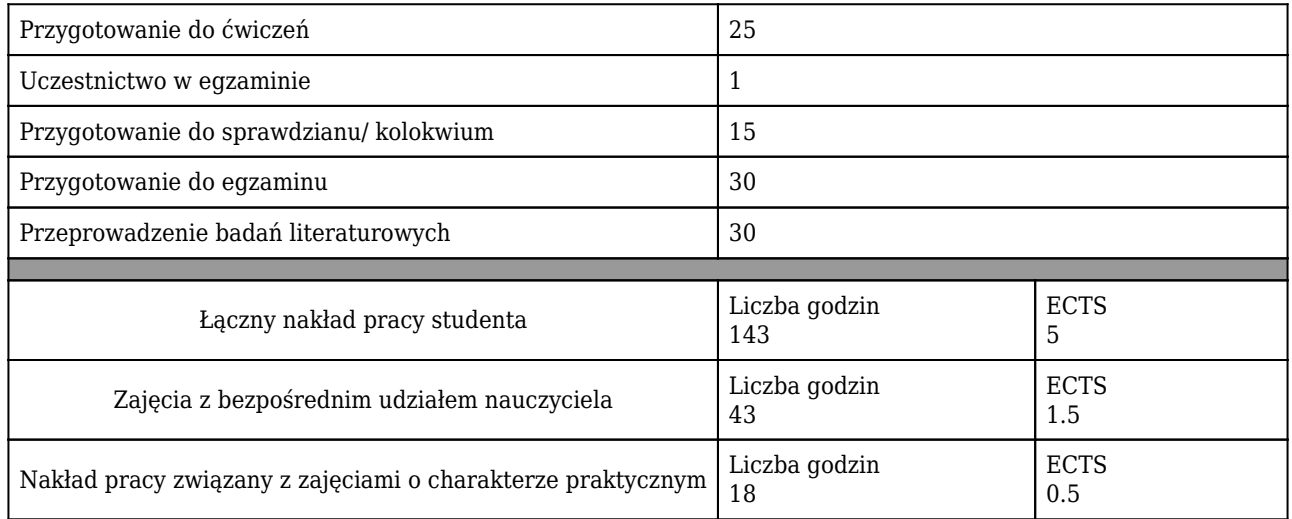

#### \* godzina (lekcyjna) oznacza 45 minut

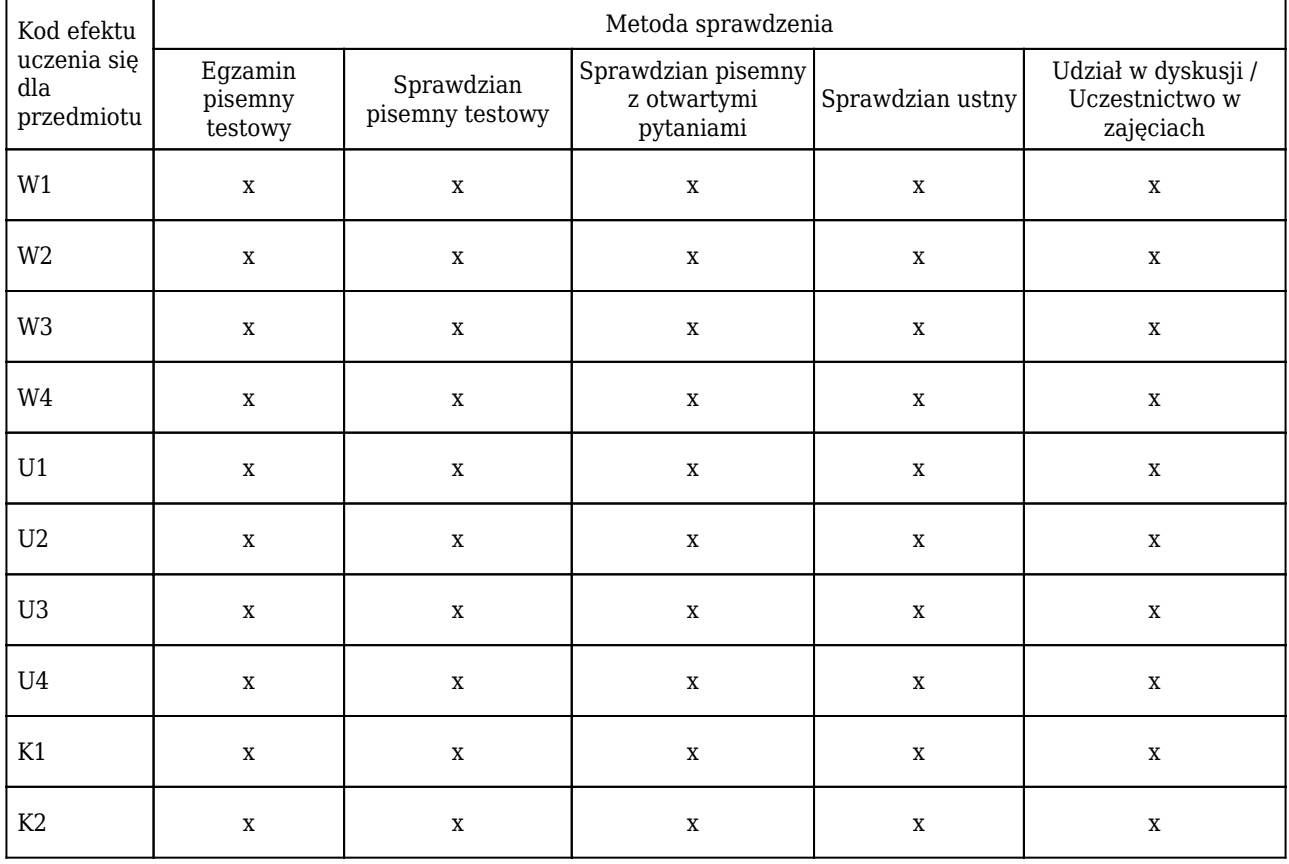

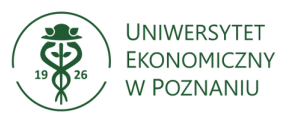

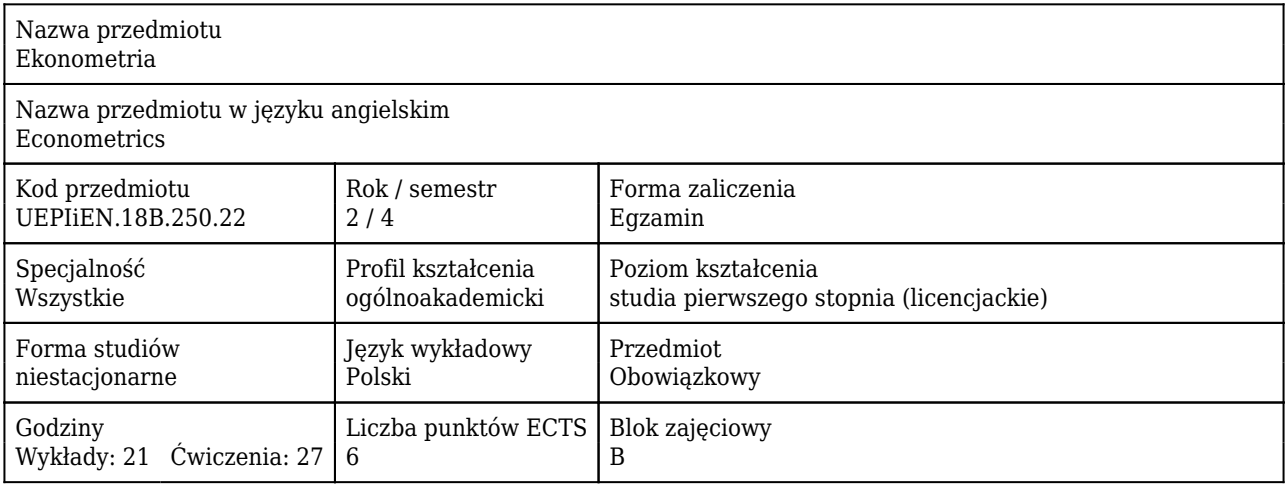

#### Cele uczenia się dla przedmiotu

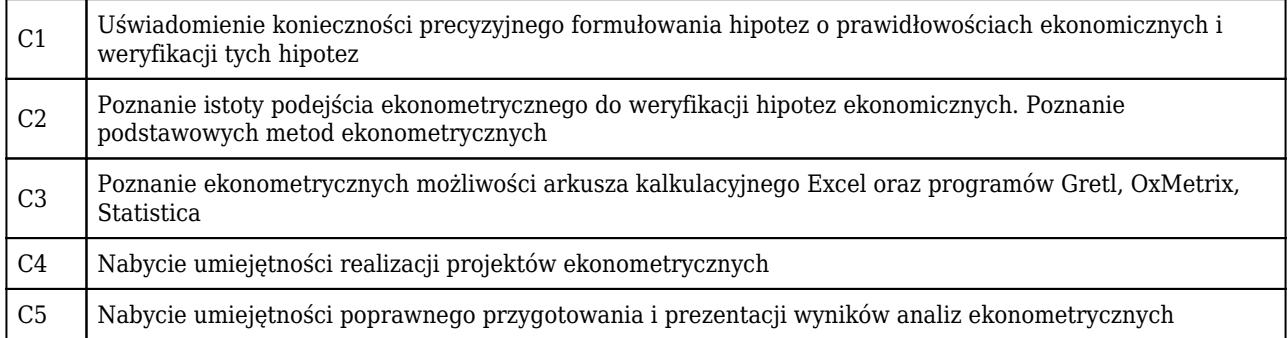

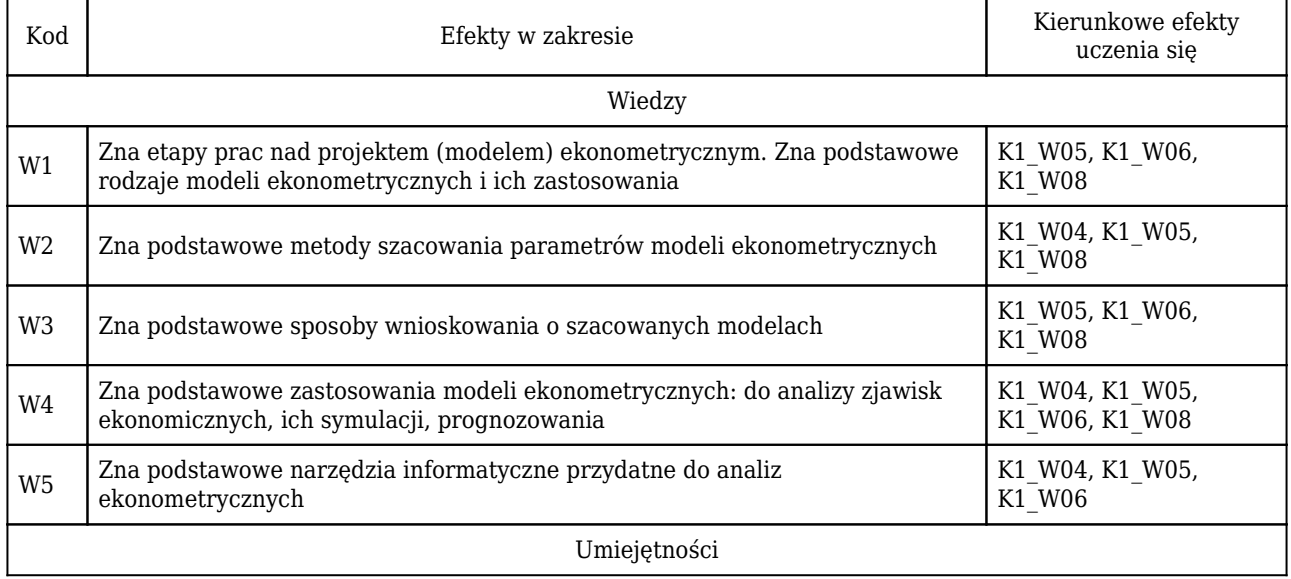

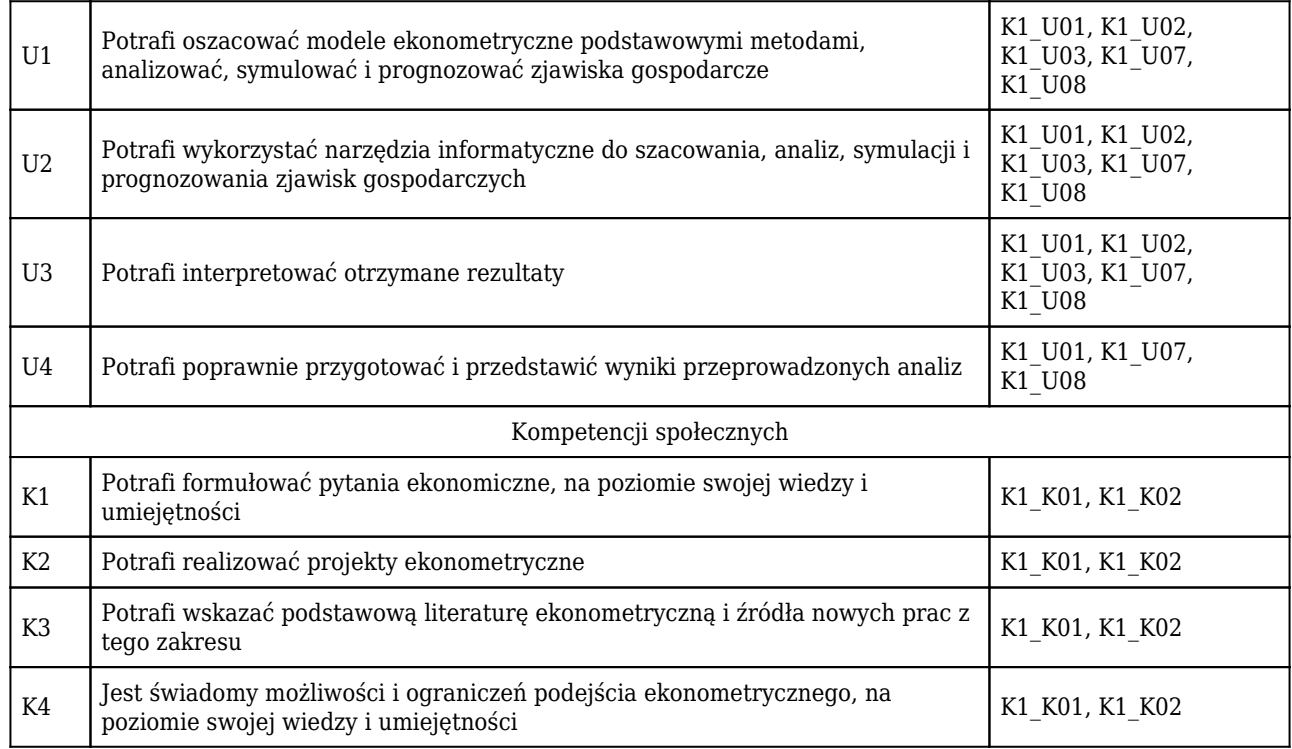

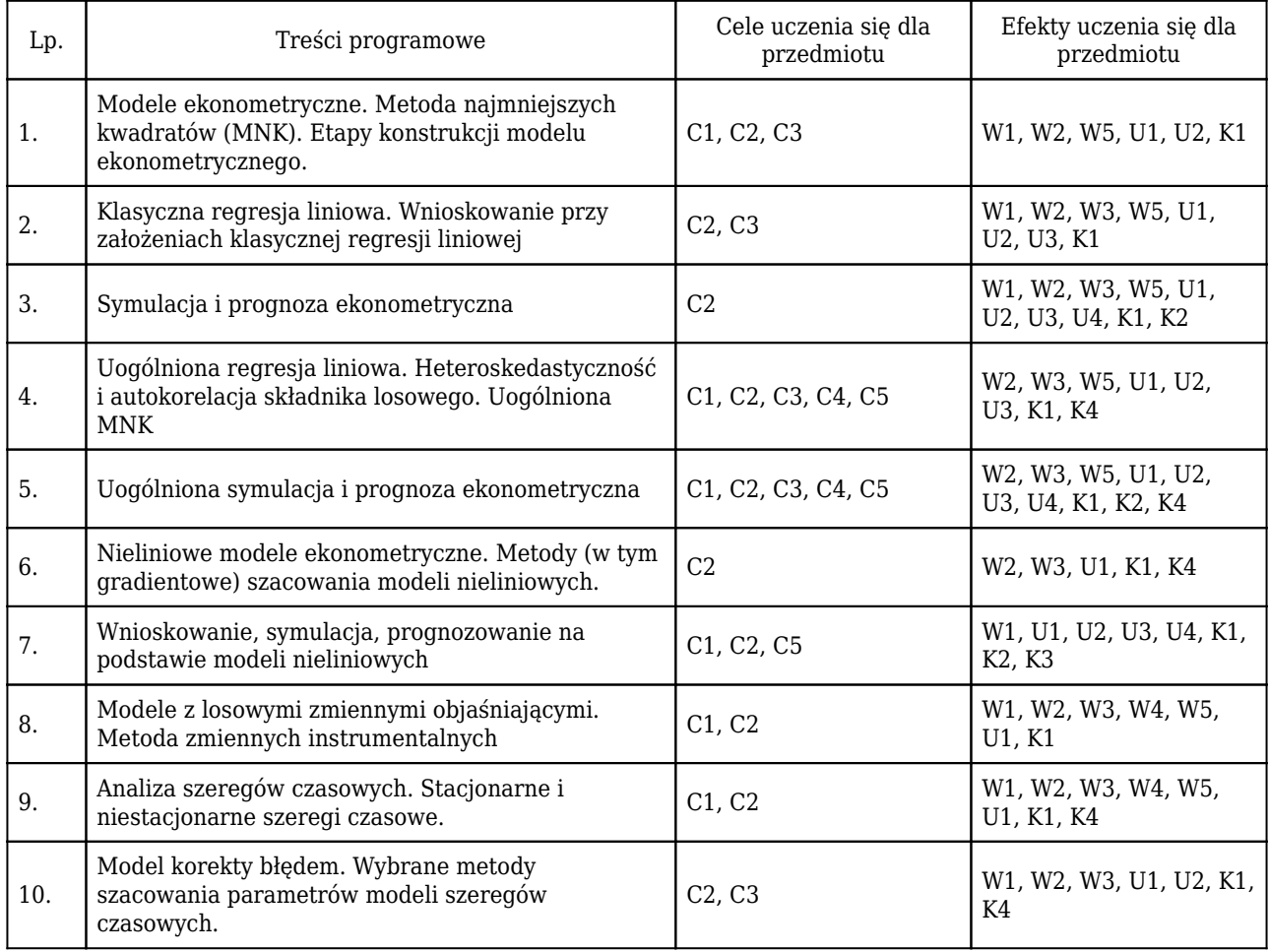

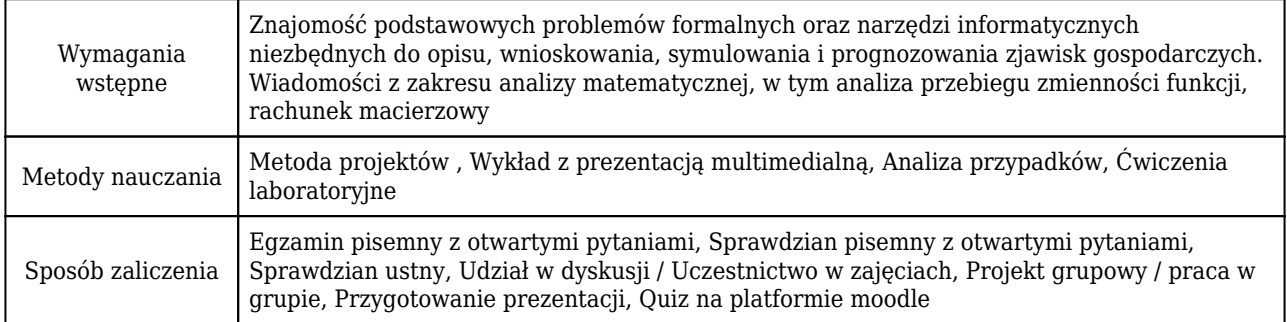

### Rozliczenie punktów ECTS

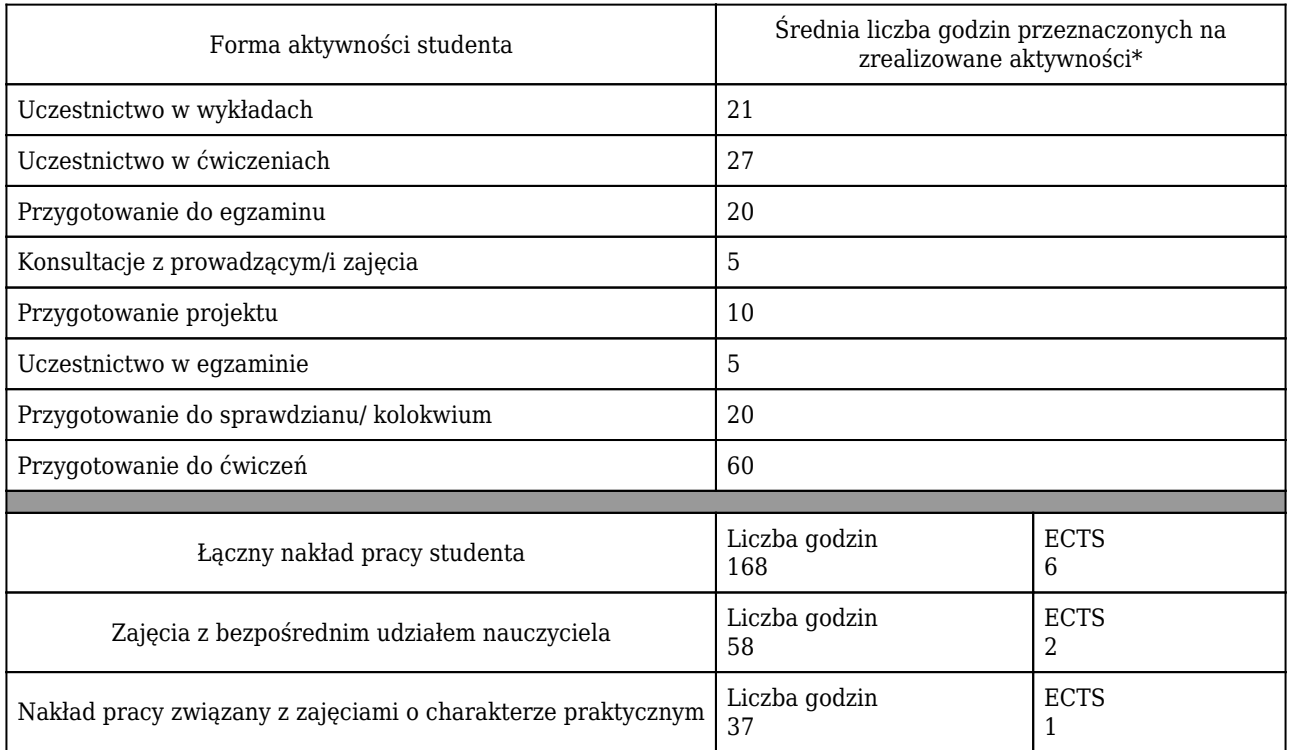

\* godzina (lekcyjna) oznacza 45 minut

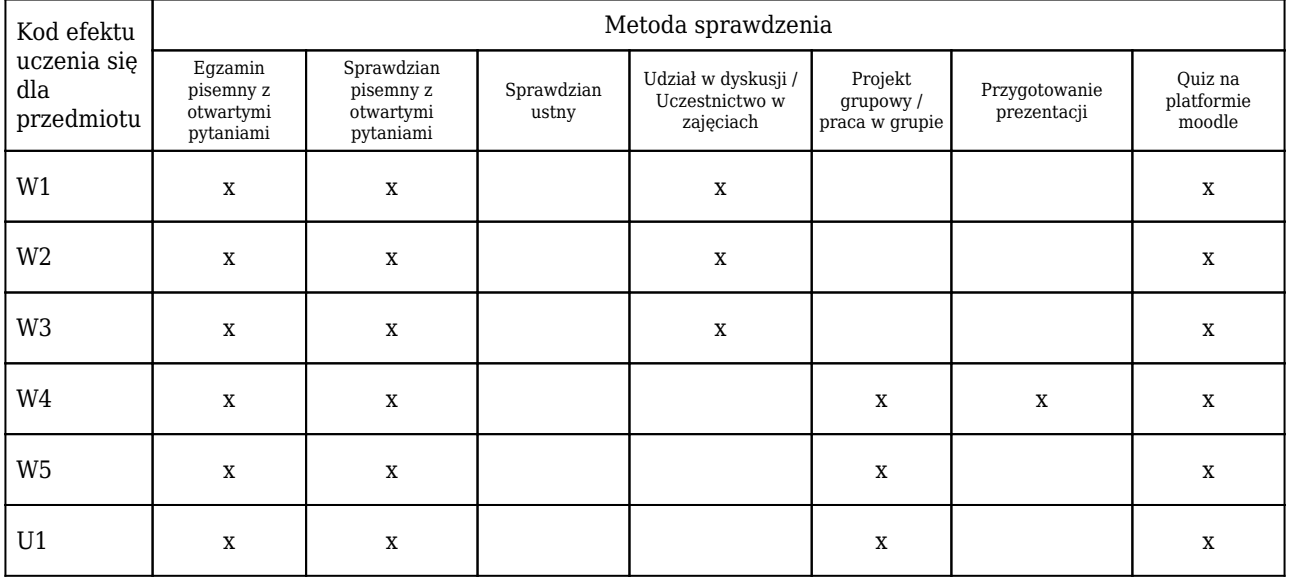

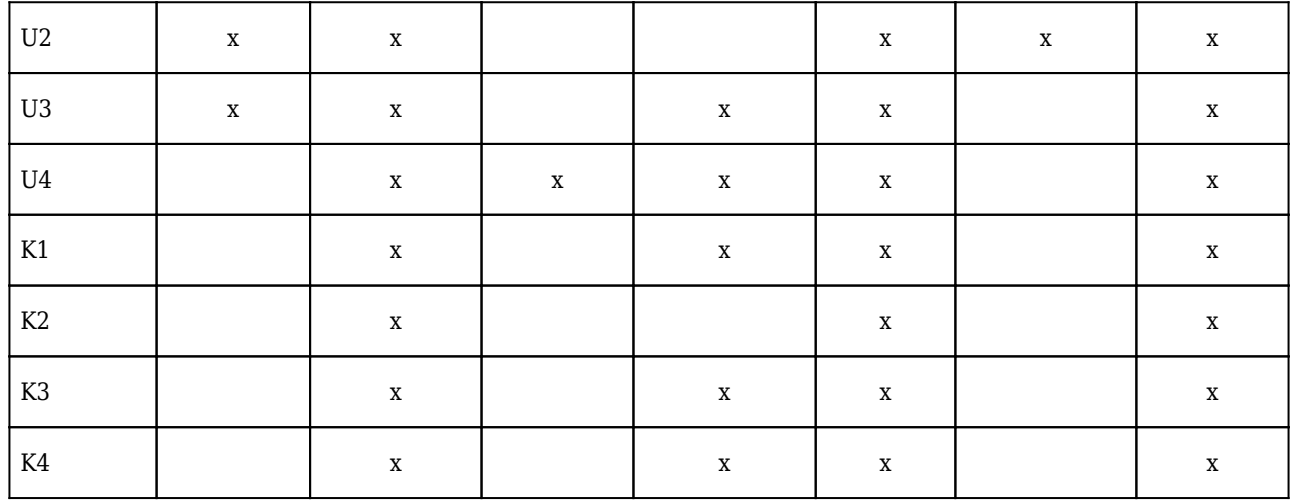

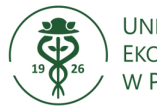

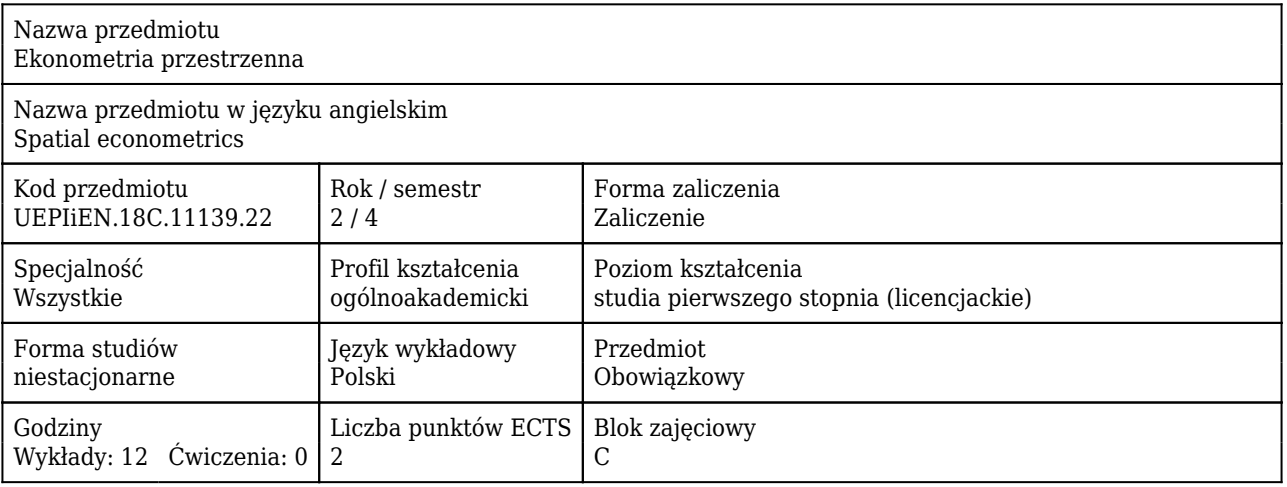

#### Cele uczenia się dla przedmiotu

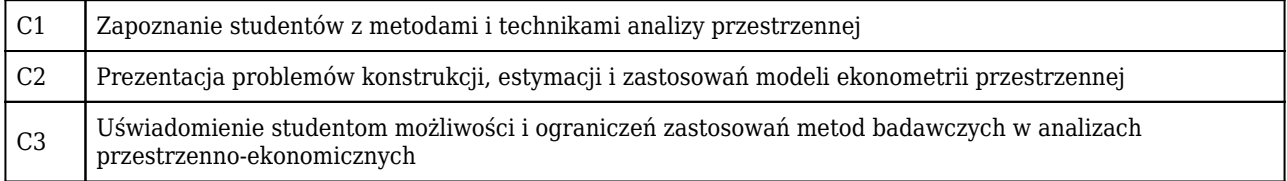

### Efekty uczenia się dla przedmiotu

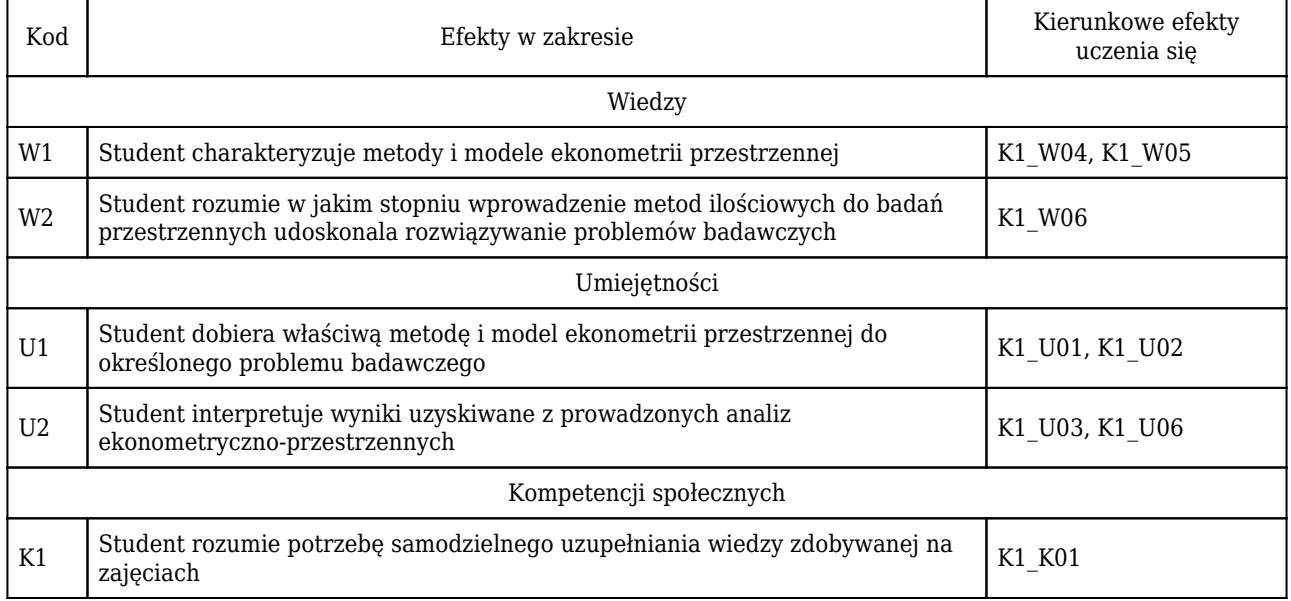

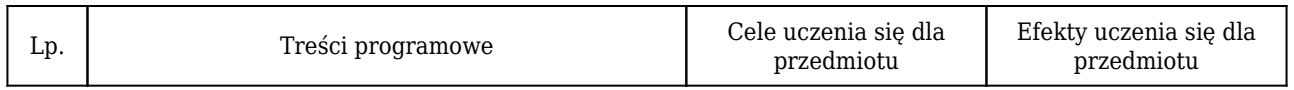

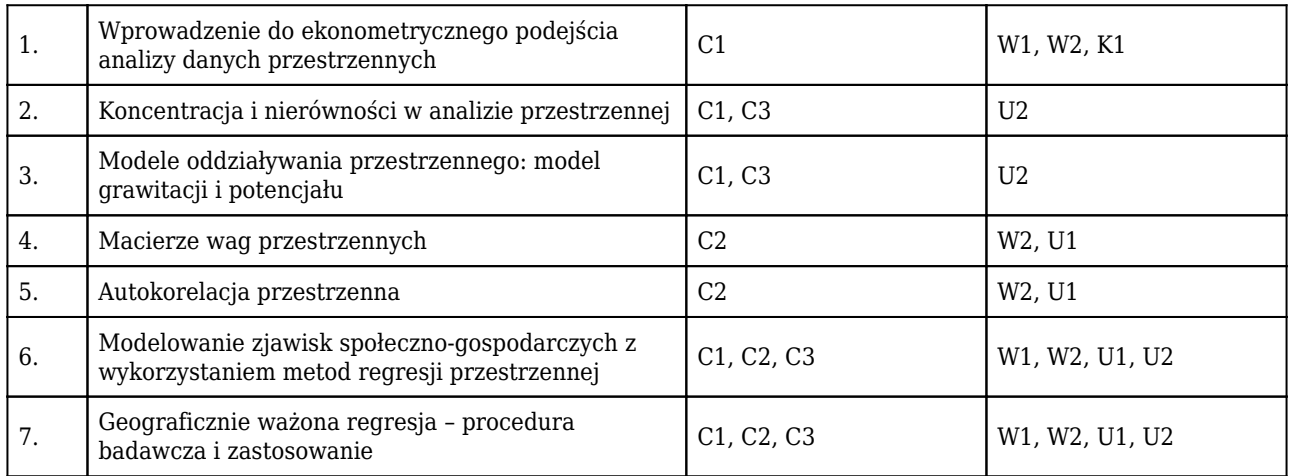

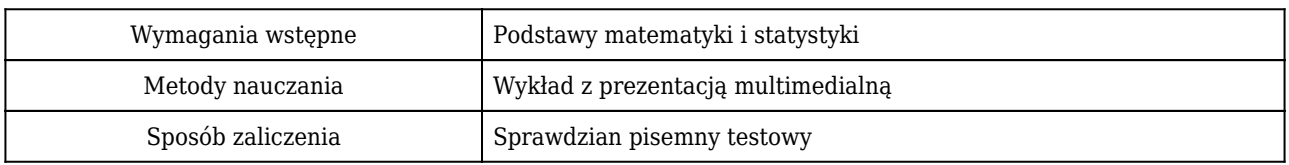

#### Rozliczenie punktów ECTS

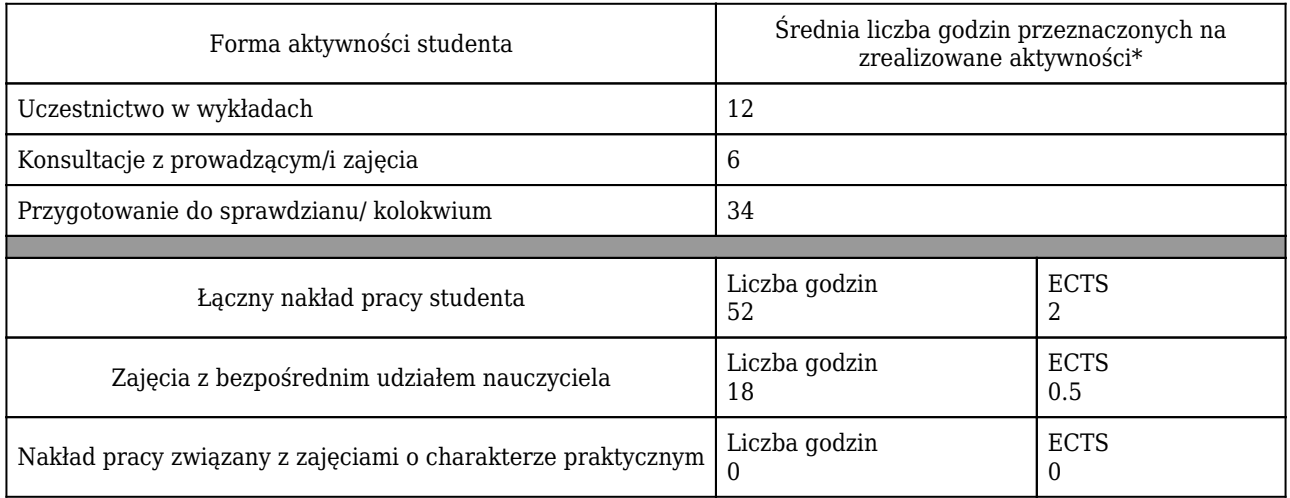

\* godzina (lekcyjna) oznacza 45 minut

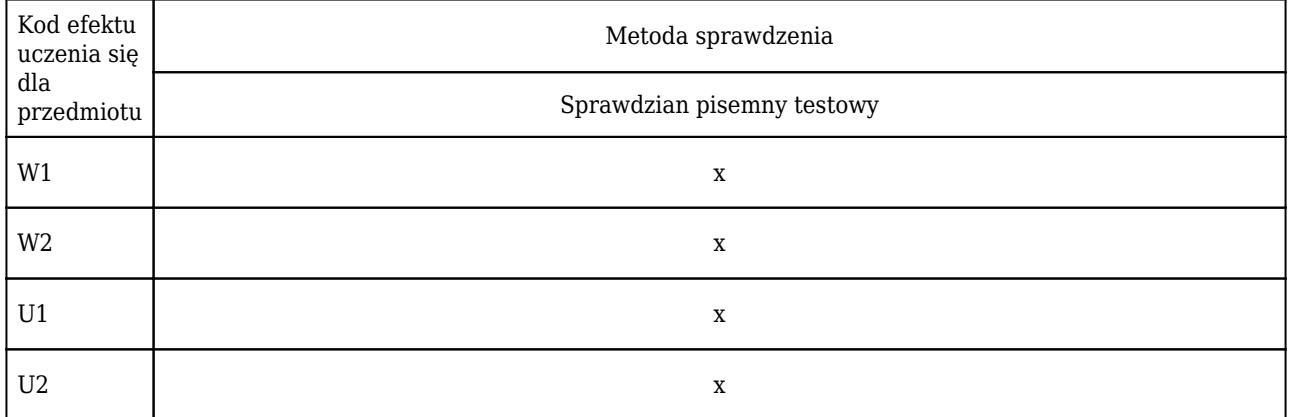

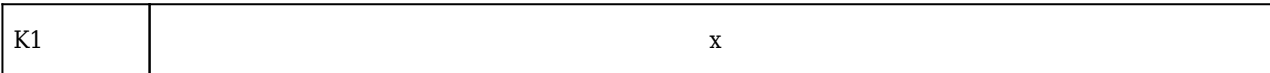

٦

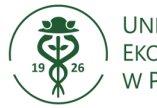

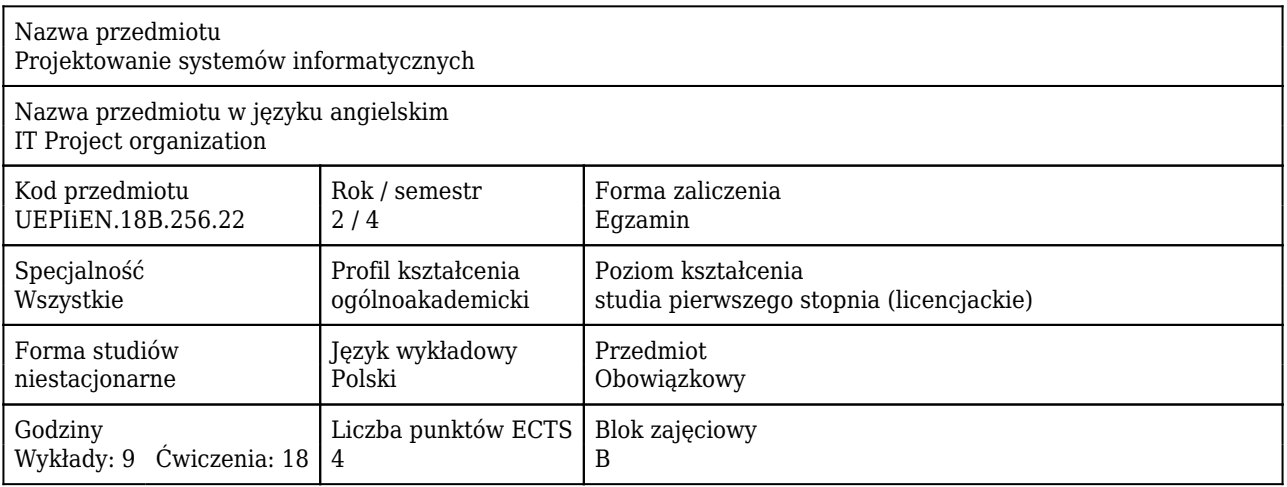

#### Cele uczenia się dla przedmiotu

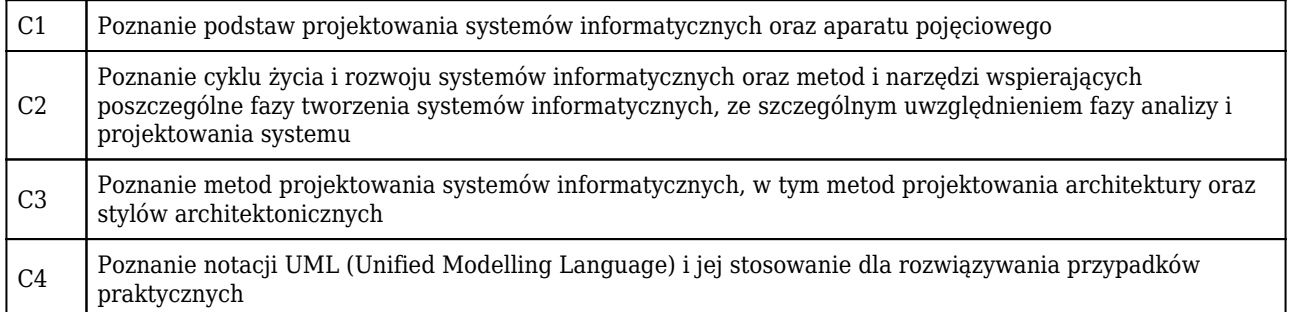

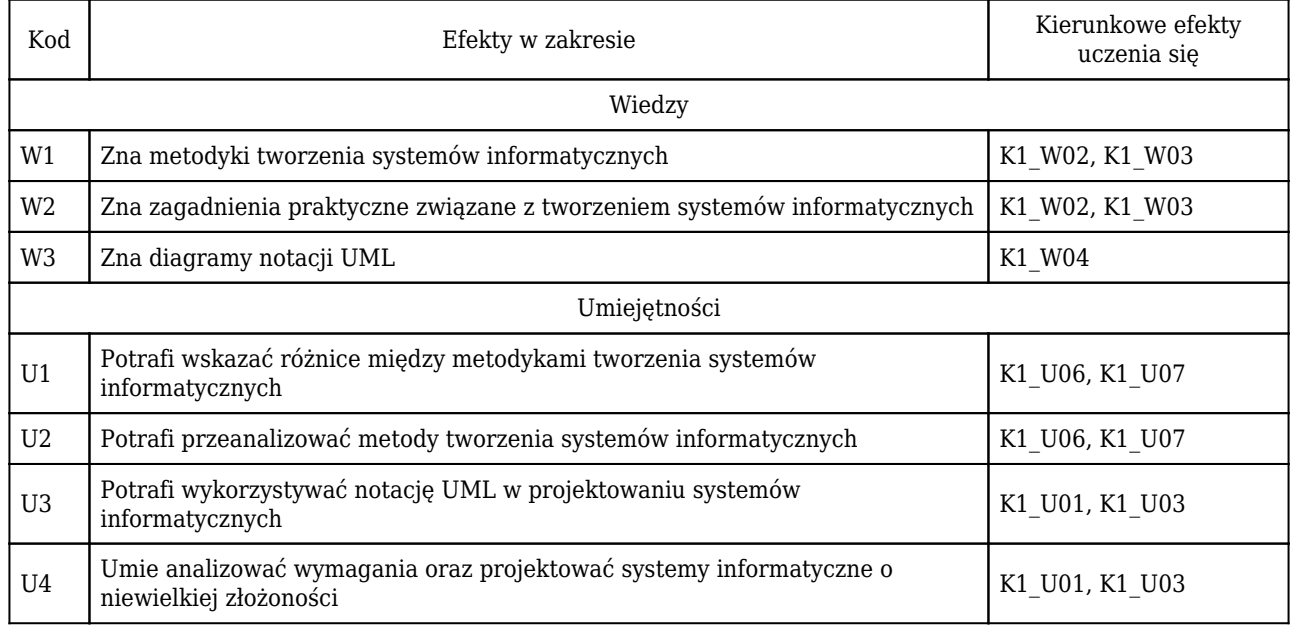

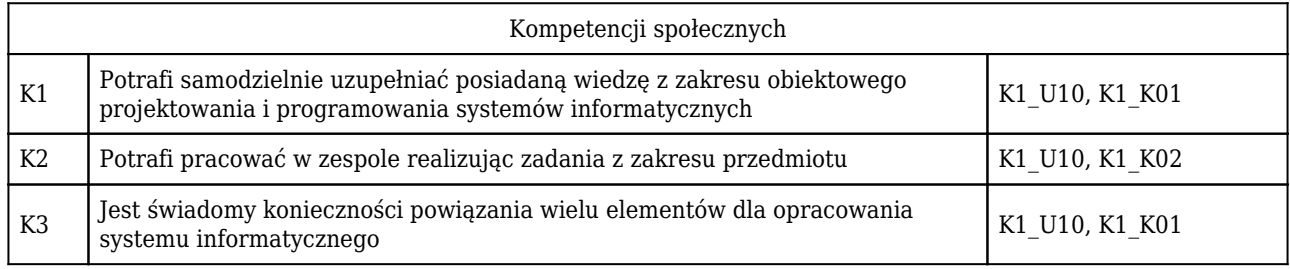

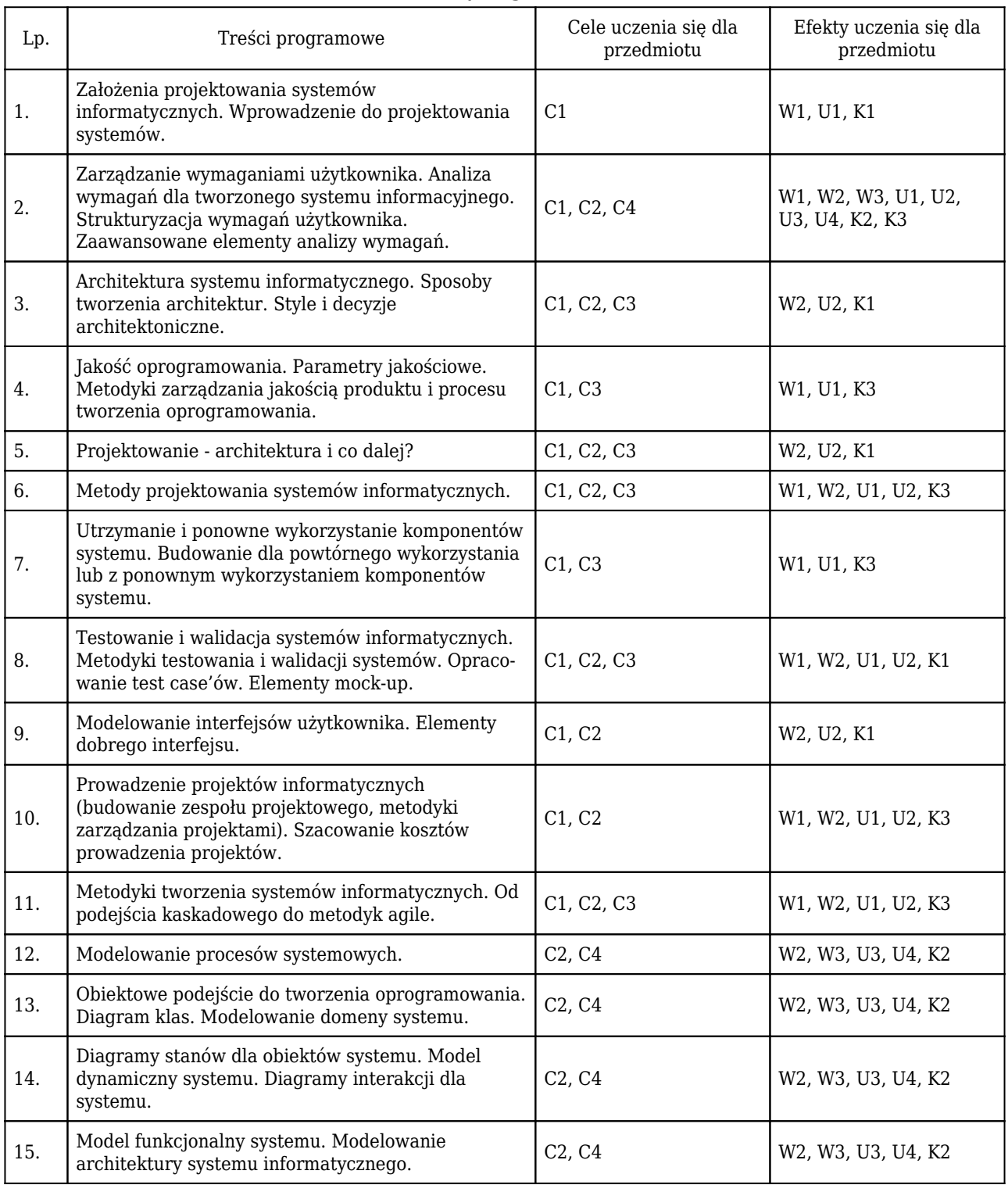

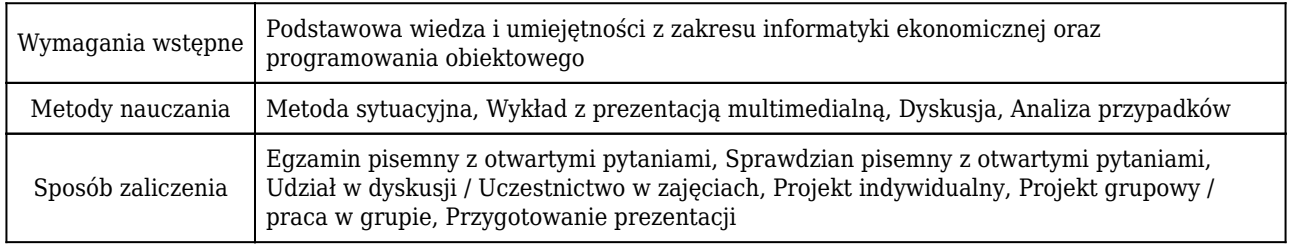

### Rozliczenie punktów ECTS

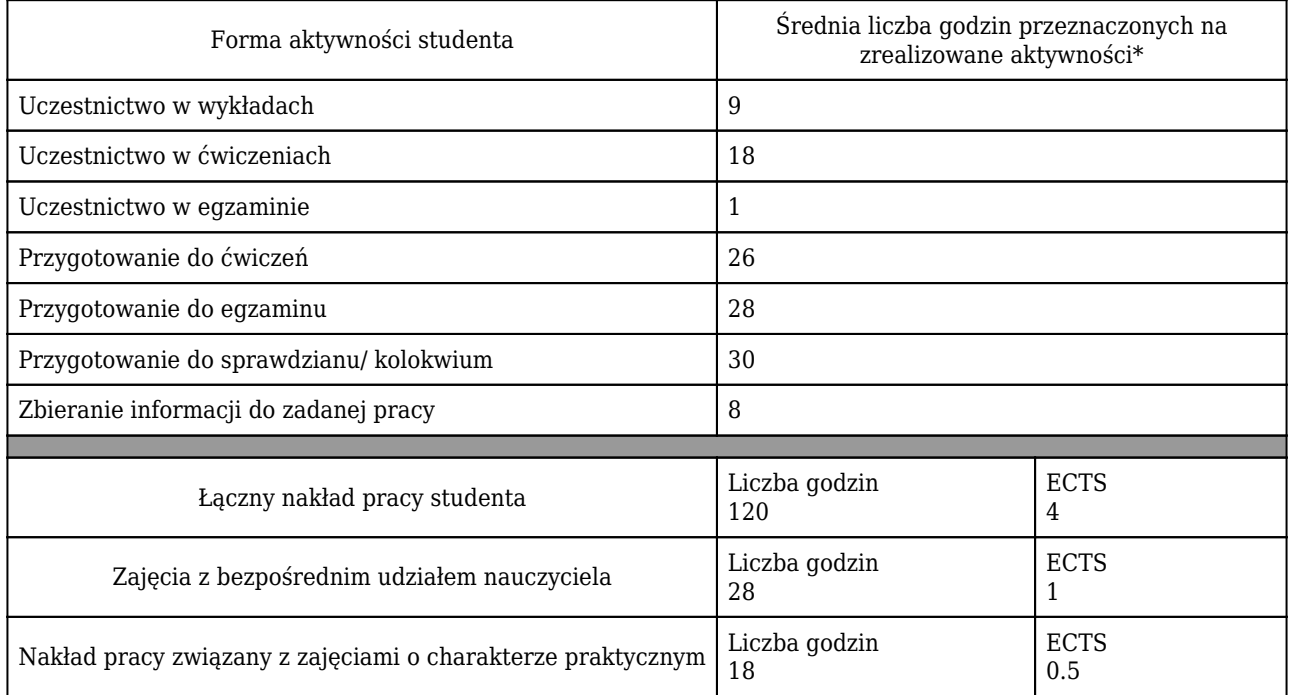

\* godzina (lekcyjna) oznacza 45 minut

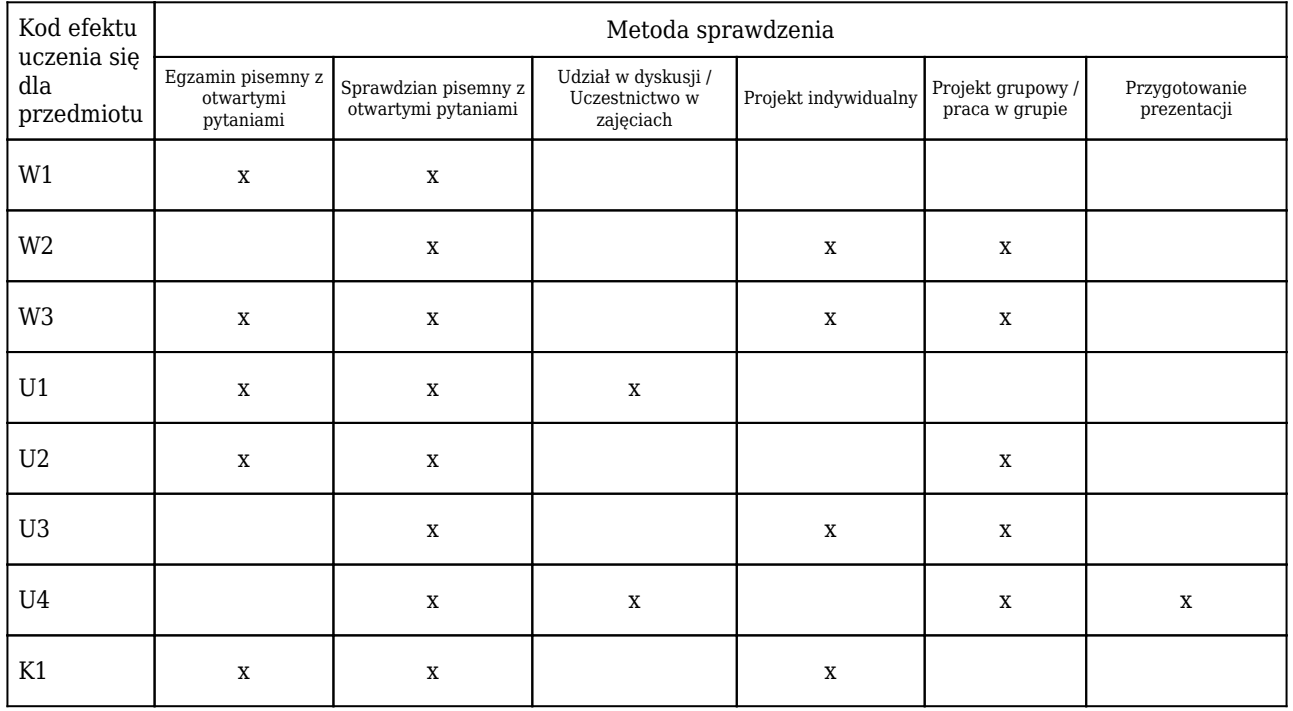

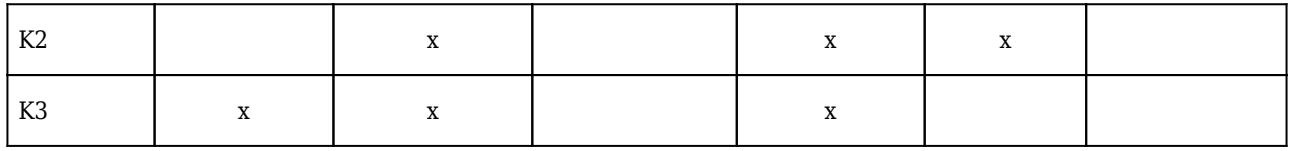

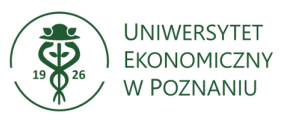

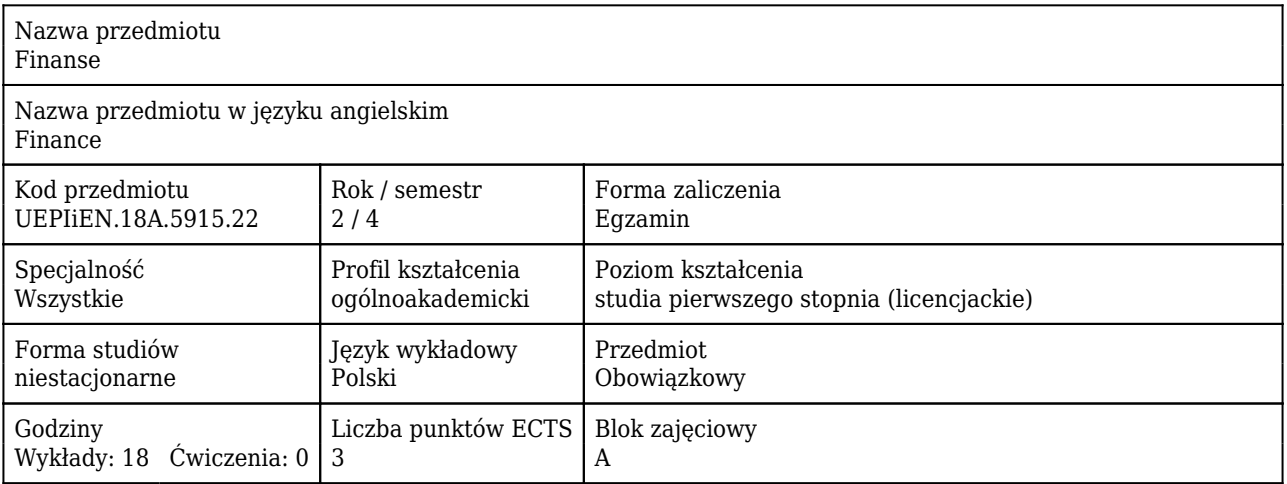

#### Cele uczenia się dla przedmiotu

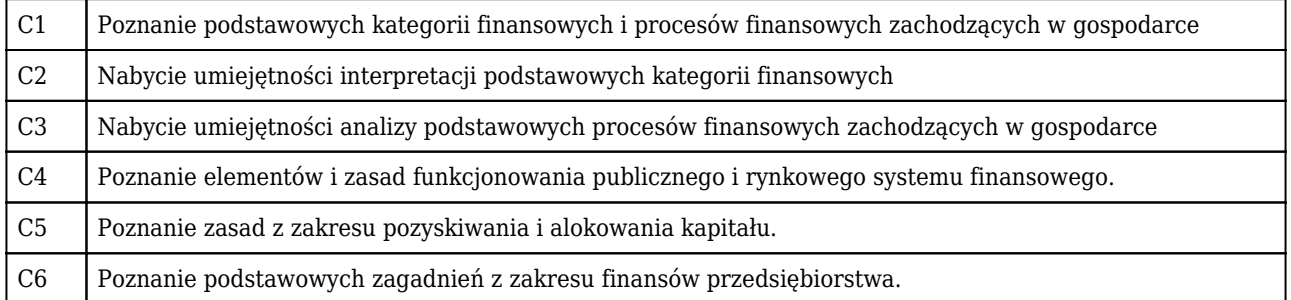

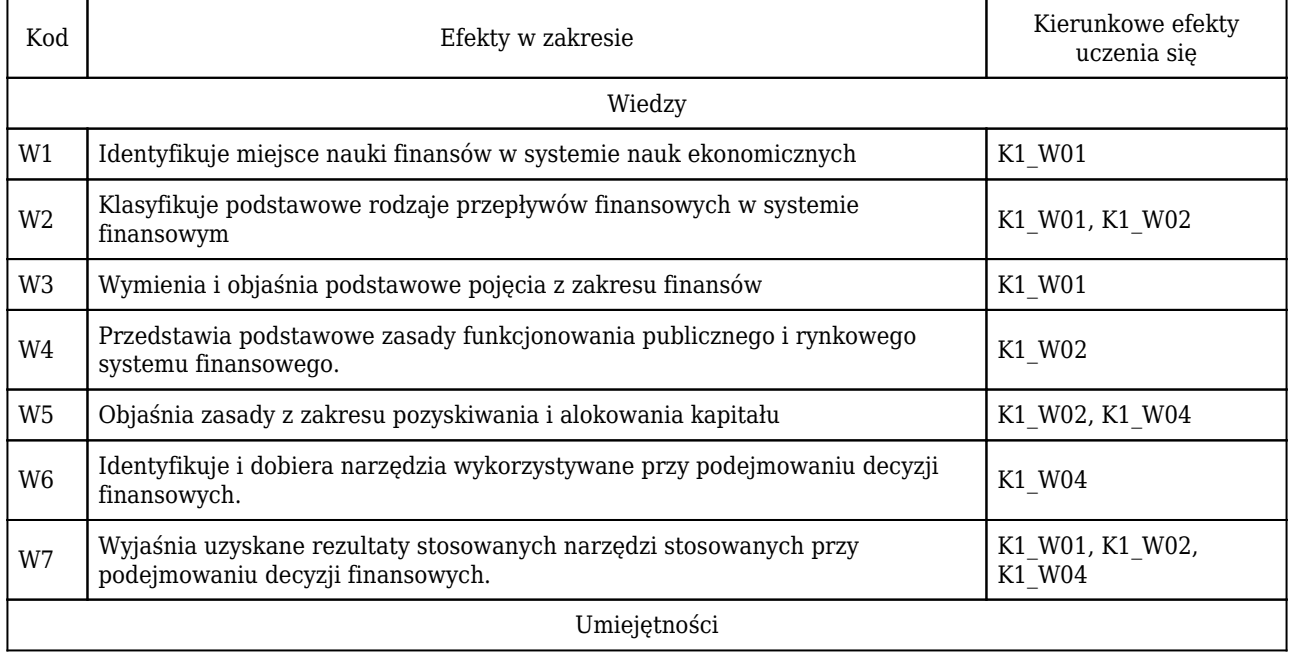

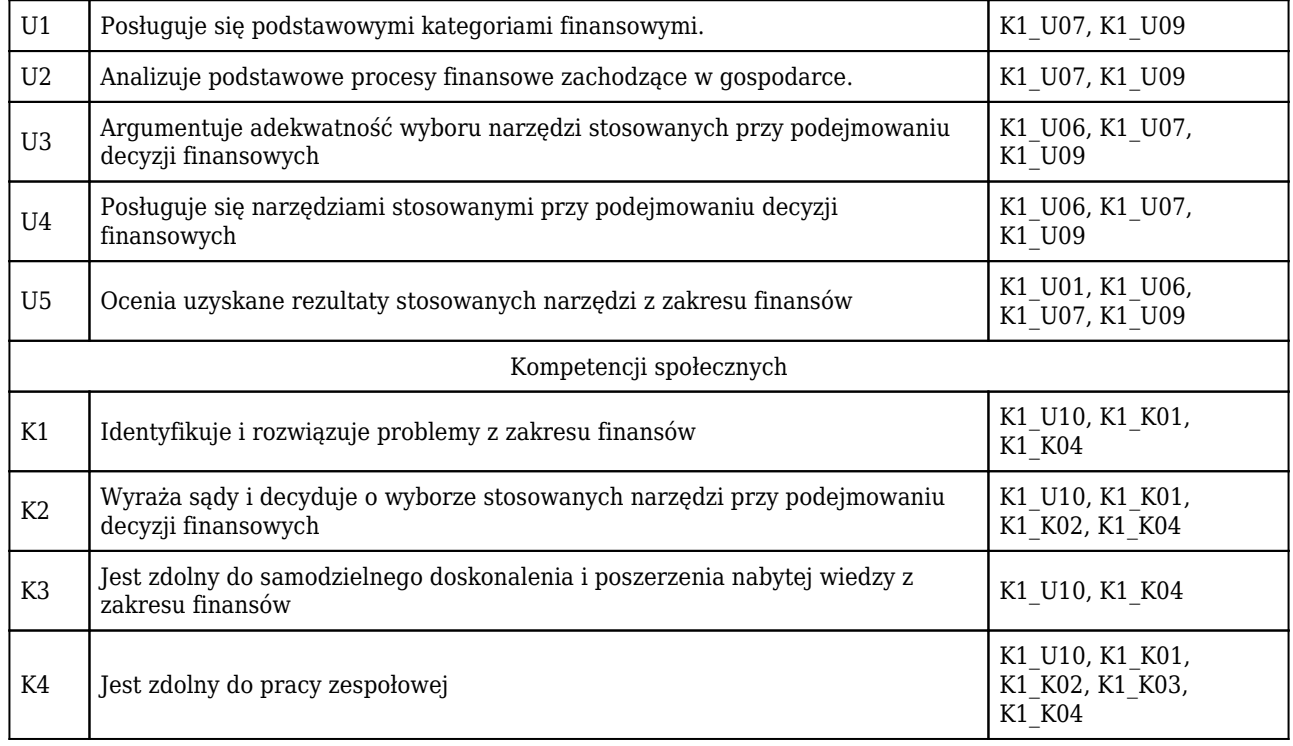

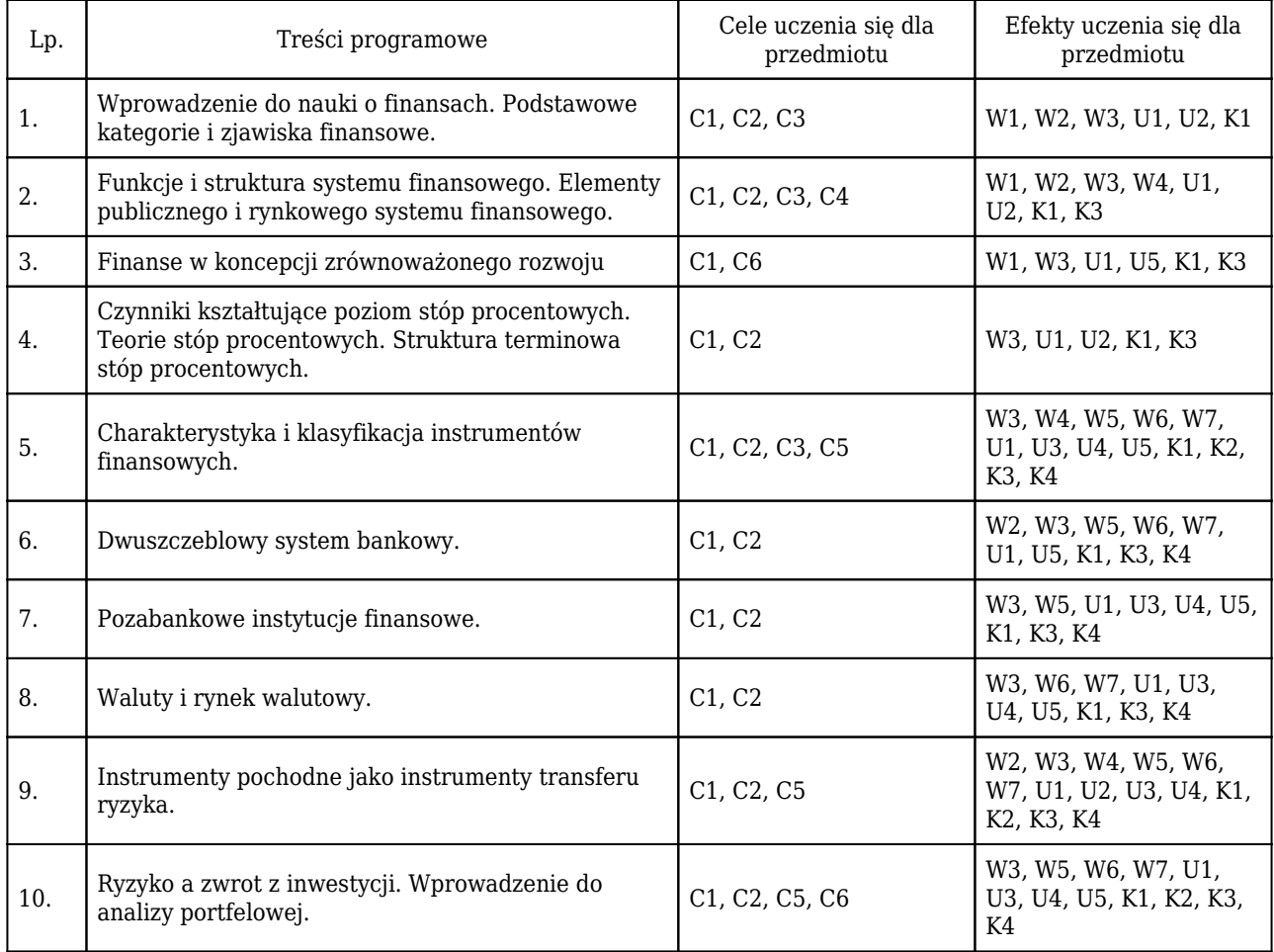

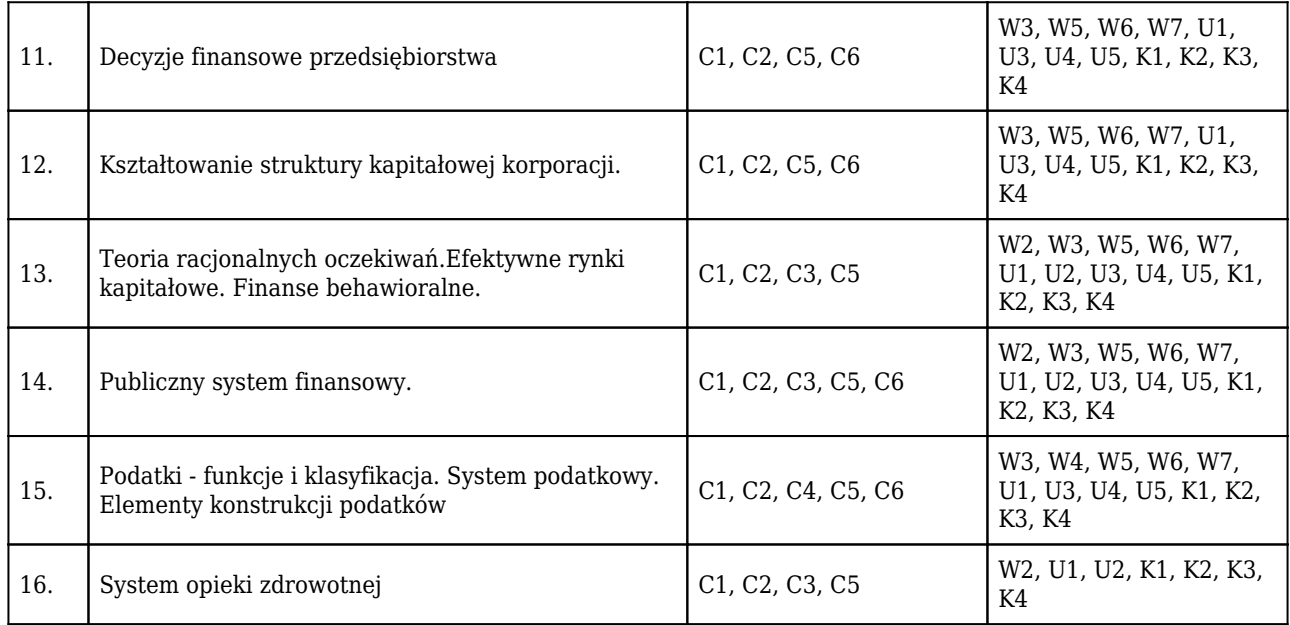

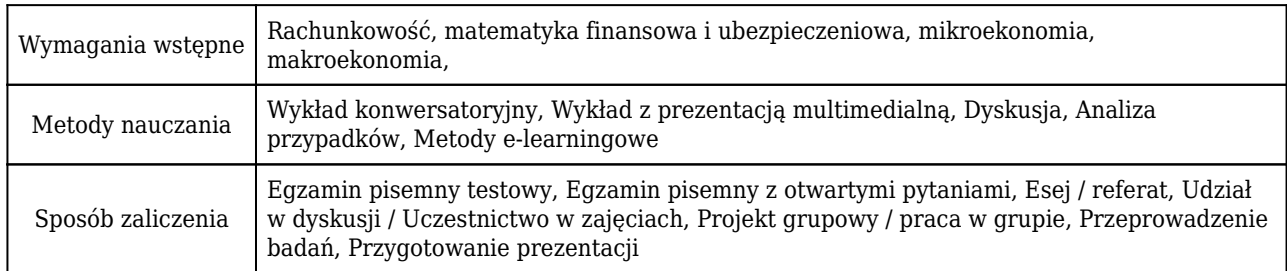

### Rozliczenie punktów ECTS

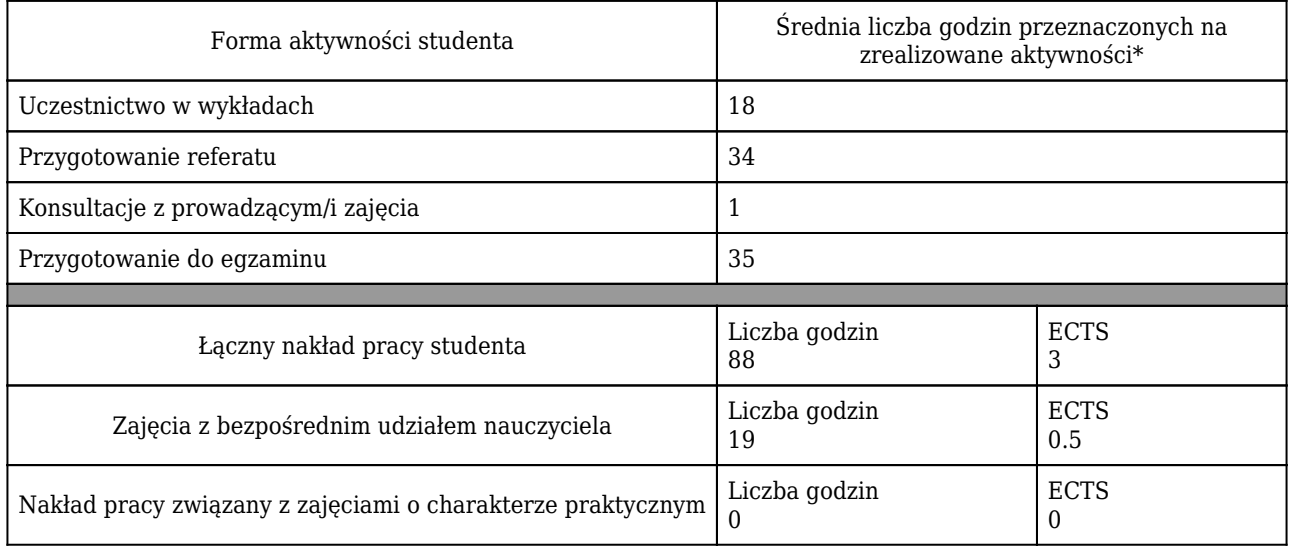

\* godzina (lekcyjna) oznacza 45 minut

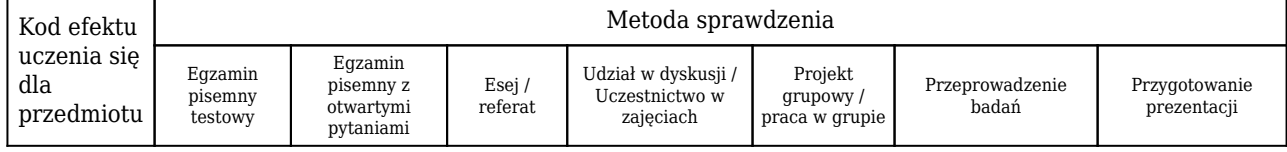

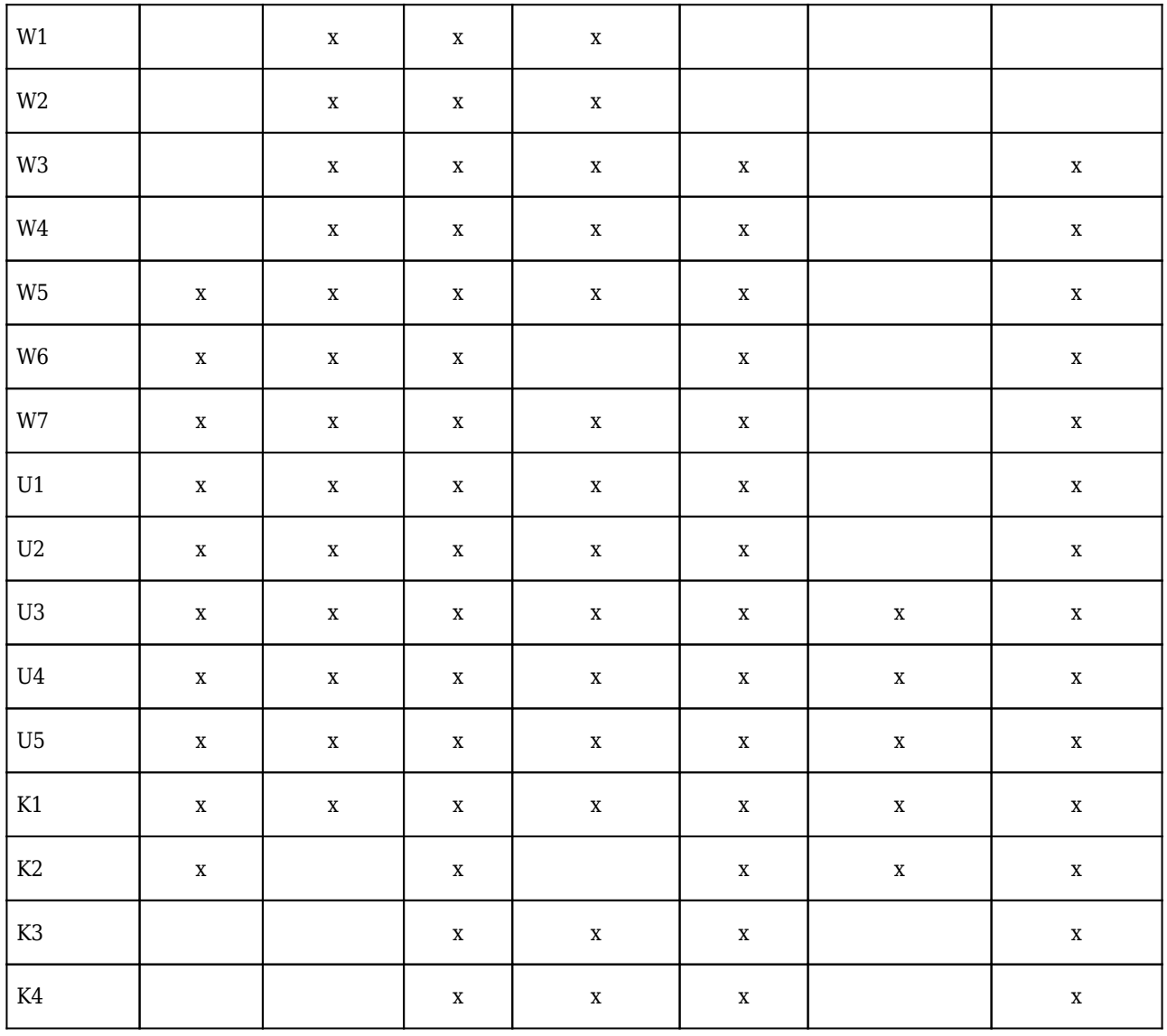

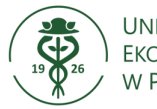

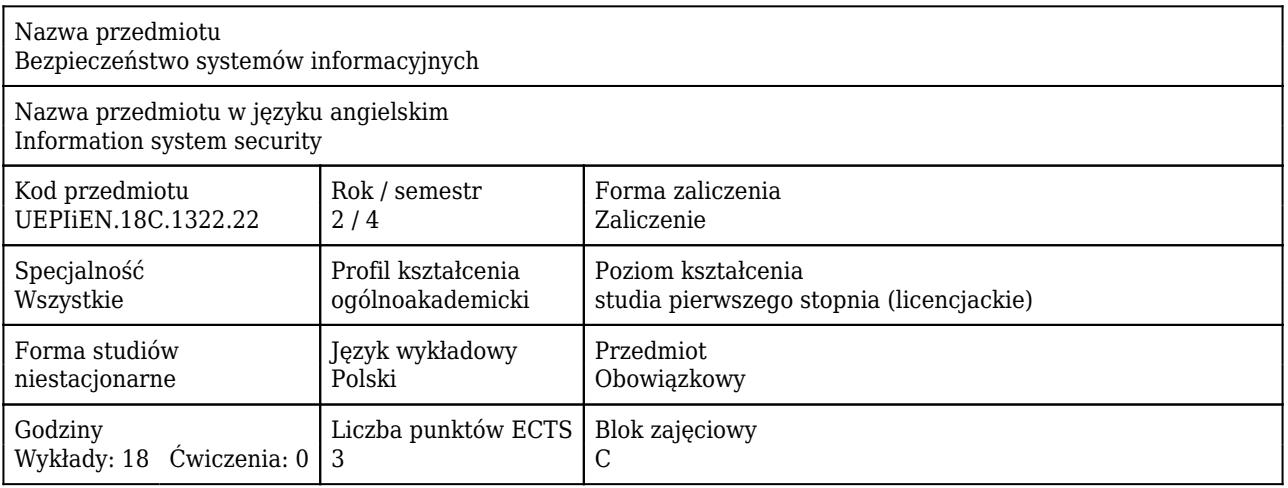

#### Cele uczenia się dla przedmiotu

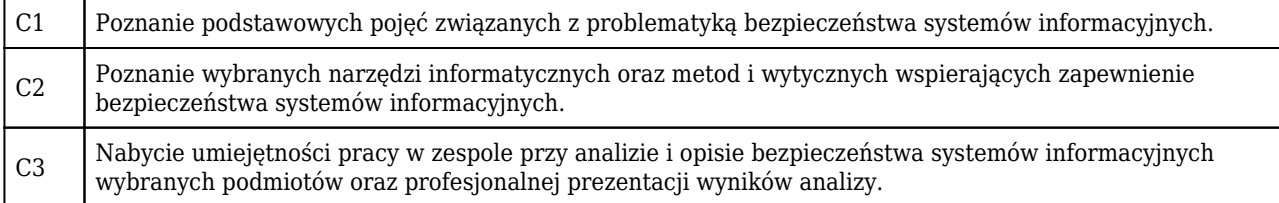

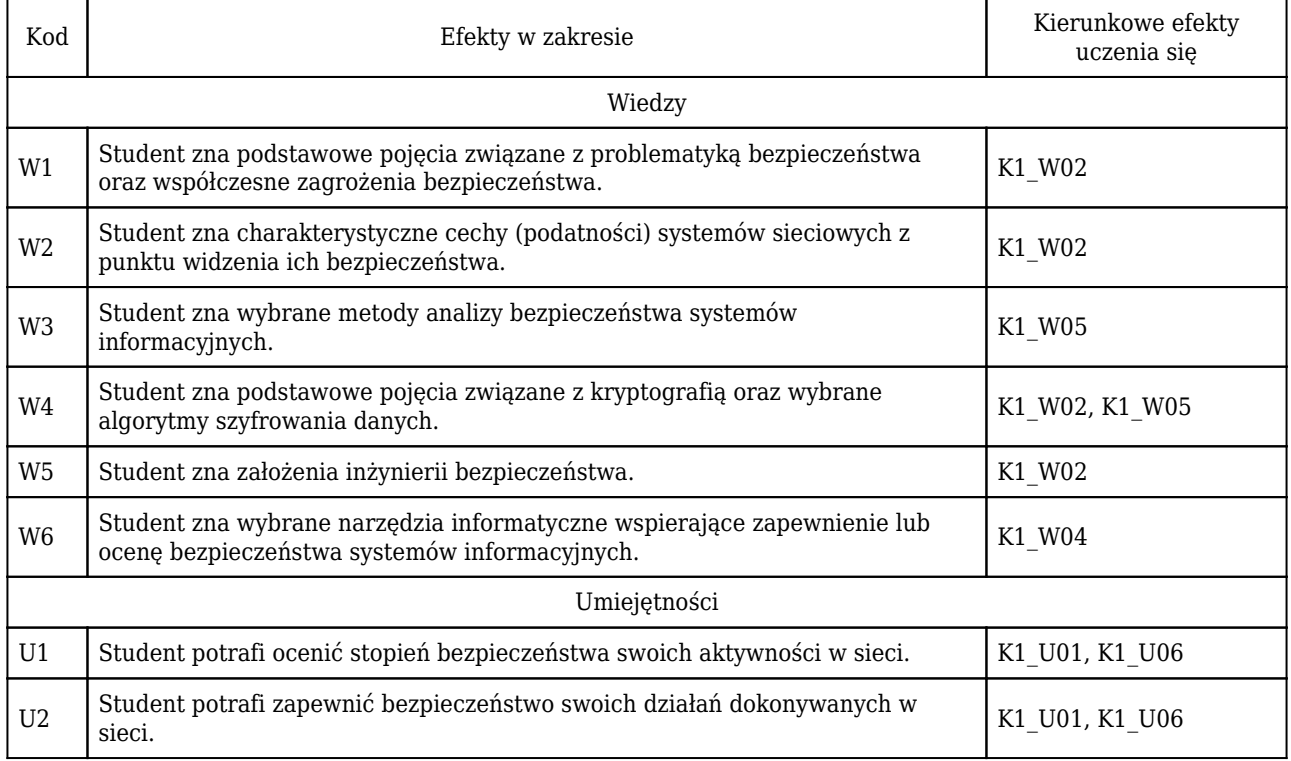

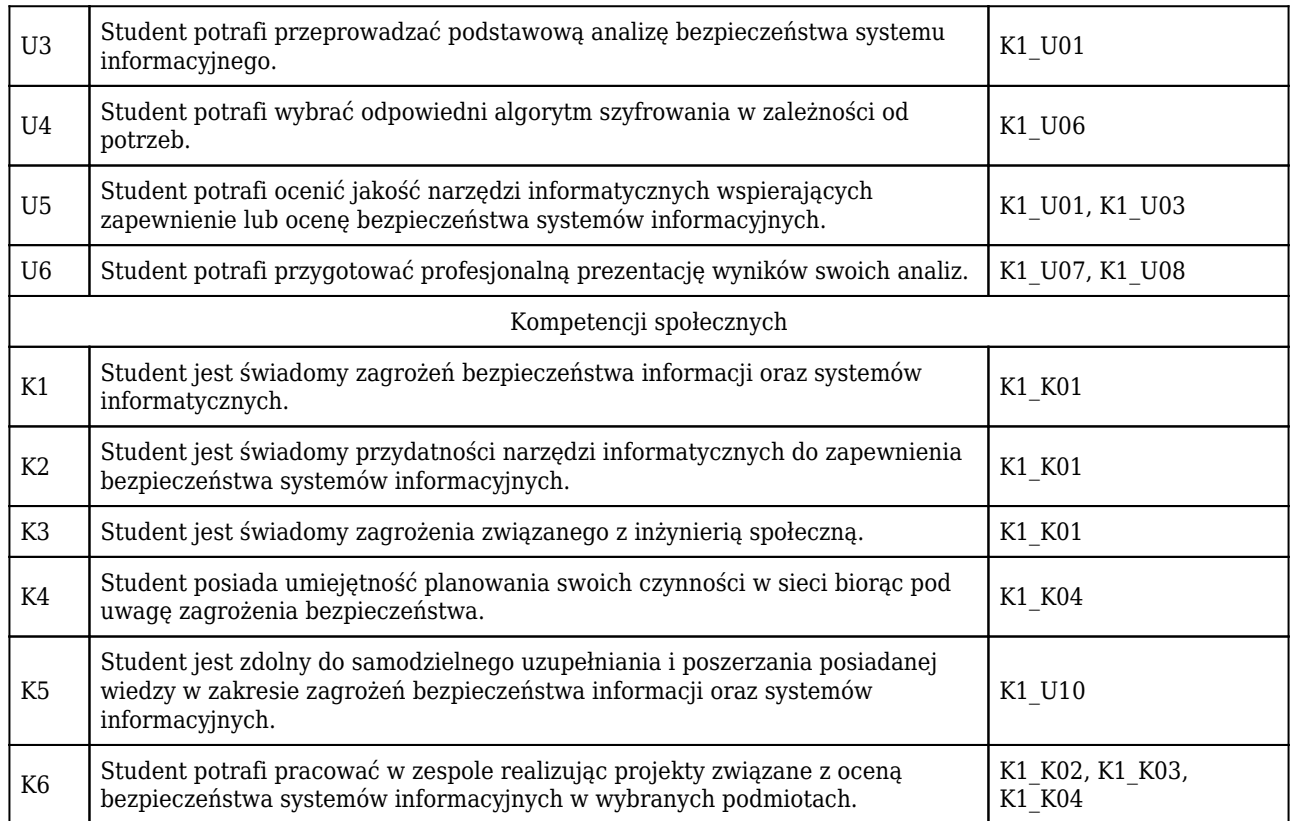

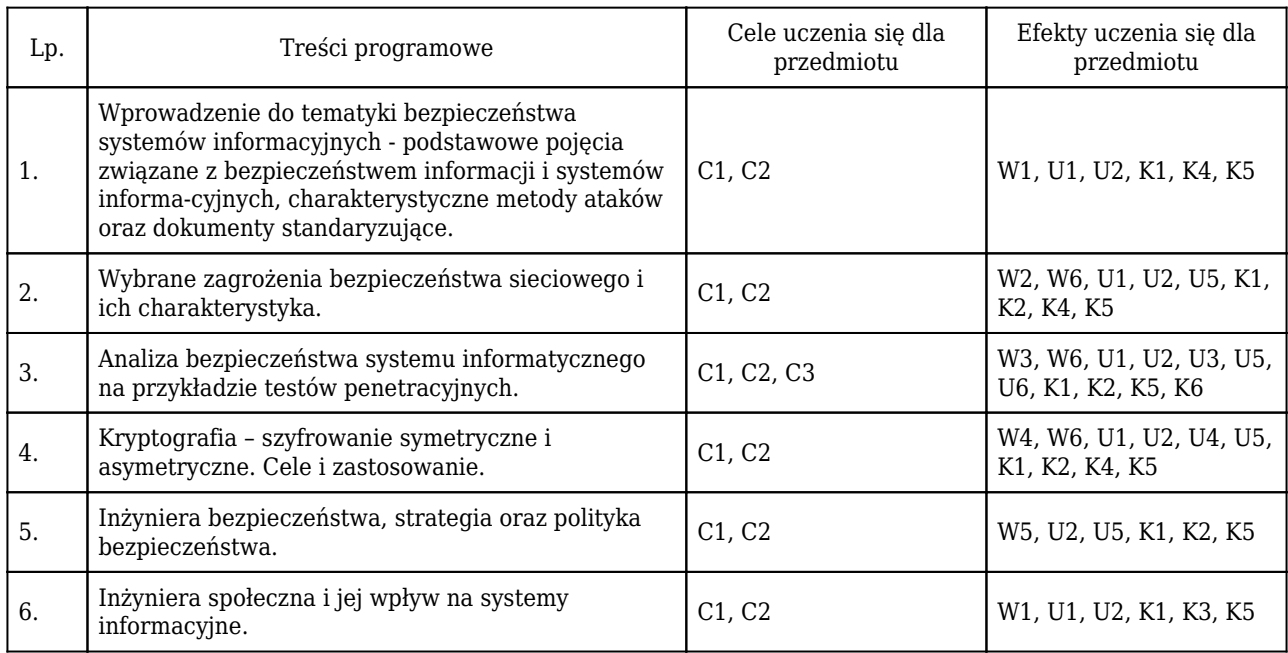

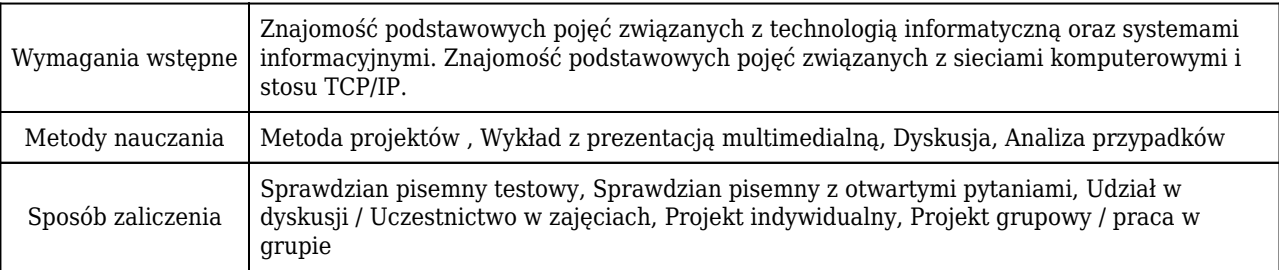

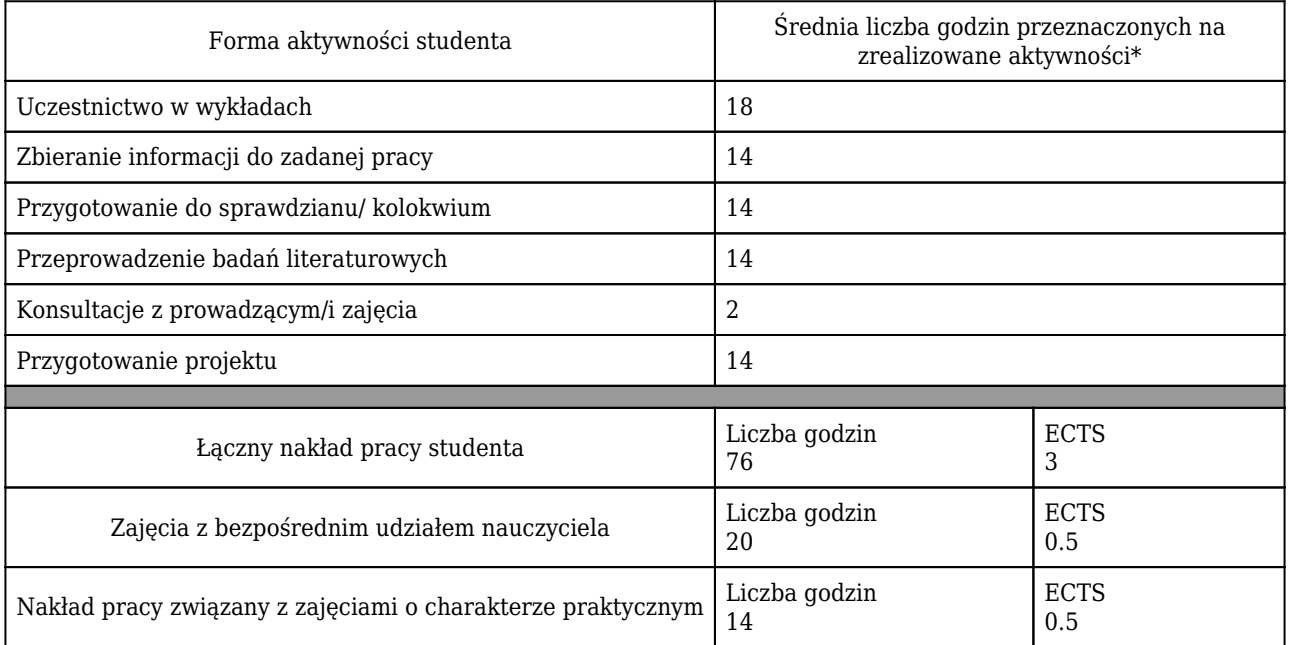

### Rozliczenie punktów ECTS

\* godzina (lekcyjna) oznacza 45 minut

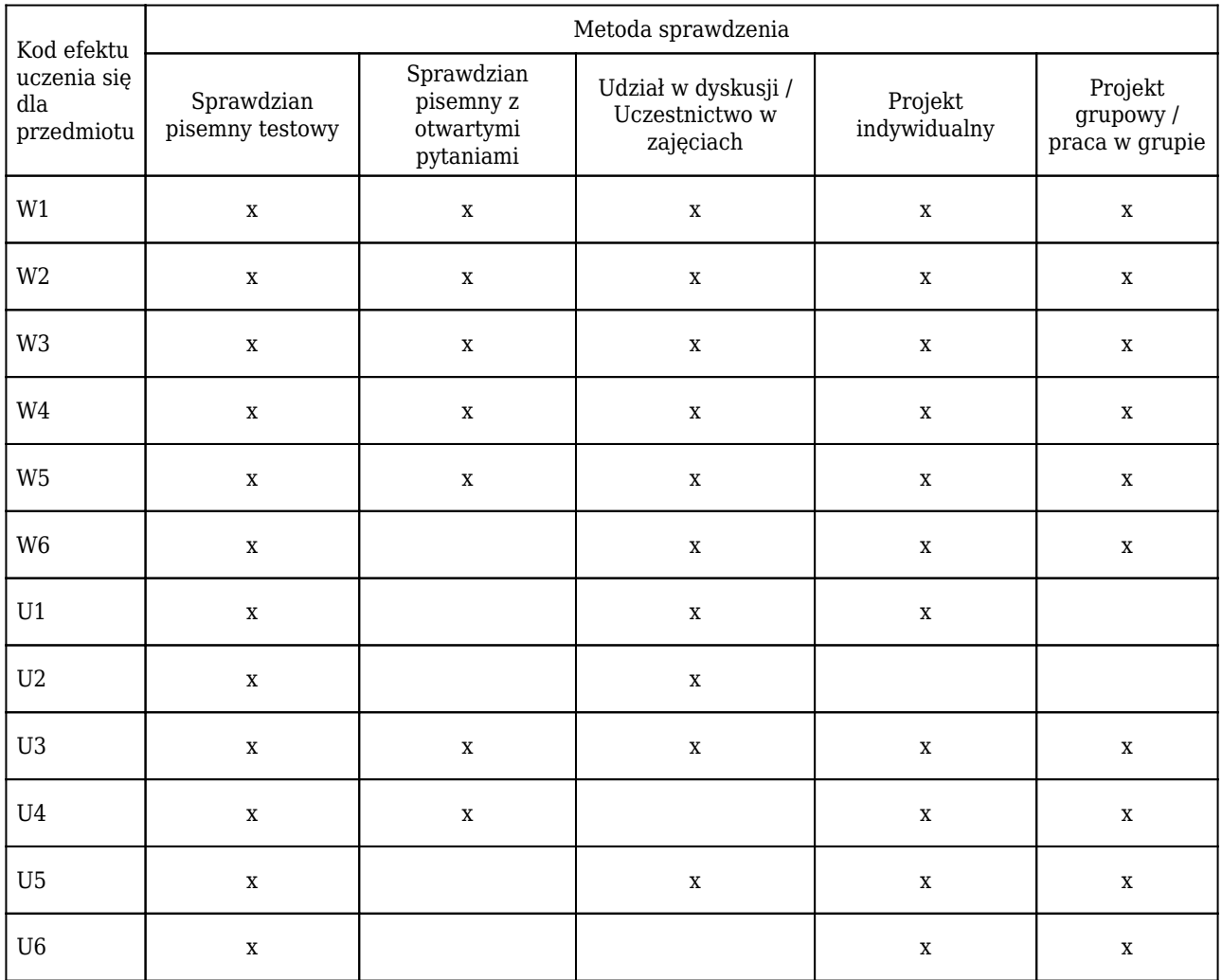

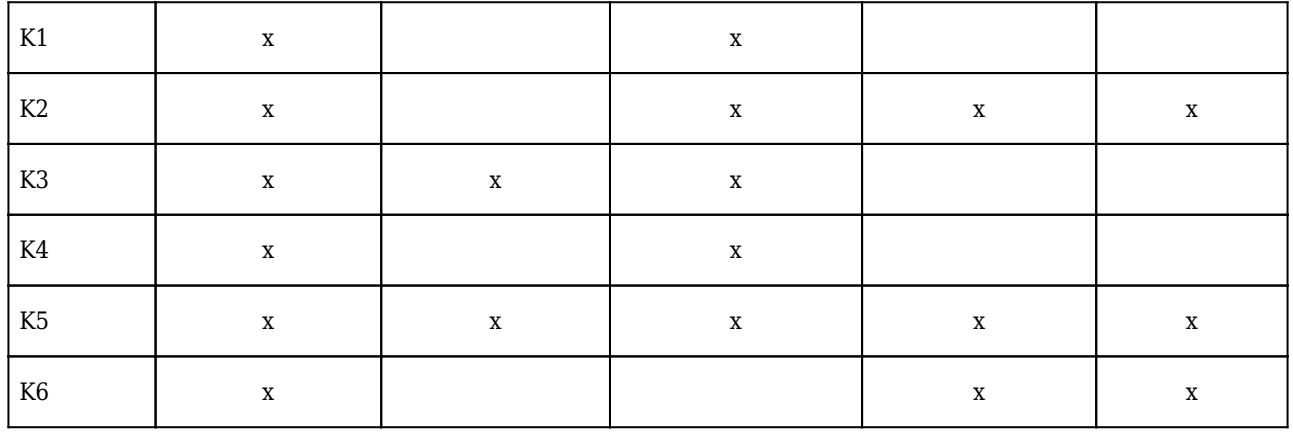

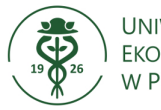

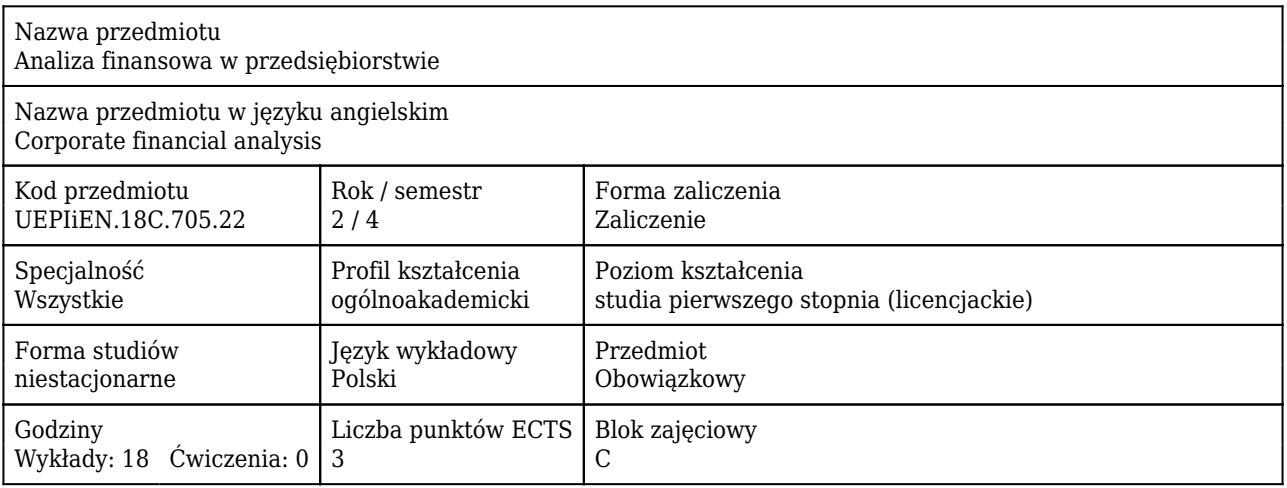

#### Cele uczenia się dla przedmiotu

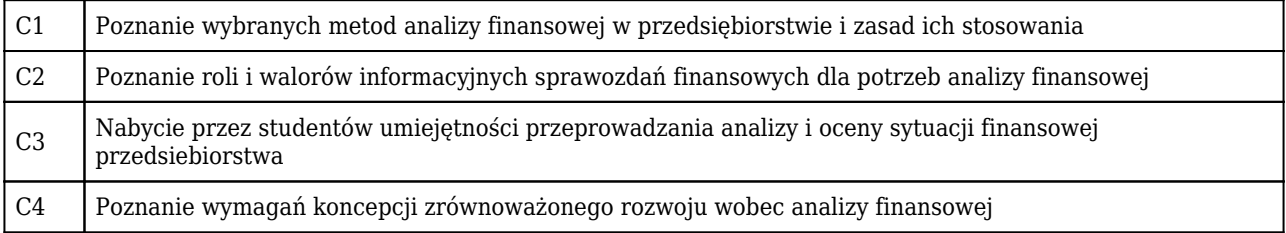

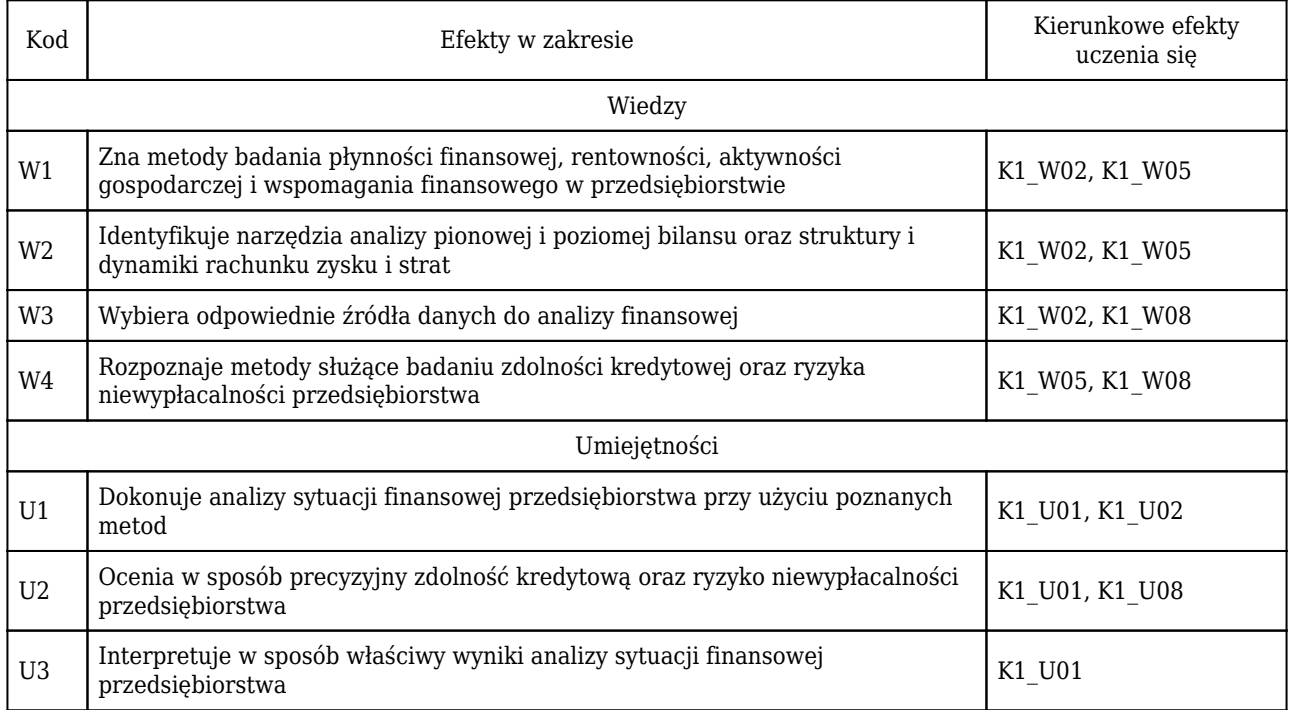

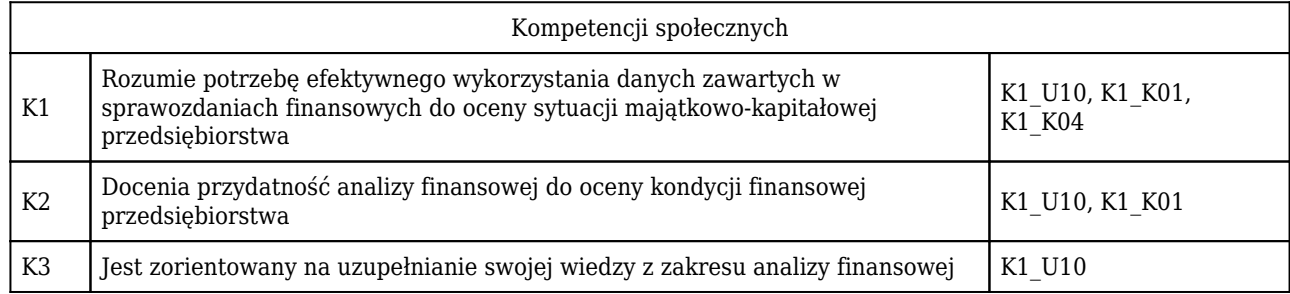

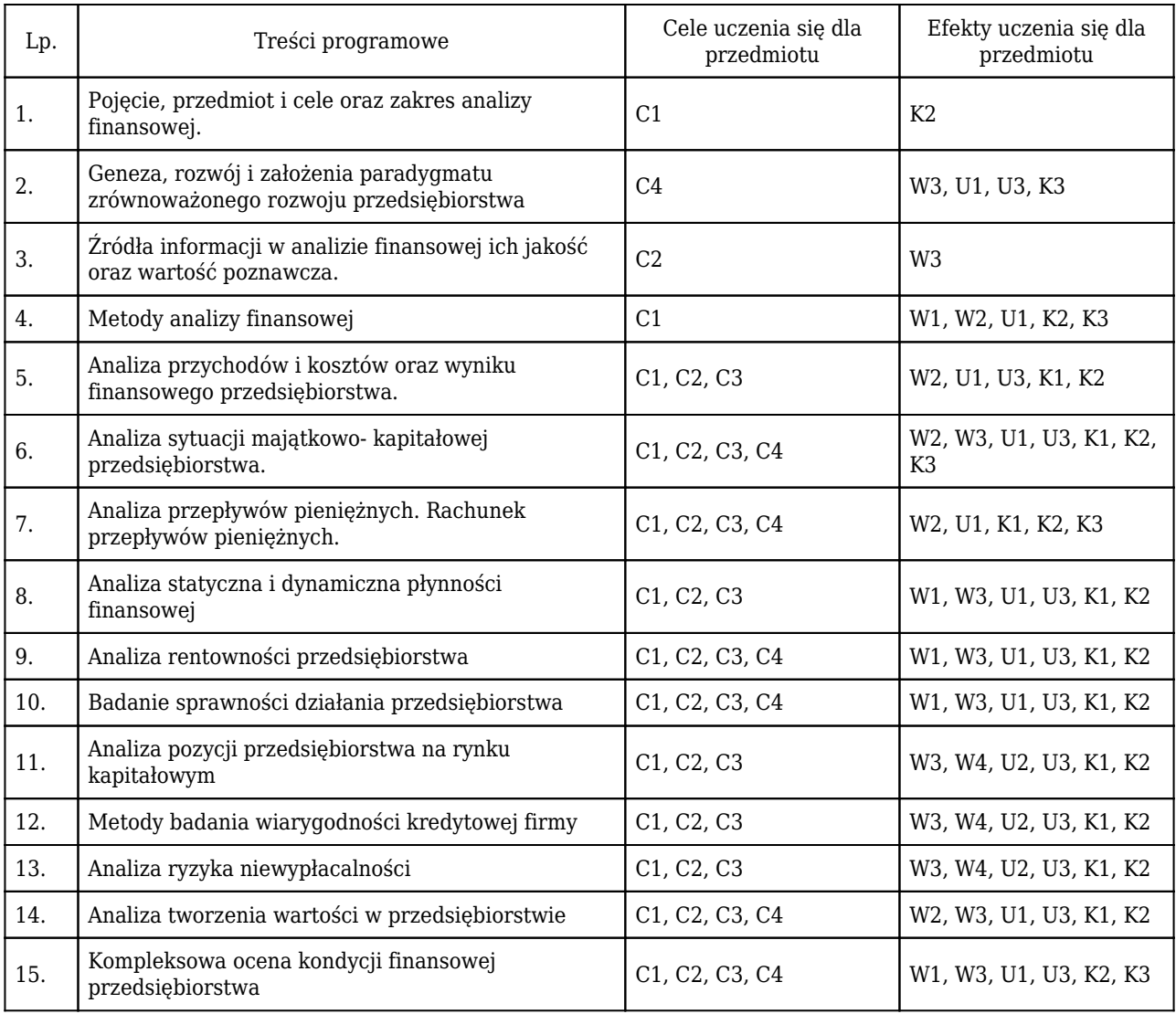

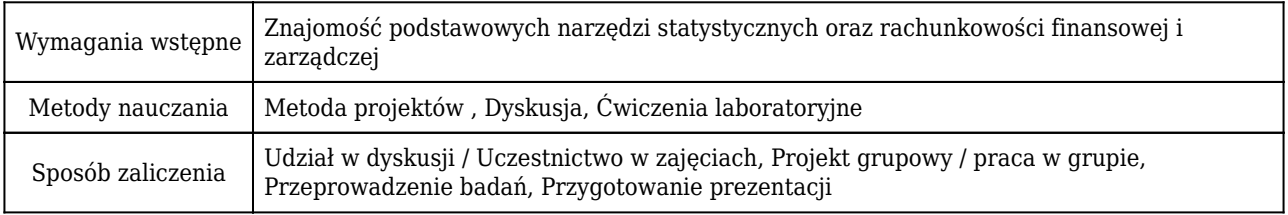

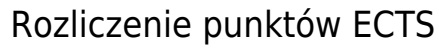

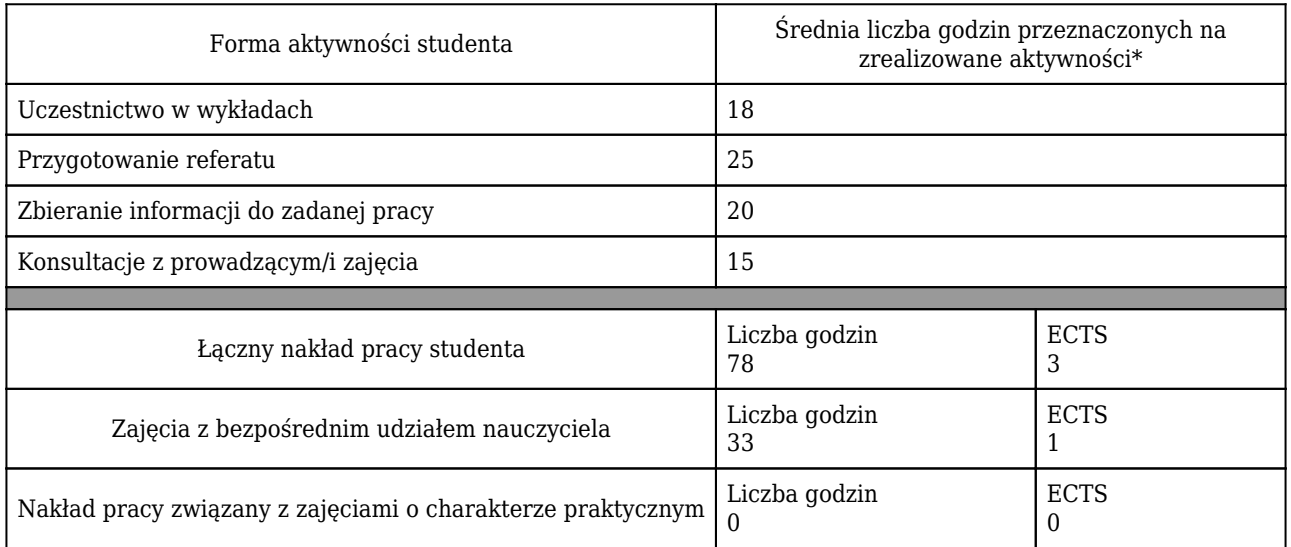

\* godzina (lekcyjna) oznacza 45 minut

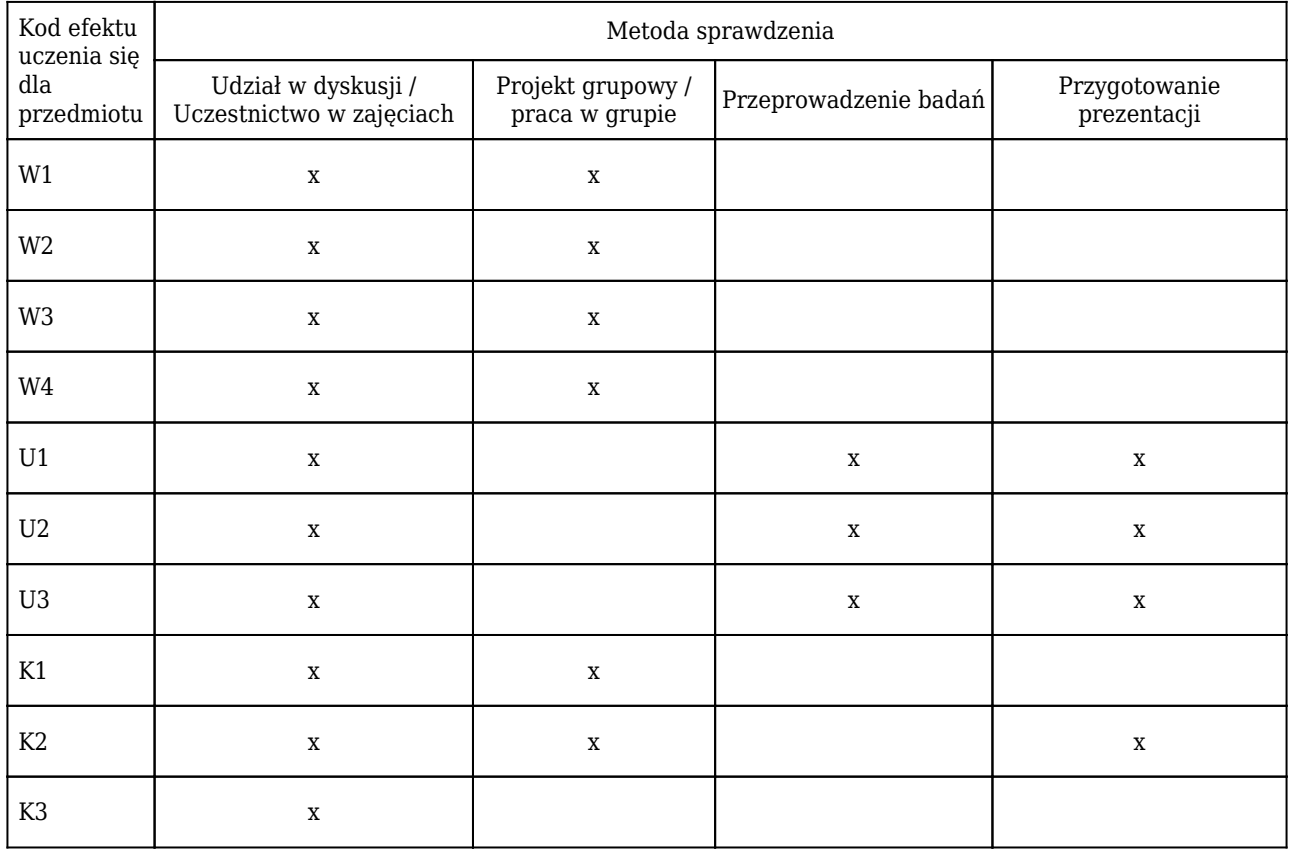

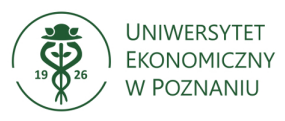

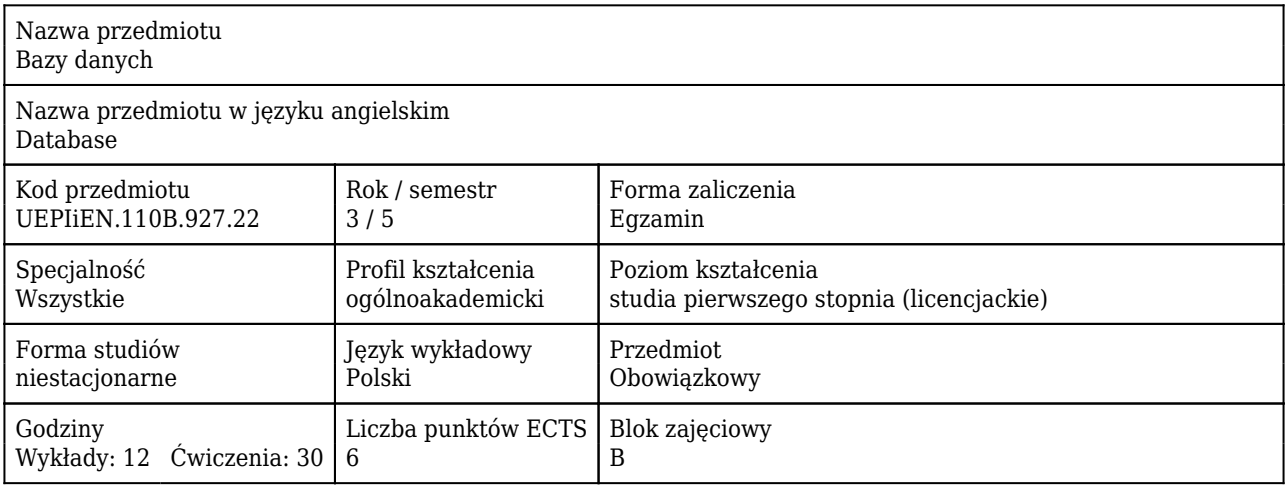

#### Cele uczenia się dla przedmiotu

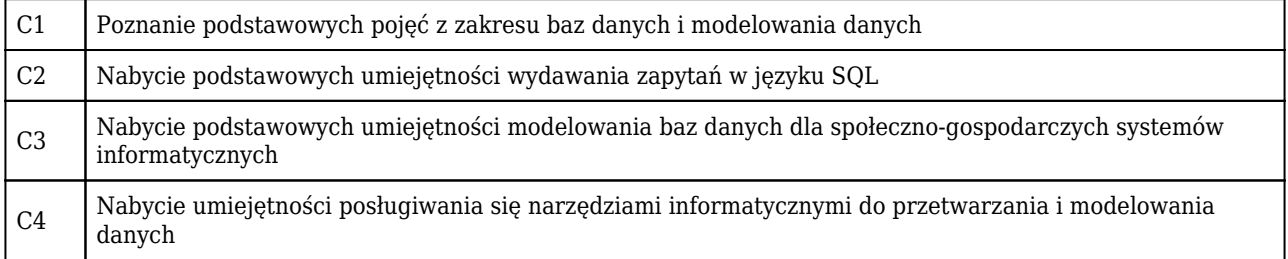

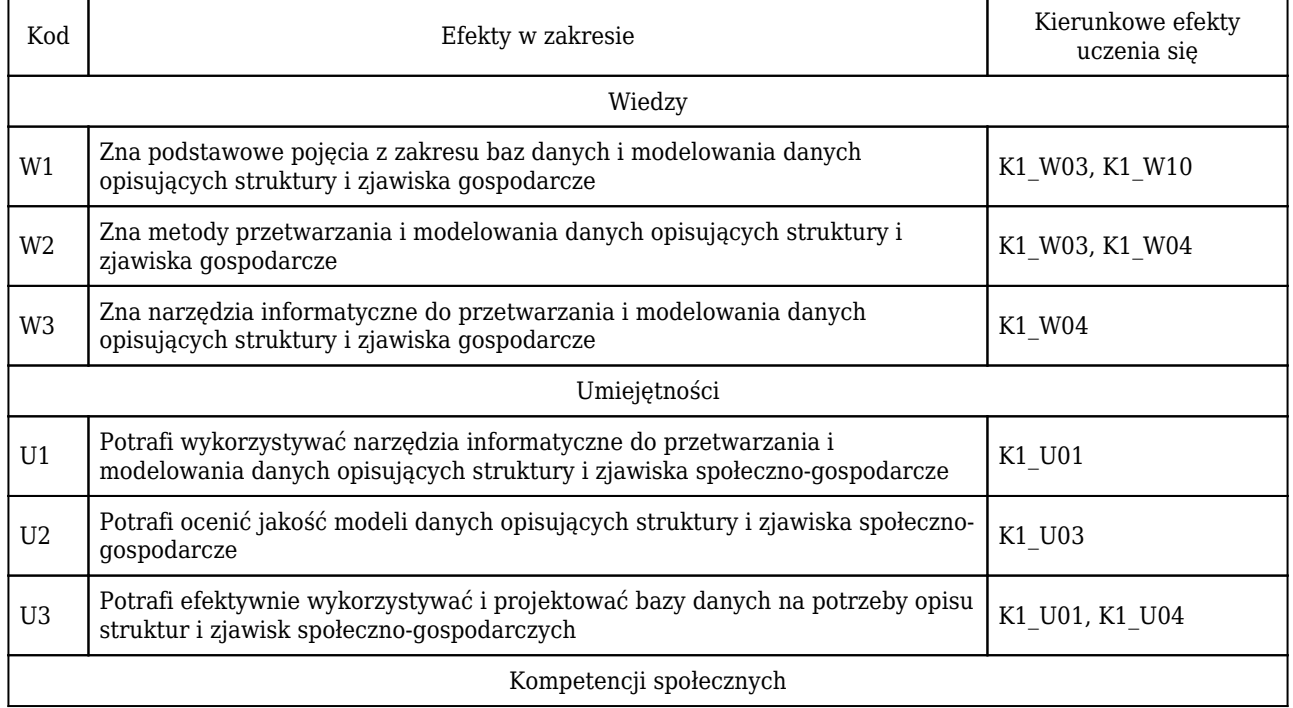

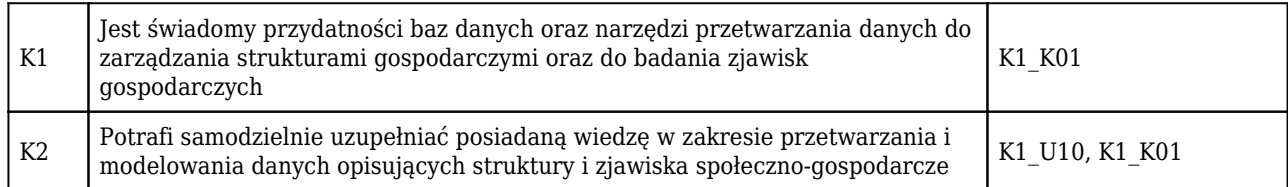

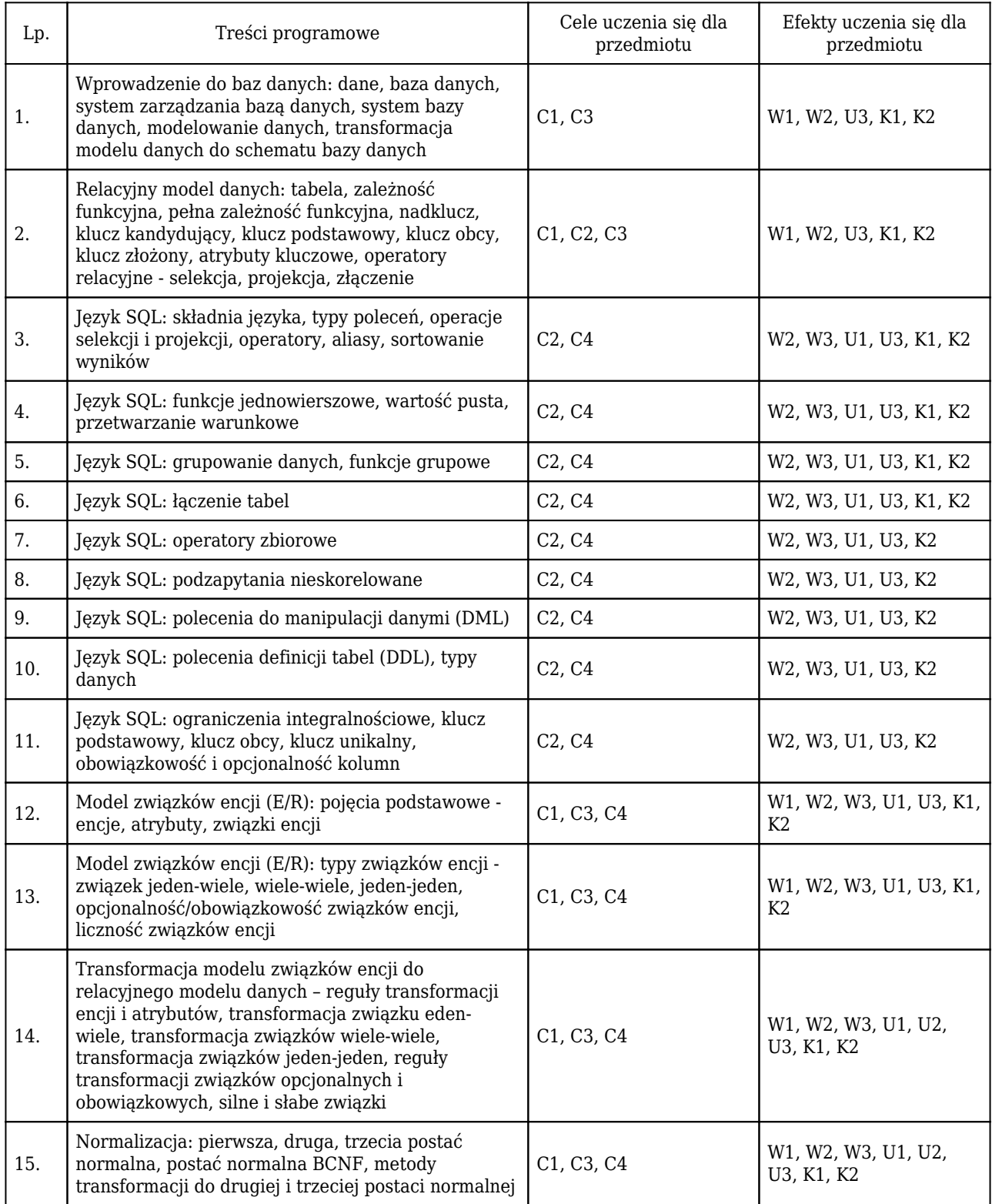

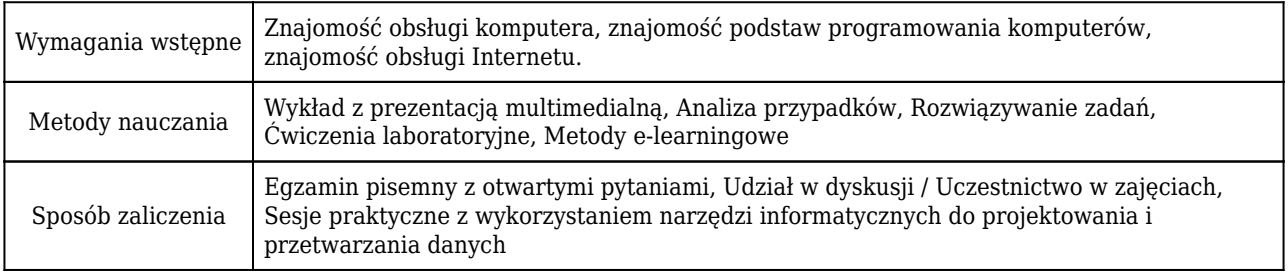

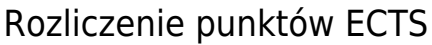

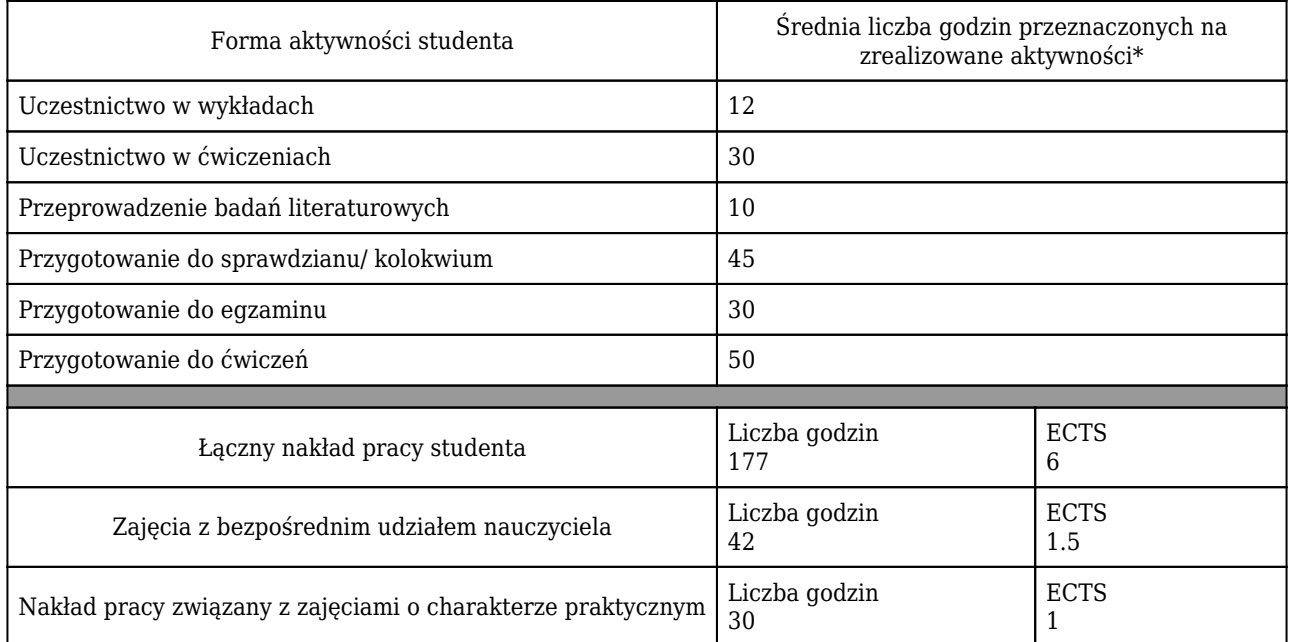

\* godzina (lekcyjna) oznacza 45 minut

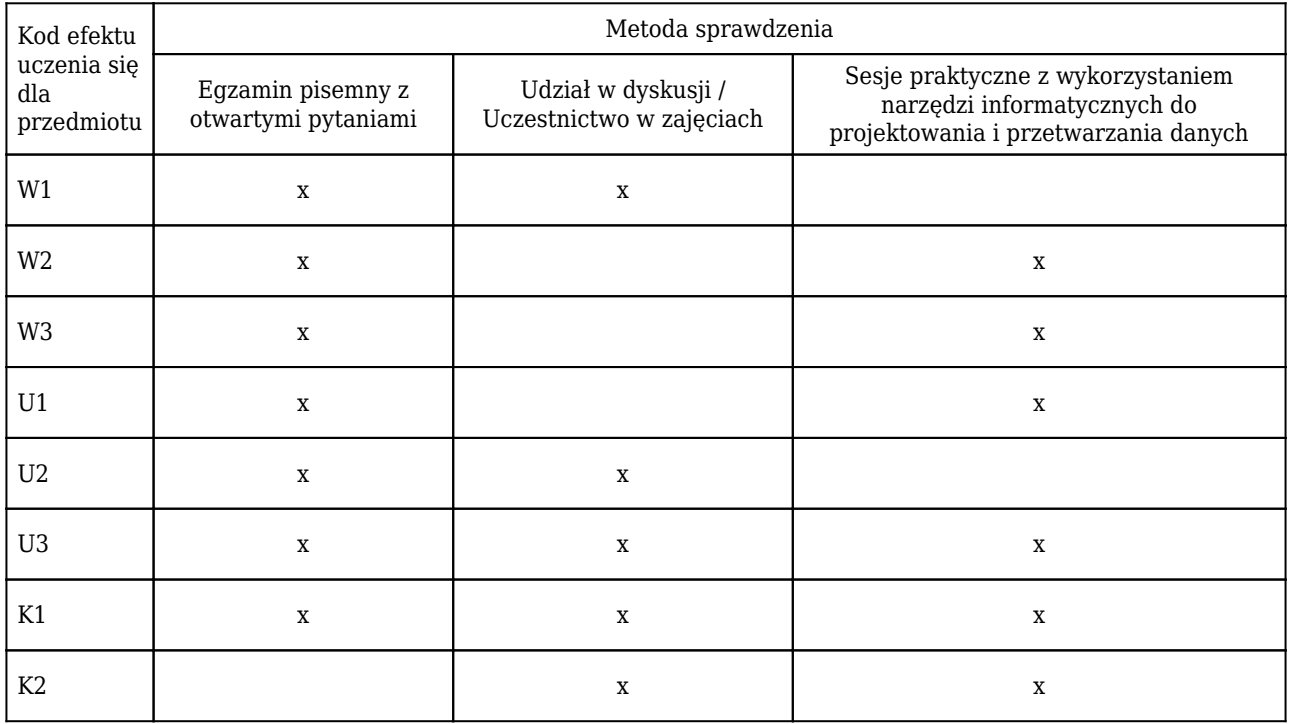

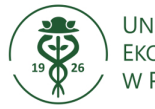

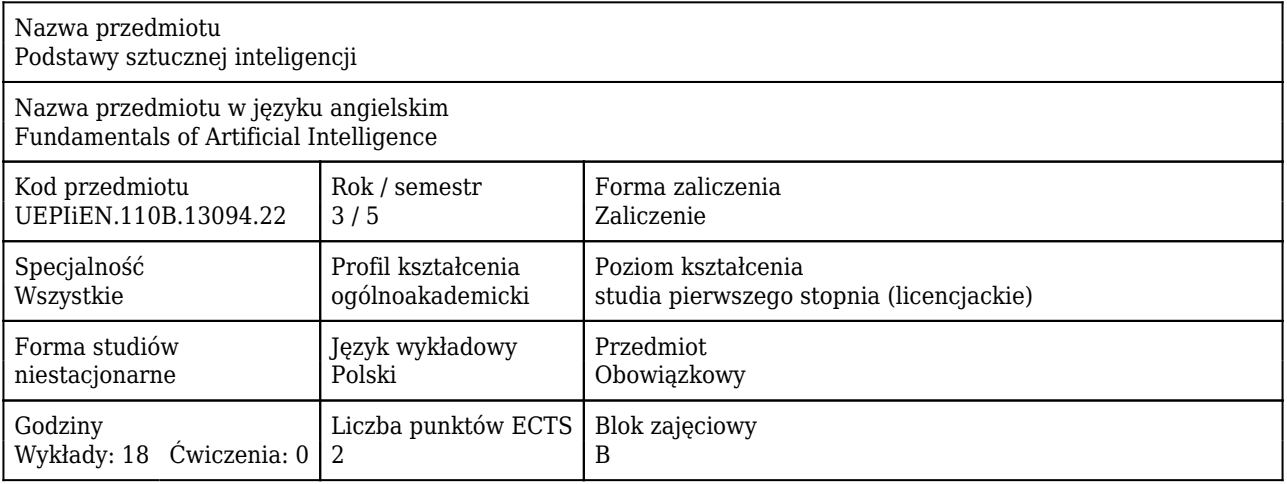

#### Cele uczenia się dla przedmiotu

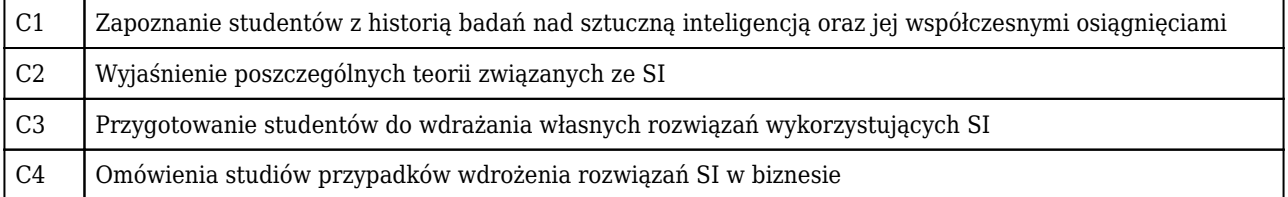

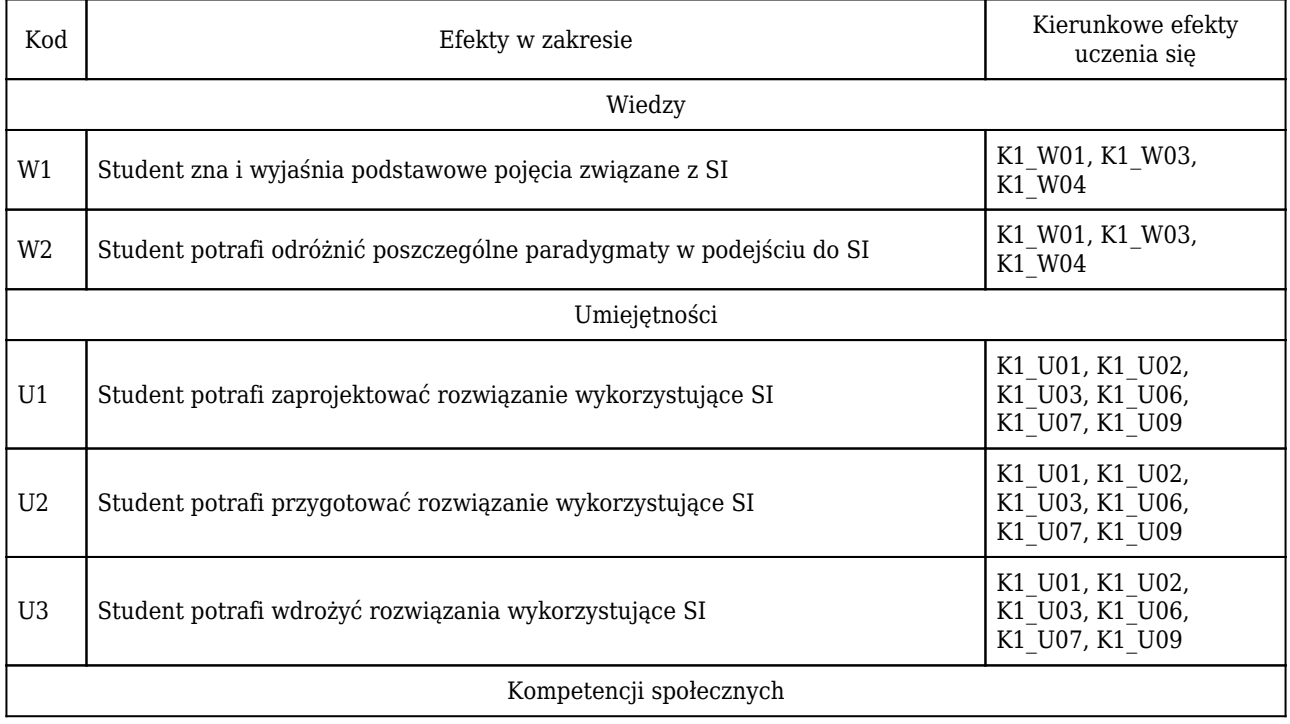
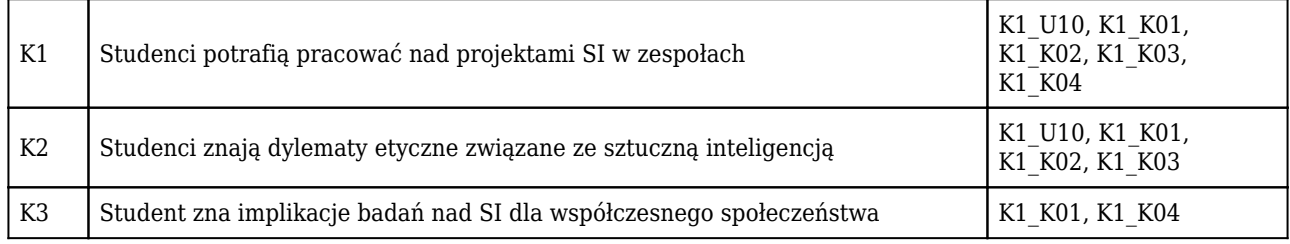

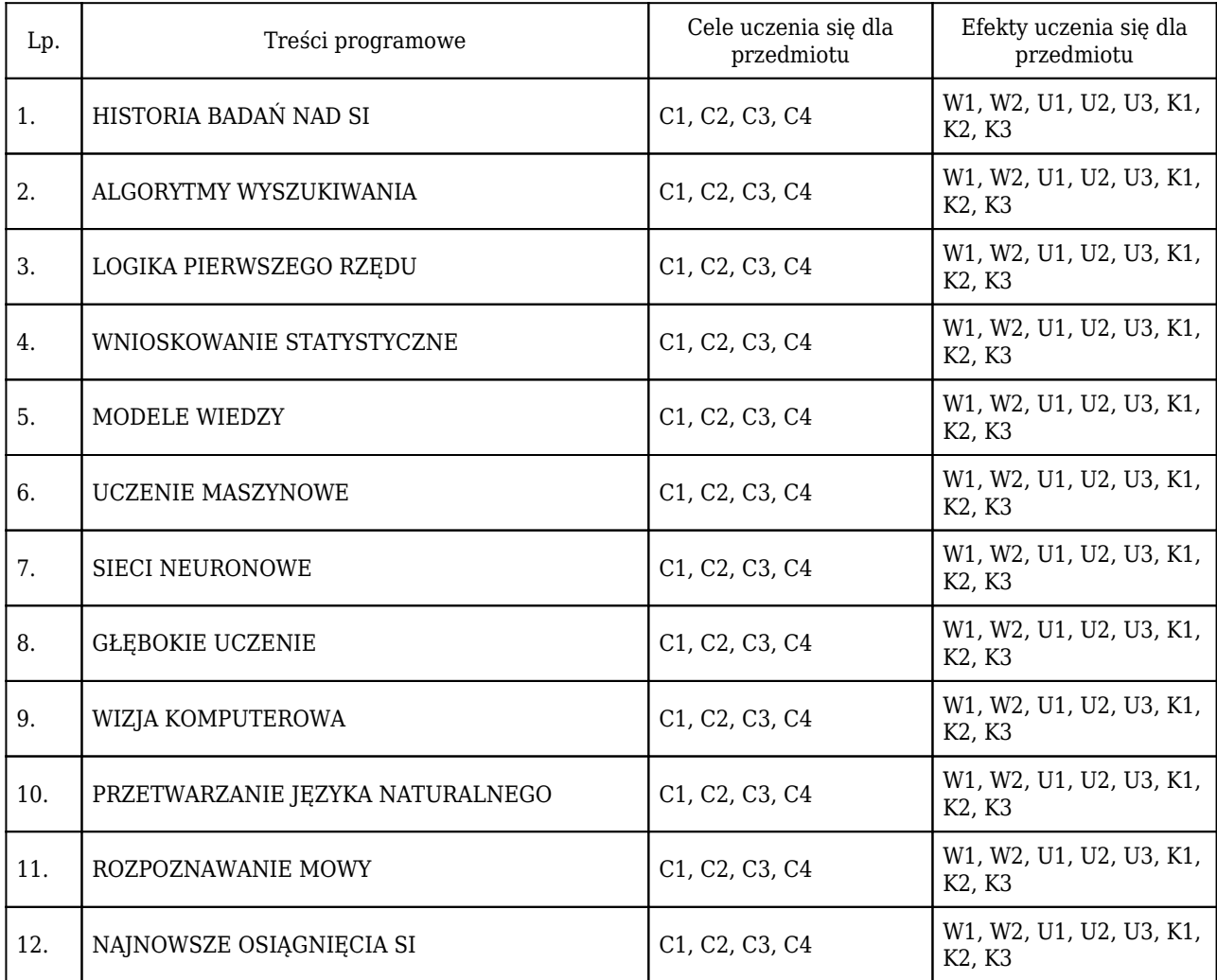

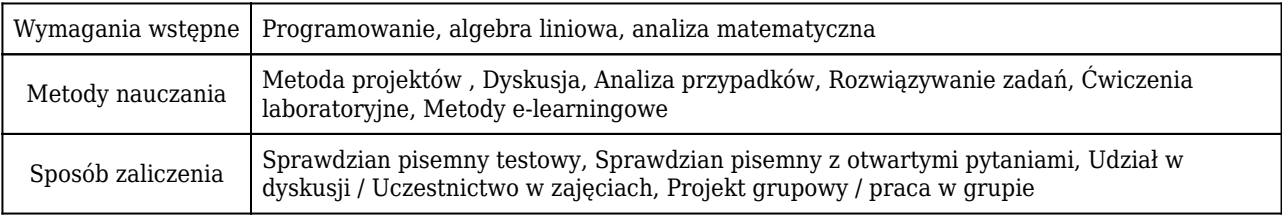

# Rozliczenie punktów ECTS

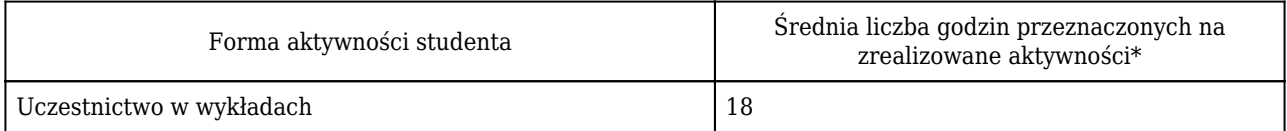

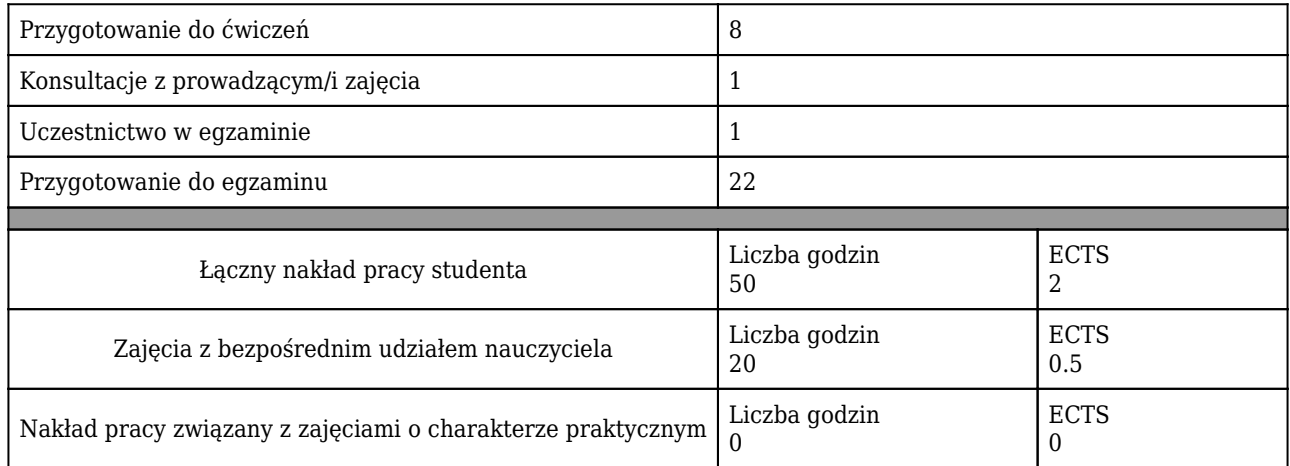

\* godzina (lekcyjna) oznacza 45 minut

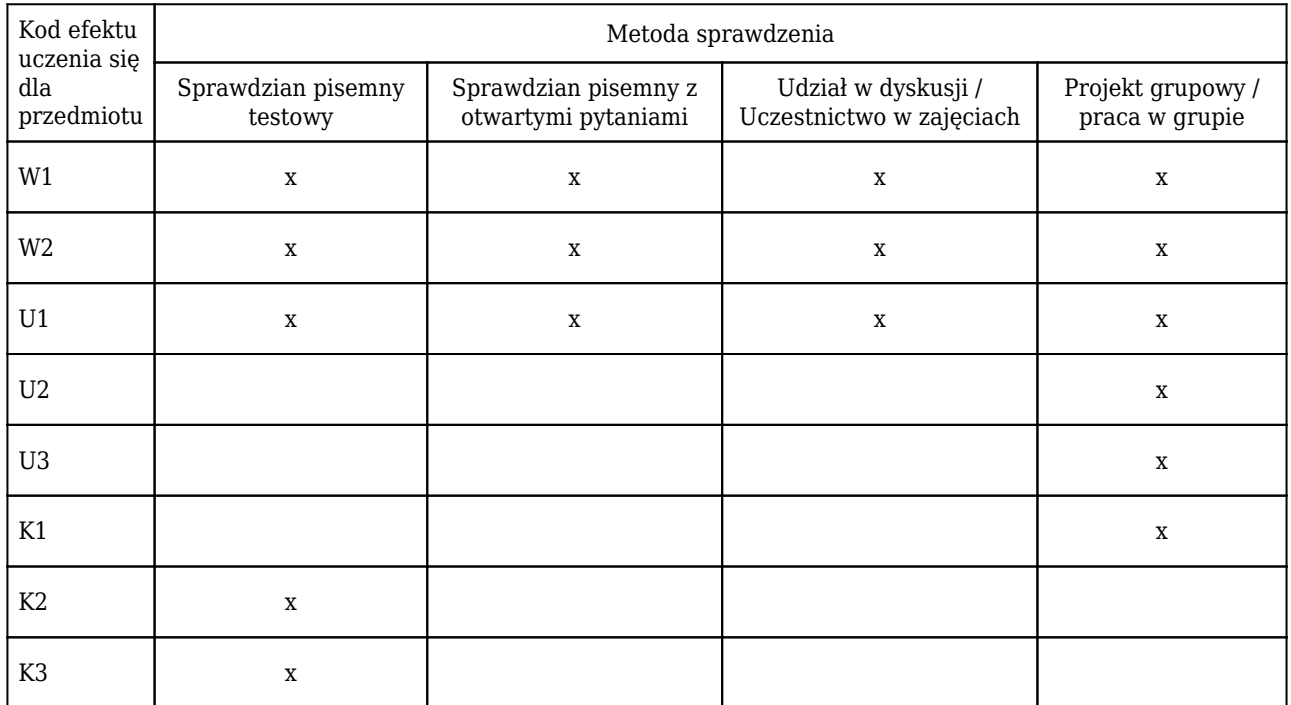

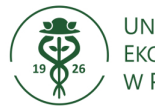

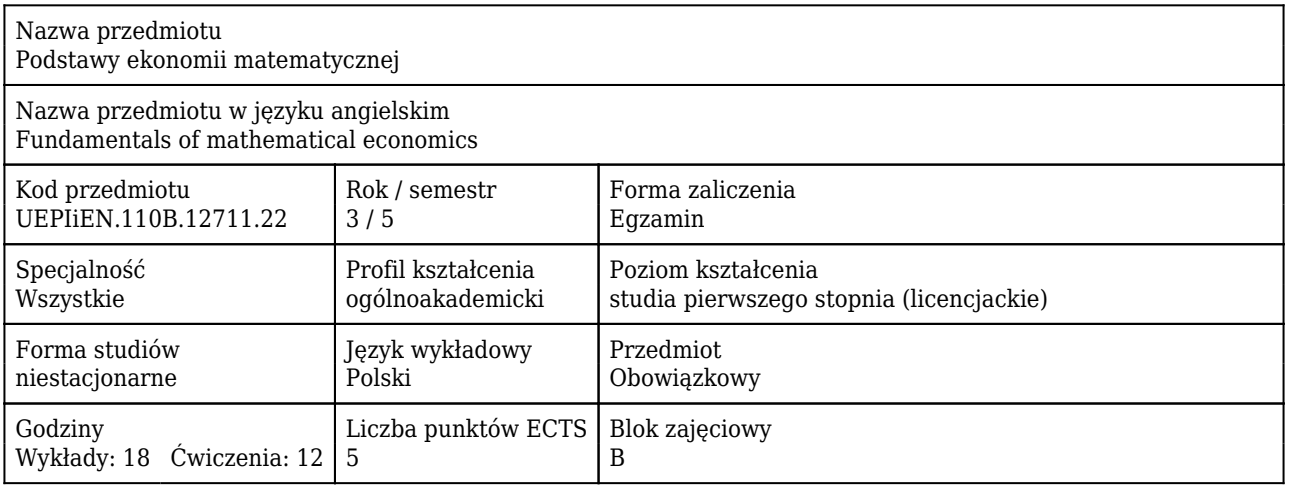

#### Cele uczenia się dla przedmiotu

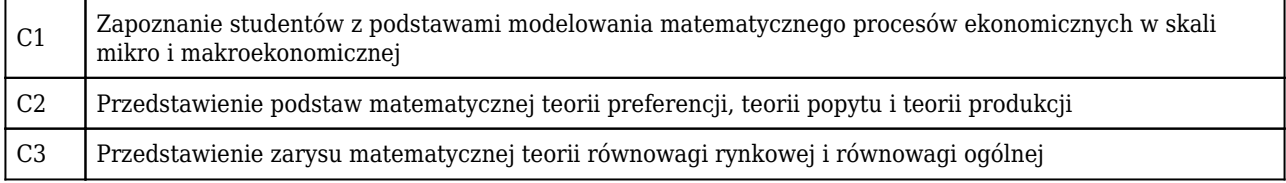

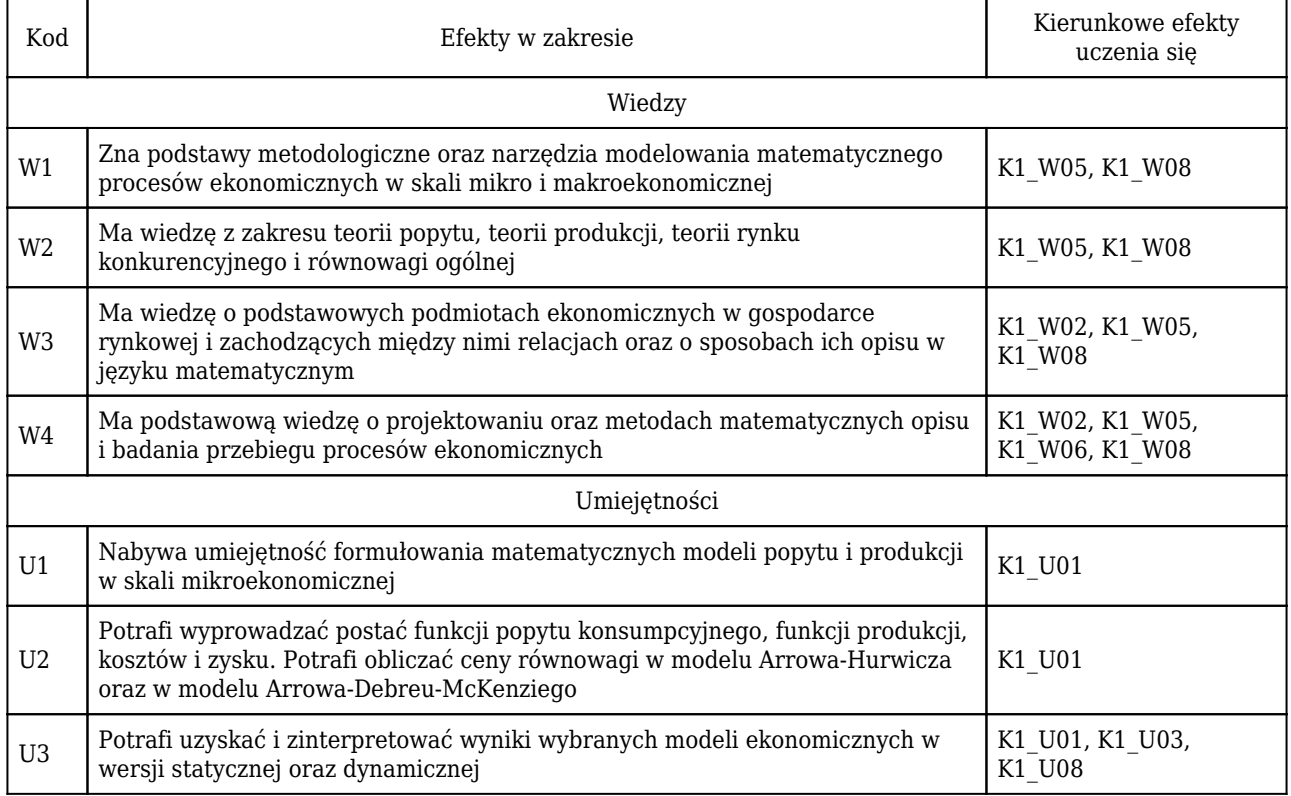

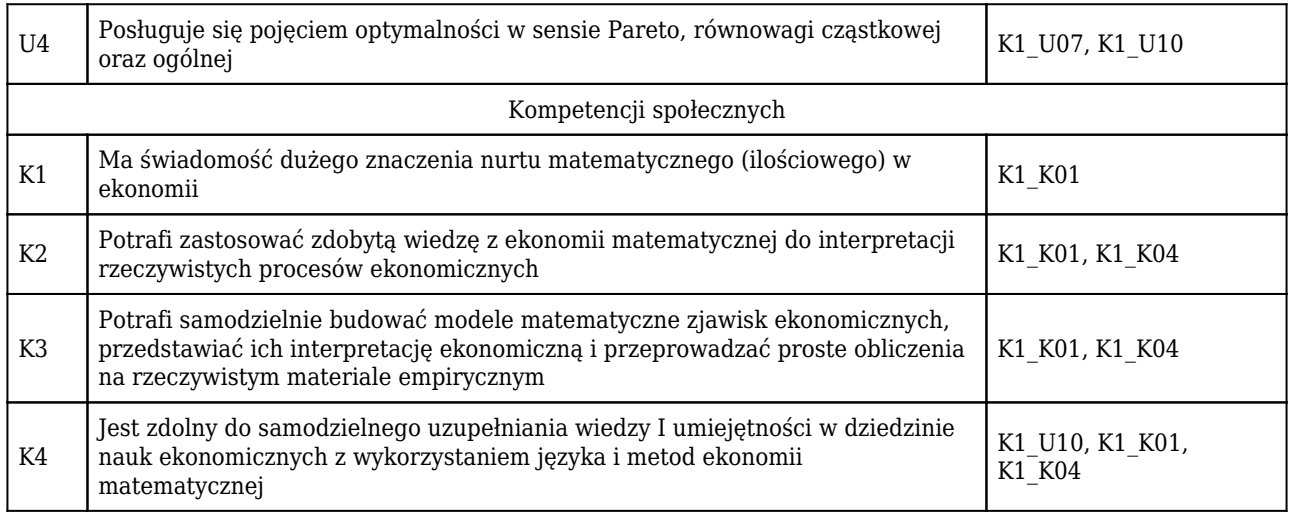

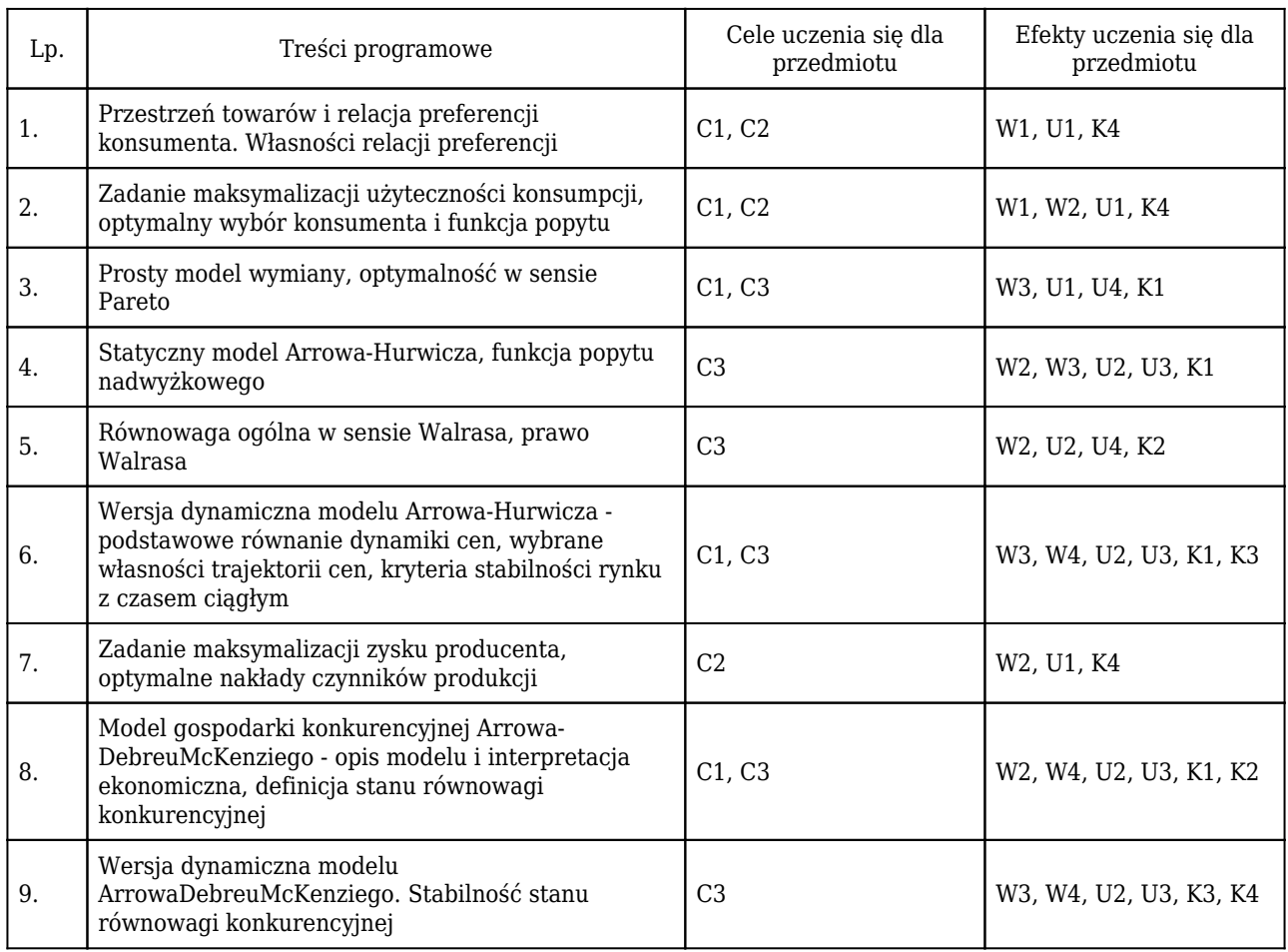

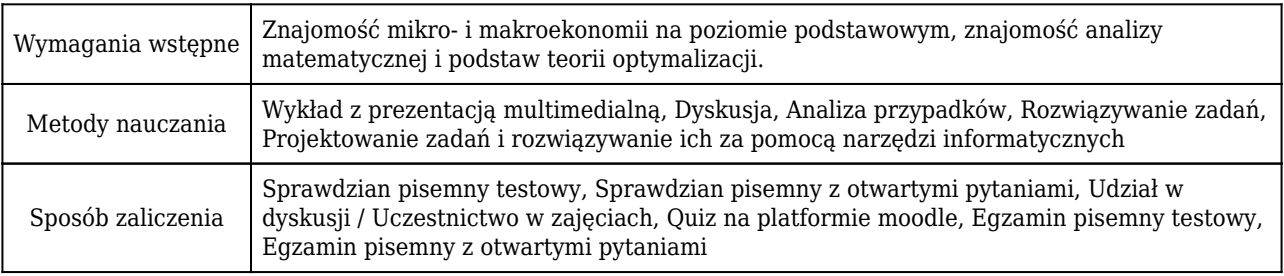

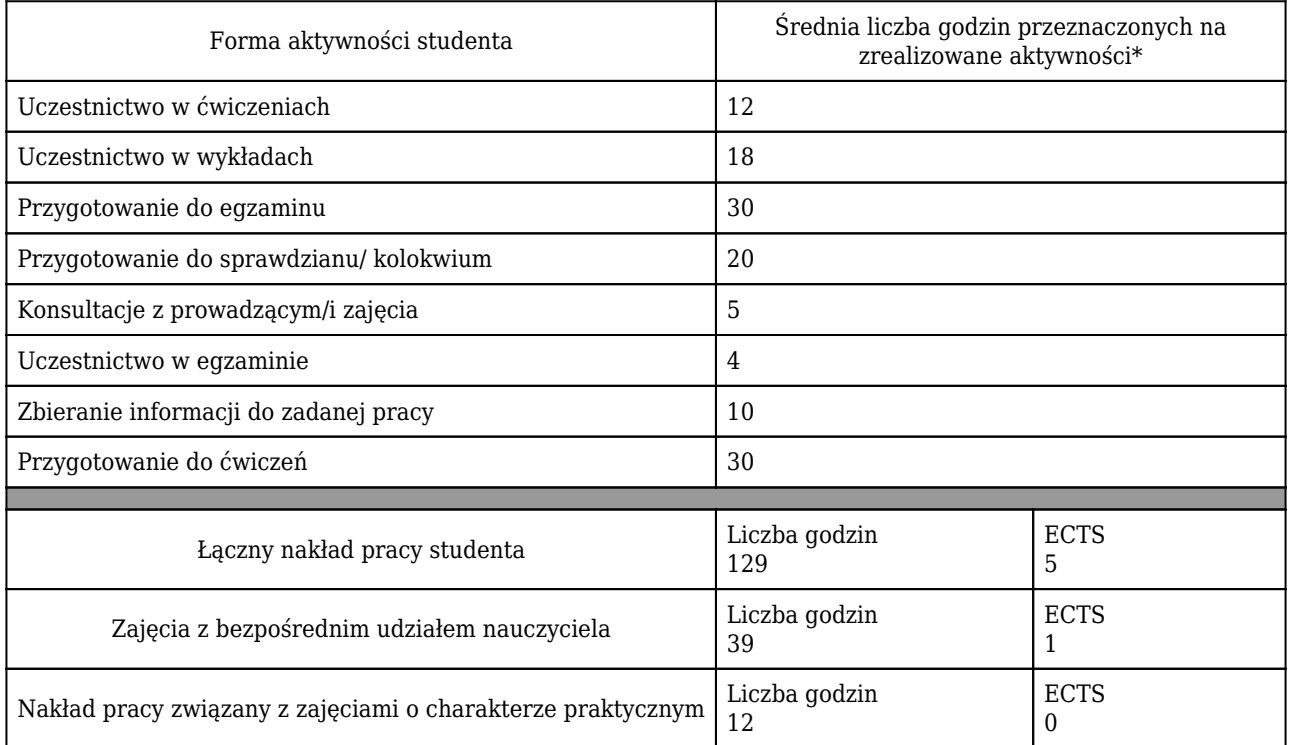

### Rozliczenie punktów ECTS

\* godzina (lekcyjna) oznacza 45 minut

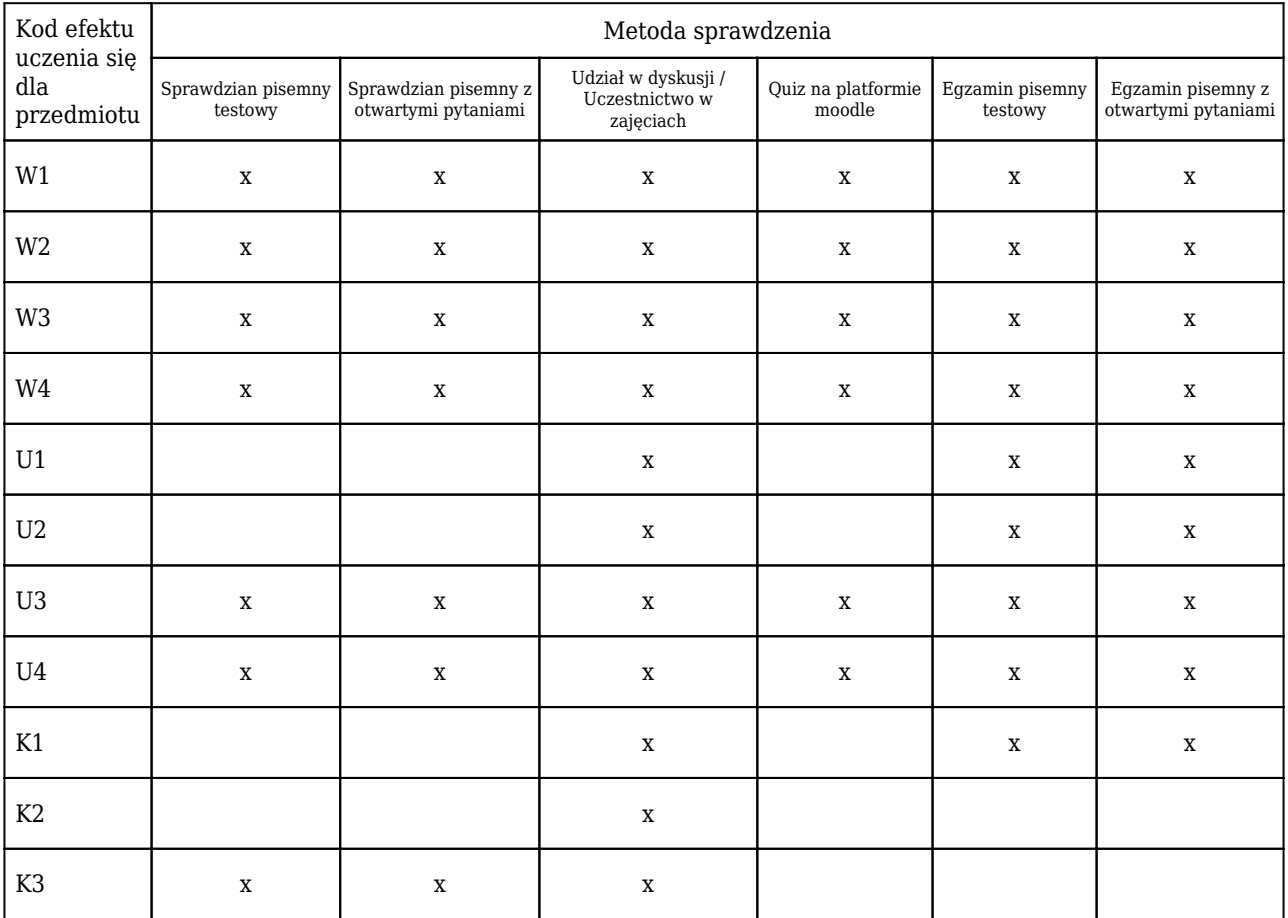

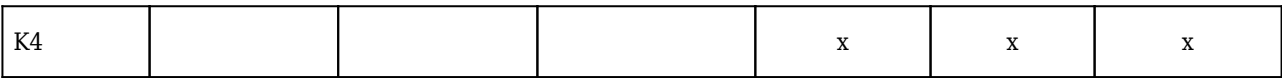

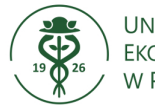

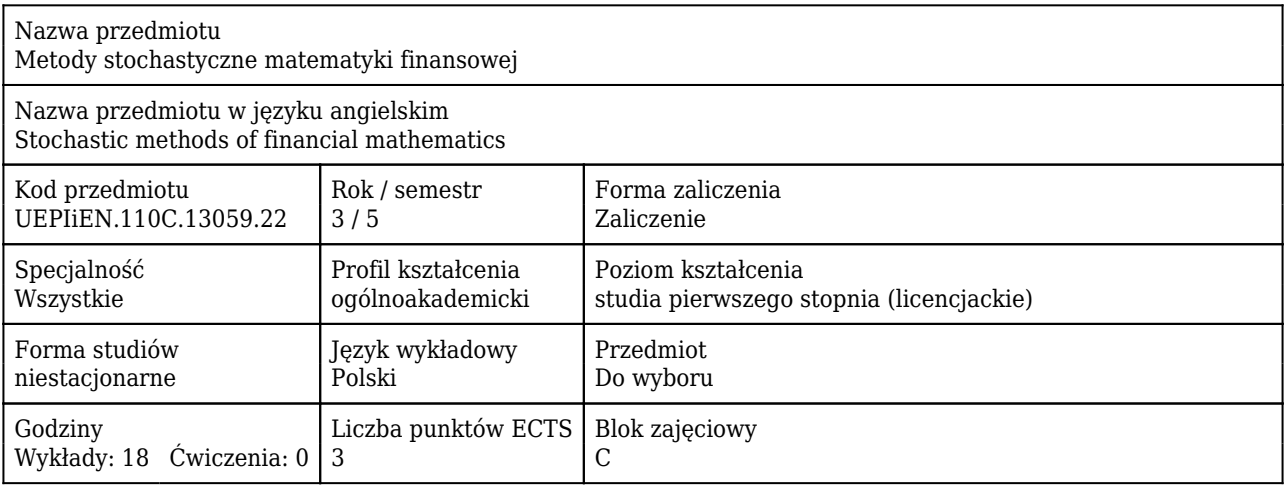

#### Cele uczenia się dla przedmiotu

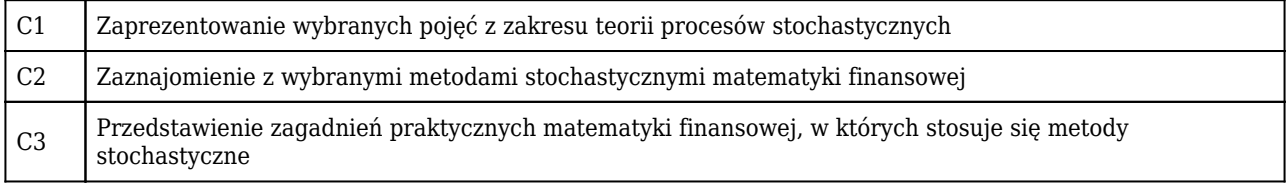

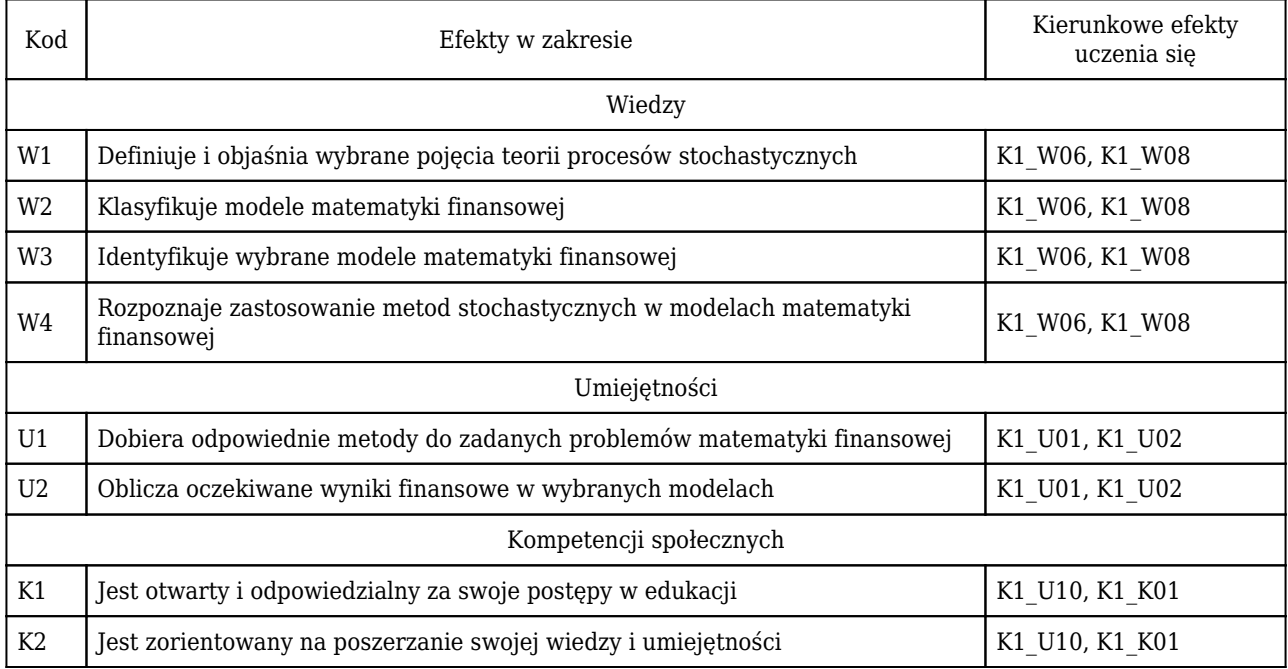

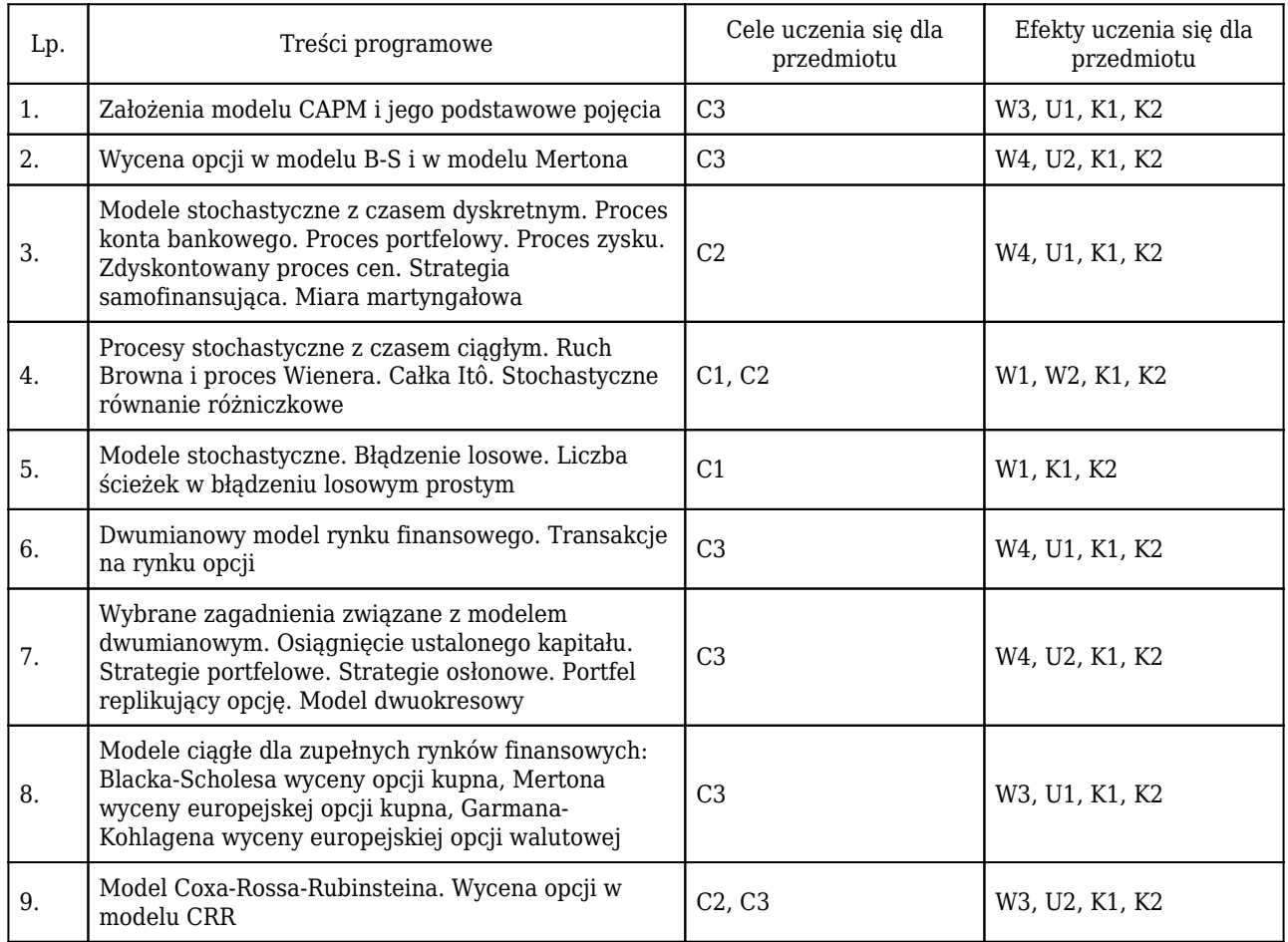

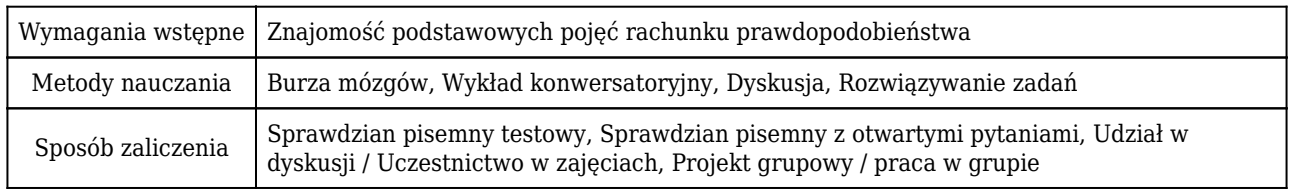

# Rozliczenie punktów ECTS

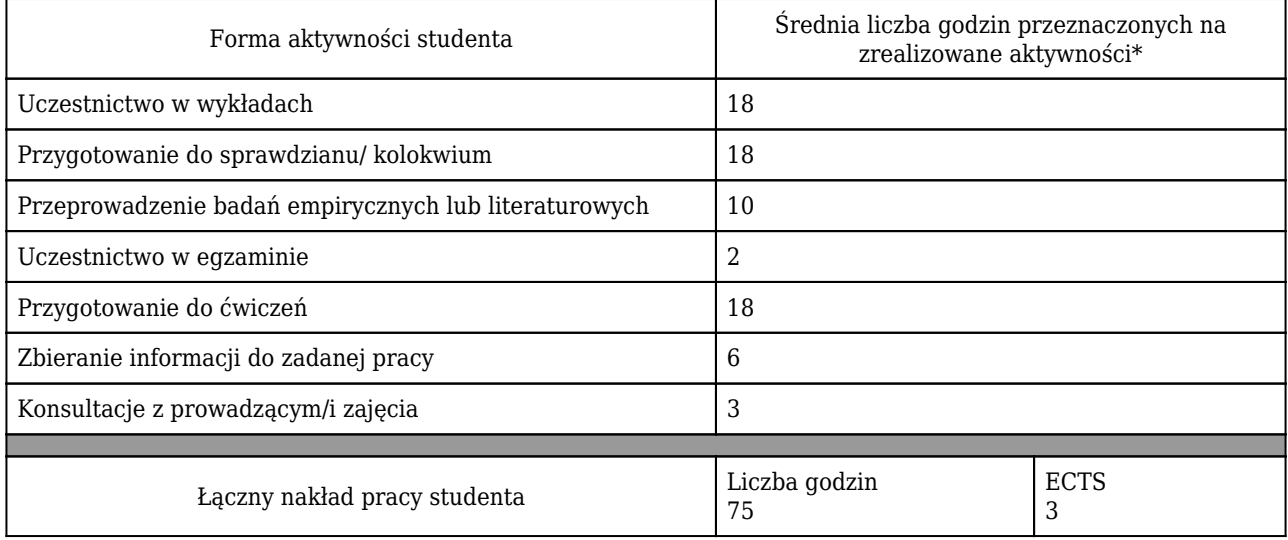

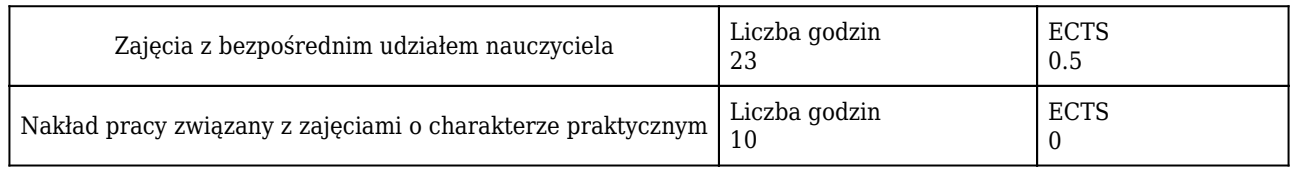

\* godzina (lekcyjna) oznacza 45 minut

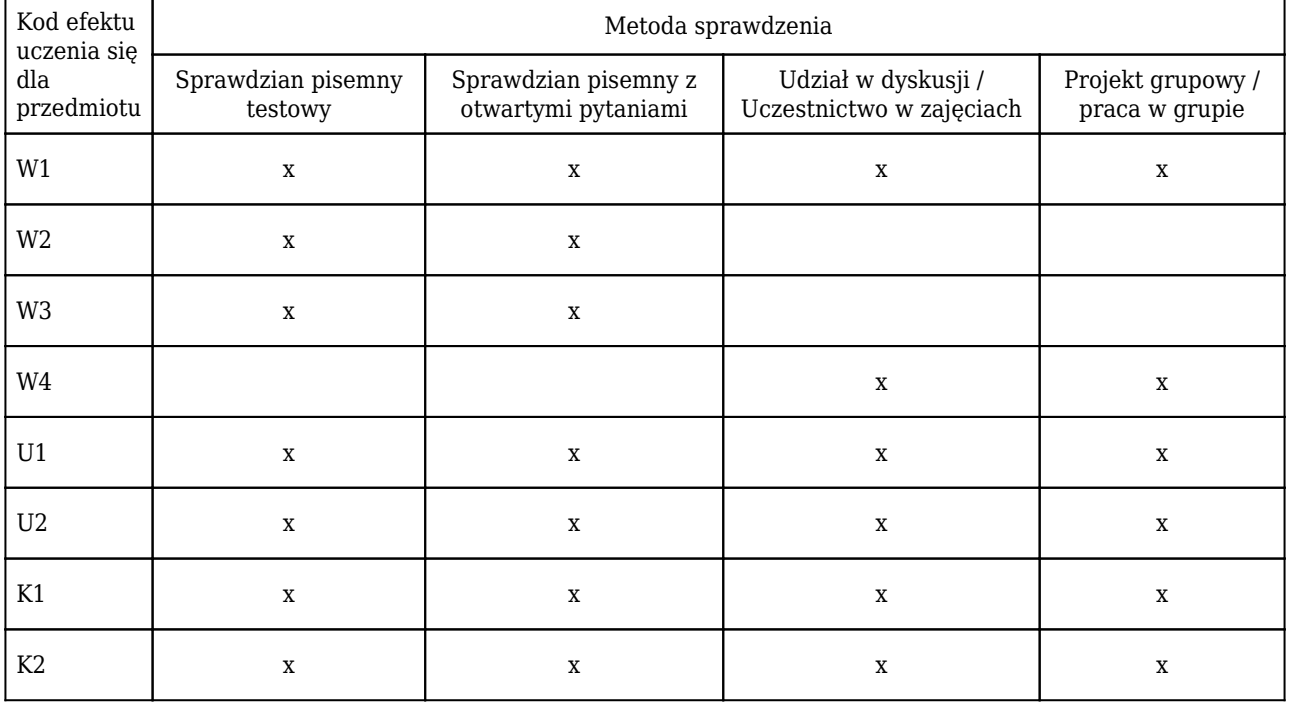

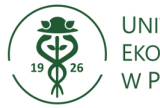

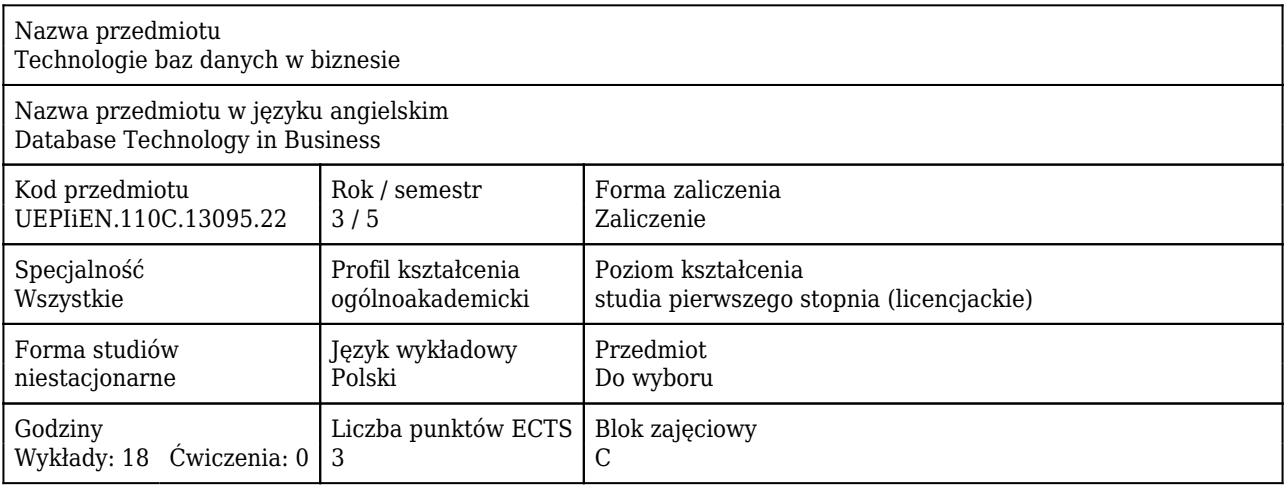

#### Cele uczenia się dla przedmiotu

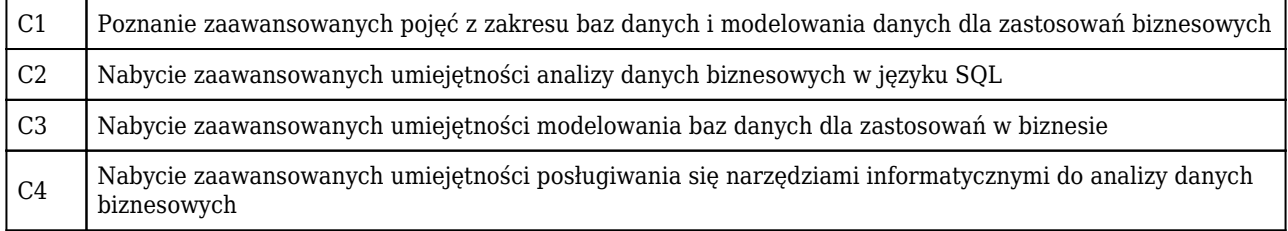

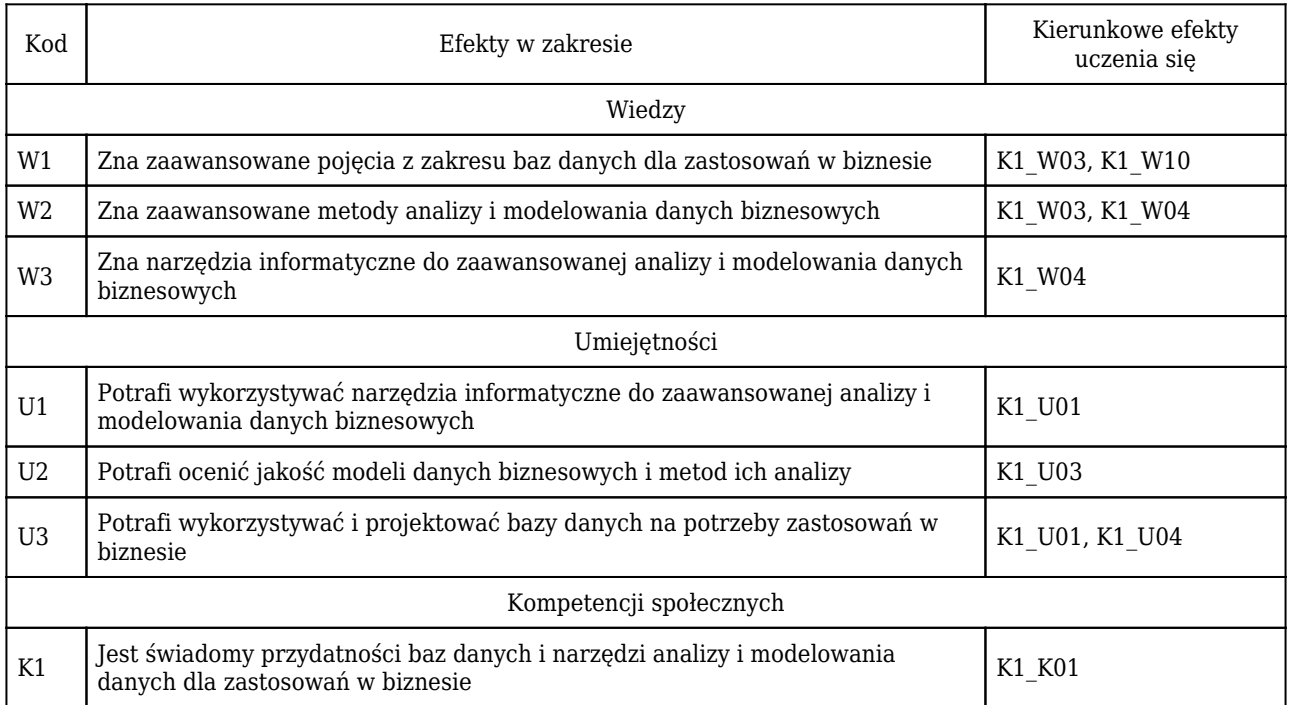

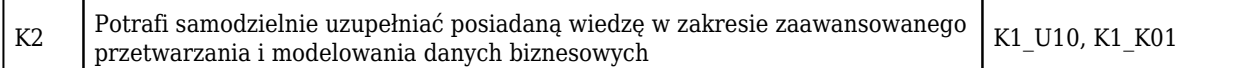

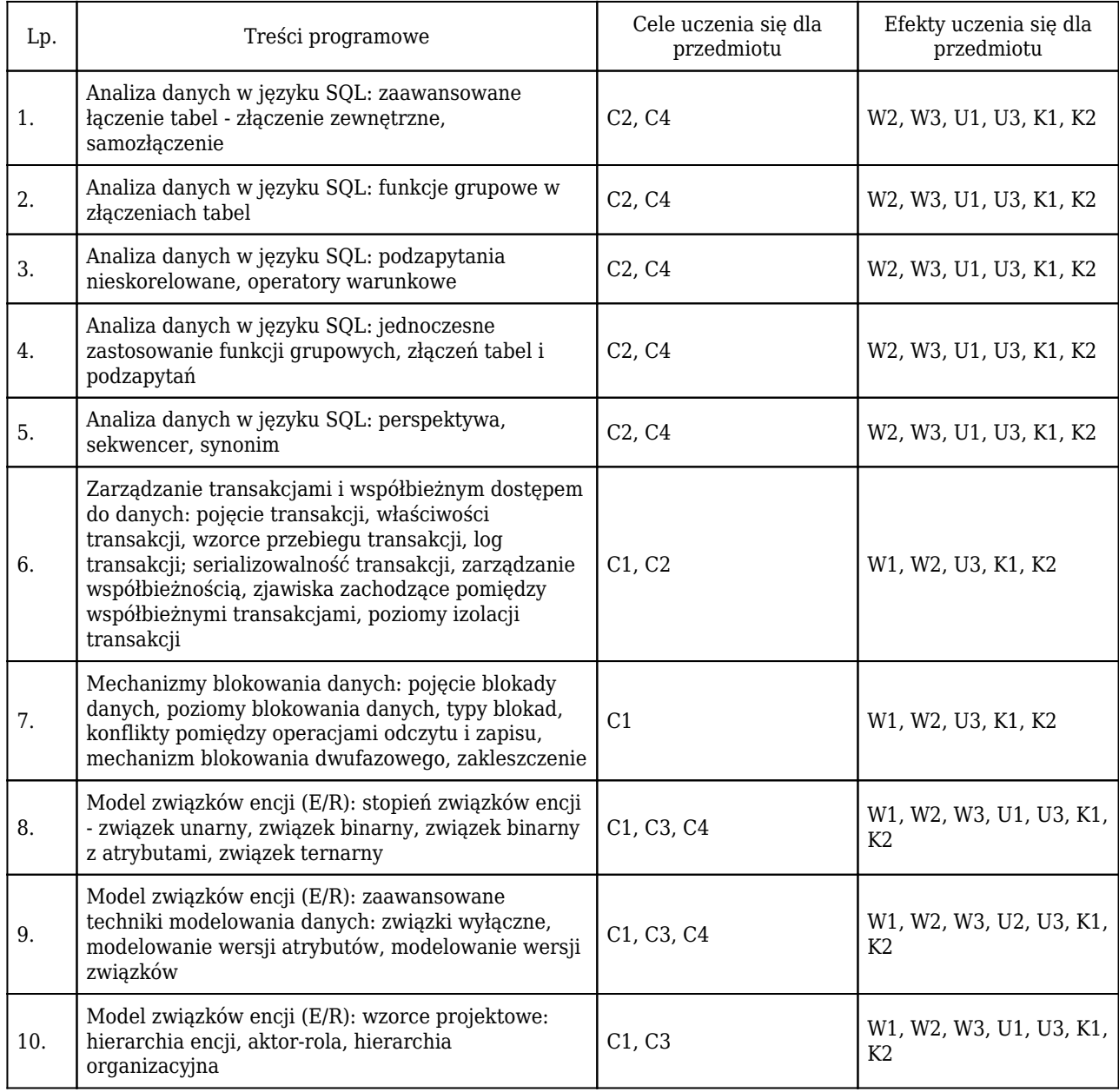

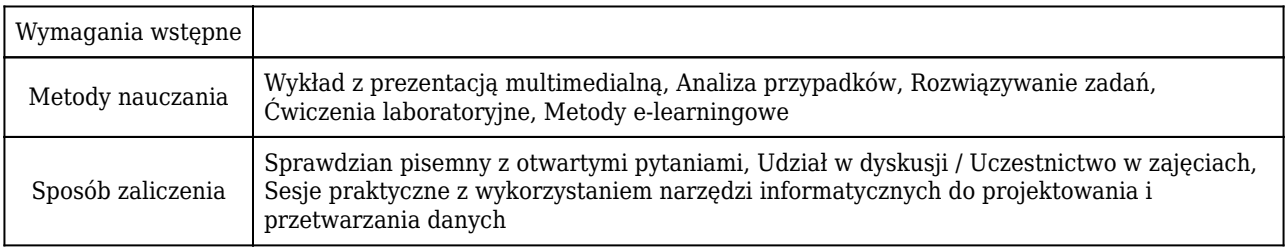

# Rozliczenie punktów ECTS

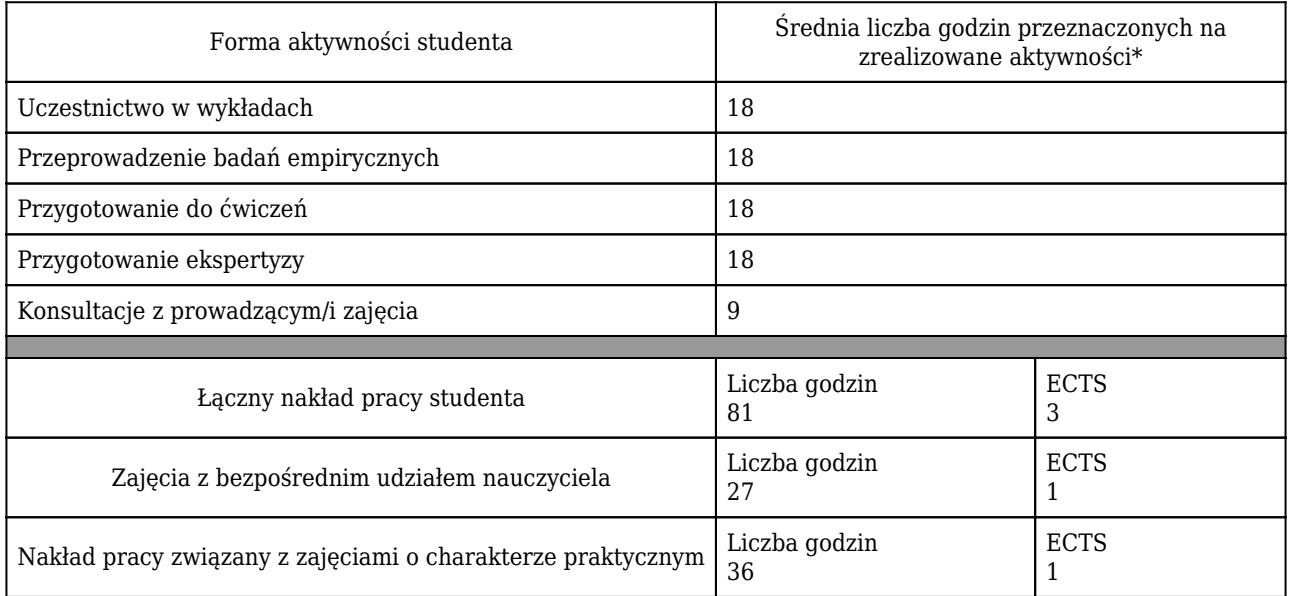

\* godzina (lekcyjna) oznacza 45 minut

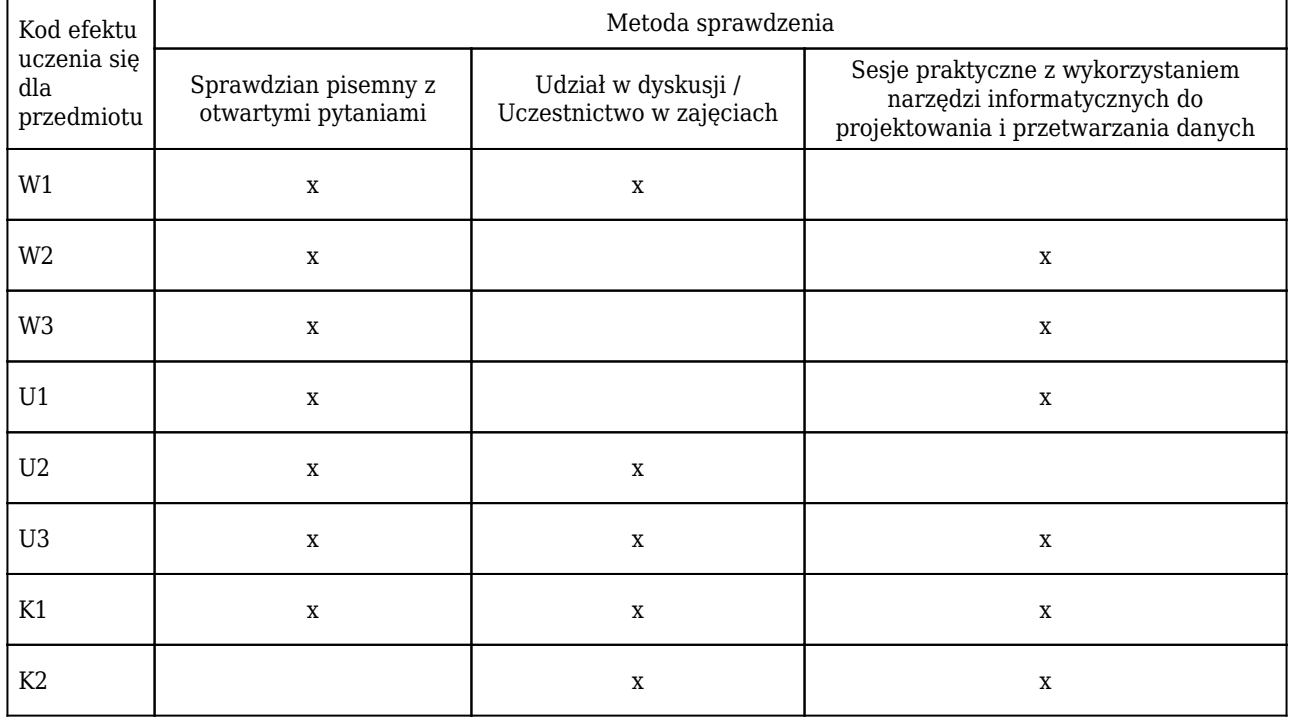

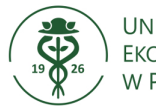

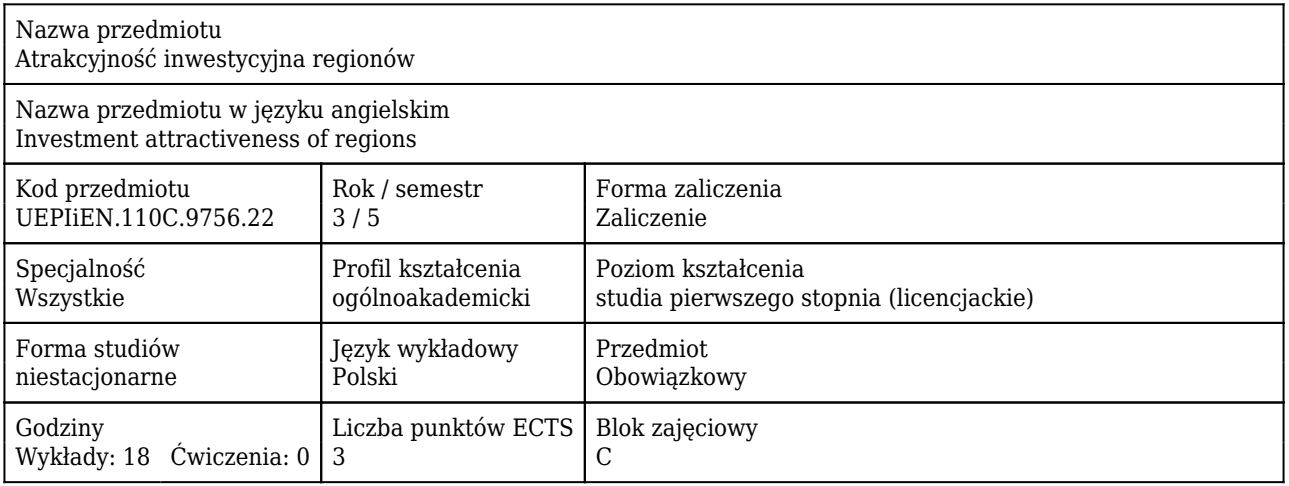

#### Cele uczenia się dla przedmiotu

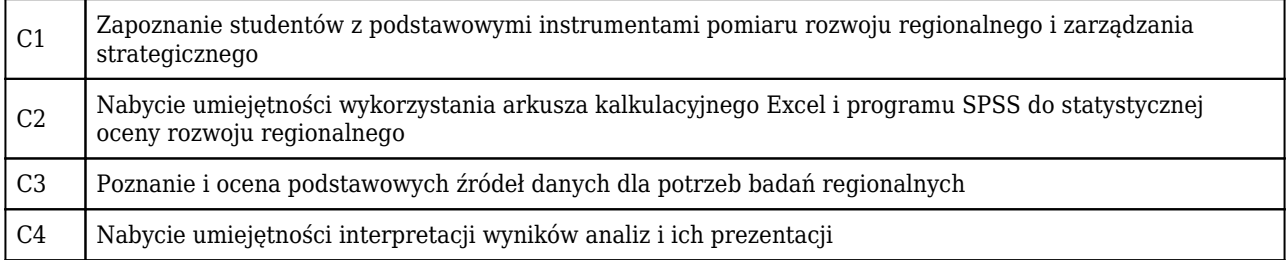

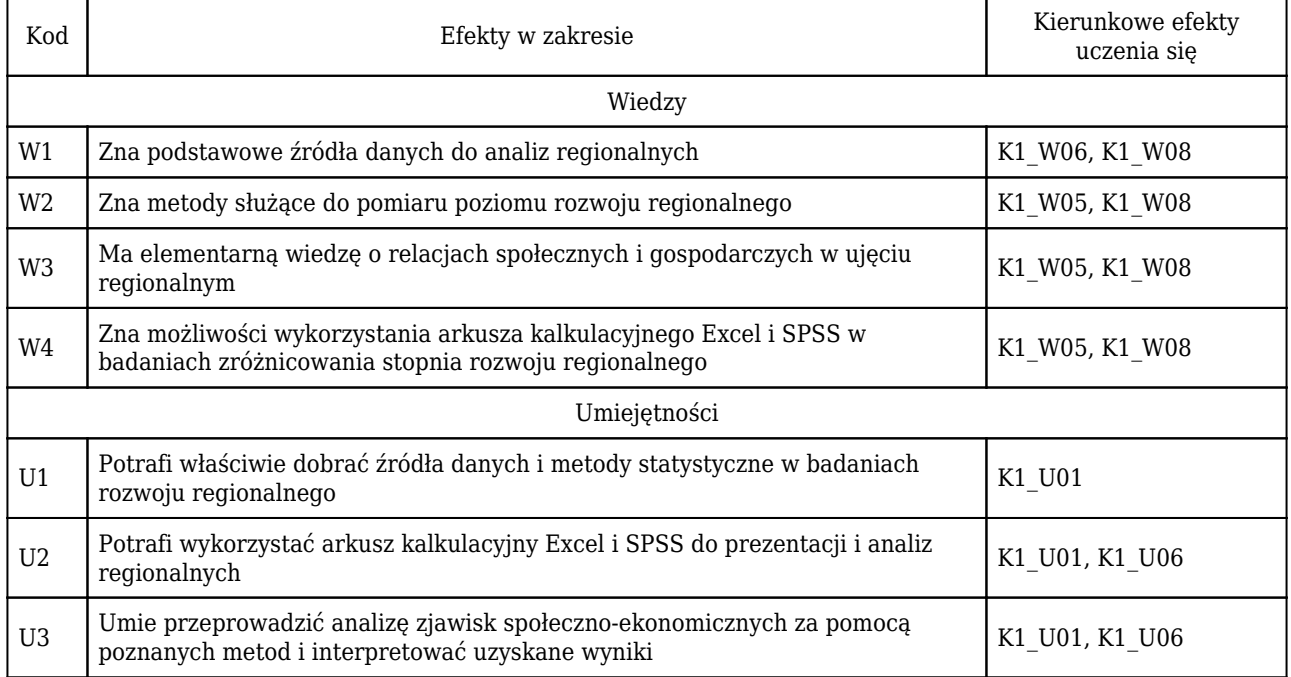

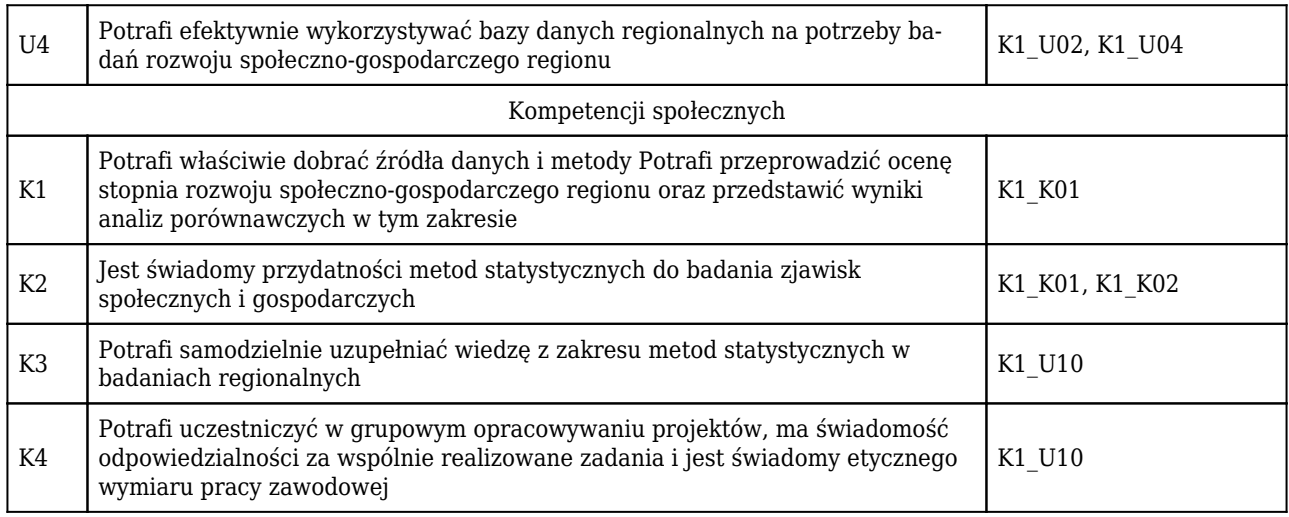

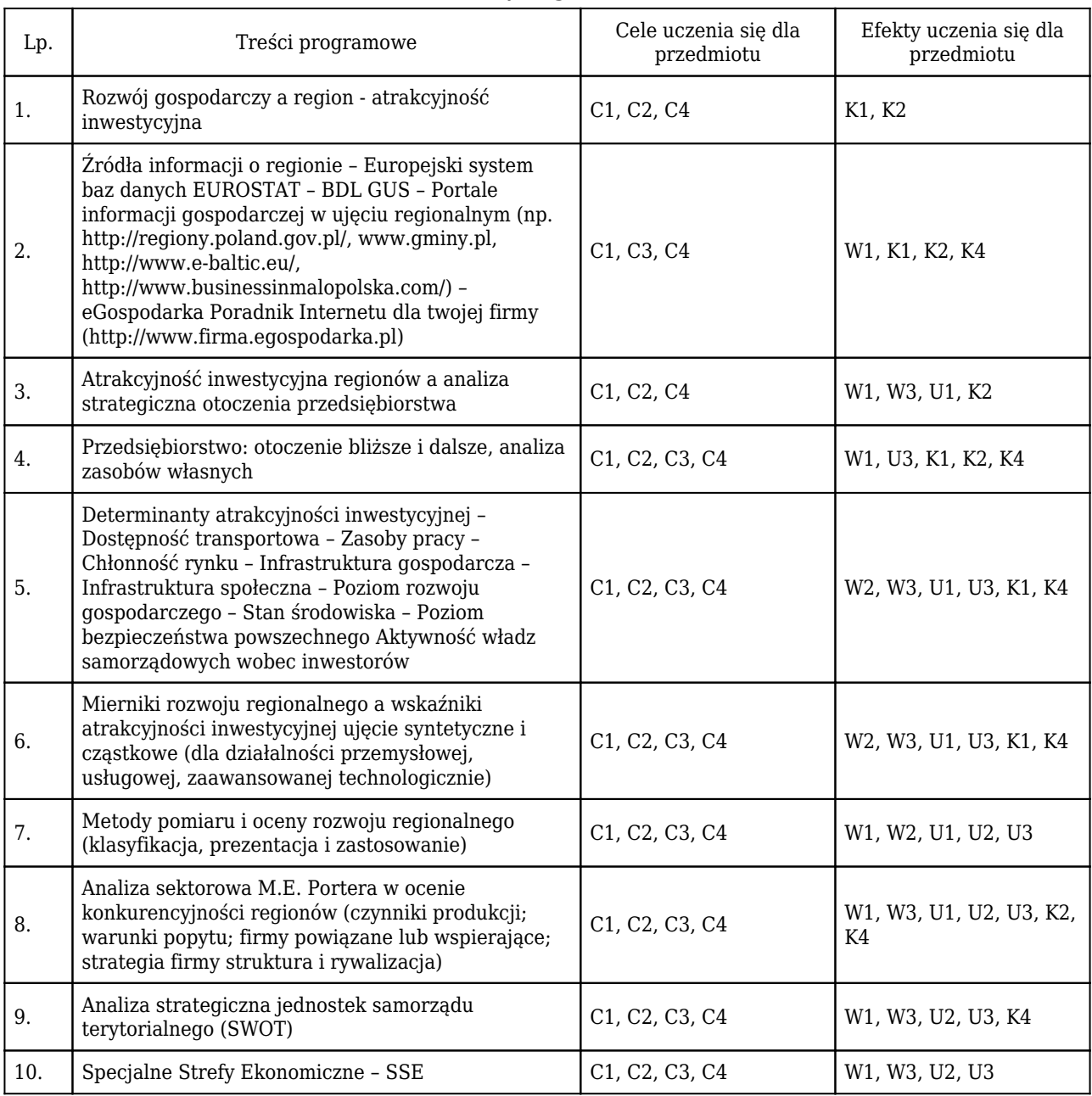

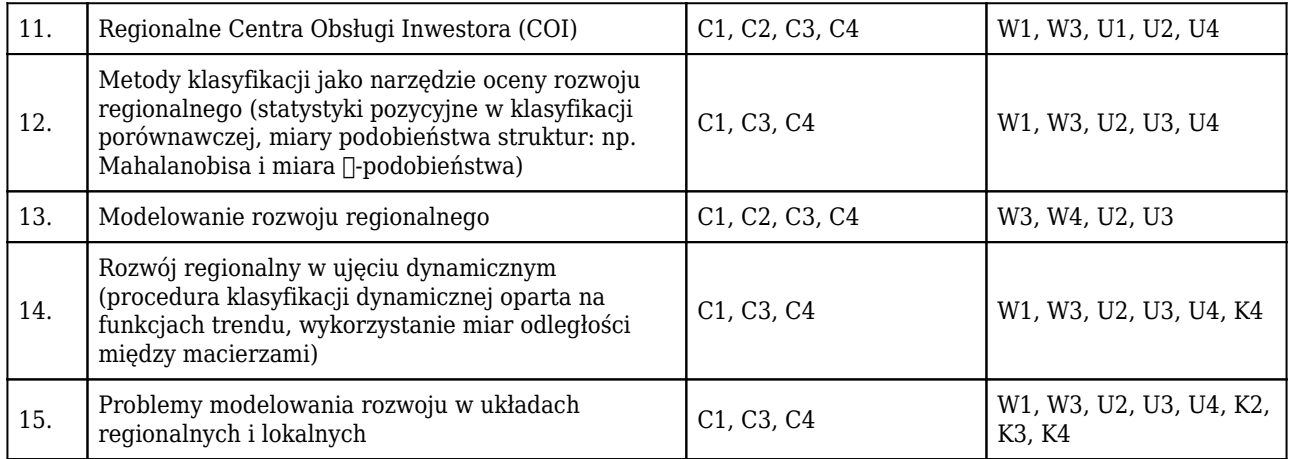

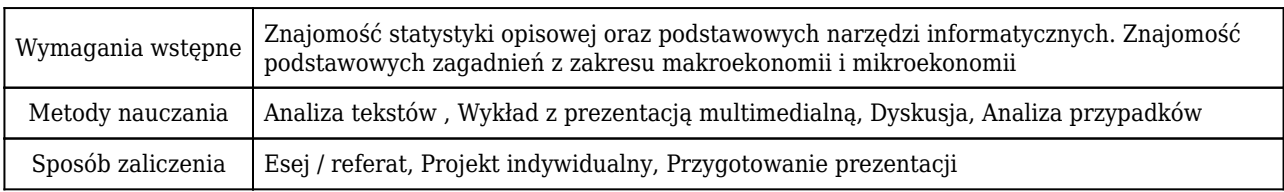

# Rozliczenie punktów ECTS

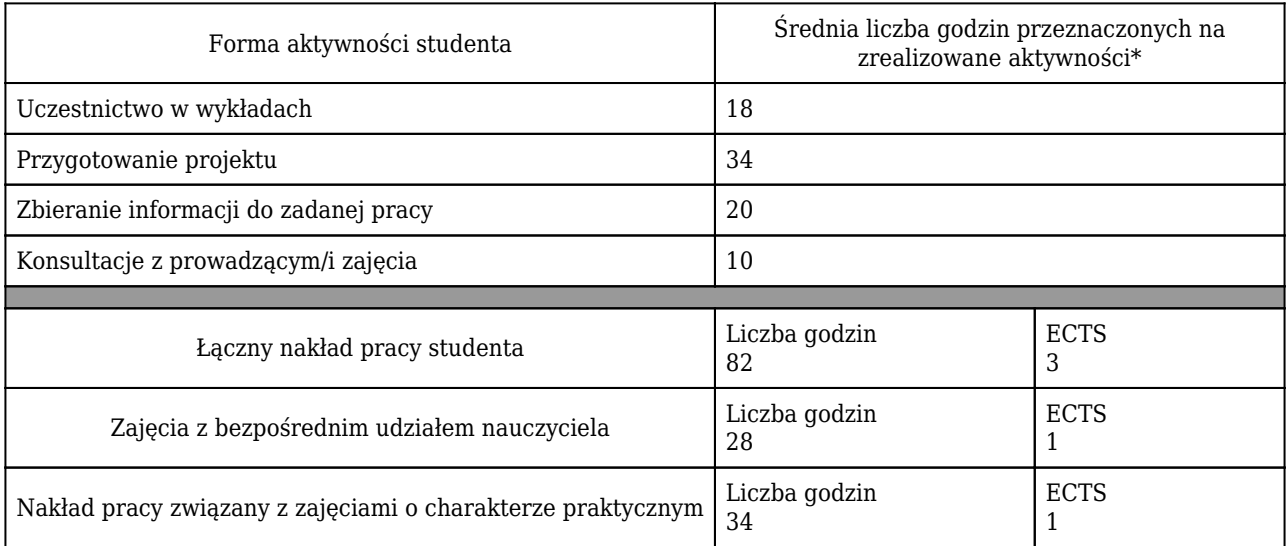

\* godzina (lekcyjna) oznacza 45 minut

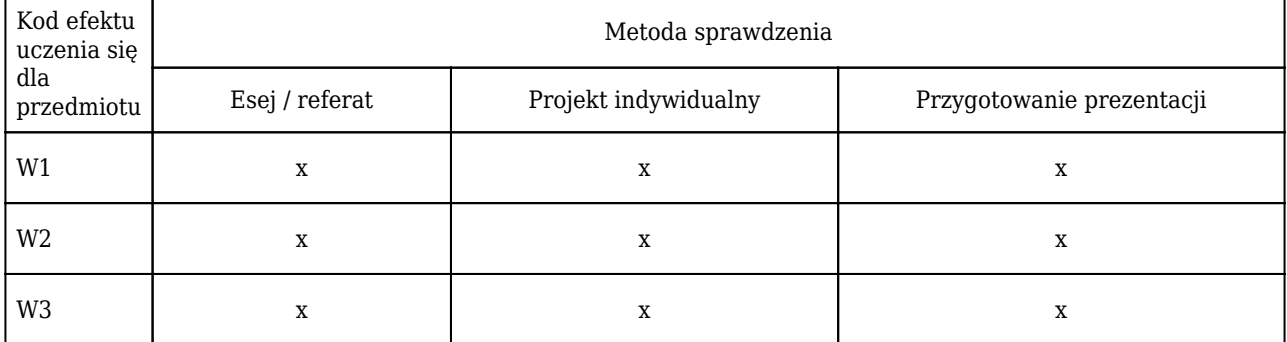

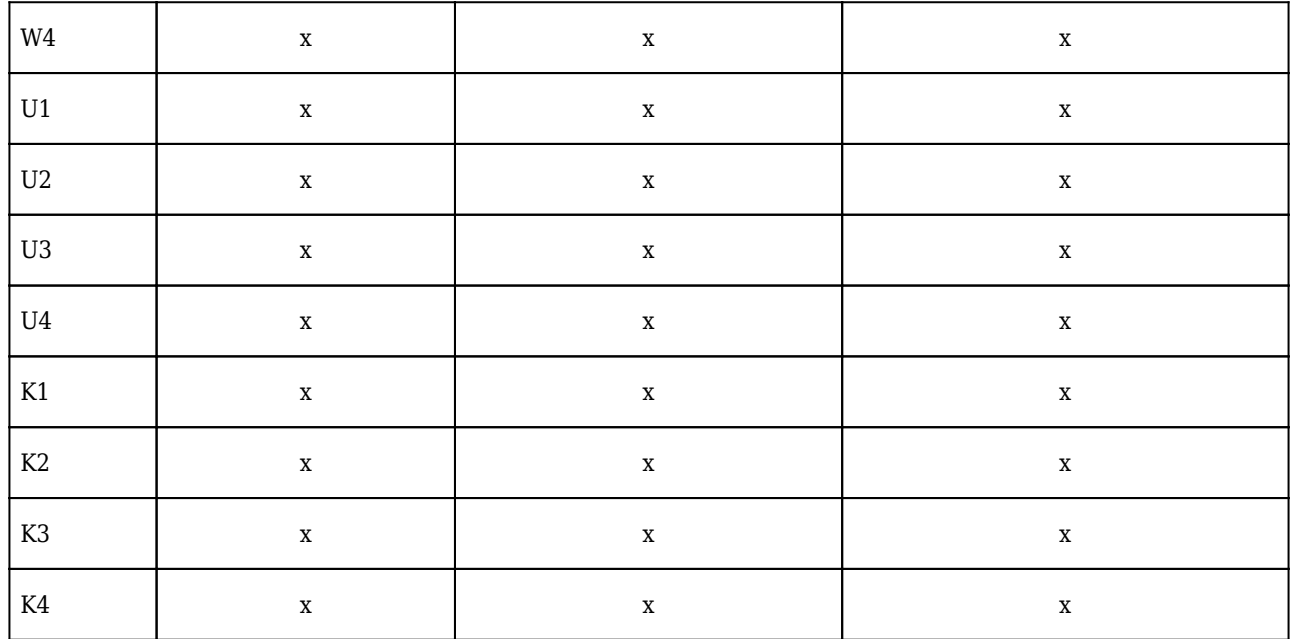

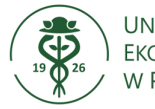

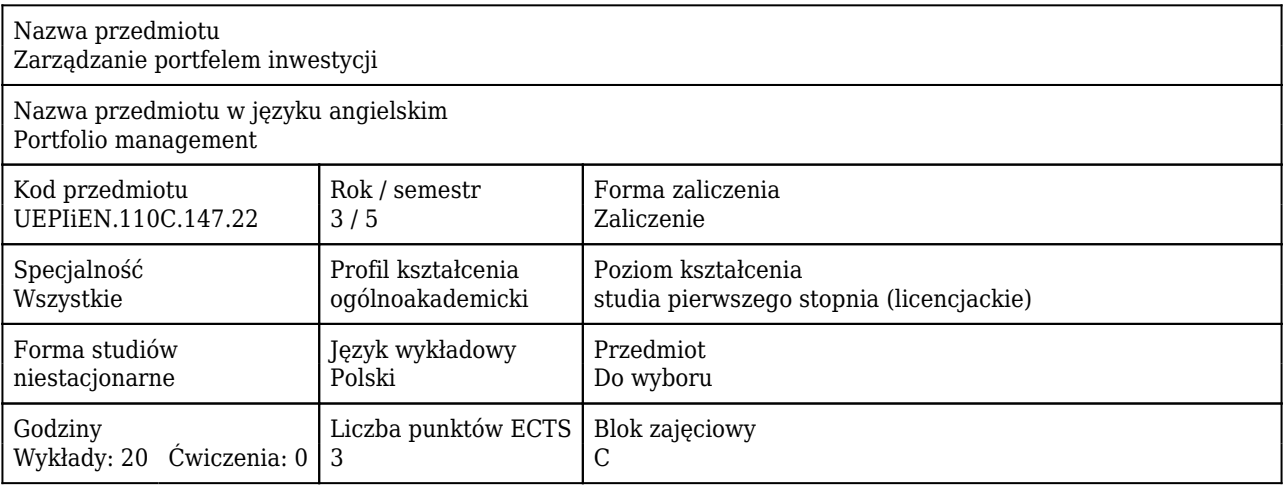

#### Cele uczenia się dla przedmiotu

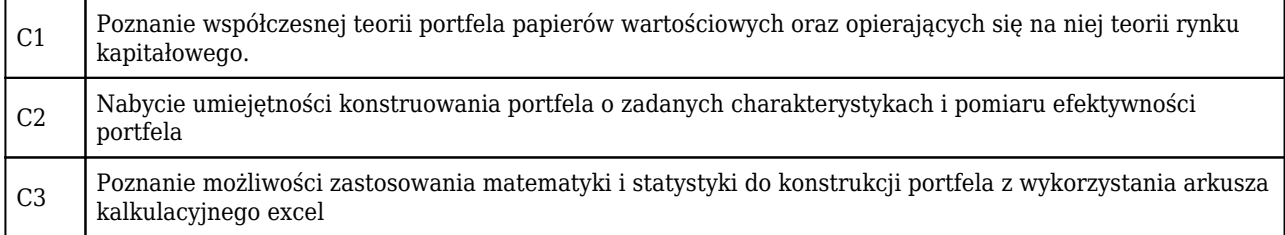

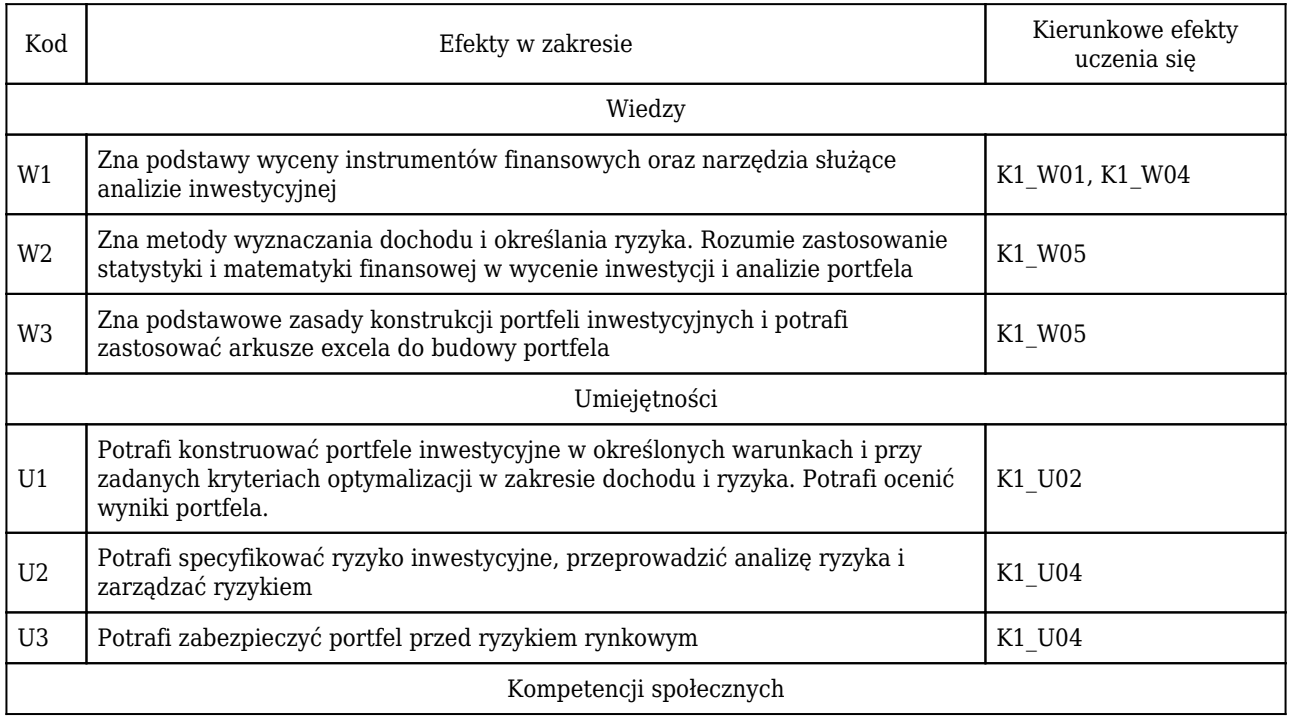

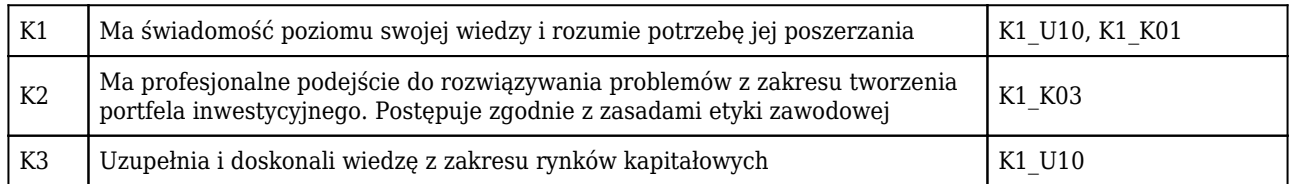

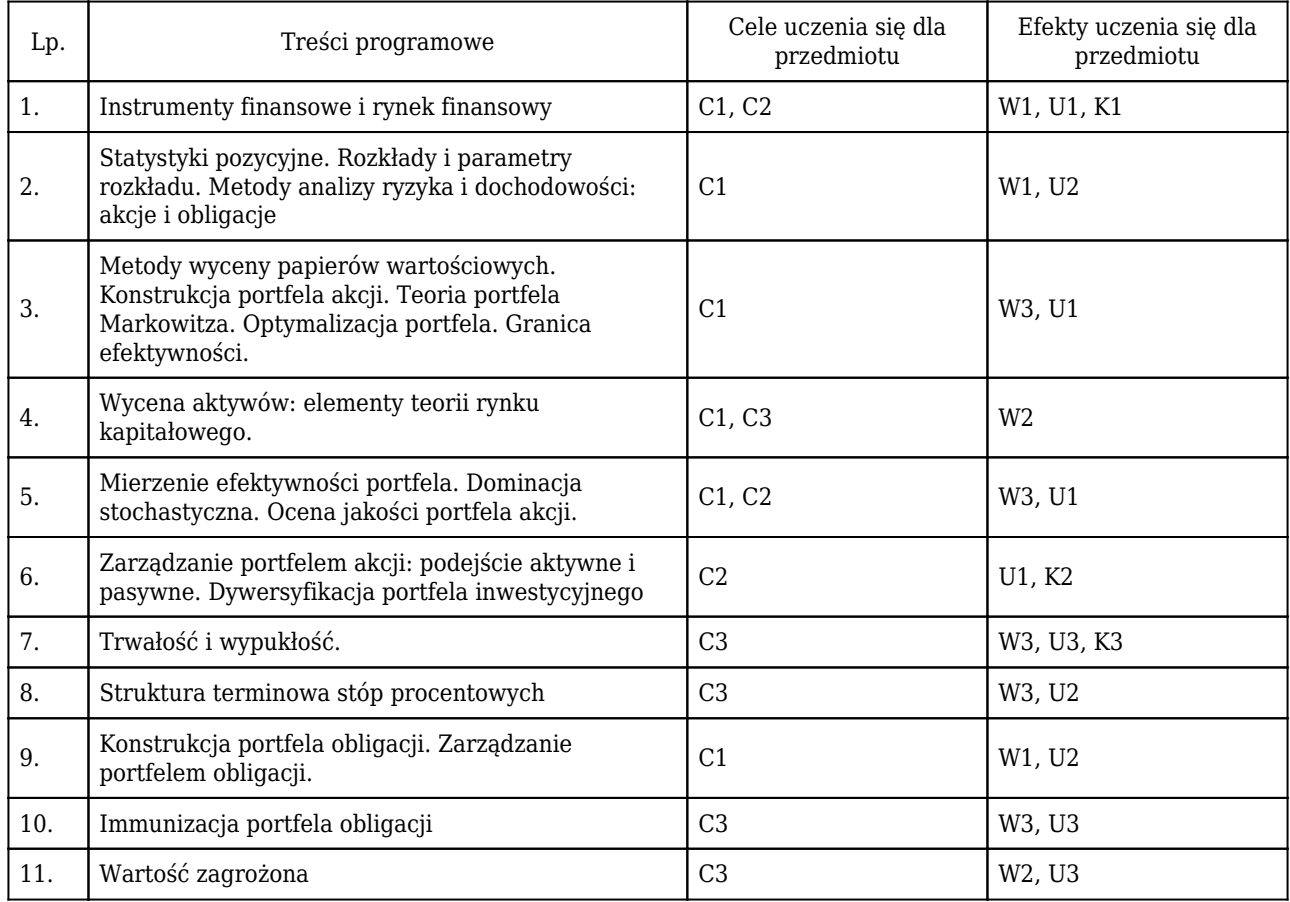

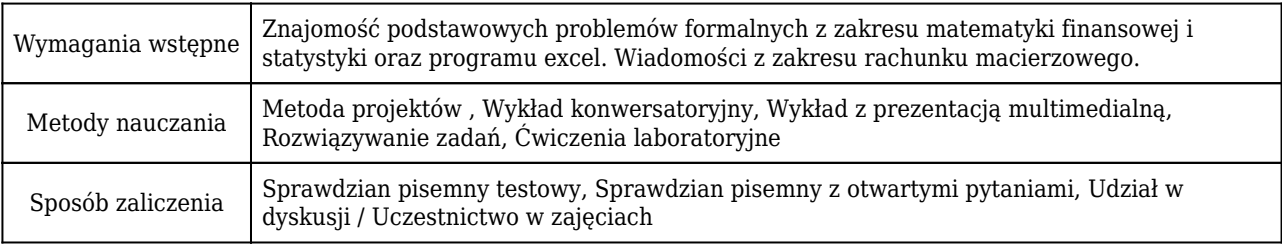

# Rozliczenie punktów ECTS

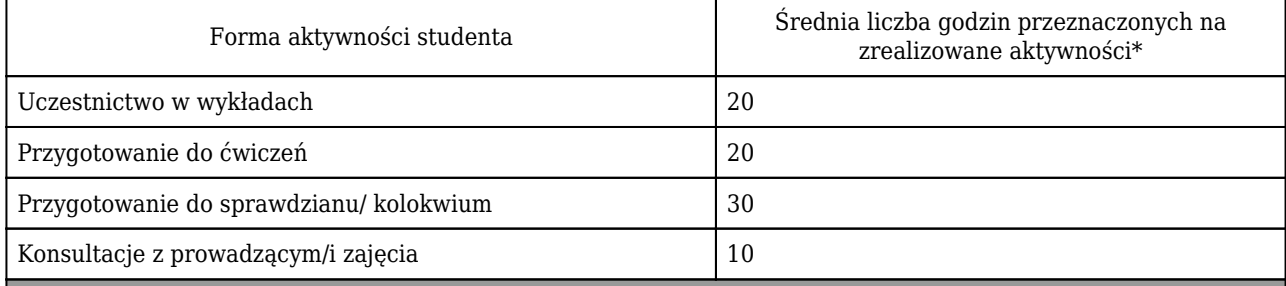

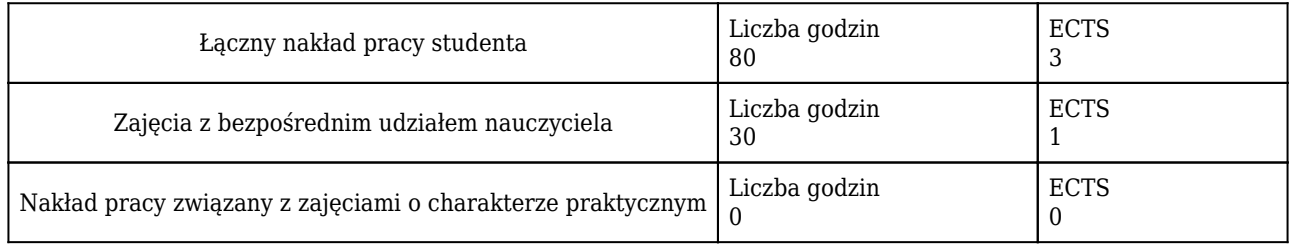

\* godzina (lekcyjna) oznacza 45 minut

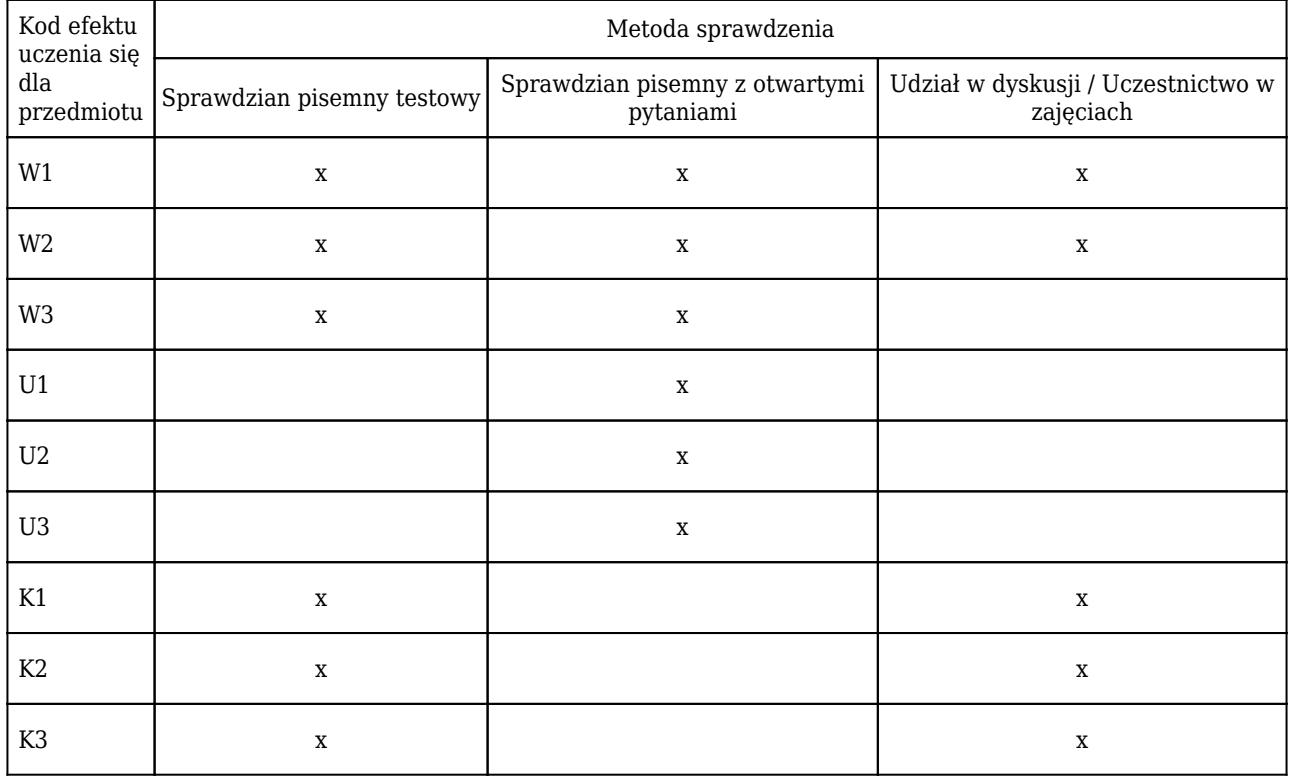

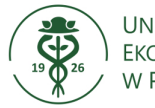

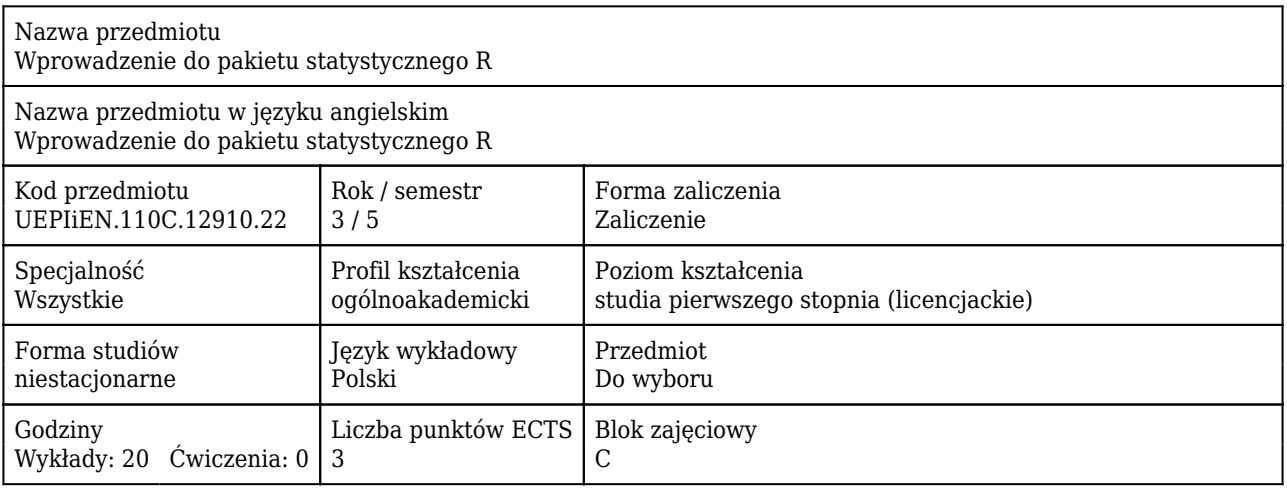

#### Cele uczenia się dla przedmiotu

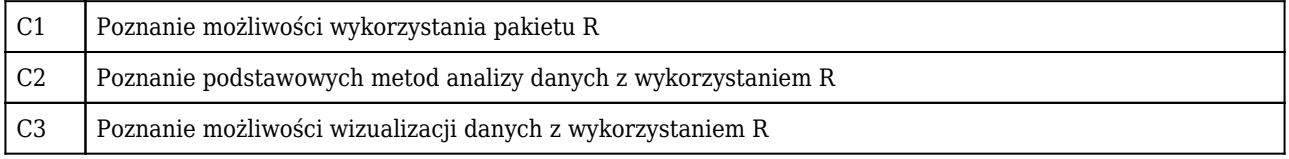

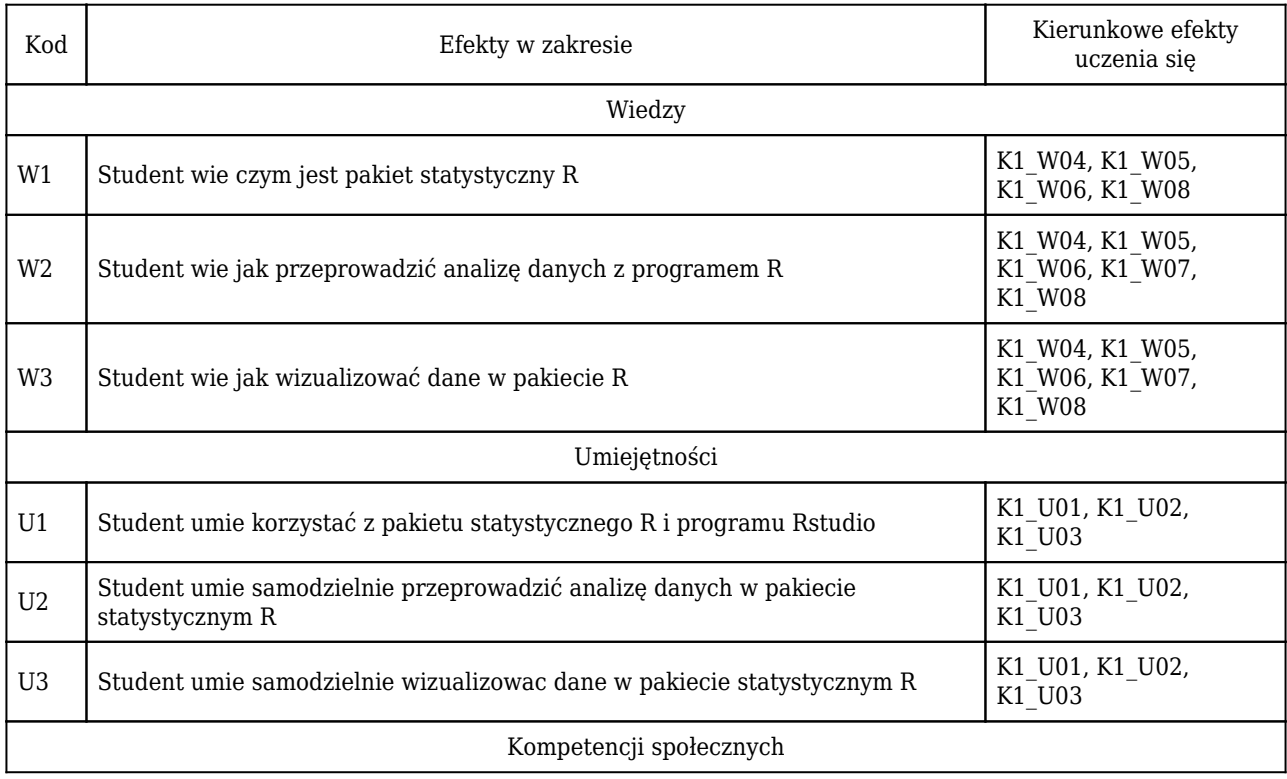

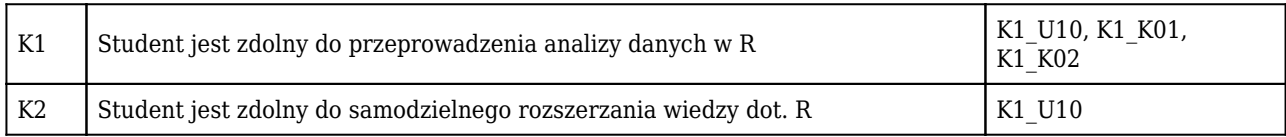

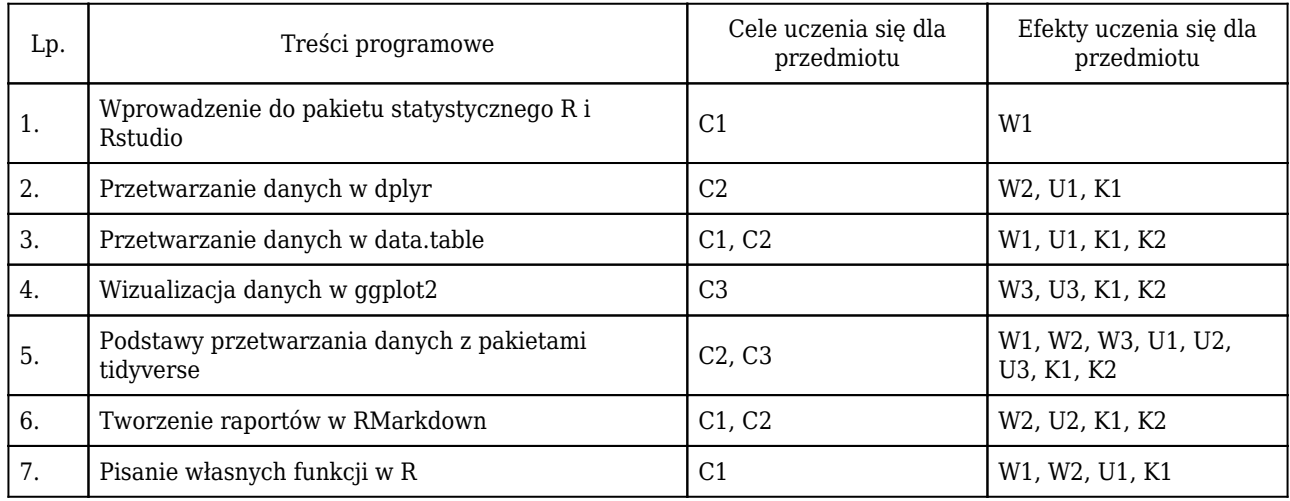

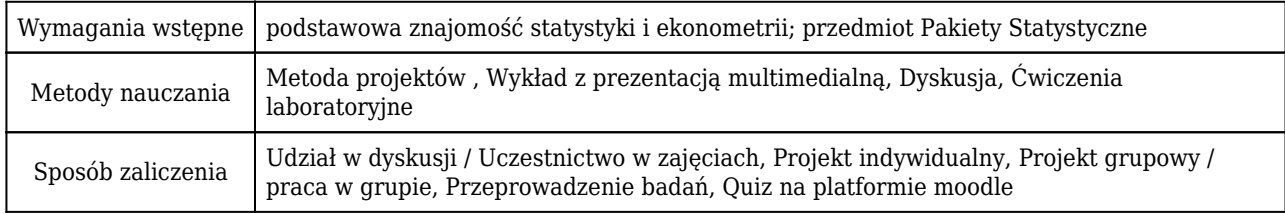

### Rozliczenie punktów ECTS

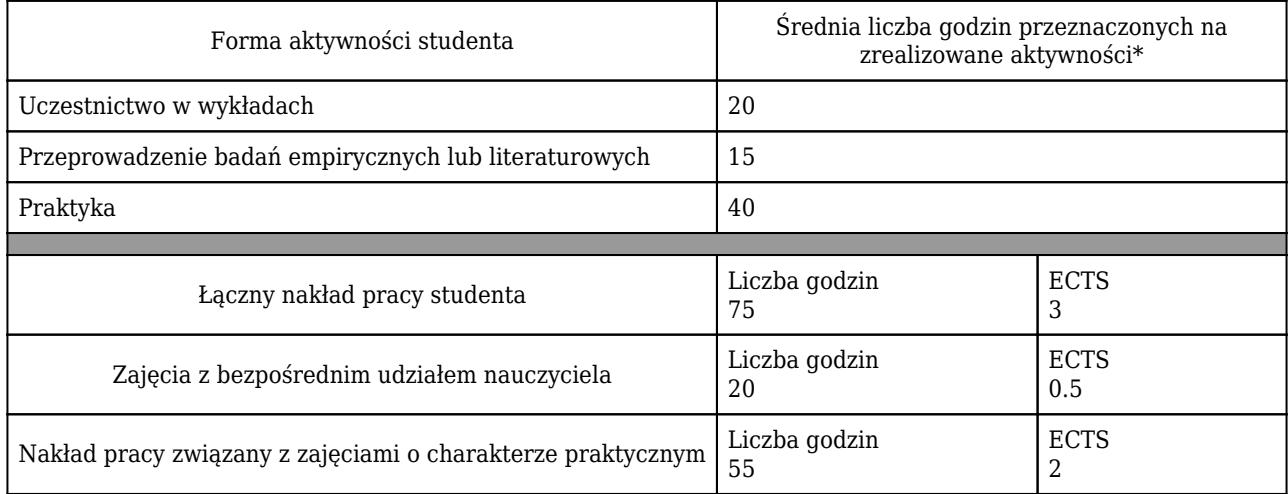

\* godzina (lekcyjna) oznacza 45 minut

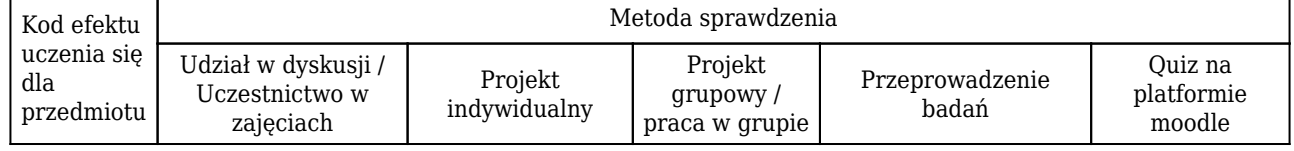

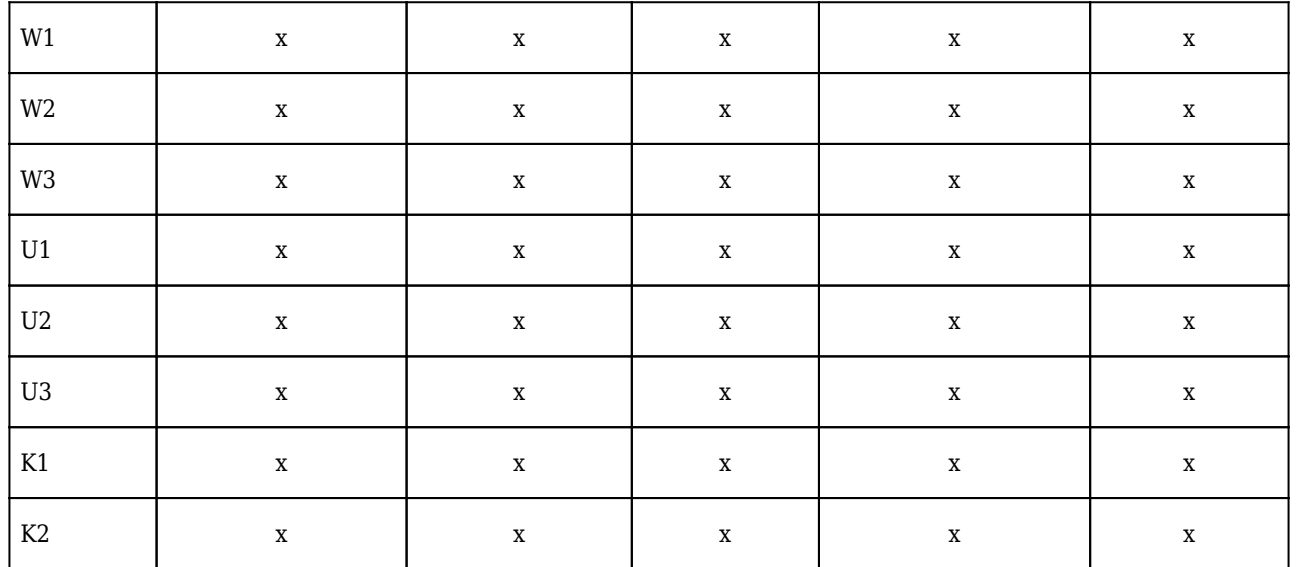

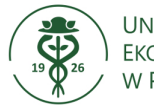

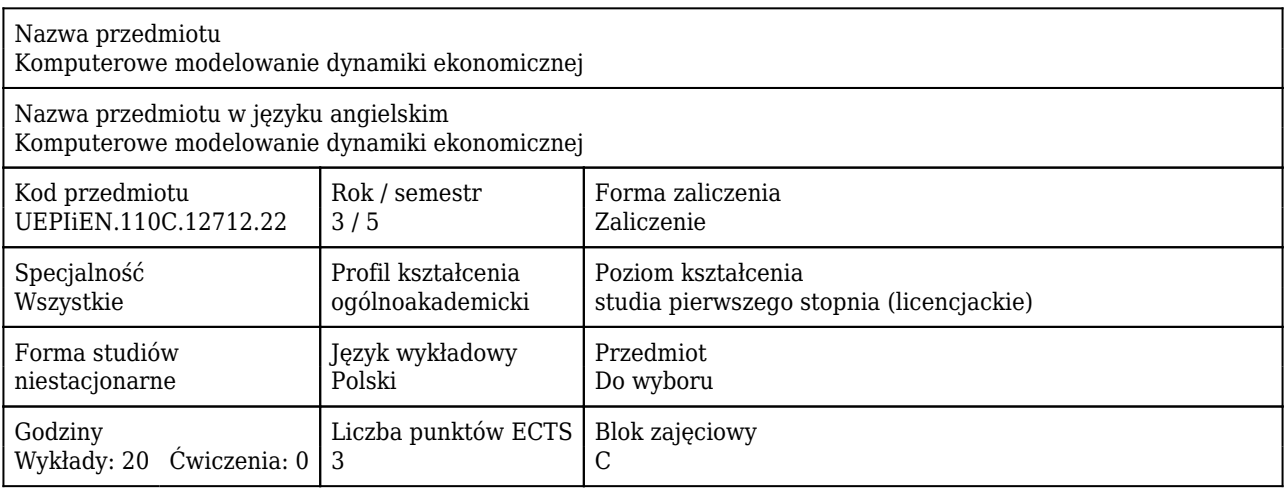

#### Cele uczenia się dla przedmiotu

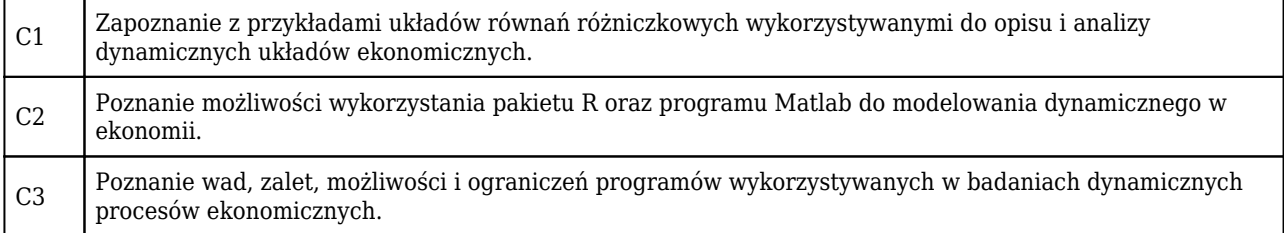

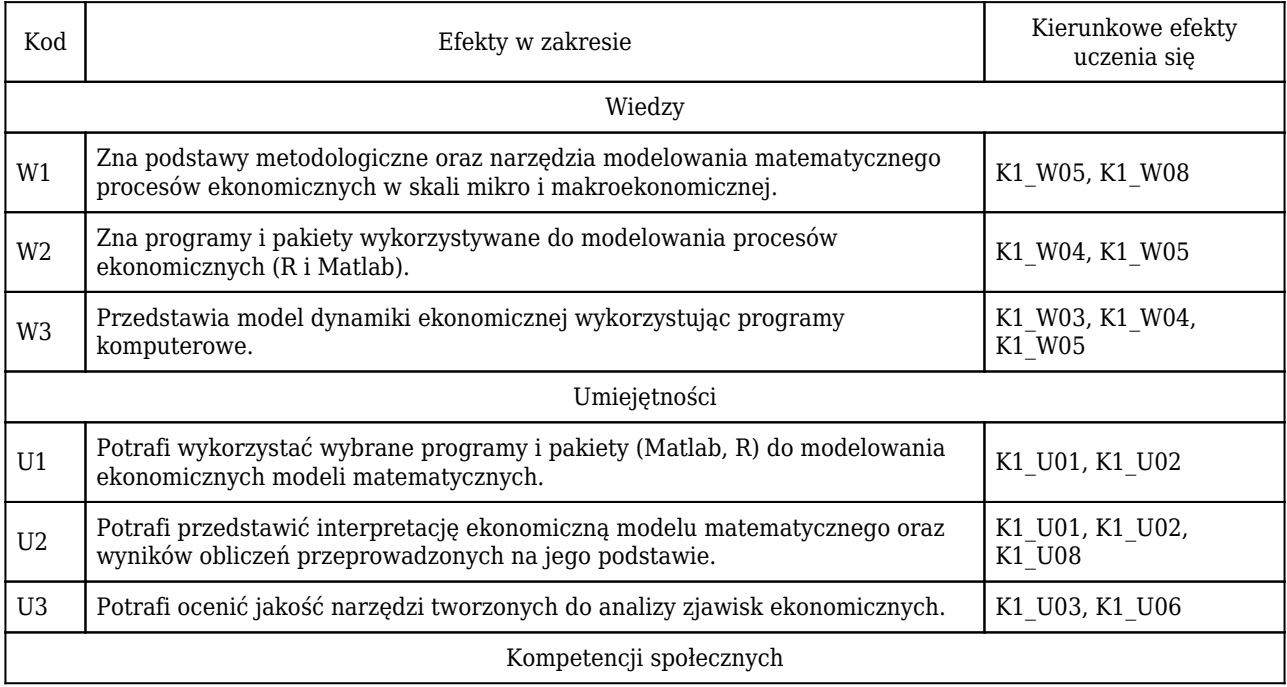

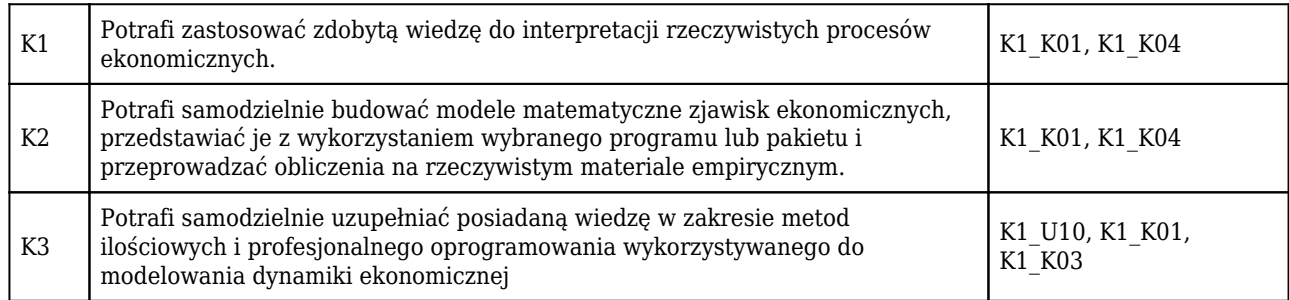

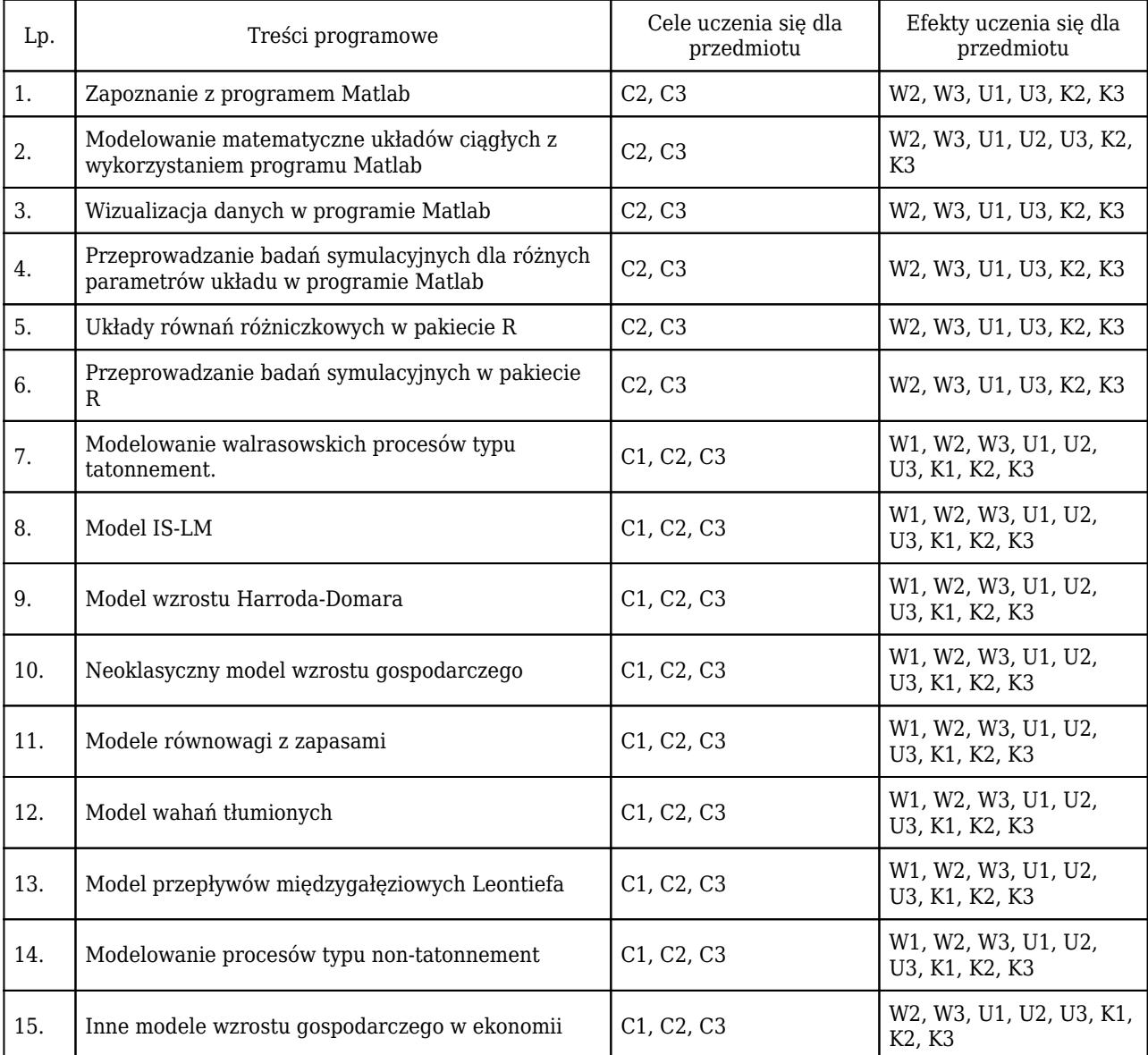

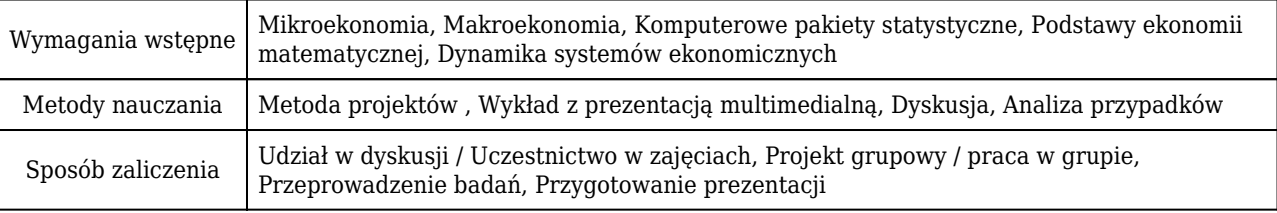

### Rozliczenie punktów ECTS

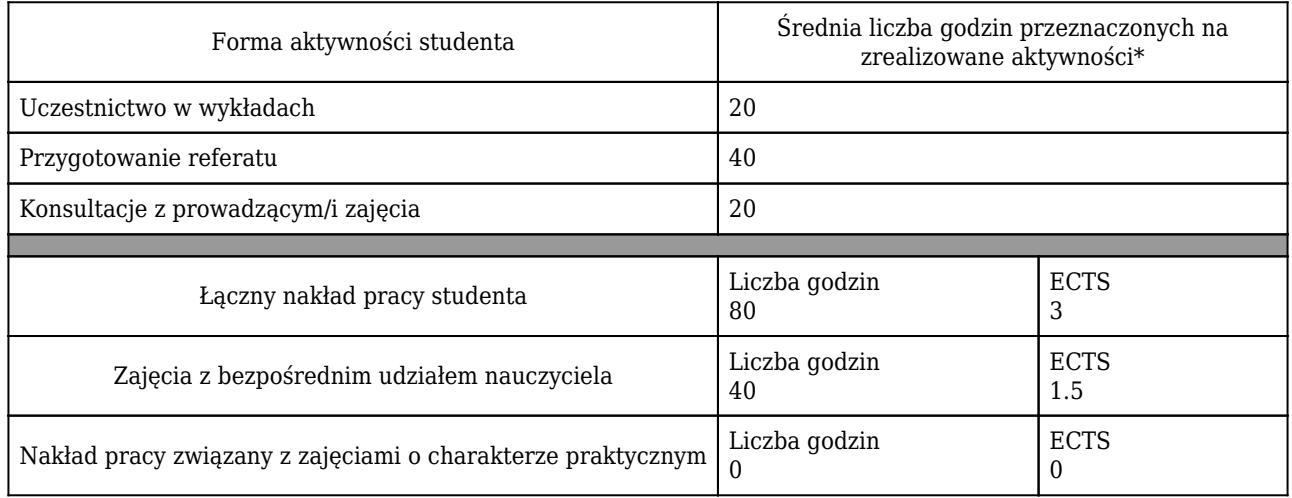

\* godzina (lekcyjna) oznacza 45 minut

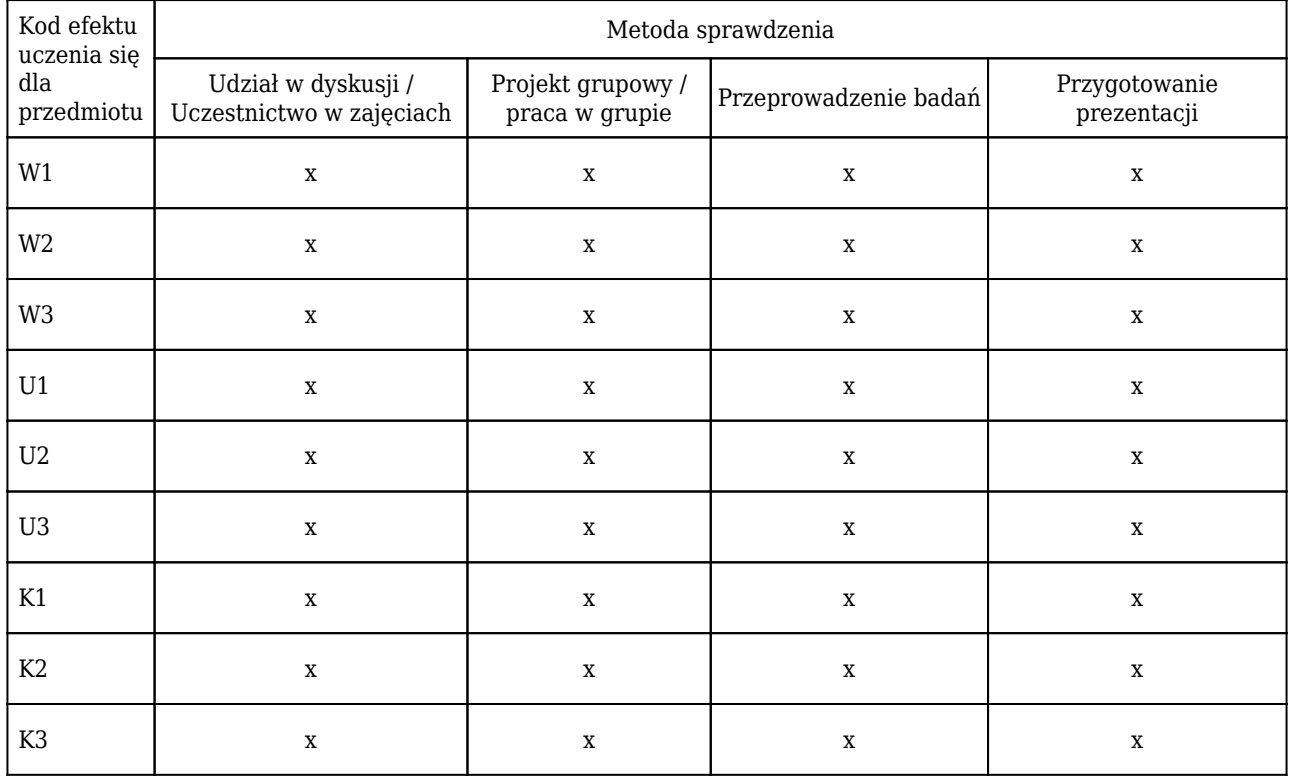

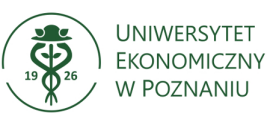

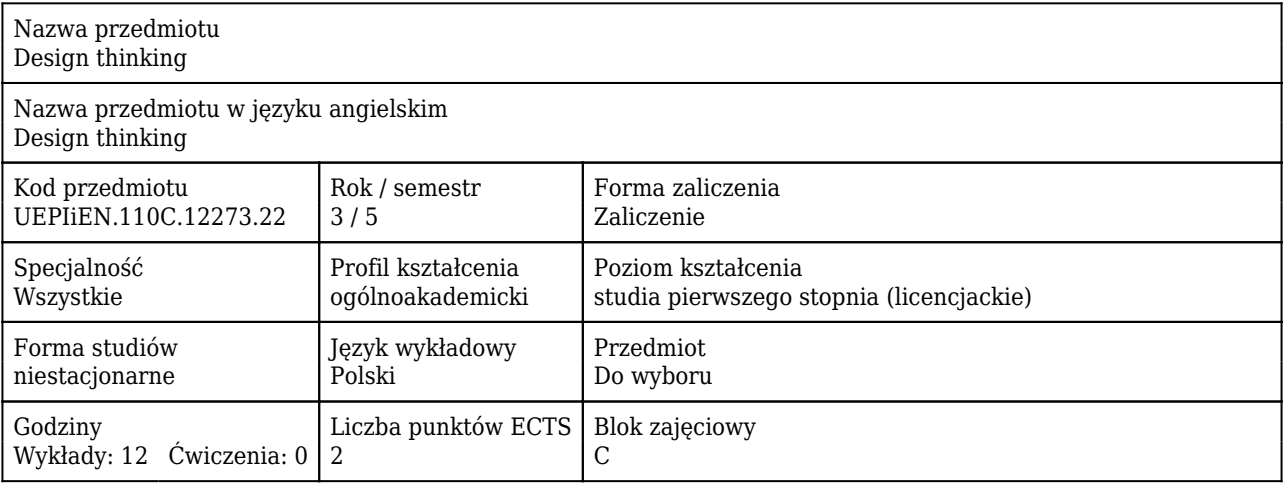

#### Cele uczenia się dla przedmiotu

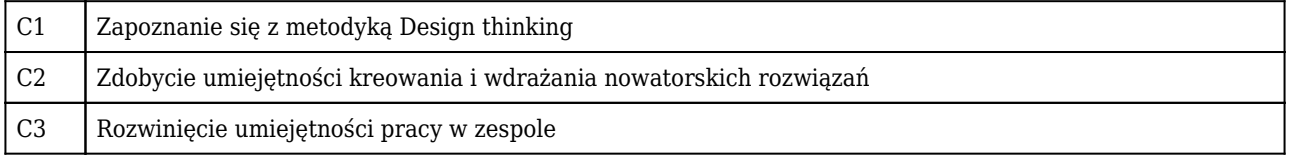

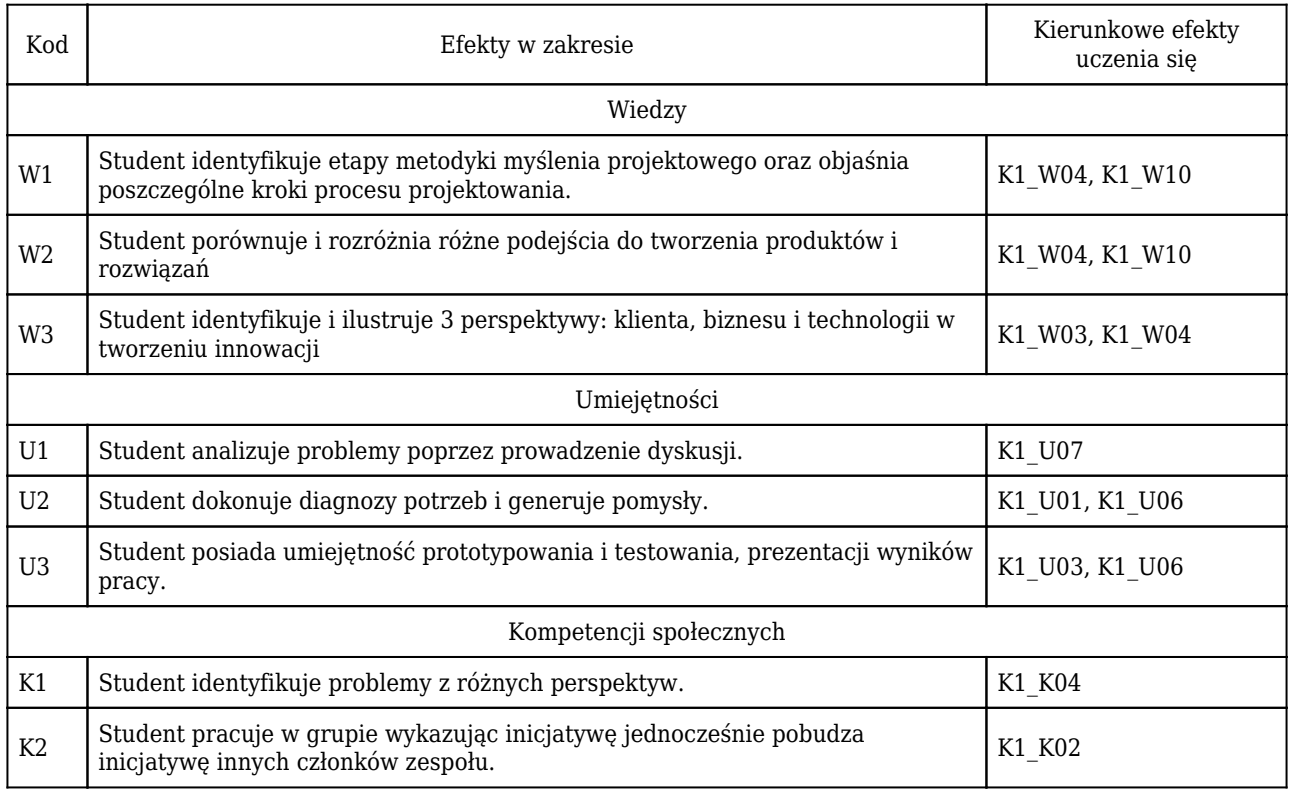

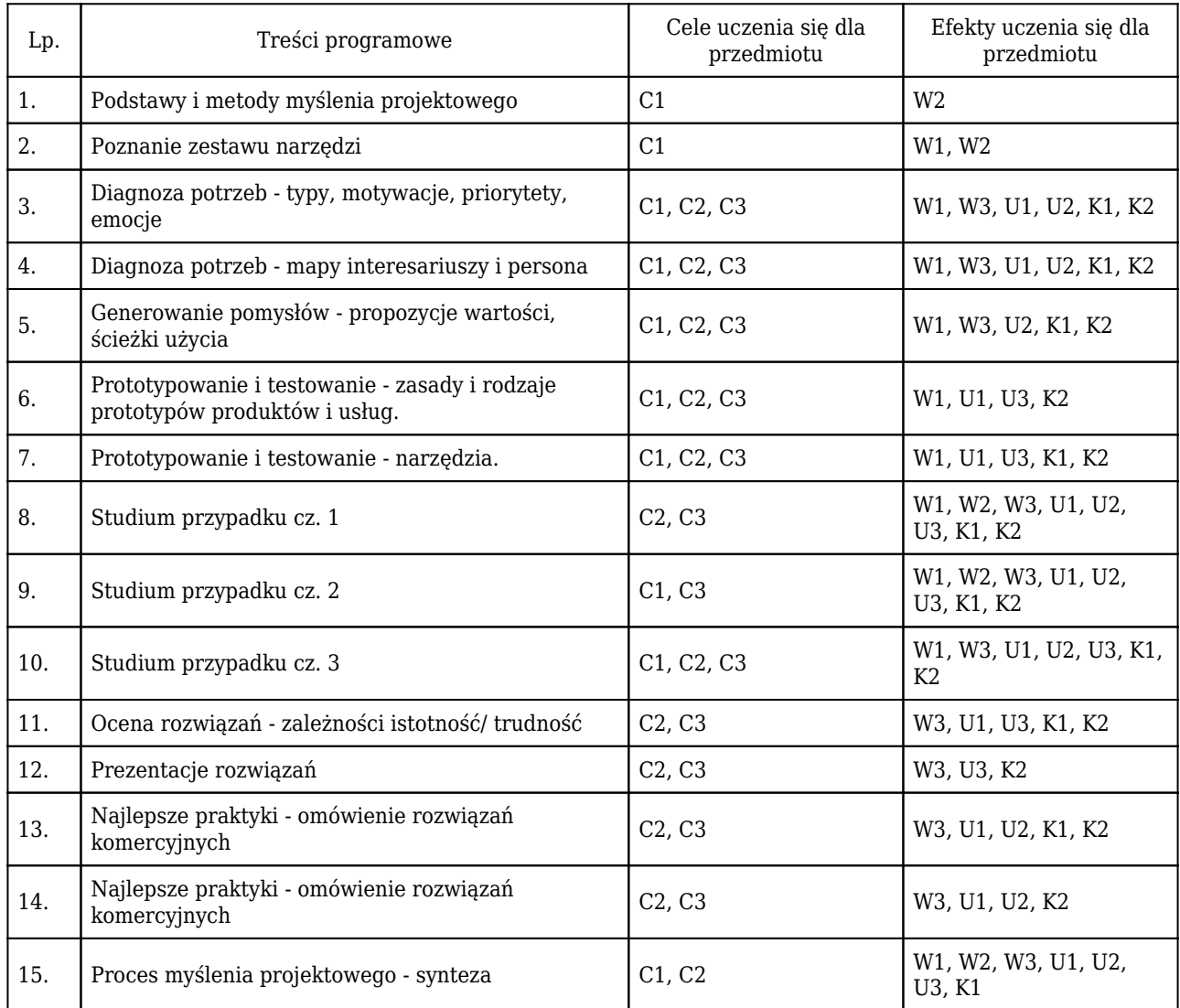

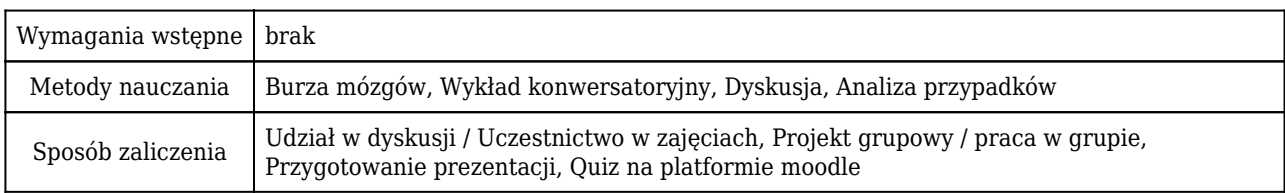

# Rozliczenie punktów ECTS

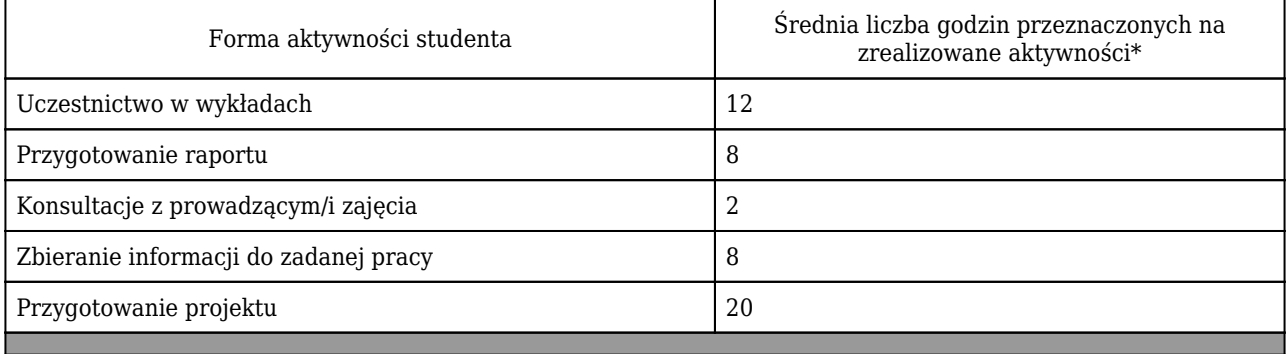

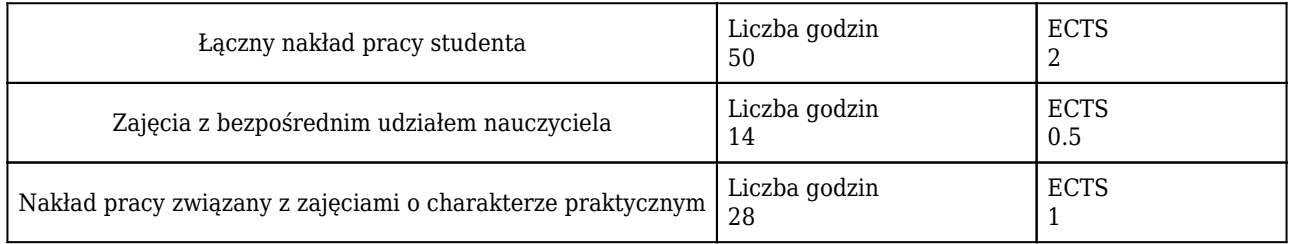

\* godzina (lekcyjna) oznacza 45 minut

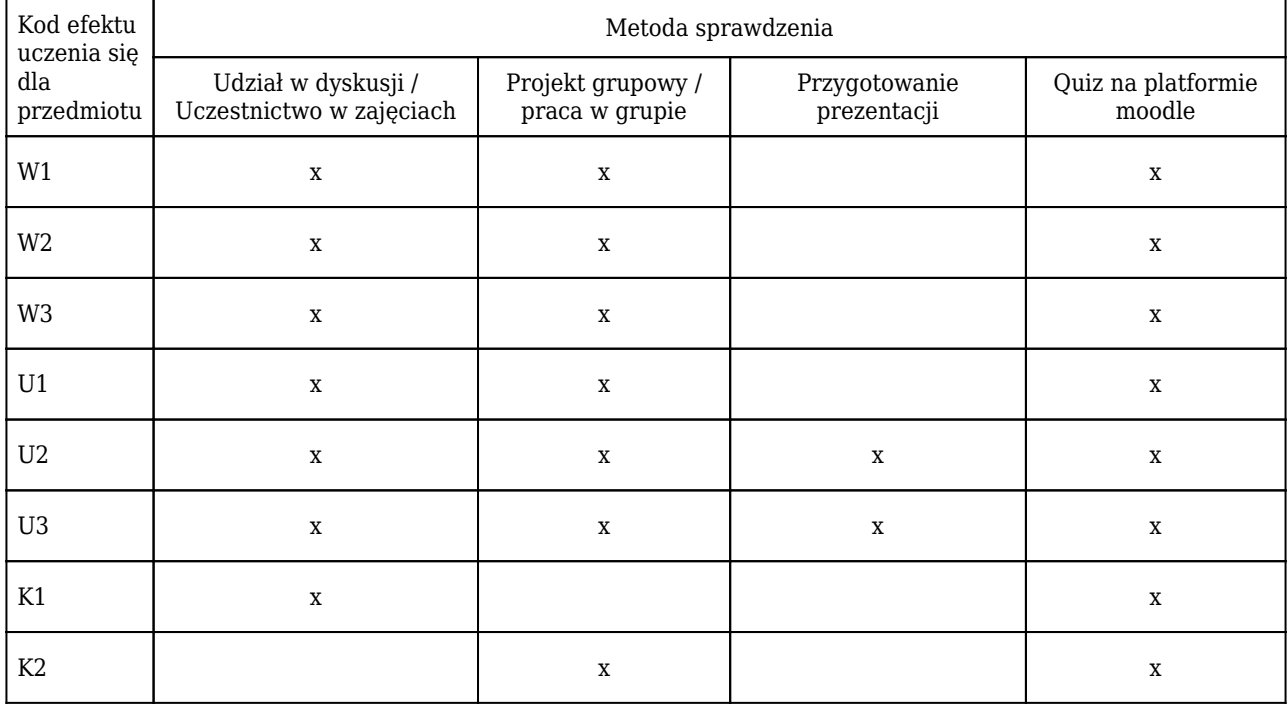

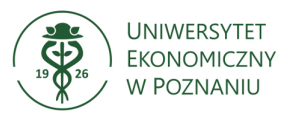

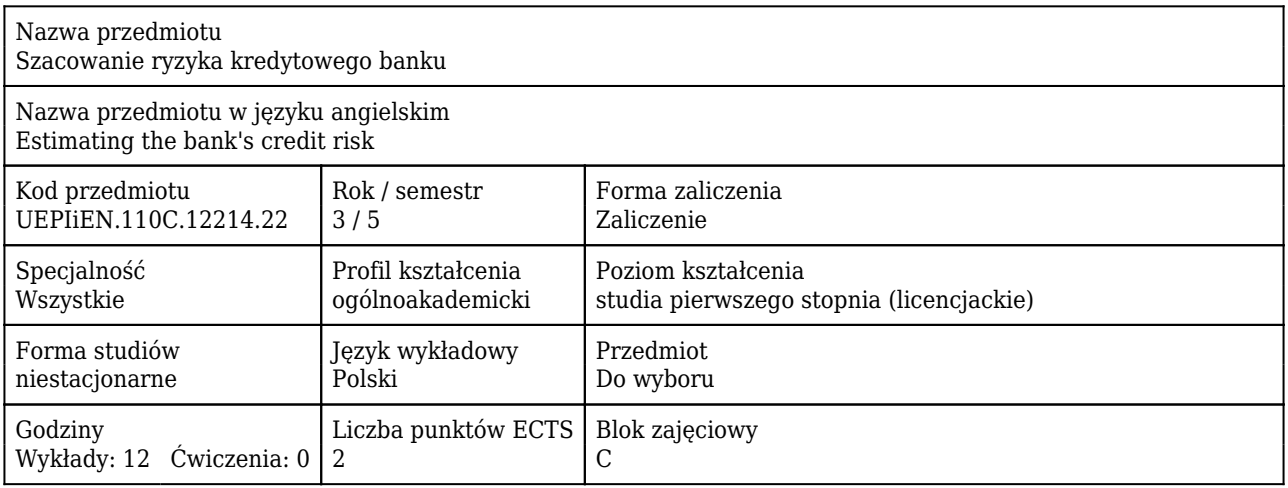

#### Cele uczenia się dla przedmiotu

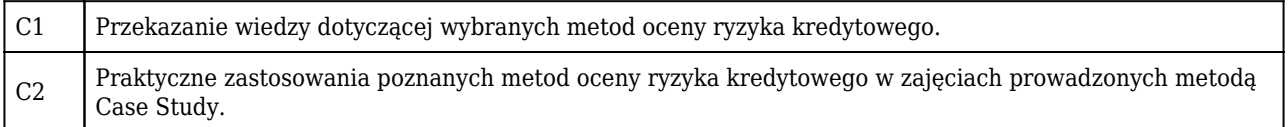

#### Efekty uczenia się dla przedmiotu

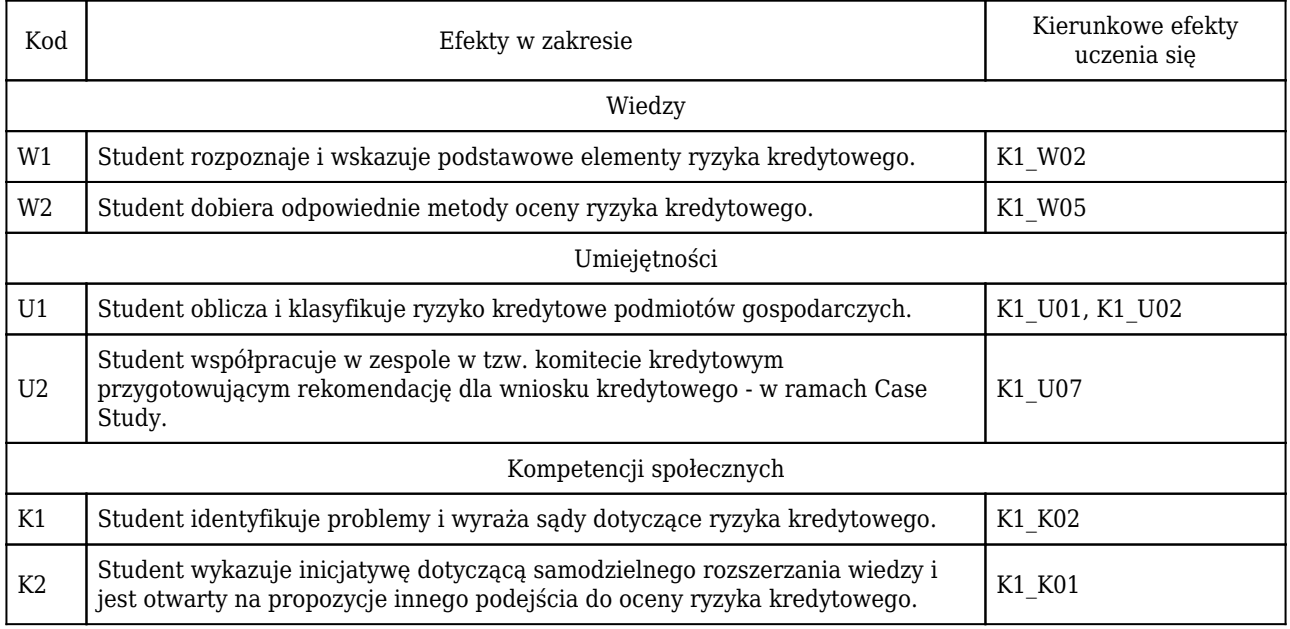

#### Treści programowe

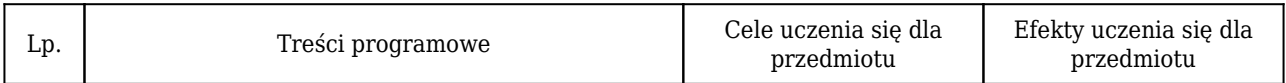

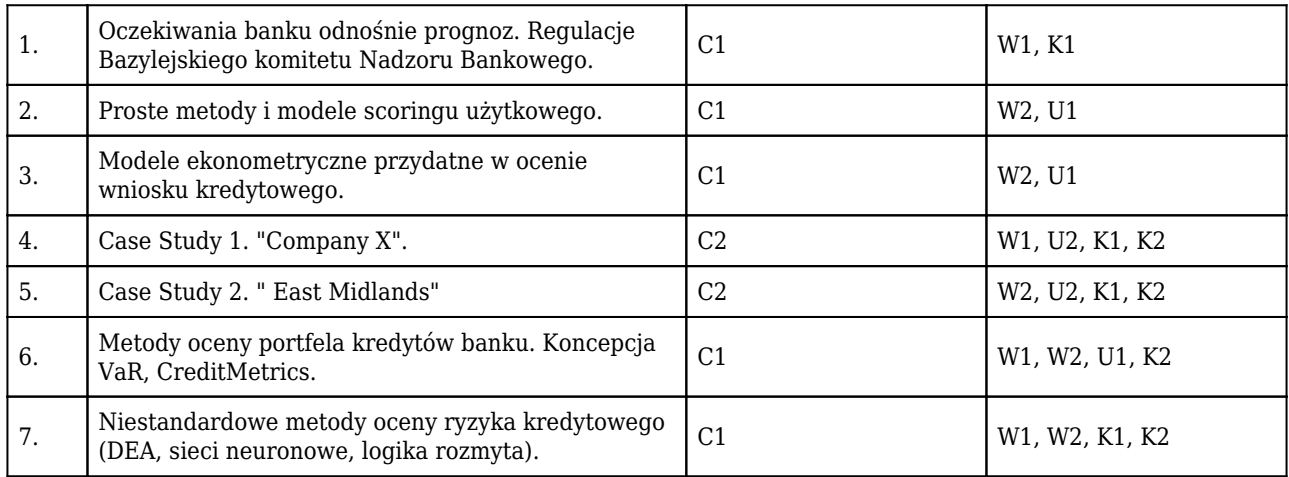

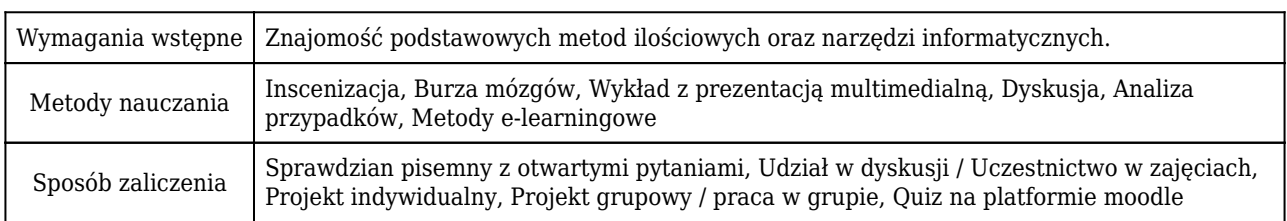

### Rozliczenie punktów ECTS

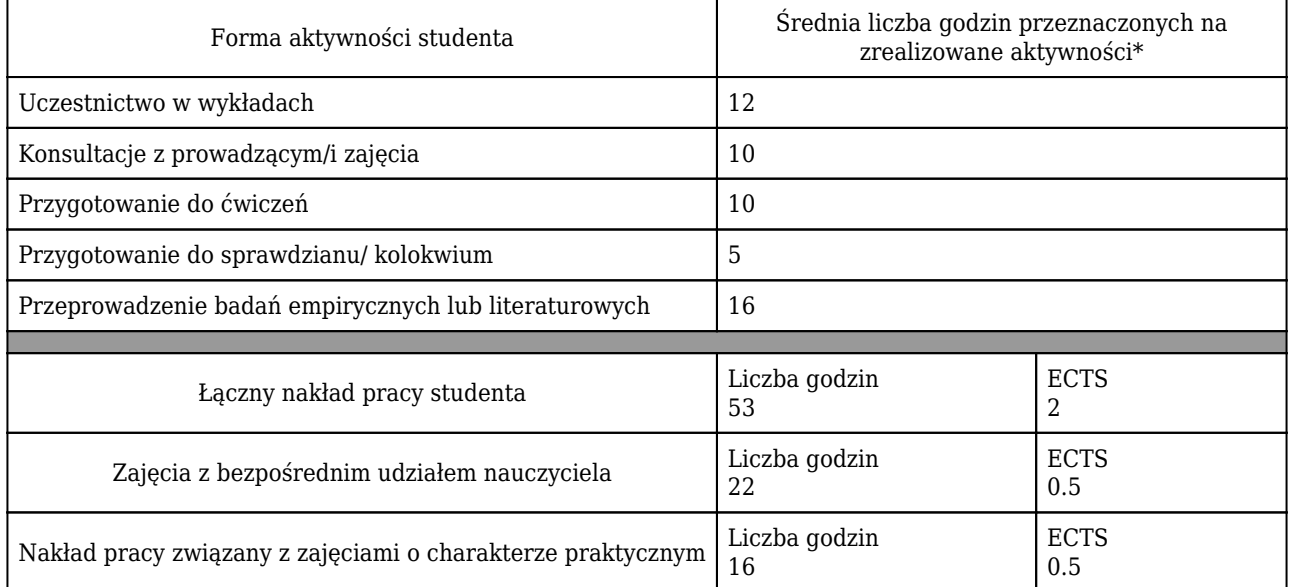

\* godzina (lekcyjna) oznacza 45 minut

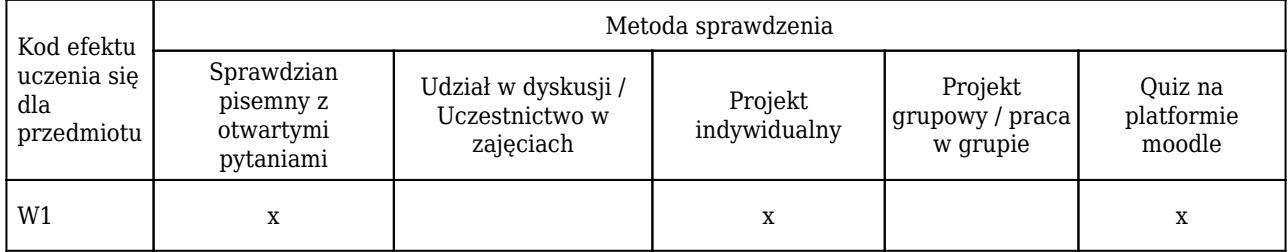

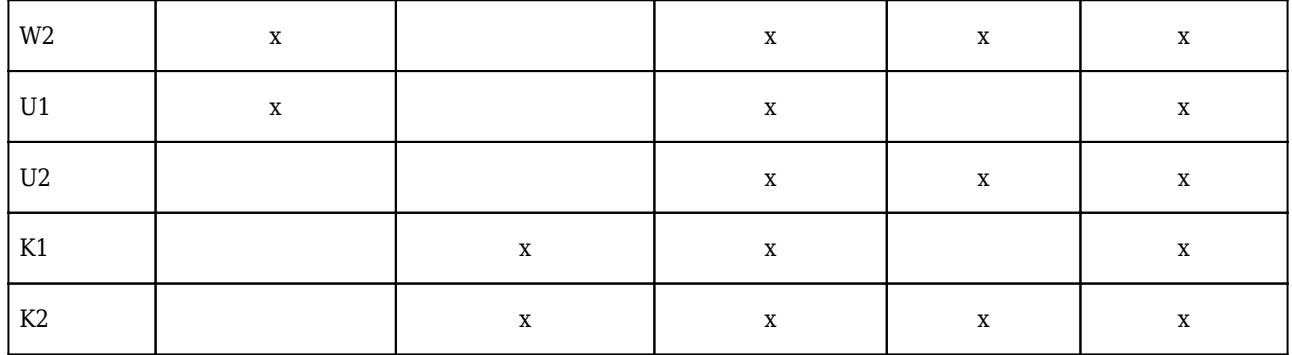

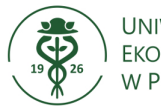

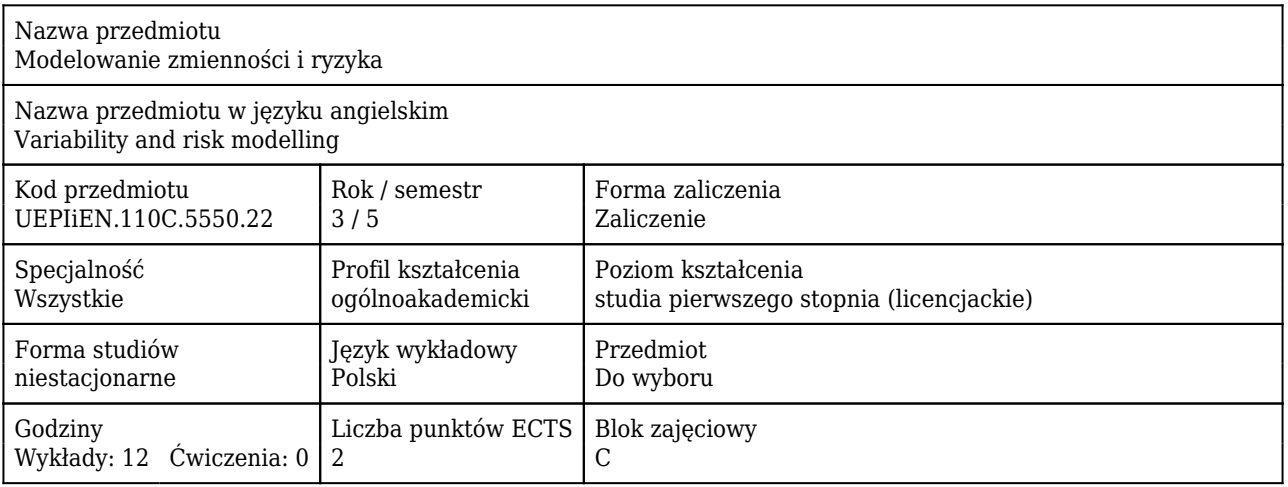

#### Cele uczenia się dla przedmiotu

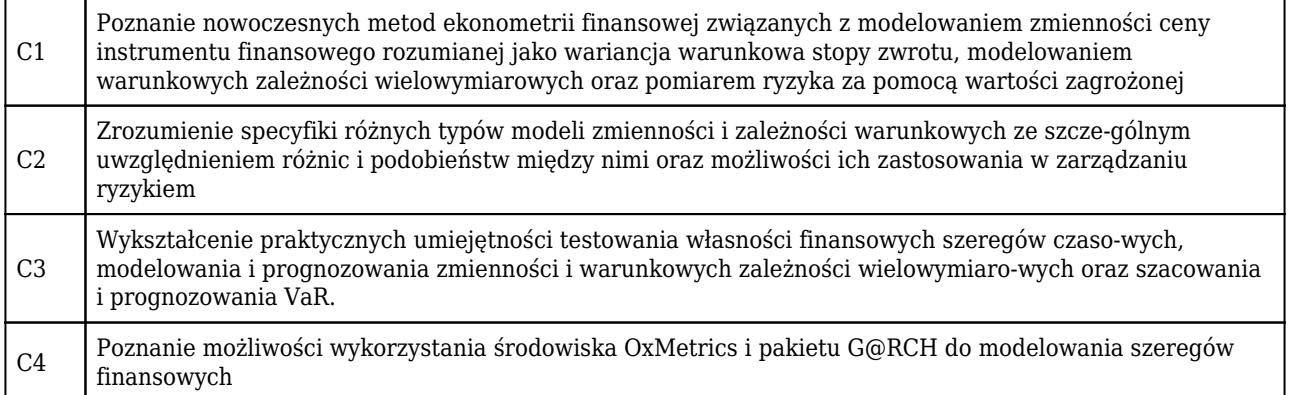

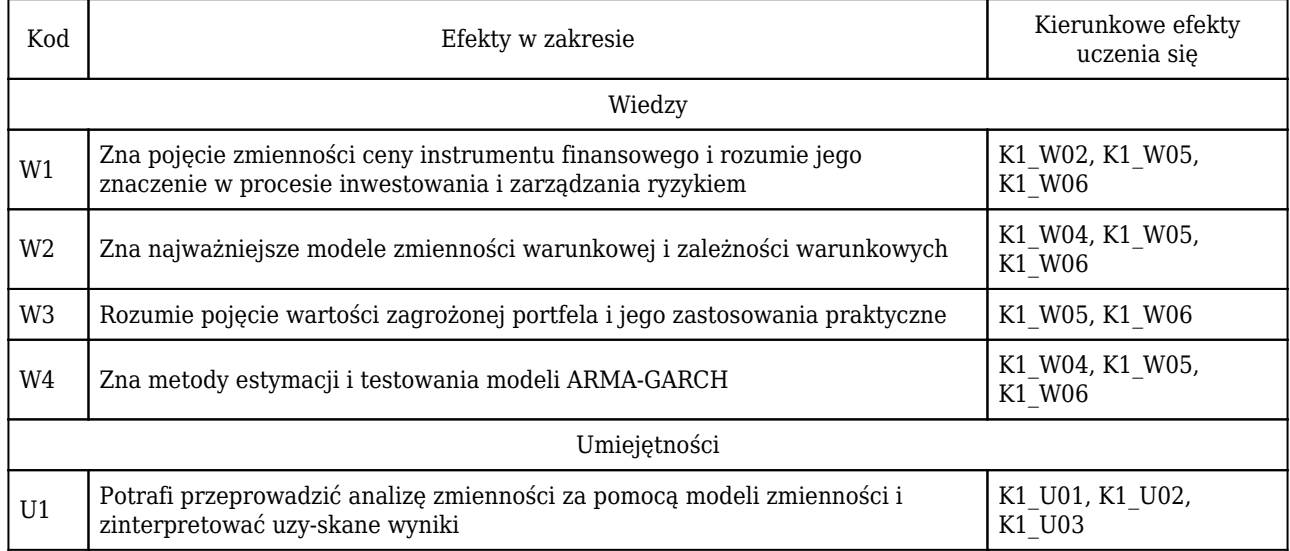

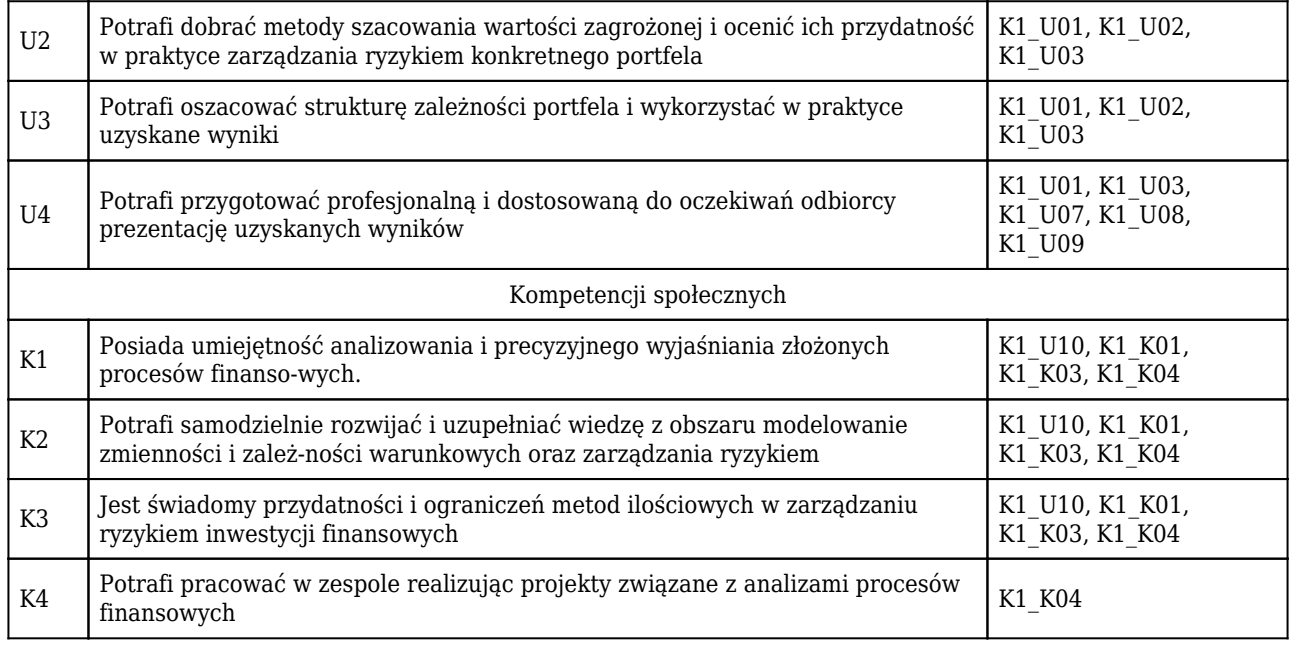

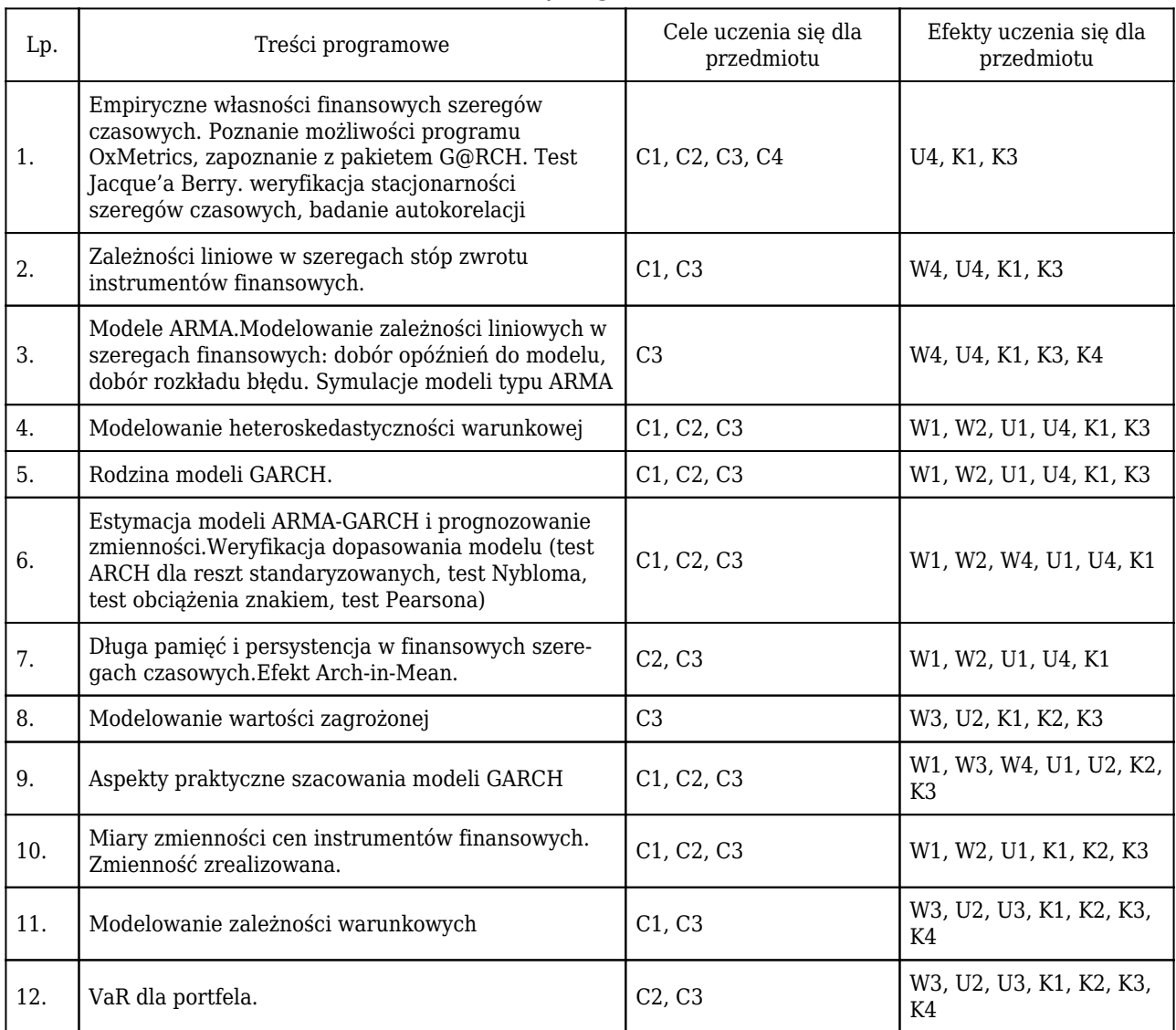

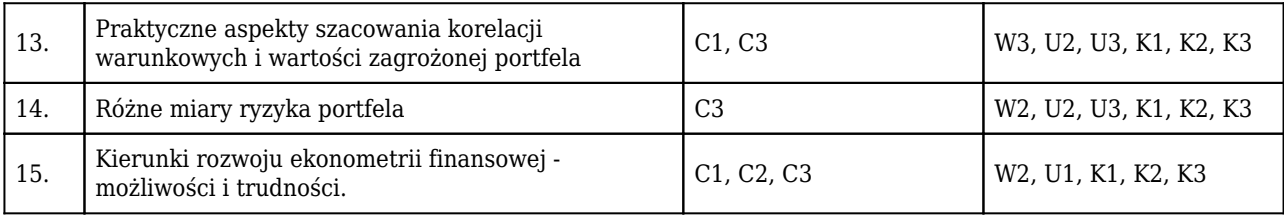

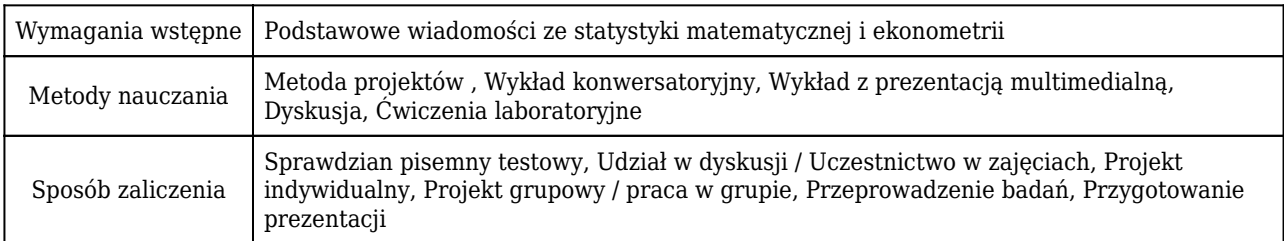

### Rozliczenie punktów ECTS

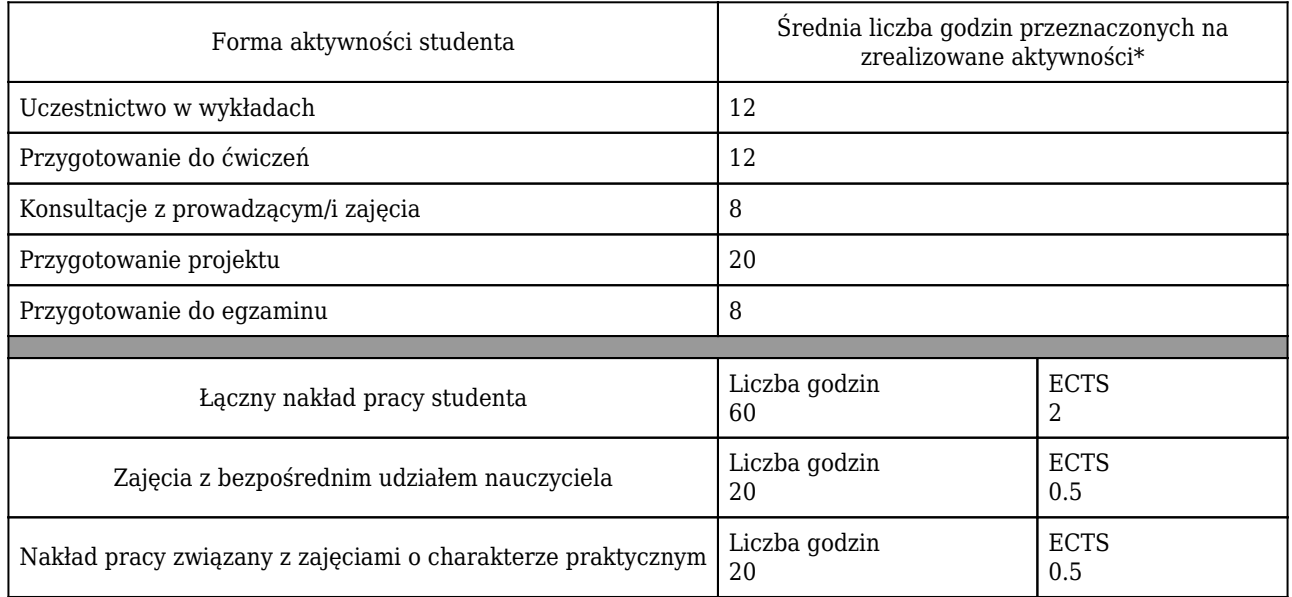

\* godzina (lekcyjna) oznacza 45 minut

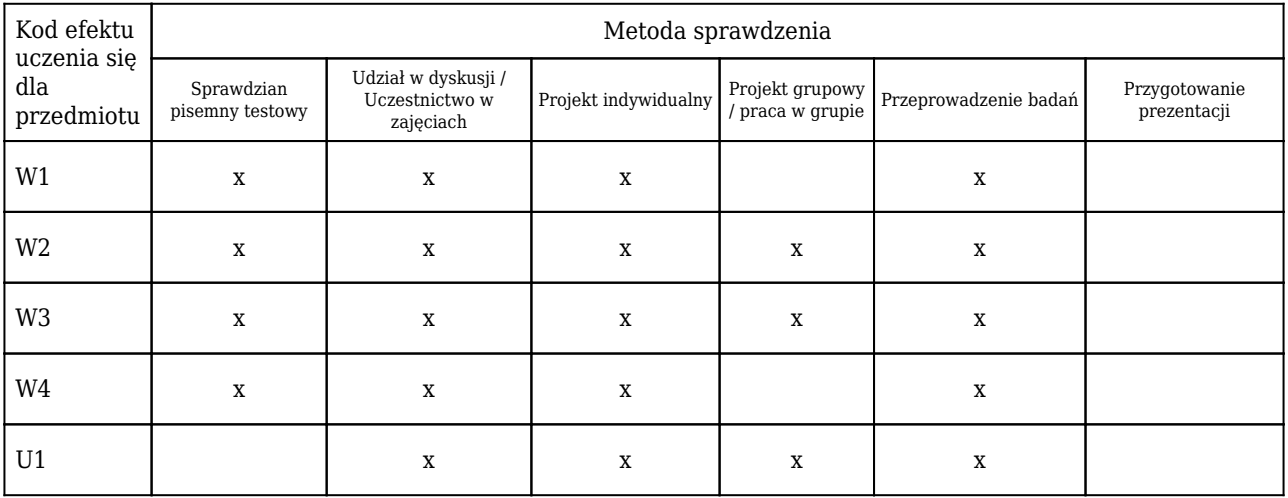

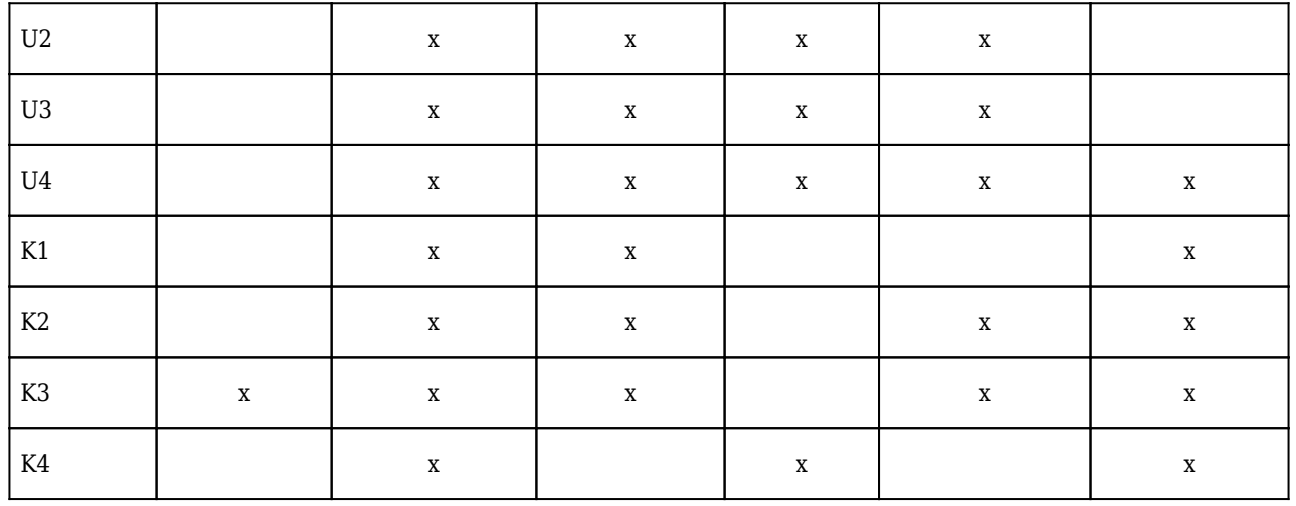

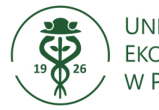

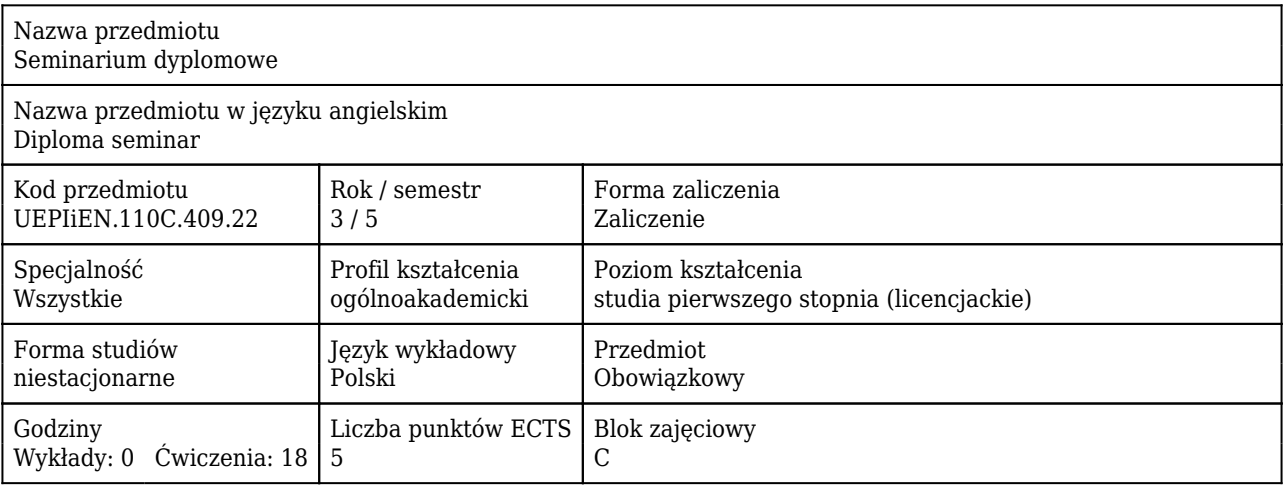

#### Cele uczenia się dla przedmiotu

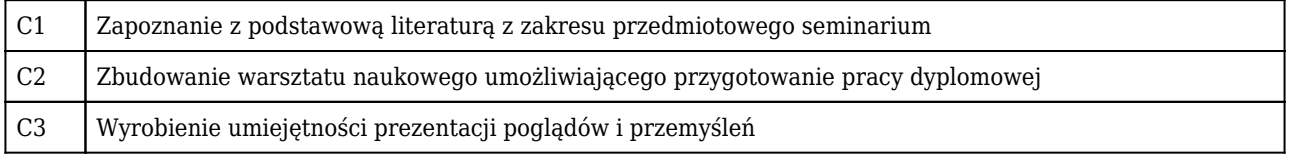

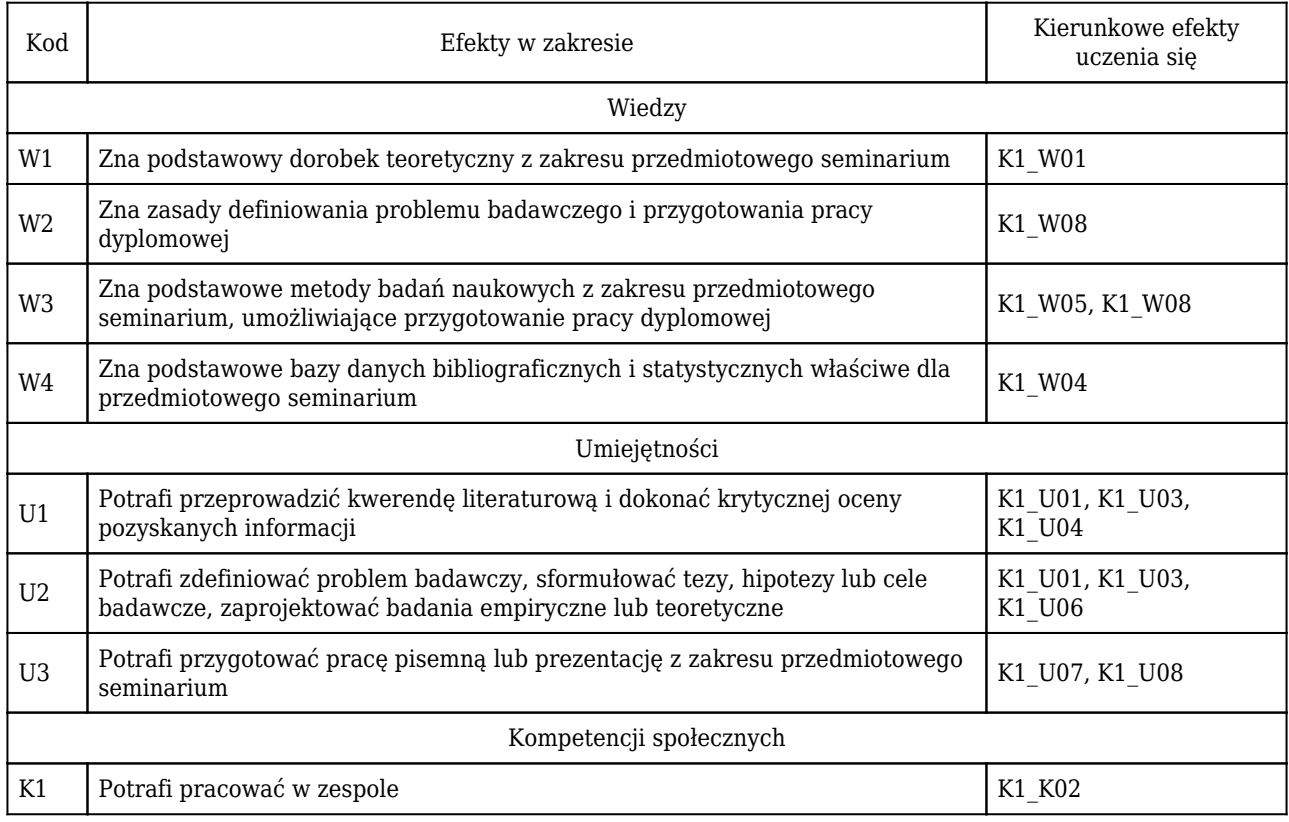
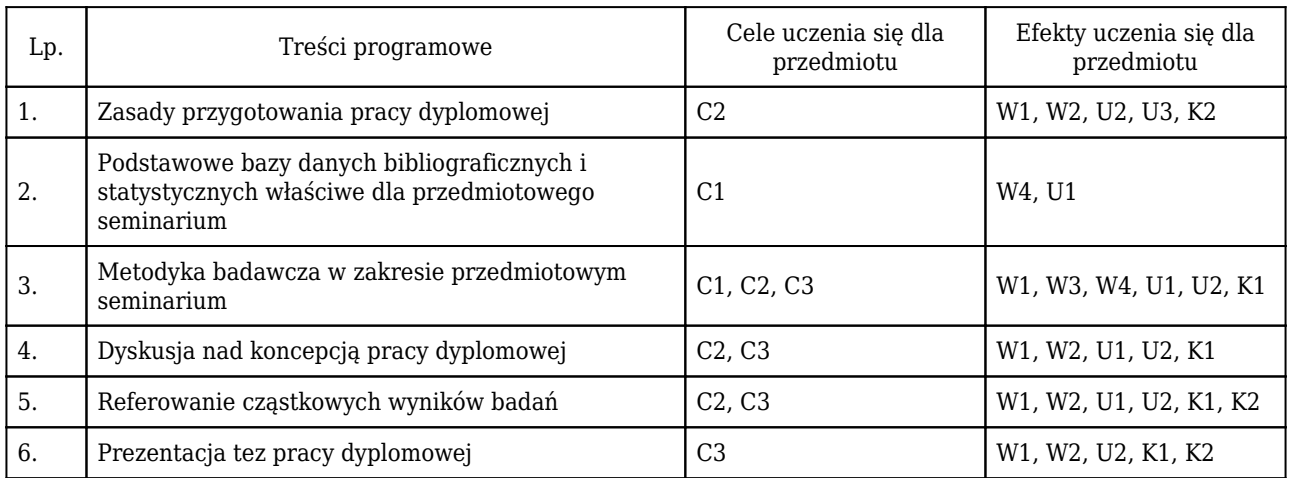

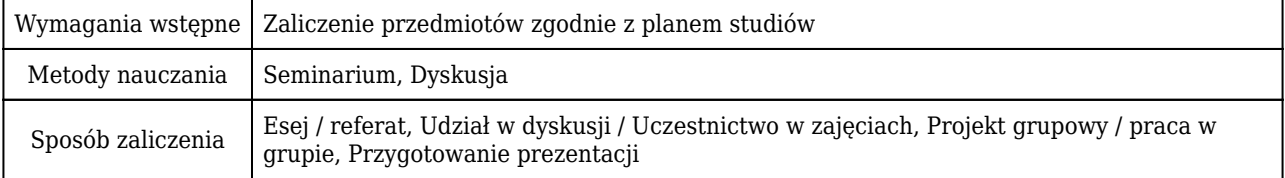

## Rozliczenie punktów ECTS

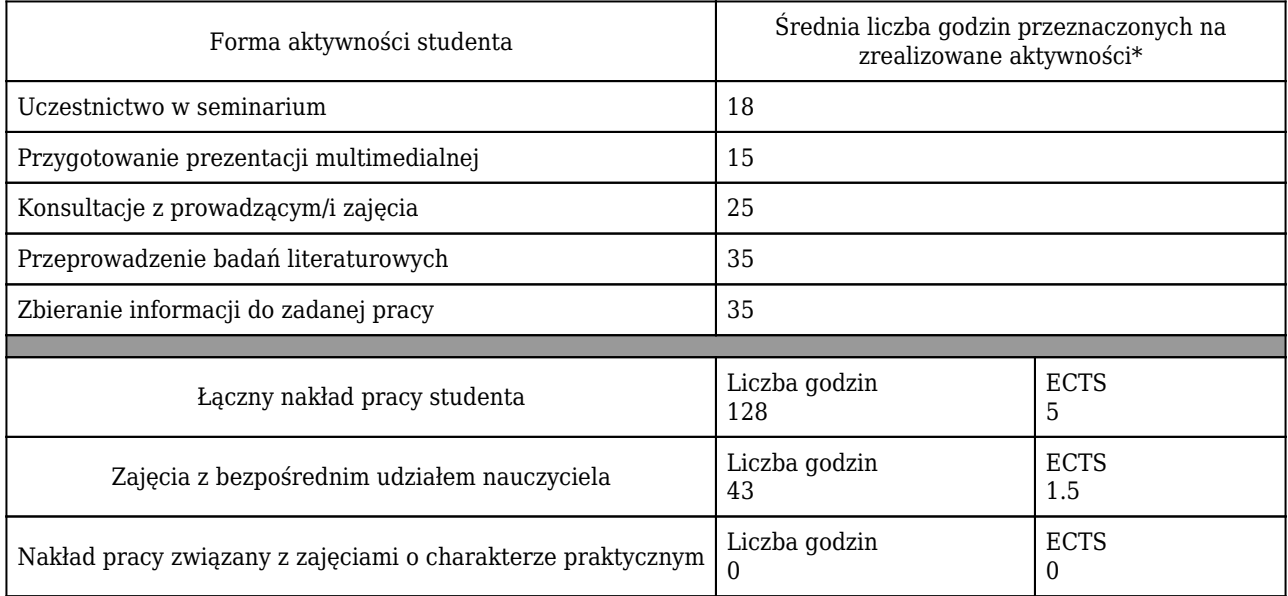

\* godzina (lekcyjna) oznacza 45 minut

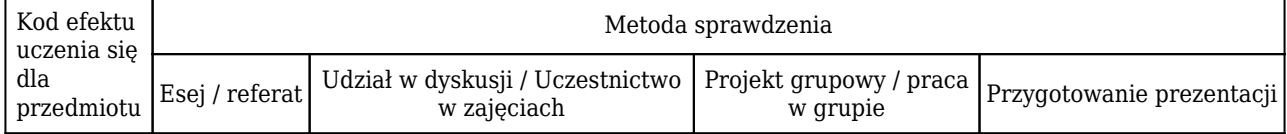

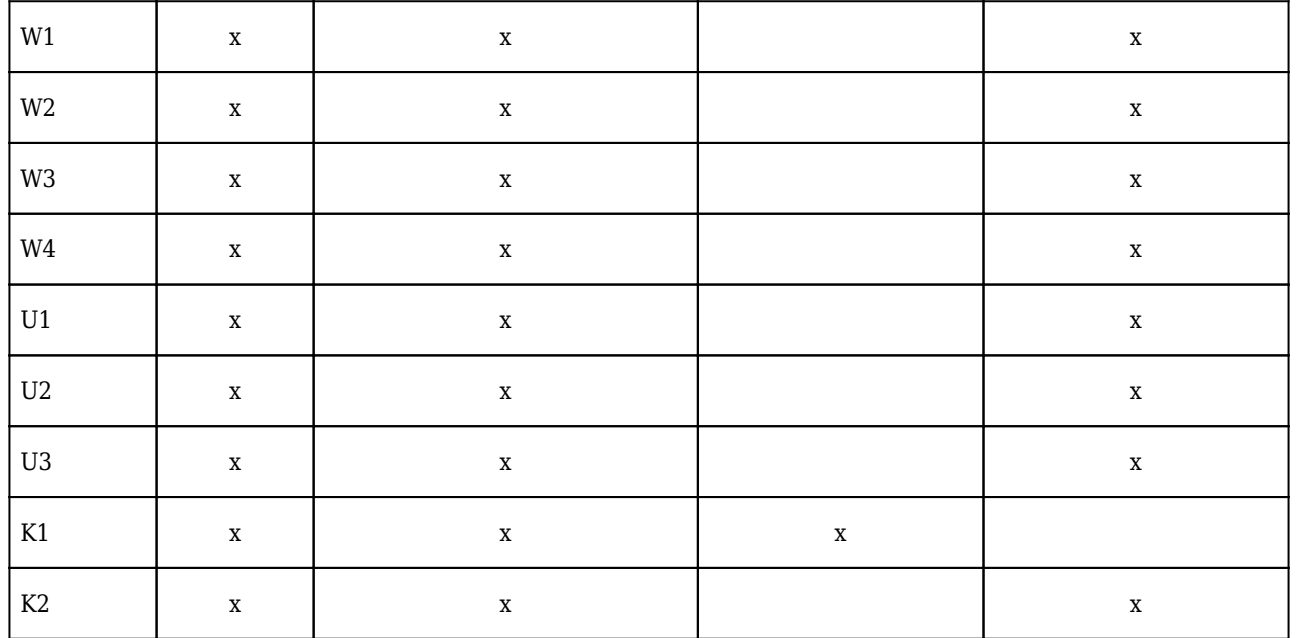

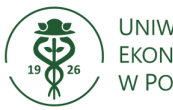

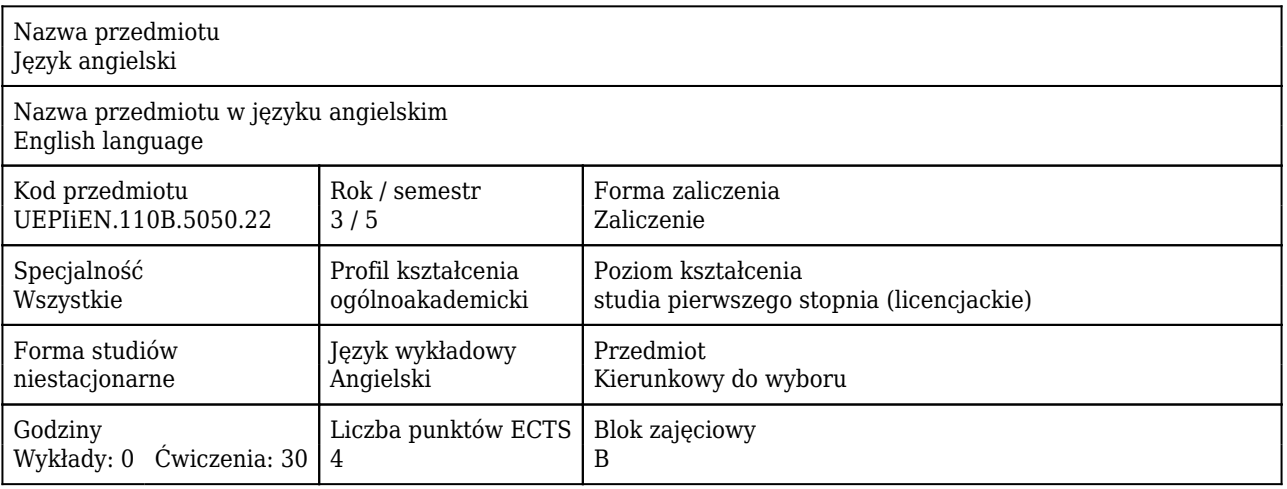

#### Cele uczenia się dla przedmiotu

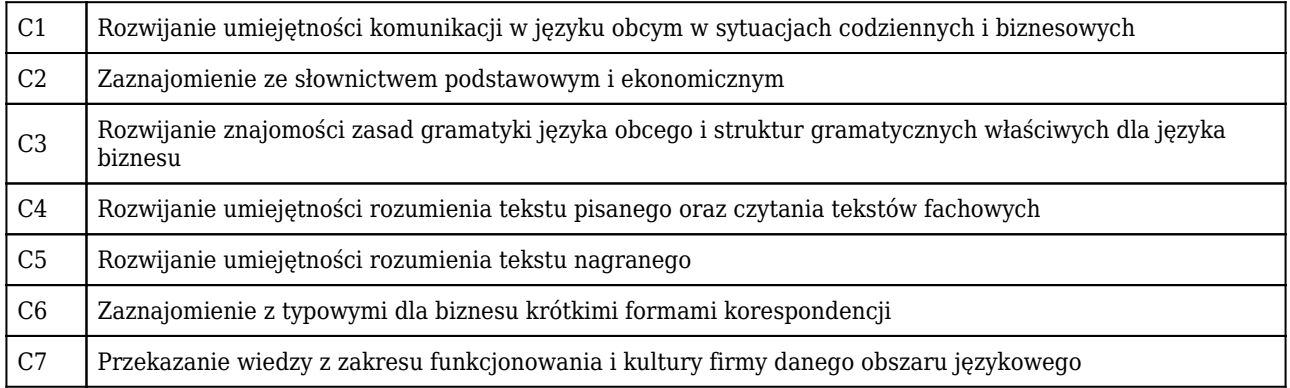

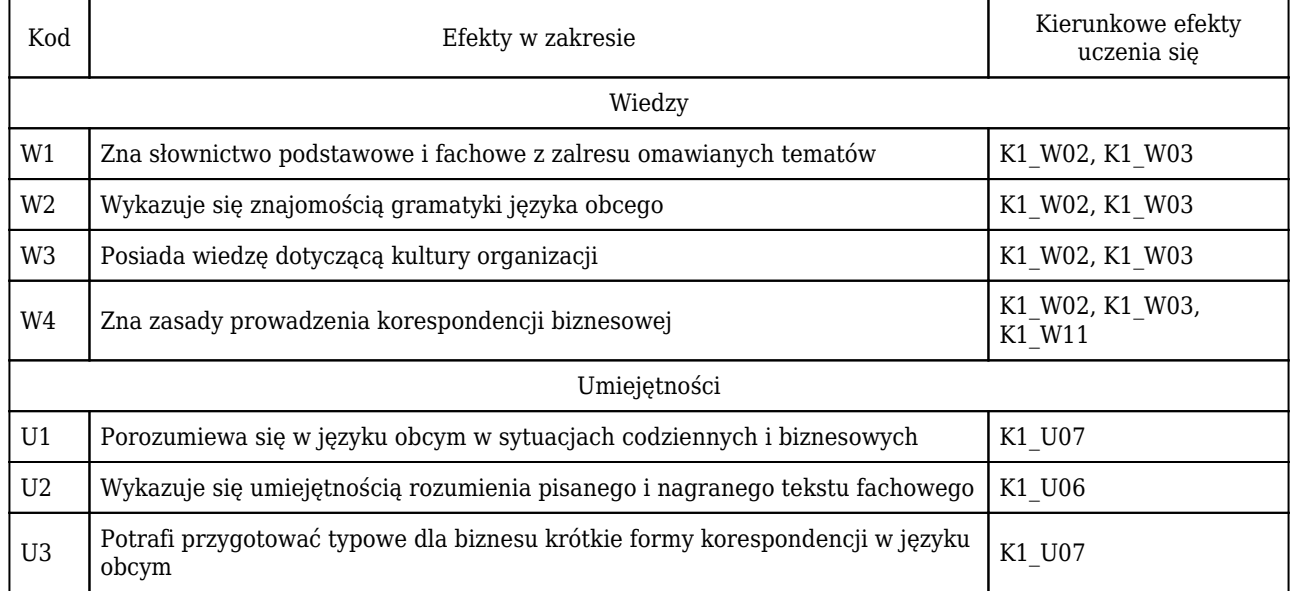

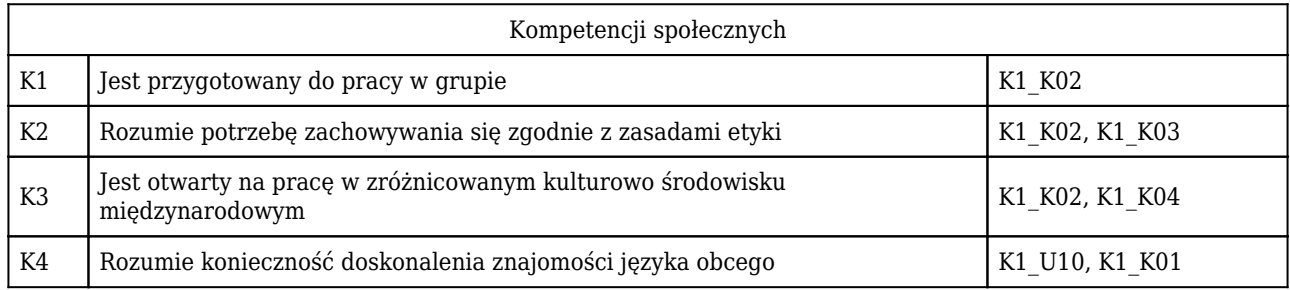

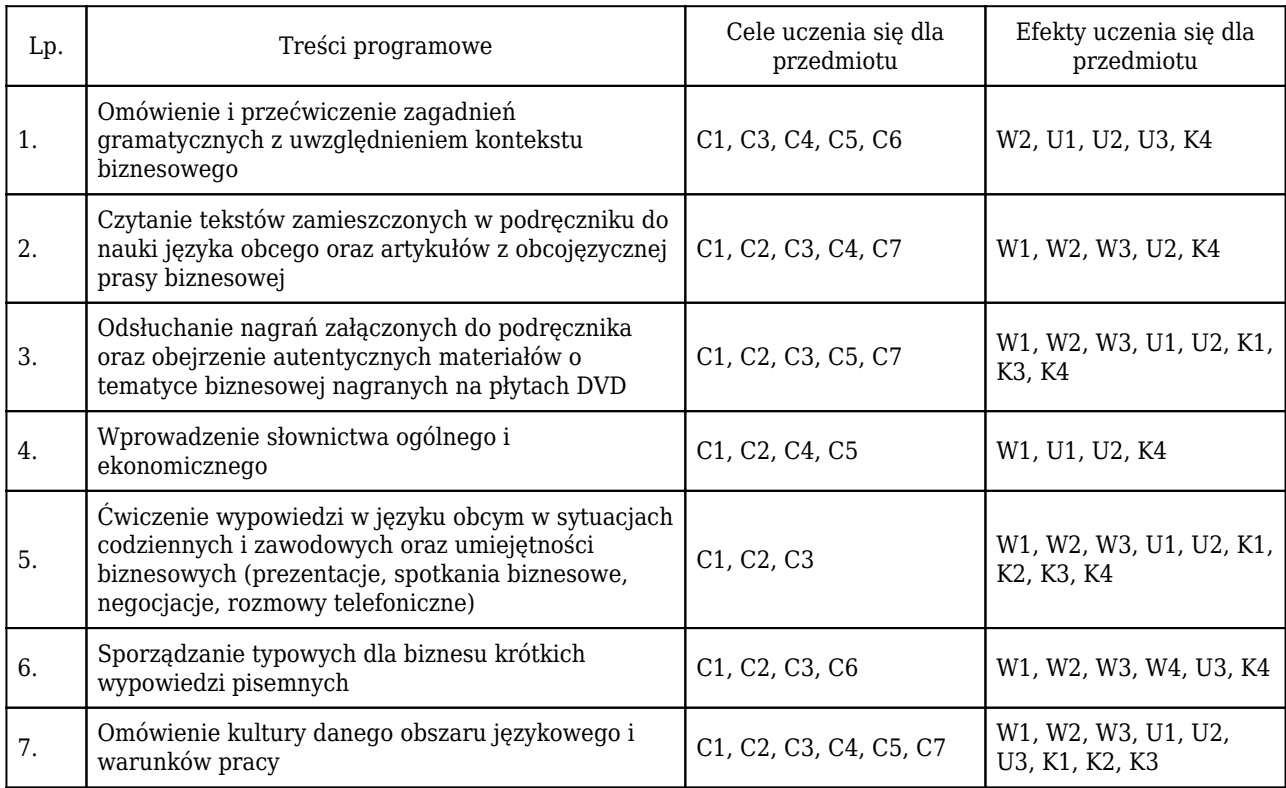

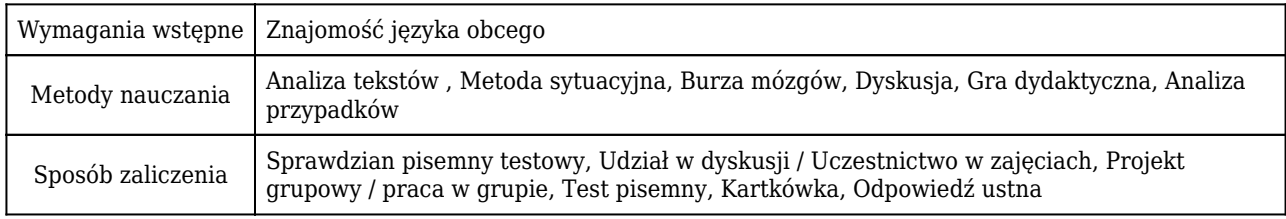

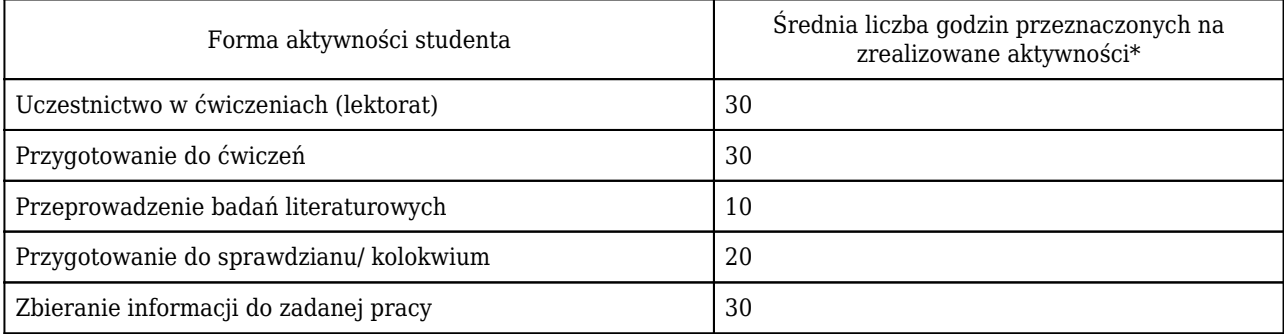

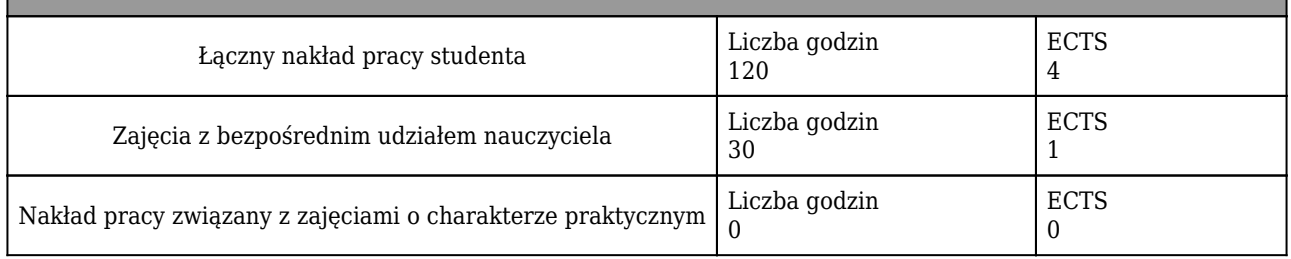

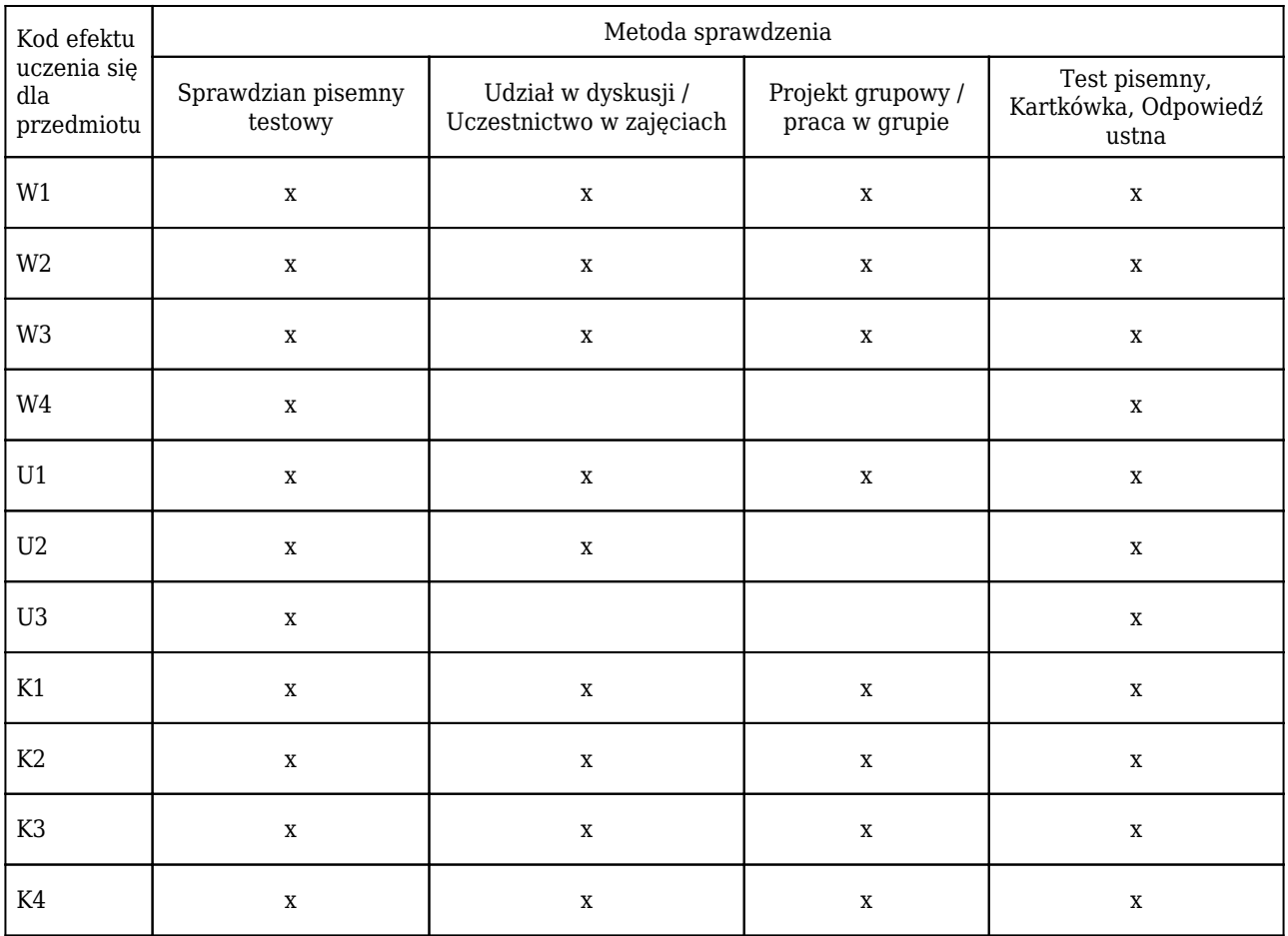

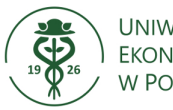

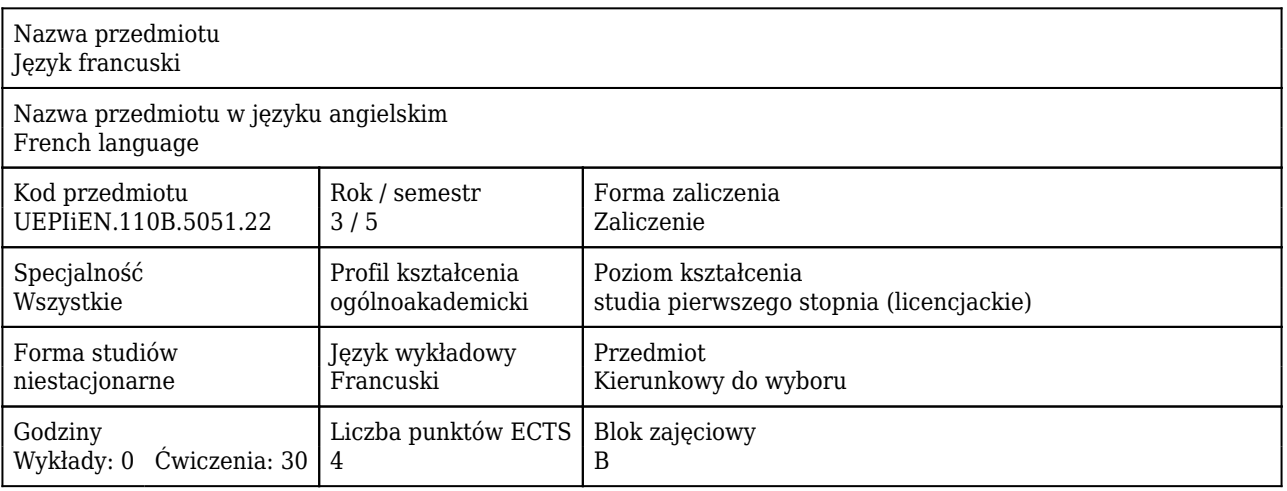

#### Cele uczenia się dla przedmiotu

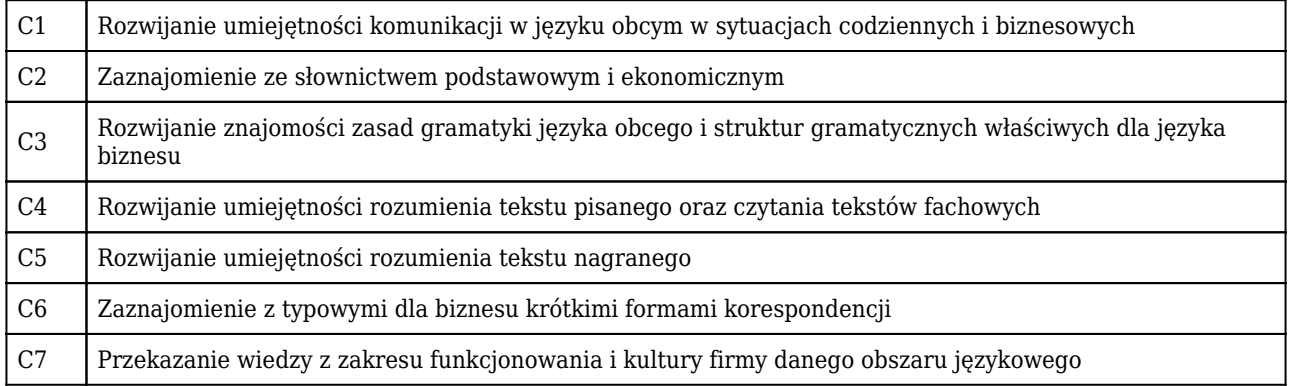

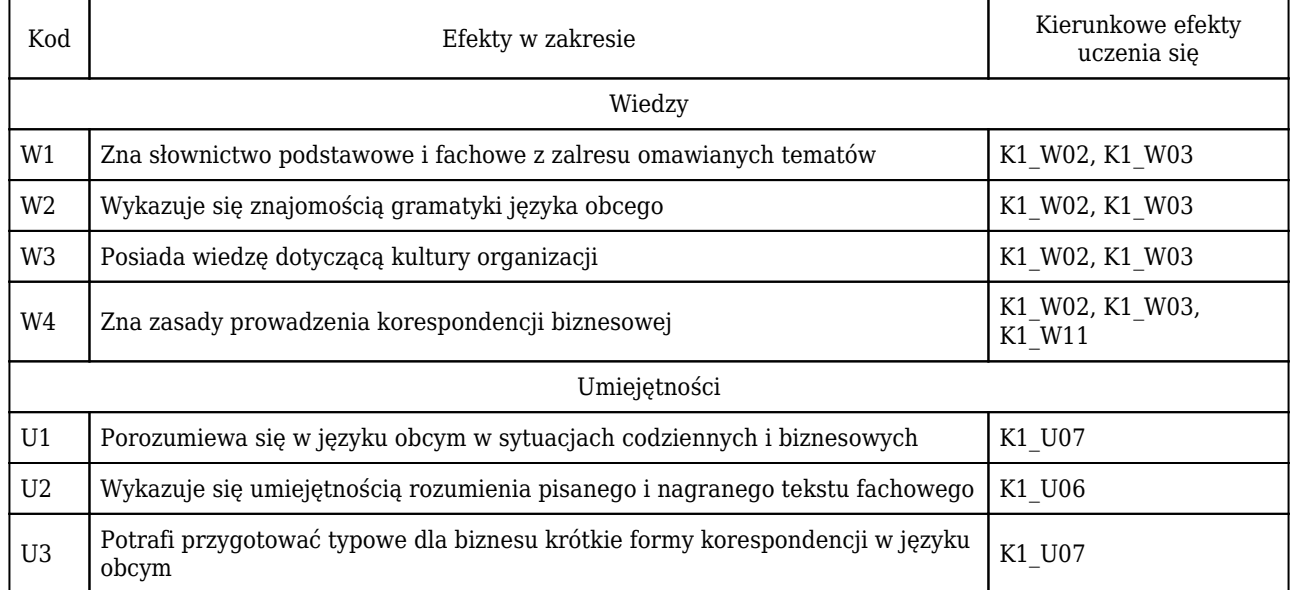

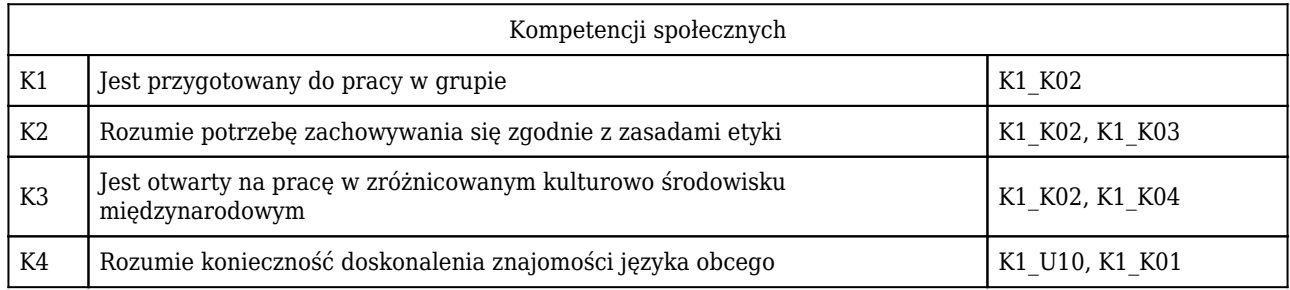

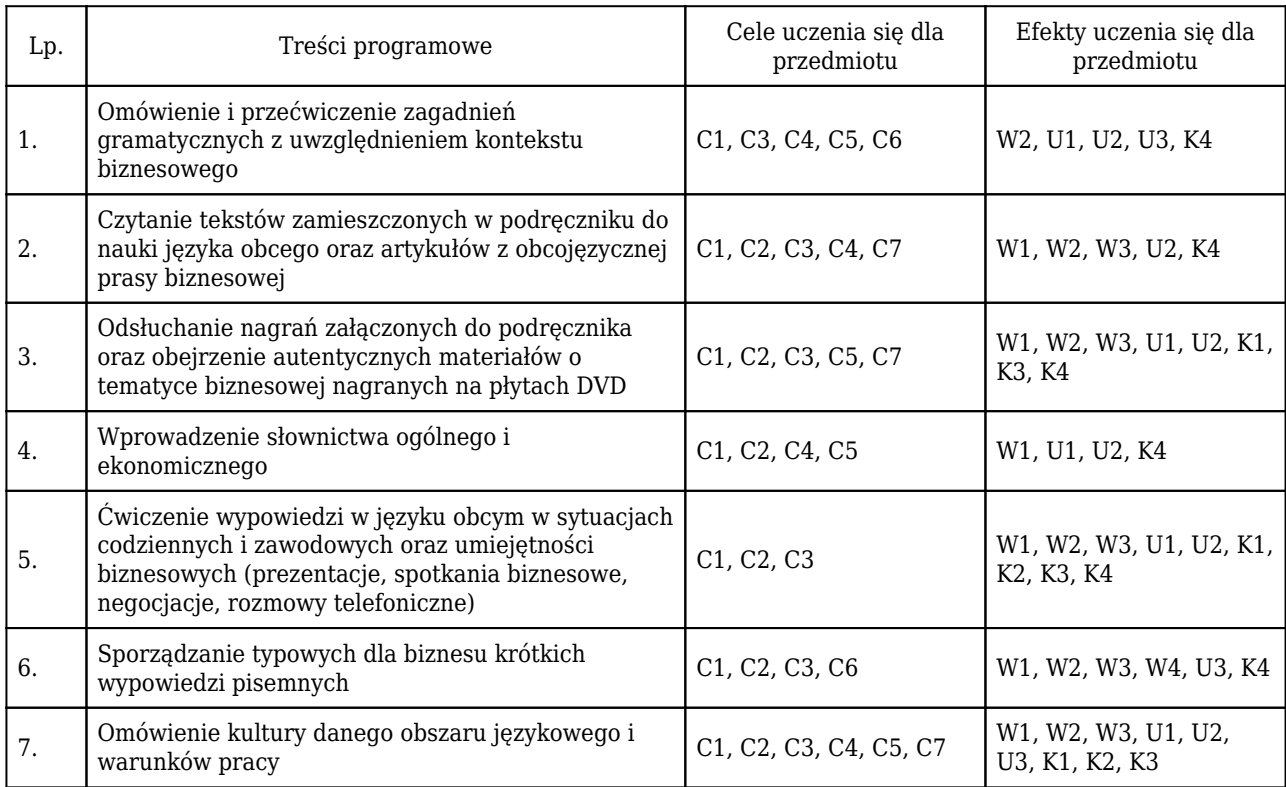

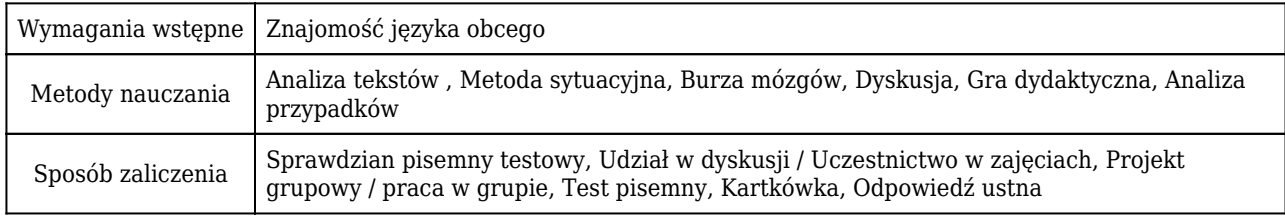

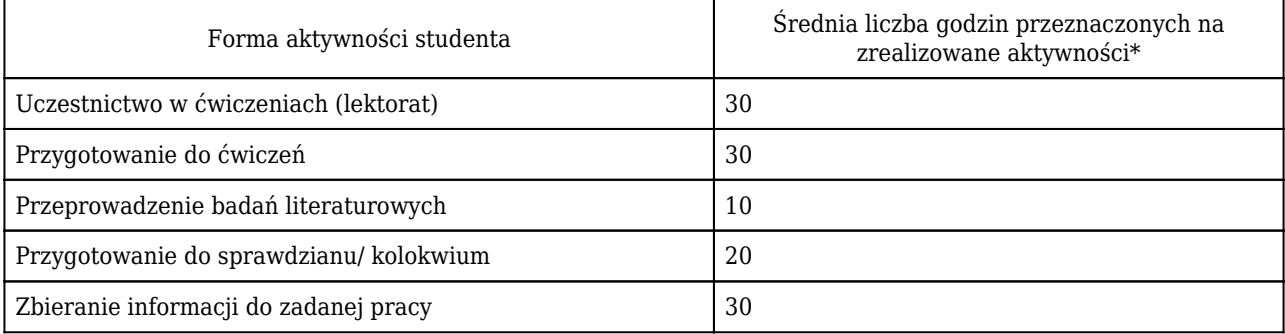

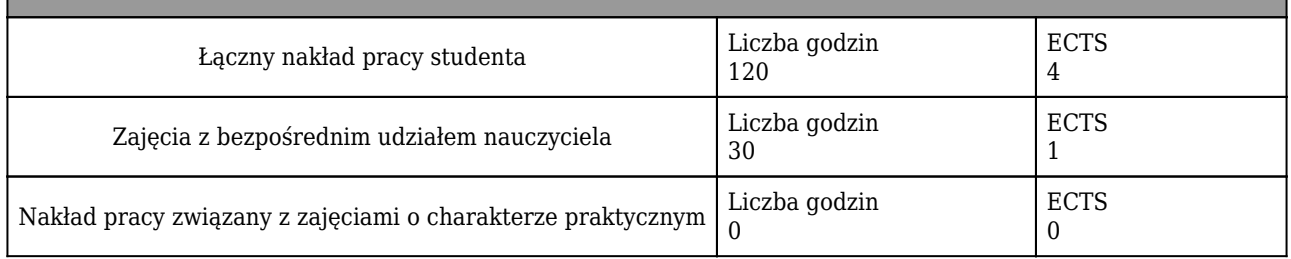

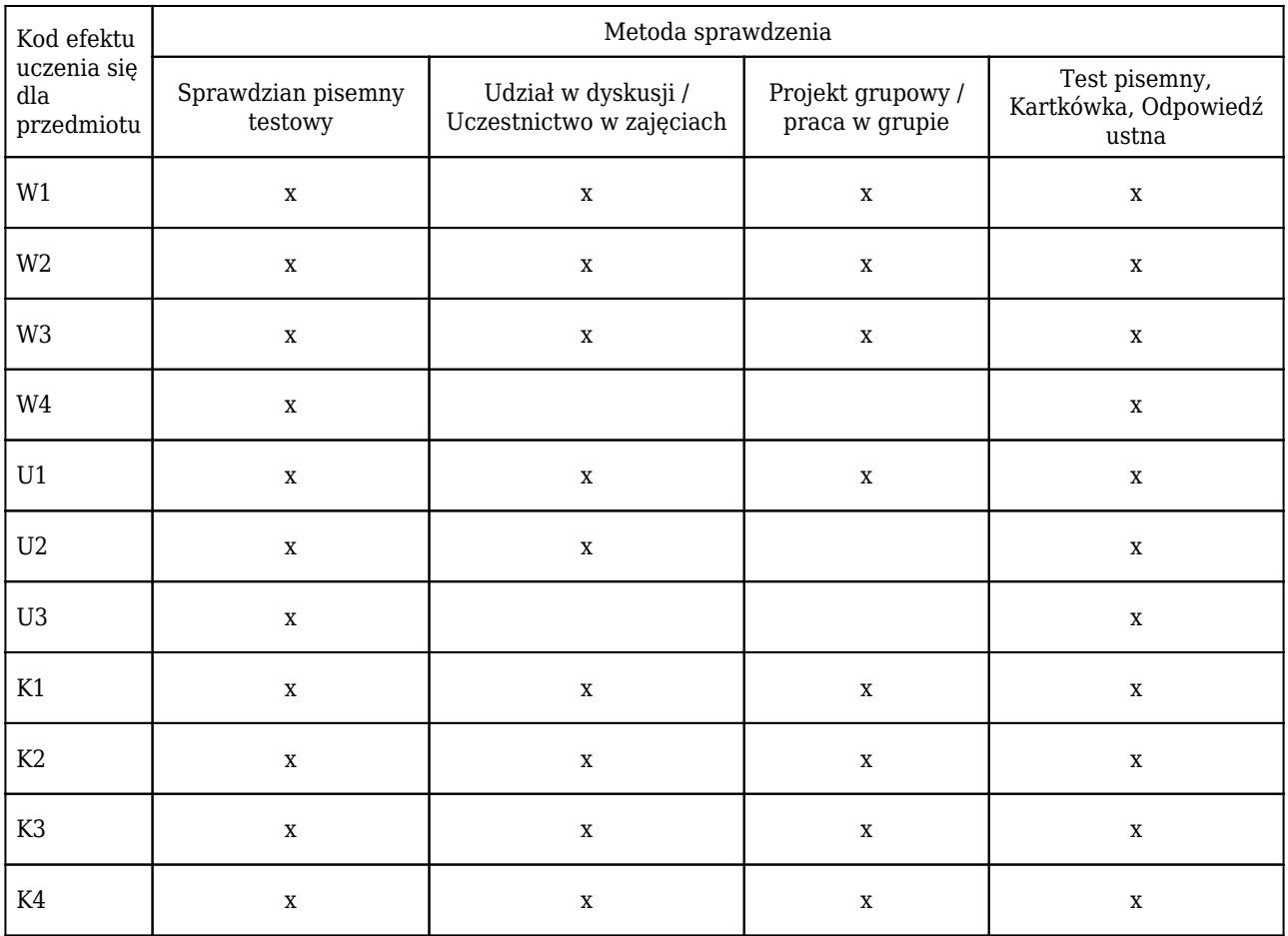

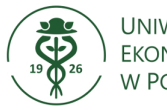

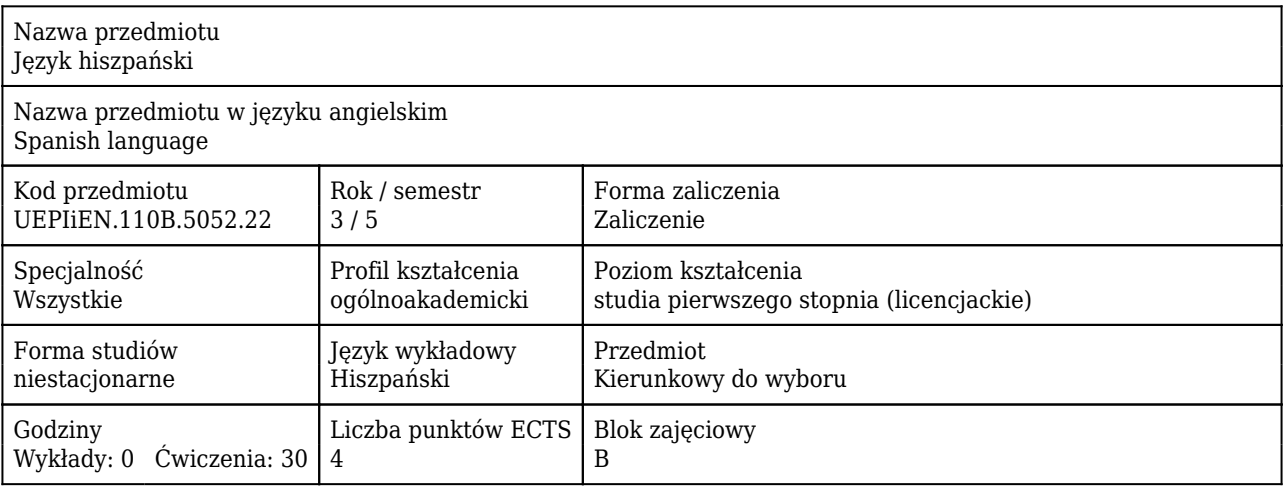

#### Cele uczenia się dla przedmiotu

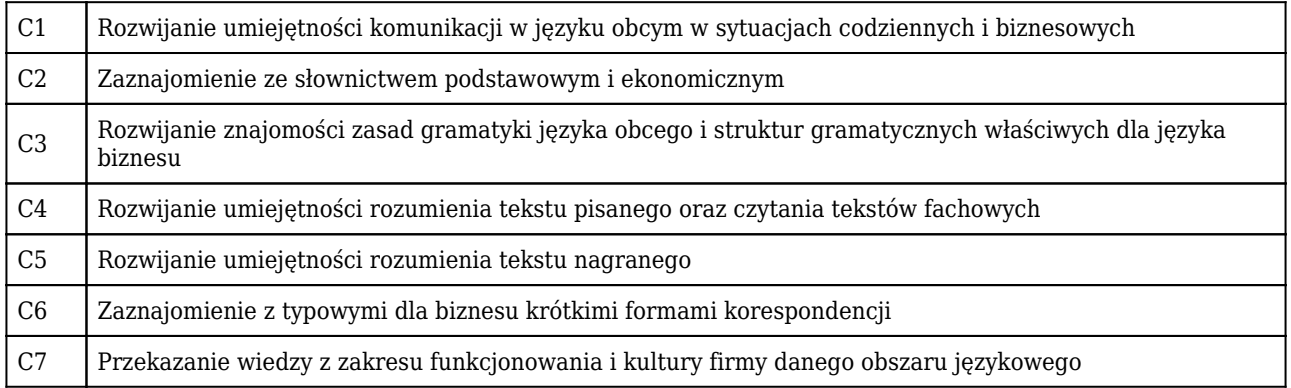

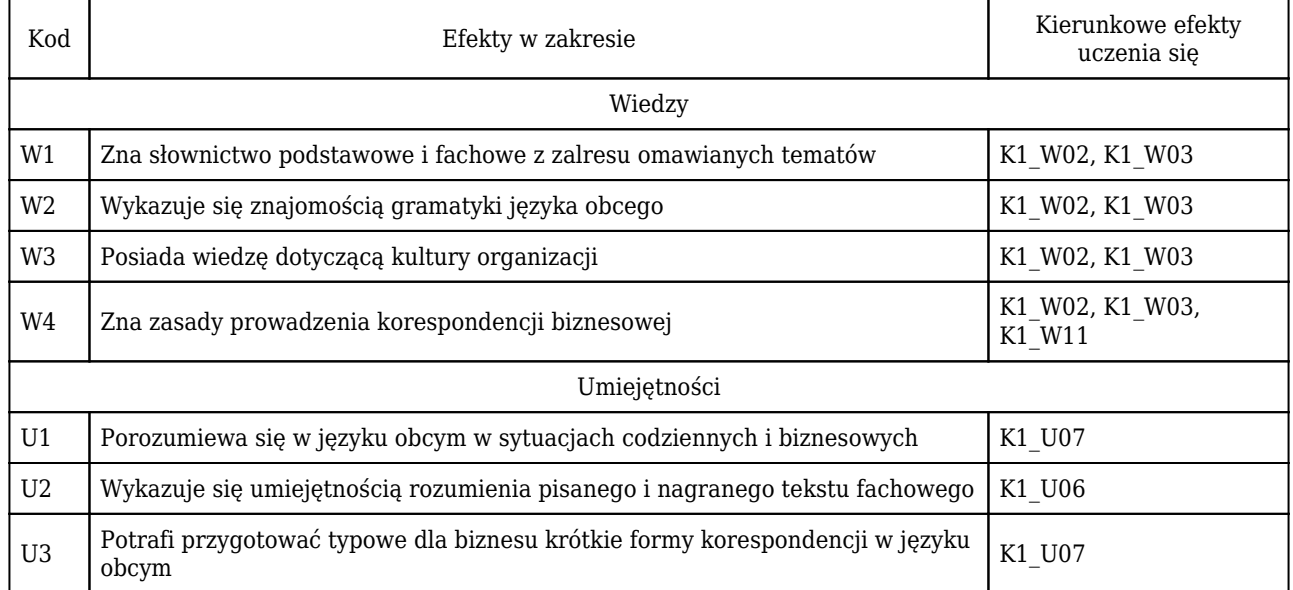

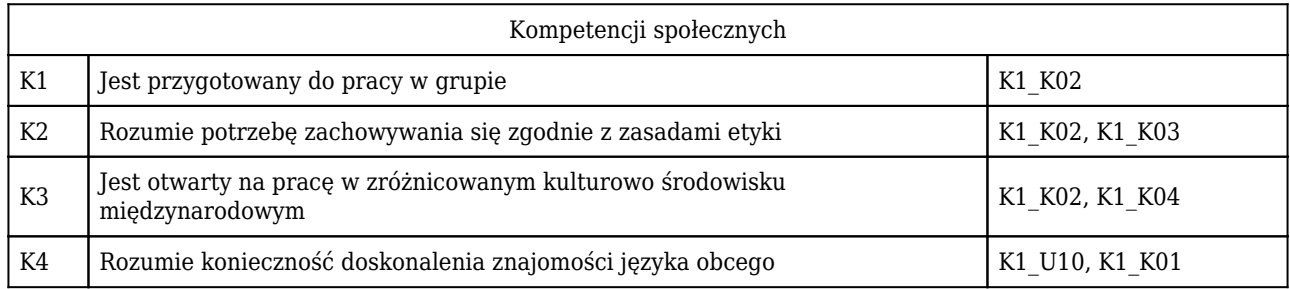

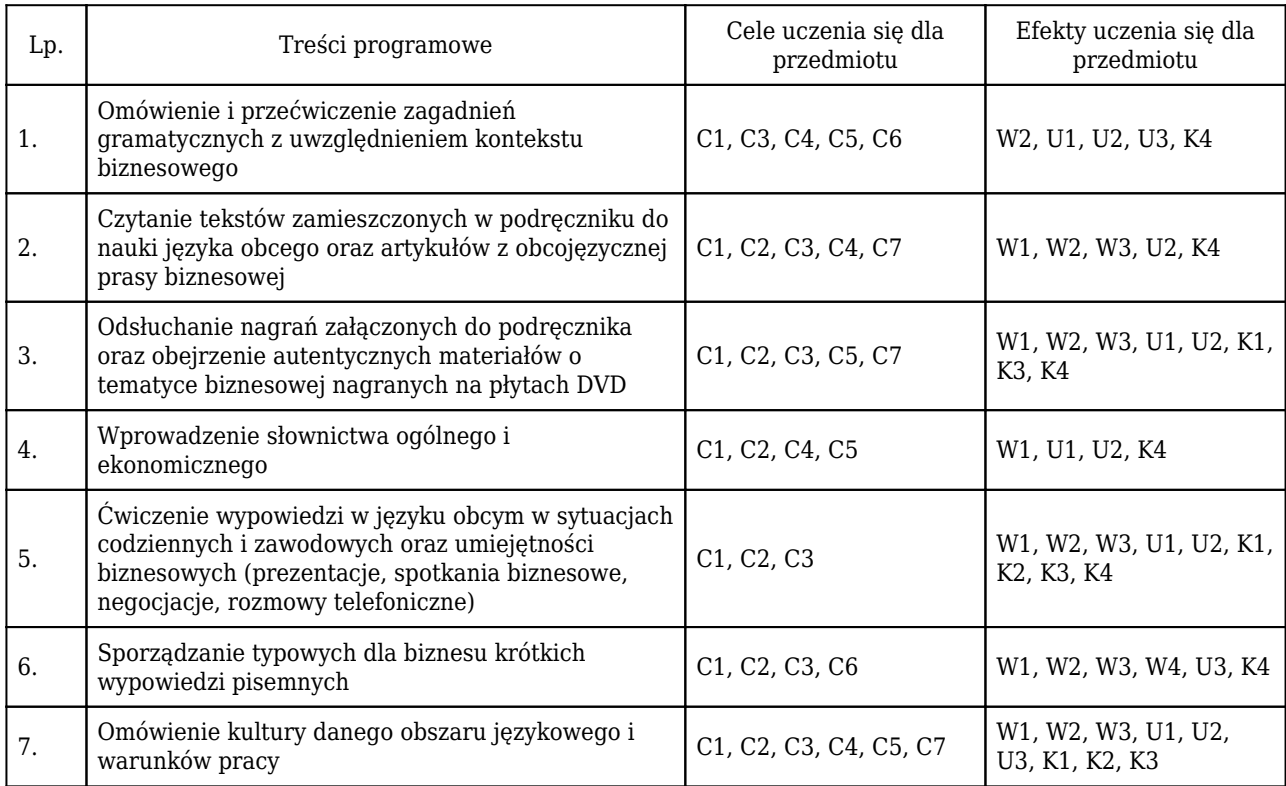

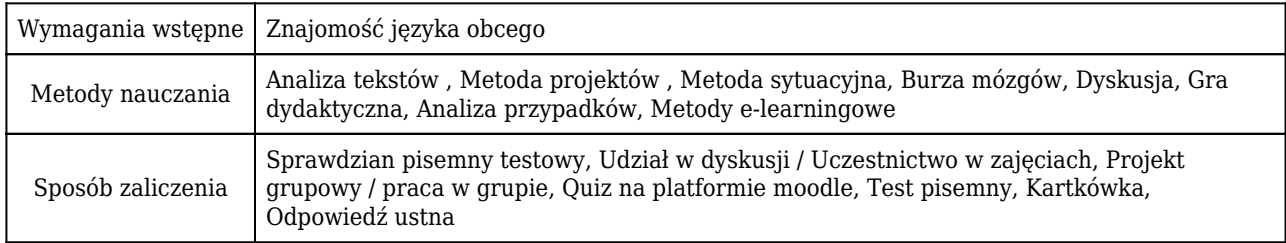

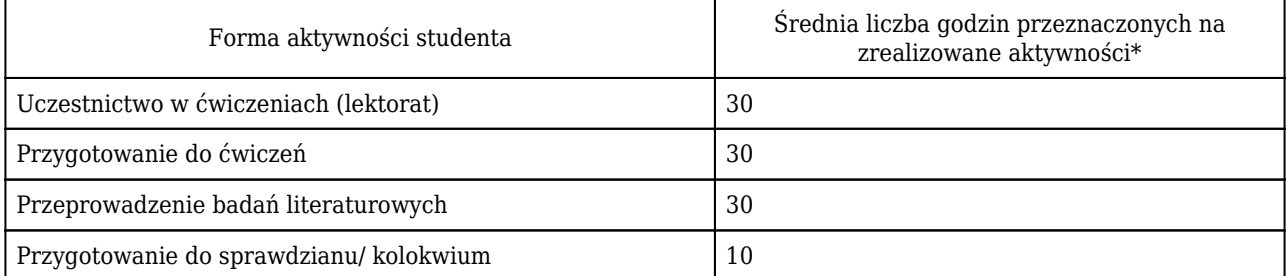

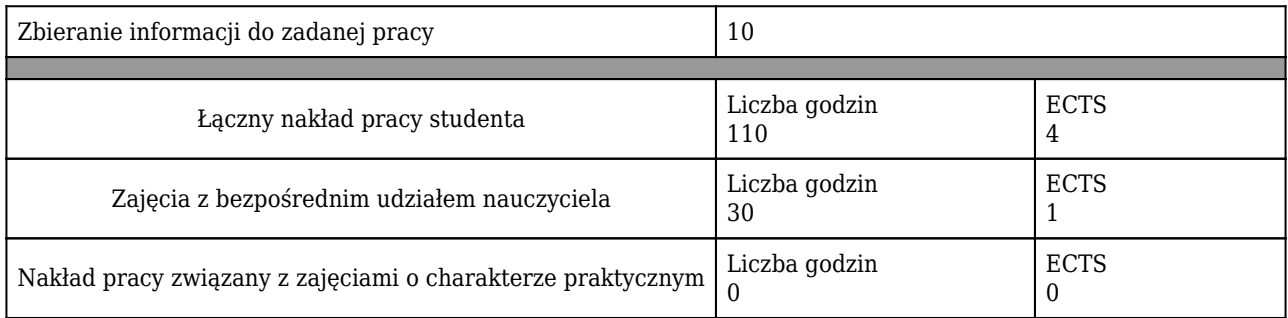

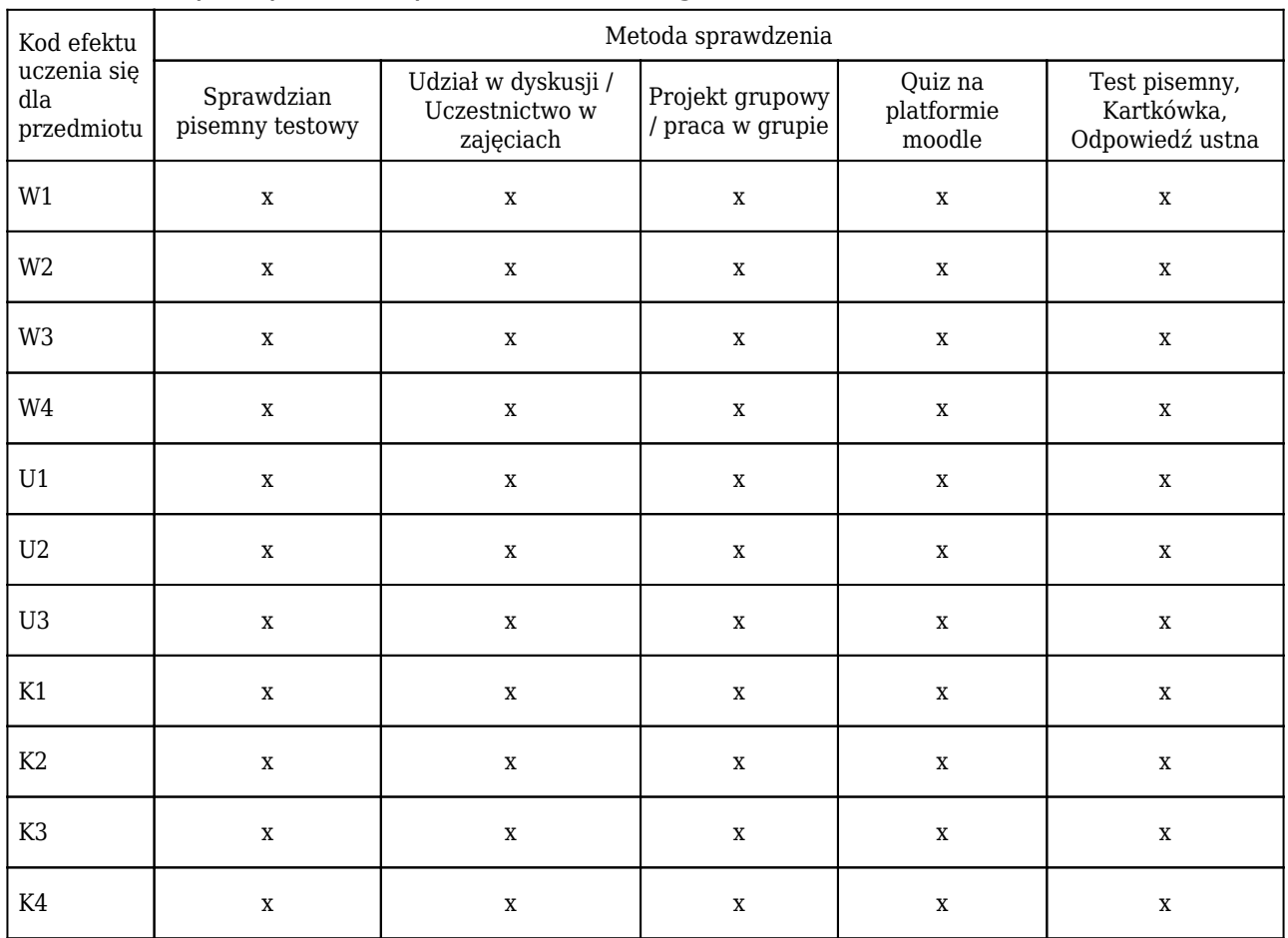

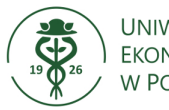

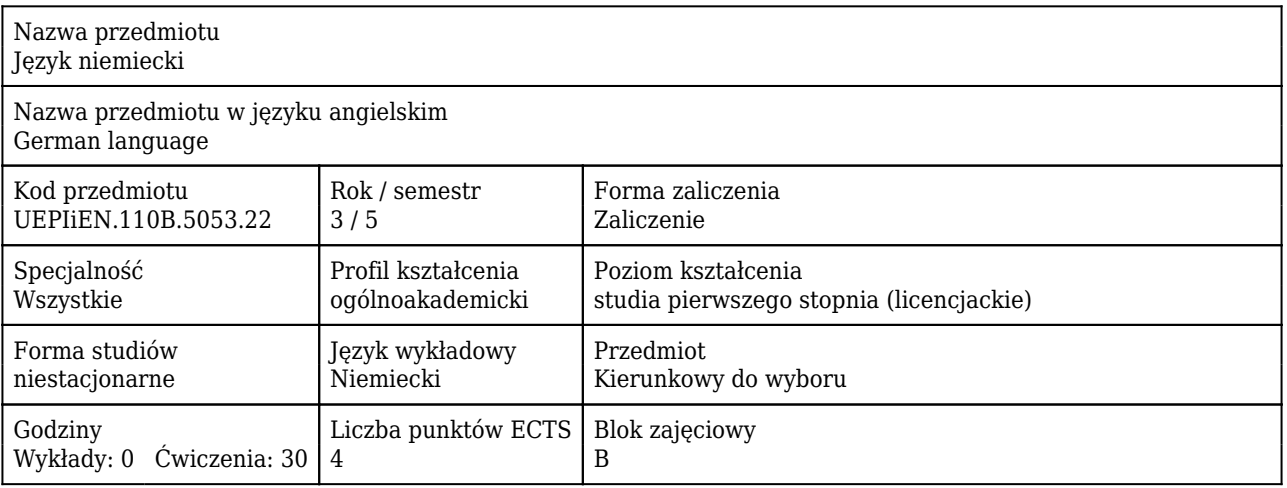

#### Cele uczenia się dla przedmiotu

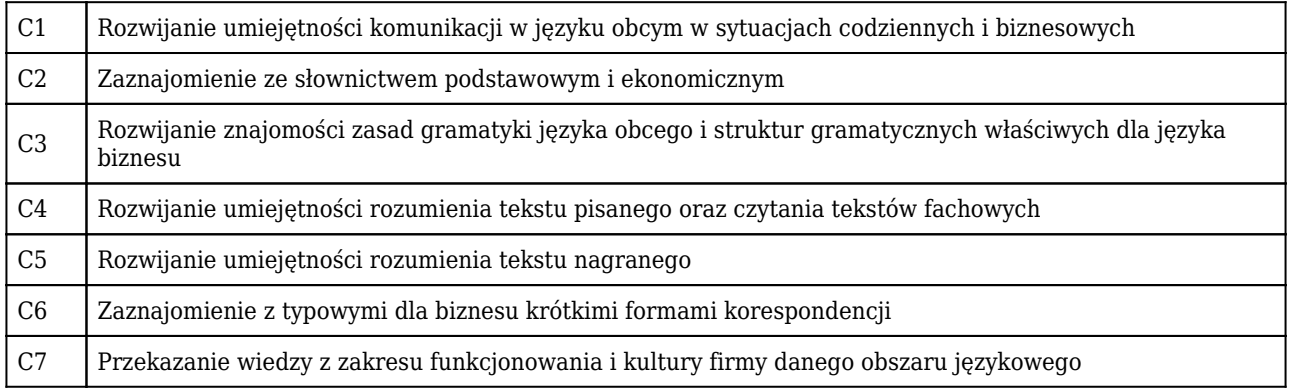

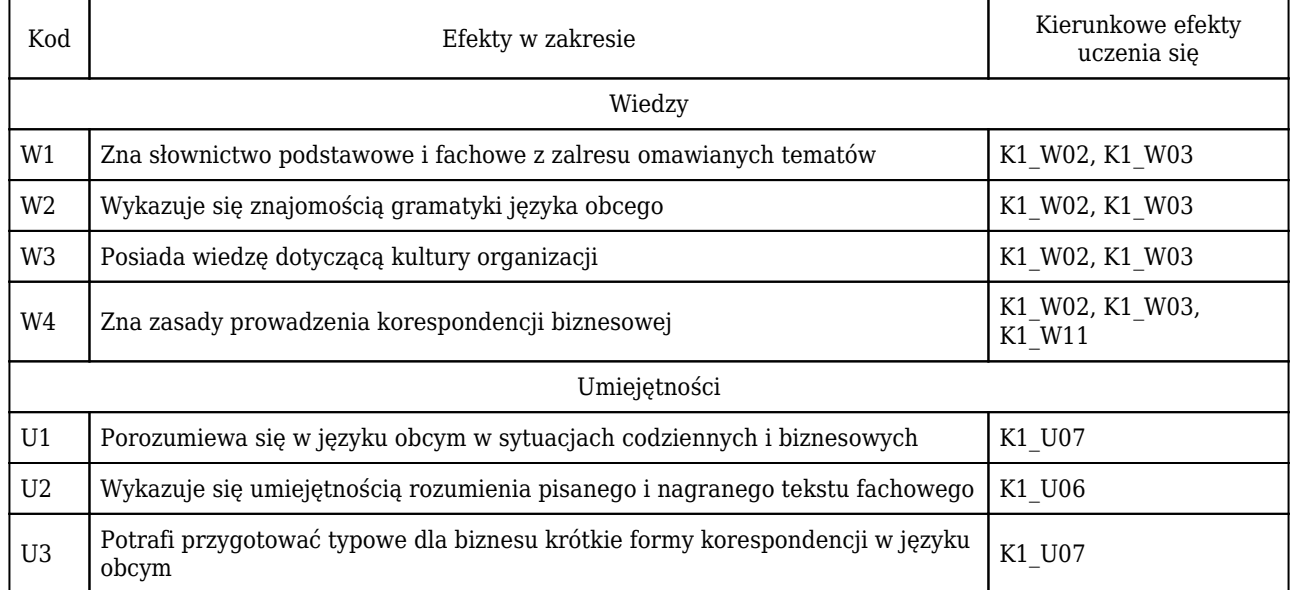

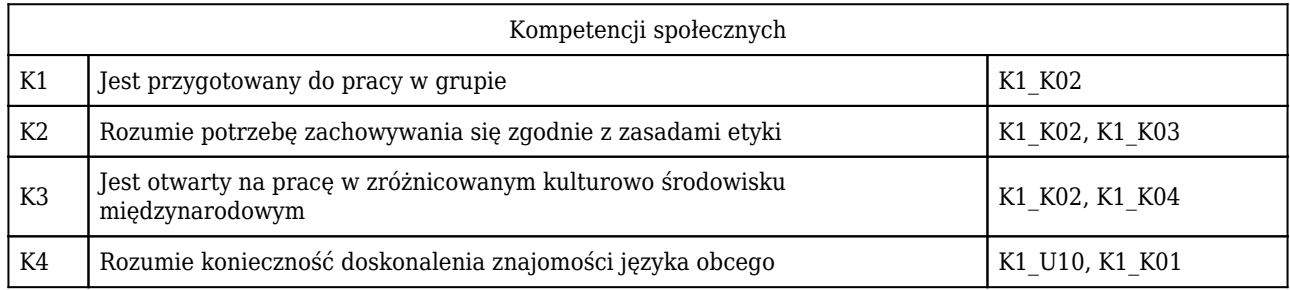

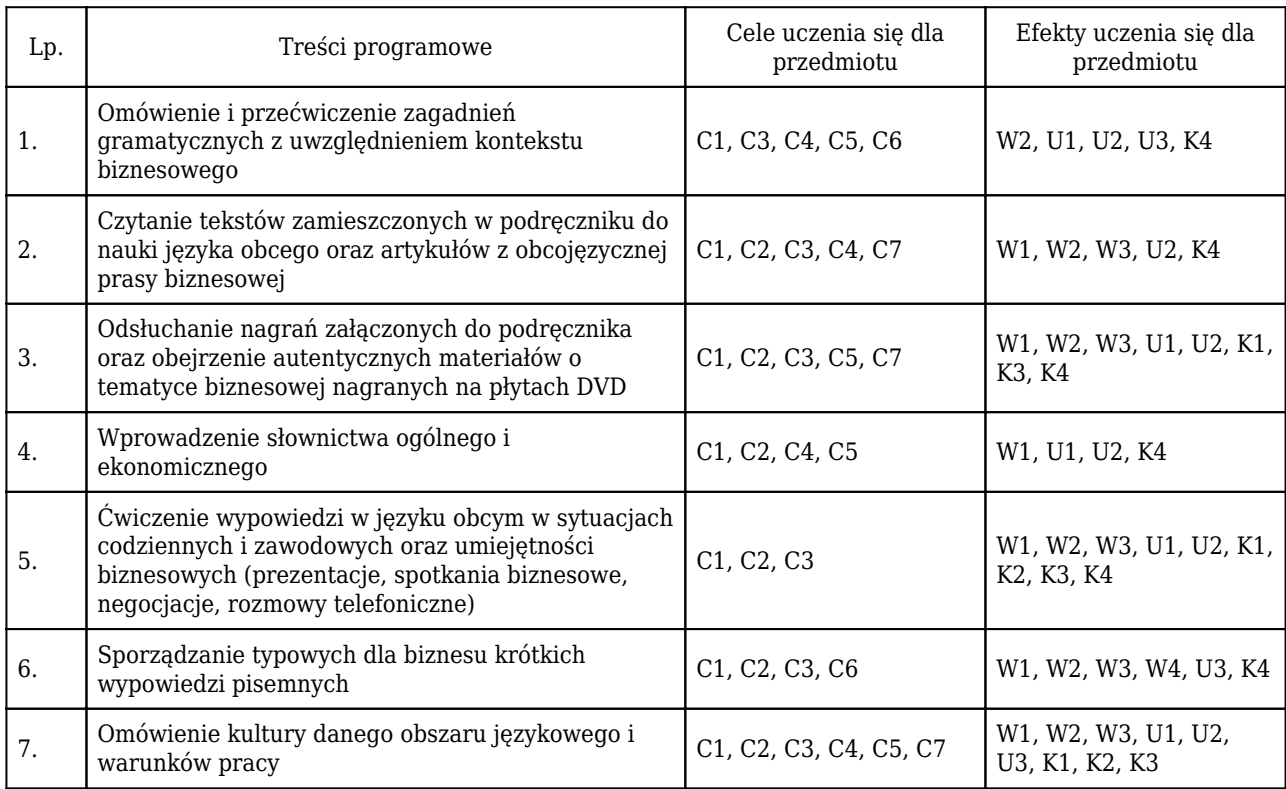

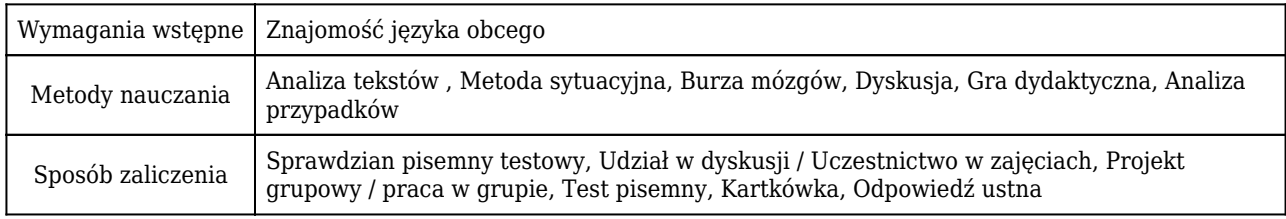

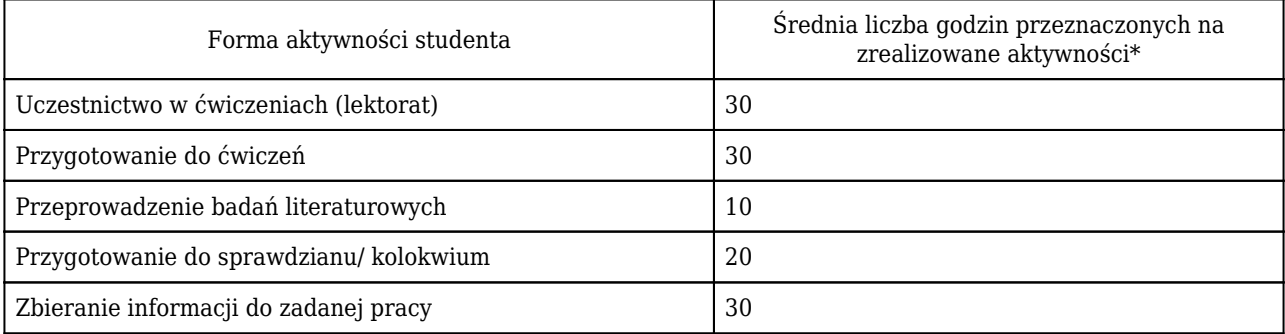

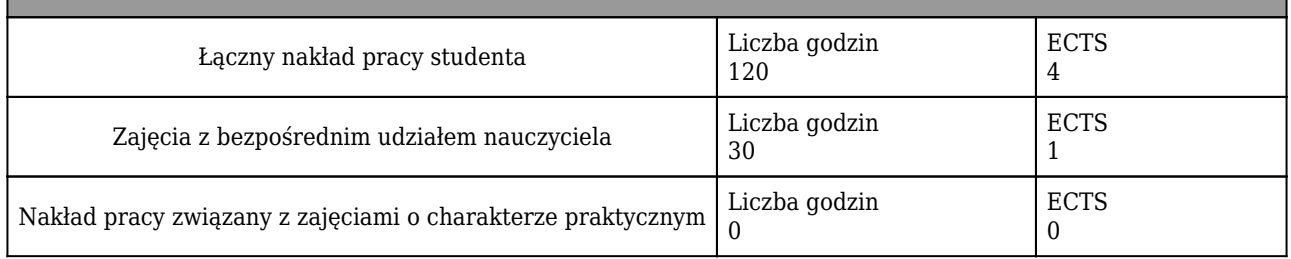

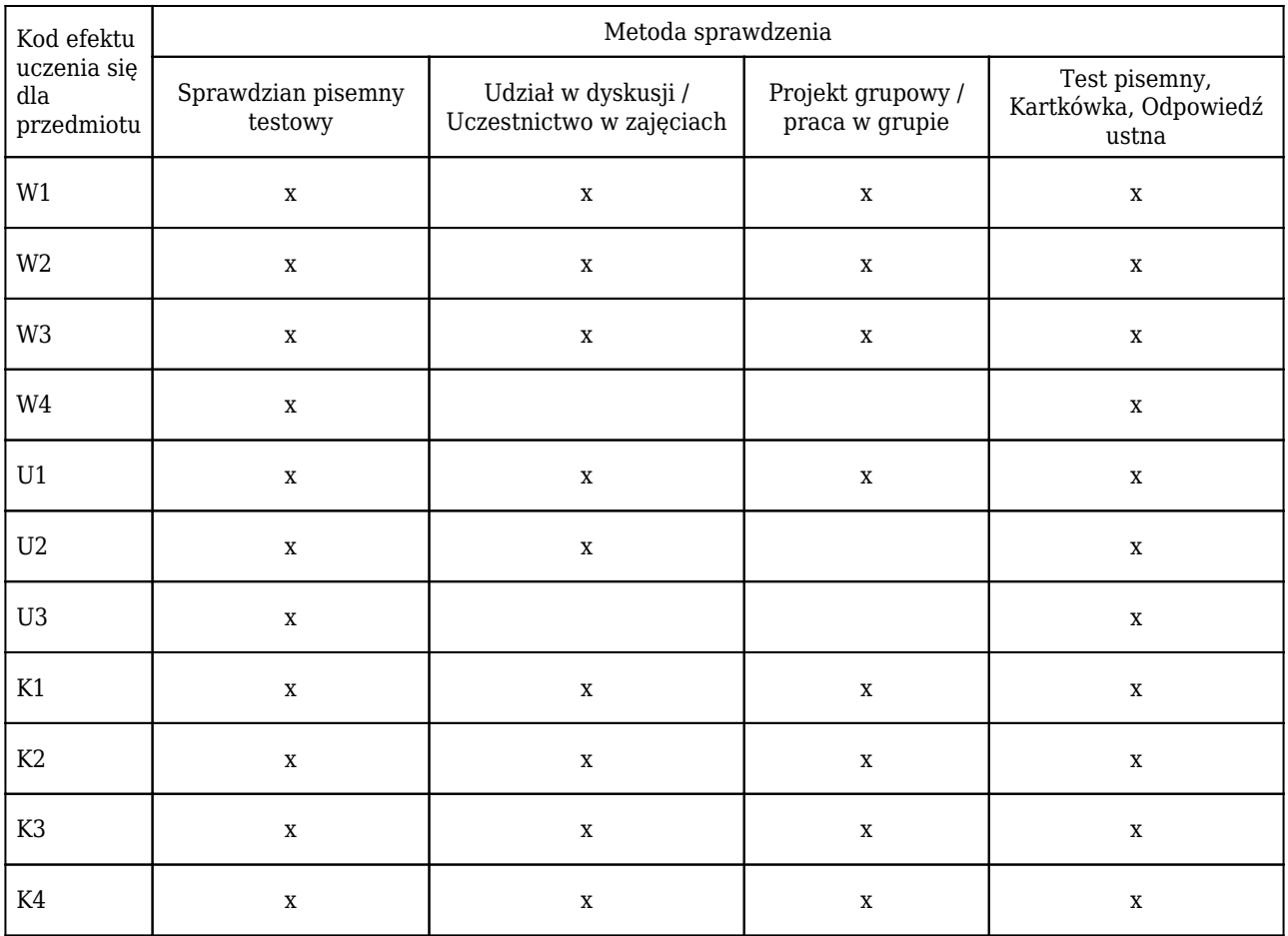

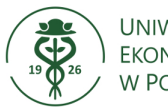

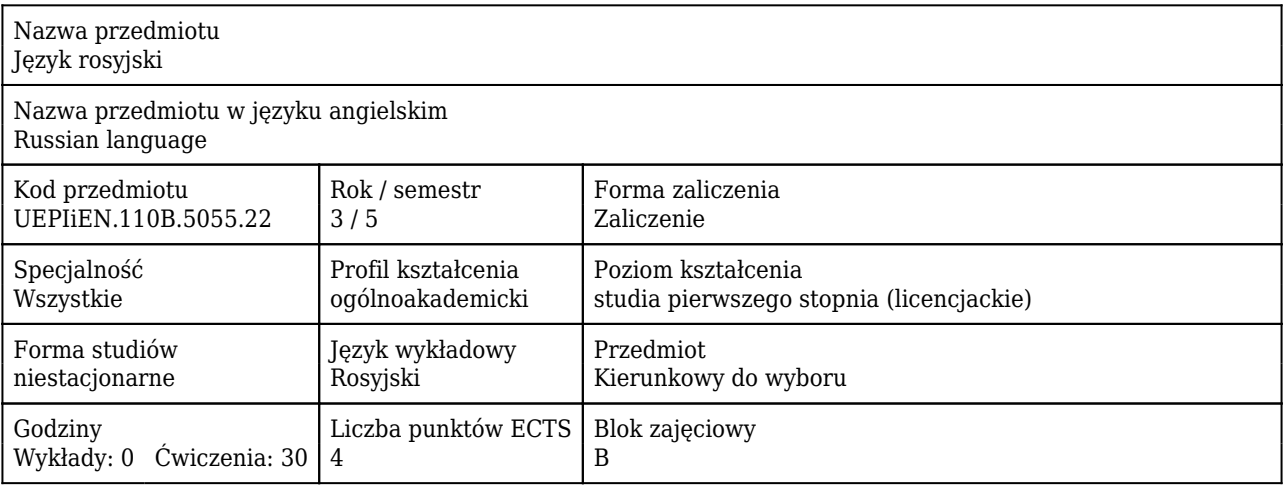

#### Cele uczenia się dla przedmiotu

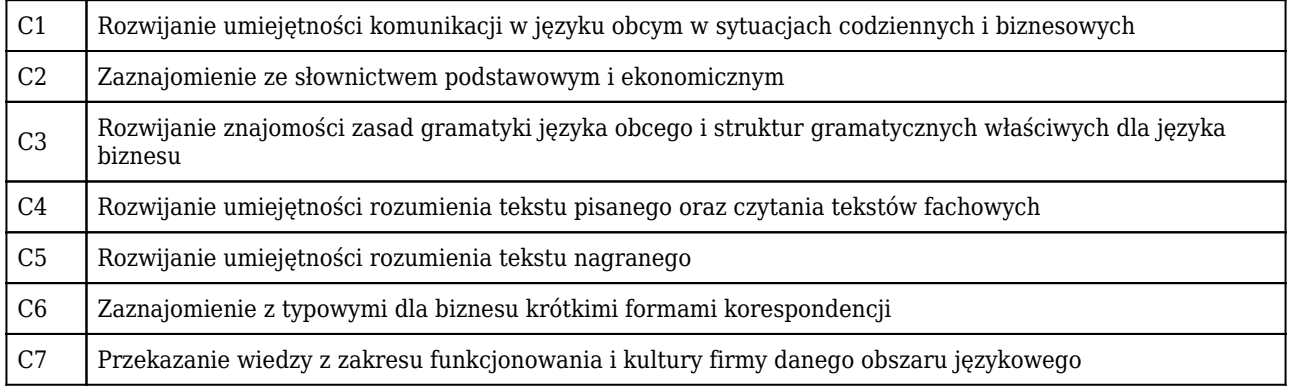

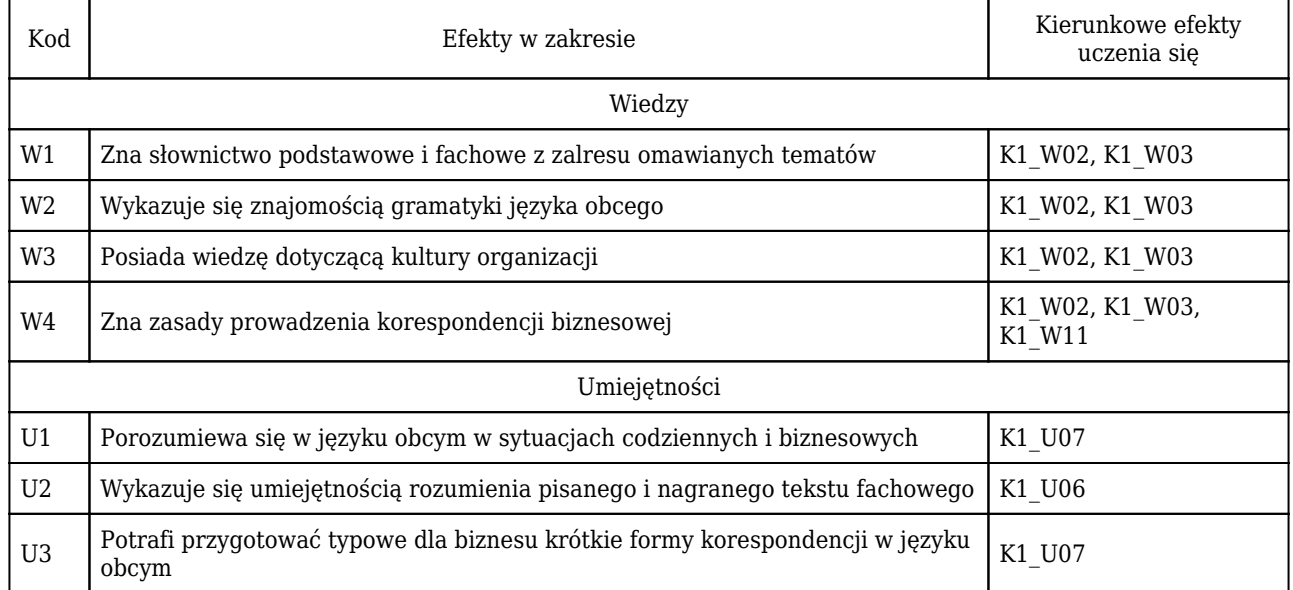

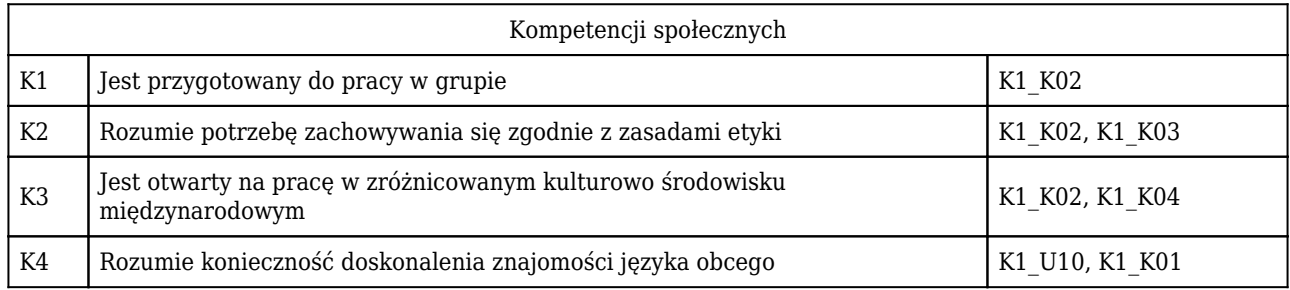

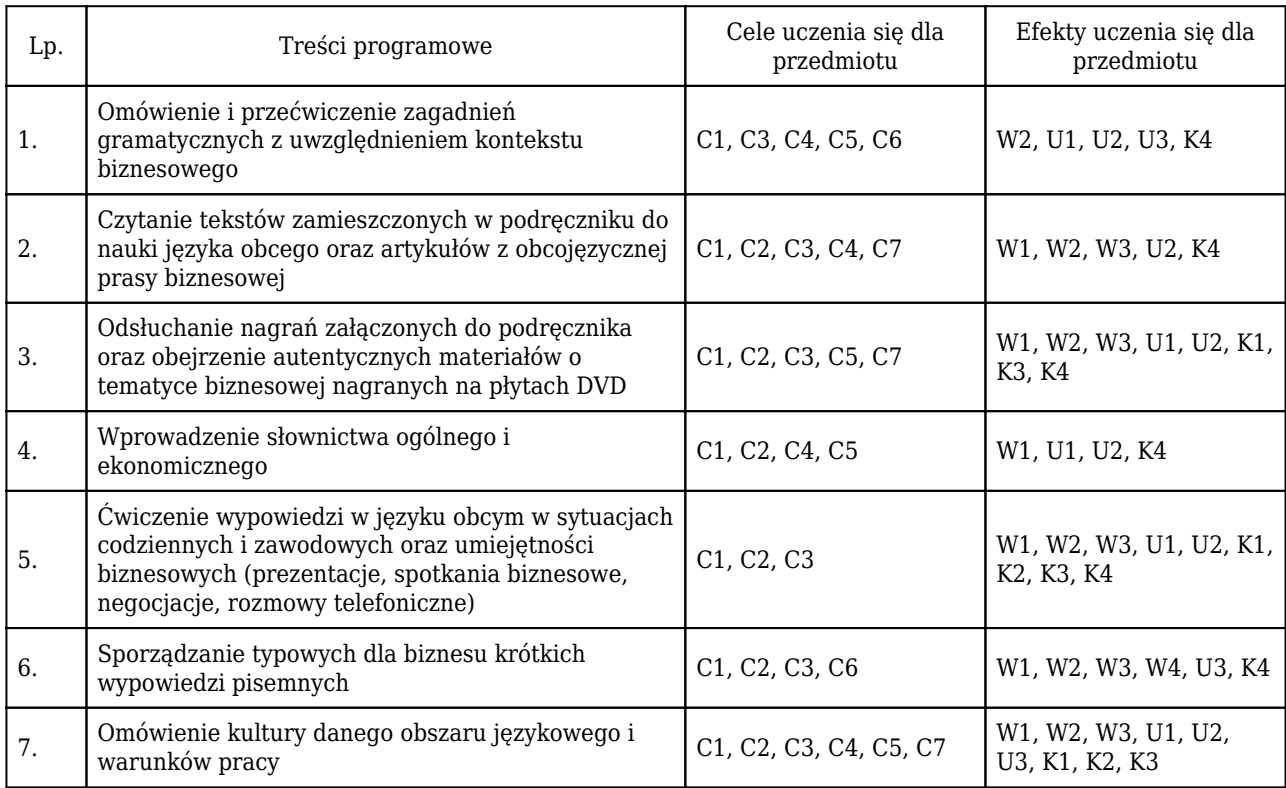

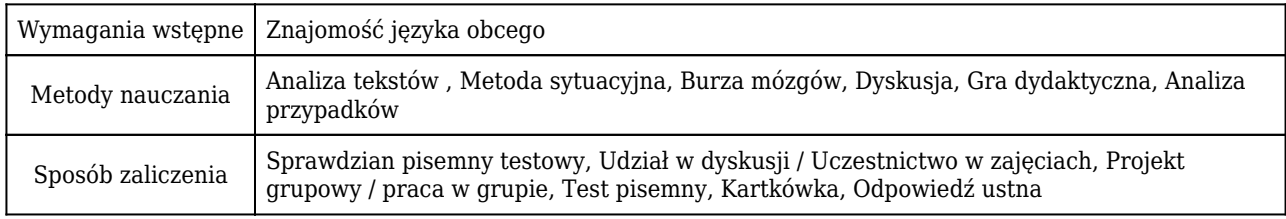

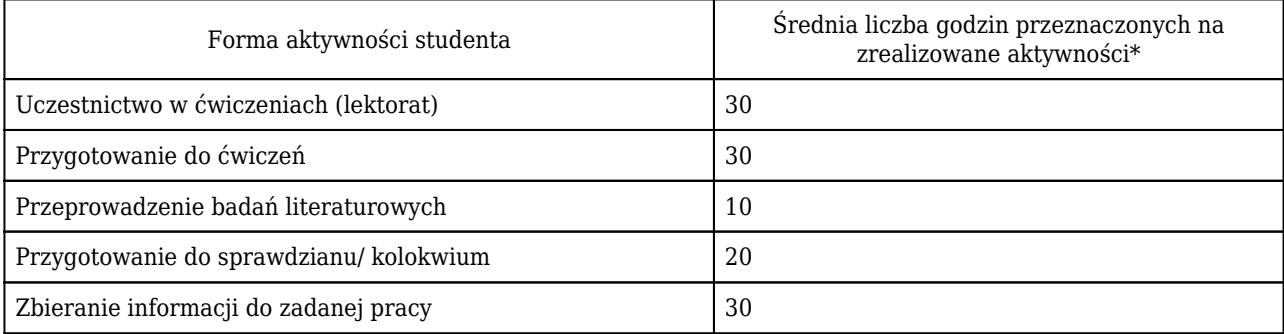

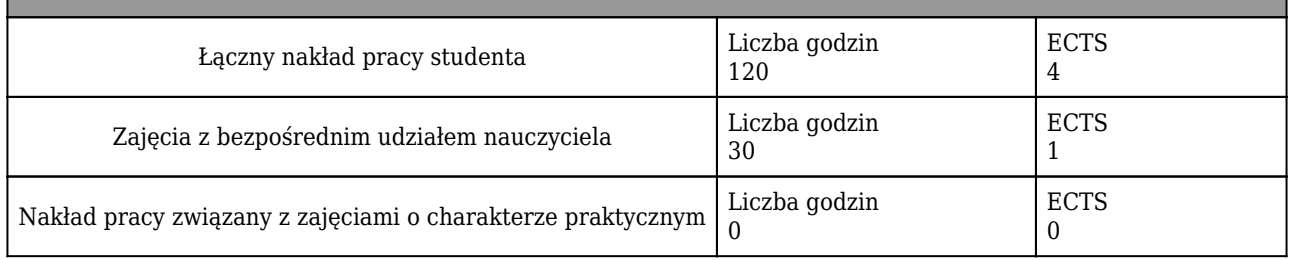

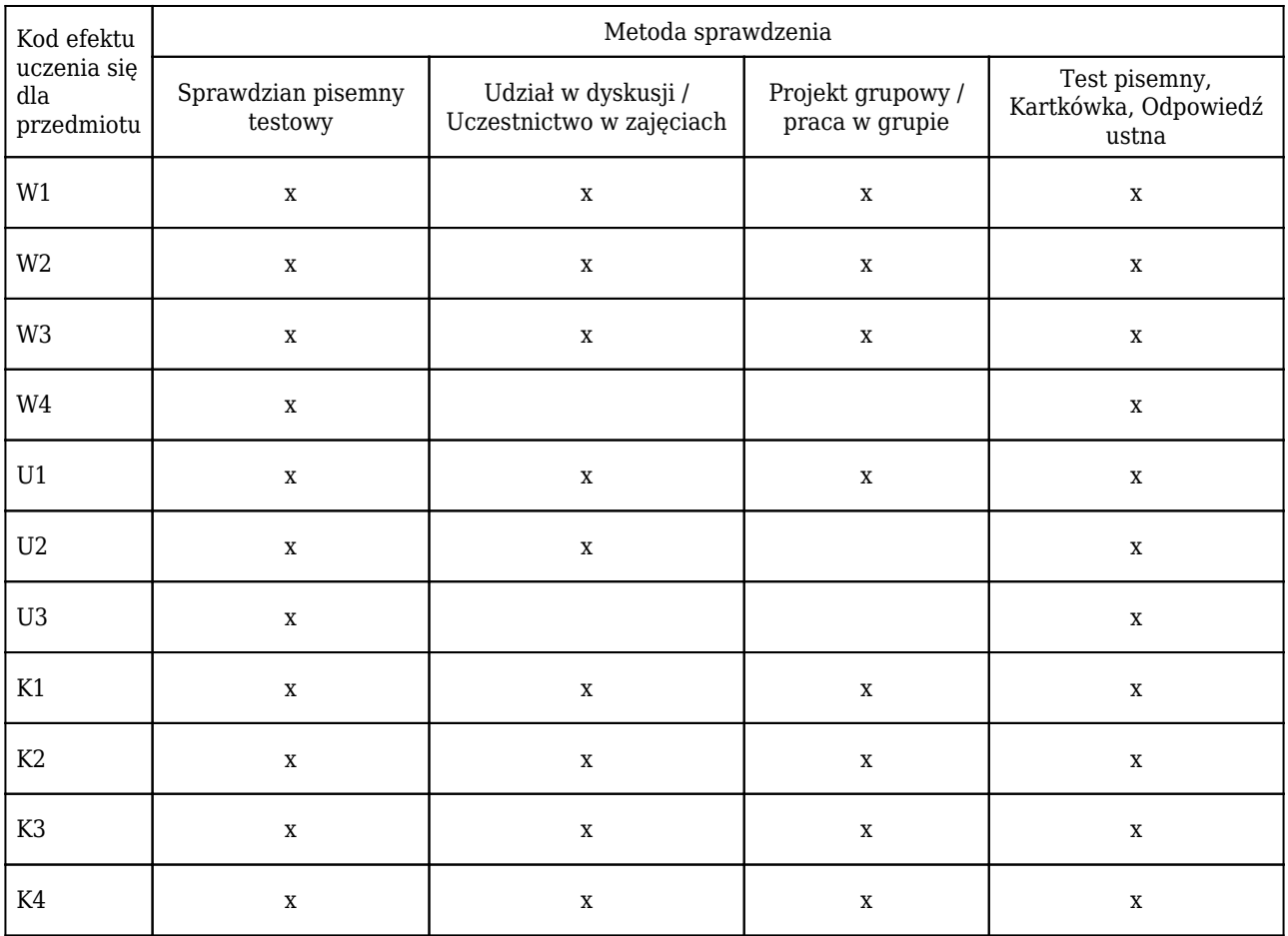

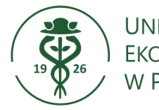

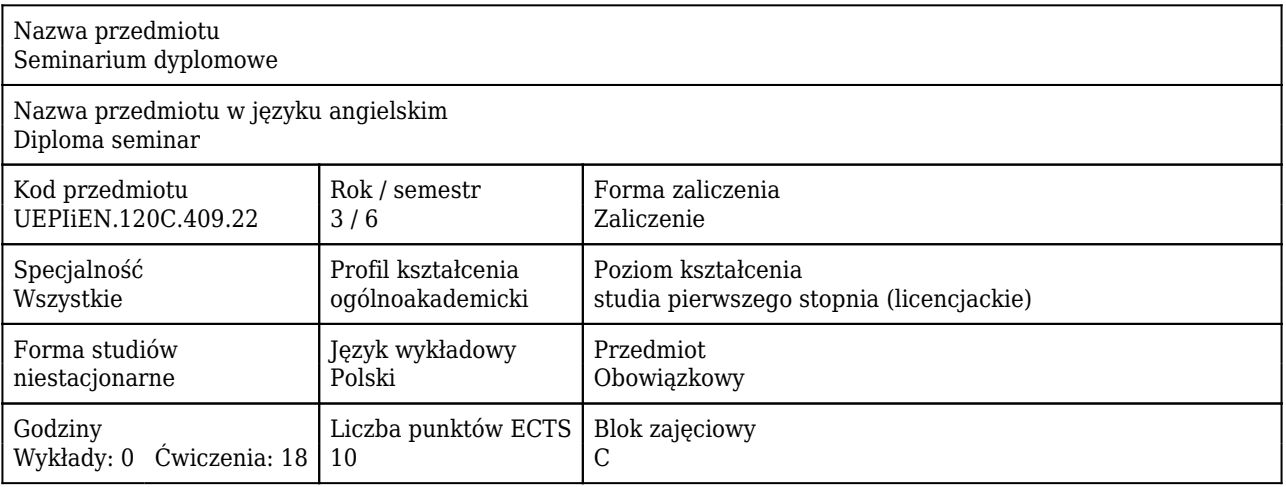

## Cele uczenia się dla przedmiotu

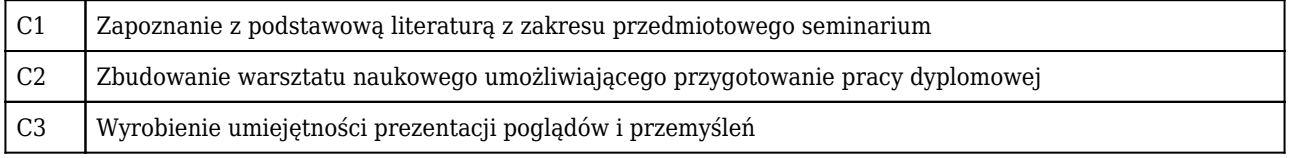

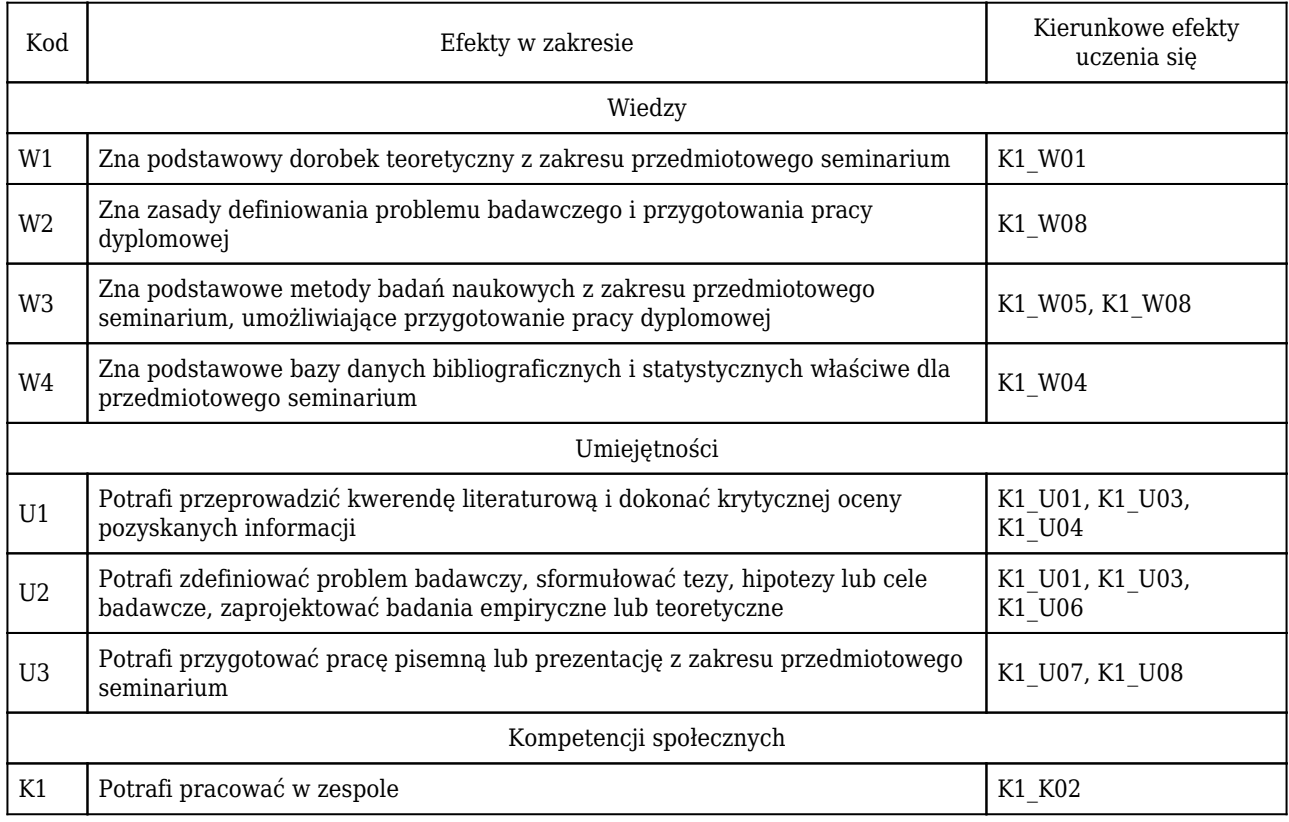

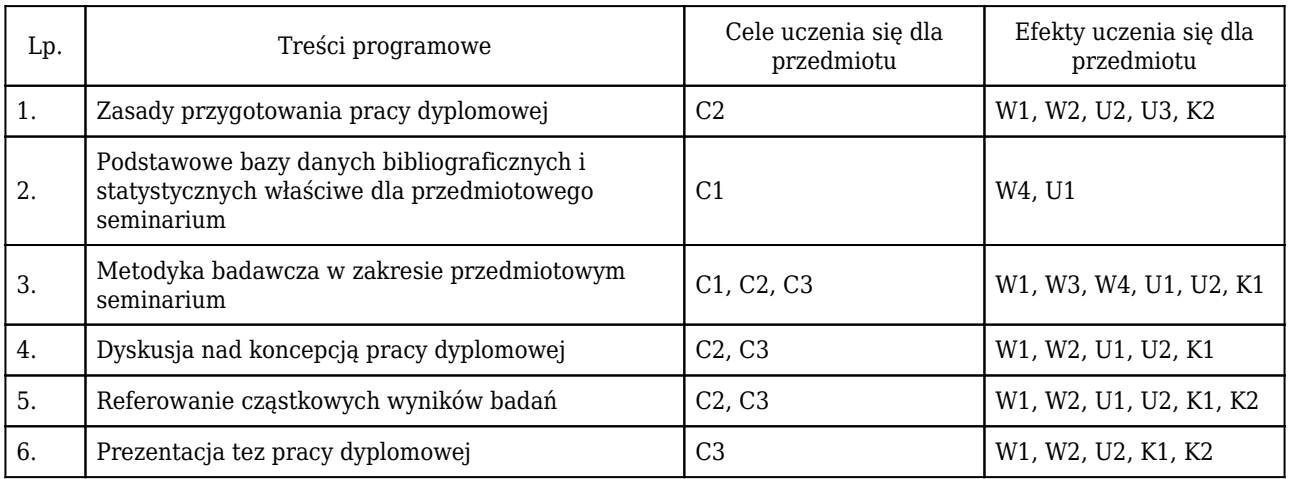

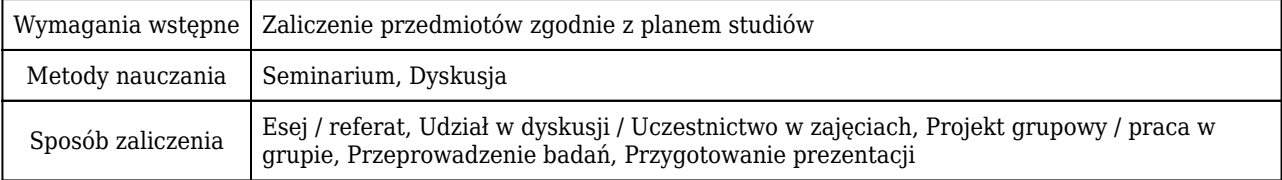

## Rozliczenie punktów ECTS

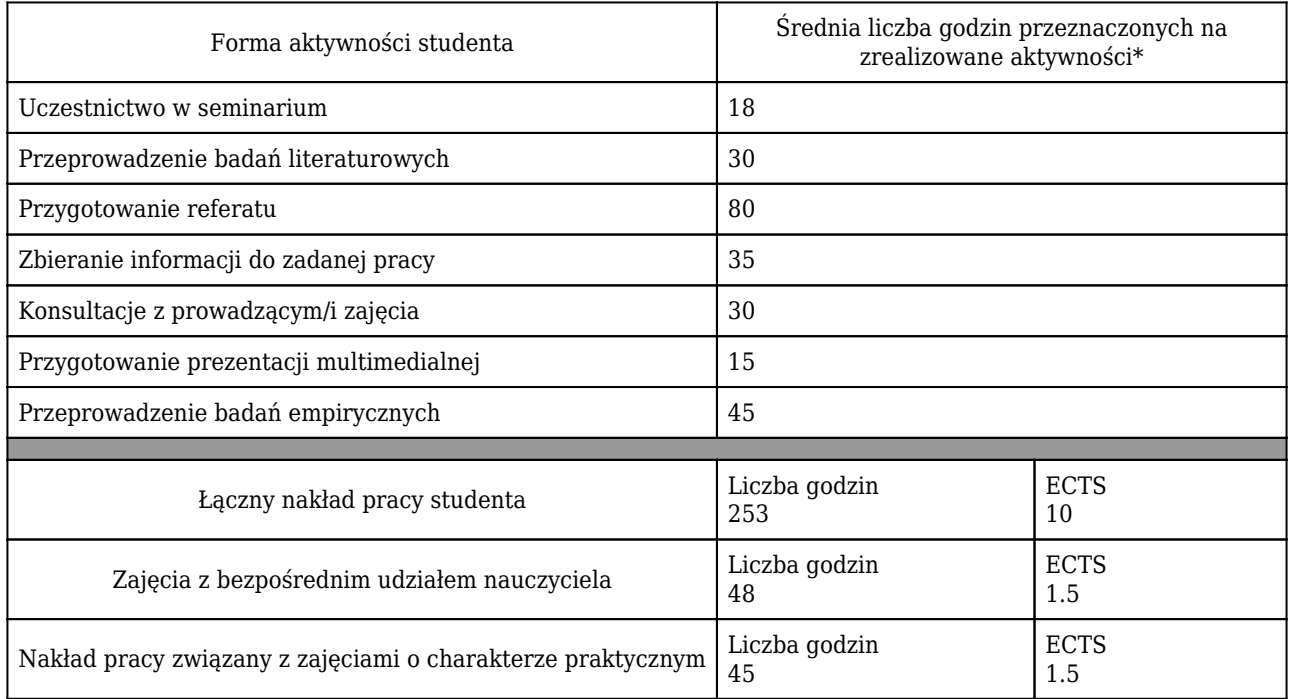

\* godzina (lekcyjna) oznacza 45 minut

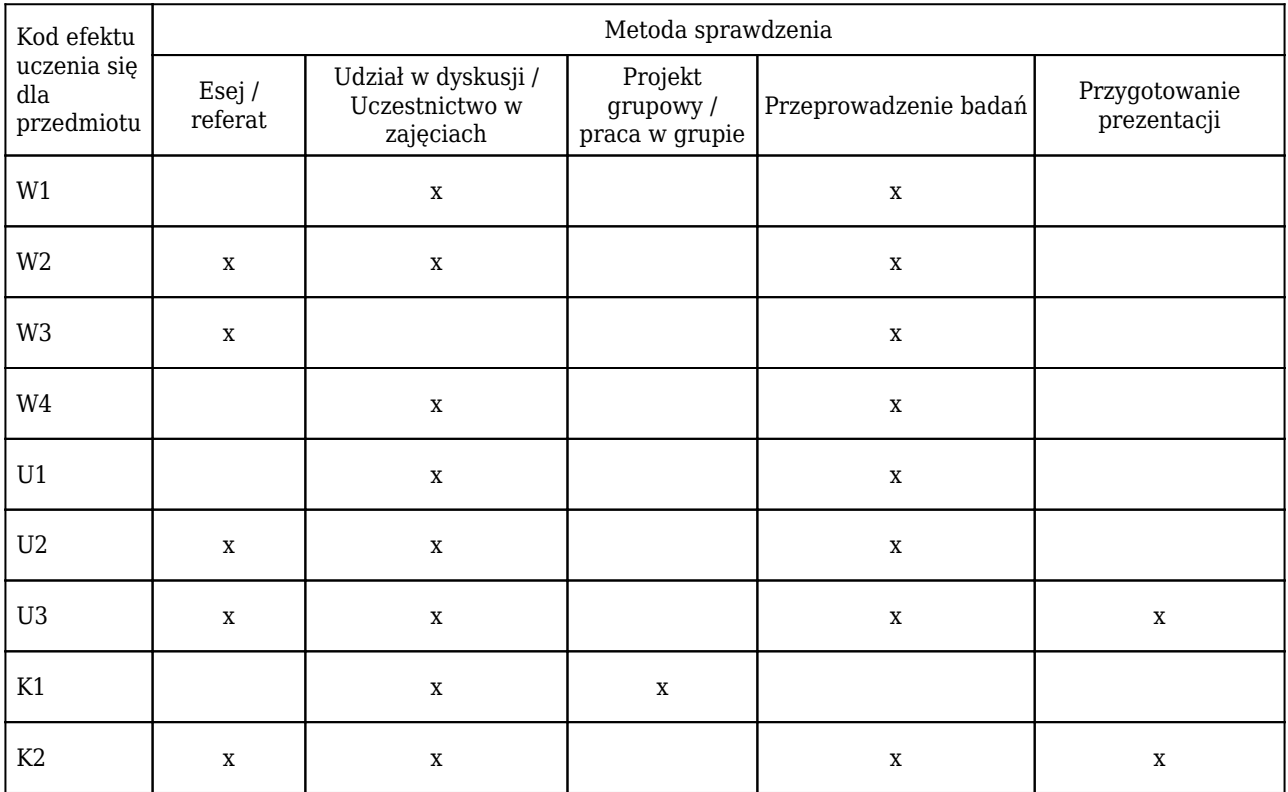

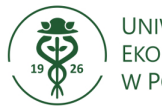

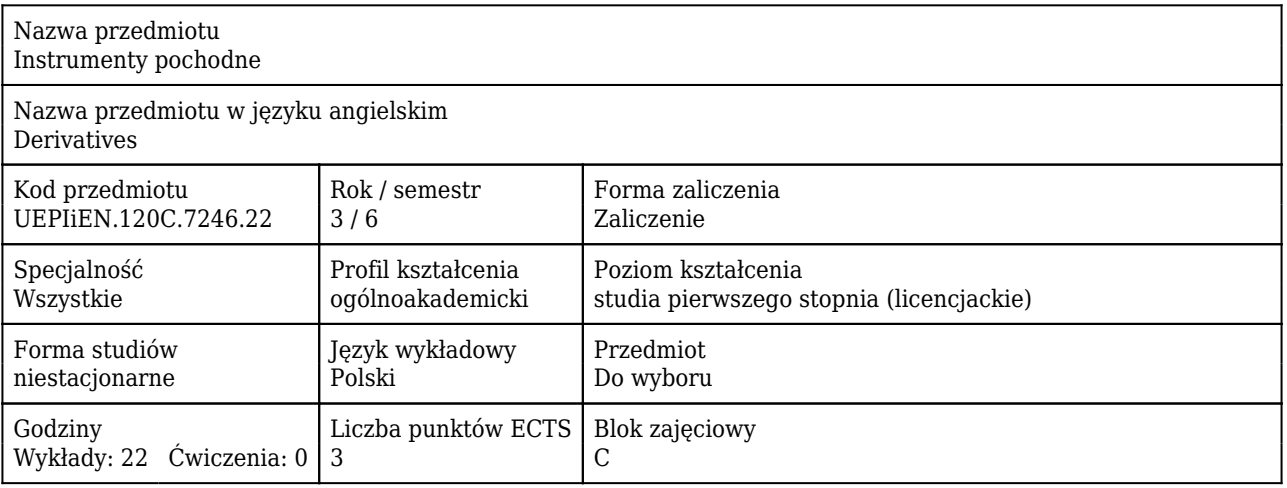

#### Cele uczenia się dla przedmiotu

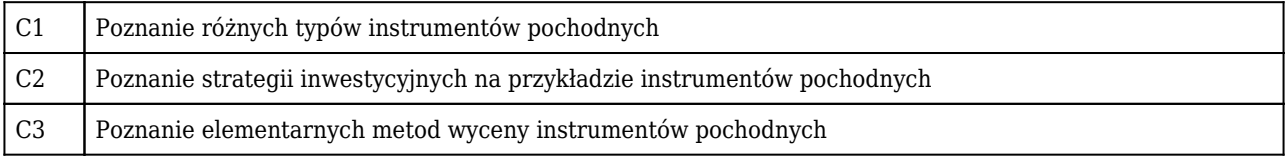

## Efekty uczenia się dla przedmiotu

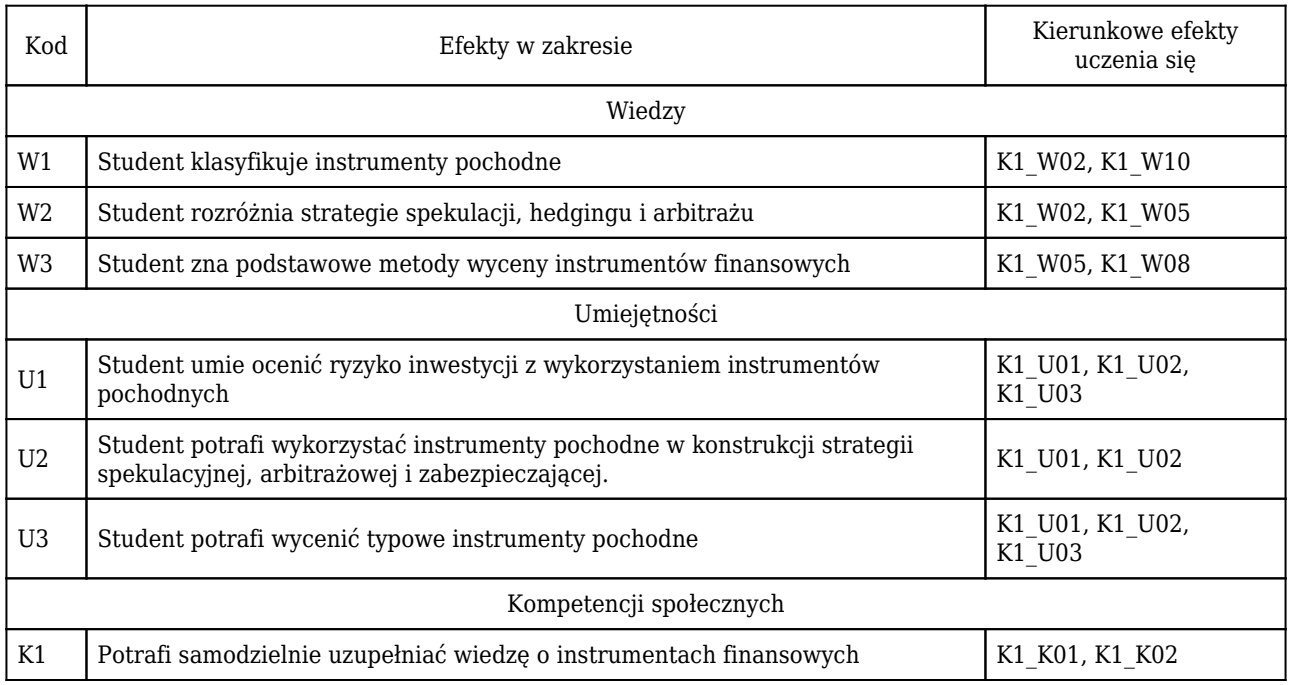

#### Treści programowe

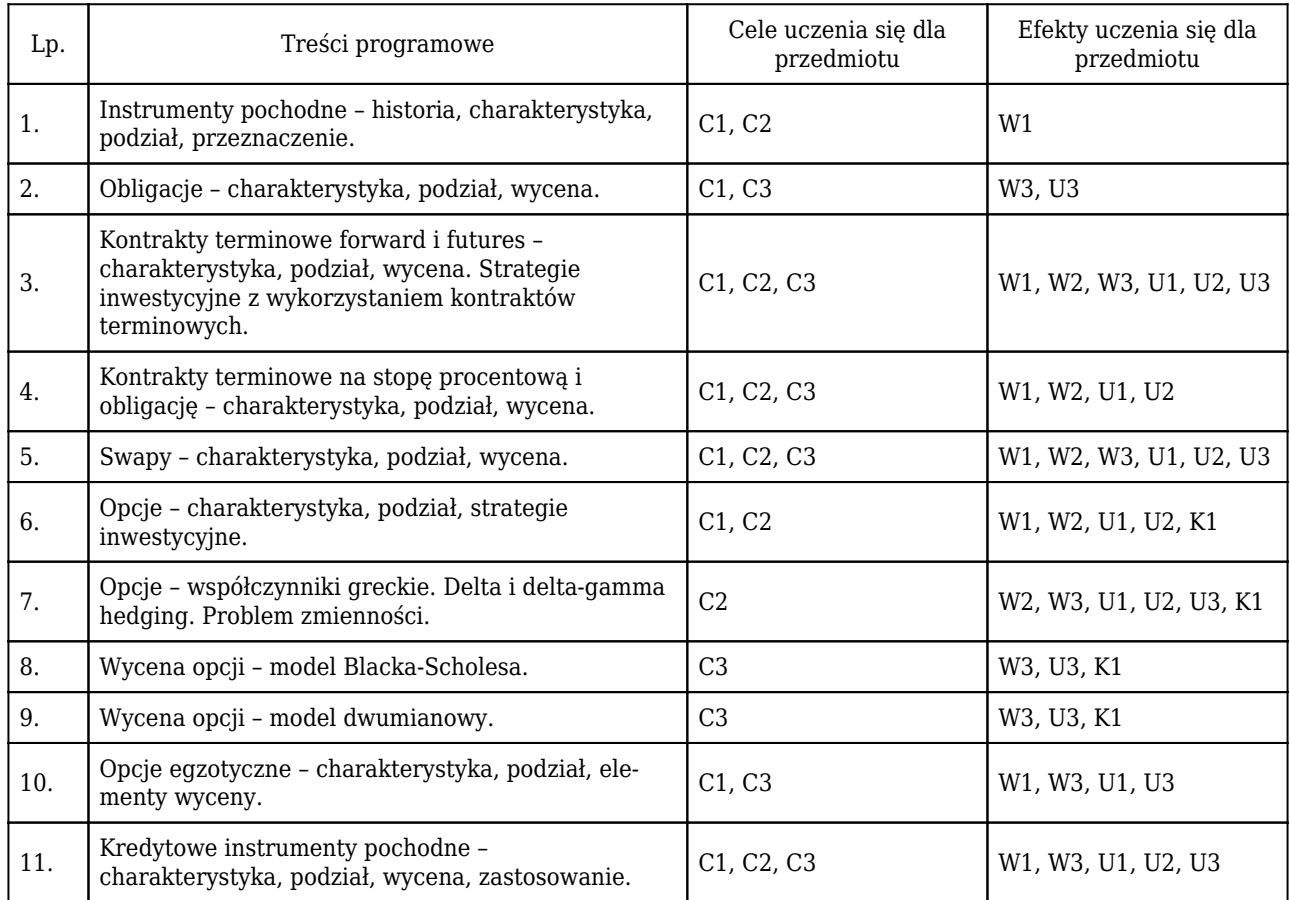

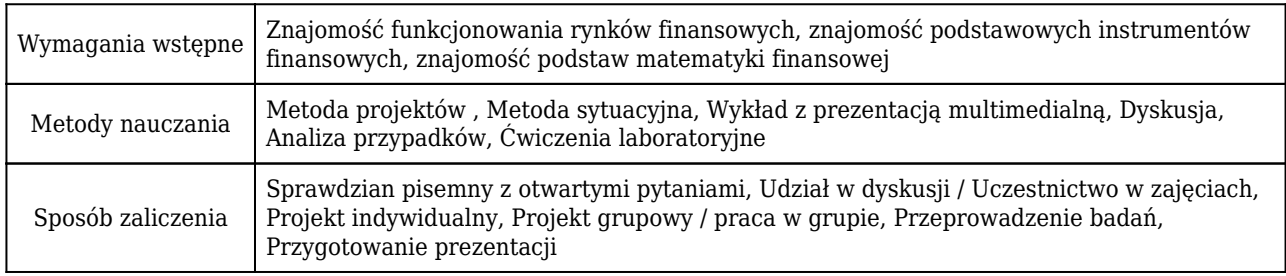

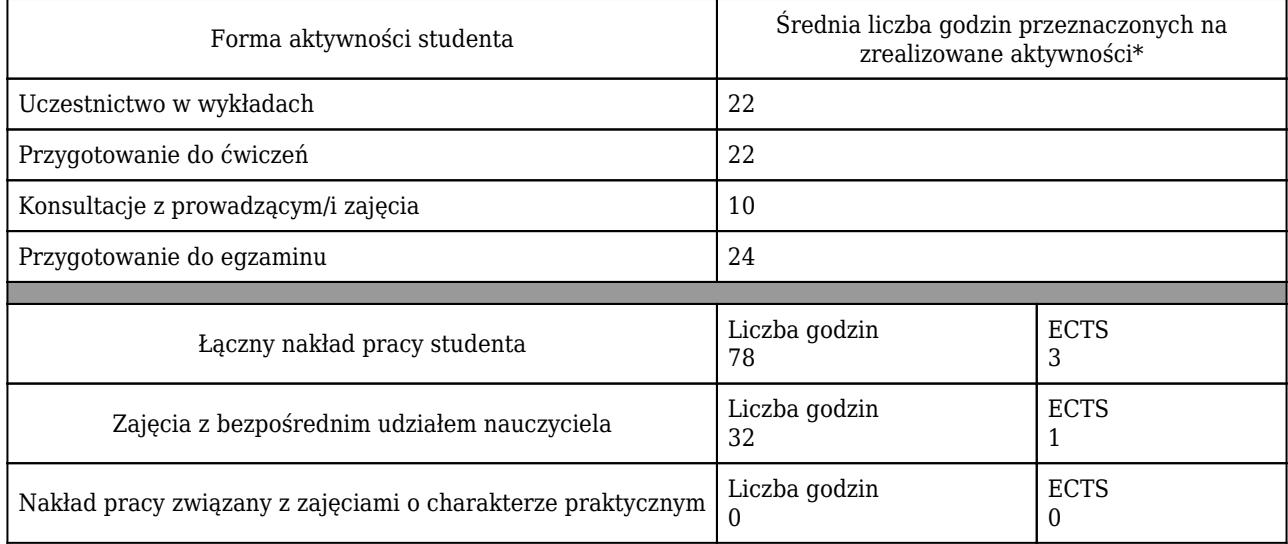

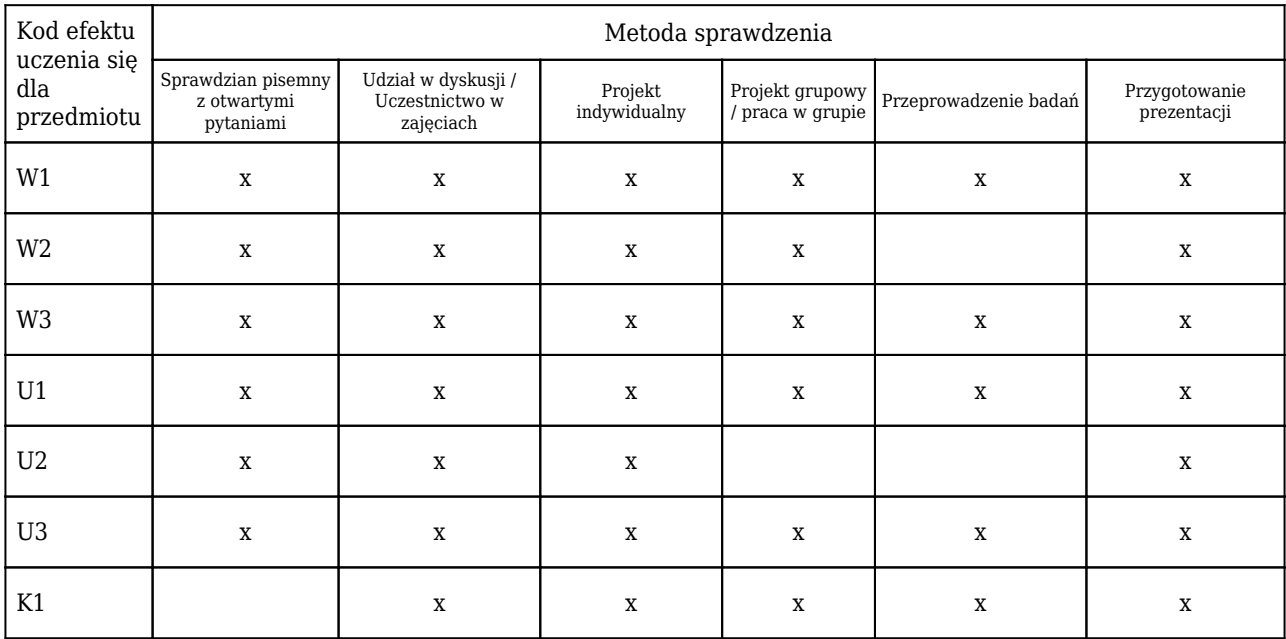

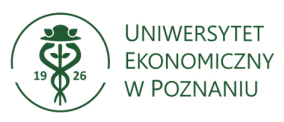

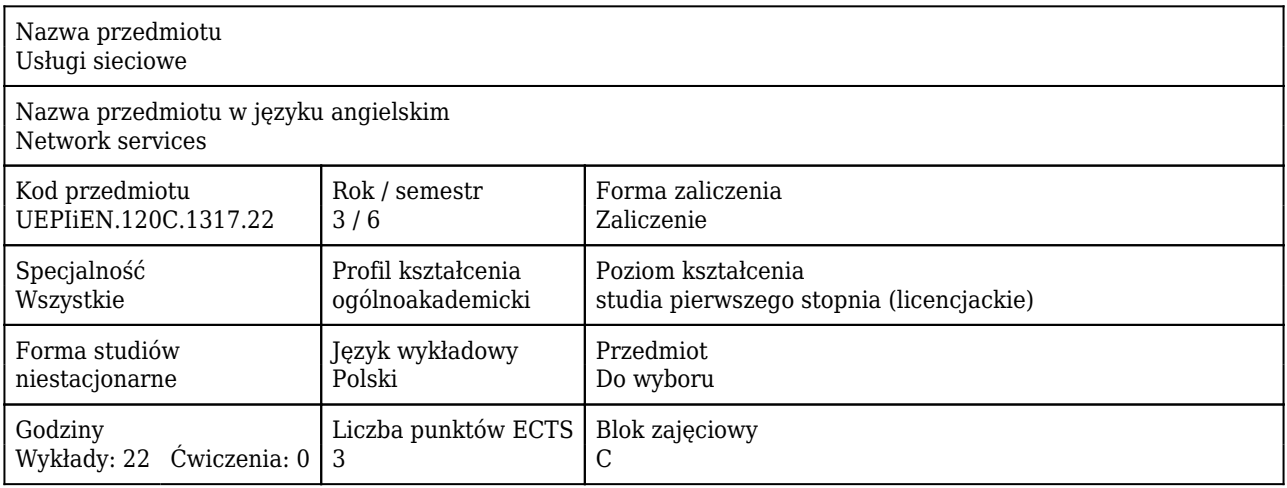

#### Cele uczenia się dla przedmiotu

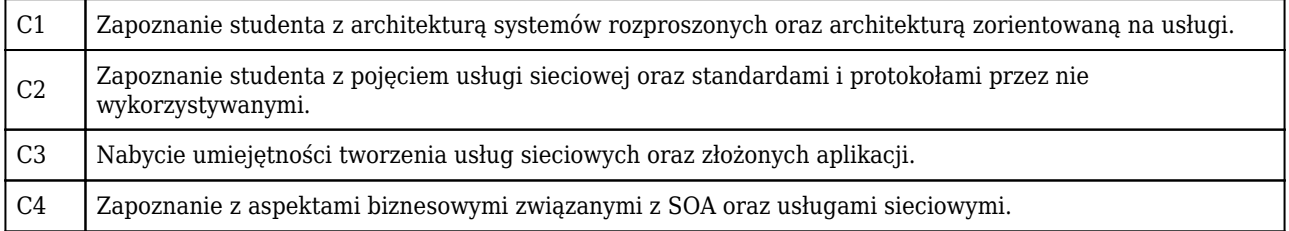

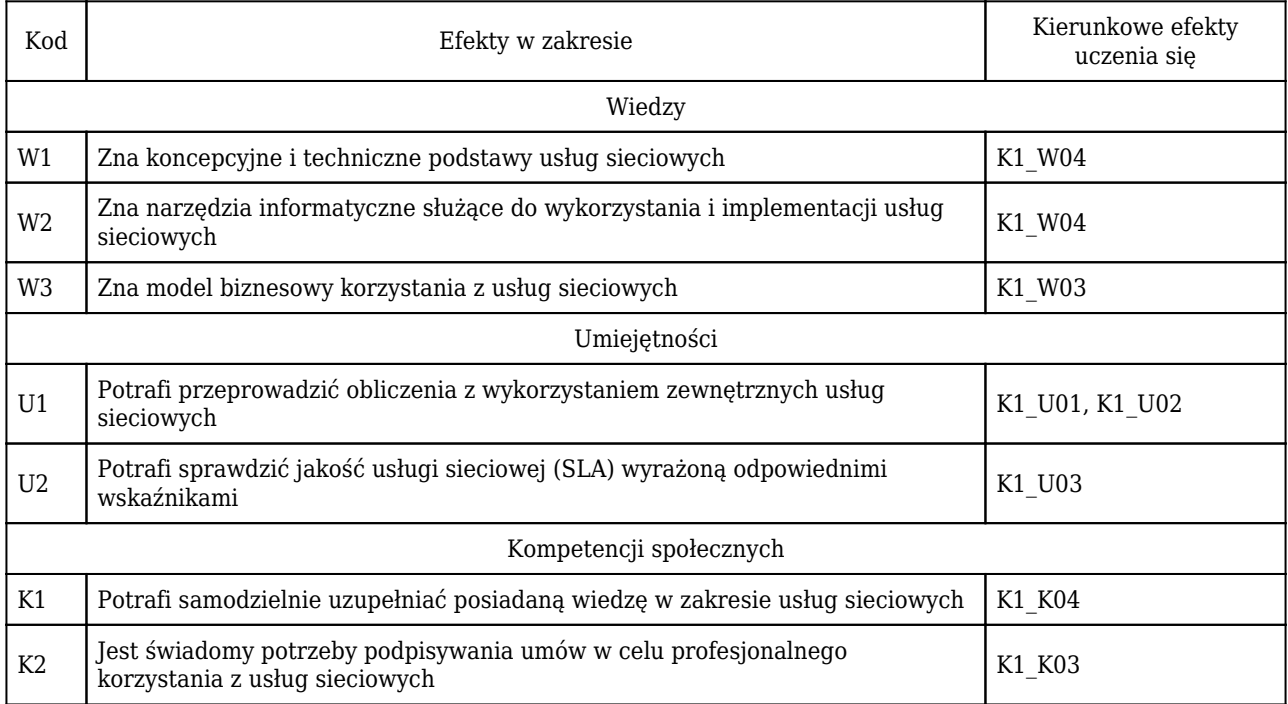

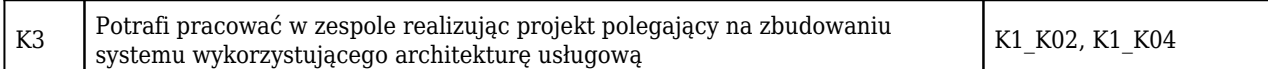

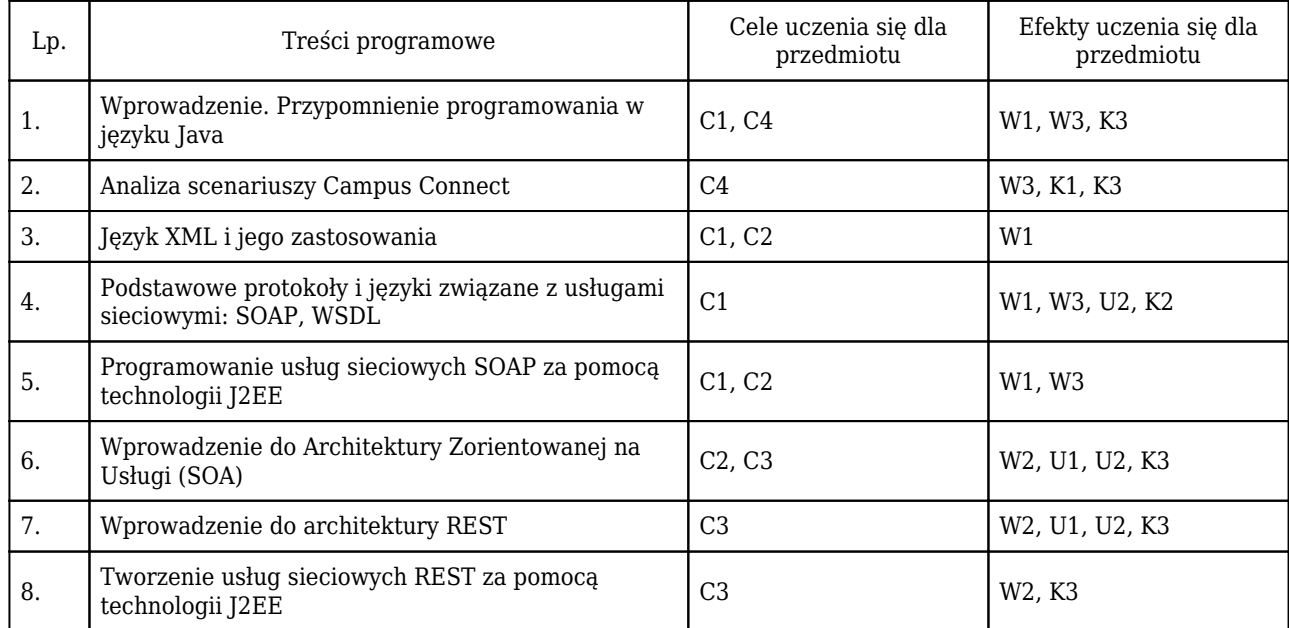

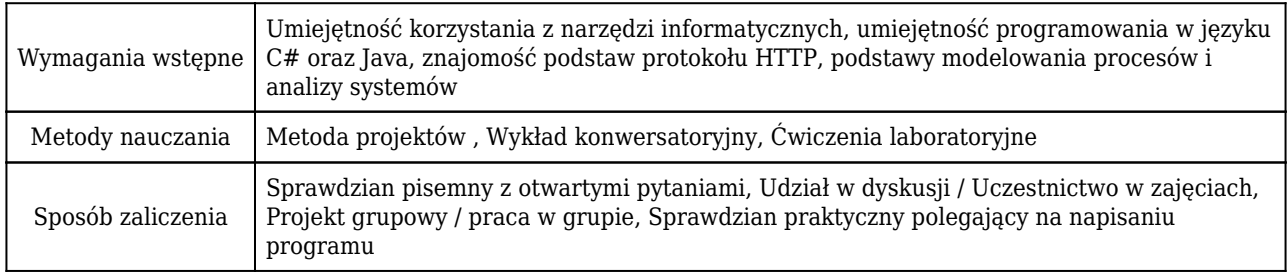

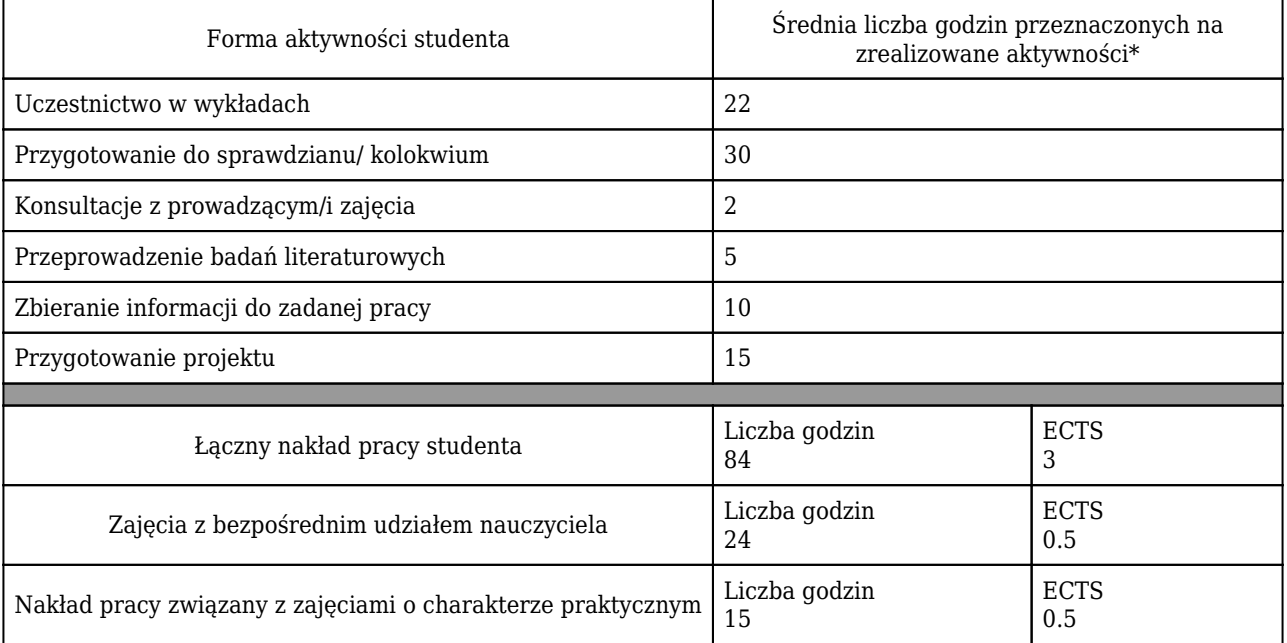

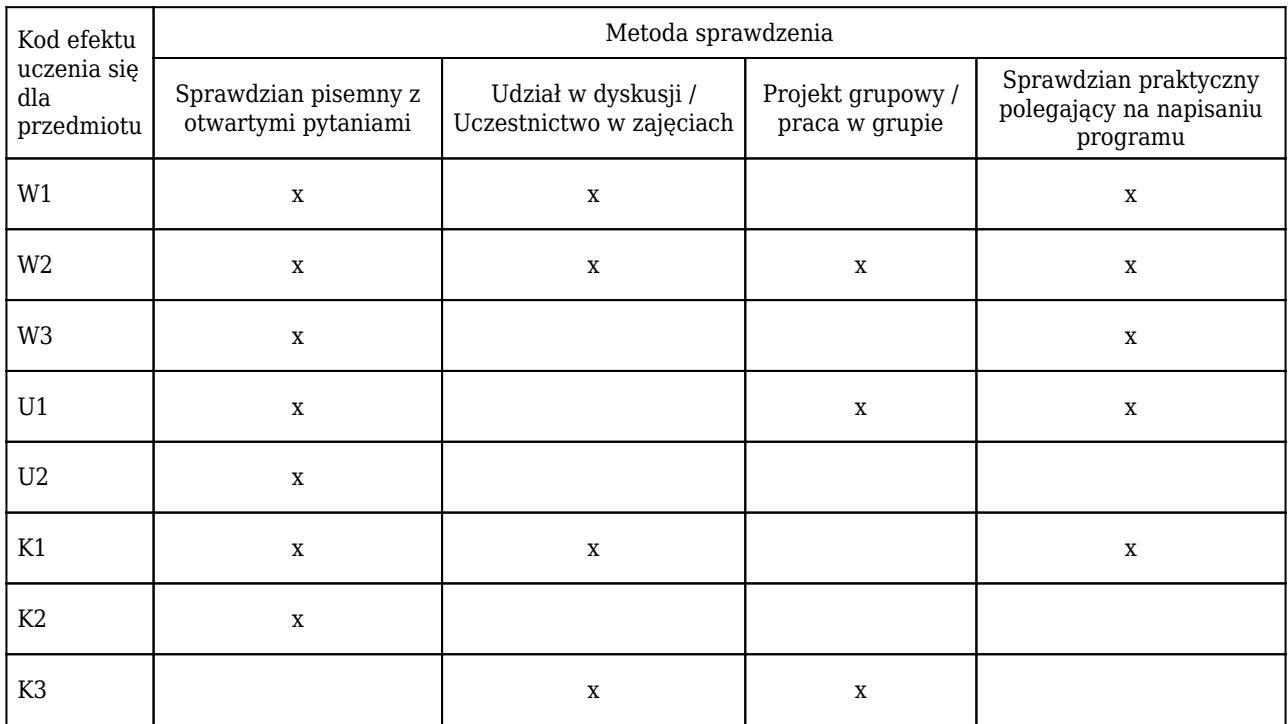

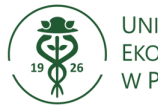

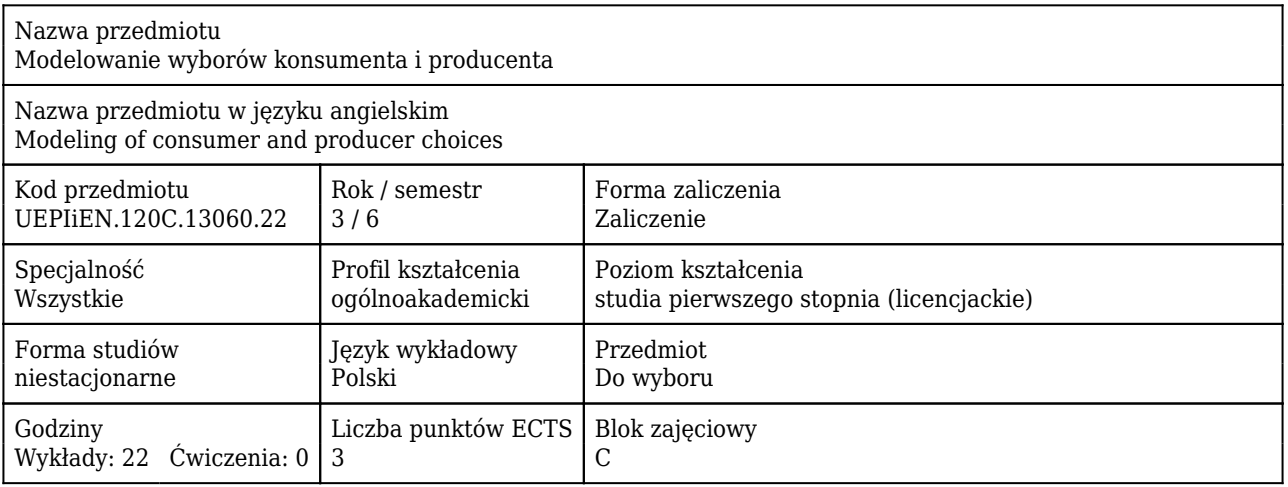

#### Cele uczenia się dla przedmiotu

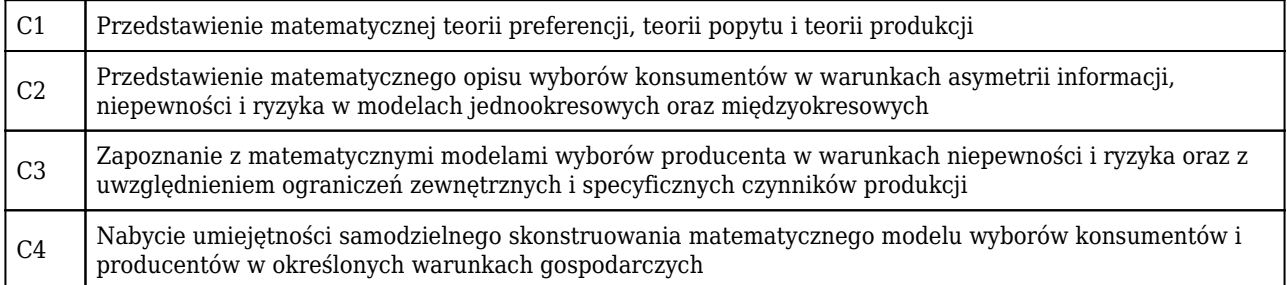

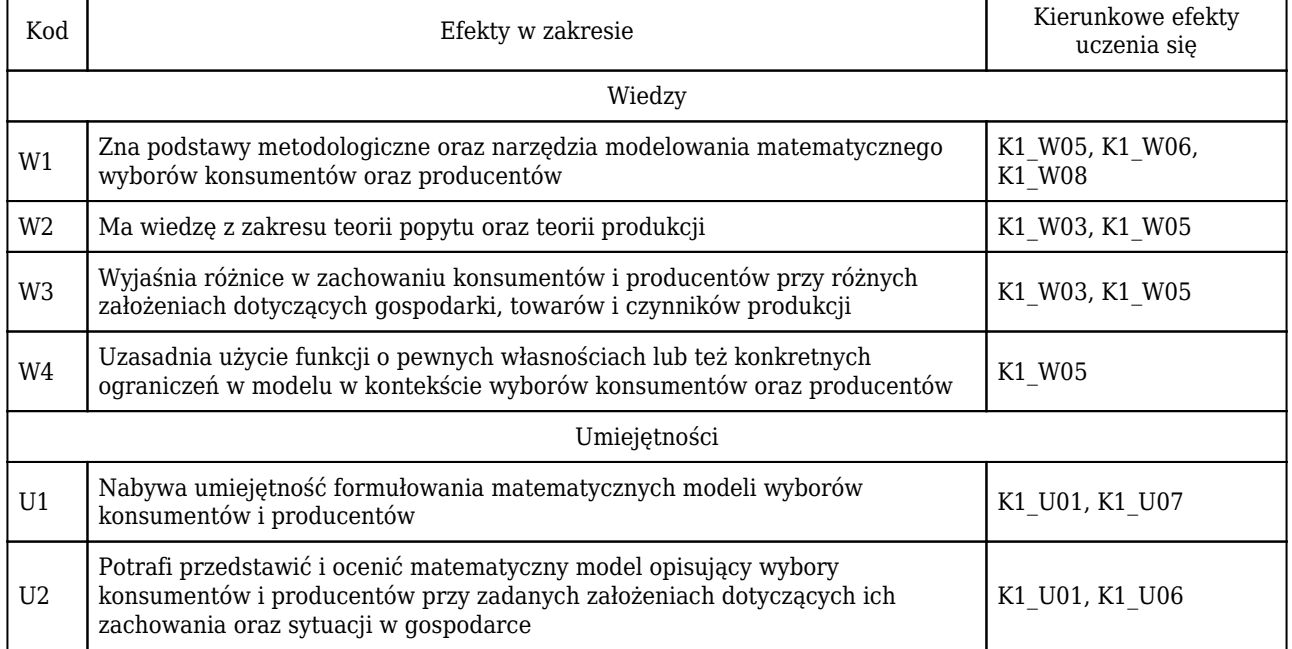

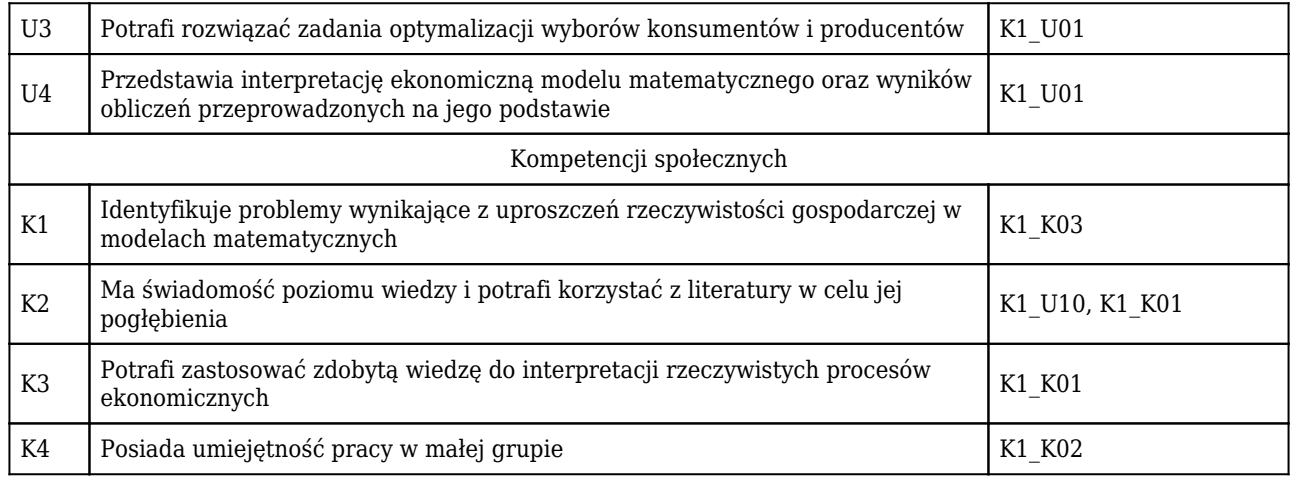

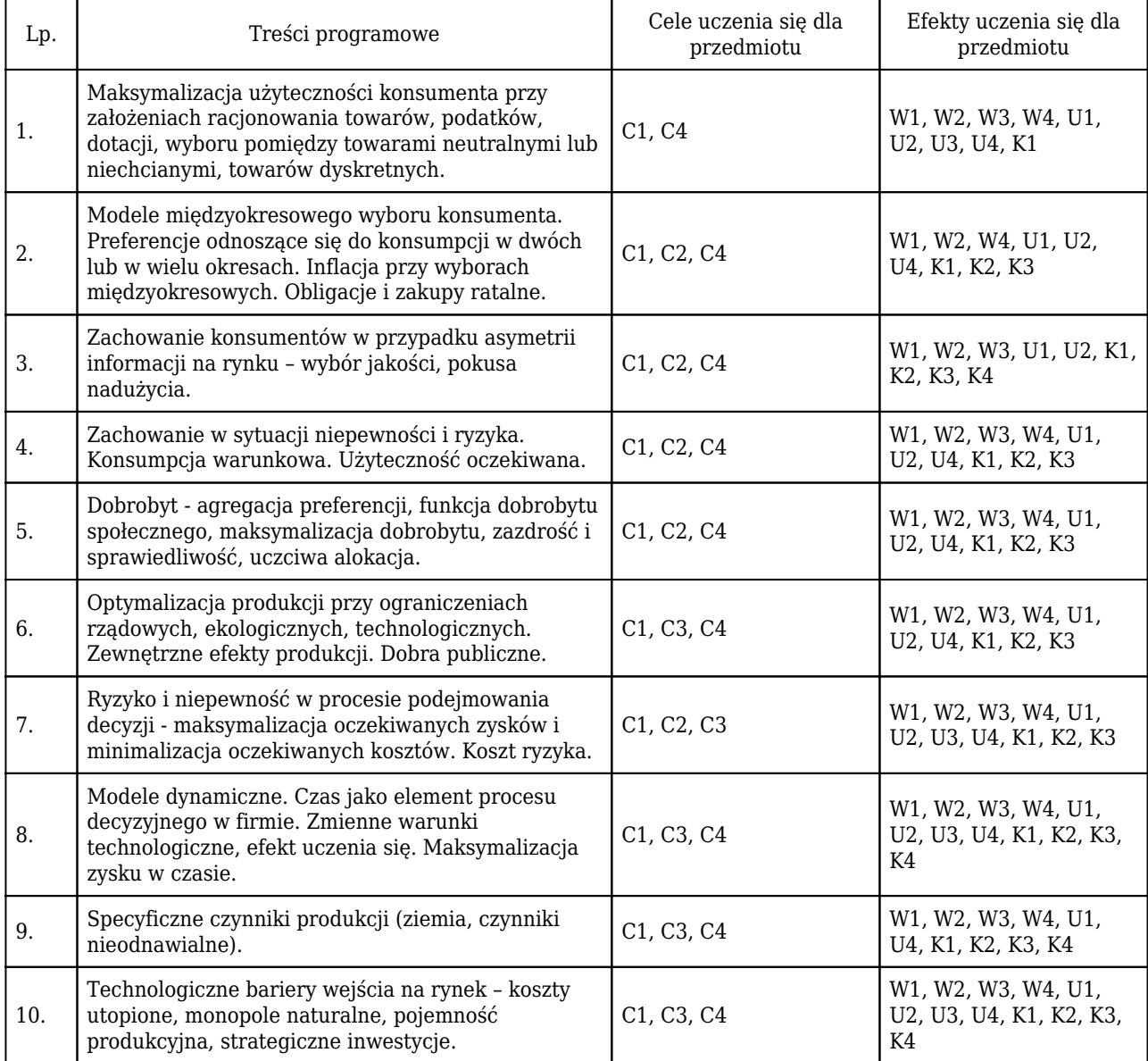

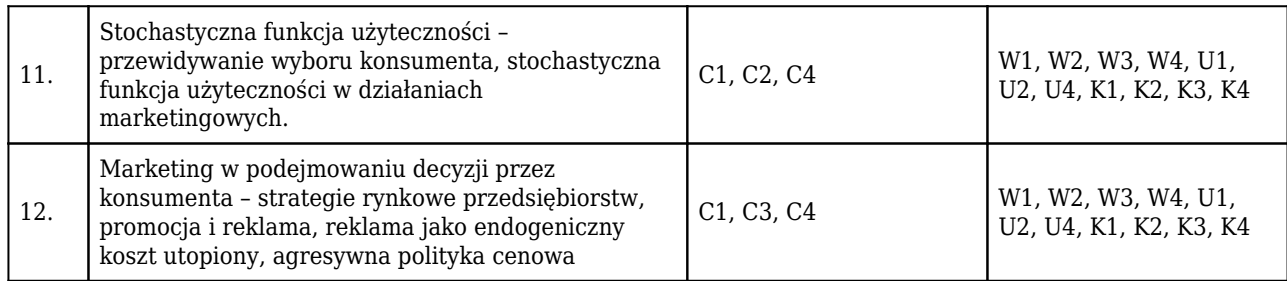

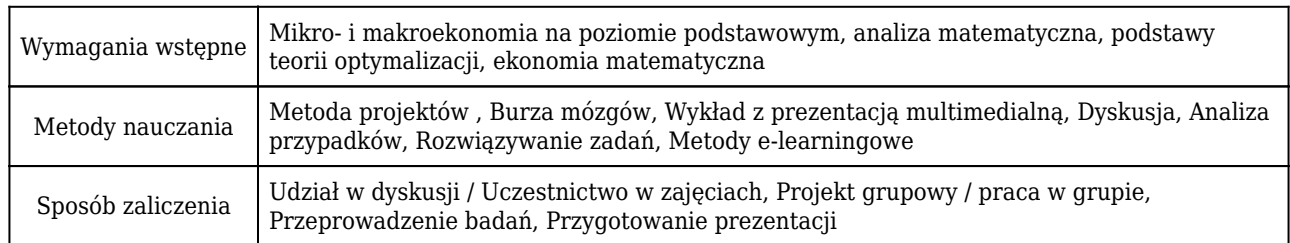

## Rozliczenie punktów ECTS

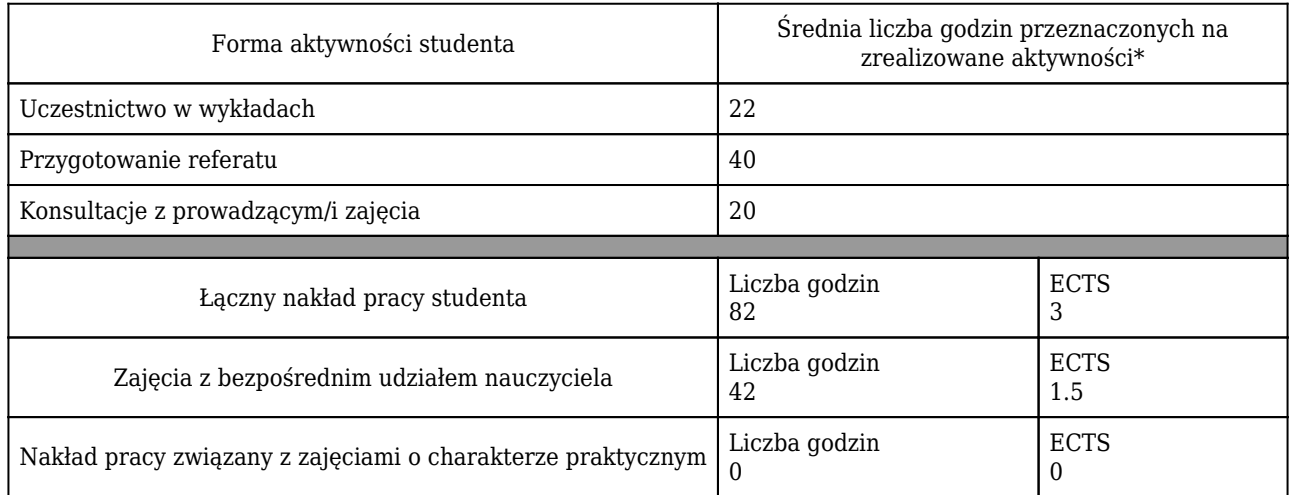

\* godzina (lekcyjna) oznacza 45 minut

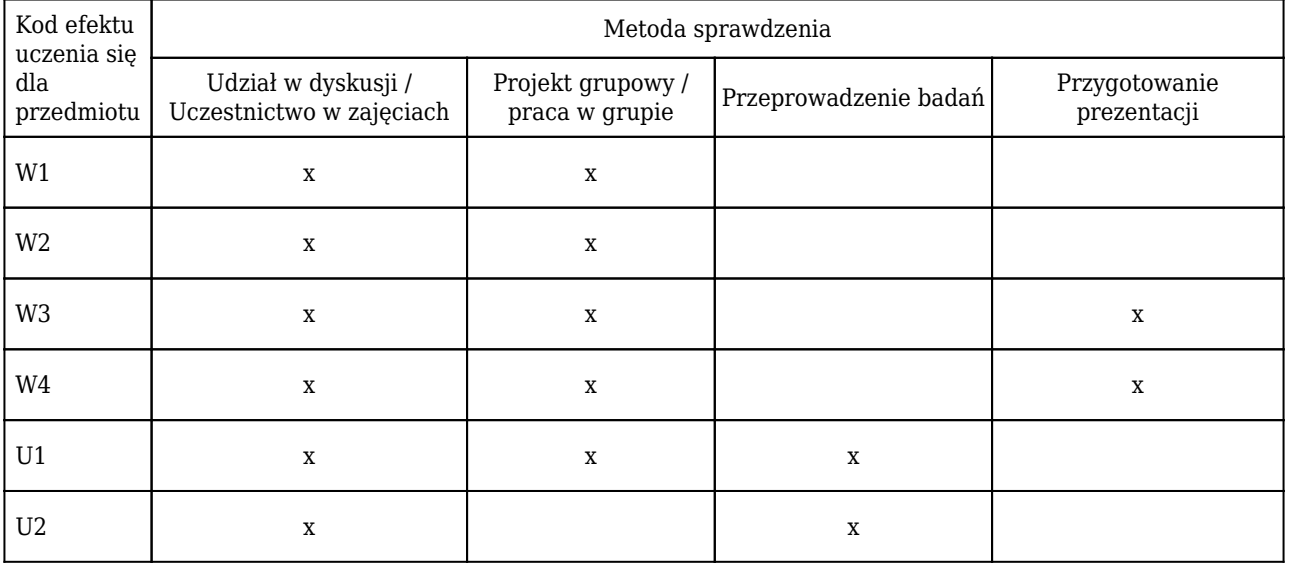

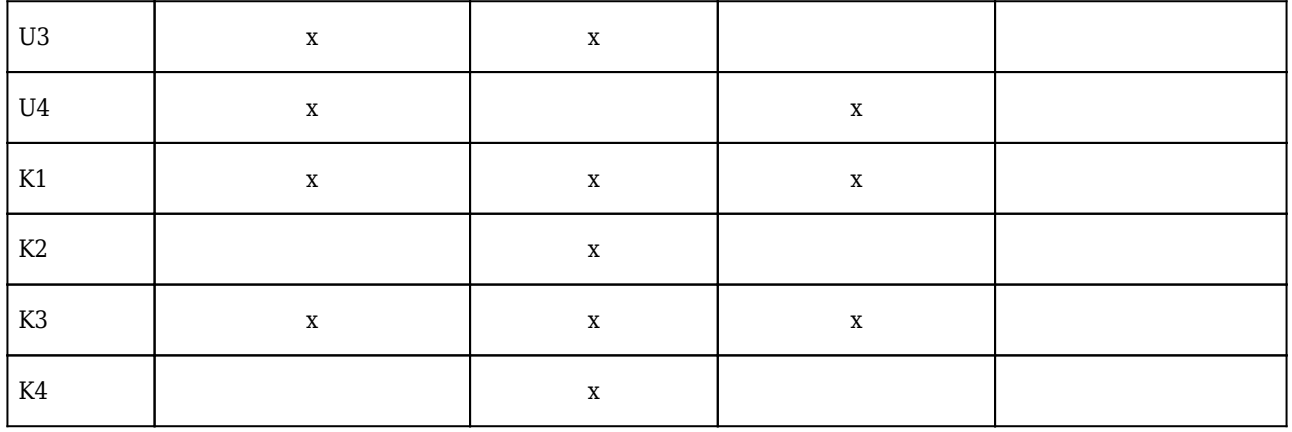

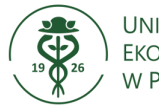

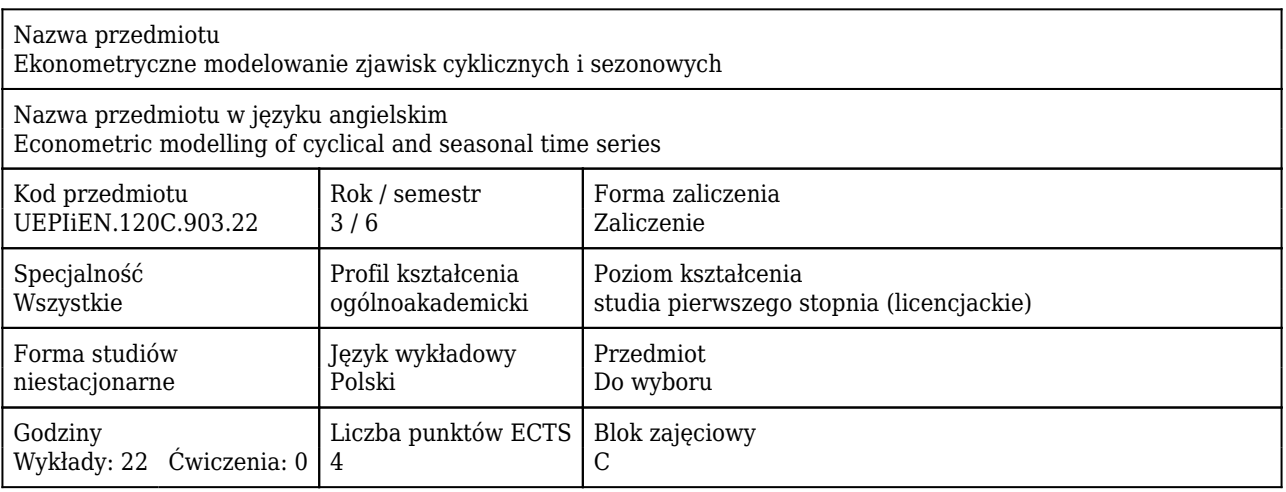

## Cele uczenia się dla przedmiotu

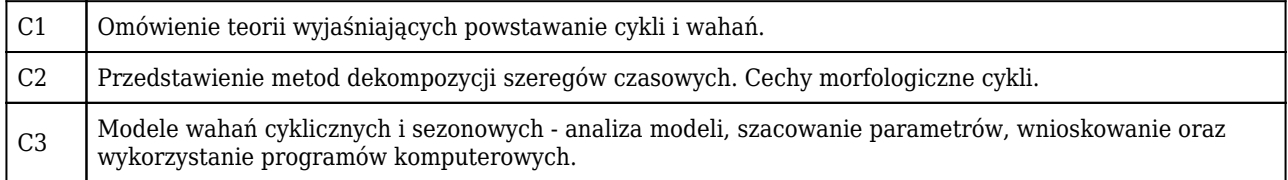

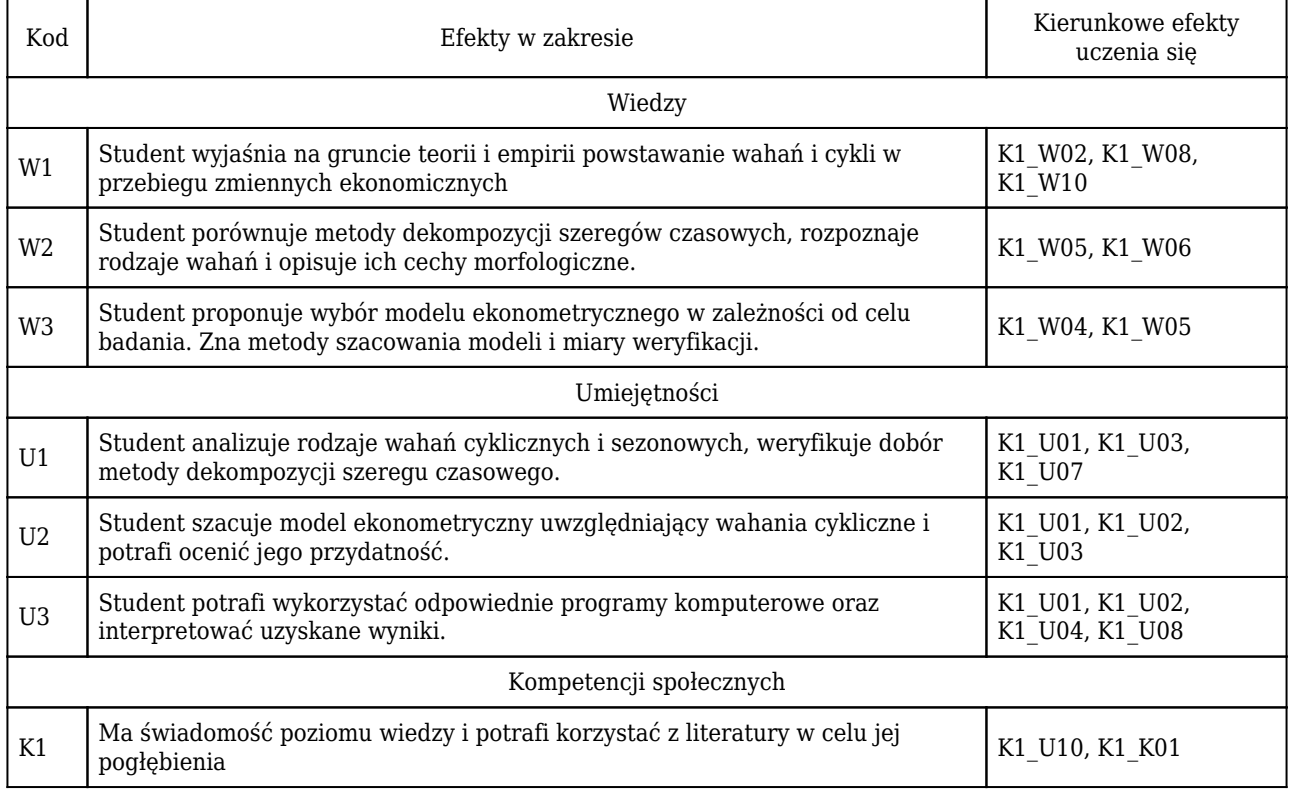

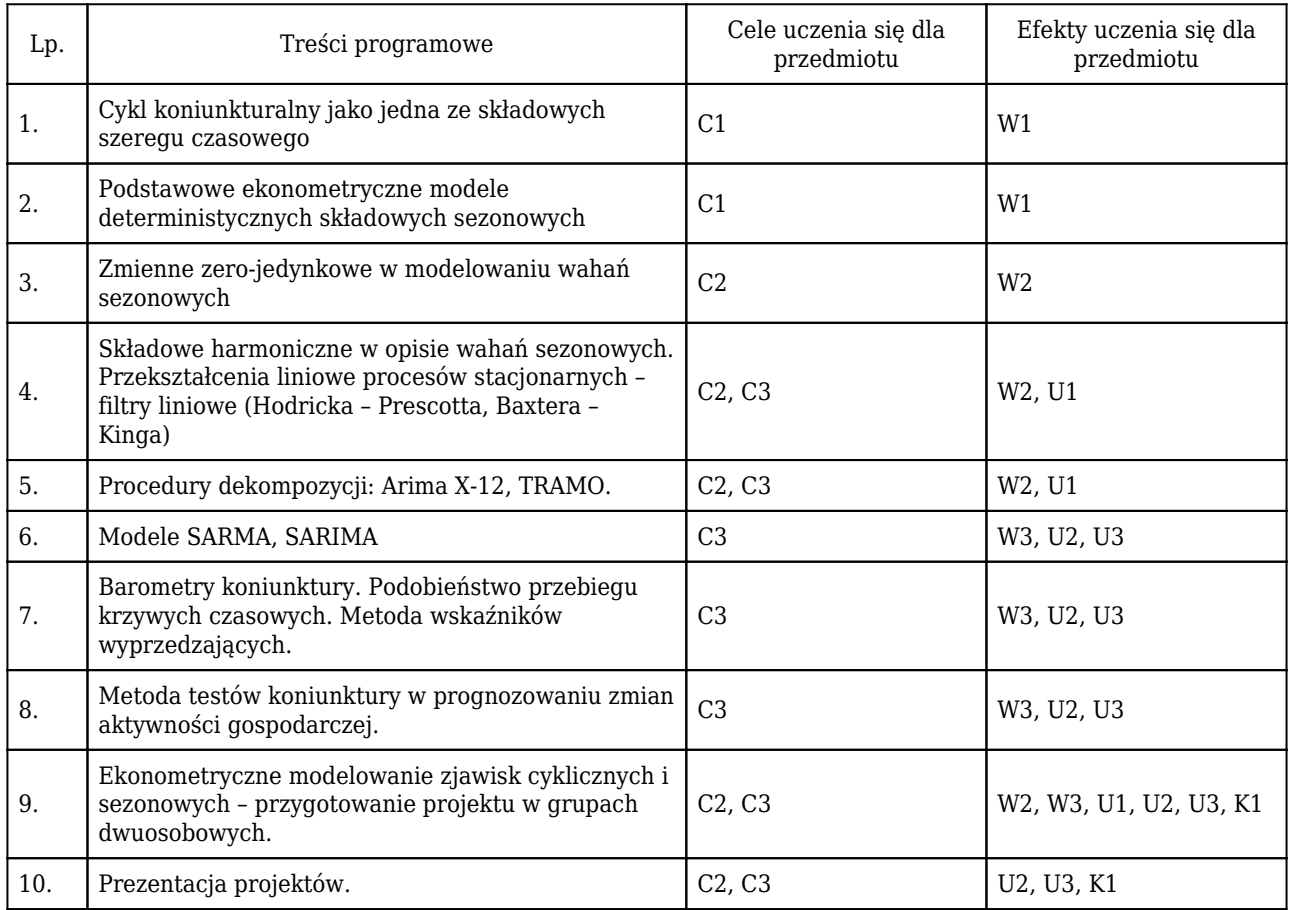

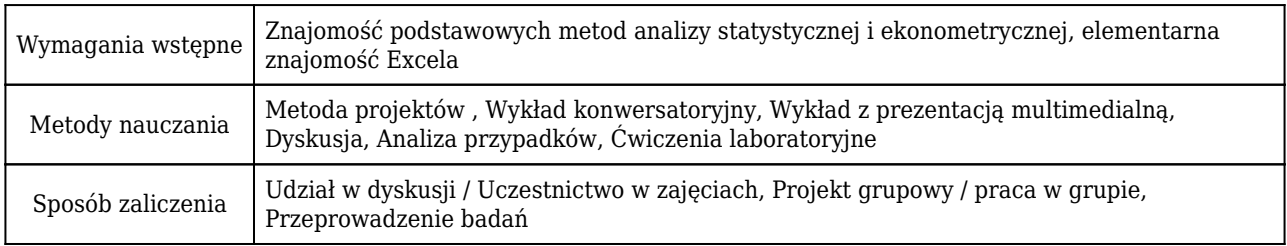

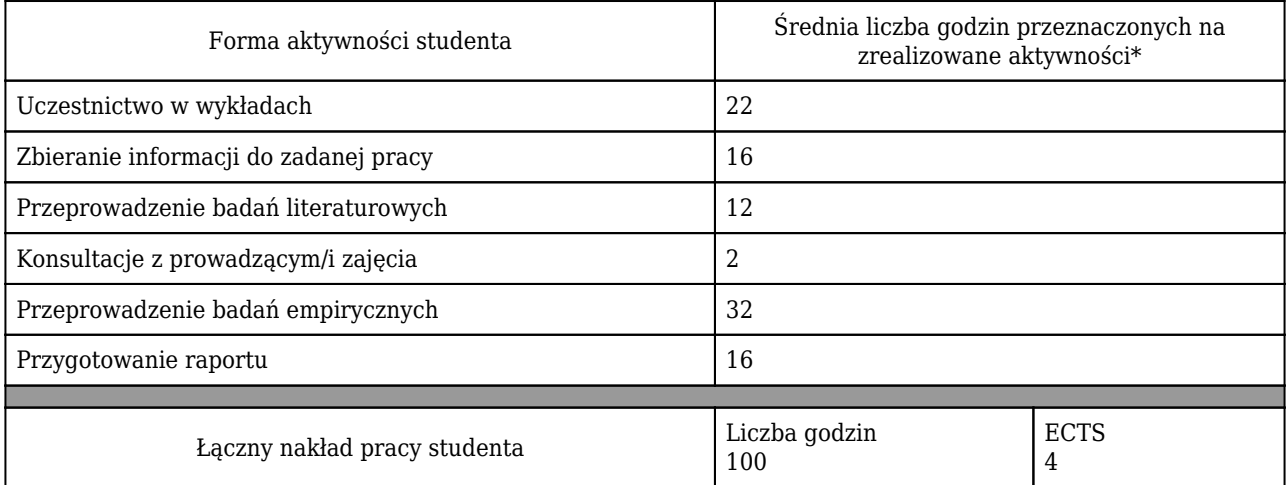

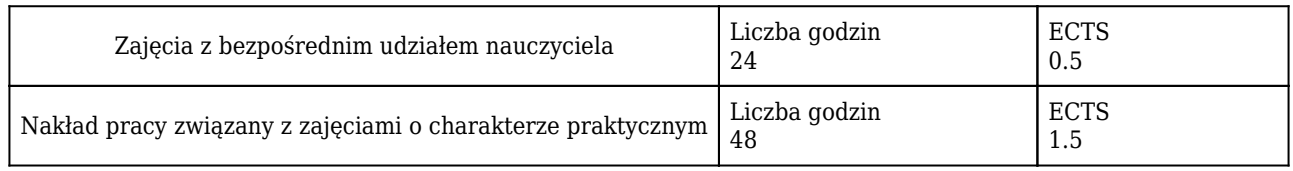

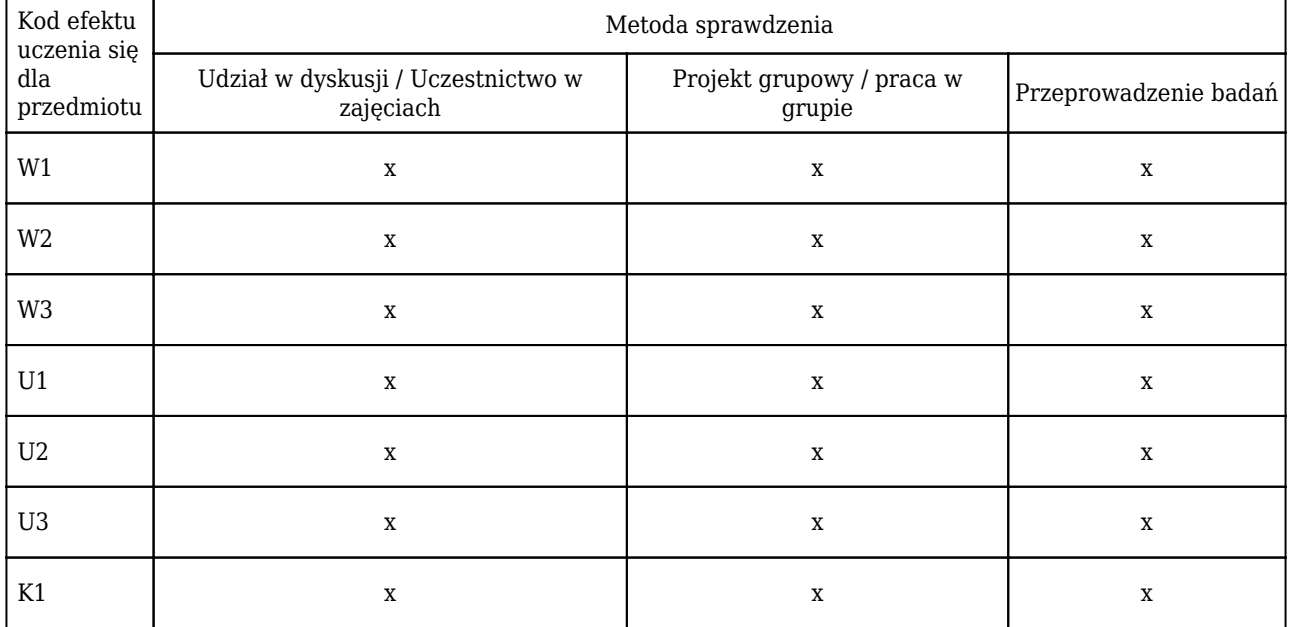

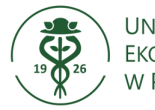

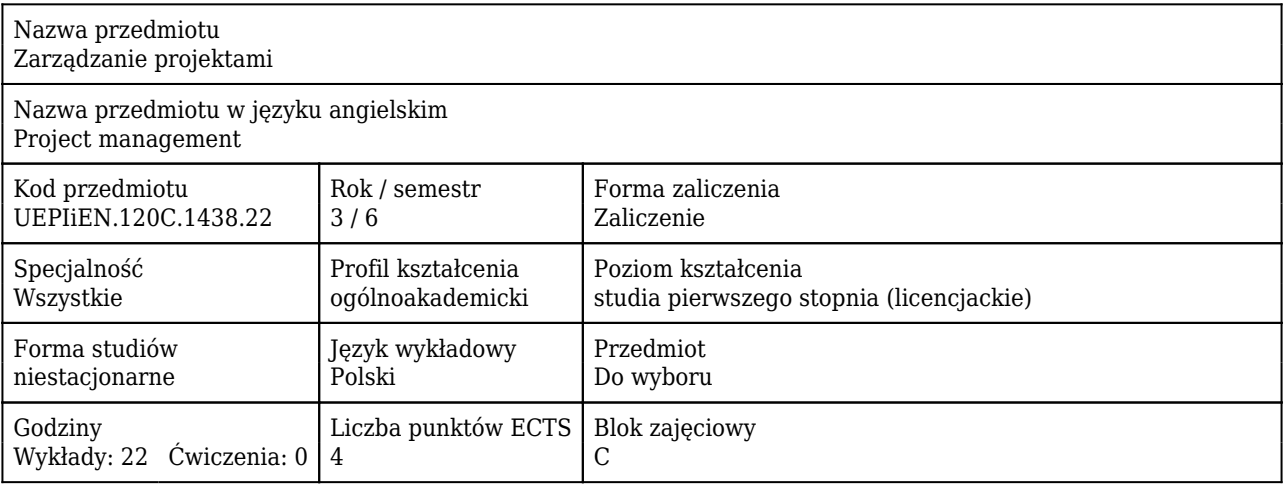

#### Cele uczenia się dla przedmiotu

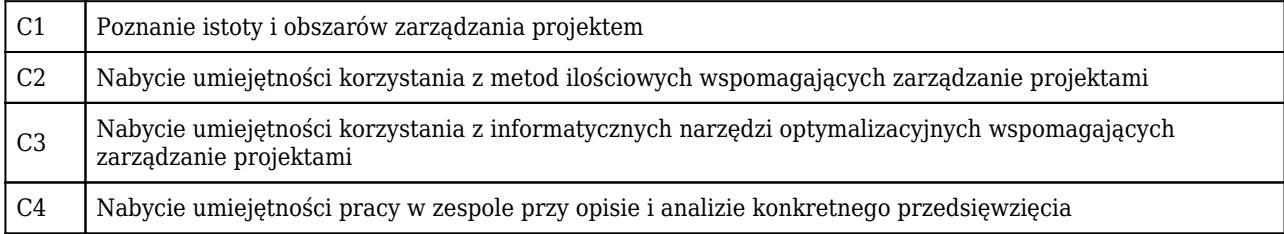

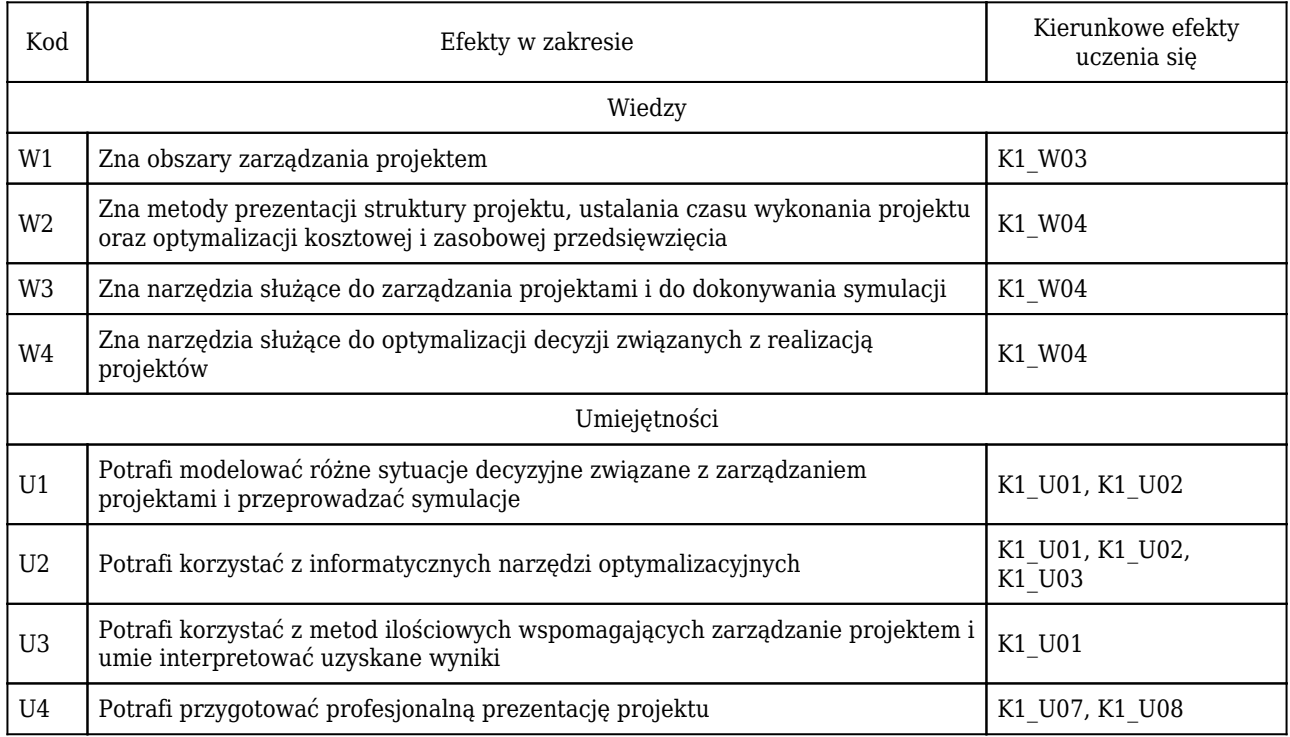

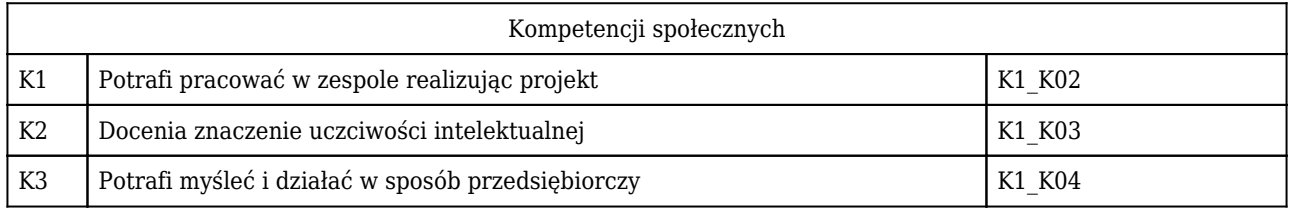

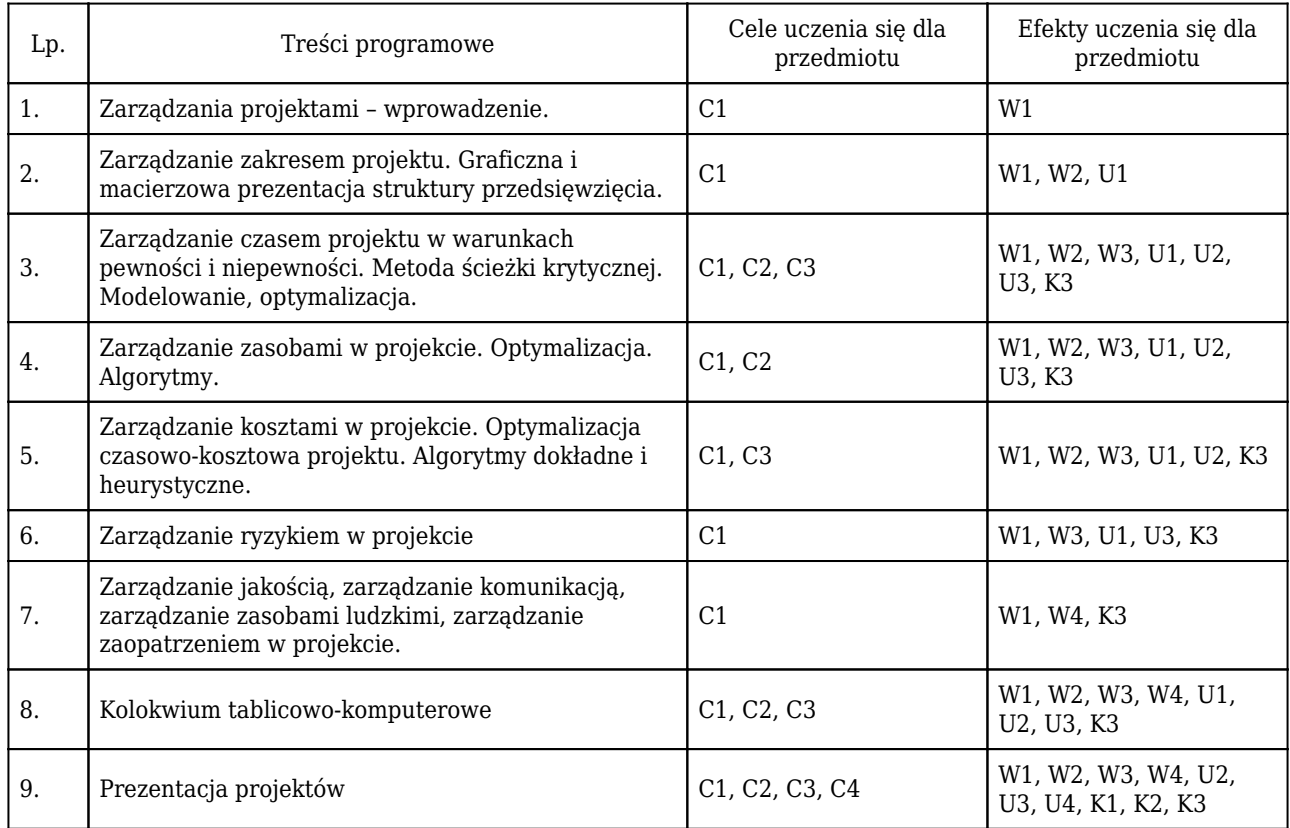

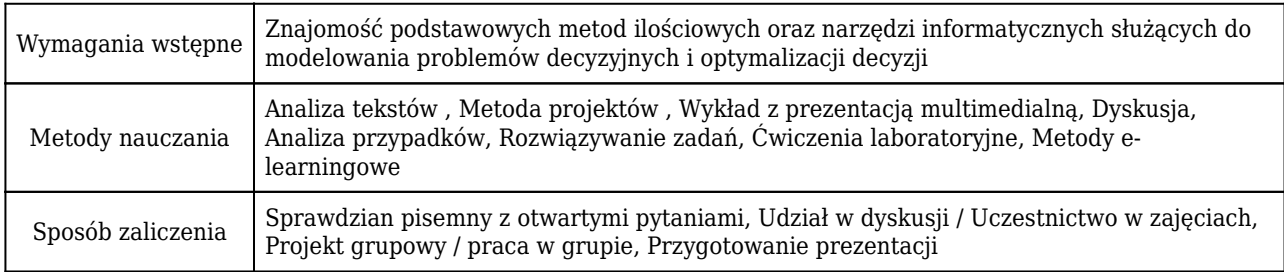

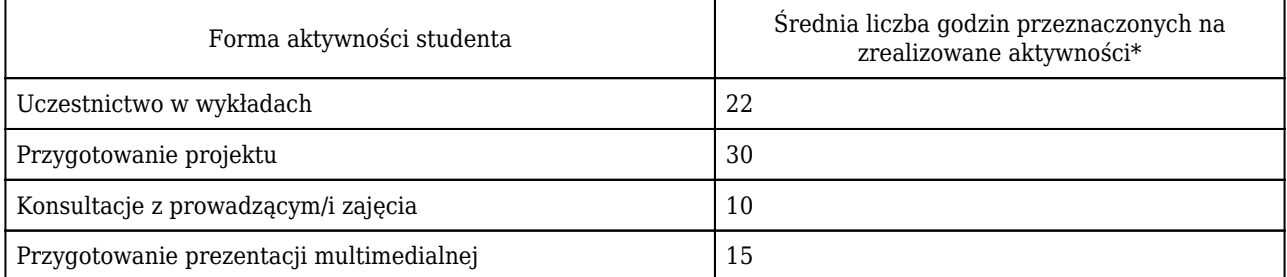

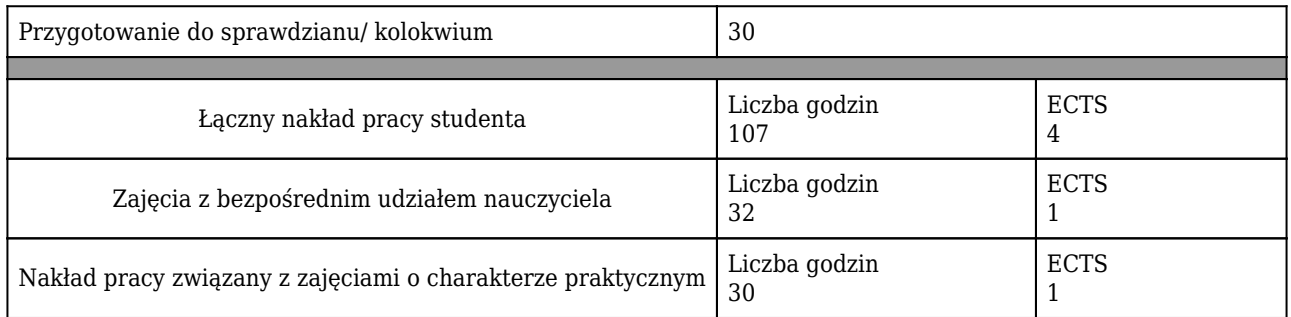

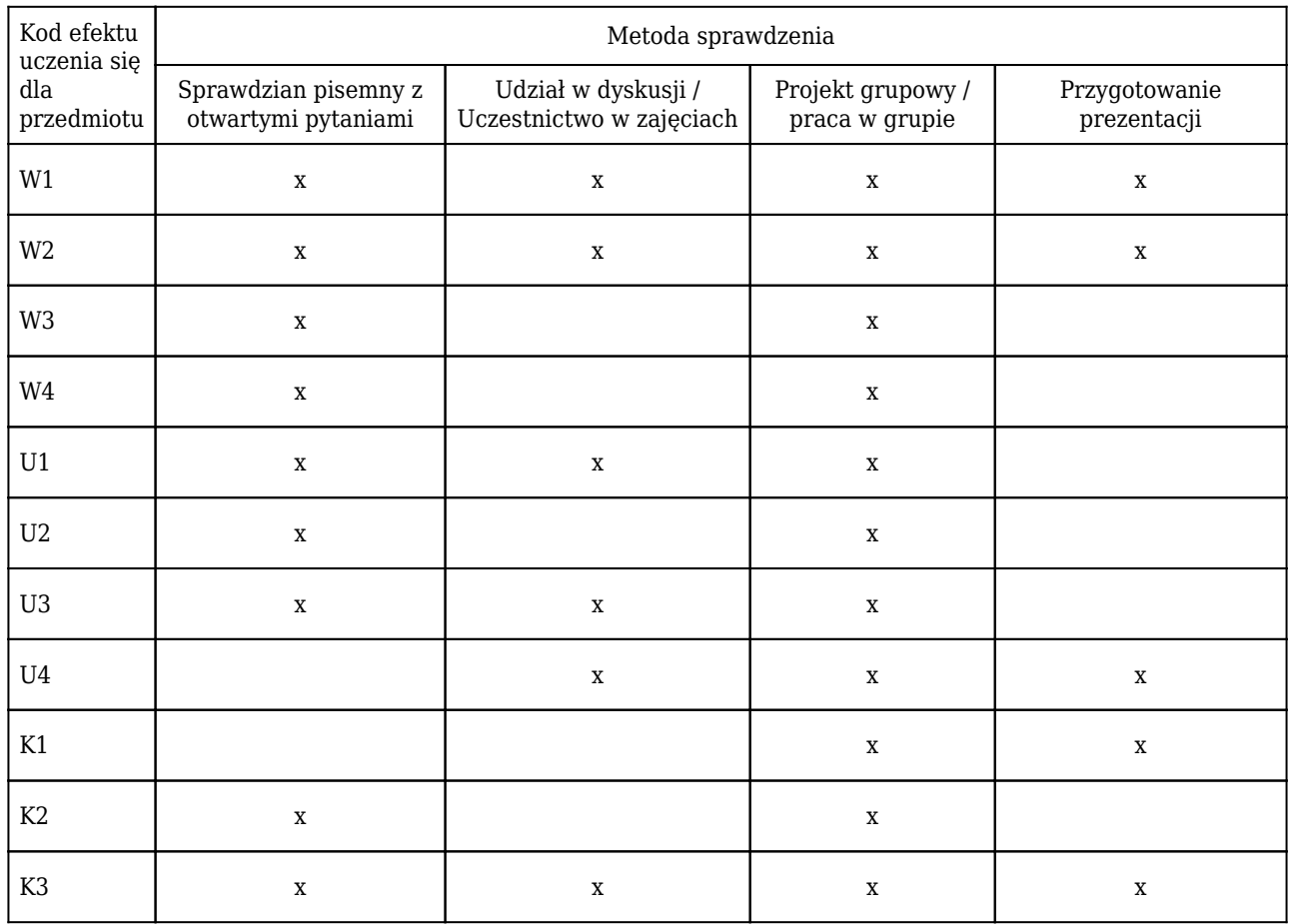
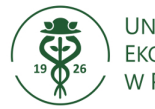

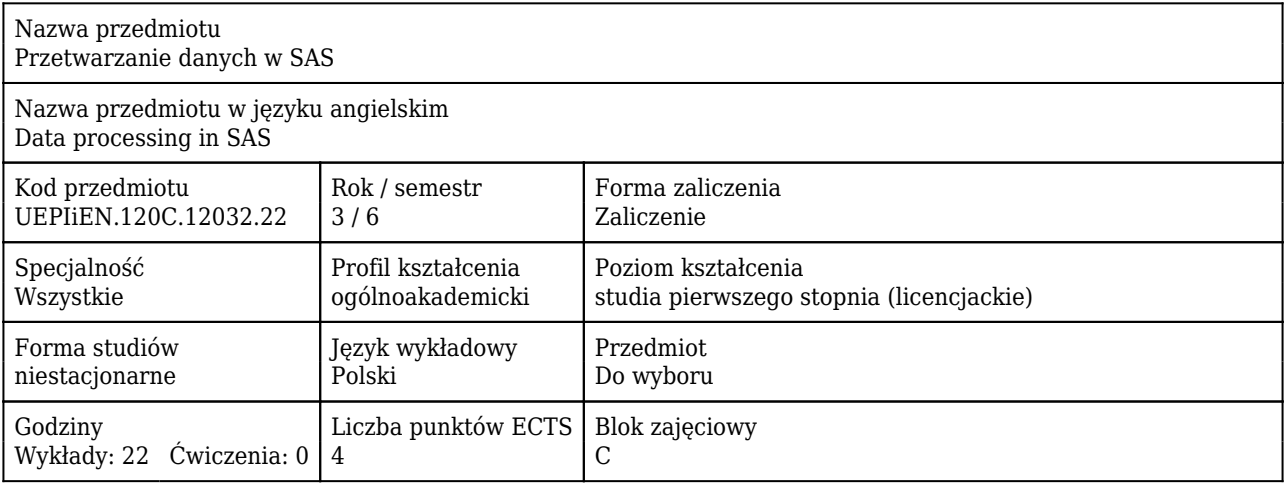

#### Cele uczenia się dla przedmiotu

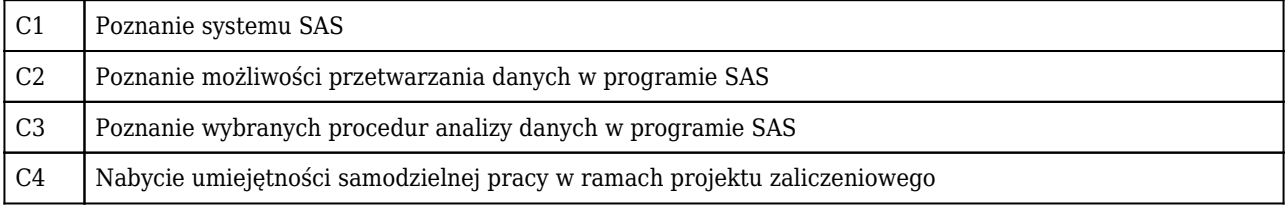

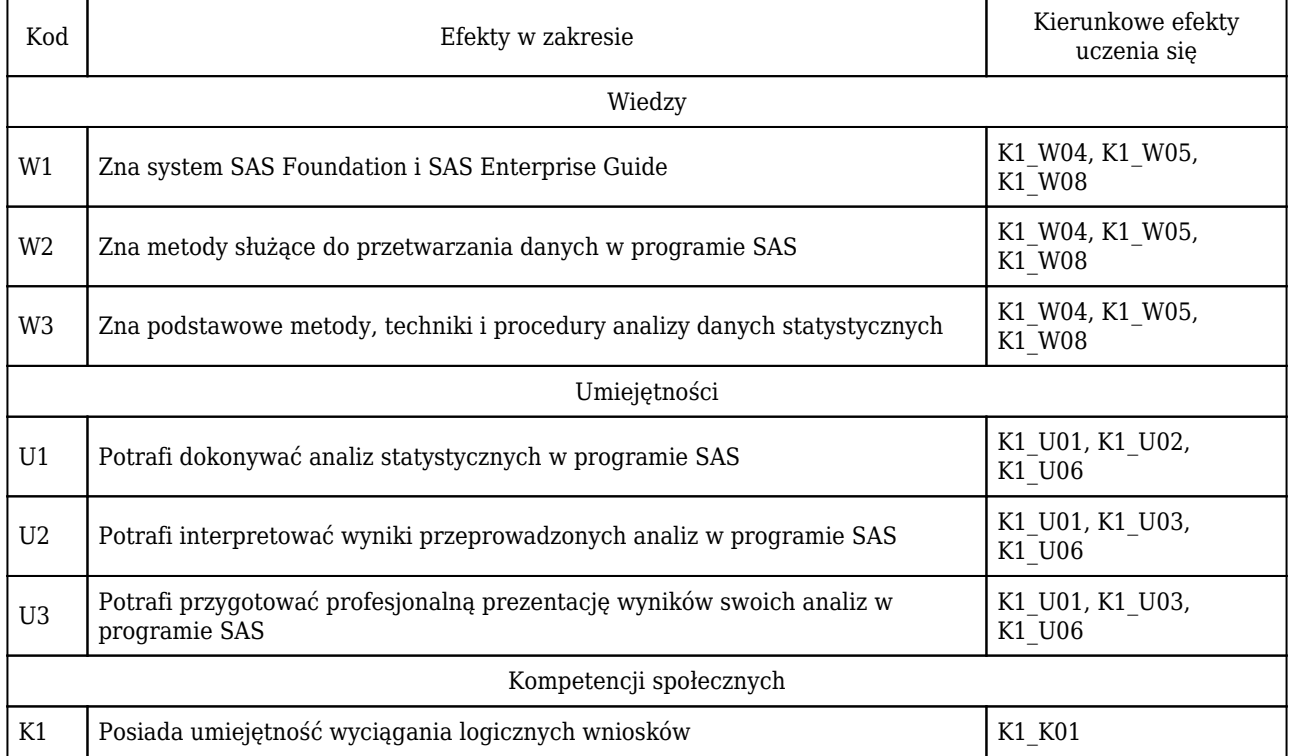

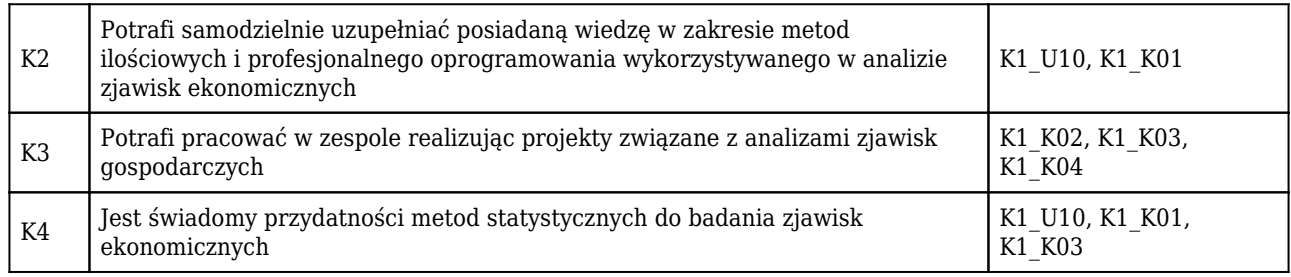

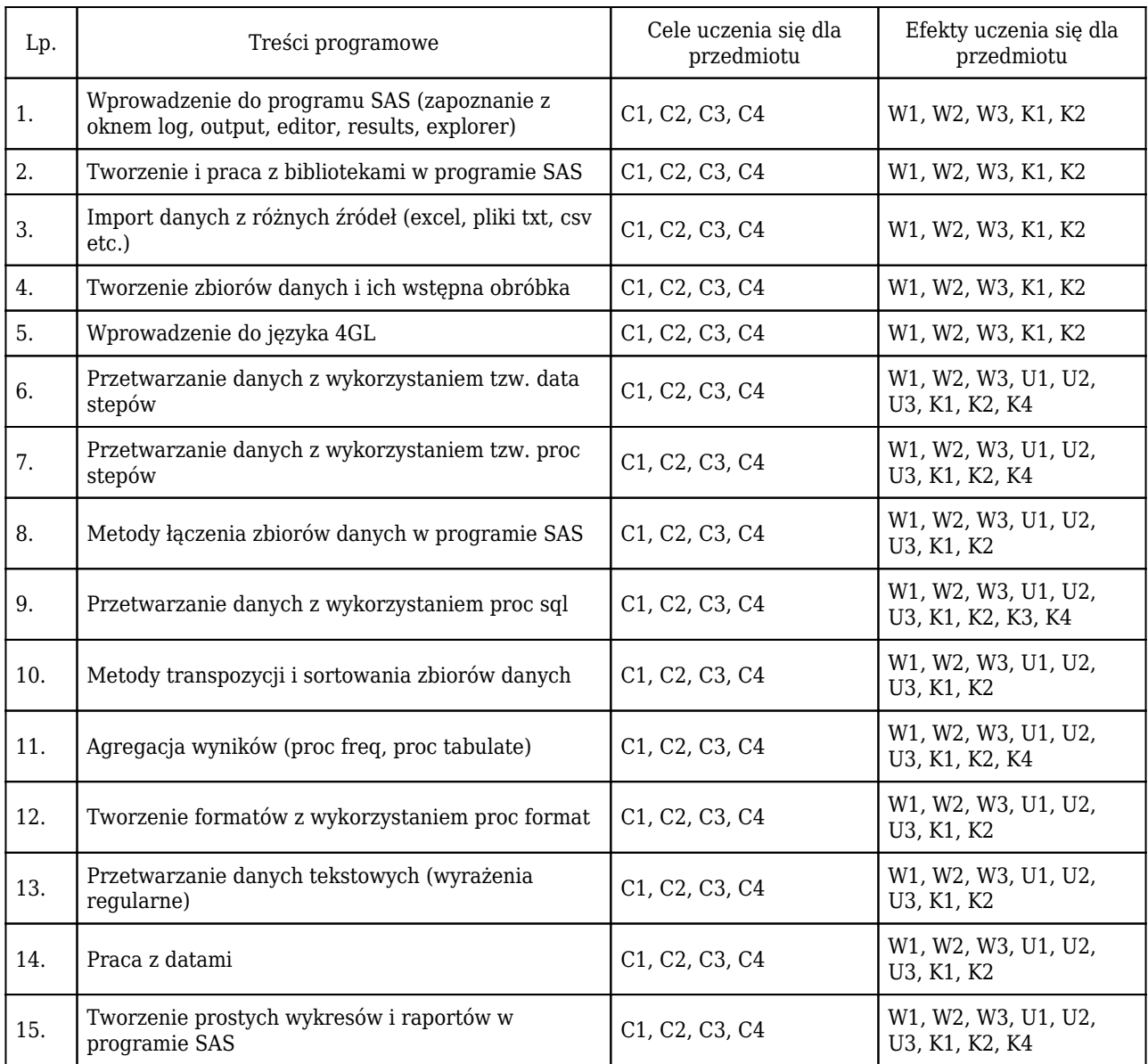

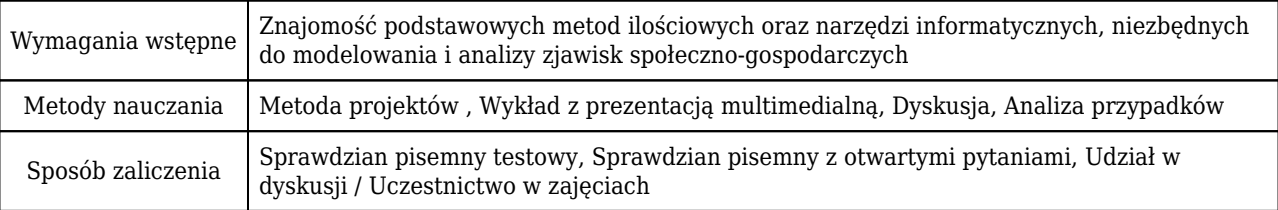

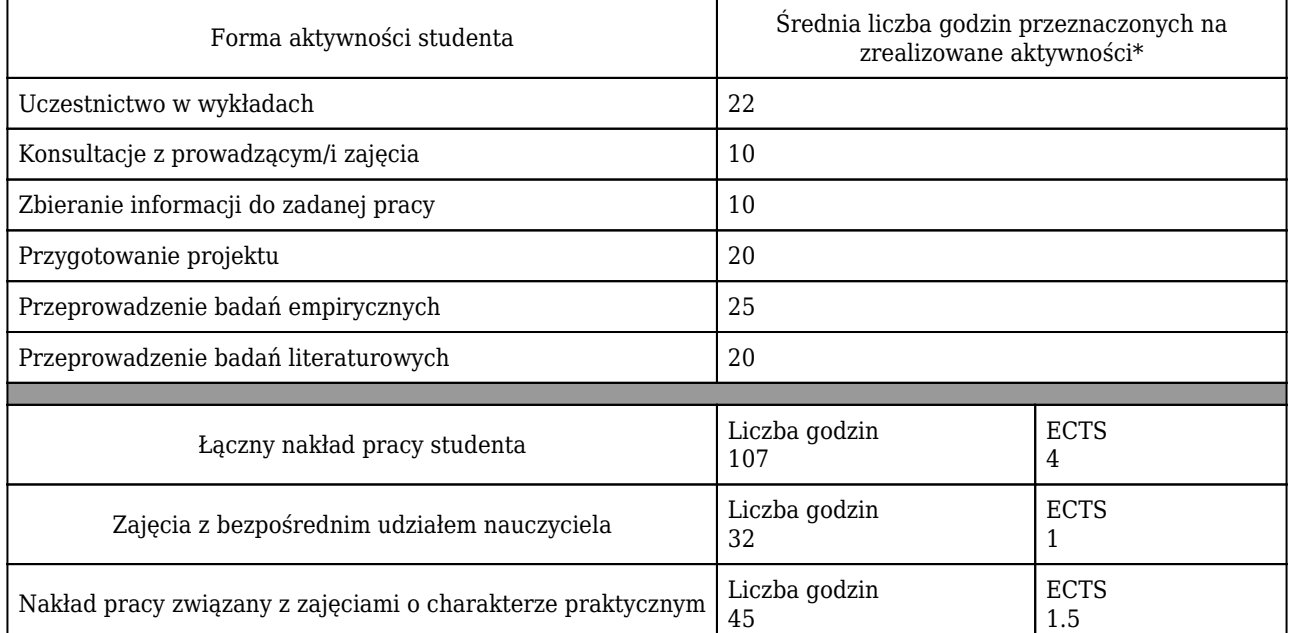

### Rozliczenie punktów ECTS

\* godzina (lekcyjna) oznacza 45 minut

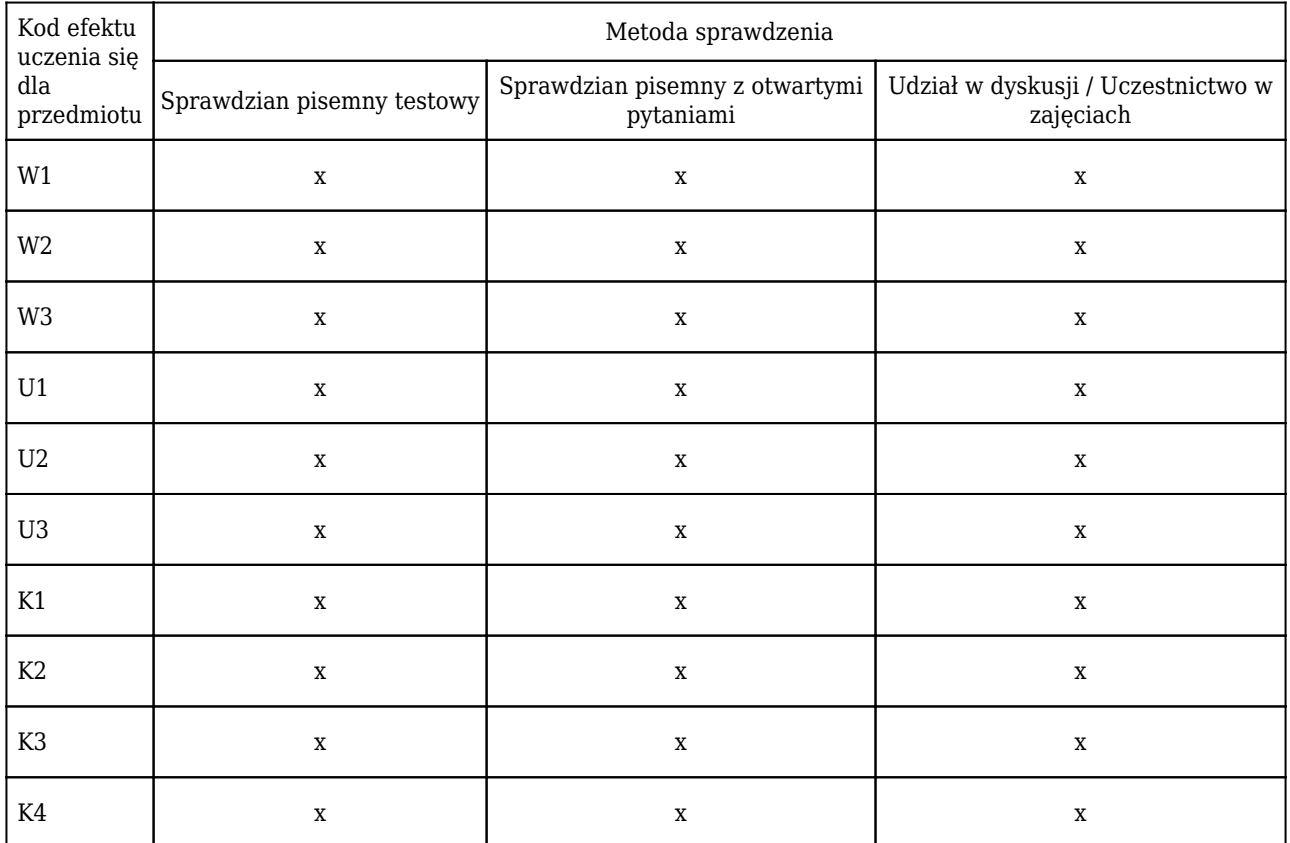

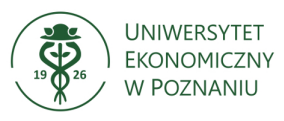

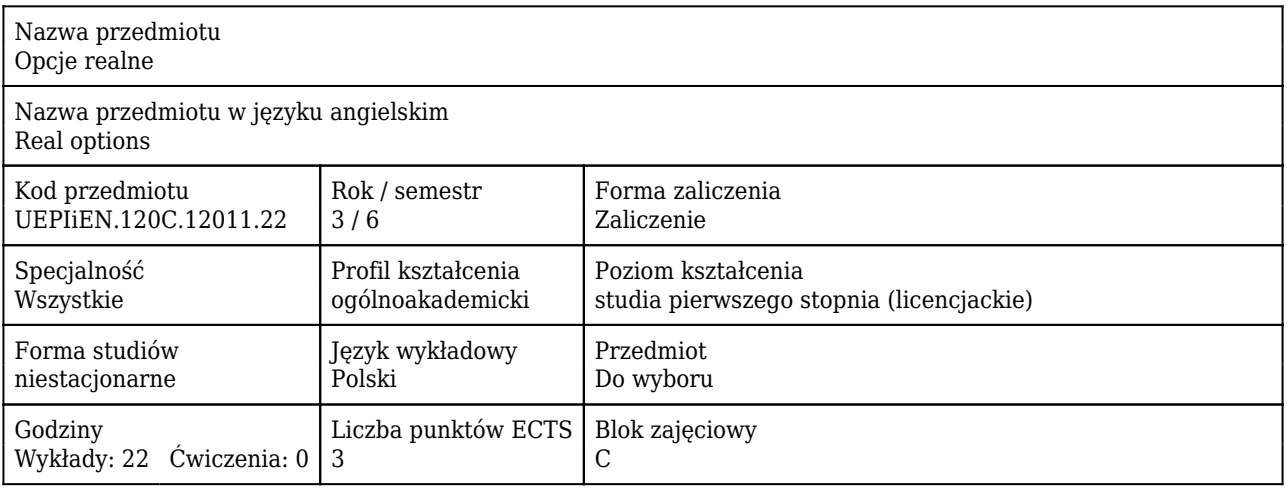

#### Cele uczenia się dla przedmiotu

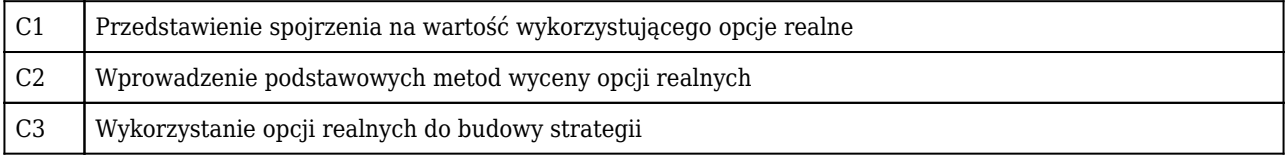

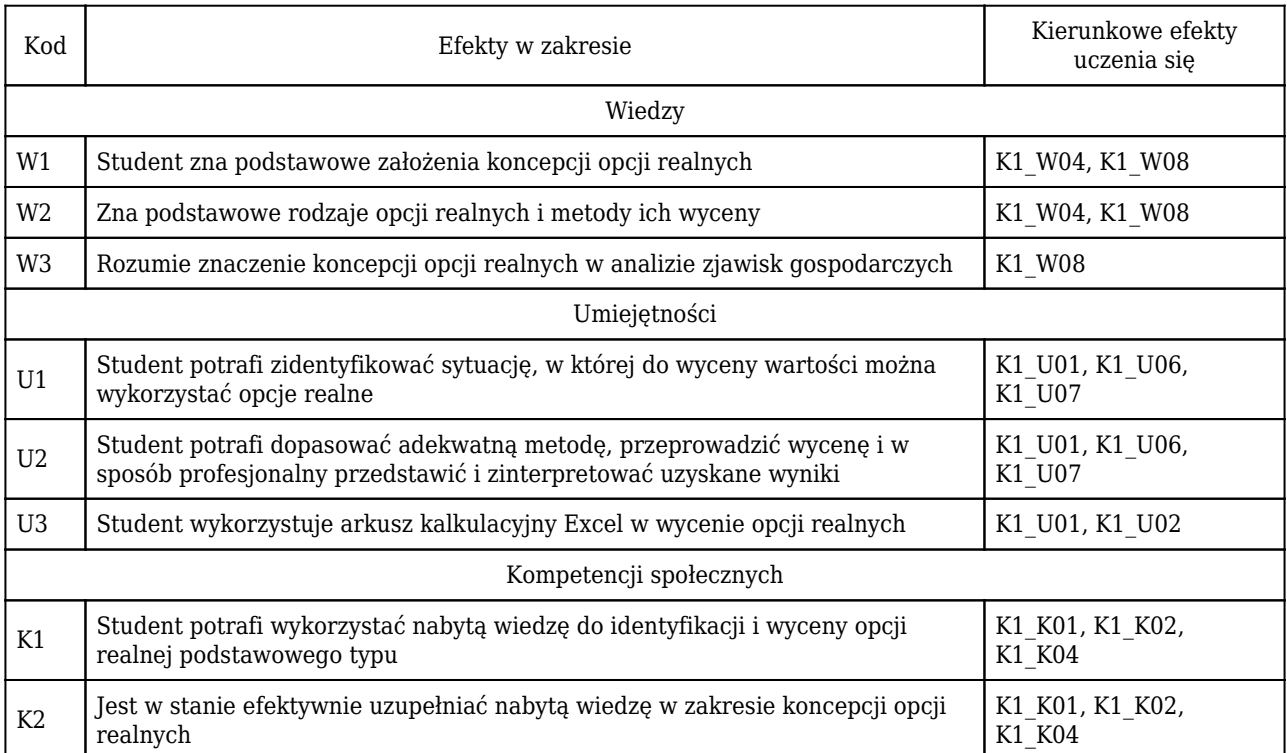

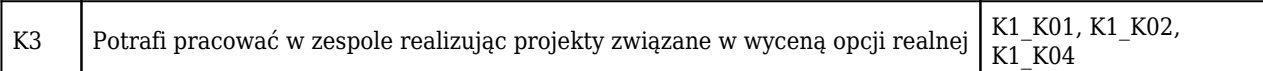

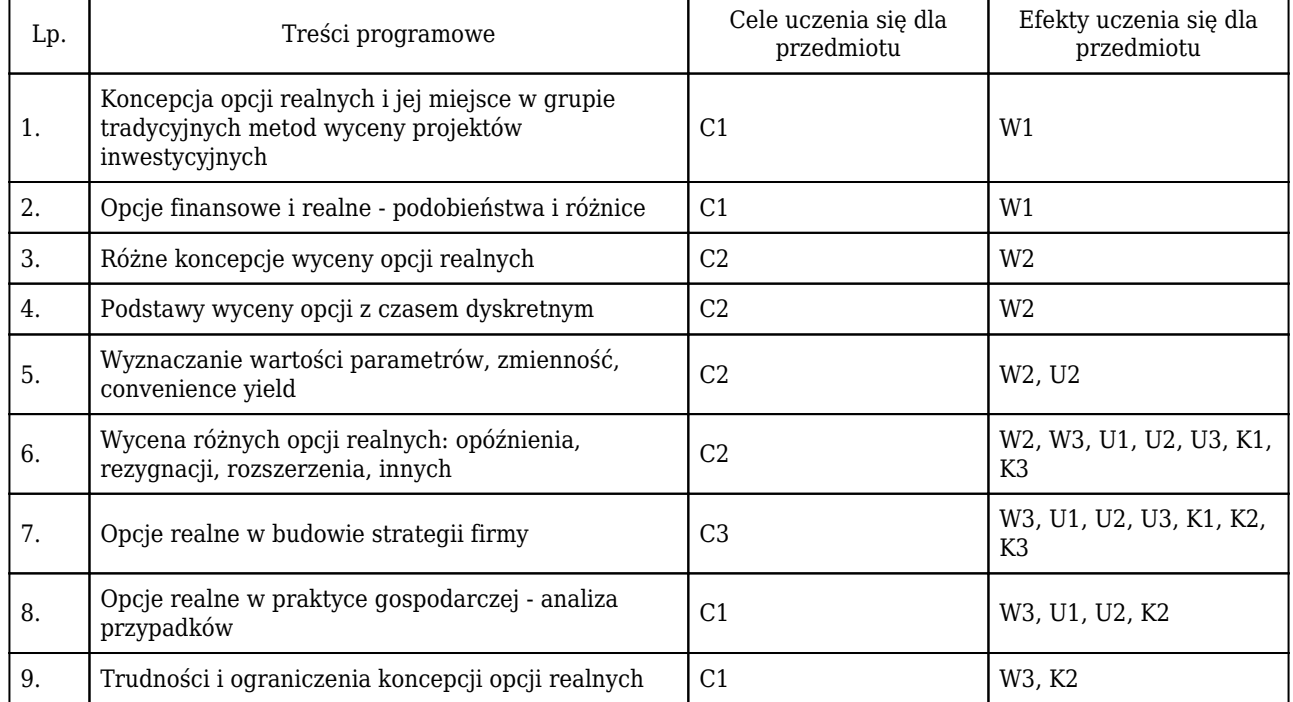

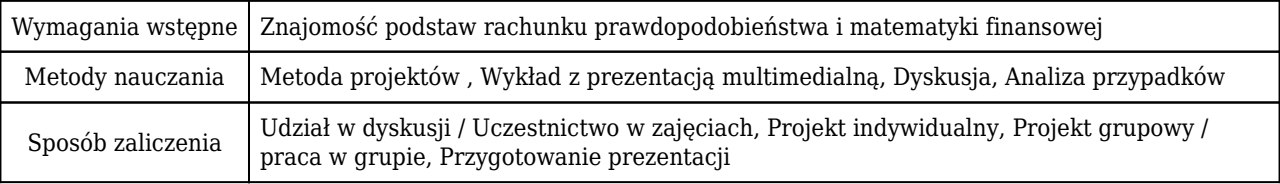

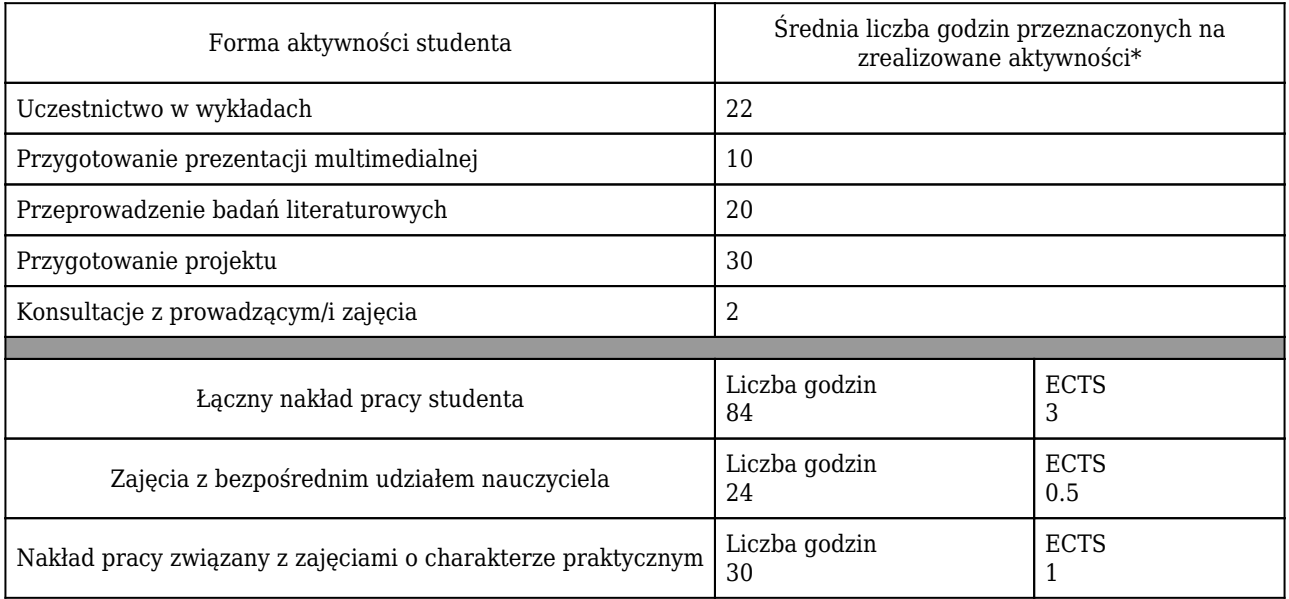

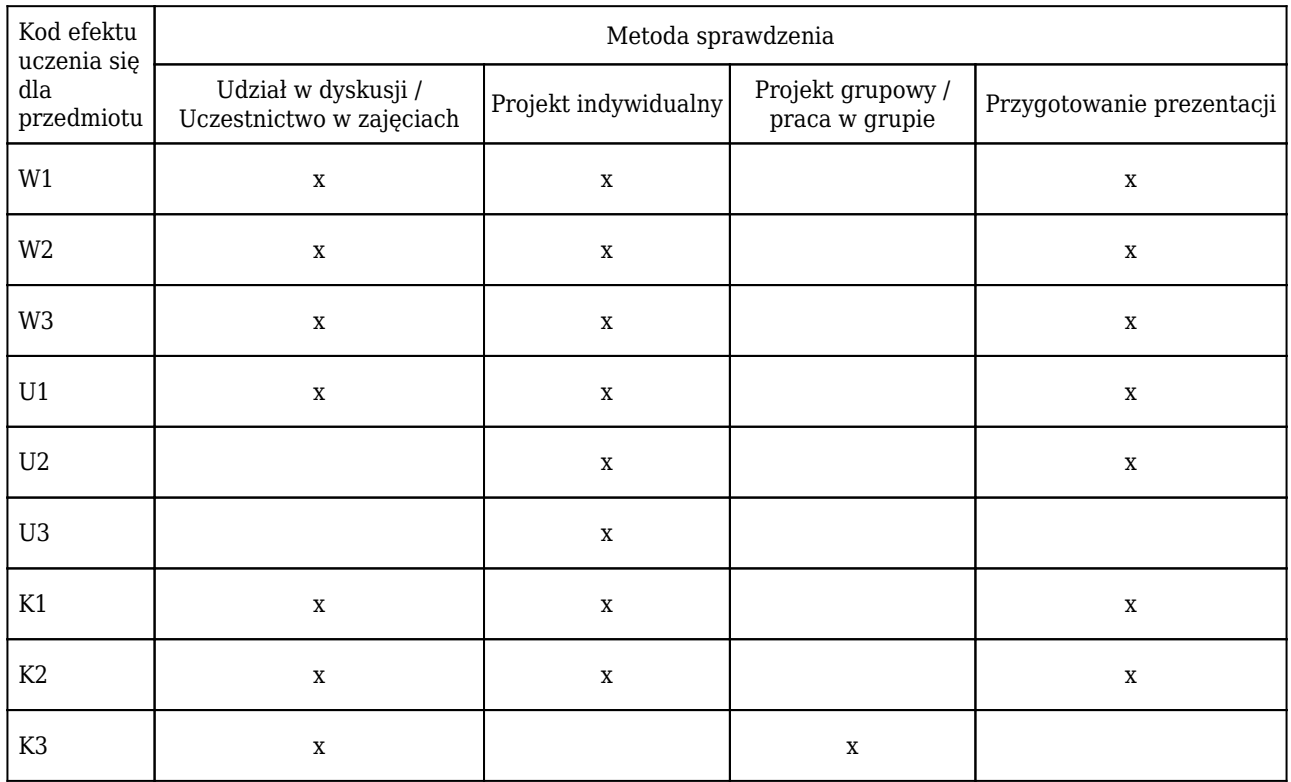

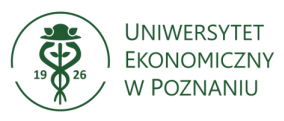

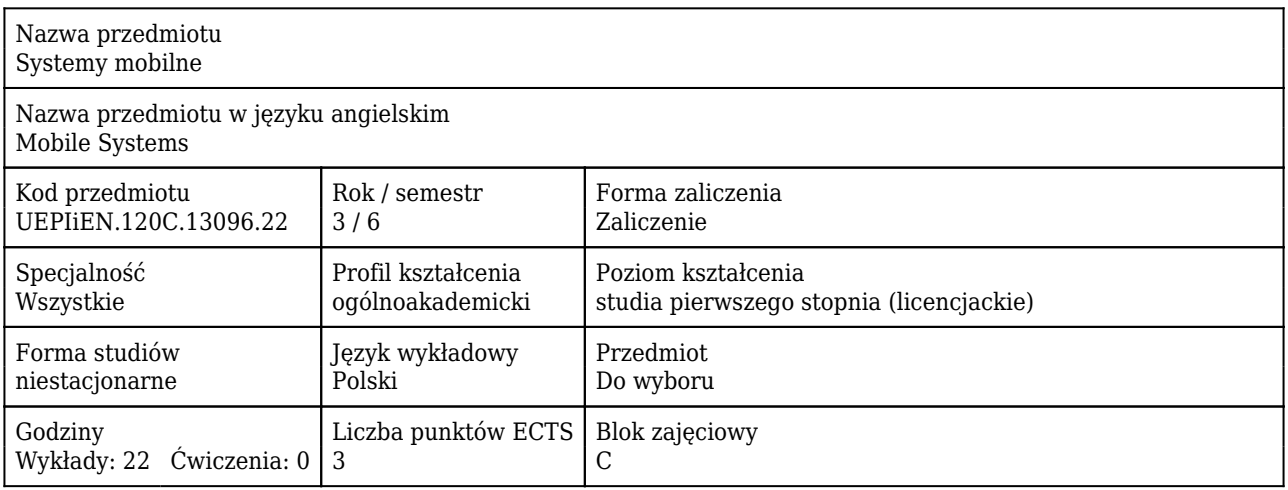

#### Cele uczenia się dla przedmiotu

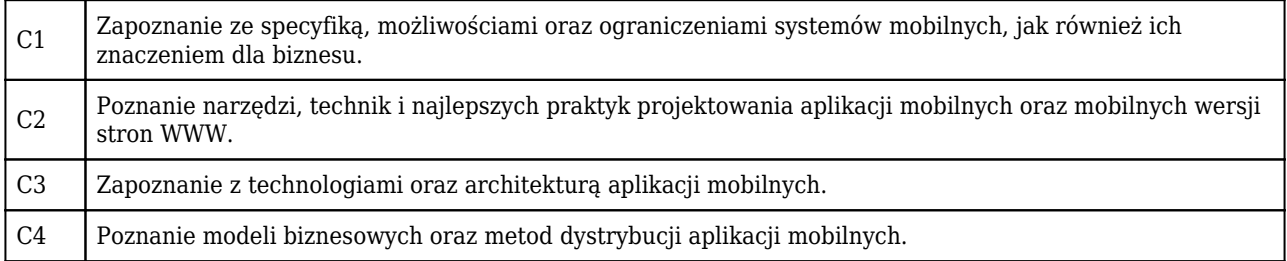

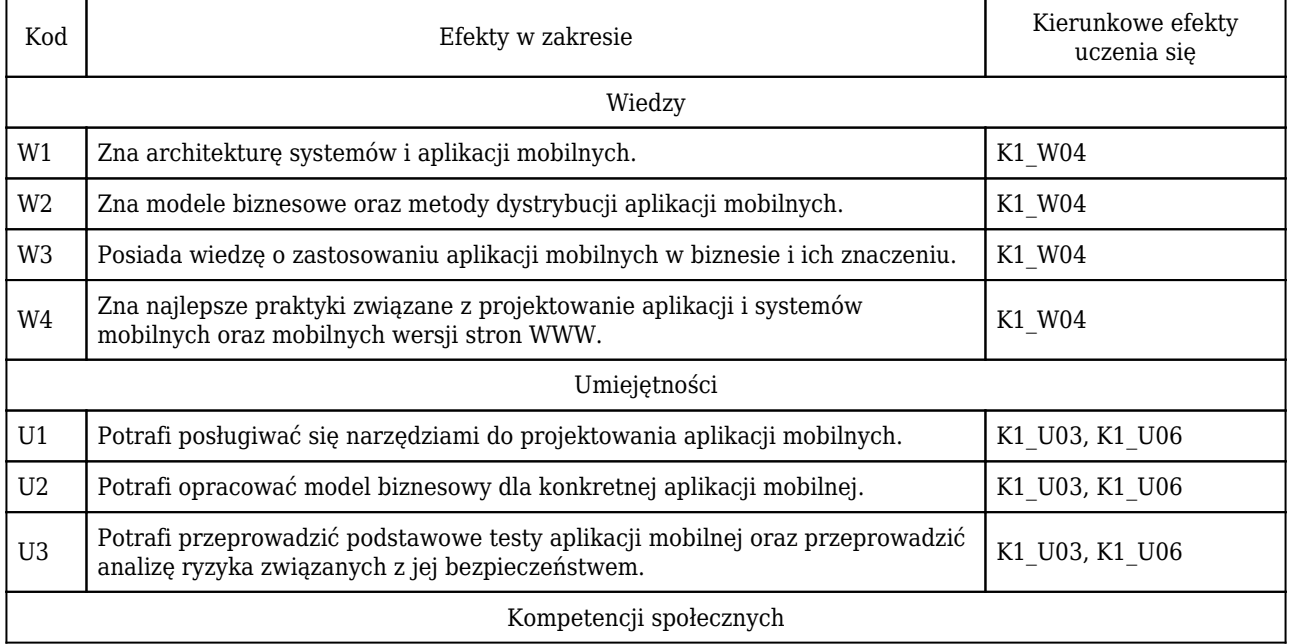

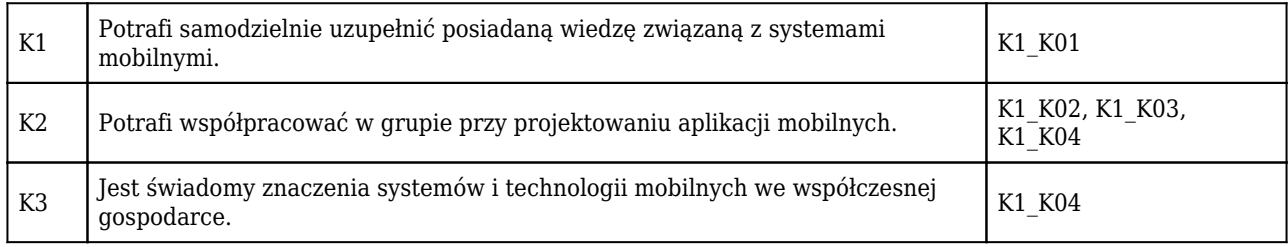

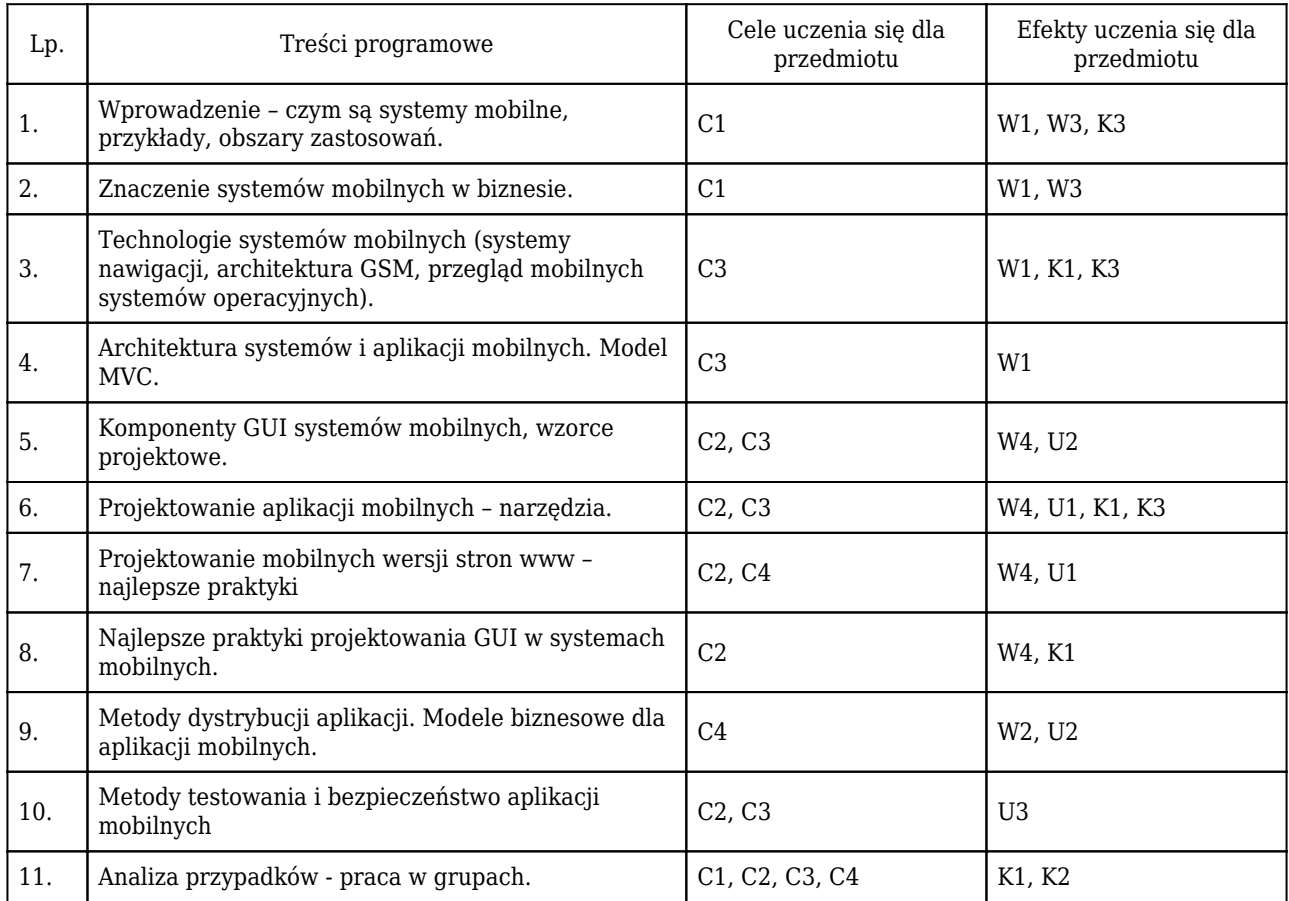

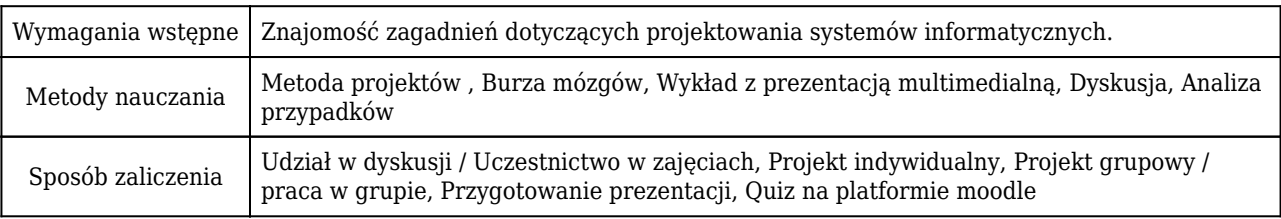

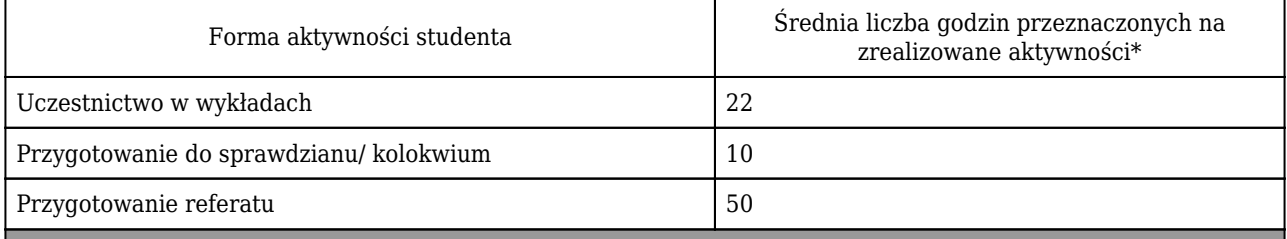

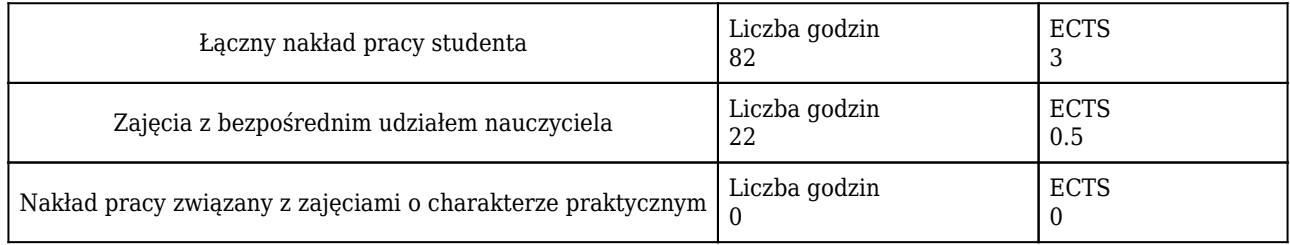

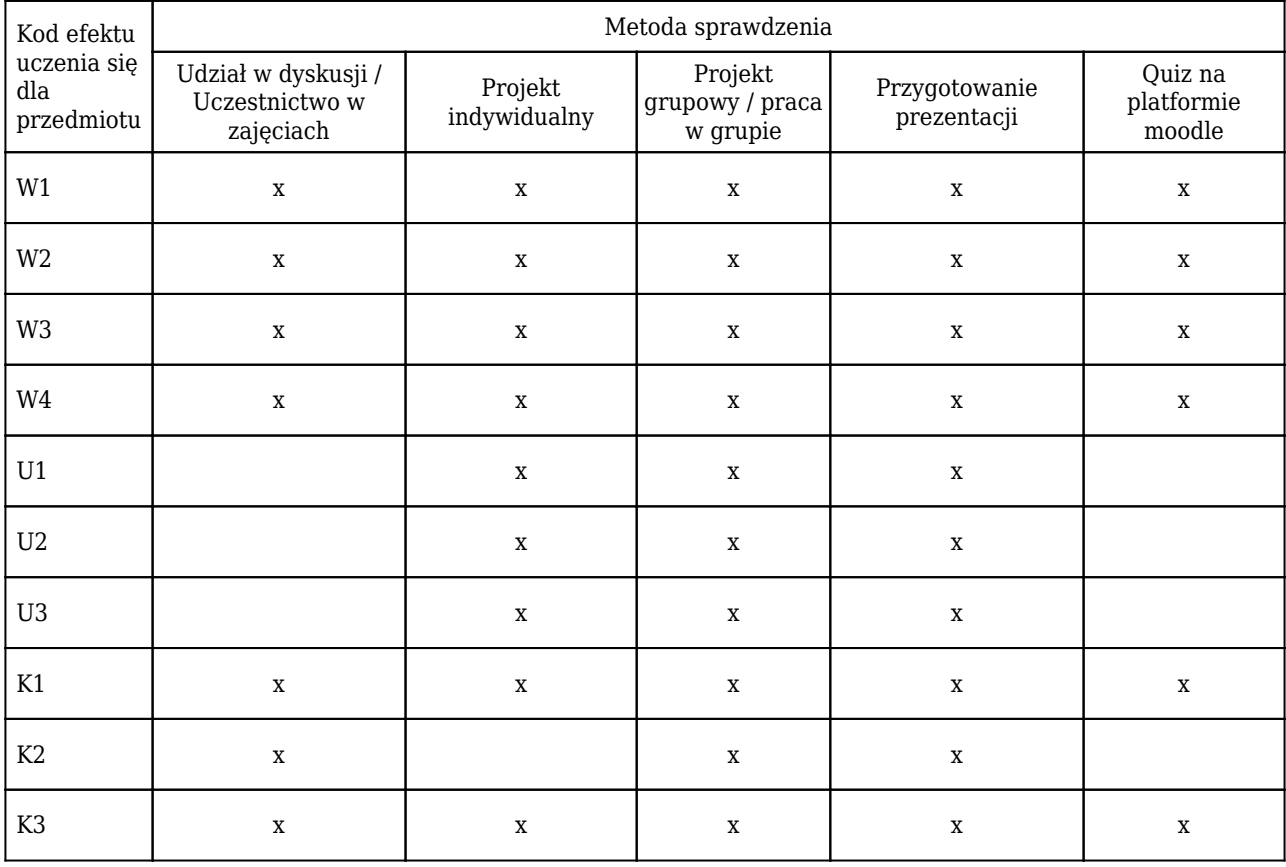

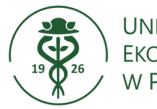

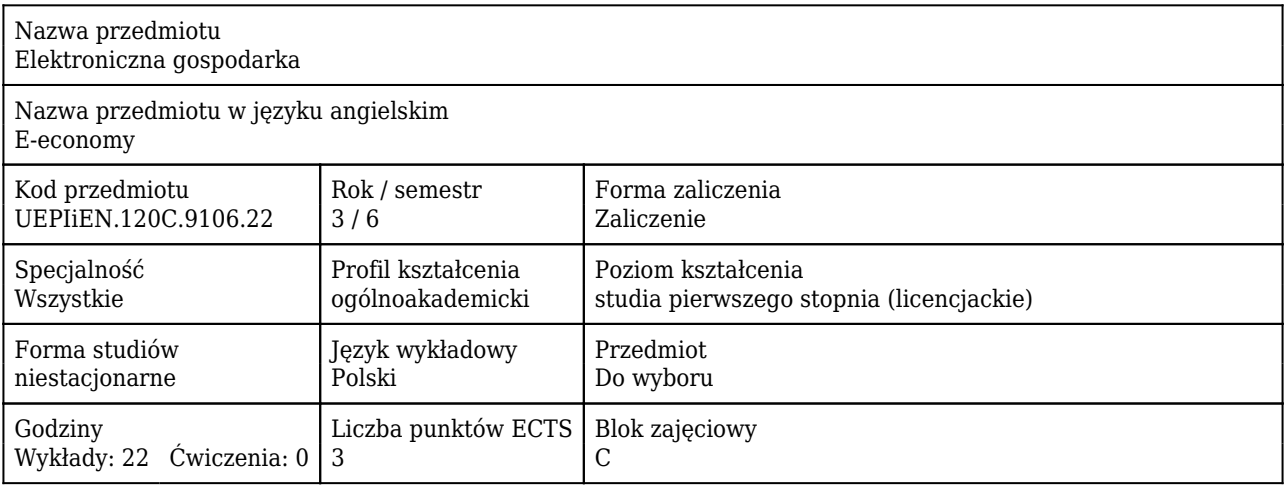

#### Cele uczenia się dla przedmiotu

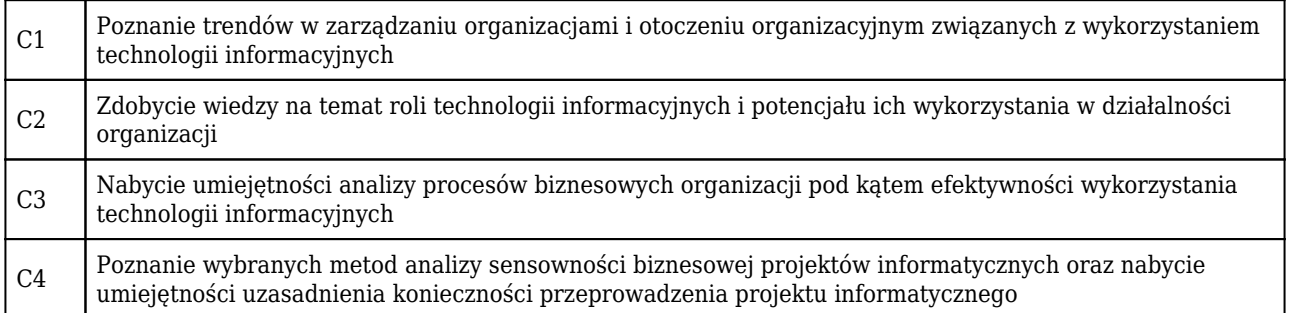

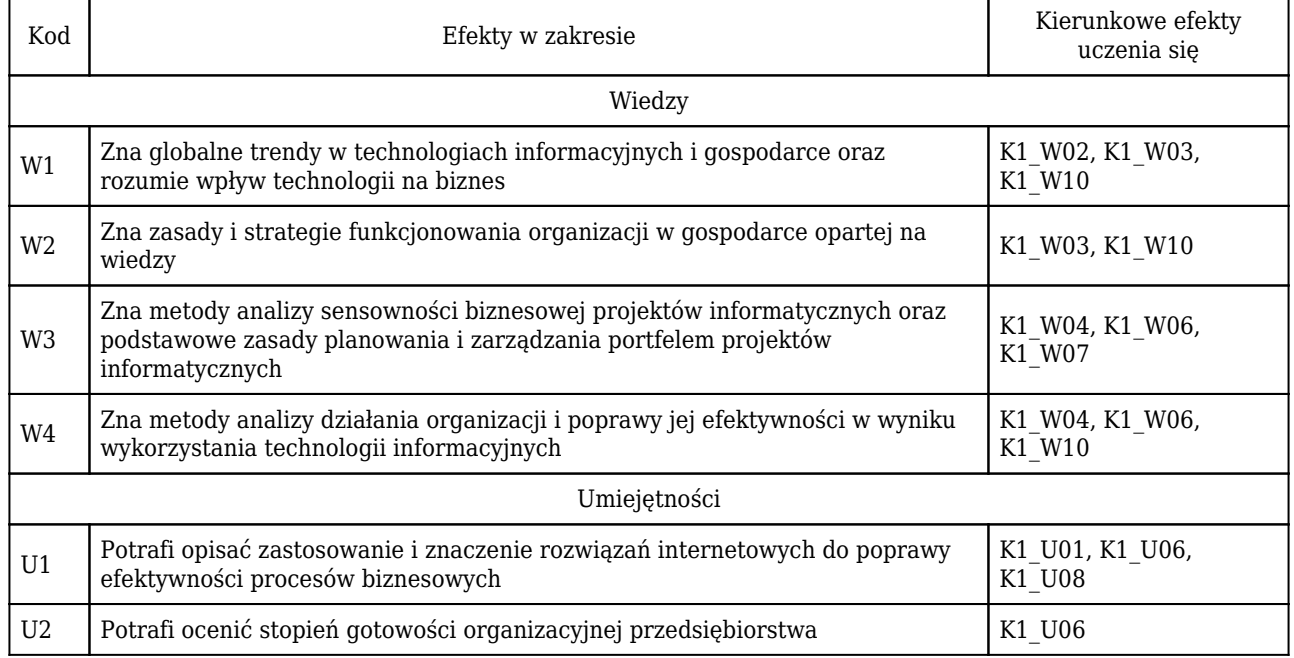

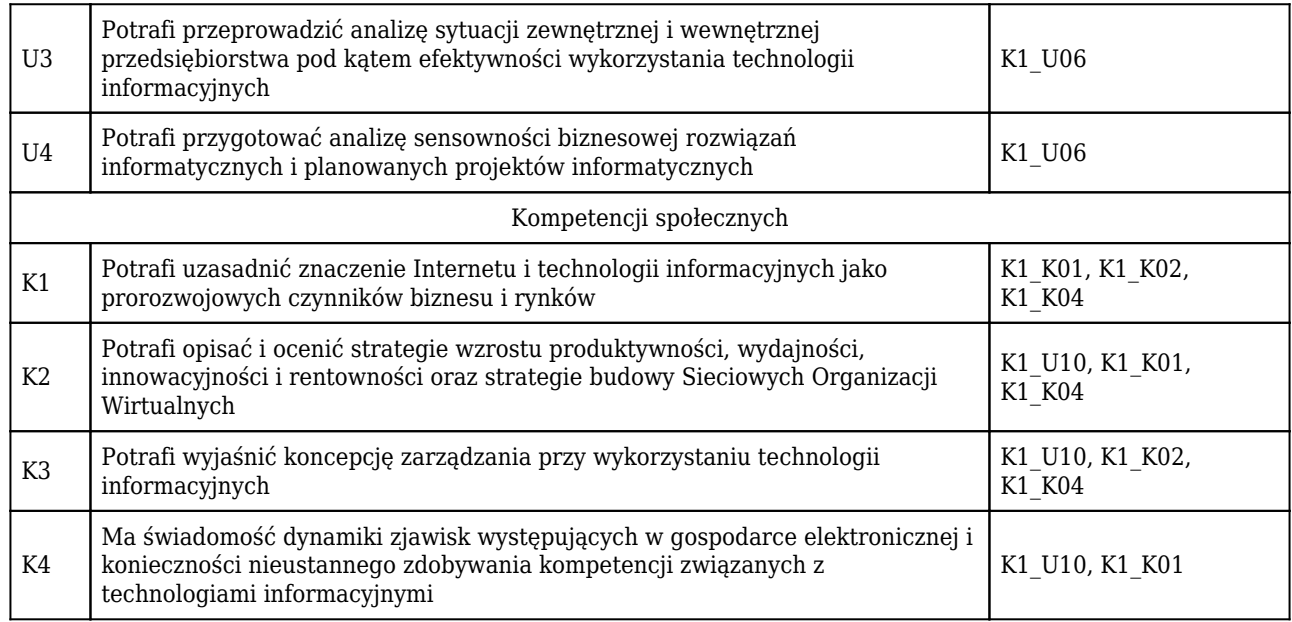

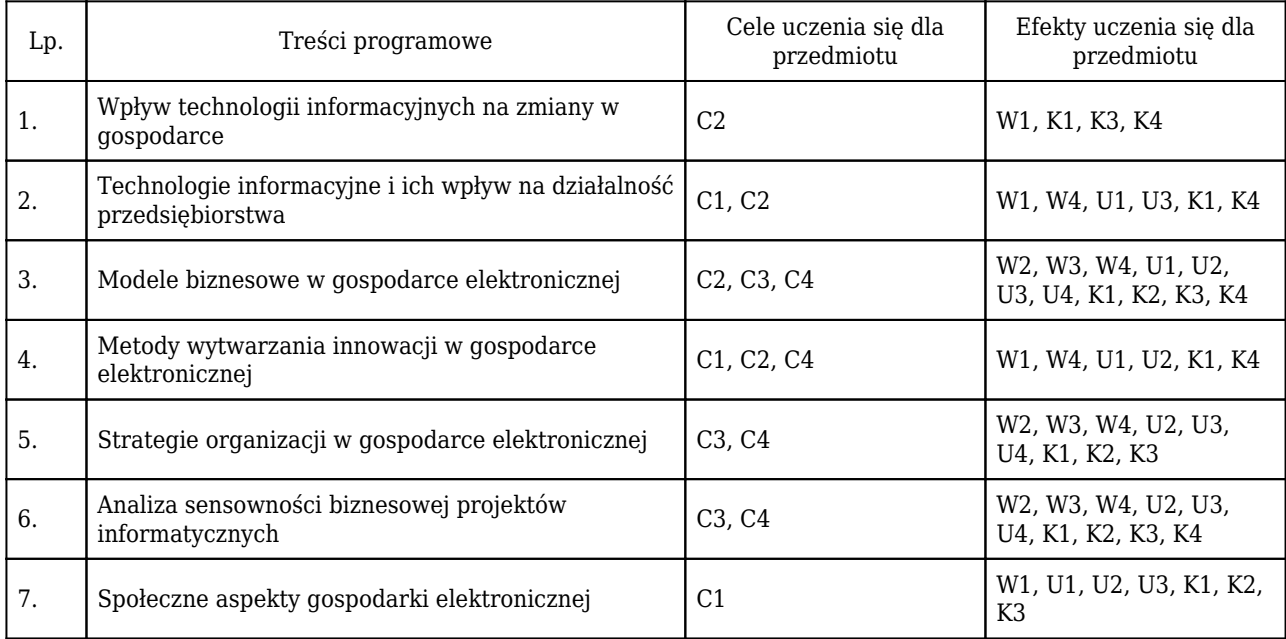

![](_page_226_Picture_247.jpeg)

![](_page_226_Picture_248.jpeg)

![](_page_227_Picture_167.jpeg)

![](_page_227_Picture_168.jpeg)

![](_page_228_Picture_0.jpeg)

![](_page_228_Picture_205.jpeg)

#### Cele uczenia się dla przedmiotu

![](_page_228_Picture_206.jpeg)

![](_page_228_Picture_207.jpeg)

![](_page_229_Picture_276.jpeg)

![](_page_229_Picture_277.jpeg)

![](_page_229_Picture_278.jpeg)

![](_page_230_Picture_216.jpeg)

### Rozliczenie punktów ECTS

![](_page_230_Picture_217.jpeg)

\* godzina (lekcyjna) oznacza 45 minut

![](_page_230_Picture_218.jpeg)

![](_page_231_Picture_0.jpeg)

![](_page_231_Picture_213.jpeg)

### Cele uczenia się dla przedmiotu

![](_page_231_Picture_214.jpeg)

![](_page_231_Picture_215.jpeg)

![](_page_232_Picture_236.jpeg)

![](_page_232_Picture_237.jpeg)

![](_page_232_Picture_238.jpeg)

![](_page_232_Picture_239.jpeg)

![](_page_233_Picture_185.jpeg)

![](_page_233_Picture_186.jpeg)

![](_page_234_Picture_0.jpeg)

![](_page_234_Picture_218.jpeg)

#### Cele uczenia się dla przedmiotu

![](_page_234_Picture_219.jpeg)

![](_page_234_Picture_220.jpeg)

![](_page_235_Picture_243.jpeg)

![](_page_235_Picture_244.jpeg)

![](_page_235_Picture_245.jpeg)

![](_page_235_Picture_246.jpeg)

![](_page_236_Picture_150.jpeg)

![](_page_236_Picture_151.jpeg)

![](_page_237_Picture_0.jpeg)

![](_page_237_Picture_209.jpeg)

#### Cele uczenia się dla przedmiotu

![](_page_237_Picture_210.jpeg)

![](_page_237_Picture_211.jpeg)

![](_page_238_Picture_303.jpeg)

![](_page_238_Picture_304.jpeg)

![](_page_239_Picture_249.jpeg)

![](_page_239_Picture_250.jpeg)

### Rozliczenie punktów ECTS

![](_page_239_Picture_251.jpeg)

\* godzina (lekcyjna) oznacza 45 minut

![](_page_239_Picture_252.jpeg)

![](_page_240_Picture_47.jpeg)

![](_page_241_Picture_0.jpeg)

![](_page_241_Picture_203.jpeg)

#### Cele uczenia się dla przedmiotu

![](_page_241_Picture_204.jpeg)

![](_page_241_Picture_205.jpeg)

![](_page_242_Picture_252.jpeg)

![](_page_242_Picture_253.jpeg)

![](_page_242_Picture_254.jpeg)

![](_page_242_Picture_255.jpeg)

![](_page_243_Picture_134.jpeg)

![](_page_244_Picture_0.jpeg)

![](_page_244_Picture_215.jpeg)

#### Cele uczenia się dla przedmiotu

![](_page_244_Picture_216.jpeg)

![](_page_244_Picture_217.jpeg)

![](_page_245_Picture_248.jpeg)

![](_page_245_Picture_249.jpeg)

![](_page_245_Picture_250.jpeg)

![](_page_245_Picture_251.jpeg)

![](_page_246_Picture_170.jpeg)

![](_page_246_Picture_171.jpeg)

![](_page_247_Picture_0.jpeg)

![](_page_247_Picture_211.jpeg)

### Cele uczenia się dla przedmiotu

![](_page_247_Picture_212.jpeg)

![](_page_247_Picture_213.jpeg)

![](_page_248_Picture_289.jpeg)

![](_page_248_Picture_290.jpeg)

![](_page_249_Picture_255.jpeg)

![](_page_249_Picture_256.jpeg)

### Rozliczenie punktów ECTS

![](_page_249_Picture_257.jpeg)

\* godzina (lekcyjna) oznacza 45 minut

![](_page_249_Picture_258.jpeg)

![](_page_250_Picture_86.jpeg)

![](_page_251_Picture_0.jpeg)

![](_page_251_Picture_215.jpeg)

#### Cele uczenia się dla przedmiotu

![](_page_251_Picture_216.jpeg)

#### Efekty uczenia się dla przedmiotu

![](_page_251_Picture_217.jpeg)

#### Treści programowe

![](_page_251_Picture_218.jpeg)
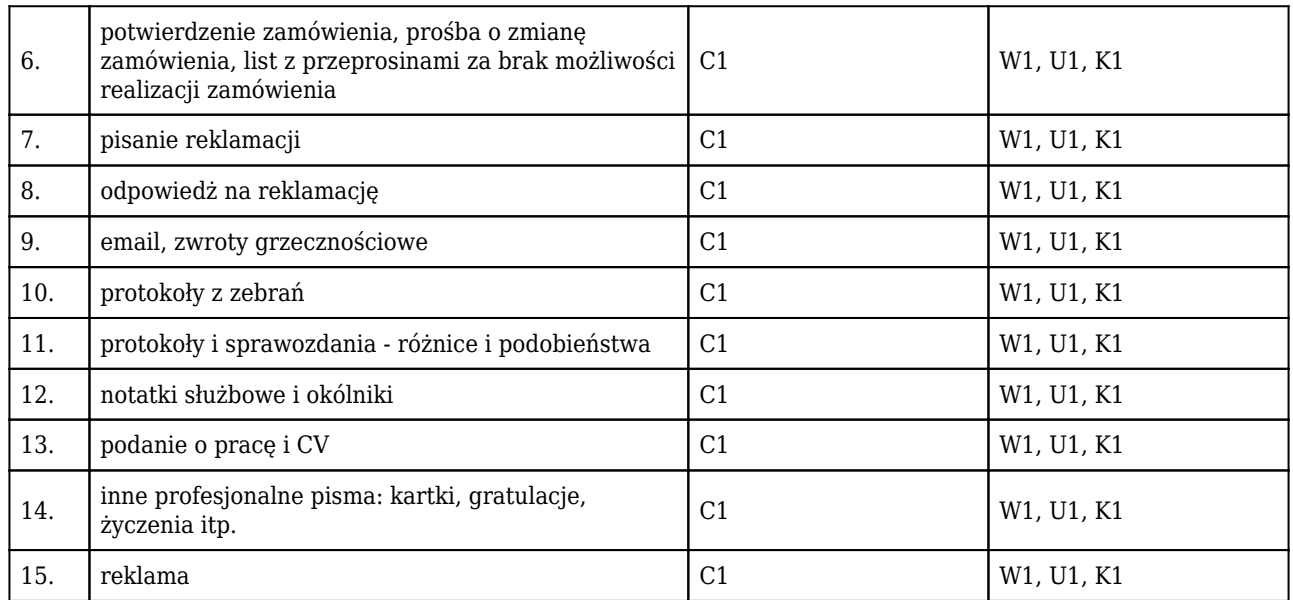

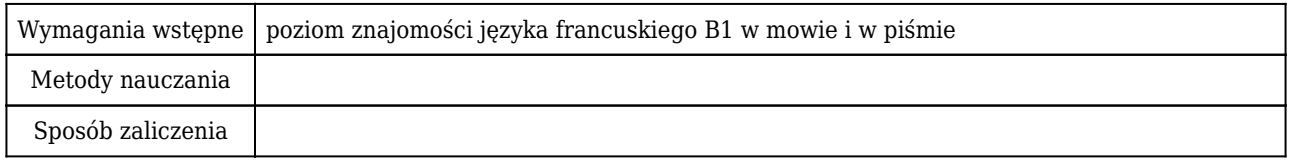

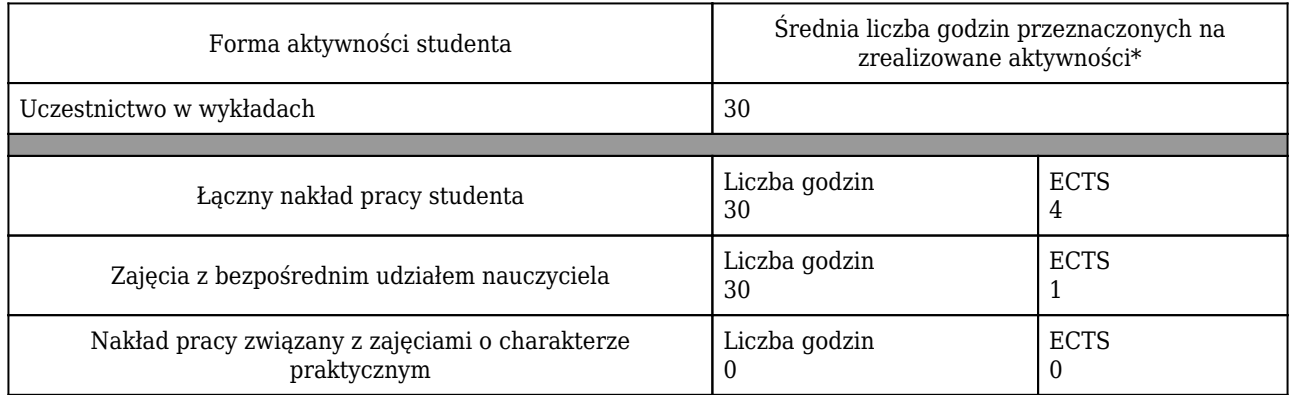

\* godzina (lekcyjna) oznacza 45 minut

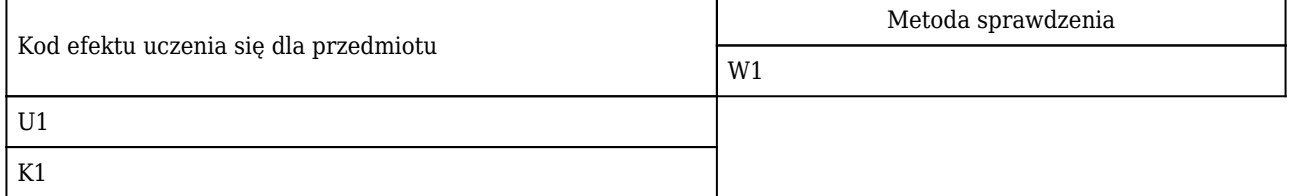

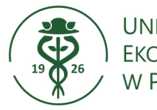

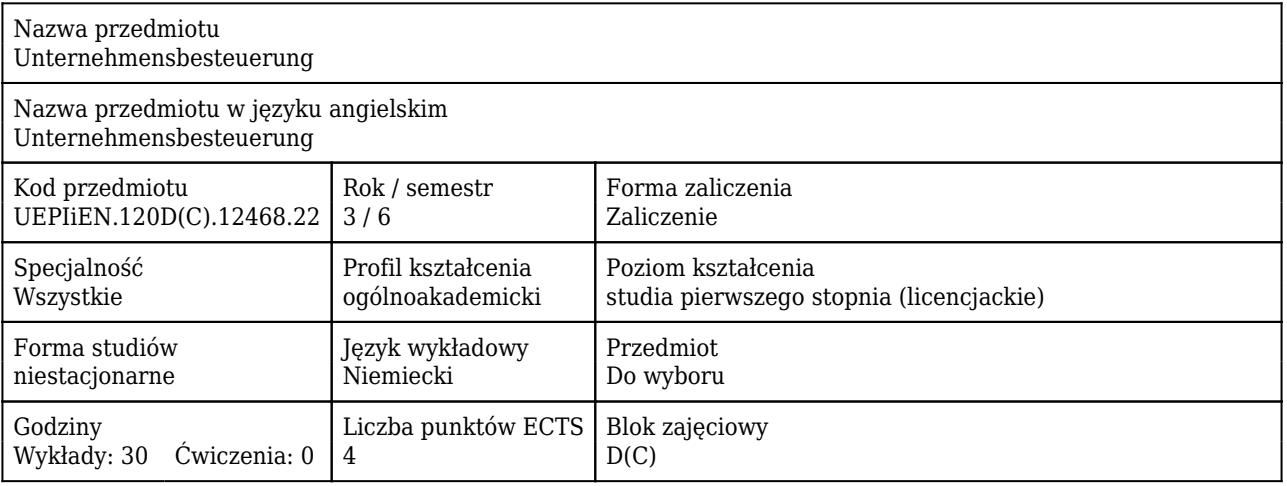

#### Cele uczenia się dla przedmiotu

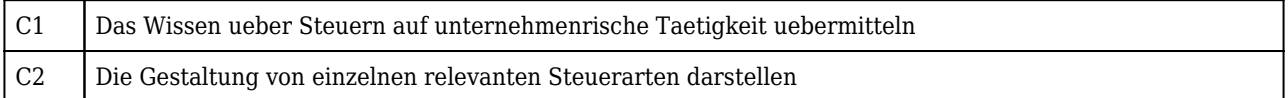

#### Efekty uczenia się dla przedmiotu

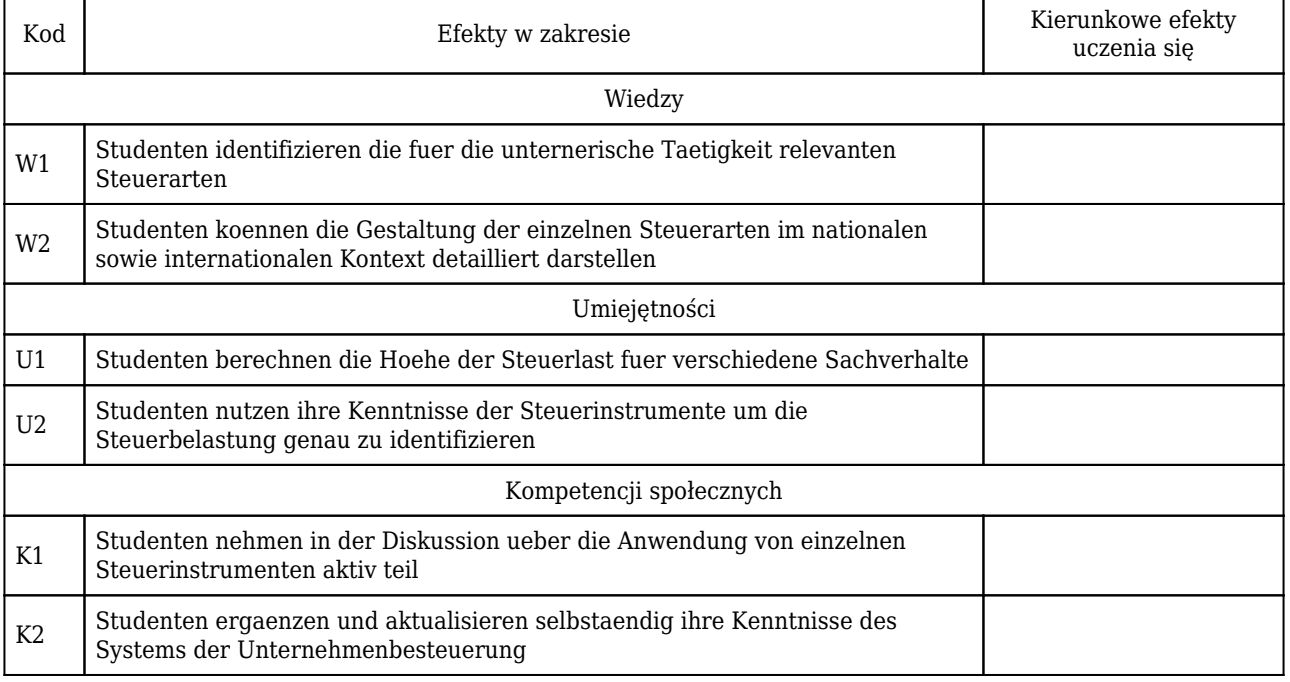

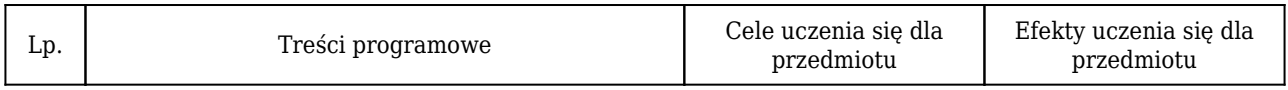

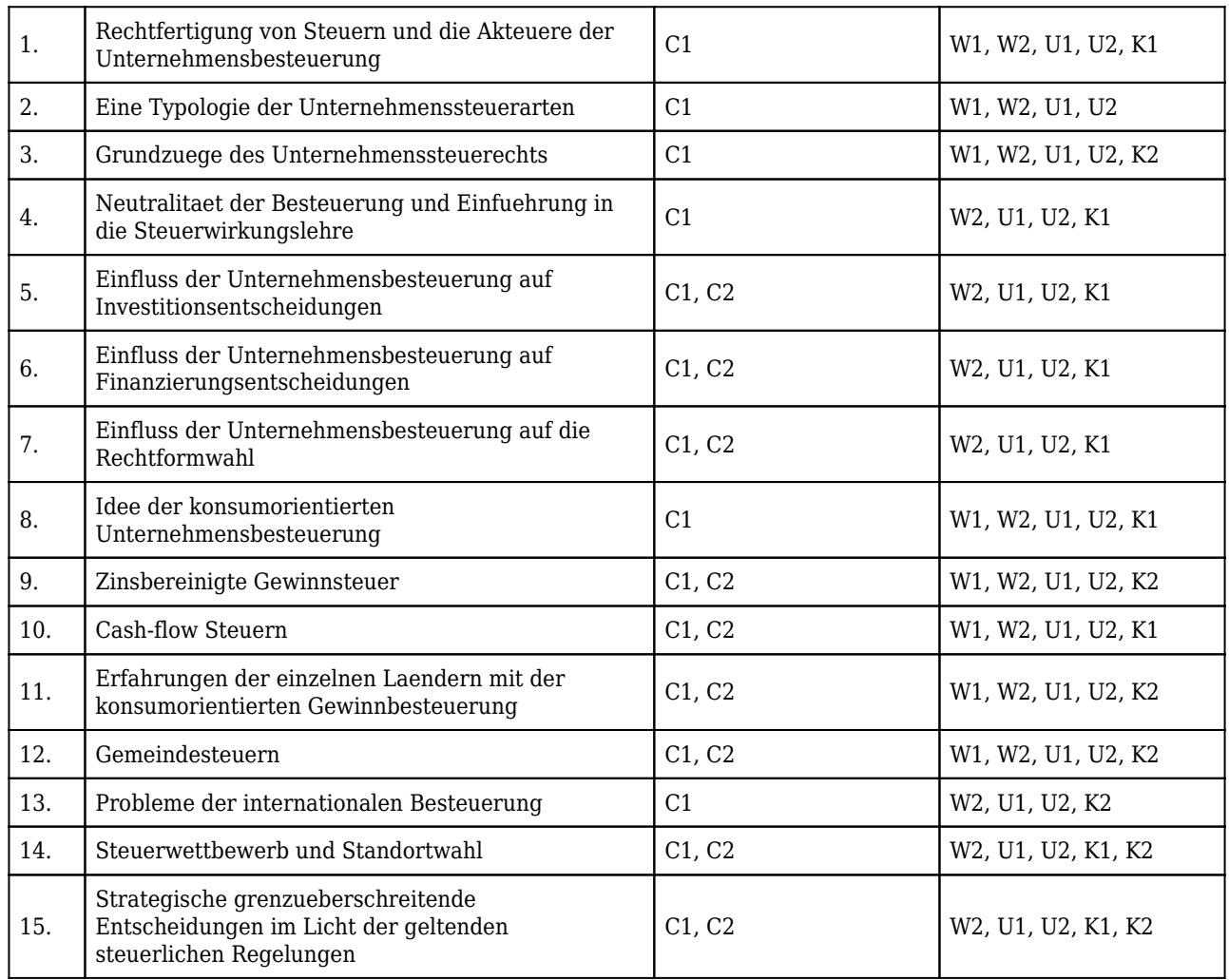

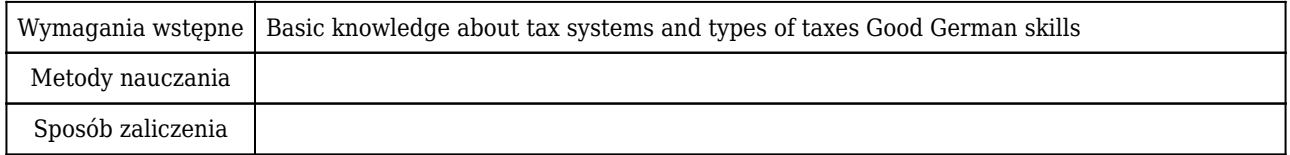

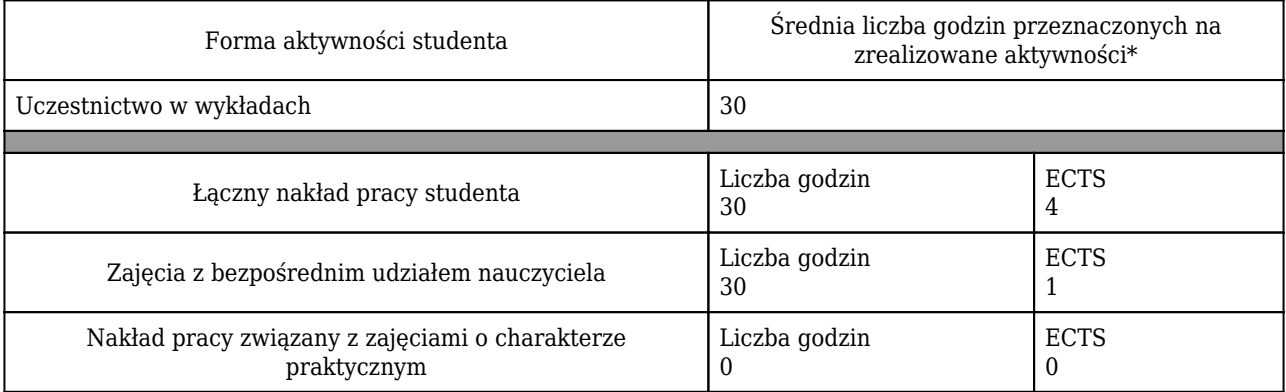

\* godzina (lekcyjna) oznacza 45 minut

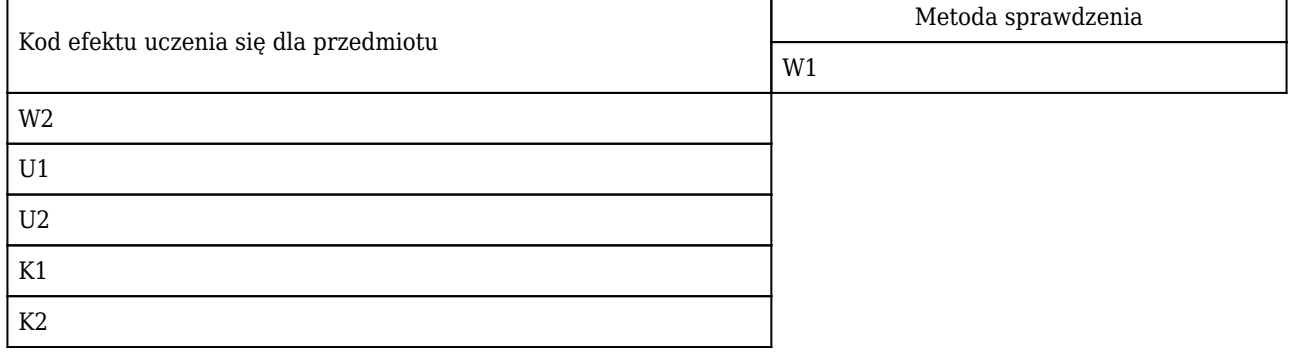

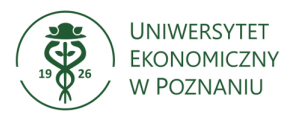

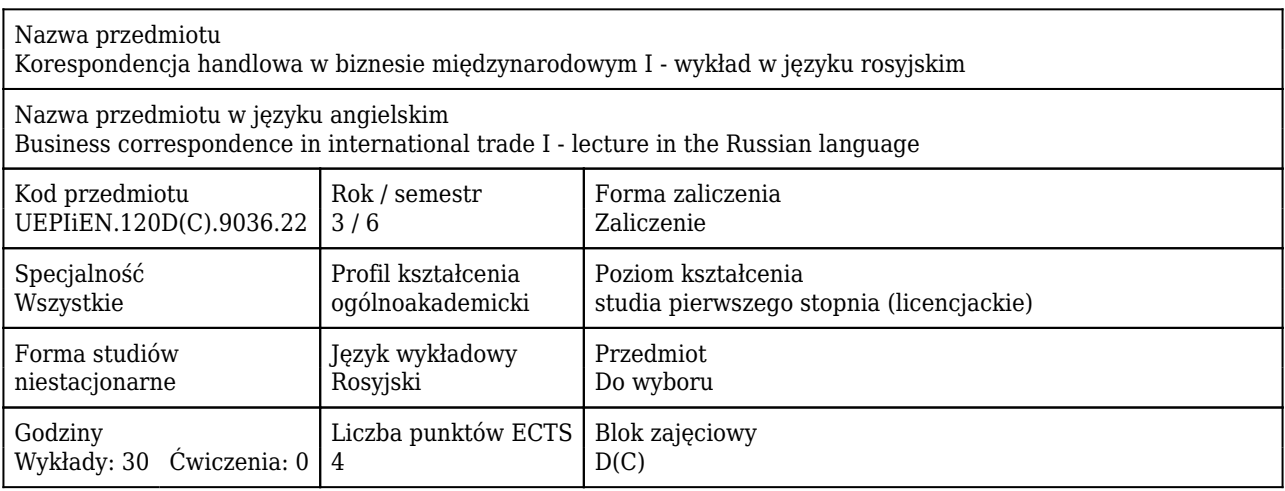

#### Cele uczenia się dla przedmiotu

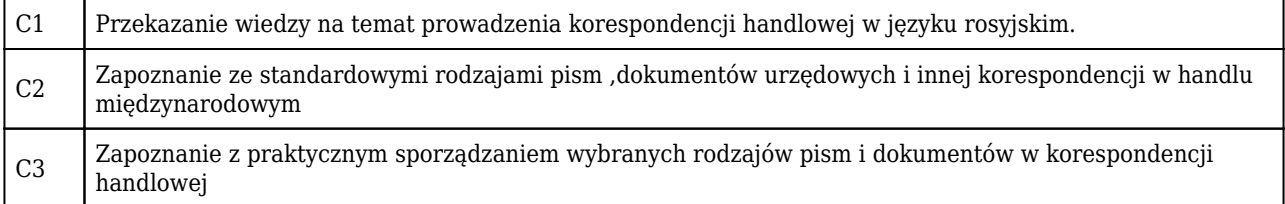

### Efekty uczenia się dla przedmiotu

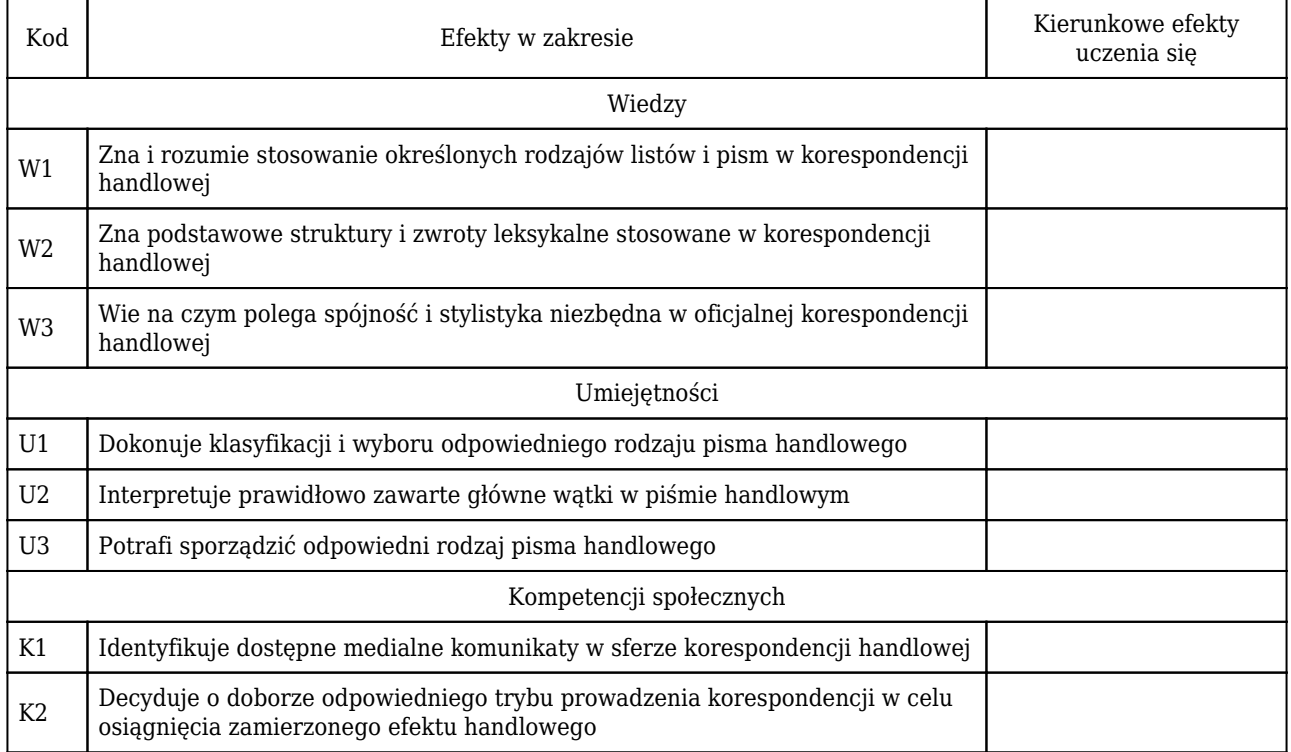

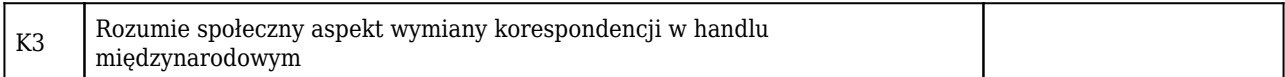

#### Treści programowe

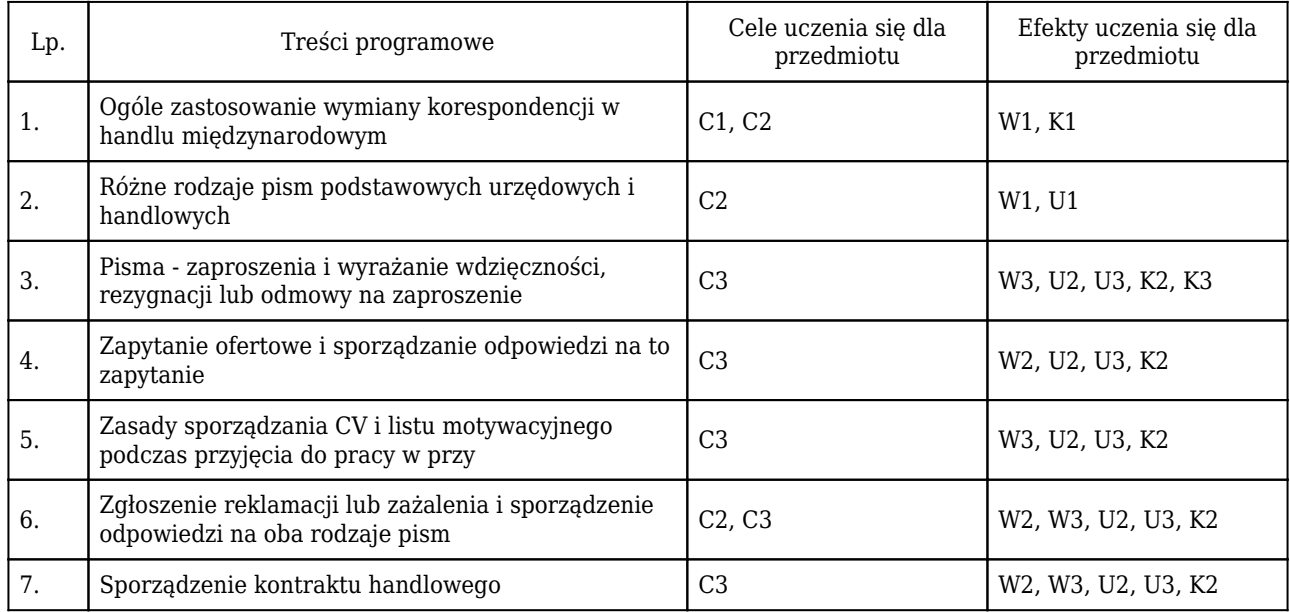

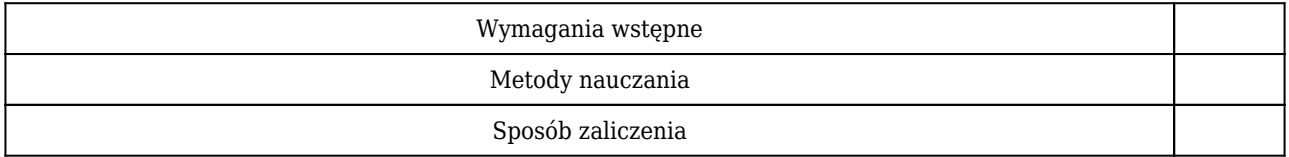

### Rozliczenie punktów ECTS

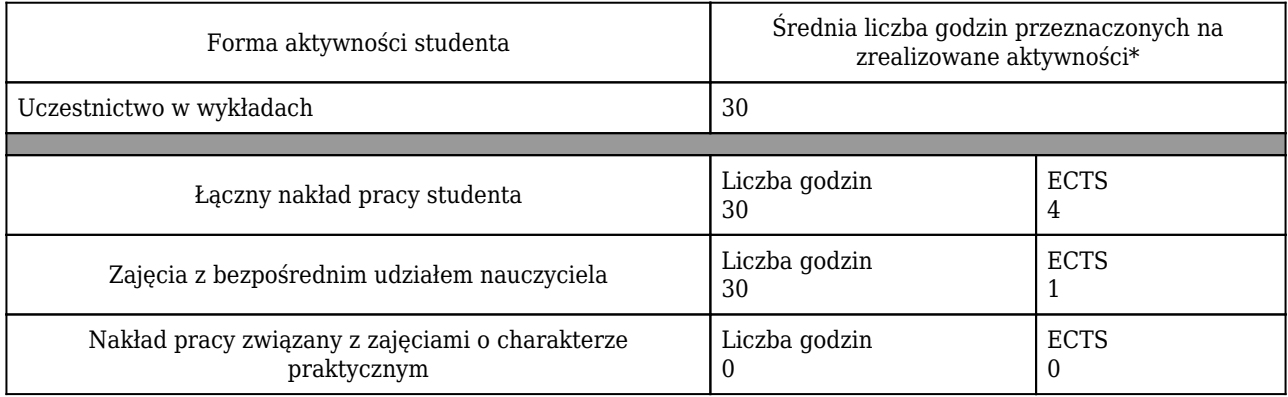

\* godzina (lekcyjna) oznacza 45 minut

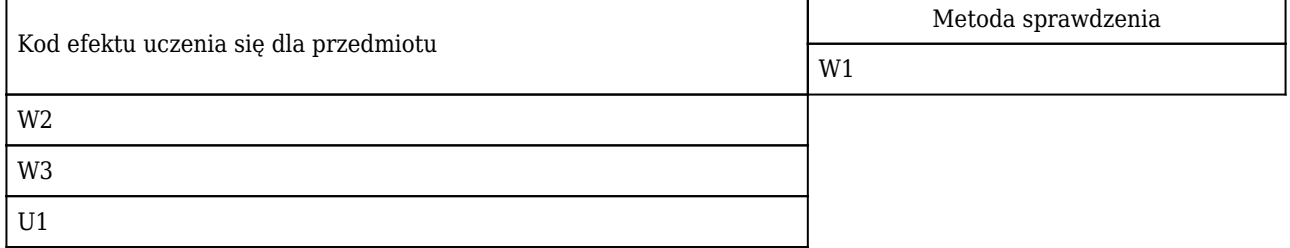

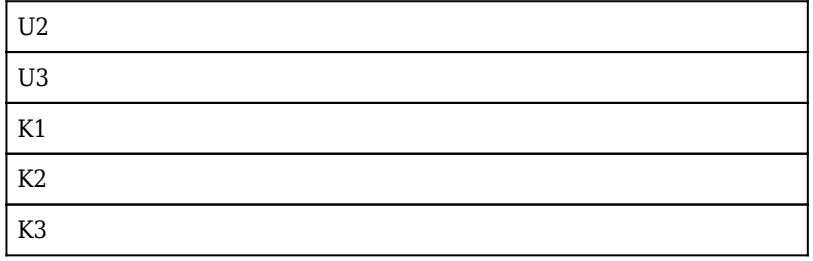

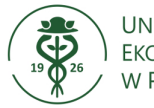

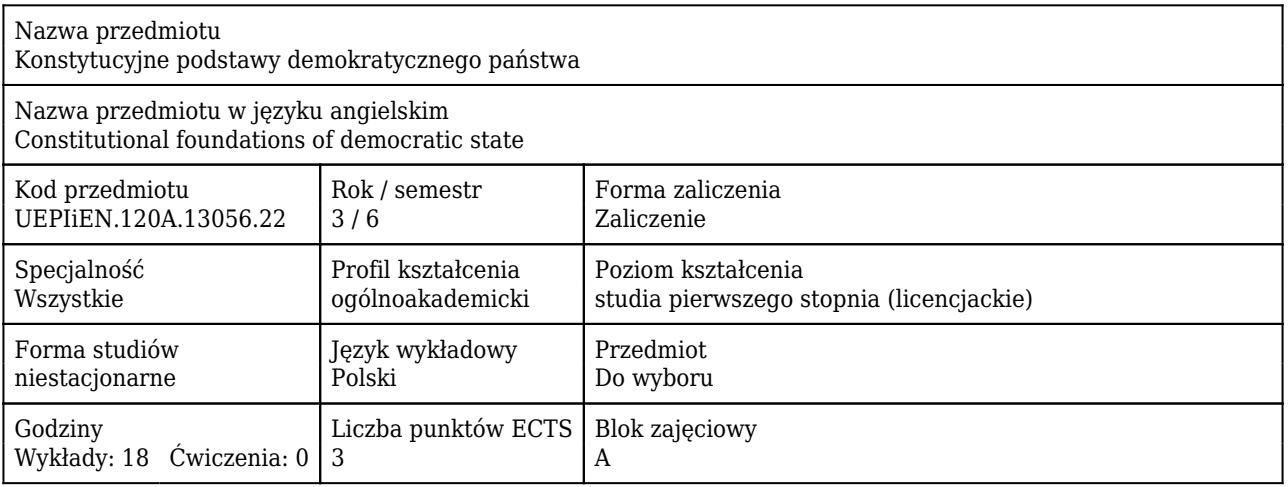

#### Cele uczenia się dla przedmiotu

C<sub>1</sub> Celem jest przekazanie studentom podstawowej wiedzy o zasadach funkcjonowania współczesnego państwa prawa i uświadomienie znaczenia tych zasad w życiu jednostki i społeczeństwa

#### Efekty uczenia się dla przedmiotu

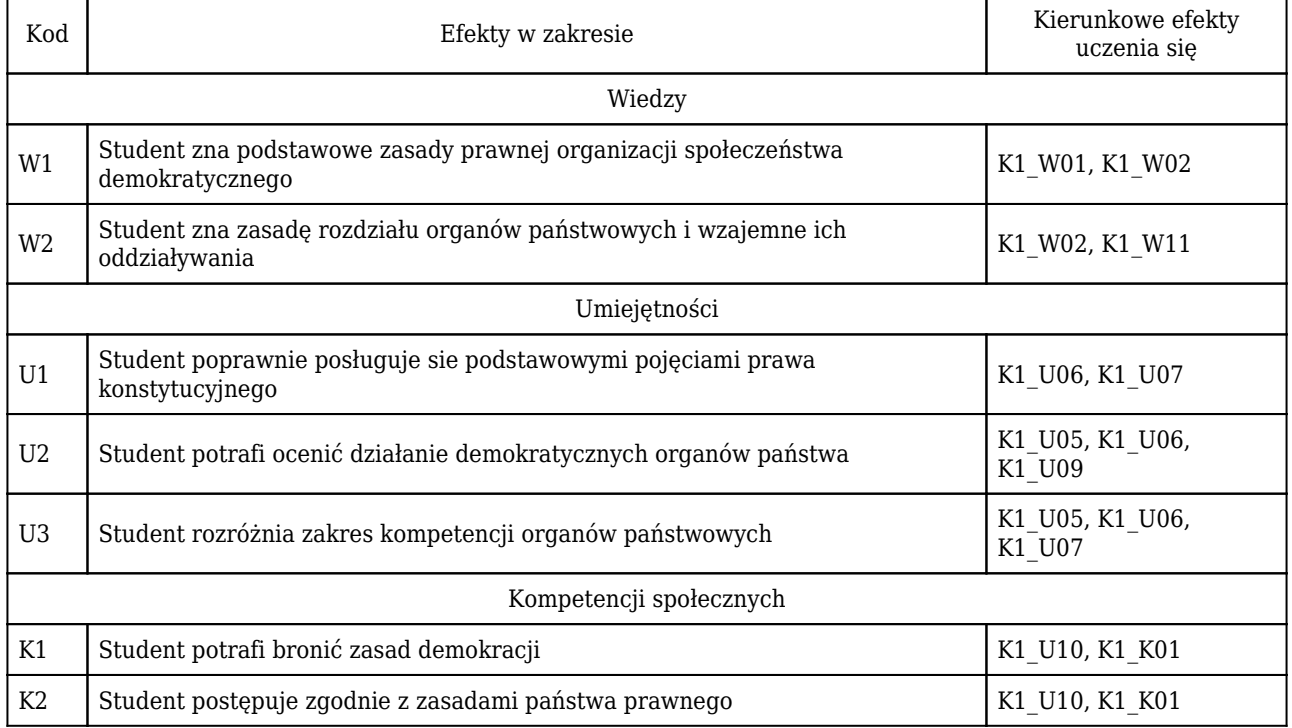

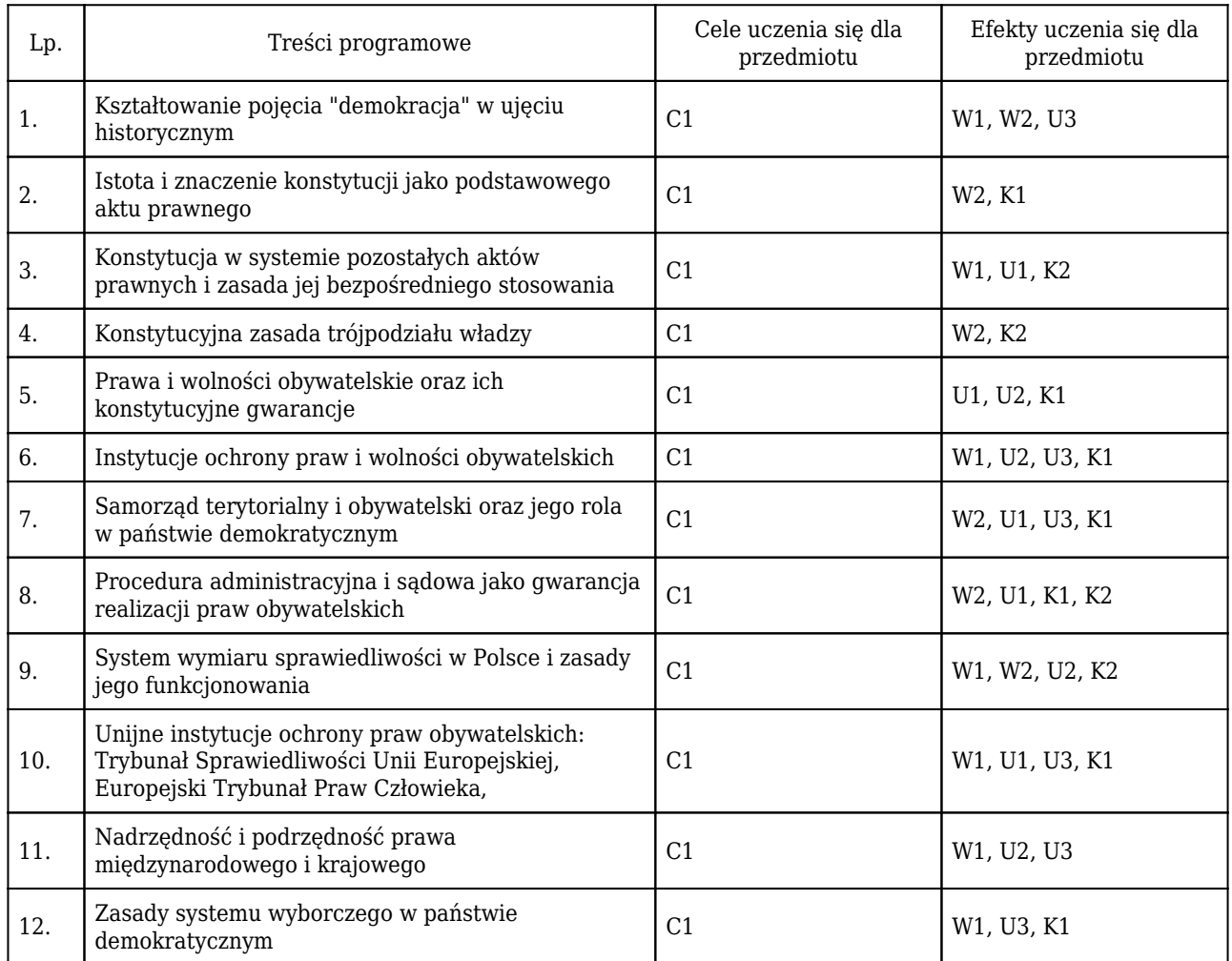

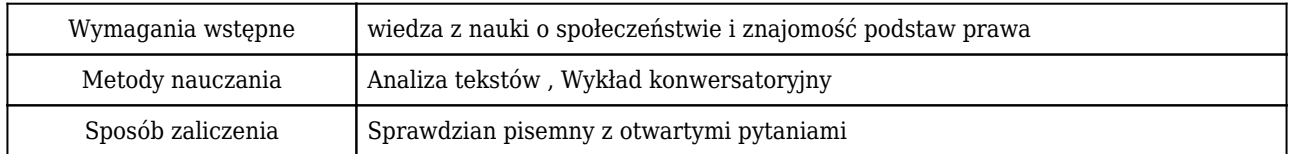

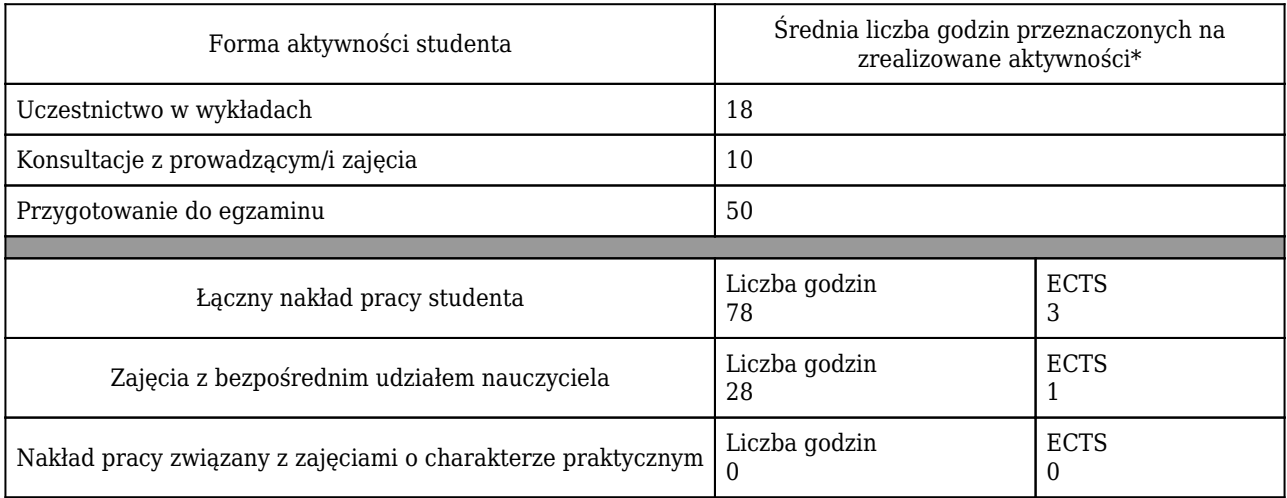

\* godzina (lekcyjna) oznacza 45 minut

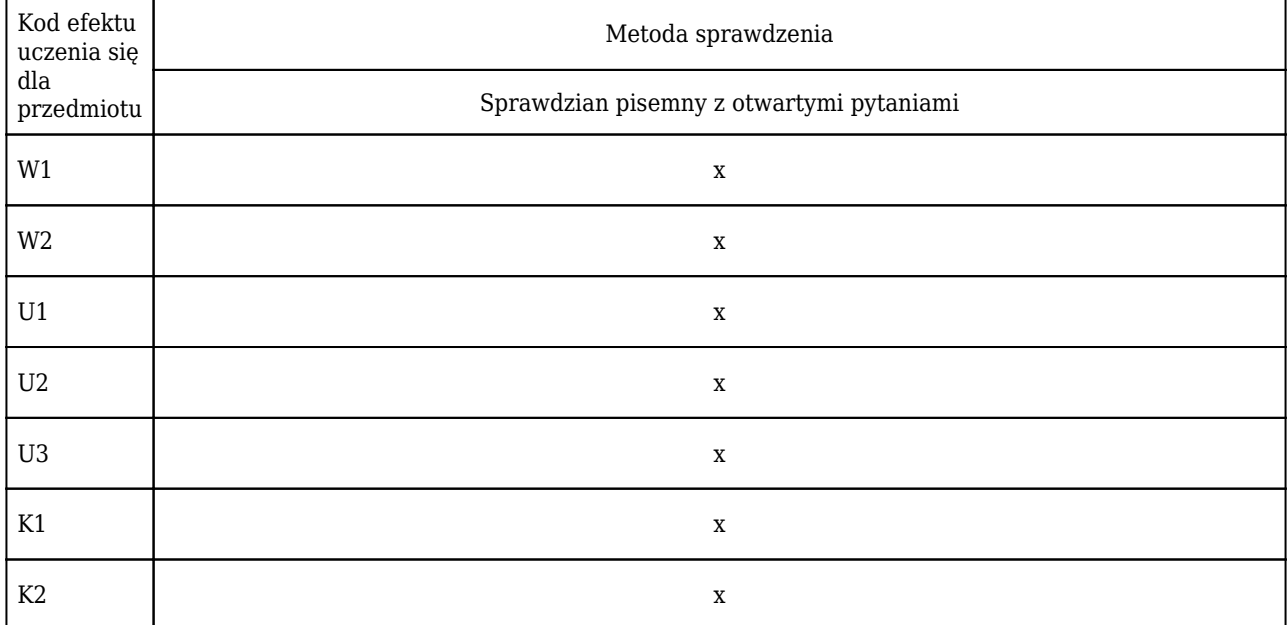

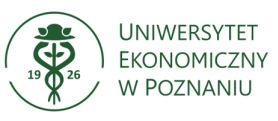

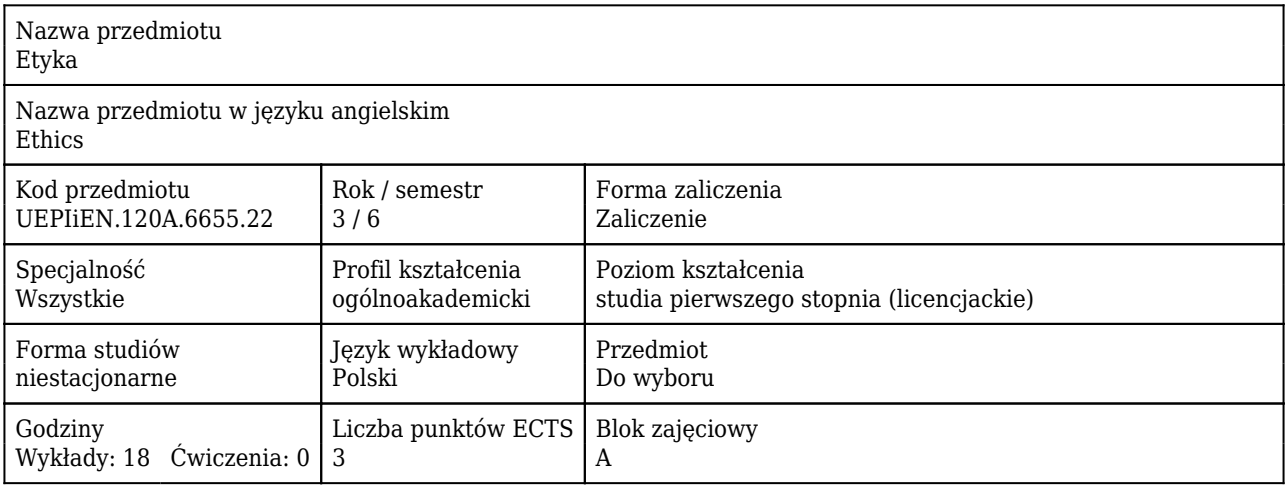

#### Cele uczenia się dla przedmiotu

![](_page_262_Picture_205.jpeg)

#### Efekty uczenia się dla przedmiotu

![](_page_262_Picture_206.jpeg)

![](_page_263_Picture_280.jpeg)

![](_page_263_Picture_281.jpeg)

![](_page_264_Picture_179.jpeg)

![](_page_264_Picture_180.jpeg)

![](_page_264_Picture_181.jpeg)

\* godzina (lekcyjna) oznacza 45 minut

![](_page_264_Picture_182.jpeg)

![](_page_266_Picture_0.jpeg)

![](_page_266_Picture_221.jpeg)

#### Cele uczenia się dla przedmiotu

![](_page_266_Picture_222.jpeg)

#### Efekty uczenia się dla przedmiotu

![](_page_266_Picture_223.jpeg)

![](_page_267_Picture_286.jpeg)

![](_page_267_Picture_287.jpeg)

![](_page_268_Picture_240.jpeg)

![](_page_268_Picture_241.jpeg)

\* godzina (lekcyjna) oznacza 45 minut

![](_page_268_Picture_242.jpeg)

![](_page_269_Picture_21.jpeg)

![](_page_270_Picture_0.jpeg)

![](_page_270_Picture_211.jpeg)

#### Cele uczenia się dla przedmiotu

![](_page_270_Picture_212.jpeg)

### Efekty uczenia się dla przedmiotu

![](_page_270_Picture_213.jpeg)

![](_page_270_Picture_214.jpeg)

![](_page_271_Picture_275.jpeg)

![](_page_271_Picture_276.jpeg)

![](_page_271_Picture_277.jpeg)

\* godzina (lekcyjna) oznacza 45 minut

![](_page_271_Picture_278.jpeg)

![](_page_272_Picture_41.jpeg)